**SeeBeyond ICAN Suite** 

# **eGate API Kit Developer's Guide**

*Release 5.0.1*

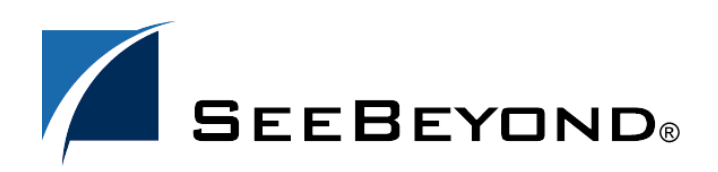

SeeBeyond Proprietary and Confidential

The information contained in this document is subject to change and is updated periodically to reflect changes to the applicable software. Although every effort has been made to ensure the accuracy of this document, SeeBeyond Technology Corporation (SeeBeyond) assumes no responsibility for any errors that may appear herein. The software described in this document is furnished under a License Agreement and may be used or copied only in accordance with the terms of such License Agreement. Printing, copying, or reproducing this document in any fashion is prohibited except in accordance with the License Agreement. The contents of this document are designated as being confidential and proprietary; are considered to be trade secrets of SeeBeyond; and may be used only in accordance with the License Agreement, as protected and enforceable by law. SeeBeyond assumes no responsibility for the use or reliability of its software on platforms that are not supported by SeeBeyond.

SeeBeyond, eGate, and eWay are the registered trademarks of SeeBeyond Technology Corporation in the United States and select foreign countries; the SeeBeyond logo, e\*Insight, and e\*Xchange are trademarks of SeeBeyond Technology Corporation. The absence of a trademark from this list does not constitute a waiver of SeeBeyond Technology Corporation's intellectual property rights concerning that trademark. This document may contain references to other company, brand, and product names. These company, brand, and product names are used herein for identification purposes only and may be the trademarks of their respective owners.

© 2003 by SeeBeyond Technology Corporation. All Rights Reserved. This work is protected as an unpublished work under the copyright laws.

**This work is confidential and proprietary information of SeeBeyond and must be maintained in strict confidence.** Version 20031120092122.

## **Contents**

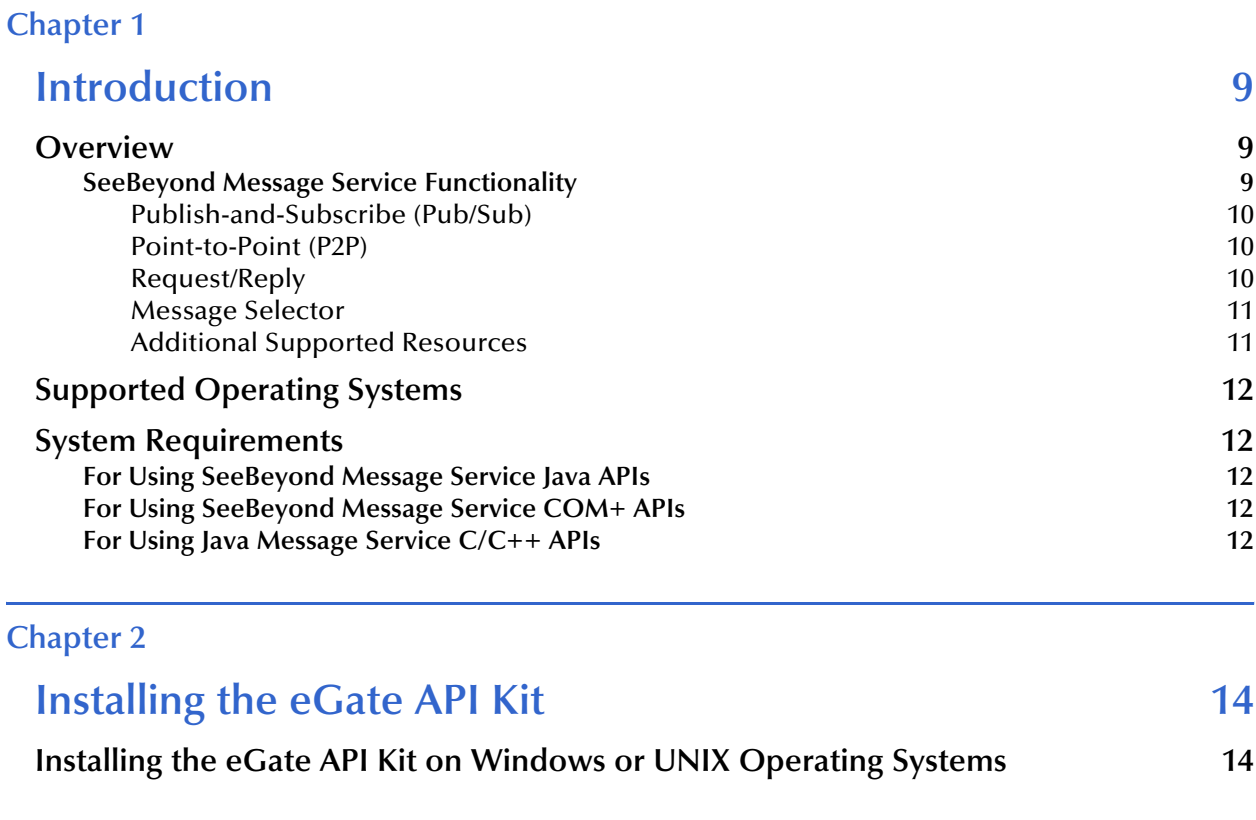

## **[Chapter 3](#page-15-0)**

## **[Accessing Java Message Service Outside of the Integration Server](#page-15-1) 16**

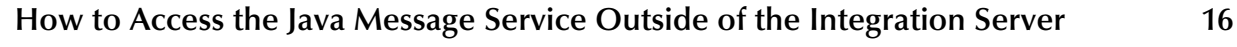

### **[Chapter 4](#page-18-0)**

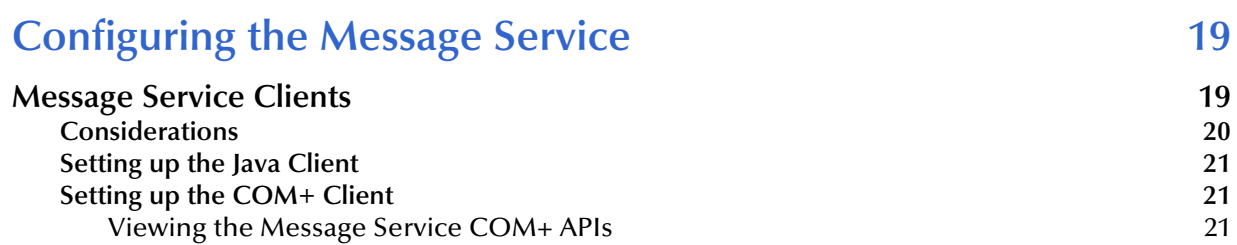

[Compensating Resource Manager \(CRM\) 21](#page-20-3) **[Setting up the C and C++ Client 29](#page-28-0)**

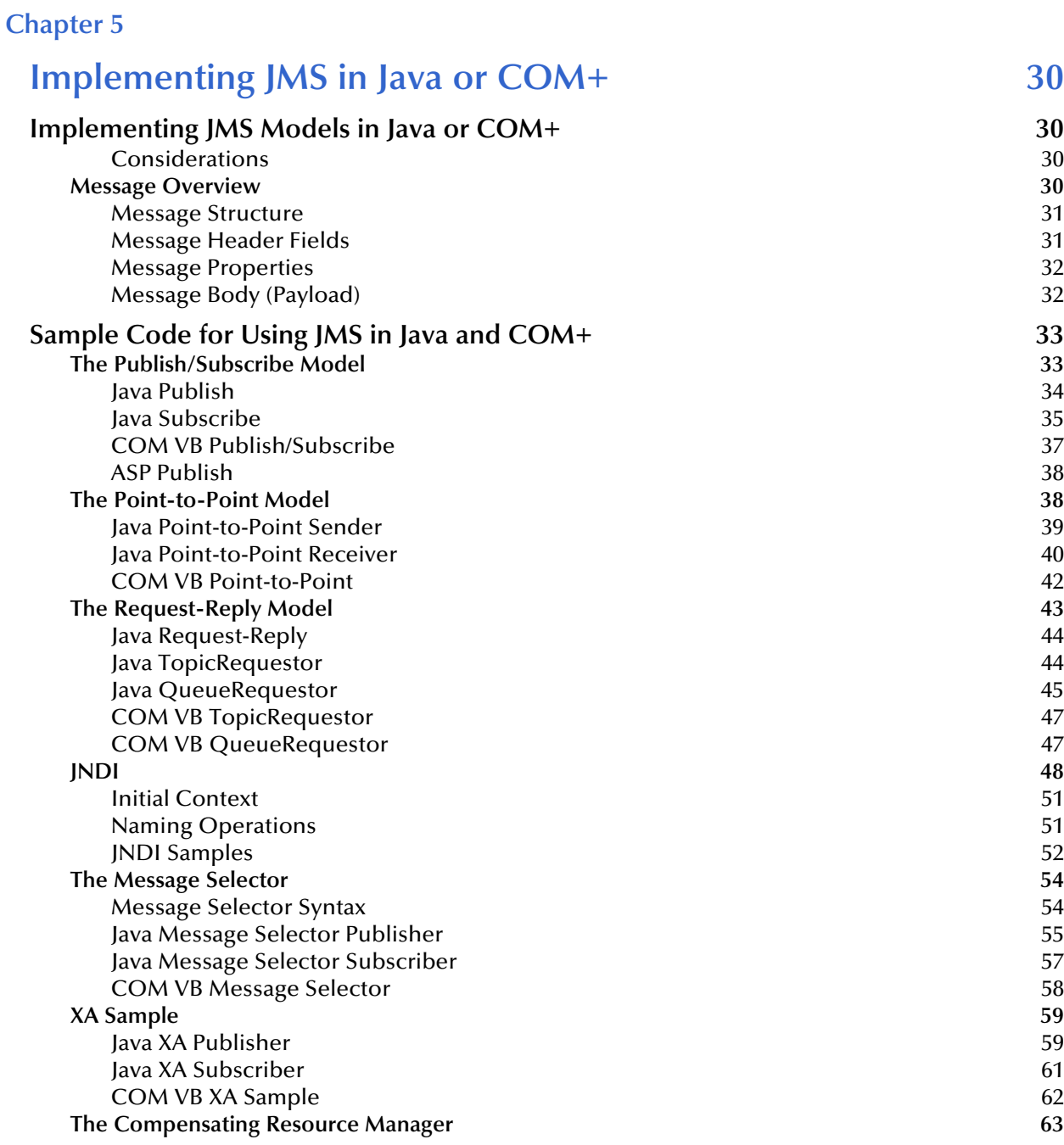

### **[Chapter 6](#page-71-0)**

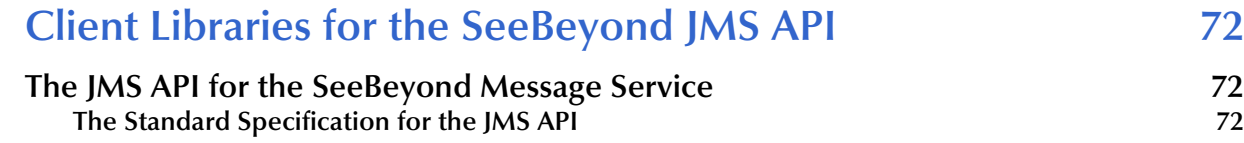

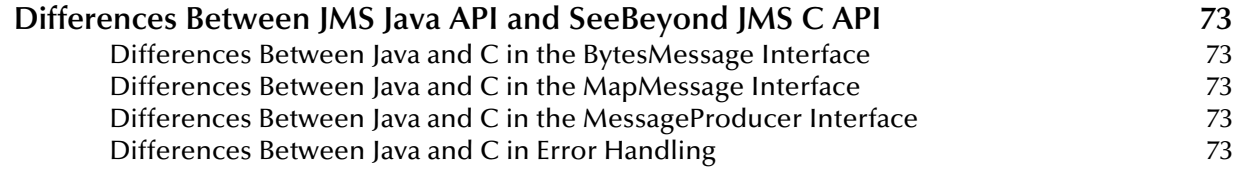

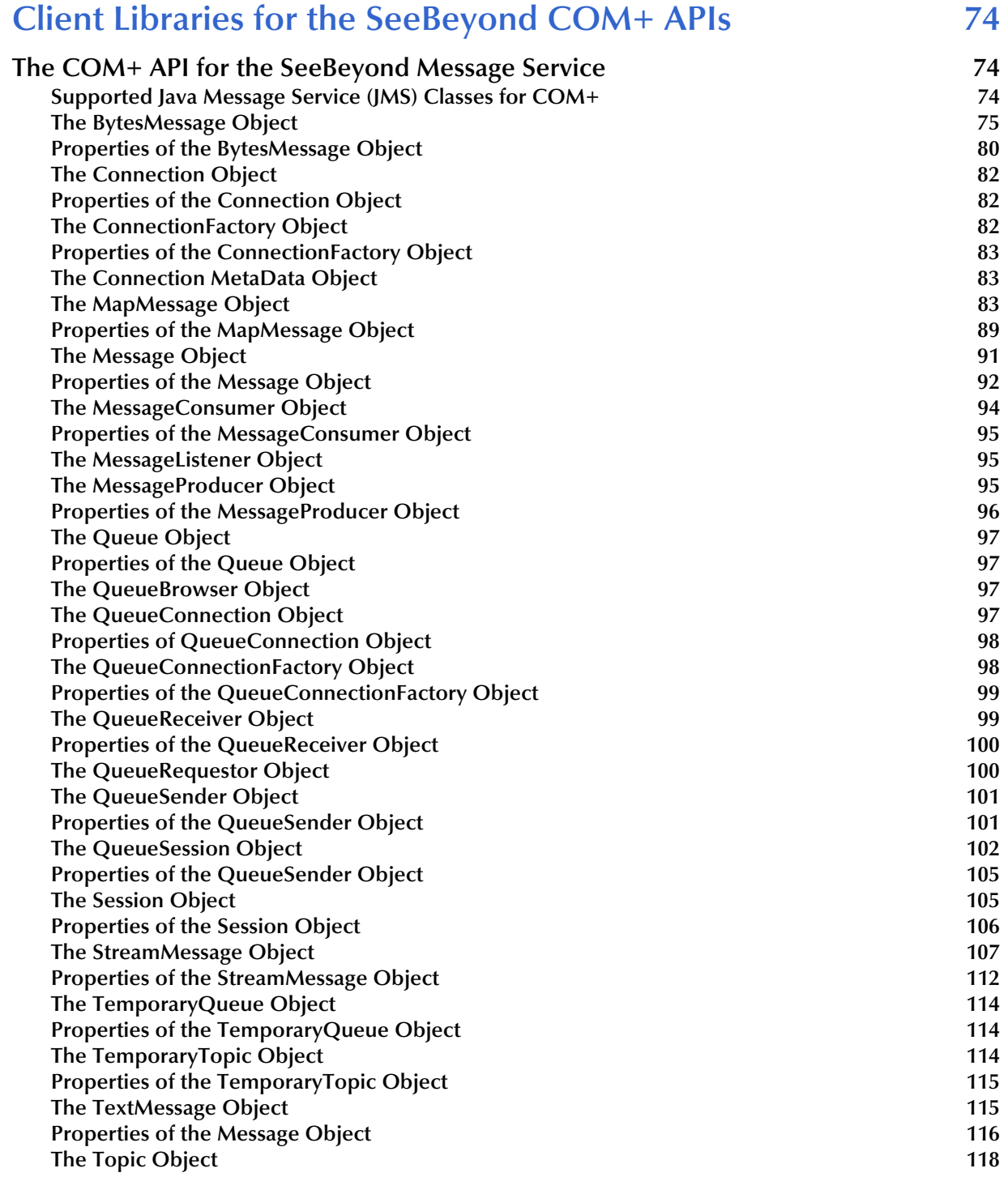

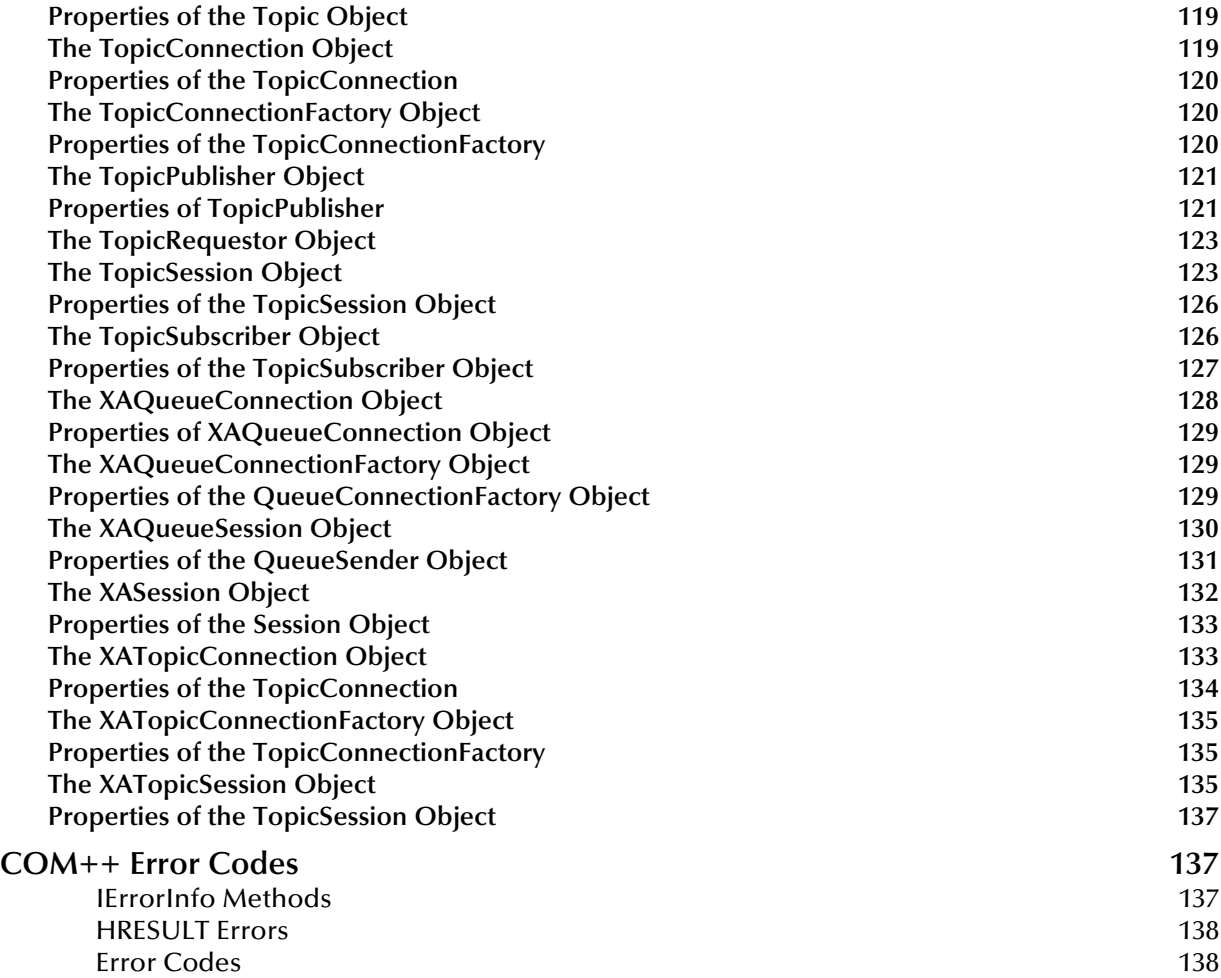

## **Implementing JMS in C** 140

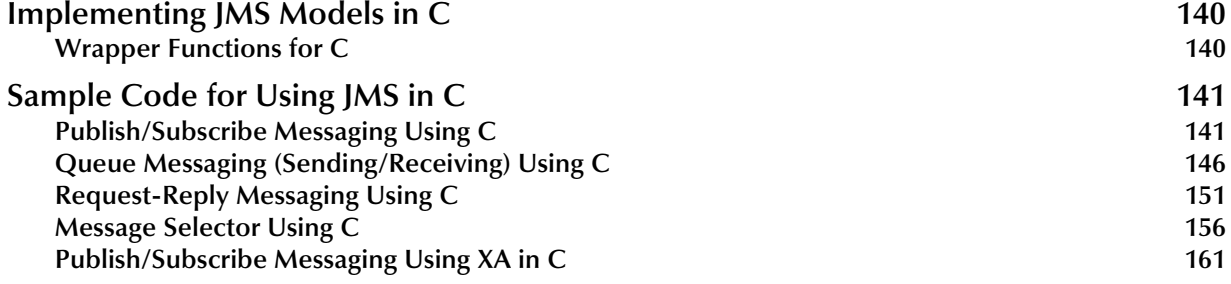

## **[Chapter 9](#page-168-0)**

## **[Client Libraries for the C API 169](#page-168-1)**

### **[The C API](#page-169-0) 170 [Architectural Overview](#page-170-0) 171 [Structures](#page-171-0) 172**

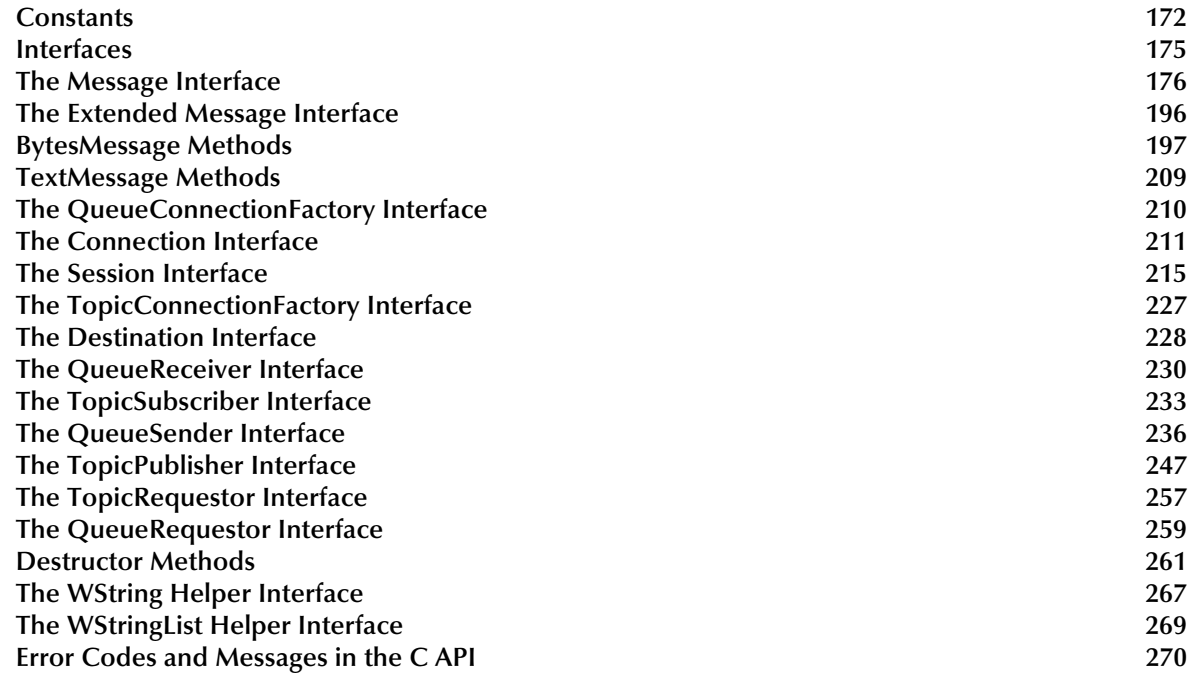

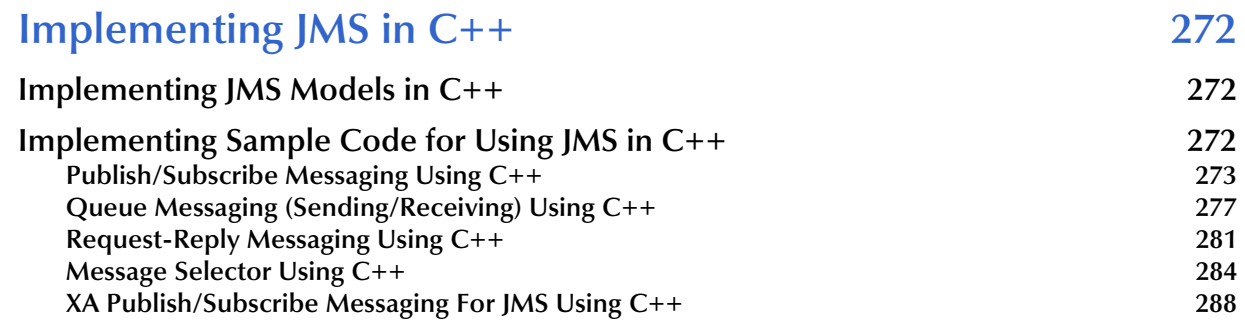

## **[Chapter 11](#page-294-0)**

## **[Client Libraries for the SeeBeyond Message Service C++ API 295](#page-294-1)**

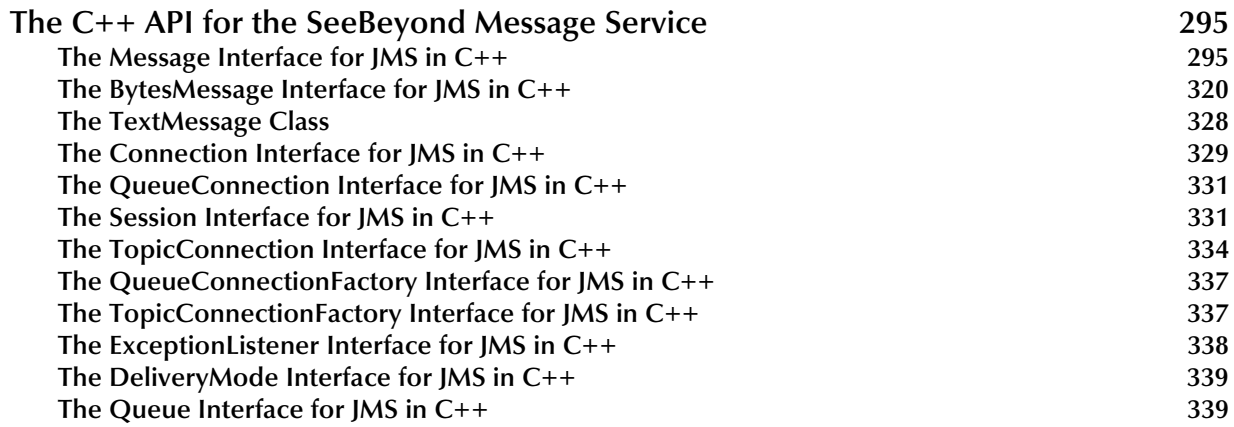

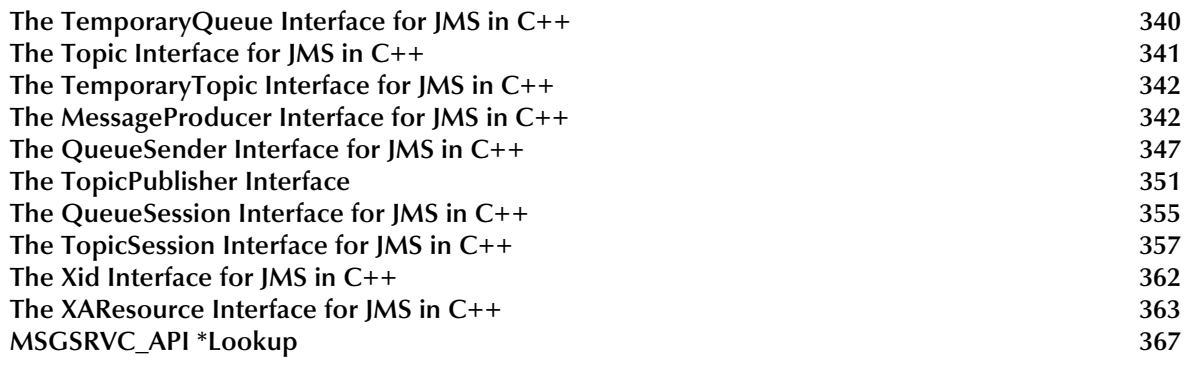

## **[Index 376](#page-375-0)**

## <span id="page-8-1"></span><span id="page-8-0"></span>**Introduction**

The eGate API Kit enables you to create custom applications or modify existing external applications to interface with the eGate system. The API Kit provides the following interfaces:

#### **SeeBeyond Message Service**

- ! Java
- $\bullet$  COM  $+$
- $\cdot$  C/C++

## <span id="page-8-2"></span>1.1 **Overview**

The eGate API Kit provides a delivery service mechanism using the SeeBeyond Message Service. This Message Service is defined by Sun's JMS version 1.0.2 and is available as a Javadoc. It can be downloaded from:

<http://java.sun.com/products/jms/docs.html>

## <span id="page-8-3"></span>1.1.1. **SeeBeyond Message Service Functionality**

The SeeBeyond Message Service provides applications with an API set for a common and elegant programming model that is portable across messaging systems. Enterprise messaging systems are used to send notification of events and data between software applications.

The basic SeeBeyond Message Service data flow is illustrated in **[Figure 1 on page 10](#page-9-3)**.

#### <span id="page-9-3"></span>**Figure 1** Basic SeeBeyond Message Service Data Flow

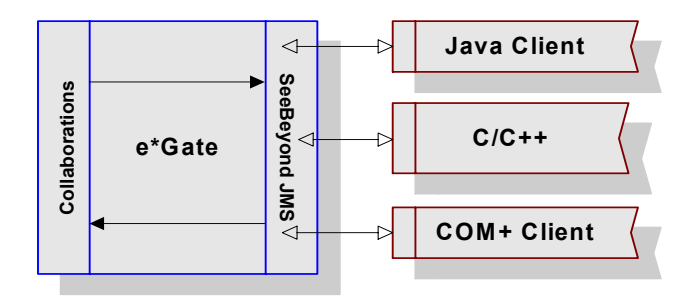

Several common programming models are supported by the SeeBeyond Message Service API, including the following:

- ! **Publish/Subscribe (pub/sub)**
- ! **Point-to-point (P2P)**
- ! **Request/Reply**
- ! **Message selector**

Each of these programming models are briefly described below.

#### <span id="page-9-0"></span>**Publish-and-Subscribe (Pub/Sub)**

In a publish-and-subscribe scenario, one producer can send a single message to multiple consumers via a virtual channel called a *topic*. Consumers must *subscribe* to a topic to be able to receive it. Any messages addressed to a specific topic are delivered to all of that topic's consumers (*subscribers*).

The pub/sub model is predominantly a push-based model, in that messages are automatically broadcast to consumers without the consumers having to request or poll the topic for new messages.

#### <span id="page-9-1"></span>**Point-to-Point (P2P)**

In point-to-point messaging systems, messages are routed to an individual consumer which maintains a *queue* of incoming messages. Messaging applications *send* messages to a specified queue, and clients *retrieve* messages from a queue. In a point-to-point scenarios, each message is delivered to exactly one client. JMS uses the term Queue for P2P MessageQueues.

### <span id="page-9-2"></span>**Request/Reply**

When the client sends a message and expects to receive a message in return, request/ reply messaging (a synchronous object-messaging format) can be used. Request/reply uses either pub/sub or point-to-point to enable the functionality.

JMS does not explicitly support request/reply messaging, although it allows it in the context of the other methods.

## <span id="page-10-0"></span>**Message Selector**

Many messaging applications require the additional functionality of filtering and categorization of the messages they produce. If a message is sent to a single receiver, this can be done by including the criteria in the message. The receiving client can then discard the messages not required.

However, when a message must be distributed to many clients, the JMS provider can handle much of the filtering and routing (without impacting each client application) if the criteria is included in the message header.

Clients include application-specific selection criteria in messages via the message properties. Clients specify message selection criteria via JMS message selector expressions.

## <span id="page-10-1"></span>**Additional Supported Resources**

The SeeBeyond Message Service supports external resources that you can use when developing your messaging systems, including:

- ! **Java Naming and Directory Interface (JNDI)**
- ! **Compensating Resource Manager**

These resources are described below.

#### **Java Naming and Directory Interface (JNDI)**

The Java Naming and Directory Interface (JNDI) provides naming and directory functionality to applications written using Java. JNDI consists of the following:

#### ! **An API set**

#### ! **A service provider interface (SPI)**

Java applications use the JNDI API to access naming and directory services. The SPI allows the naming and directory services to be accessed transparently, thus providing the JNDI API access to their services.

JNDI is included in the Java 2 SDK, v 1.3 and later releases.

To use the JNDI functionality, the JNDI classes are required, along with one or more service providers (such as, LDAP, CORBA, or RMI).

#### **Compensating Resource Manager**

The Compensating Resource Manager (CRM) provides support for distributed transaction with multiple resource managers. These COM+ objects perform nondatabase operations as part of a distributed transaction. A distributed transaction involves multiple independent resource managers. If any part of the transactions fail, the whole transaction fails.

*Important: CRM is only supported on Windows 2000.*

## <span id="page-11-0"></span>1.2 **Supported Operating Systems**

**The SeeBeyond Message Service APIs are available on the following operating systems:**

- ! Windows Server 2003, Windows XP SP1a, and Windows 2000 SP3
- ! Compaq Tru64 V5.1A
- ! HP-UX 11.0 and 11i
- ! IBM AIX 5.1 and 5.2
- ! Red Hat Linux 2.1 and 8 (Intel Version)
- ! Sun Solaris 8 and 9

## <span id="page-11-1"></span>1.3 **System Requirements**

## <span id="page-11-2"></span>1.3.1. **For Using SeeBeyond Message Service Java APIs**

To use the SeeBeyond Message Service APIs, you need the following:

- ! A TCP/IP network connection.
- $\blacksquare$  JDK 1.4.

## <span id="page-11-3"></span>1.3.2. **For Using SeeBeyond Message Service COM+ APIs**

To use the SeeBeyond Message Service COM+ APIs, you need the following:

- ! A TCP/IP network connection.
- ! A development environment with a compiler that is compatible with platforms supported by eGate; for example, Microsoft Visual .Net 2003.

## <span id="page-11-5"></span><span id="page-11-4"></span>1.3.3. **For Using Java Message Service C/C++ APIs**

To use the Java Message Service for  $C/C^{++}$  on UNIX platforms with this kit, you will need GNUMake. All of the samples were created using this program. See the Makefile .args for suggested UNIX compilers.

When creating executables, you will need to select option **-k** within GNUMake to assure that if any errors are encountered, the error will be skipped and the program will continue.

- ! A TCP/IP network connection.
- $\bullet$  C/C++: A development environment with a compiler that is compatible with platforms supported by eGate; for example, Microsoft Visual .Net 2003.

*Note: With the many compilers available, it is possible that some will not be compatible with the eGate environment.*

## <span id="page-13-1"></span><span id="page-13-0"></span>**Installing the eGate API Kit**

This chapter describes the procedures necessary to install the eGate API Kit from the eGate installation CD-ROM. The following platform types are discussed:

! **[Installing the eGate API Kit on Windows or UNIX Operating Systems](#page-13-2)** on page 14

After the product is installed, you must customize it to execute your site-specific business logic and to interact with your other systems as required.

## <span id="page-13-2"></span>2.1 **Installing the eGate API Kit on Windows or UNIX Operating Systems**

The installation process includes installing the following components:

- ! Installing the Repository.
- ! Upload products to the Repository.
- ! Download components (including Enterprise Designer, Logical Host and the API Kit).
- ! View product information home pages.

Please review the *eGate Integrators Installation Guide* for complete installation instructions.

#### **To install the eGate API Kit on a Windows or UNIX operating system:**

- **1** You must have Administrator privileges to install this eWay.
- **2** Exit all Windows programs before running the setup program, including any antivirus applications.
- **3** Insert the eGate installation CD-ROM into the CD-ROM drive.
- **4** Following the installation instructions provided in the *eGate Integrator's Installation Guide*, to install the following componets:
- ! Install the Repository.
- ! On the Enterprise Manager, select the **eGate\_APIKit<operating\_system>.sar** file to upload.
- ! On the Enterprise Manager, select the **eGate\_APIKit\_samples.sar** file to upload.
- ! On the Enterprise Manager, install the **eGateAPIKitDocs.sar** file.

! On the Enterprise Manager under the Documentation tab, click on the **eGate\_API\_Kit\_Sample.zip** file and unzip it into the APIKit directory <ICAN\_directory>\. Failing to copy the files to this location will cause the sample files not to import. For additional information on how to use eGate, please see the *eGate Tutorial*.

Continue installing the eGate Enterprise Designer as instructed.

## <span id="page-15-1"></span><span id="page-15-0"></span>**Accessing Java Message Service Outside of the Integration Server**

The eGate API Kit enables you to create custom applications or modify existing external applications to interface with the eGate system. This section describes how to access the Java Message Service outside of the Integration Server

## <span id="page-15-2"></span>3.1 **How to Access the Java Message Service Outside of the Integration Server**

<span id="page-15-3"></span>Before accessing the Java Message Service outside of the Integration Server, you need to know the port number the Integration Service NamingService is running on, for example, 18005. If unknown, look on the Integration Service Properties sheet. See **[Figure 2](#page-15-3)**.

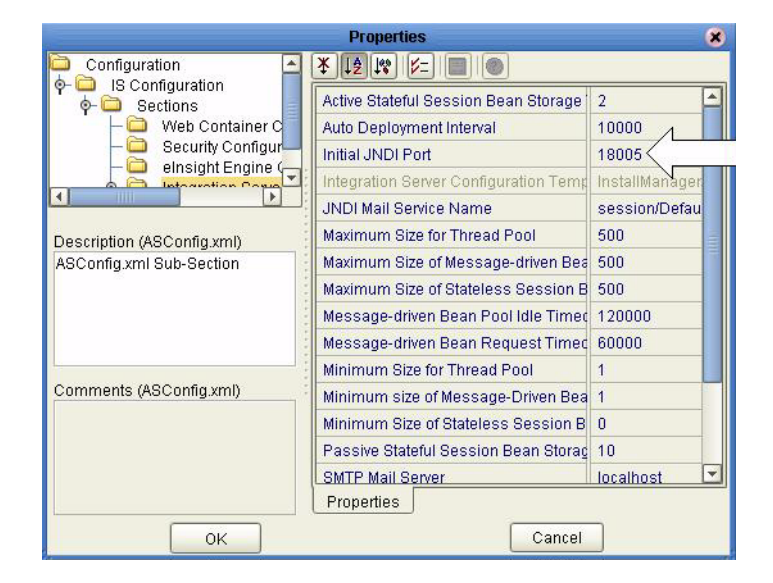

**Figure 2** Integration Service Properties Sheet

Ensure that the Connection Factories are "remote". Locate **logicalhost\stcis\config\IntegrationSvr1\msconfig.xml** and modify the remote attributes of the connection factories. You may need to modify the Server Name if the Server Name is set to localhost and the Java program is running on a different machine. For example, "blue":

```
<!--the configuration for message servers in the Domain-->
<!--containing configurations for AppServer and stcms-->
<jms-server-config>
     <servers>
             <!-- Logical host name: LogicalHost1 -->
         <server>
              <name>LogicalHost1_MessageSvr1</name>
              <jms-provider>$msgServer.jmsProvider</jms-provider>
              <mbean>com.stc.is.jms.StcmsJMS</mbean>
                    <config>
                 <host>blue</host>
                 <port>18007</port>
                 <embedded>false</embedded>
                         </config>
                         <connection-factories>
                 <factory type="TopicConnectionFactory" remote="yes" 
>jms/connectionfactory/topic/LogicalHost1_MessageSvr1</factory>
                 <factory type="QueueConnectionFactory" remote="yes" 
>jms/connectionfactory/queue/LogicalHost1_MessageSvr1</factory>
                <factory type="XATopicConnectionFactory" remote="yes" 
>jms/connectionfactory/xa_topic/LogicalHost1_MessageSvr1</factory>
               <factory type="XAQueueConnectionFactory" remote="yes" 
>jms/connectionfactory/xa_queue/LogicalHost1_MessageSvr1</factory>
             </connection-factories>
         </server>
     </servers>
</jms-server-config>
```
This file will also provide the names of the connection factories. For example, jms/ connectionfactory/topic/LobicalHost\_1MessageSvr1.

The following program can be run outside of the Integration Server or the Logical Host. The program publishes a message into "Topic1". In this code example, the Logical Host is running on a server named "blue"

```
 public static void main(String[] args) {
         try {
             // Connect JDNI
             Properties p = new Properties();
             p.put(Context.INITIAL_CONTEXT_FACTORY,
                  "com.stc.is.naming.NamingContextFactory");
             p.put(Context.PROVIDER_URL, "java://blue:18005");
            InitialContext ctx = new InitialContext(p); // Find connection factory
             TopicConnectionFactory fact = (TopicConnectionFactory) 
ctx.lookup(
                 "jms/connectionfactory/topic/
LogicalHost1_MessageSvr1");
             // Create connection, session
             TopicConnection conn = fact.createTopicConnection();
             TopicSession session = conn.createTopicSession(false,
                 Session.AUTO_ACKNOWLEDGE);
```
**Chapter 3 Section 3.1** Accessing Java Message Service Outside of the Integration ServerHow to Access the Java Message Service Outside of the Integration Server

```
 // Destination (can also be done through JNDI but requires 
external binding)
             // Queue dest = (Queue) ctx.lookup("java:/jms/...");
             Topic dest = session.createTopic("Topic1");
             // Send msg
             TopicPublisher producer = session.createPublisher(dest);
             TextMessage msg1 = session.createTextMessage("Hello 
world!");
             producer.publish(msg1, DeliveryMode.NON_PERSISTENT,
                 Message.DEFAULT_DELIVERY_MODE, 0);
             conn.close();
             System.out.println("Message published");
         } catch (Exception ex) {
             ex.printStackTrace();
         }
     }
```
To compile and run the code, you will need the following jar files installed on the machine you are compiling the code from:

#### **To Compile**

- ! jta.jar
- ! jms.jar

#### **To Run**

- jta.jar
- ! jms.jar
- ! log4j.jar
- ! com.stc.jms.stcjms.jar

## <span id="page-18-1"></span><span id="page-18-0"></span>**Configuring the Message Service**

This chapter explains how to configure the three separate components that constitute SeeBeyond Message Service:

- ! Message Service Client: the external application
- ! Message Service: the data container and router
- ! eWay Connection: the link between eGate and the external system

The following diagram illustrates the communication between each component.

**Figure 3** Message Service Communication Architecture

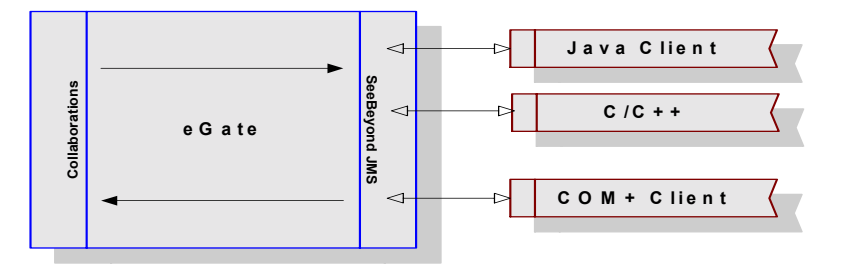

## <span id="page-18-2"></span>4.1 **Message Service Clients**

The current SeeBeyond Message Service in the Schema Runtime Environment supports Java, COM+, C, and C++ clients. The sections that follow provide the information necessary to configure these clients.

In the diagram that follows all of the necessary components have been isolated onto a separate machine. While this separation is not mandatory, the combinations of components that reside together on various machines, change depending upon the needs of the customer.

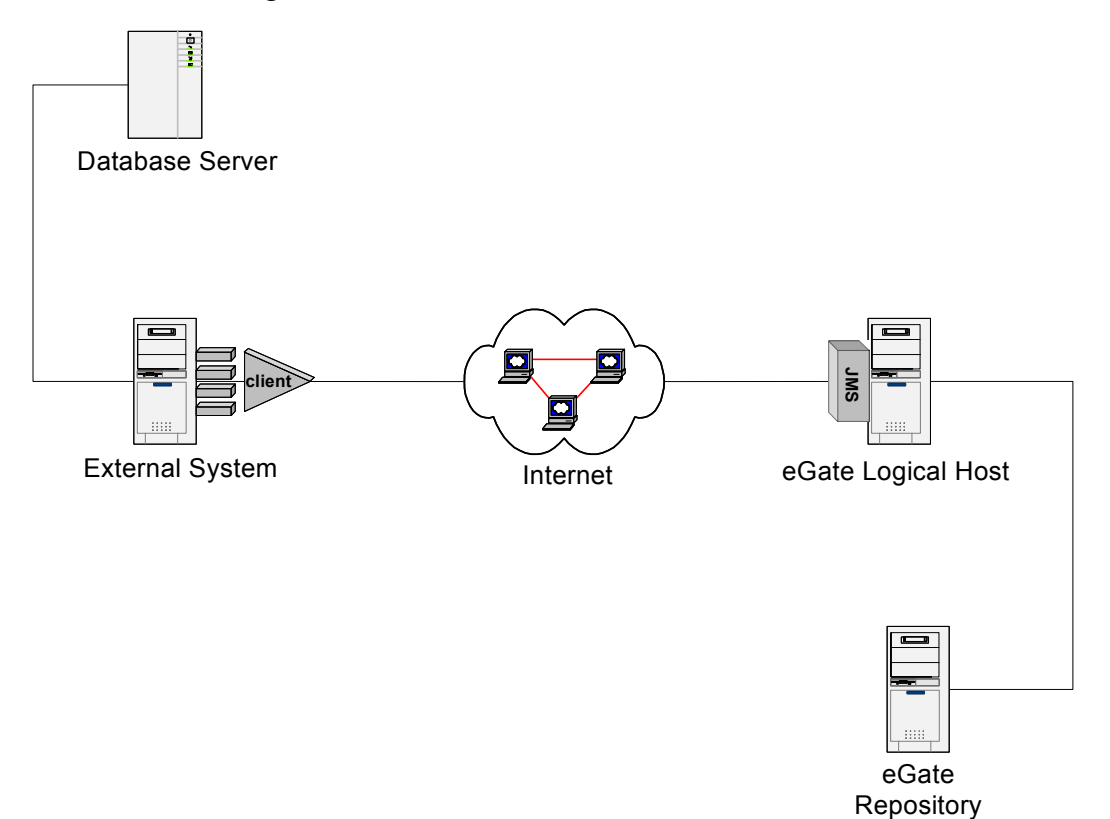

#### **Figure 4** TCP/IP Communication Architecture

In some form, the following components must exist:

- ! eGate Repository Host (eGate Server)
- ! eGate Logical Host (eGate Client)
- ! External System (SeeBeyond Message Service Client file)
- ! Database Server (Data Repository)

```
Important: From this point forward, when referring to a machine, the above naming 
             conventions are used. Remember that multiple components may reside on the same 
             machine. For example, the eGate Logical Host and the External System may exist on 
             one physical machine.
```
For information about the architecture and specific operation see the *eGate Integrator JMS Reference Guide.*

## <span id="page-19-0"></span>4.1.1. **Considerations**

The individual writing any external JMS code must know the expected data format (byte or text), the name of the Topic/Queue, the name of host and port number of the JMS client.

Segment size (512 bytes/page for Windows, 1024 bytes for UNIX) must always be larger than the largest expected Event, preferably by an order of magnitude.

For more information about JMS IQ Managers, see the *eGate Integrator JMS Reference Guide*.

## <span id="page-20-0"></span>4.1.2. **Setting up the Java Client**

Once the eGate API Kit has been successfully installed, additional steps are required to run Java JMS client programs. In this section, the setup steps are included for setting up the Message Service to use Java.

To begin using the Message Service, do the following:

Locate the **com.stc.jms.stcjms.jar, jta.jar, jms.jar,** and **log4j.jar** files in the directory on the external machine that you have installed the eGate API Kit on.

Modify the **CLASSPATH** on your external system to include the **jms.jar**, **com.stc.jms.stcjms.jar,** and **log4j.jar** files. For XA support, you will also need to include the **jta.jar** in your path.

### <span id="page-20-1"></span>4.1.3. **Setting up the COM+ Client**

Once the eGate API Kit has been installed successfully, additional steps are required to finish the setup, before data exchange can begin. In this section, the setup steps are included for setting up the Message Service to use COM+.

For all COM+ implementations of the Message Service for COM+, do the following:.

From the command prompt of the external system, register the file **stc\_mscom.dll** into the Windows Registry by doing the following:

**regsvr32 your\_path\_location\stc\_mscom.dll**

#### <span id="page-20-2"></span>**Viewing the Message Service COM+ APIs**

You can view the Message Service COM+ APIs using any application that is capable of viewing COM+ APIs. We suggest Microsoft Visual Basic .Net 2003 as the viewing application.

### <span id="page-20-3"></span>**Compensating Resource Manager (CRM)**

A *Compensating Resource Manager* can be described as a COM+ object that uses a set of tools (CRM facility) enabling the user to create resource managers. This allows the user to perform non-database operations (such as generating a file) as part of a transaction.

A *distributed transaction* is a transaction that involves multiple independent resource managers. For example, it might include an Oracle database at the corporate office and a SQL Server database at the partner's warehouse. The involved resource managers attempt to complete and commit their part of the transaction. If any part of the transaction fails, all resource managers roll back their respective updates.

This is accomplished using the two-phase commit protocol. In this protocol, the activity of one or more resource managers is controlled by a separate piece of software called a transaction coordinator.

#### **CRM Architecture**

A minimum of two COM components must be implemented to create a CRM scenario. At least one CRM Worker, and a CRM Compensator are required. The COM+ CRM functionality provides the CRM clerk and a durable log file. The CRM Worker contains the application-level code that directs the business logic employed by the Compensating Resource Manager. If the CRM writes XML files, the CRM Worker is likely to contain a WriteToFile method, along with a COM+ implementation of JMS interfaces to the message service. The CRM Worker acts as a transacted COM+ component that is configured to require a transaction. When an application activates a CRM Worker component, the CRM Worker instantiates the CRM clerk object, and uses that CRM clerk to register a compensator component.

The functionality provided by SeeBeyond's implementation of CRM is contained within the COM+ library, **stc\_mscom.dll**.

The CRM Worker is implemented via the following classes:

- XAConnection
- ! XAConnectionFactory
- ! XAQueueConnection
- ! XAQueueConnectionFactory
- **KAQueueSession**
- XARecord
- **XASession**
- XATopicConnection
- ! XATopicConnectionFactory
- XATopicSession

The CRM Compensator is implemented in the Compensator file.

When the transaction in which the CRM Worker is participating commits, the DTC calls methods contained within the CRM Compensator interface that the CRM Compensator must implement. The DTC makes these calls at each step of a two-phase commit protocol. If the prepare phase is successful, the updates are made permanent by committing the changes. If any part of the complete transaction fails, the transaction rolls back the information, aborting the transaction.

#### **Two-phase Commit Protocol**

Implementing distributed transactions is the key to the two-phase commit protocol. The activity of one or more resource managers is controlled by the transaction coordinator. There are five steps in the two-phase commit protocol.

- **1** An application invokes the commit method in the transaction coordinator.
- **2** The transaction coordinator contacts the various resource managers relevant to the transaction, and directs them to prepare to commit the transaction. (Begin phase one.)
- **3** The resource manager must be able to guarantee the ability to commit the transaction, or perform a rollback. Most resource managers write a journal file, containing the intended changes to durable storage. If unable to prepare the transaction, a negative response is set to the transaction coordinator.
- **4** All responses from the involved resource managers are collected.
- **5** The transaction coordinator informs the involved resource managers. (Phase Two) If any of resource managers responded negatively, the transaction coordinator sends a rollback command. If all of the resource managers responded affirmatively, the transaction coordinator directs all of the resource managers to commit the transaction. The transaction cannot fail after this point.

#### **Compensating Resource Manager (CRM) Setup**

To enable SeeBeyond's CRM functionality, the following steps are required.

**1** From a command prompt of the external system, register the file **stc\_mscom.dll** into the Windows Registry by entering the following command

regsvr32 your\_path\_location\stc\_mscom.dll

- **2** Open the Component Services applet (**Start -> Settings->Control Panel -> Administrative Tools -> Component Services**).
- <span id="page-22-0"></span>**3** Expand the **Component Services** folder (see [Figure 5\)](#page-22-0) and right-click **COM+ Applications**.

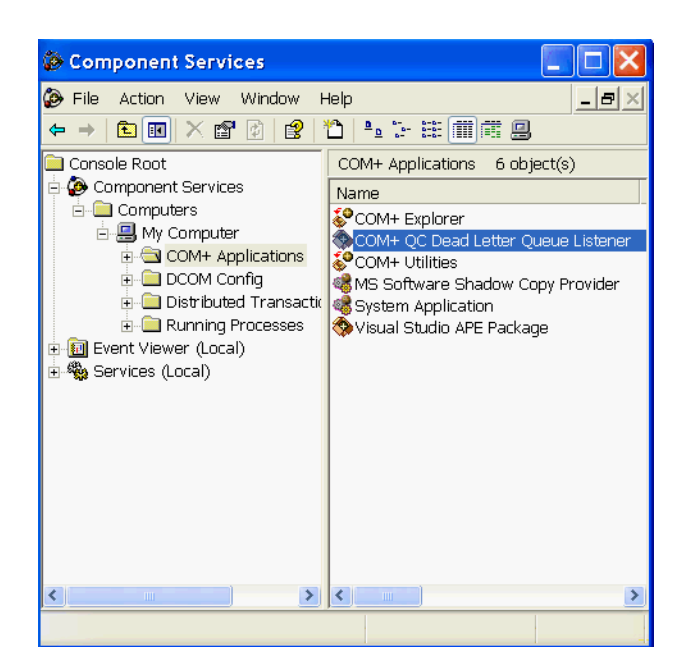

**Figure 5** Component Services Folder

**4** On the shortcut menu, click **New\Application**. The COM Application Install Wizard opens. Click **Next** to continue.

- **5** In the **Install or Create** step, click **Create an empty application**.
- <span id="page-23-0"></span>**6** In the **Create Empty Application** step, enter the name **stc\_mscom** and click the option button **Server application** (as in [Figure 6\)](#page-23-0), and then click **Next**.
	- **Figure 6** COM Application Install Wizard: New Application

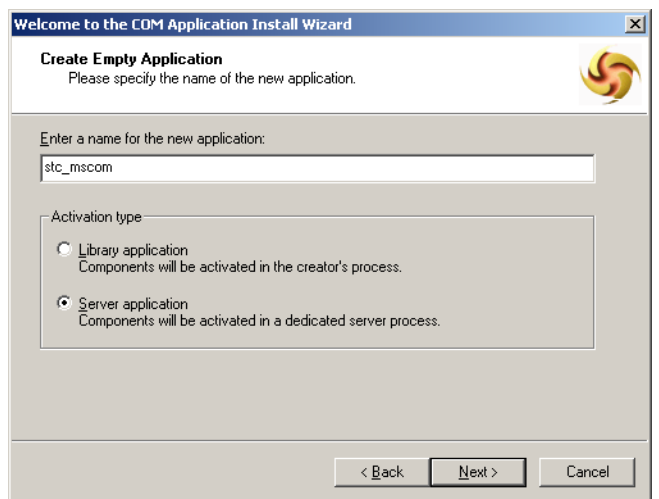

- **7** In the **Set Application Identity** step, click **Interactive User**, and then click **Next**.
- **8** Click **Finish**.
- **9** Expand the **stc\_mscom** component; see [Figure 7](#page-23-1).

**Figure 7** Component Services: stc\_mscom Component

<span id="page-23-1"></span>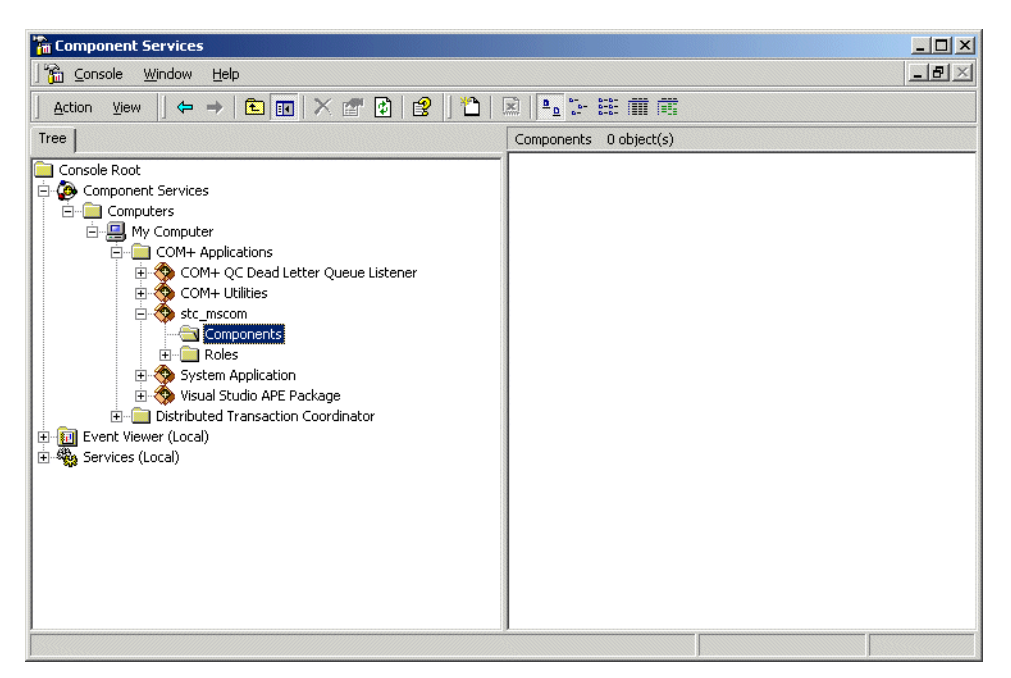

**10** Right-click the **Components** folder. On the shortcut menu, click **New Component**.

- **11** From the COM Component Install Wizard. Click **Install new component(s)**.
- <span id="page-24-0"></span>**12** In the **Install new components** step, click **Add** to open the **Select Files to Install** dialog box (see [Figure 8](#page-24-0)). Locate and open the file **stc\_mscom.dll**.

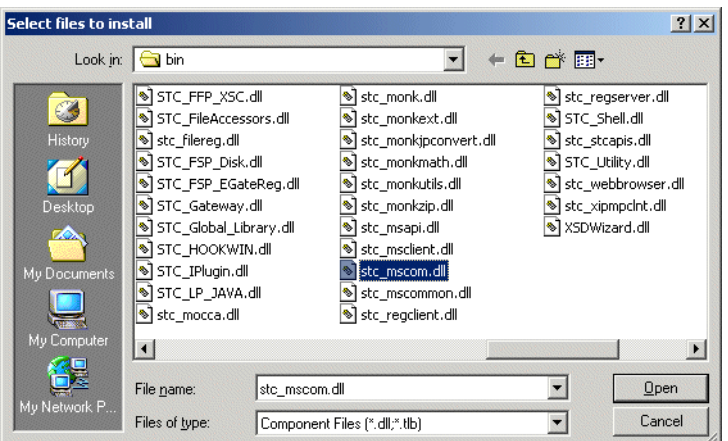

**Figure 8** COM Component Install Wizard

- " If you are running the **.dll** on the same machine where eGate was installed, the file is located in *<eGate>***\client\bin** directory.
- " If **stc\_mscom.dll** has been copied to another system, the file is located in the directory where you pasted it previously.
- <span id="page-24-1"></span>**13** Once the component appears in the **Components found** pane, ensure that the **Details** box is selected (as in [Figure 9\)](#page-24-1), and then click **Next** to continue.

**Figure 9** COM Component Install Wizard: Add

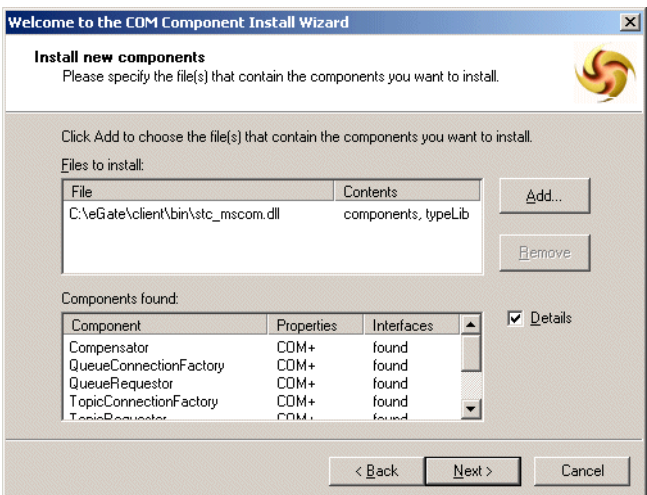

**14** Click **Finish**.

- **15** Right-click the **stc\_mscom** component and, on the shortcut menu, click **Properties**.
- <span id="page-25-0"></span>**16** The **stc\_mscom Properties** dialog box appears. In the Advanced tab, ensure **Enable Compensating Resource Manager** is selected (see [Figure 10\)](#page-25-0), and then click **OK**.

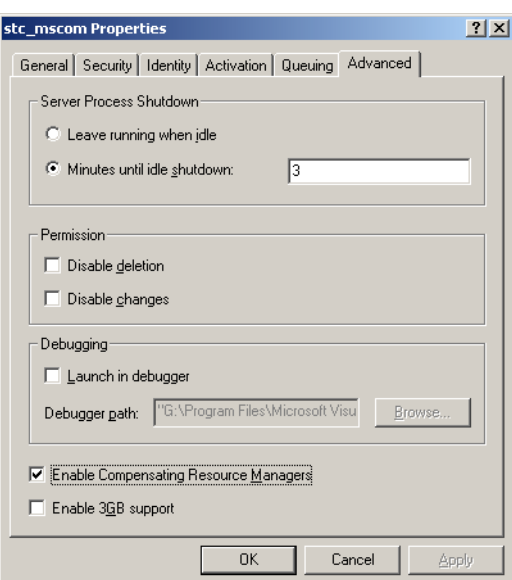

**Figure 10** stc\_mscom Properties: Advanced

- **17** Expand the **stc\_mscom** component and click the **Components** folder to view the objects it contains.
- **18** In the **Components** pane, on the right side of the window; see [Figure 11](#page-25-1), right-click **STC\_MSCOM.Compensator**, and, on the shortcut menu, click **Properties**.

<span id="page-25-1"></span>**Figure 11** STC\_MSCOM.Compensator Properties

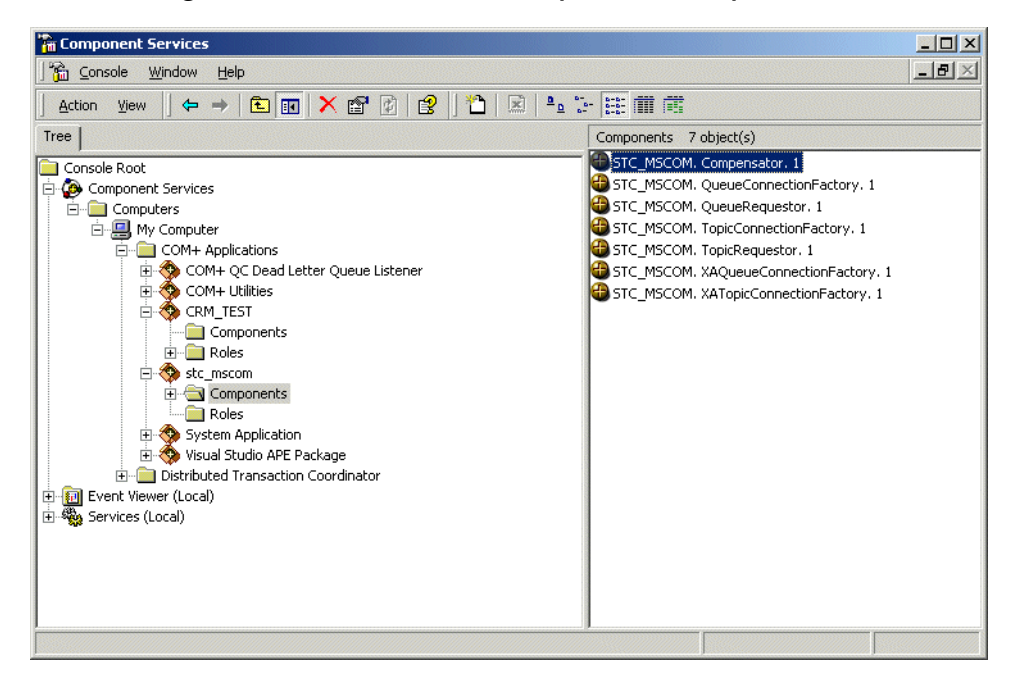

The **STC\_MSCOM.Compensator Properties** dialog box appears.

<span id="page-26-0"></span>**19** In the Transactions tab: For **Transaction support**, click **Disabled** (see [Figure 12\)](#page-26-0).

**Figure 12** STC\_MSCOM.Compensator Properties:Transaction Support

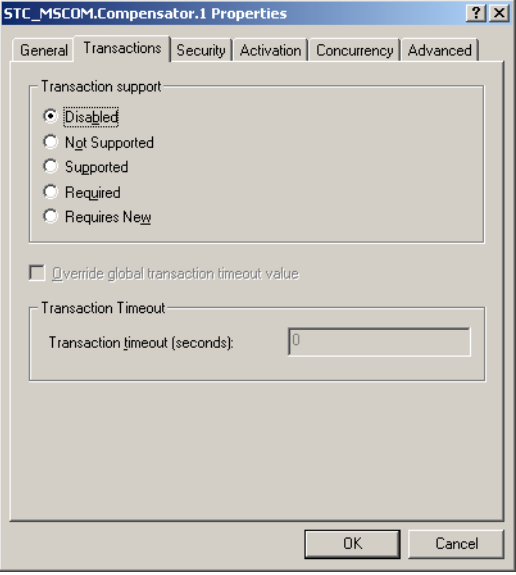

<span id="page-26-1"></span>**20** In the Activation tab: Clear **Enable Just In Time Activation** (see [Figure 13](#page-26-1)).

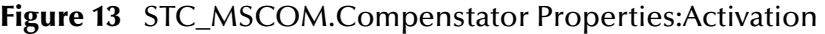

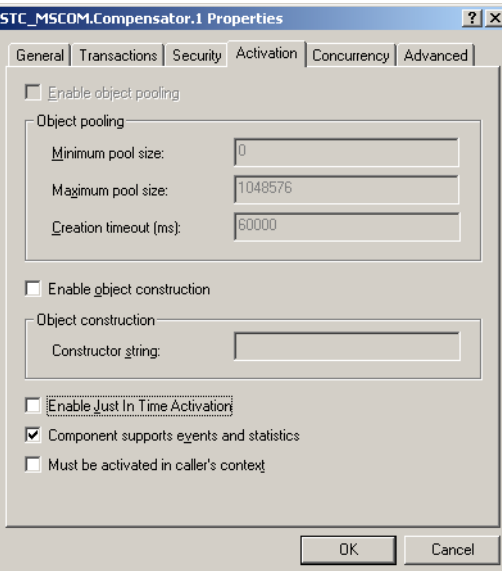

- <span id="page-27-0"></span>**21** In the Concurrency tab: For **Synchronization support**, click **Disabled** (see [Figure](#page-27-0)  [14\)](#page-27-0), and then click **OK**.
	- **Figure 14** STC\_MSCOM.Compensator Properties:Concurrency

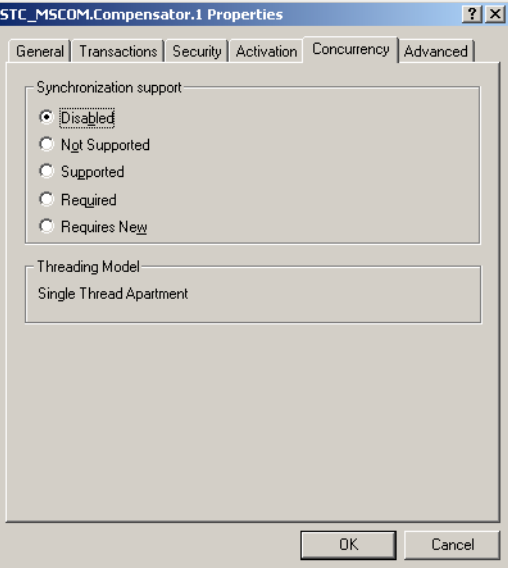

**22** In the **Components** pane right-click **STC\_MSCOM.XAQueueConnectionFactory** and **STC\_MSCOM.XATopicConnectionFactory** (see [Figure 15\)](#page-27-1) and, on the shortcut menu, click **Properties**.

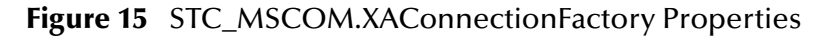

<span id="page-27-1"></span>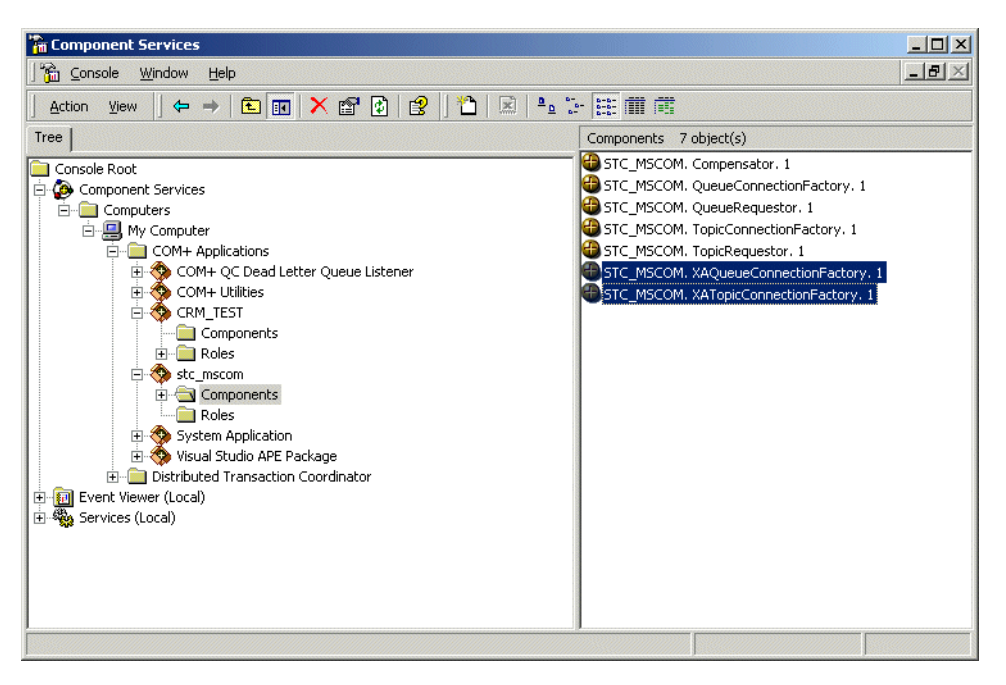

**23** In the Transactions tab: For **Transaction support**, click **Required** (see [Figure 16](#page-28-1)).

<span id="page-28-1"></span>**Figure 16** STC\_MSCOM.XAConnectionFactory Properties:Transaction Support

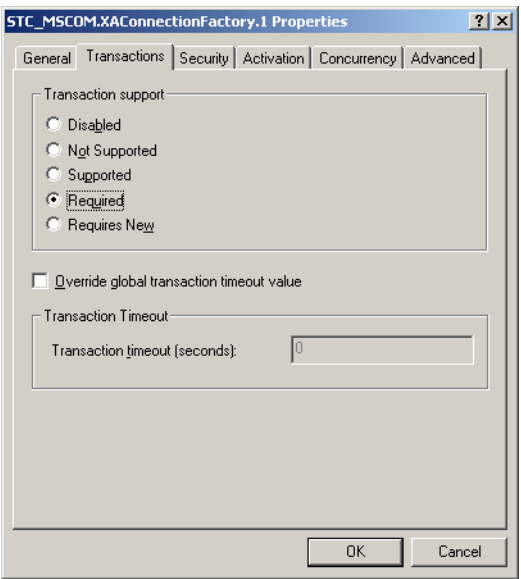

- **24** In the Activation tab: Ensure that **Enable Just In Time Activation** is selected.
- **25** In the Concurrency tab: For **Synchronization support**, click **Required**, and then click **OK**.

### <span id="page-28-0"></span>4.1.4. **Setting up the C and C++ Client**

There is no specific configuration set-up that is required for the C and C++ clients. Review **[For Using Java Message Service C/C++ APIs](#page-11-5)** on page 12 for information regarding any specific system requirements.

For AIX export OBJECT\_MODE=64.

For all UNIX platforms, set the Library PATH to the apikit\jms\c\_api\lib directory:

| <b>IQUIC I</b> LIDIGIY INITIO |                     |
|-------------------------------|---------------------|
| <b>Operating System</b>       | <b>Library PATH</b> |
| hpux11                        | SHLIB PATH          |
| spar26                        | LD_LIBRARY_PATH     |
| aix43                         | LIBPATH             |
| linux6x86                     | LD LIBRARY PATH     |
| $ctru64$ 4                    | LD_LIBRARY_PATH     |

**Table 1** Library PATHS

## <span id="page-29-1"></span><span id="page-29-0"></span>**Implementing JMS in Java or COM+**

This chapter describes the implementation models, along with a sample implementation.

**To implementing Java or COM+**

- ! For information on what you need to use the APIs, see **[Implementing JMS Models](#page-29-2)  [in Java or COM+](#page-29-2)** on page 30.
- ! For sample code, see **["Sample Code for Using JMS in Java and COM+" on](#page-32-0)  [page 33](#page-32-0)**.

## <span id="page-29-2"></span>5.1 **Implementing JMS Models in Java or COM+**

This section discusses how to use the Java APIs and the COM+ APIs to exchange data with an eGate system.

#### <span id="page-29-3"></span>**Considerations**

To enable the client system to communicate with the eGate API Kit, you must do the following:

- **1** The JMS Topic/Queue names and the eGate Event Types names must coincide.
- **2** The individual writing any external JMS code must know the expected data format, the name of the Topic/Queue, the name of host and port number of the JMS server.
- **3** The methods used must correspond to the expected data format.
- **4** The client code samples provided are intended to work directly with the sample schema provided. These are only samples created as a demonstration of possible behavior.

### <span id="page-29-4"></span>5.1.1. **Message Overview**

The message is defined by the message structure, the header and the properties. All of the data and Events in a JMS application are expressed using messages, while the additional components exist to facilitate the transferal of messages.

### <span id="page-30-0"></span>**Message Structure**

Message Service messages are composed of the following:

- ! **Header** All messages support the same set of header fields. These header fields contain values used by both clients and providers to identify and route messages.
- ! **Properties** Properties provide a way to add optional header fields to messages
	- Application-specific
	- " Standard properties
	- Provider-specific
- ! **Body** (or **Payload**) JMS provides for supporting different types of payload. The current JMS eWay Connection supports bytes and text messaging.

### <span id="page-30-1"></span>**Message Header Fields**

When a message is received by the client, the message's header is transmitted in its entirety.

#### **JMSDestination**

The JMSDestination header field provides the destination to which the message is being sent.

#### **JMSDeliveryMode**

The JMSDeliveryMode header field provides the mode of delivery when the message was sent. The two modes of delivery are *non-persistent* and *persistent*. Non-persistent mode causes the lowest overhead, because it does not require the message to be logged to stable storage; however, non-persistent messages can be lost. Persistent mode instructs the provider to ensure that messages are not lost in transit due to provider failure.

#### **JMSMessageID**

The JMSMessageID header field contains a value intended to uniquely identify each message sent by a provider. The JMSMessageID is a String value, that should contain a unique key for identifying messages in a historical repository. The provider must provide the scope of uniqueness.

The JMSMessageID must start with the **ID:** prefix.

#### **JMSTimestamp**

The JMSTimestamp header field contains the specific time that a message is handed off to a provider to be sent. It is not the actual transmission time, because the send may occur later, due to pending transactions.

#### **JMSExpiration**

The JMSExpiration is the time that is calculated as the sum of the time-to-live value specified on the send method and the current GMT value. After the send method is returned, the message's JMSExpiration header field contains this value. If the time-tolive is specified as zero, expiration is also set to zero, and the message does not expire.

#### **JMSRedelivered**

The JMSRedelivered header filed contains the information that the message was redelivered to the consumer. If the header is "true", the message is re-delivered, and false if it's not. The message may be marked as re-delivered if a consumer fails to acknowledge delivery of the message, or if the JMS provider is uncertain that the consumer received the message.

```
boolean isRedelivered = message.getJMSRedelivered()
```
#### **JMSPriority**

The JMSPriority header field provides the message's priority. There is a ten-level priority value system, with 0 as the lowest priority and 9 as the highest. Priorities between 0-4 are gradations of normal priority, while 5-9 are expedited priorities.

#### **JMSReplyTo**

To enable the consumer to reply to a message associated with a specific producer, the JMSReplyTo header contains the javax.jms.Destination, indicating the address to which to reply.

```
message.setJMSReplyTo(topic);
...
Topic topic = (Topic) message.getJMSReplyTo();
```
#### **JMSCorrelationID**

The JMSCorrelationID header field provides a header field used to associate the current message with some previous message or application-specific ID. Usually the JMSCorrelationID is used to tag a message as a reply to a previous message identified by a JMSMessageID. The JMSCorrelationID can contain any value, it is not limited to JMSMessageID.

```
message.setJMSCorrelationID(identifier)
...
String correlationid = message.getJMSCorrelationID();
```
#### **JMSType**

The JMSType header field is optionally set by the JMS client. The main purpose is to identify the message structure and the payload type. Not all vendors support this header.

### <span id="page-31-0"></span>**Message Properties**

Properties allow a client, via message selectors, to have the JMS provider select messages based on application-specific criteria. The property values must be set prior to sending a message.

### <span id="page-31-1"></span>**Message Body (Payload)**

The full JMS specification defines six types of message body, also called *payload*. Each form is defined by a message interface. Currently, the following interfaces are supported by eGate:

- ! TextMessage A message whose payload is a **java.lang.String**. It is expected that String messages will be used extensively. This type can be used to exchange both simple text messages and more complex data, such as XML documents.
- ! BytesMessage A message whose payload is a stream of uninterpreted bytes. This message type is for literally encoding a body to match an existing message format. It can be used for exchanging data in an application's native format or when JMS is being used purely as a transport between two systems.

## <span id="page-32-0"></span>5.2 **Sample Code for Using JMS in Java and COM+**

Code samples are provided on the product CD-ROM.

The external source code provided must be compiled and run, making sure that the host name and port number point to the Logical Host on which the JMS IQ Manager is running.

## <span id="page-32-1"></span>5.2.1. **The Publish/Subscribe Model**

The Publish/Subscribe model provides the means for a message producer or publisher, to distribute a message to one or more consumers or subscribers. There are three important points to the Publish/Subscribe model:

- ! Messages are delivered to consumers without having to request them. They are pushed via a channel referred to as a topic. This topic is considered a destination to which producers publish and consumers subscribe. Messages are automatically pushed to all qualified consumers.
- ! There is no coupling of the producers to the consumers. Both subscribers and publishers can be dynamically added at runtime, allowing the system to change as needed.
- ! Each client receives a copy of the messages that have been published to those topics to which it subscribes. Multiple subscribers can receive messages published by one producer.

<span id="page-33-1"></span>[Figure 17](#page-33-1) below illustrates a basic Publish/Subscribe schema.

```
Figure 17 The Publish/Subscribe Schema
```
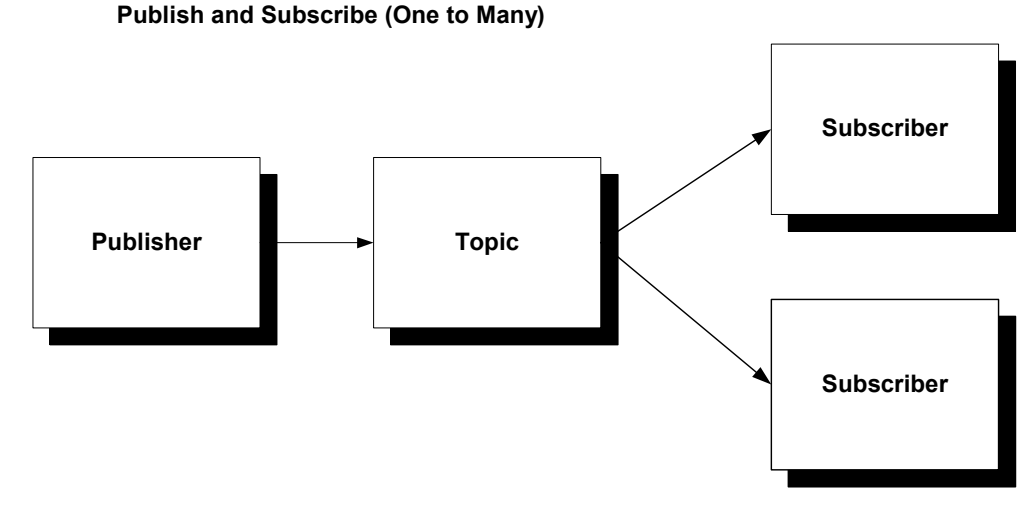

The Producer publishes a TopicA, which is stored on the Message Service. The Consumers subscribe to TopicA, which is then pushed to the consumers.

## <span id="page-33-0"></span>**Java Publish**

The code sample below illustrates the following steps:

- **1** Create the connection.
- **2** Create the session from connection (true indicates that the session is transacted).
- **3** Create the publisher and the bytesmessage or textmessage.
- **4** Send messages, varying the bytes or text if desired.
- **5** When all messages have been sent, close the connection.

The following code demonstrates a sample scenario using the "Publish" functionality.

```
import javax.jms.*;
import com.stc.jms.client.STCTopicConnectionFactory;
class Publisher {
    public static void main(String args[]) {
        // Read command line
        String hostName = "localhost";
       int port = 7555; try {
            System.out.println("-h(ost) host-name -p(ort) port-number");
for (int i = 0; i < args.length; i++) {
 if (args[i].startsWith("-h") || args[i].startsWith("-host"))
                  hostName = args[++i];
                else if (args[i].startsWith("-p") || args[i].startsWith("-port"))
                   port = Integer.parseInt(args[++i]);
 }
        } catch (Exception e) {
            System.out.println("Error in arguments");
        System.exit(1);<br>}
 }
```

```
 // Show how to publish a message
         final String TOPICNAME = "PubSubSample";
         System.out.println("pub topic name is " + TOPICNAME);
         TopicConnection topicConnection = null;
         try {
             // Create connection, session, etc.
             TopicConnectionFactory tcf = new STCTopicConnectionFactory(hostName, 
port);
             topicConnection = tcf.createTopicConnection();
             topicConnection.start();
             TopicSession topicSession = topicConnection.createTopicSession(true,
                 Session.AUTO_ACKNOWLEDGE);
             Topic topic = topicSession.createTopic(TOPICNAME);
             TopicPublisher topicPublisher = topicSession.createPublisher(topic);
             // Send a msg
             TextMessage message = topicSession.createTextMessage();
             message.setText("Hello world");
             System.out.println("... Publishing message: " + message.getText());
             topicPublisher.publish(message);
             topicSession.commit();
         } catch (JMSException e) {
             System.out.println("Exception occurred: " + e.getMessage());
             e.printStackTrace();
         } finally {
             if (topicConnection != null) {
                 try {
                     System.out.println("... Closing connection ...");
                     topicConnection.close();
                 } catch (JMSException e) {
                     e.printStackTrace();
 }
            }
        }
    }
}
```
#### <span id="page-34-0"></span>**Java Subscribe**

The code sample below illustrates the following steps:

- **1** Create the connection.
- **2** Create the session from connection (true indicates that the session is transacted).
- **3** Create the subscriber.
- **4** Register message listener (TextListener).
- **5** When all messages have been received, enter "Q" to quit.
- **6** Close the connection.

The following code sample demonstrates use of "subscribe" functionality.

```
import javax.jms.*;
import java.io.InputStreamReader;
import java.io.IOException;
import com.stc.jms.client.STCTopicConnectionFactory;
public class Subscriber {
     public static void main(String args[]) {
         // Read command line
         String hostName = "localhost";
        int port = 7555;
         try {
             System.out.println("-h(ost) host-name -p(ort) port-number");
            for (int i = 0; i < args.length; i++) {
                 if (args[i].startsWith("-h") || args[i].startsWith("-host"))
```

```
hostName = args[++i]; else if (args[i].startsWith("-p") || args[i].startsWith("-port"))
                    port = Integer.parseInt(args[++i]);
 }
         } catch (Exception e) {
             System.out.println("Error in arguments");
             System.exit(1);
         }
         final String TOPICNAME = "eGatePubSubSample";
         System.out.println("Topic name is " + TOPICNAME);
         TopicConnection topicConnection = null;
         try {
             // Setup connection, session, etc.
             TopicConnectionFactory qcf = new STCTopicConnectionFactory(hostName, 
port);
             topicConnection = qcf.createTopicConnection();
             final TopicSession topicSession = 
topicConnection.createTopicSession(true,
                 Session.AUTO_ACKNOWLEDGE);
             Topic topic = topicSession.createTopic(TOPICNAME);
             TopicSubscriber topicReceiver = topicSession.createSubscriber(topic);
             // The message listener:
             topicReceiver.setMessageListener(new MessageListener() {
                 public void onMessage(Message message) {
                     try {
                         if (message instanceof TextMessage) {
                             TextMessage msg = (TextMessage) message;
                             System.out.println("... Reading message: " +
                                 msg.getText());
                         } else {
                             System.out.println("Message of wrong type: " +
                                 message.getClass().getName());
 }
                         topicSession.commit();
                     } catch (Exception e) {
                         System.out.println("JMSException in onMessage(): "
                             + e.toString());
                         e.printStackTrace();
                     } catch (Throwable e) {
                         System.out.println("Exception in onMessage():" +
                             e.getMessage());
                    e.printStackTrace();<br>}
 }
 }
             });
             // Start listening
            System.out.println("Listening for messages...");
             topicConnection.start();
             // Wait until the user presses Q
            System.out.println("-----To end program, enter Q or q, then <return>");
             InputStreamReader inputStreamReader = new InputStreamReader(System.in);
            for (char answer = \sqrt{0'}; Character.toUpperCase(answer) != Q';
                answer = (char) inputStreamReader.read()) {
 }
         } catch (IOException e) {
             System.out.println("Exception occurred: " + e.toString());
             e.printStackTrace();
         } catch (JMSException e) {
             System.out.println("Exception occurred: " + e.toString());
             e.printStackTrace();
         } finally {
             if (topicConnection != null) {
                try
                     System.out.println("... Closing connection ...");
                     topicConnection.close();
                 } catch (JMSException e) {}
```
```
 }
 }
  }
}
```
### **COM VB Publish/Subscribe**

```
Option Explicit
Dim topicConnectionFactory As New topicConnectionFactory
Dim topicConnection As topicConnection
Dim topicSession As topicSession
Dim topic, topic2 As topic
Dim publisher As TopicPublisher
Dim subscriber As TopicSubscriber
Dim MessagePublished As TextMessage
Dim MessageReceived As TextMessage
Private Sub Form_Load()
' You should replace the host name and port number with the actual values
     topicConnectionFactory.HostName = "localhost"
     topicConnectionFactory.Port = 24053
' Create a topic connection
     Set topicConnection = topicConnectionFactory.CreateTopicConnection()
' Create a session
    Set topicSession = topicConnection.CreateTopicSession(True, 
msAutoAcknowledge)
' Start the session
     topicConnection.Start
' Create a topic
     Set topic = topicSession.CreateTopic(txtTopicName)
     Set topic2 = topicSession.CreateTopic("eGate" & txtTopicName)
' Create a publisher
     Set publisher = topicSession.CreatePublisher(topic)
 Create a subscriber
     Set subscriber = topicSession.CreateSubscriber(topic2)
End Sub
Private Sub cmdPublish_Click()
' Create a text message
     Set MessagePublished = 
topicSession.CreateTextMessage(txtPublished.Text)
Publish a message
    publisher.Publish MessagePublished
' Commit the message
     topicSession.Commit
End Sub
Private Sub cmdReceive_Click()
' Receive the message
     Set MessageReceived = subscriber.ReceiveNoWait
     If MessageReceived Is Nothing Then
         txtReceived = "No Message Received"
     Else
     ' Commit the message
         topicSession.Commit
         txtReceived = MessageReceived.Text
     End If
End Sub
```
# **ASP Publish**

<%@ Language=VBScript %>  $\mathord{<}\,{}^{\circ}\mathord{\mathcal E}$ **'Ensure that this page is not cached.** Response.Expires = 0  $\approx$ <HTML> <HEAD> <META NAME="GENERATOR" Content="Microsoft FrontPage 4.0">  $<$ /HEAD> <BODY>  $<$ set topicConnectionFactory = server.CreateObject("STC\_MSCOM.TopicConnectionFactory") topicConnectionFactory.hostname = "**JMS\_Server\_Machine**" **'topicConnectionFactory.port = "JMS\_Server\_Port\_Number"** Set topicConnection = topicConnectionFactory.CreateTopicConnection() Set topicSession = topicConnection.CreateTopicSession(True, AUTO\_ACKNOWLEDGE) topicConnection.Start Set topic = topicSession.CreateTopic("test") Set Publisher = topicSession.CreatePublisher(topic) Set subscriber = topicSession.CreateSubscriber(topic) Set MessagePublished = topicSession.CreateTextMessage("Hello World") Publisher.Publish MessagePublished topicSession.Commit Set MessageReceived = subscriber.Receive() topicSession.Commit Response.write ("Answer : " & MessageReceived.Text) %>  $<$ P> $<$ /P> </BODY> </HTML>

## 5.2.2. **The Point-to-Point Model**

Point-to-Point messaging is based on the sending of a message to a named destination (as is the publish/subscribe model). There is no direct coupling of the producers to the consumers. One main difference between point-to-point and publish/subscribe

messaging is that in the first, messages are delivered, without consideration of the current connection status of the receiver.

In a point-to-point model, the producer is referred to as a sender, while the consumer is referred to as a receiver. The following characteristics apply:

- ! Message exchange takes place via a queue. The queue acts as a destination to which producers send messages, and a source from which receivers consume messages.
- ! Each message is delivered to only one receiver. Multiple receivers may connect to a queue, but each message in the queue may only be consumed by one of the queue's receivers.
- ! The queue delivers messages to consumers in the order that they were placed in the queue by the Message Service. As messages are consumed, they are removed form the "front of the line".
- ! Receivers and senders can be added dynamically at runtime, allowing the system to grow as needed.

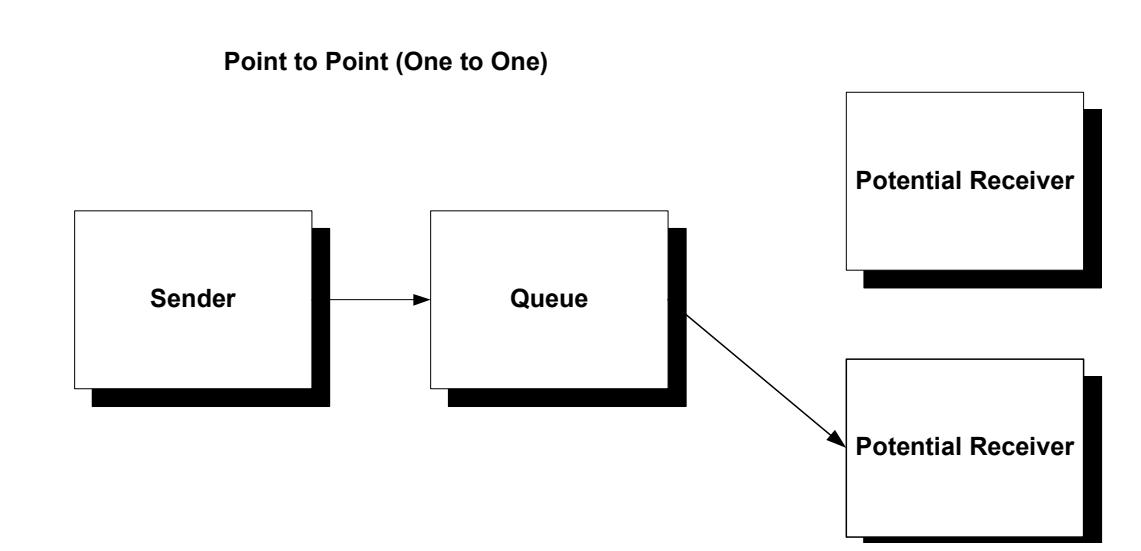

#### **Figure 18** Point to Point

#### **Java Point-to-Point Sender**

```
import javax.jms.*;
import com.stc.jms.client.STCQueueConnectionFactory;
class Sender {
     public static void main(String args[]) {
         // Read command line
         String hostName = "localhost";
        int port = 7555;
         try {
             System.out.println("-h(ost) host-name -p(ort) port-number");
            for (int i = 0; i < args.length; i++) {
                if (args[i].startsWith("-h") || args[i].startsWith("-host"))
                    hostName = args[++i]; else if (args[i].startsWith("-p") || args[i].startsWith("-
port"))
                     port = Integer.parseInt(args[++i]);
```

```
 }
         } catch (Exception e) {
             System.out.println("Error in arguments");
        System.exit(1);<br>}
 }
         // Show how to publish a message
         final String QUEUENAME = "P2PSample";
         System.out.println("pub queue name is " + QUEUENAME);
         QueueConnection queueConnection = null;
         try {
             // Create connection, session, etc.
             QueueConnectionFactory tcf = new 
STCQueueConnectionFactory(hostName, port);
             queueConnection = tcf.createQueueConnection();
             queueConnection.start();
             QueueSession queueSession = 
queueConnection.createQueueSession(true,
                Session.AUTO ACKNOWLEDGE);
             Queue queue = queueSession.createQueue(QUEUENAME);
             QueueSender producer = queueSession.createSender(queue);
             // Send a msg
             TextMessage message = queueSession.createTextMessage();
             message.setText("Hello world");
             System.out.println("... Publishing message: " + 
message.getText());
             producer.send(message);
             queueSession.commit();
         } catch (JMSException e) {
             System.out.println("Exception occurred: " + e.getMessage());
             e.printStackTrace();
         } finally {
             if (queueConnection != null) {
                 try {
                     System.out.println("... Closing connection ...");
                     queueConnection.close();
                 } catch (JMSException e) {
                     e.printStackTrace();
 }
 }
 }
    }
}
```
#### **Java Point-to-Point Receiver**

```
import javax.jms.*;
import java.io.InputStreamReader;
import java.io.IOException;
import com.stc.jms.client.STCQueueConnectionFactory;
public class Receiver {
     public static void main(String args[]) {
         // Read command line
         String hostName = "localhost";
        int port = 7555;
         try {
             System.out.println("-h(ost) host-name -p(ort) port-number");
            for (int i = 0; i < args.length; i++) {
                if (args[i].startsWith("-h") || args[i].startsWith("-host"))
                    hostName = args[++i];
                 else if (args[i].startsWith("-p") || args[i].startsWith("-
port"))
```

```
 port = Integer.parseInt(args[++i]);
 }
         } catch (Exception e) {
            System.out.println("Error in arguments");
            System.exit(1);
         }
        final String QUEUENAME = "eGateP2PSample";
        System.out.println("Queue name is " + QUEUENAME);
        QueueConnection queueConnection = null;
        try {
             // Setup connection, session, etc.
            QueueConnectionFactory qcf = new 
STCQueueConnectionFactory(hostName, port);
            queueConnection = qcf.createQueueConnection();
            final QueueSession queueSession = 
queueConnection.createQueueSession(true,
               Session.AUTO ACKNOWLEDGE);
            Queue queue = queueSession.createQueue(QUEUENAME);
            QueueReceiver queueReceiver = 
queueSession.createReceiver(queue);
            // The message listener:
            queueReceiver.setMessageListener(new MessageListener() {
                public void onMessage(Message message) {
                    try {
                          (message instance of TextMessage) TextMessage msg = (TextMessage) message;
                            System.out.println("... Reading message: " +
                                msg.getText());
                        } else {
                            System.out.println("Message of wrong type: " +
                                message.getClass().getName());
 }
                        queueSession.commit();
                    } catch (Exception e) {
                        System.out.println("JMSException in onMessage(): "
                            + e.toString());
                        e.printStackTrace();
 } catch (Throwable e) {
 System.out.println("Exception in onMessage():" +
                            e.getMessage());
                        e.printStackTrace();
 }
 }
            });
            // Start listening
            System.out.println("Listening for messages...");
            queueConnection.start();
             // Wait until the user presses Q
            System.out.println("-----To end program, enter Q or q, then 
<return>");
            InputStreamReader inputStreamReader = new 
InputStreamReader(System.in);
           for (char answer = \sqrt{0'}; Character.toUpperCase(answer) != Q';
                answer = (char) inputStreamReader.read()) {
 }
         } catch (IOException e) {
            System.out.println("Exception occurred: " + e.toString());
            e.printStackTrace();
```

```
 } catch (JMSException e) {
             System.out.println("Exception occurred: " + e.toString());
             e.printStackTrace();
         } finally {
             if (queueConnection != null) {
                 try {
                     System.out.println("... Closing connection ...");
                     queueConnection.close();
             } catch (JMSException e) {}
 }
        }
    }
}
```
## **COM VB Point-to-Point**

```
Option Explicit
```

```
Dim QueueConnectionFactory As New QueueConnectionFactory
Dim queueConnection As queueConnection
Dim queueSession As queueSession
Dim queue, queue2 As queue
Dim queuesender As queuesender
Dim queuereceiver, queuereceiver2 As queuereceiver
Dim MessagePublished As BytesMessage
Dim MessageReceived As TextMessage
Dim length As Integer
Private Sub Form_Load()
' You should replace the host name and port number with the actual values
 QueueConnectionFactory.HostName = "localhost"
     QueueConnectionFactory.Port = 24053
' Create a queue Connection
    Set queueConnection = QueueConnectionFactory.CreateQueueConnection()
' Create a queue session
    Set queueSession = queueConnection.CreateQueueSession(True, 
msAutoAcknowledge)
' Start the session
    queueConnection.Start
' Create a queue
    Set queue = queueSession.CreateQueue(txtQueueName)
' Create a queue sender
     Set queuesender = queueSession.CreateSender(queue)
' This is for the reply
     Set queue2 = queueSession.CreateQueue("eGate" & txtQueueName)
' Create a queue receiver
     Set queuereceiver2 = queueSession.CreateReceiver(queue2)
End Sub
Private Sub cmdSend_Click()
Create a bytes message
     Set MessagePublished = queueSession.CreateBytesMessage
    MessagePublished.ClearBody
     length = Len(txtPublished.Text)
    MessagePublished.WriteBytes txtPublished.Text
' Send this message
     queuesender.Send MessagePublished
' Commit this message
```

```
 queueSession.Commit
End Sub
Private Sub cmdReceive_Click()
' Receive the message
     Set MessageReceived = queuereceiver2.ReceiveNoWait
     If MessageReceived Is Nothing Then
         txtReceived = "No Message Received"
     Else
     ' Commit this message
         queueSession.Commit
         Dim data As Variant
         txtReceived.Text = MessageReceived.Text
     End If
End Sub
```
# 5.2.3. **The Request-Reply Model**

JMS provides the JMSReplyTo message header field for specifying the destination to which the reply to a message is to be sent. The JMSCorrelationID header field of the reply can be used to reference the original request. Temporary queues and topics can be used as unique destinations for replies. It can be implemented so that one message yields one reply, or one message yields many replies.

[Figure 17](#page-33-0) below illustrates a basic Request-Reply schema.

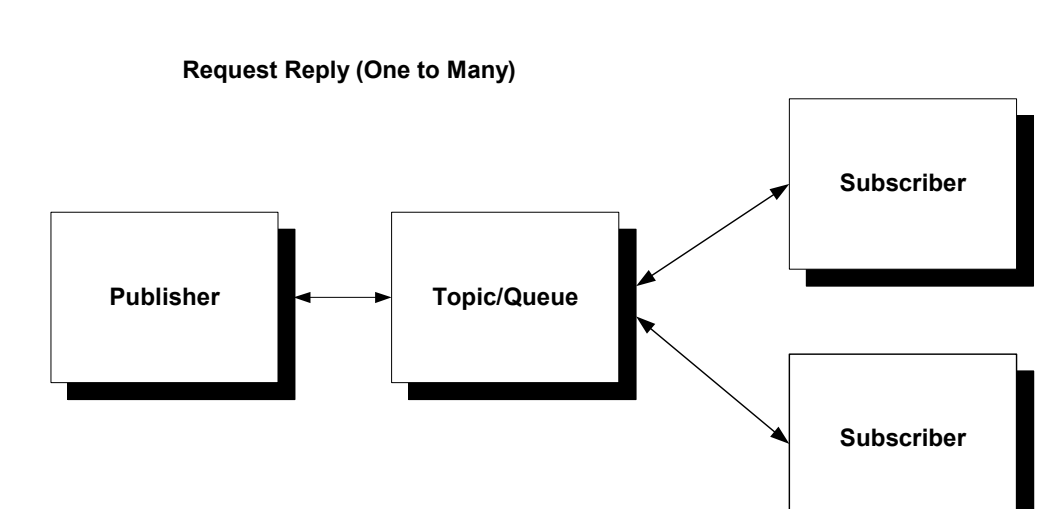

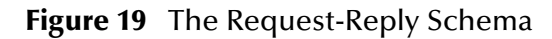

- **1** A request is received by the **JMS Connection,** which is controlled by the JMS IQ Manager, the JMSReplyTo property is read into the internally directed by the Collaboration.
- **2** eGate reads in the request from **SampleTopicRequestor**, and appends a message to the end of the message for verification's sake.
- **3** The **SeeBeyond JMS IQ Manager** sends the message to a Temporary Topic via the JMS Connection.
- **4** The reply subscriber receives the message.
- **5** When the **Message Service** users disconnect, the temporary topic is destroyed.

The scenario discussed above need not be configured exactly in this manner. This is just an example that demonstrates a possible scenario.

### **Java Request-Reply**

The code sample below illustrates the following steps:

- **1** Create the connection.
- **2** Create the session from connection (true indicates that the session is transacted).
- **3** Create the topic/queue and byte or text message.
- **4** Send messages, varying the bytes or text if desired.
- **5** When all messages have been sent, close the connection.

## **Java TopicRequestor**

```
import javax.jms.*;
import com.stc.jms.client.STCTopicConnectionFactory;
import java.io.*;
class SampleTopicRequestor {
    public static void main(String args[]) {
         String usage = "Usage: java SampleTopicRequestor [-f/-m file/message] " +
             "[-topic topic] [-host host] [-port port]" +
             "[-help] ";
        String help = usage + "\n\n" +
             "-f <file name>\n" +
             "-m <message: default SampleMessage>\n" +
            "-topic <topic name: default TopicRequestor>\n" +
            "-host <host name where ms server is running: default localhost>\n" +
            "-port <port where ms server is running: default 24053>\n" +
            "-help <this screen>\n";
         TopicConnection requestConnection = null;
         try {
             // Read command line
            String topicName = "TopicRequestorSample";
             String messageToSend = "SampleMessage";
             String host = "localhost";
            int port = 7555;
            for (int i = 0; i < args.length; i++) {
                 if (args[i].equals("-f")) {
                    File thisFile = new File(args[++i]);
                     BufferedReader stream = null;
                    try
                         int fileLength = (int) thisFile.length();
                        char[] myCharMessage = new char[fileLength + 1];
                         stream = new BufferedReader(new InputStreamReader(new
                             FileInputStream(thisFile)));
                         stream.read(myCharMessage, 0, fileLength);
                         messageToSend = new String(myCharMessage);
                     } finally {
                         stream.close();
 }
                 } else if (args[i].equals("-m"))
                     messageToSend = args[++i];
                 else if (args[i].equals("-topic"))
                    topicName = args[++i];
```

```
 else if (args[i].equals("-host"))
                   host = args[++i]; else if (args[i].equals("-port"))
                    port = Integer.parseInt(args[++i]);
                else if (args[i].equals("-help")) {
                    System.out.println(help);
                    System.exit(0);
                } else {
                    System.out.println(usage);
                    System.exit(1);
 }
 }
            // Create TopicConnection, session, etc
            TopicConnectionFactory factory = new STCTopicConnectionFactory(host, 
port);
            requestConnection = factory.createTopicConnection();
            requestConnection.setExceptionListener(new ExceptionListener() {
                public void onException(JMSException e) {
                    e.printStackTrace();
 }
            });
            TopicSession topicSession = requestConnection.createTopicSession(false,
               Session.AUTO_ACKNOWLEDGE);
            Topic topic = topicSession.createTopic(topicName);
            TopicRequestor requestor = new TopicRequestor(topicSession, topic);
            requestConnection.start();
            // Create request and wait for reply
            System.out.println("Sending request...");
            TextMessage request = topicSession.createTextMessage(messageToSend);
 TextMessage reply = (TextMessage) requestor.request(request);
 System.out.println("... Got reply: " + reply.getText());
         } catch (Throwable e) {
            e.printStackTrace();
         } finally {
            if (requestConnection != null) {
                try {
                    requestConnection.close();
                  } catch (Exception ignore) {
 }
 }
 }
    }
}
```
#### **Java QueueRequestor**

```
import javax.jms.*;
import com.stc.jms.client.STCQueueConnectionFactory;
import java.io.*;
class SampleQueueRequestor {
    public static void main(String args[]) {
         String usage = "Usage: java SampleQueueRequestor [-f/-m file/
message] " +
             "[-queue queue] [-host host] [-port port]" +
             "[-help] ";
        String help = usage + "\n\times "
             "-f <file name>\n" +
             "-m <message: default SampleMessage>\n" +
             "-queue <queue name: default QueueRequestor>\n" +
            "-host <host name where ms server is running: default
localhost>\n" +
            "-port <port where ms server is running: default 24053>\n" +
             "-help <this screen>\n";
         QueueConnection requestConnection = null;
```

```
 try {
             // Read command line
             String queueName = "QueueRequestorSample";
             String messageToSend = "SampleMessage";
             String host = "localhost";
            int port = 7555;
            for (int i = 0; i < args.length; i++) {
                if (\arg s[i].equals("-f"))File thisFile = new File(args[++i]);
                     BufferedReader stream = null;
                     try {
                         int fileLength = (int) thisFile.length();
                        char[] myCharMessage = new char[fileLength + 1];
                       stream = new BufferedReader(new InputStreamReader(new
                             FileInputStream(thisFile)));
                         stream.read(myCharMessage, 0, fileLength);
                         messageToSend = new String(myCharMessage);
                     } finally {
                         stream.close();
 }
                 } else if (args[i].equals("-m"))
                    messageToSend = args[++i]; else if (args[i].equals("-queue"))
                    queueName = args[++i];
                 else if (args[i].equals("-host"))
                    host = \arg\left[++i\right];
                 else if (args[i].equals("-port"))
                     port = Integer.parseInt(args[++i]);
                 else if (args[i].equals("-help")) {
                     System.out.println(help);
                     System.exit(0);
                 } else {
                     System.out.println(args[i]);
                      System.out.println(usage);
                System.exit(1);<br>}
 }
 }
             // Create QueueConnection, session, etc
             QueueConnectionFactory factory = new 
STCQueueConnectionFactory(host, port);
             requestConnection = factory.createQueueConnection();
            requestConnection.setExceptionListener(new ExceptionListener() {
                 public void onException(JMSException e) {
                     e.printStackTrace();
 }
             });
             QueueSession queueSession = 
requestConnection.createQueueSession(false,
                Session.AUTO_ACKNOWLEDGE);
             Queue queue = queueSession.createQueue(queueName);
             QueueRequestor requestor = new QueueRequestor(queueSession, 
queue);
             requestConnection.start();
             // Create request and wait for reply
             System.out.println("Sending request...");
             TextMessage request = 
queueSession.createTextMessage(messageToSend);
             TextMessage reply = (TextMessage) requestor.request(request);
             System.out.println("... Got reply: " + reply.getText());
         } catch (Throwable e) {
```

```
 e.printStackTrace();
        } finally {
            if (requestConnection != null) {
                try {
                   requestConnection.close();
                 } catch (Exception ignore) {
 }
 }
       }
    }
}
```
# **COM VB TopicRequestor**

```
Option Explicit
Dim topicConnectionFactory As New topicConnectionFactory
Dim topicConnection As topicConnection
Dim topicSession As topicSession
Dim topic As topic
Dim topicRequestor As New topicRequestor
Dim MessagePublished As TextMessage
Dim MessageReceived As TextMessage
Private Sub Form_Load()
' You should replace the host name and port number with the actual values
     topicConnectionFactory.HostName = "localhost"
     topicConnectionFactory.Port = 24053
' Create a topic connection
     Set topicConnection = topicConnectionFactory.CreateTopicConnection()
' Create a topic session
     Set topicSession = topicConnection.CreateTopicSession(False, 
msAutoAcknowledge)
Start the session
     topicConnection.Start
End Sub
Private Sub cmdStart_Click()
     cmdStart.Enabled = False
' Create a topic
     Set topic = topicSession.CreateTopic(txtTopicName)
' Create a topic requestor
     topicRequestor.Create topicSession, topic
 Create a text message
     Set MessagePublished = 
topicSession.CreateTextMessage(txtPublished.Text)
' Request a message
     Set MessageReceived = topicRequestor.Request(MessagePublished)
     txtReceived = MessageReceived.Text
     cmdStart.Enabled = True
End Sub
```
## **COM VB QueueRequestor**

Option Explicit

Dim queueConnectionFactory As New queueConnectionFactory Dim queueConnection As queueConnection Dim queueSession As queueSession Dim queue As queue Dim queueRequestor As New queueRequestor Dim MessagePublished As TextMessage Dim MessageReceived As TextMessage

```
Private Sub Form_Load()
' You should replace the host name and port number with the actual 
' values
     queueConnectionFactory.HostName = "localhost"
     queueConnectionFactory.Port = 24053
' Create a queue connection
     Set queueConnection = 
queueConnectionFactory.CreateQueueConnection()
 Create a queue session
     Set queueSession = queueConnection.CreateQueueSession(False, 
msAutoAcknowledge)
 Start the session
     queueConnection.Start
End Sub
Private Sub cmdStart_Click()
' Create a queue
     cmdStart.Enabled = False
     Set queue = queueSession.CreateQueue(txtQueueName)
' Create a text message
     Set MessagePublished = 
queueSession.CreateTextMessage(txtPublished.Text)
 Create a queue requestor
     queueRequestor.Create queueSession, queue
' Request a message
     Set MessageReceived = queueRequestor.Request(MessagePublished)
     txtReceived = MessageReceived.Text
     cmdStart.Enabled = True
End Sub
```
## 5.2.4. **JNDI**

To use JNDI in your programs, you need to set up its compilation and execution environments. The following are the JNDI packages:

- ! javax.naming: Provides the classes and interfaces for accessing naming services.
	- " Context: Represents a naming context, which consists of a set of name-toobject bindings.
	- " Name: Represents a generic name for an ordered sequence of components.
	- " NameParser: Used for parsing names from a hierarchical namespace.
	- " NamingEnumeration: Used for enumerating lists returned by methods in the javax.naming and javax.naming.directory packages.
	- " Referenceable: Implemented by an object that provides a Reference to itself.
		- # BinaryRefAddr: Binary form of the address for a communications endpoint
		- # Binding: Name/Object binding found as found in a context.
		- CompositeName: Composite name, as a sequence of names spanning multiple name spaces.
		- # CompoundName: Compound name, as a name contained in a name space.
		- $*$  InitialContext: Starting context for performing naming operations.
- # LinkRef: A reference whose contents is a link name, which is bound to the atomic name in a context.
- # NameClassPair: Object name and class name pair as found in a context.
- # RefAddr: Address of a communications end-point.
- $\cdot$  Reference: Reference to an object as found in the naming/directory system.
- # StringRefAddr: String for of the address for a communications end-point.
- ! javax.naming.directory: Extends the javax.naming package to provide functionality for accessing directory services.
	- " Attribute:Represents an attribute associated with a named object.
	- " Attributes: Represents a collection of attributes.
	- " DirContext: Directory service interface, contains the methods for examining and updating attributes associated with objects, and for searching the directory.
		- **\* BasicAttribute: Class provides basic implementation of Attribute** interface.
		- # BasicAttributes: Class provides a basic implementation of the Attributes interface.
		- $*$  InitialDirContext: Class is the starting context for performing directory operations.
		- $*$  ModificationItem: Class represents a modification item.
		- # SearchControls: Class encapsulates factors that determine the scope of the search, along with the returns from that search.
		- # SearchResult: Class represents an item in the NamingEnumeration returned as a result of the DirContext.search() methods.
- ! javax.naming.event: Provides support for event notification when accessing naming and directory services.
	- " EventContext: Contains the methods for registering/de registering listeners to be notified of events fired, when objects named in a context change.
	- " EventDirContext: Contains methods for registering listeners to be notified of events fired when objects named in a directory context change.
	- " NamespaceChangeListener: The root of listener interfaces that handle NamingEvents.
	- " NamingListener: The root of listener interfaces that handle NamingEvents.
	- " ObjectChangeListener: Specifies the method that a listener of a NamingEvent with event type of OBJECT\_CHANGED must implement.
		- # NamingEvent: Class represents an event fired by a naming/directory service.
- # NamingExceptionEvent: Class represents an event fired when the procedures/processes are used to collect information from listeners of NamingEvents that throw a NamingException.
- ! javax.naming.ldap:Provides support for LDAPv3 extended operations and controls.
	- " Control: Represents an LDAPv3 control as defined in **[RFC2251](http://www.faqs.org/rfcs/rfc2251.html)**
	- \* ExtendedRequest: Represents an LDAPv3 extended operation request as defined in **[RFC2251](http://www.faqs.org/rfcs/rfc2251.html)**
	- " HasControls: Used for returning controls with objects returned in NamingEnumerations.
	- " LdapContext: Represents a context in which you can perform operations with LDAPv3-style controls and perform LDAPv3-style extended operations.
	- " UnsolicitedNotification: Represents an unsolicited notification as defined in **[RFC2251](http://www.faqs.org/rfcs/rfc2251.html)**
	- " UnsolicitedNotificationListener: Handles UnsolicitedNotificationEvent.
		- # ControlFactory: An abstract class that represents a factory for creating LDAPv3 controls.
		- $*$  InitialLdapContext: The class is the starting context for performing LDAPv3 style extended operations and controls.
		- # StartTlsRequest: The class implements the LDAPv3 Extended Request for StartTLS as defined in *Lightweight Directory Access Protocol (v3): Extension for Transport Layer Security*.
		- # StartTlsResponse: The class implements the LDAPv3 Extended Response for StartTLS as defined in *Lightweight Directory Access Protocol (v3): Extension for Transport Layer Security.*
		- # UnsolicitedNotificationEvent: This class represents an event fired in response to an unsolicited notification sent by the LDAP server.
- ! javax.naming.spi:Provides the means for dynamic plug-in to naming and directory services via javax.naming and related packages.

To compile programs that use JNDI, access to JNDI classes are required. If you are using Java 2 SDK v1.3 or higher, the JNDI classes are already included, and no further action is required. If you are using an older version of the Java SDK, then you need to download the JNDI classes from the JNDI Web site (**[http://java.sun.com/products/jndi/](http://java.sun.com/products/jndi/#download)**).

At runtime, you will also require access to the classes for any service providers that your program uses. The Java 2 Runtime Environment (JRE) v1.3 already includes the JNDI classes and service providers for LDAP, COS naming, and the RMI registry. If you are using some other service Providers, then you need to download and install the associated archive files in the classpath, JAVA\_HOME/jre/lib/ext directory, where JAVA\_HOME is the directory containing the JRE (**<http://java.sun.com/j2se/1.3/>**).

If you are not using JNDI as an installed extension or are using the JRE v1.1, then copy the JNDI and service provider archive files to their permanent location and add that location to your classpath. You can do that by a setting the CLASSPATH variable to include the absolute filenames of the archive files.

# **Initial Context**

Before performing any operation on a naming or directory service, an initial context must be acquired, providing a starting point into the name space. All methods used to access naming and directory services are performed relative to some context. To obtain an initial context, perform the following:

**1** Select the service provider of the corresponding service to which to access.

Specify the service provider to use for the initial context by creating a set of environment properties (a Hash table) and adding the name of the service provider class to it.

**2** Specify any configuration required by the initial context.

Different clients might require various information for contacting the desired directory. For example, the machine upon which the server is running, and the user identity, might be required. This information is passed to the service provider via environment properties. Consult your service provider documentation for more information.

**3** Call the InitialContext constructor (**[http://java.sun.com/j2se/1.3/docs/api/](http://java.sun.com/j2se/1.3/docs/api/javax/naming/InitialContext.html#constructor_detail) [javax/naming/InitialContext.html#constructor\\_detail](http://java.sun.com/j2se/1.3/docs/api/javax/naming/InitialContext.html#constructor_detail)**).

The environment properties, previously created are passed to the InitialContext constructor. A reference to a **[Context](http://java.sun.com/j2se/1.3/docs/api/javax/naming/Context.html)** object is now available to access the naming service. To perform directory operations, **[InitialDirContext](http://java.sun.com/j2se/1.3/docs/api/javax/naming/directory/InitialDirContext.html)** is used.

# **Naming Operations**

JNDI can be used to perform various naming operations. The most common operation are:

- ! Looking up an object
- ! Listing the contents of a context
- ! Adding, overwriting, and removing a binding
- **Renaming an object**
- ! Creating and destroying subcontexts

#### **Looking Up an Object**

In the following JNDI sample code, the naming operation lookup(). The name of the object to be "looked up" is passed in, relative to the current context, and the object is retrieved. JMS provider implementations of administered objects should be both javax.jndi.Referenceable and java.io.Serializable so that they can be stored in all JNDI naming contexts.

# **JNDI Samples**

This sample requires edits be made to generic information. See the code samples below in **bold** typeface.

To run, you need to set up the classpath to include the file system service provider classes (fscontext.jar and providerutil.jar). (Samples can be downloaded from **<http://java.sun.com/products/jndi/tutorial/getStarted/examples/naming.html>**). For this example the following was used, and should be modified to suit your needs:

```
C:\temp>set CLASSPATH=
  %CLASSPATH%;
  C:\jndi\fscontext1_2beta3\lib\fscontext.jar;
  C:\jndi\fscontext1_2beta3\lib\providerutil.jar
```
Each of the following samples requires the following imports:

```
import javax.jms.*;
import javax.naming.*;
import com.seebeyond.jms.client.*;
import java.util.Properties;
```
A sample class is declared:

```
public class queuereply
{
     public static void main( String[] args )
\{try {
```
The definition of JNDI properties is made here, but could also be made using jndi.properties file:

```
// JNDI parameters - you will probably use jndi.properties with values 
//specific to your own JNDI provider.
//
         Properties env = new Properties();
         env.put(Context.INITIAL_CONTEXT_FACTORY, 
             "com.sun.jndi.fscontext.RefFSContextFactory");
         env.put(Context.PROVIDER_URL, "file:/tmp/tutorial");
        Context jndi = new InitialContext(env);
```
#### **QueueConnectionFactory Sample**

In addition to the above, the following is included in the QueueConnectionFactory sample:

```
// Instantiate a SeeBeyond QueueConnectionFactory object and bind to 
// JNDI
         STCQueueConnectionFactory qcf = new 
STCQueueConnectionFactory("myhostname", 24056);
         try {
        jndi.bind("QueueConnectionFactory", (QueueConnectionFactory) 
qcf);
     }
         catch (javax.naming.NameAlreadyBoundException e) {
     }
```
Once the bind has been established, a NameAlreadyBoundException will be returned if bind is called again. rebind is used to overwrite the binding.

```
// Lookup the object in JNDI, and print some info for verification
         Object obj = jndi.lookup("QueueConnectionFactory");
         qcf = (STCQueueConnectionFactory) obj;
         System.out.println ("Looked up QueueConnectionFactory host:" 
+ qcf.getHost());
         System.out.println ("Looked up QueueConnectionFactory port:" 
+ qcf.getPort());
```
#### **Queue Sample**

In addition to the above, the following is included in the Queue sample:

```
// Instantiate a SeeBeyond Queue object and bind to JNDI
         STCQueue que = new STCQueue("AccountsPayableQueue");
         try {
        jndi.bind("APQueue", (Queue) que);
     }
         catch (javax.naming.NameAlreadyBoundException e) {
     }
// Lookup the object in JNDI, and print some info for verification
         obj = jndi.lookup("APQueue");
         String s = new String(obj.getClass().getName());
         System.out.println ("APQueue class:"+s);
```
#### **TopicConnectionFactory Sample**

In addition to the above, the following is included in the TopicConnectionFactory sample:

```
// Instantiate a SeeBeyond TopicConnectionFactory object and bind to 
// JNDI
         STCTopicConnectionFactory tcf = new 
STCTopicConnectionFactory("anotherhost", 24053);
     try {
        jndi.rebind("TopicConnectionFactory", 
(TopicConnectionFactory) tcf);
     }
         catch (javax.naming.NameAlreadyBoundException e) {
     }
// Lookup the object in JNDI, and print some info for verification
         obj = jndi.lookup("TopicConnectionFactory");
         tcf = (STCTopicConnectionFactory) obj;
         System.out.println ("Looked up TopicConnectionFactory host:" 
+ tcf.getHost());
         System.out.println ("Looked up TopicConnectionFactory port:" 
+ tcf.getPort());
```
#### **Topic Sample**

In addition to the above, the following is included in the Topic sample:

```
// Instantiate a SeeBeyond Topic object and bind to JNDI
         STCTopic top = new STCTopic("AccountsPayableTopic");
         try {
        jndi.bind("APTopic", (Topic) top);
     }
         catch (javax.naming.NameAlreadyBoundException e) {
     }
// Lookup the object in JNDI, and print some info for verification
         obj = jndi.lookup("APTopic");
         s = new String(obj.getClass().getName());
```

```
 System.out.println ("APTopic class:"+s);
    } catch( Exception e ) {
         e.printStackTrace();
    }
     }
}
```
At this point the retrieved objects can now communicate with the SeeBeyond Message Service and eGate.

# 5.2.5. **The Message Selector**

A message selector allows a client to specify, via the message header, those messages in which the client is interested. Only messages for which the headers and properties match the selector are delivered. The semantics of not delivered differ depending on the MessageConsumer implemented. Message selectors cannot reference message body values.

The message selector matches a message, provided the selector evaluates to "true", when the message's header field and the property values are substituted for the corresponding identifiers within the selector.

For more information about Message Selection, see chapter *3.8, Message Selection*, of the *Java Message Service Version 1.0.2.b* available at:

<http://java.sun.com/products/jms/docs.html>

#### **Message Selector Syntax**

A message selector is defined as a String, wherein the syntax is composed, according to a subset of the SQL92\* conditional expression syntax. If the value of a message selector is provided as an empty string, the value is treated as "null" and indicates that there is no message selector for the message consumer.

The order of evaluation for message selectors is from left to right within precedence level. Parentheses can be used to change this order. Predefined selector literals and operator names are written here in upper case; however, they are case-insensitive.

#### **Identifiers**

An identifier is that part of the expression that provides the information by which to make the comparison. For example, the identifiers in the following expression are Age, Weight, and LName:

Age < 35 AND Weight >=  $110.00$  and LName =  $\overline{J}$ ones'

Identifiers can be any application-defined, JMS-defined, or provider-specific property, or one of several JMS headers. Identifiers must match the property or JMS header name exactly (they are also case sensitive).

The following JMS headers can be used as identifiers:

- **· JMSDeliveryMode**
- **IMSPriority**
- ! JMSMessageID
- ! JMSTimestamp
- **· IMSCorrelationID**
- ! JMSType

The following JMS headers cannot be used as identifiers because their corresponding values are Destination objects, whose underlying value is proprietary, and therefore undefined:

- **· IMSDestination**
- ! JMSReplyTo

The JMSRedelivered value may be changed during delivery. For example, if a consumer uses a message selector where "JMSRedelivered = FALSE", and there was a failure delivering a message, the JMSRedelivered flag might be set to TRUE. JMSExpiration is not supported as an identifier, because JMS providers may choose to implement this value in different manners. (Some may store it with the message, while others calculate it as needed.)

#### **Literals**

Expression values that are hard-coded into the message selector are referred to as literals. In the message selector shown here, 35, 110.00, and 'Jones' are all literals:

Age < 35 AND Weight >= 110.00 AND LName = 'Jones'

String literals are enclosed in single quotes. An apostrophe or single quote can be included in a String literal by using two single quotes. For example: O''Leary''s

Numeric literals are expressed using exact numerical (+35, 30, -450), approximate numerical with decimal (-22.33, 110.00, +8.0), or scientific (-7E4) notation.

#### **Declaring a Message Selector**

When a consumer is created to implement a message selector, the JMS provider must validate that the selector statement is syntactically correct. If the selector is not correct, the javax.jms.InvalidSelectorException is thrown.

```
protected void writeMessage(String text) throws JMSException{
   TextMessage message = session.createTextMessage();
   message.setText(text);
   message.setStringProperty("username",username);
   publisher.publish(message);
}
```
JMS clients would then use that property to filter messages. Message selectors are declared when the message consumer is created:

```
TopicSubscriber subscriber =
session.createSubscriber(xTopic, "username <> 'John' ", false);
```
The message selector ("username <> 'John' ") tells the Message Service to deliver to the consumer only those messages that do NOT have the username property equal to 'John'.

## **Java Message Selector Publisher**

import javax.jms.\*;

```
import com.stc.jms.client.STCTopicConnectionFactory;
public class SelectorPublisher {
     private static final String HOST = "localhost";
     private static final int PORT = 7555;
     private static final String PROP_NAME = "property";
     private static final String TOPIC_NAME = "Selector";
     public static void main(String[] args) {
         // Read command line
         String hostName = HOST;
         int port = PORT;
         try {
             System.out.println("-h(ost) host-name -p(ort) port-number");
            for (int i = 0; i < args.length; i++) {
                if (args[i].startsWith("-h") || args[i].startsWith("-host"))
                    hostName = args[++i]; else if (args[i].startsWith("-p") || args[i].startsWith("-
port"))
                     port = Integer.parseInt(args[++i]);
 }
         } catch (Exception e) {
             System.out.println("Error in arguments");
        System.exit(1);<br>}
 }
         TopicConnection conn = null;
         try {
             // Create connection, session, etc.
             TopicConnectionFactory factory = new STCTopicConnectionFactory(
                 hostName, port);
            conn = factory.createTopicConnection();
             TopicSession topicSession = conn.createTopicSession(true,
                 Session.AUTO_ACKNOWLEDGE);
             Topic topic = topicSession.createTopic(TOPIC_NAME);
             TopicPublisher publisher = topicSession.createPublisher(topic);
             publisher.setDeliveryMode(DeliveryMode.PERSISTENT);
             // Publish 10 messages
            for (int i = 0; i < 10; i++) {
                 TextMessage msg = topicSession.createTextMessage();
                int index = i % 10;
                 msg.setStringProperty(PROP_NAME, "" + index);
                 msg.setText("This is the message body.");
                 publisher.publish(msg);
                 System.out.println("... Published 1 message with " + 
PROP_NAME
                    + " = " + i);
 }
             topicSession.commit();
         } catch (Exception ex) {
             ex.printStackTrace();
         } finally {
             if (conn != null) {
                 try {
                     conn.close();
                   } catch (Exception ignore) {
 }
            }
        }
    }
}
```
## **Java Message Selector Subscriber**

```
import javax.jms.*;
import com.stc.jms.client.STCTopicConnectionFactory;
public class SelectorSubscriber {
     private static final String HOST = "localhost";
     private static final int PORT = 7555;
     private static final String PROP_NAME = "property";
     private static final String TOPIC_NAME = "Selector";
    public static void main(String[] args) {
         // Read command line
         String hostName = HOST;
         int port = PORT;
         int selector = 7;
         try {
             System.out.println("-h(ost) host-name -p(ort) port-number -"
                 + "s(elector) property-value-from-0-to-9");
            for (int i = 0; i < args.length; i++) {
                if (args[i].startsWith("-h") || args[i].startsWith("-host"))
                    hostName = \arcsin+1;
                 else if (args[i].startsWith("-p") || args[i].startsWith("-
port"))
                     port = Integer.parseInt(args[++i]);
                 else if (args[i].startsWith("-s")
                      || args[i].startsWith("-selector"))
                    selector = Integer.parseInt(args[++i]);
 }
         } catch (Exception e) {
             System.out.println("Error in arguments");
        System.exit(1);<br>}
 }
         TopicConnection conn = null;
         try {
             // Create connection, session, etc.
             TopicConnectionFactory factory = new STCTopicConnectionFactory(
                 hostName, port);
             conn = factory.createTopicConnection();
             TopicSession topicSession = conn.createTopicSession(true,
                 Session.AUTO_ACKNOWLEDGE);
             Topic topic = topicSession.createTopic(TOPIC_NAME);
             // create subscriber
            String selectorString = PROP_NAME + " = '" + selector + "'";
             TopicSubscriber subscriber = 
topicSession.createDurableSubscriber(
                 topic,
                 "SelectorSubscriber" + selector, selectorString, false);
             System.out.println("selector: " + 
subscriber.getMessageSelector());
             // receive messages
             conn.start();
            for (Message msg = subscriber.receive(); msg != null;
                 msg = subscriber.receive(1000)) {
                System.out.println("... Received 1 message with " + PROP_NAME
                     + " = " + msg.getStringProperty(PROP_NAME));
                 topicSession.commit();
 }
             subscriber.close();
             topicSession.unsubscribe("SelectorSubscriber" + selector);
         } catch (Exception ex) {
             ex.printStackTrace();
```
Option Explicit

```
 } finally {
          if (conn != null) {
               try {
                  conn.close();
                } catch (Exception ignore) {
 }
 }
       }
    }
}
```
#### **COM VB Message Selector**

```
Dim MessageSelector As String
Dim topicConnectionFactory As New topicConnectionFactory
Dim topicConnection As topicConnection
Dim topicSession As topicSession
Dim topic As topic
Dim Publisher As TopicPublisher
Dim subscriber As TopicSubscriber
Dim MessagePublished As TextMessage
Dim MessageReceived As TextMessage
Private Sub Form_Load()
' You should replace the host name and port number with the actual values
     topicConnectionFactory.HostName = "localhost"
     topicConnectionFactory.Port = 24053
' Create a topic connection
     Set topicConnection = topicConnectionFactory.CreateTopicConnection()
' Create a session
    Set topicSession = topicConnection.CreateTopicSession(True, 
msAutoAcknowledge)
' Start the session
     topicConnection.Start
' Create a topic
     Set topic = topicSession.CreateTopic(txtTopicName)
' Create a publisher
     Set Publisher = topicSession.CreatePublisher(topic)
' Set message selector
    MessageSelector = "Name = 'John'"
' Create a subscriber with the message selector
     Set subscriber = topicSession.CreateSubscriber(topic, MessageSelector)
End Sub
Private Sub cmdPublish_Click()
' Create a text message
     Set MessagePublished = 
topicSession.CreateTextMessage(txtPublished.Text)
     If chkMessageSelector Then
     ' Set the corresponding user property in the message, and subscriber
     ' should receive this message because it matches the message selector
         MessagePublished.SetProperty "Name", "John"
     End If
     ' Otherwise, don't set the user property in this message, and subscriber
     ' should not receive this message
' Publish this message
     Publisher.Publish MessagePublished
' Commit this message
     topicSession.Commit
End Sub
Private Sub cmdReceive_Click()
```

```
' Receive the message
     Set MessageReceived = subscriber.ReceiveNoWait
     If MessageReceived Is Nothing Then
         txtReceived = "No Message Received"
     Else
     ' Commit this message
         topicSession.Commit
         txtReceived = MessageReceived.Text
     End If
End Sub
```
# 5.2.6. **XA Sample**

XA compliance is achieved when cooperating software systems contain sufficient logic to ensure that the transfer of a single unit of data between those systems is neither lost nor duplicated because of a failure condition in one or more of the cooperating systems. eGate 4.5 and later satisfies this requirement via utilization of the XA Protocol, from the X/Open Consortium.

For more information on XA, see the *eGate Integrator User's Guide*.

## **Java XA Publisher**

```
import java.io.InputStreamReader;
import javax.jms.*;
import javax.transaction.xa.*;
import com.stc.jms.client.STCXATopicConnectionFactory;
import com.stc.jms.util.XidImpl;
import java.io.IOException;
class XAPublisher {
     private static char readFromConsole(InputStreamReader console,
         String allowedCharacters) throws IOException {
        for (i : j) {
            char c = (char) console.read();
            c =Character.toUpperCase(c);
             if (allowedCharacters.indexOf(c) >= 0) {
                 return c;
 }
         }
     }
     public static void main(String args[]) {
         // Read command line
         String hostName = "localhost";
        int port = 7555;
         try {
             System.out.println("-h(ost) host-name -p(ort) port-number");
            for (int i = 0; i < args.length; i++) {
                if (args[i].startsWith("-h") || args[i].startsWith("-host"))
                    hostName = args[++i]; else if (args[i].startsWith("-p") || args[i].startsWith("-
port"))
                     port = Integer.parseInt(args[++i]);
 }
         } catch (Exception e) {
             System.out.println("Error in arguments");
        System.exit(1);<br>}
 }
```

```
 String topicName = "XAPubSubSample";
         XATopicConnection topicConnection = null;
         System.out.println("pub topic name is " + topicName);
         try {
             // Create connection, session, etc.
             XATopicConnectionFactory tcf = new 
STCXATopicConnectionFactory(hostName, port);
             topicConnection = tcf.createXATopicConnection();
             topicConnection.start();
             XATopicSession xaTopicSession = 
topicConnection.createXATopicSession();
             XAResource resource = xaTopicSession.getXAResource();
             TopicSession topicSession = xaTopicSession.getTopicSession();
             Topic topic = topicSession.createTopic(topicName);
             TopicPublisher topicPublisher = 
topicSession.createPublisher(topic);
             // Start the transaction
             System.out.println("... XAResource start");
             Xid xid = new XidImpl();
             resource.start(xid, XAResource.TMNOFLAGS);
             // Publish a msg
             TextMessage message = topicSession.createTextMessage("Hello 
world");
             System.out.println("... Publishing message: " + 
message.getText());
             topicPublisher.publish(message);
             // End the transaction and prepare to commit or rollback
             System.out.println("... XAResource end");
             resource.end(xid, XAResource.TMSUCCESS);
             System.out.println("XAResource prepare ....");
             resource.prepare(xid);
             // Ask user to commit or rollback
             boolean mustRollback = false;
             System.out.println("C or c to commit and R or r to rollback");
             InputStreamReader inputStreamReader = new 
InputStreamReader(System.in);
             char answer = readFromConsole(inputStreamReader, "CR");
            if (answer == 'C') {
                 System.out.println("... XAResource commit");
            } else if (answer == 'r' || answer == 'R') System.out.println("... XAResource rollback");
            mustRollback = true;
 }
             // Commit or rollback
             if (mustRollback) {
                 resource.rollback(xid);
             } else {
                 resource.commit(xid, false);
 }
         } catch (Exception e) {
             System.out.println("Exception occurred: " + e.getMessage());
             e.printStackTrace();
         } finally {
             if (topicConnection != null) {
                 try {
                     System.out.println("... Closing connection");
```

```
 topicConnection.close();
               catch (JMSException ignore) {
 }
           }
       }
    }
}
```
#### **Java XA Subscriber**

```
import java.io.*;
import javax.jms.*;
import javax.transaction.xa.*;
import com.stc.jms.util.XidImpl;
import com.stc.jms.client.STCXATopicConnectionFactory;
public class XASubscriber {
    private static char readFromConsole(InputStreamReader console,
         String allowedCharacters) throws IOException {
        for (i : j) {
            char c = (char) console.read();
             c = Character.toUpperCase(c);
             if (allowedCharacters.indexOf(c) >= 0) {
            return c;<br>}
 }
         }
     }
    public static void main(String args[]) {
         // Get command line
         String hostName = "localhost";
        int port = 7555;
         try {
             System.out.println("-h(ost) host-name -p(ort) port-number");
            for (int i = 0; i < args.length; i++) {
                if (args[i].startsWith("-h") || args[i].startsWith("-host"))
                    hostName = args[++i];
                 else if (args[i].startsWith("-p") || args[i].startsWith("-
port"))
                    port = Integer.parseInt(args[++i]);
 }
         } catch (Exception e) {
             System.out.println("Error in arguments");
        System.exit(1);<br>}
 }
         String topicName = "eGateXAPubSubSample";
         System.out.println("Topic name is " + topicName);
         XATopicConnection topicConnection = null;
         try {
             // Create connection, session, etc.
             XATopicConnectionFactory tcf = new 
STCXATopicConnectionFactory(hostName, port);
             topicConnection = tcf.createXATopicConnection();
             topicConnection.start();
             XATopicSession xaTopicSession = 
topicConnection.createXATopicSession();
             XAResource resource = xaTopicSession.getXAResource();
             Topic topic = 
xaTopicSession.getTopicSession().createTopic(topicName);
             System.out.println("... XAResource start");
             TopicSubscriber topicSubscriber = 
xaTopicSession.getTopicSession().createSubscriber(topic);
```

```
 InputStreamReader console = new InputStreamReader(System.in);
           for (i; j) {
                // Start transaction
                System.out.println("Starting transaction...");
               Xid xid = new XidImpl();
                resource.start(xid, XAResource.TMNOFLAGS);
                // Receive msg
                System.out.println("Receiving msg...");
                Message message = topicSubscriber.receive();
                if (message instanceof TextMessage) {
                    System.out.println("... Reading message: " +
                        ((TextMessage) message).getText());
                } else {
                    System.out.println("Message of wrong type: " +
               message.getClass().getName());<br>}
 }
                // Ask user for commit or rollback
                System.out.println(
                   "C or c to commit and R or r to rollback after prepare");
                char answer = readFromConsole(console, "CR");
                // End transaction; prepare to commit or rollback
                System.out.println("... XAResource end");
                resource.end(xid, XAResource.TMSUCCESS);
                System.out.println("... XAResource prepare");
                resource.prepare(xid);
                // Now commit or rollback
               if (answer == 'C') {
 System.out.println("... XAResource commit");
resource.commit(xid, false);
                } else {
                    System.out.println("... XAResource rollback");
               resource.rollback(xid);<br>}
 }
                // Allow user to stop
                System.out.println(
                   "To end program, enter Q or q, then <return> or C to
receive again");
                answer = readFromConsole(console, "QC");
               if (answer == 'Q') {
               break;
 }
 }
         } catch (Exception e) {
            System.out.println("Exception occurred: " + e.toString());
         } finally {
            if (topicConnection != null) {
                try {
                    System.out.println("... Closing connection");
                    topicConnection.close();
                } catch (Exception ignore) {}
            }
       }
   }
 COM VB XA Sample
```
Option Explicit

}

```
Dim TopicObj As TopicTask
Dim QueueObj As QueueTask
Private Sub cmdPublish_Click()
     If chkTopic Then
         PublishTopic
     Else
         SendQueue
     End If
End Sub
Private Sub cmdReceive_Click()
     If chkTopic Then
         ReceiveTopic
     Else
         ReceiveQueue
     End If
End Sub
Private Sub PublishTopic()
     Set TopicObj = New TopicTask
     TopicObj.Send txtDestination, txtPublished, chkCommit
End Sub
Private Sub ReceiveTopic()
    Dim msg As String
     Set TopicObj = New TopicTask
     TopicObj.Receive txtDestination, msg, chkCommit
     If chkCommit Then
         txtReceived = msg
     Else
         txtReceived = "Aborted"
     End If
End Sub
Private Sub SendQueue()
     Set QueueObj = New QueueTask
     QueueObj.Send txtDestination, txtPublished, chkCommit
End Sub
Private Sub ReceiveQueue()
    Dim msg As String
     Set QueueObj = New QueueTask
     QueueObj.Receive txtDestination, msg, chkCommit
     If chkCommit Then
         txtReceived = msg
     Else
         txtReceived = "Aborted"
     End If
End Sub
```
# <span id="page-62-0"></span>5.2.7. **The Compensating Resource Manager**

#### **Creating a SQL Server Database**

The samples provided are designed using an SQL Server Database.

- **1** Create a SQL Server database, using the name "CRM" for the purpose of testing the samples.
- **2** Create a table, using the name "Messages".
- **3** Create two columns in the table, "UID" and "Message".
- **4** From Settings->ControlPanel->AdministrativeTools->DataSources, Add an SQL Database source.

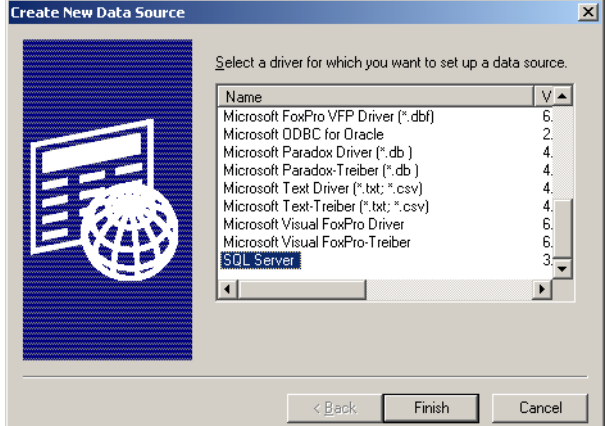

**Figure 20** SQL Database Source

**5** Provide the name of the data source, a description if desired, and the machine name on which SQL Server is running.

*Important: You will not be able to continue until a successful connection is made.*

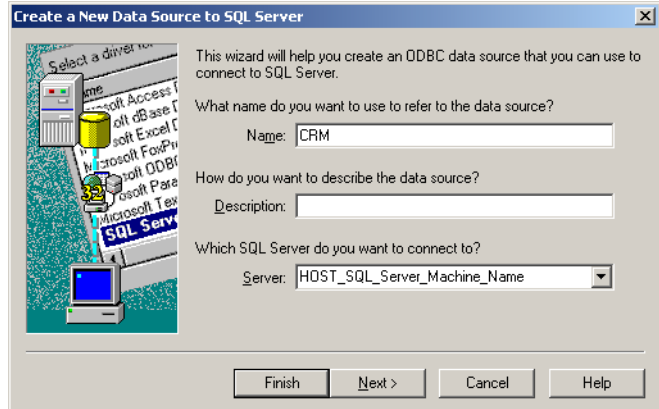

**Figure 21** SQL Datasource

<span id="page-64-2"></span>**6** Ensure that the authentication and login settings correspond to [Figure 22](#page-64-2) below.

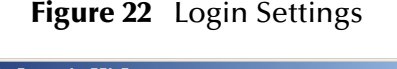

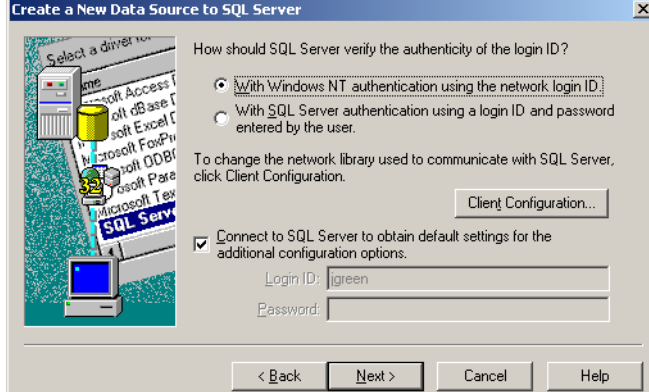

<span id="page-64-1"></span>**7** Select the recently created database as the default from the drop-down list, as shown in [Figure 23](#page-64-1) below. Click Next to continue.

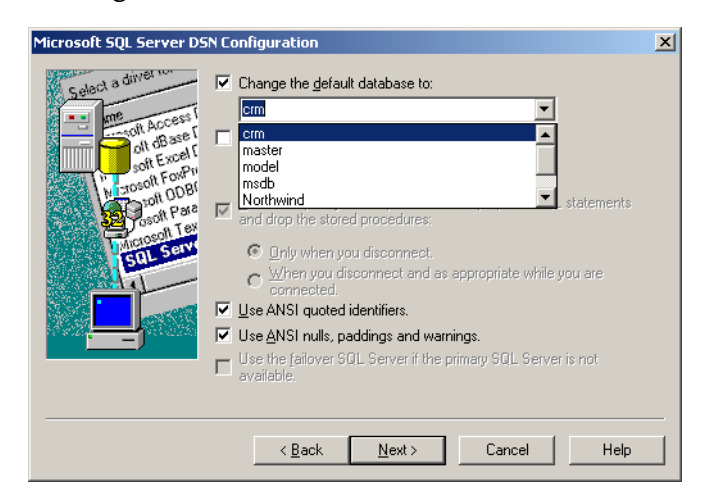

**Figure 23** Default SQL Server Database

**8** Click Finish.

#### <span id="page-64-0"></span>**Configuring the Compensating Resource Manager (CRM)**

When planning your CRM implementation, you cannot assume that the same instance of the CRM Compensator that processes the set of method calls in the prepare phase will process the method calls in the commit phase. If one of the clients attempts to commit a transaction, and someone inadvertently disconnects the power source during the commit phase, the prepare method calls will not be repeated during recovery, and the Compensator receives a set of abort or commit method calls.

Both the CRM Worker and Compensator are COM+ components and they must be configured using the Windows 2000 Component Services Explorer function properly. The CRM Worker and CRM Compensator must be installed into the same COM+ application that was completed above. (See **["Configuring the Compensating Resource](#page-64-0)  [Manager \(CRM\)" on page 65](#page-64-0)** for more information.)

*Note: You must create the "CRM" database before attempting to use any sample code. See*  **["Creating a SQL Server Database" on page 63](#page-62-0)** *for more information.*

For this section, two sample files will be used, the samples can be found on the Installation CD under Samples\jmsapi\com

CRMTest.vdb

CRMTest.dll

**1** Open CRMTest.vdp. Four files open in the project. Follow the comments in the code to modify the sample to your system requirements. The comments appear in **bold** typeface in the code samples that follow.

#### **InsertMessage.cls**

```
Option Explicit
Sub Add(message As String, commit As Boolean)
     On Error GoTo errHandler
    Dim ObjCtx As ObjectContext
     Set ObjCtx = GetObjectContext()
     If ObjCtx Is Nothing Then
         MsgBox "Application is not running in COM+"
         Exit Sub
    End If
' Before start this CRM sample dll, you should create a database
' called "crm", and create a table named "Messages" with two
' columns, one column is "ID", and the other one is "Message"
' You can replace the following steps to use another resource manager
' i.e., the Oracle DBMS
     Dim adoPrimaryRS As Recordset
    Dim db As ADODB.Connection
     Set db = New ADODB.Connection
     db.CursorLocation = adUseClient
' Create a data source name
   db.Open "PROVIDER=MSDASQL;dsn=CRM;uid=sa;pwd=sa;"
     Set adoPrimaryRS = New ADODB.Recordset
    adoPrimaryRS.Open "select Message from Messages", db, adOpenStatic, 
         adLockOptimistic
     adoPrimaryRS.AddNew "Message", message
    db.Close
     Set db = Nothing
     Set adoPrimaryRS = Nothing
      If Not commit Then
         ObjCtx.SetAbort
         Err.Raise vbObjectError + 1024, , "Instruction to Abort the 
         Transaction"
    End If
    Exit Sub
errHandler:
    ObjCtx.SetAbort
     Err.Raise Err
End Sub
```
#### **TwoTasks.cls**

```
Option Explicit
' In this CRM sample, there are two tasks that must either both succeed
' or both abort
```

```
' The TopicTask is to send a message to the JMS server
Dim topicObj As TopicTask
' The InsertMessage task is to insert a message into a SQL table
Dim MessageObj As InsertMessage
Sub Send(topicName As String, msg As String, commit As Boolean)
     On Error GoTo errHandler
     Dim ObjCtx As ObjectContext
     Set ObjCtx = GetObjectContext()
     Set topicObj = New TopicTask
     Set MessageObj = New InsertMessage
' First task is to send a message to the JMS server
     topicObj.Send topicName, msg, True
' Second task is to add this message into the "Messages" table
     MessageObj.Add msg, True
     If Not commit Then
         ObjCtx.SetAbort
         Err.Raise vbObjectError + 1024, , "Instruction to Abort the 
Transaction"
    End If
     Exit Sub
errHandler:
     ObjCtx.SetAbort
     Err.Raise Err
End Sub
Sub Receive(topicName As String, msg As String, commit As Boolean)
     On Error GoTo errHandler
     Dim ObjCtx As ObjectContext
     Set ObjCtx = GetObjectContext()
     If ObjCtx Is Nothing Then
         MsgBox "Application is not running in COM+"
         Exit Sub
    End If
    Set topicObj = New TopicTask
' Receive a message
     topicObj.Receive topicName, msg, True
     If Not commit Then
         ObjCtx.SetAbort
         Err.Raise vbObjectError + 1024, , "Instruction to Abort the 
Transaction"
     End If
    Exit Sub
errHandler:
     ObjCtx.SetAbort
     Err.Raise Err
End Sub
```

```
TopicTask.cls
```

```
Option Explicit
Dim XATopicConnectionFactory As XATopicConnectionFactory
Dim XATopicConnection As XATopicConnection
Dim XATopicSession As XATopicSession
Dim TopicSession As TopicSession
Dim Topic As Topic
Dim subscriber As TopicSubscriber
Dim Publisher As TopicPublisher
Dim MessagePublished As TextMessage
Dim MessageReceived As TextMessage
Sub Send(topicName As String, msg As String, commit As Boolean)
```

```
 On Error GoTo errHandler
     Dim ObjCtx As ObjectContext
     Set ObjCtx = GetObjectContext()
     If ObjCtx Is Nothing Then
         MsgBox "Application is not running in COM+"
         Exit Sub
     End If
' Create a XA topic connection factory
     Set XATopicConnectionFactory = New XATopicConnectionFactory
' You should replace the host name and port number with the actual values
     XATopicConnectionFactory.HostName = "localhost"
     XATopicConnectionFactory.Port = 24053
' Create a XA topic connection
     Set XATopicConnection = 
XATopicConnectionFactory.CreateXATopicConnection()
' Create a XA topic session
     Set XATopicSession = XATopicConnection.CreateXATopicSession()
     Set TopicSession = XATopicSession.TopicSession
' Create a topic
     Set Topic = TopicSession.CreateTopic(topicName)
' Start the XA topic session
     XATopicConnection.Start
' Create a publisher
     Set Publisher = TopicSession.CreatePublisher(Topic)
' Create a text message
    Set MessagePublished = TopicSession.CreateTextMessage(msg)
' Publish the message
     Publisher.Publish MessagePublished
     If Not commit Then
         ObjCtx.SetAbort
         Err.Raise vbObjectError + 1024, , "Instruction to Abort the 
Transaction"
     End If
     Exit Sub
errHandler:
     ObjCtx.SetAbort
     Err.Raise Err
End Sub
Sub Receive(topicName As String, msg As String, commit As Boolean)
     On Error GoTo errHandler
     Dim ObjCtx As ObjectContext
     Set ObjCtx = GetObjectContext()
     If ObjCtx Is Nothing Then
         MsgBox "Application is not running in COM+"
         Exit Sub
     End If
' Create a XA topic connection factory
     Set XATopicConnectionFactory = New XATopicConnectionFactory
' You should replace the host name and port number with the actual values
     XATopicConnectionFactory.HostName = "localhost"
     XATopicConnectionFactory.Port = 24053
' Create a XA topic connection
     Set XATopicConnection = 
XATopicConnectionFactory.CreateXATopicConnection()
' Create a XA topic session
     Set XATopicSession = XATopicConnection.CreateXATopicSession()
     Set TopicSession = XATopicSession.TopicSession
' Create a topic
     Set Topic = TopicSession.CreateTopic(topicName)
' Start the XA topic session
     XATopicConnection.Start
' Create a subscriber
```

```
 Set subscriber = TopicSession.CreateDurableSubscriber(Topic, 
"TopicSubscriber")
' receive a message
     Set MessageReceived = subscriber.ReceiveNoWait
     If MessageReceived Is Nothing Then
         msg = "No Message Received"
     Else
         msg = MessageReceived.Text
     End If
     If Not commit Then
         ObjCtx.SetAbort
         Err.Raise vbObjectError + 1024, , "Instruction to Abort the 
Transaction"
     End If
     Exit Sub
errHandler:
     ObjCtx.SetAbort
     Err.Raise Err
End Sub
```
#### **QueueTasks.cls**

```
Option Explicit
```

```
Dim XAQueueConnectionFactory As XAQueueConnectionFactory
Dim XAQueueConnection As XAQueueConnection
Dim XAQueueSession As XAQueueSession
Dim QueueSession As QueueSession
Dim Queue As Queue
Dim QueueReceiver As QueueReceiver
Dim QueueSender As QueueSender
Dim MessagePublished As TextMessage
Dim MessageReceived As TextMessage
Sub Send(QueueName As String, msg As String, commit As Boolean)
     On Error GoTo errHandler
     Dim ObjCtx As ObjectContext
     Set ObjCtx = GetObjectContext()
     If ObjCtx Is Nothing Then
         MsgBox "Application is not running in COM+"
         Exit Sub
     End If
' Create a XA queue connection factory
     Set XAQueueConnectionFactory = New XAQueueConnectionFactory
' You should replace the host name and port number with the actual values
     XAQueueConnectionFactory.HostName = "localhost"
     XAQueueConnectionFactory.Port = 24053
' Create a XA queue connection
     Set XAQueueConnection = 
XAQueueConnectionFactory.CreateXAQueueConnection()
 ' Create a XA queue session
     Set XAQueueSession = XAQueueConnection.CreateXAQueueSession()
     Set QueueSession = XAQueueSession.QueueSession
' Create a queue
     Set Queue = QueueSession.CreateQueue(QueueName)
' Start the XA queue session
     XAQueueConnection.Start
' Create a queue sender
     Set QueueSender = QueueSession.CreateSender(Queue)
' Create a text message
     Set MessagePublished = QueueSession.CreateTextMessage(msg)
' Send a message
     QueueSender.Send MessagePublished
     If Not commit Then
```

```
 ObjCtx.SetAbort
         Err.Raise vbObjectError + 1024, , "Instruction to Abort the 
Transaction"
    End If
     Exit Sub
errHandler:
     ObjCtx.SetAbort
     Err.Raise Err
End Sub
Sub Receive(QueueName As String, msg As String, commit As Boolean)
     On Error GoTo errHandler
     Dim ObjCtx As ObjectContext
     Set ObjCtx = GetObjectContext()
     If ObjCtx Is Nothing Then
         MsgBox "Application is not running in COM+"
         Exit Sub
     End If
' Create a XA Queue connection factory
     Set XAQueueConnectionFactory = New XAQueueConnectionFactory
' You should replace the host name and port number with the actual values
     XAQueueConnectionFactory.HostName = "localhost"
     XAQueueConnectionFactory.Port = 24053
' Create a XA queue connection
     Set XAQueueConnection = 
XAQueueConnectionFactory.CreateXAQueueConnection()
' Create a XA queue session
     Set XAQueueSession = XAQueueConnection.CreateXAQueueSession()
     Set QueueSession = XAQueueSession.QueueSession
' Create a queue
     Set Queue = QueueSession.CreateQueue(QueueName)
' Start the XA queue session
     XAQueueConnection.Start
' Create a queue receiver
     Set QueueReceiver = QueueSession.CreateReceiver(Queue)
' Receive a message
     Set MessageReceived = QueueReceiver.ReceiveNoWait
     If MessageReceived Is Nothing Then
         msg = "No Message Received"
     Else
         msg = MessageReceived.Text
     End If
      If Not commit Then
         ObjCtx.SetAbort
         Err.Raise vbObjectError + 1024, , "Instruction to Abort the 
Transaction"
     End If
     Exit Sub
errHandler:
     ObjCtx.SetAbort
     Err.Raise Err
End Sub
```
- **2** Copy **client.exe** (located in the CRM sample folder) to the machine upon which the external code is to run.
- **3** Register **CRMTest.dll** by performing the following:

From the command prompt of the external system, register the file **CRMTest.dll** into the Windows 2000 registry by doing the following:

```
regsvr32 your_path_location\stc_mscom.dll
```
**4** From the following location:

**Settings->Control Panel->Administrative Tools->Component Services**

Expand the Component Services folder. Right click on Com+ Applications.

Select New**->**Application. The COM Application Install Wizard opens. Click Next to continue.

**5** Enter a CRM\_TEST as the name of the new application. (Any name could be used.) Select Library application as the Application Type.

**Figure 24** CRM\_TEST Application

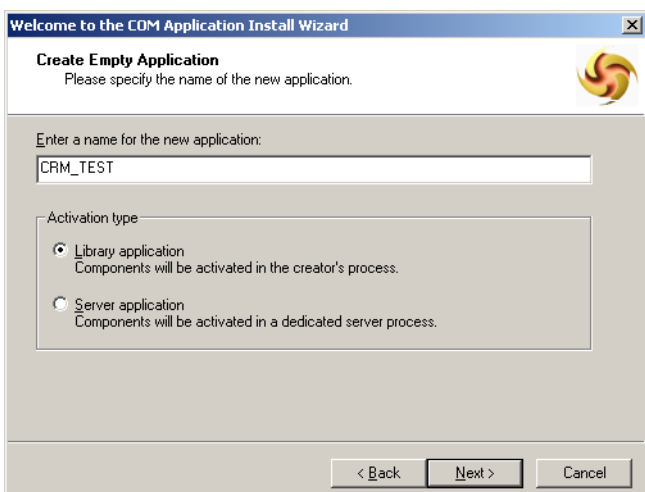

- **6** Click Next to continue, and then click Finish.
- **7** Expand the CRM\_TEST component, right- click the Components folder, and then click New Component. The COM Component Install Wizard opens. Click Next to continue.
- **8** Click Install New Component(s). Browse to the location of the recently compiled CRMTest.dll. Click Open. Accept the remainder of the default settings.

# **Chapter 6**

# **Client Libraries for the SeeBeyond JMS API**

This chapter provides a detailed discussion of the Application Program Interfaces (APIs) for the SeeBeyond Message Service.

**For Java**

! **[The JMS API for the SeeBeyond Message Service](#page-71-0)** on page 72

The SeeBeyond Messager Server includes additional API support in the following languages:

**For COM+**

! **[The COM+ API for the SeeBeyond Message Service](#page-73-0)** on page 74

**For C**

- ! **The C API** [on page 170](#page-169-0)
- ! **[Error Codes and Messages in the C API](#page-269-0)** on page 270

**For C++**

**[The C++ API for the SeeBeyond Message Service](#page-294-0)** on page 295

# <span id="page-71-0"></span>6.1 **The JMS API for the SeeBeyond Message Service**

# 6.1.1. **The Standard Specification for the JMS API**

The JMS API specification defined by Sun is available as a Javadoc. It can be downloaded from:

<http://java.sun.com/products/jms/docs.html>
# 6.2 **Differences Between JMS Java API and SeeBeyond JMS C API**

The **C** API has a few differences compared to the Java API for JMS, as noted below.

## **Differences Between Java and C in the BytesMessage Interface**

For methods **ReadBytes()** and **WriteBytes()**, Java defines one signature to read or write the entire array (making use of Java's ability to easily determine the length of the given array), and another to read/write a portion of the array. Because **C** has no easy way to determine array length, the **C** API implements only the second functionality (reading or writing a portion of the array), and also provides a facility to see if more data exists.

## **Differences Between Java and C in the MapMessage Interface**

The **C** API has not defined any equivalent for the Java **MapMessage** interface.

## **Differences Between Java and C in the MessageProducer Interface**

The **C** API provides functions **GetJMS\_ProducerID()** and **SetJMS\_ProducerID**, which have no equivalent in the Java API.

## **Differences Between Java and C in Error Handling**

Although C does not support exception-handling, the supplied wrappers for Cuse an error-handling scheme allows a JMS C++ exception to propagate to the application.

For each JMS C API, the final two parameters are an integer (*iErr*) and a text buffer (*szErrBuf*). Check the value of *iErr* after making any C API call; if the value is nonzero, it indicates that the underlying code has thrown an exception, and you should check the error description contained in the buffer.

For example:

```
pTopicConnection = CreateTopicConnection(pTcf, &iErr, szErrBuf);
if (iErr){
    printf("ERROR %d: %s\n", iErr, szErrBuf);
}
```
# **Chapter 7**

# **Client Libraries for the SeeBeyond COM+ APIs**

This chapter provides a detailed discussion of the Application Program Interfaces (APIs) for SeeBeyond JMS. It is divided by language into the following sections:

**For COM+**

```
! The COM+ API for the SeeBeyond Message Service on page 74
```
The SeeBeyond Messager Server includes additional API support in the following languages:

**For Java**

! **[The JMS API for the SeeBeyond Message Service](#page-71-0)** on page 72

**For C**

- ! **The C API** [on page 170](#page-169-0)
- ! **[Error Codes and Messages in the C API](#page-269-0)** on page 270

**For C++**

**[The C++ API for the SeeBeyond Message Service](#page-294-0)** on page 295

# <span id="page-73-0"></span>7.1 **The COM+ API for the SeeBeyond Message Service**

## 7.1.1. **Supported Java Message Service (JMS) Classes for COM+**

eGate supports the following list of the Java Message Service (JMS) COM+ APIs. If you need additional information for each of the classes and methods, please refer to Sun Microsystems web site at:

**<http://java.sun.com/products/jms/javadoc-102a/javax/jms/package-summary.html>**

You may also find useful the following books:

- ! *Java Message Service*, O'Reilly, December 2000, ISBN: 0596000685
- ! *Professional JMS*, Wrox Press, March 2001, ISBN: 1861004931
- ! *Professional Java Server Programming J2EE Edition*, Wrox Press, September 2000, ISBN: 1861004656

# 7.1.2. **The BytesMessage Object**

A **BytesMessage** is used to send a message containing a stream of uninterrupted bytes. It inherits Message and adds a bytes message body. The receiver of the message supplies the interpretation of the bytes. Member of the Message Object.

## **The Acknowledge Method**

Acknowledges the receipt of current and previous messages.

```
BytesMessage.acknowledge
```
## **The ClearBody Method**

Clears the body of a message, leaving the message header values and property entries intact.

BytesMessage.ClearBody

## **The ClearProperties Method**

Clears the properties from a message, leaving the message header fields and body intact.

BytesMessage.ClearProperties

## **The GetProperty Method**

Returns the Visual Basic data type property value with the given name, into the Message.

BytesMessage.GetProperty(name As String)

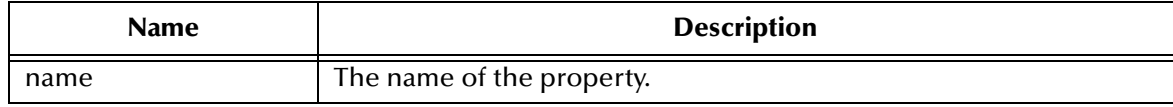

## **The PropertyExists Method**

Checks whether a value for a specific property exists.

BytesMessage.PropertyExists(name as String)

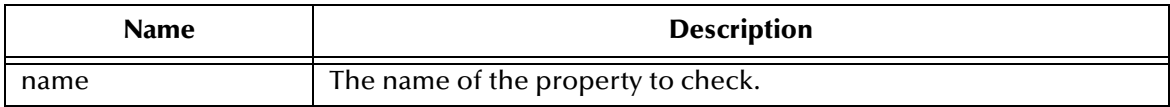

## **The ReadBoolean Method**

Reads a Boolean value from the bytes message stream.

BytesMessage.ReadBoolean() As Boolean

## **The ReadByte Method**

Reads a signed 8-bit value from the bytes message stream.

BytesMessage.ReadByte()As Byte

### **The ReadBytes Method**

Reads a portion of the bytes message stream.

BytesMessage.ReadBytes(value, [length])As Long

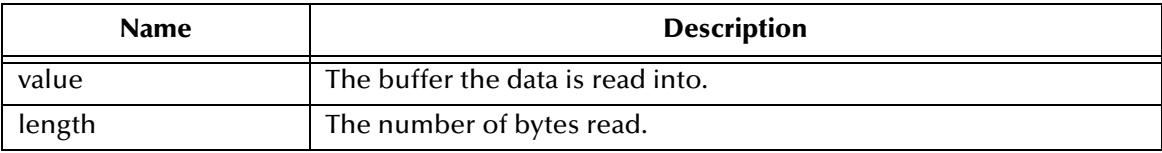

### **The ReadChar Method**

Reads a Unicode character value from the bytes message stream.

```
BytesMessage.ReadChar() As Integer
```
## **The ReadDouble Method**

Reads a double from the bytes message stream.

BytesMessage.ReadDouble() As Double

## **The ReadFloat Method**

Reads a float from the bytes message stream.

```
BytesMessage.ReadFloat() As Single
```
### **The ReadInt Method**

Reads a signed 32-bit integer from the bytes message stream.

```
BytesMessage.ReadInt() As Long
```
## **The ReadLong Method**

Reads a signed 64-bit integer from the bytes message stream.

BytesMessage.ReadLong() As Currency

## **The ReadShort Method**

Reads a signed 16-bit number from the bytes message stream.

BytesMessage.ReadShort() As Integer

## **The ReadUnsignedByte Method**

Reads an unsigned 8-bit number from the bytes message stream.

BytesMessage.ReadUnsignedByte() As Long

## **The ReadUnsignedShort Method**

Reads an unsigned 16-bit number from the bytes message stream

BytesMessage.ReadUnsignedShort() As Long

### **The ReadUTF Method**

ReadUTF reads the string that was encoded using a modified UTF-8 format from the bytes message stream.

```
BytesMessage.ReadUTF() As String
```
## **The Reset Method**

The Reset method puts the message body in read-only mode, and repositions the stream of bytes to the beginning.

BytesMessage.Reset

### **The SetProperty Method**

The SetProperty method sets a Visual Basic data type property value with the given name, into the Message.

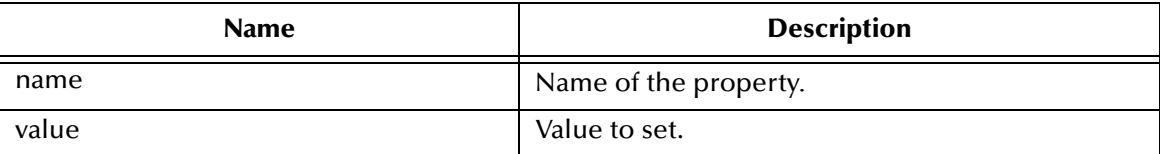

BytesMessage.SetProperty(name As String, value)

## **The WriteBoolean Method**

WriteBoolean writes to the bytes message stream as a 1-byte value.

BytesMessage.WriteBoolean(value as Boolean)

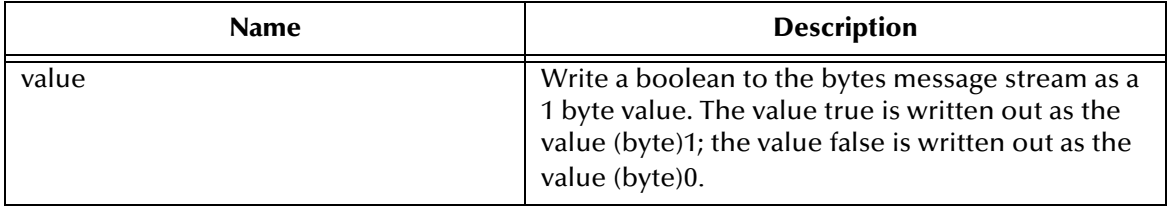

### **The WriteByte Method**

WriteByte writes to the bytes message stream as a 1-byte value

BytesMessage.WriteByte(value As Byte)

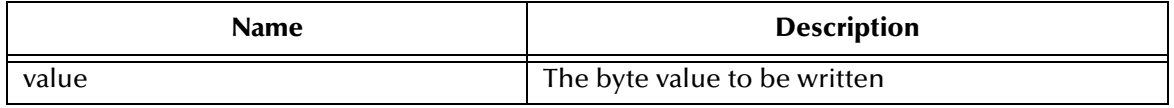

## **The WriteBytes Method**

WriteBytes writes a byte array, or a portion of the byte array, to the bytes message stream

BytesMessage.WriteBytes(value, [offset], [length])

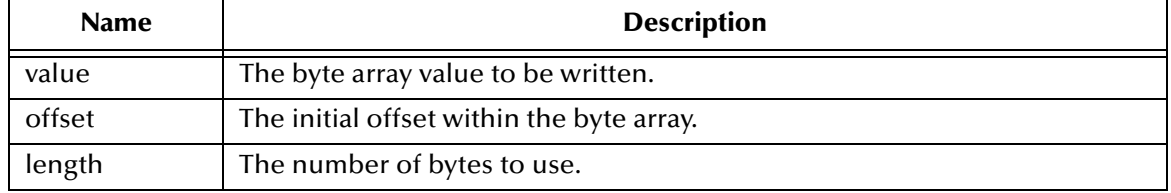

## **The WriteChar Method**

WriteChar writes a char to the bytes message stream as a 2-byte value, high byte first

BytesMessage.WriteChar(value As integer)

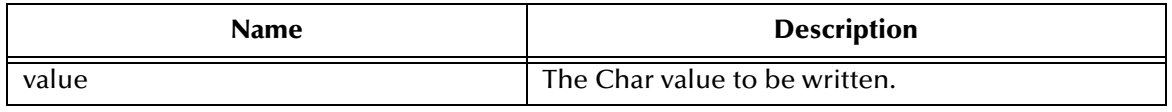

## **The WriteDouble Method**

Convert the double parameter value to a long, and then writes an 8-byte long value to the bytes message stream (high byte is written first).

BytesMessage.WriteDouble(value As Double)

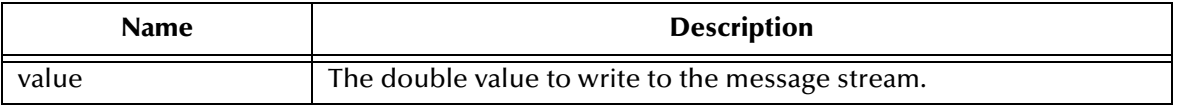

## **The WriteFloat Method**

Convert the float argument to an long, and then writes that long value to the bytes message stream as a 4-byte quantity, high byte first

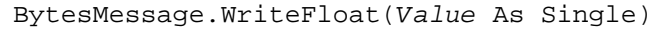

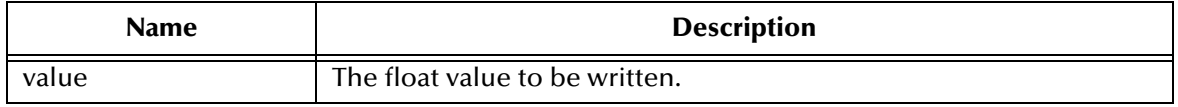

## **The WriteInt Method**

Write an int to the bytes message stream as four bytes, high byte first.

BytesMessage.WriteInt(value As Long)

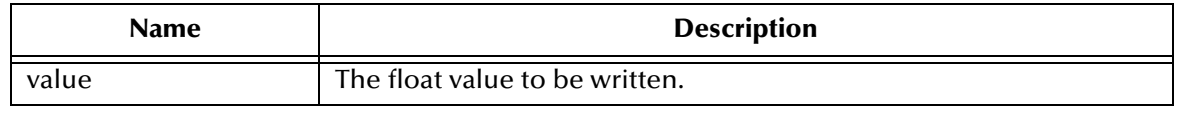

## **The WriteLong Method**

WriteLong writes a long to the bytes message stream as eight bytes, high byte first

BytesMessage.WriteLong(value As Currency)

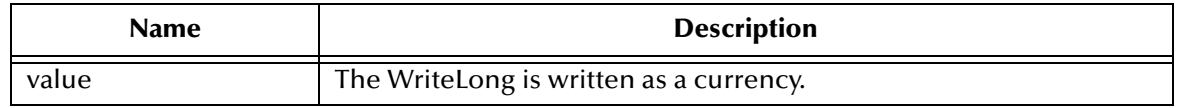

## **The WriteObject Method**

Currently not supported

## **The WriteShort Method**

WriteShort writes a short to the bytes message stream as two bytes, high byte first

BytesMessage.WriteShort(value As Integer)

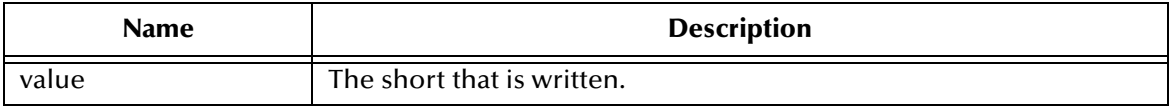

## **The WriteUTF Method**

WriteUTF writes a string to the bytes message stream using UTF-8 encoding in a machine-independent manner

BytesMessage.WriteUTF(value As String)

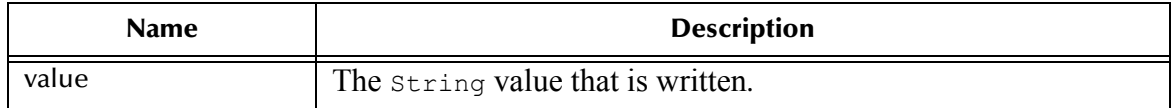

# 7.1.3. **Properties of the BytesMessage Object**

## **The CorrelationID Property**

The CorrelationID property sets or returns correlation id values that are either JMS IQ Manager specific message ID's or application-specific strings.

```
BytesMessage.CorrelationID = String
String = BytesMessage.CorrelationID
```
## **The CorrelationIDAsBytes Property**

Currently not supported.

## **The DeliveryMode Property**

The DeliveryMode property sets or returns the delivery mode for this message as either msNonPersistent, or msPersistent. The default value is msDefaultDeliveryMode (msPersistent).

```
DeliveryMode = BytesMessageConstant
BytesMessageConstant = DeliveryMode
```
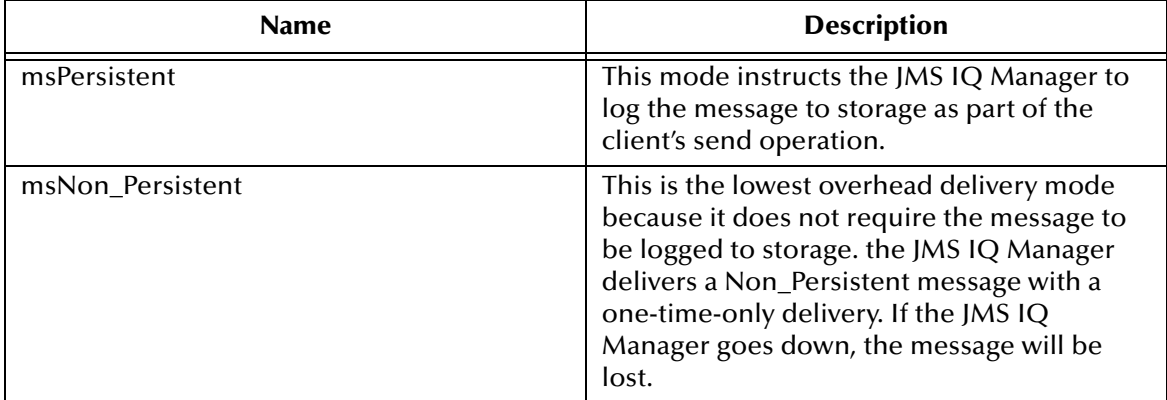

### **The Destination Property**

Currently not supported.

## **The Expiration Property**

The Expiration property sets or returns the message expiration time in milliseconds.

BytesMessage.Expiration = Currency Currency = BytesMessage.Expiration

### **The MessageID Property**

The MessageID property sets or returns the value of the uniquely assigned identifier in the message header.

```
BytesMessage.MessageID = String
String = BytesMessage.MessageID
```
## **The Priority Property**

Currently not supported.

### **The Redelivered Property**

The Redelivered property sets or returns an indication as to whether this message is redelivered.

```
BytesMessage.Redelivered = Boolean
Boolean = BytesMessage.Redelivered
```
## **The ReplyTo Property**

The ReplyTo property sets or returns were a reply to this message will be sent. Destination can be a Topic, Queue, Temporary Topic, or a Temporary Queue.

```
BytesMessage.ReplyTo = Destination
Destination = BytesMessage.ReplyTo
```
## **The Timestamp Property**

The TimeStamp property sets or returns the message timestamp.

```
BytesMessage.Timestamp = Currency
Currency = BytesMessage.Timestamp
```
## **The Type Property**

The Type property sets or returns the message type.

BytesMessage.Type = String String = BytesMessage.Type

# 7.1.4. **The Connection Object**

A Connection is a client's active connection to its provider. This is an abstract interface.

## **The Start Method**

The Start method starts or restarts the delivery of a transaction connection's incoming messages.

Connection.Start

## **The Stop Method**

The Stop methods temporarily stops the delivery of incoming messages from a transaction connection.

Connection.Stop

## 7.1.5. **Properties of the Connection Object**

## **The ClientID Property**

ClientID sets or returns the client identifier for this connection. This value is JMS IQ Manager specific.

```
Connection.ClientID = String
String = Connection.ClientID
```
## **The MetaData Property**

This property is not currently supported.

# 7.1.6. **The ConnectionFactory Object**

A ConnectionFactory encapsulates a set of connection configuration parameters that has been defined by your administrator. This is an abstract interface.

There are no methods currently associated with this object.

# 7.1.7. **Properties of the ConnectionFactory Object**

### **The HostName Property**

HostName is a property that sets or returns the name of the host where Message Service is running.

```
ConnectionFactory.HostName = String
String = ConnectionFactory.HostName
```
### **The Port Property**

The Port property sets or returns the port number at which the Message Service is listening, default value is 24053

```
ConnectionFactory.Port = Long
Long = ConnectionFactory.Port
```
## **The PortOffset Property**

The PortOffset property sets or returns the port offset number of the Message Service if more then one Message Service is running on the same host machine and using the same port number

```
ConnectionFactory.PortOffset = Long
Long = ConnectionFactory.PortOffset
```
# 7.1.8. **The Connection MetaData Object**

This Object is currently not supported.

## 7.1.9. **The MapMessage Object**

The MapMessage is used to send a set of name-value pairs where names are Strings and values are primitive data types. Member of the Message Object.

## **The Acknowledge Method**

Acknowledges the receipt of current and previous messages.

MapMessage.Acknowledge

## **The ClearBody Method**

Clears the body of a message, leaving the message header values and property entries intact.

```
MapMessage.ClearBody
```
## **The ClearProperties Method**

Clears the properties from a message, leaving the message header fields and body intact.

MapMessage.ClearProperties

## **The GetBoolean Method**

The GetBoolean method returns the boolean value with the given name

MapMessage.GetBoolean() As Boolean

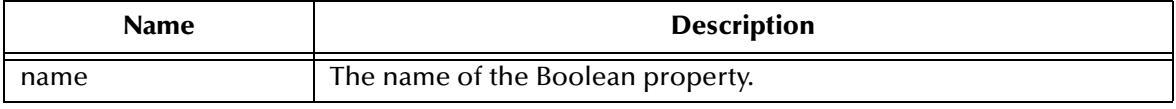

## **The GetByte Method**

The GetByte method returns the byte value with the given name.

MapMessage.GetByte(name as a String) As Byte

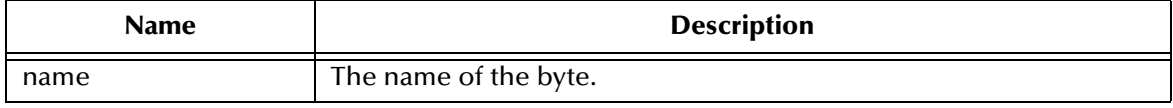

## **The GetBytes Methods**

The GetBytes method returns the byte array value with the given name as a variable.

MapMessage.GetBytes(name As String, length As Long)

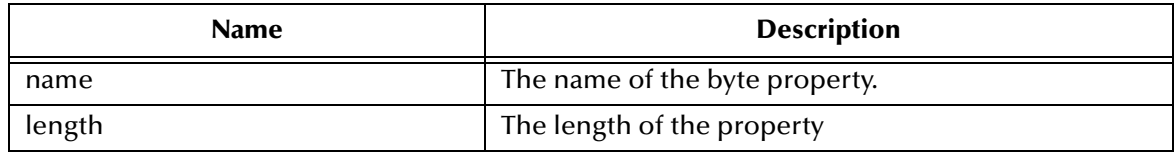

## **The GetChar Method**

The GetChar property returns the Unicode character value with the given name.

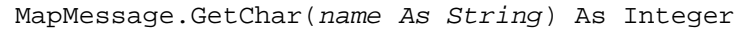

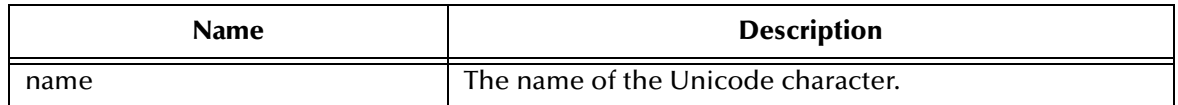

## **The GetDouble Method**

The GetDouble method returns the double value with the given name.

MapMessage.GetDouble(name As String) As Double

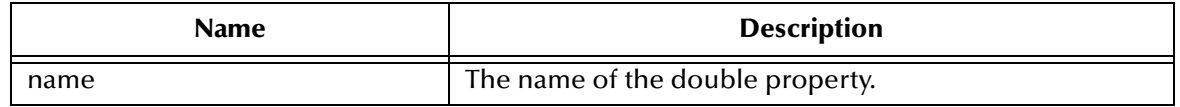

## **The GetFloat Method**

The GetFloat method returns the float value with the given name.

MapMessage.GetFloat(name As String)

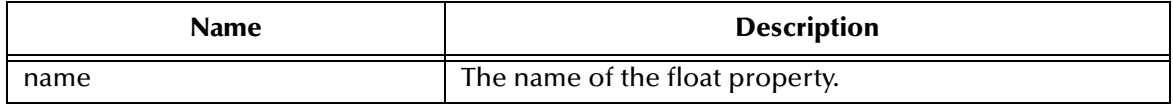

## **The GetInt Method**

The GetInt method returns the long value with the given name

```
MapMessage.GetInt(name as a String) As Long
```
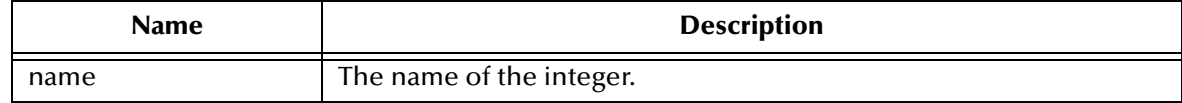

## **The GetLong Method**

The GetLong method returns the currency value with the given name.

MapMessage.GetLong(name As String)As Currency

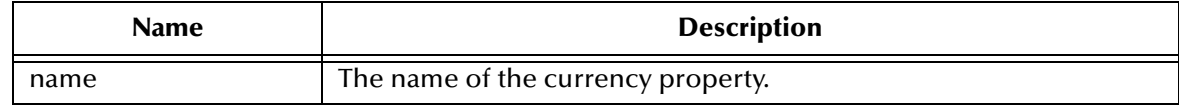

## **The GetObject Method**

The GetObject method is currently not supported.

## **The GetProperty Method**

The GetProperty method returns the Visual Basic data type property value with the given name, into the Message.

```
MapMessage.GetProperty(name As String)
```
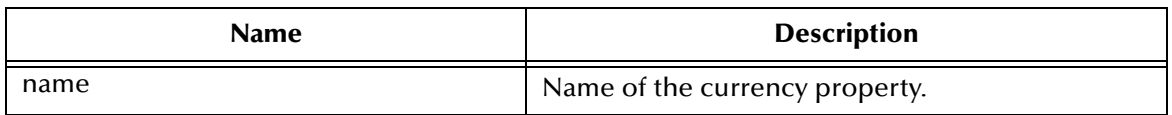

## **The GetShort Method**

The GetShort method returns the short value with the given name.

MapMessage.GetShort (name As String) As Integer

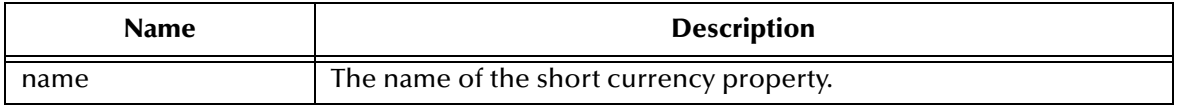

## **The GetString Method**

Return the String value with the given name

MapMessage.GetString(name As String) As String

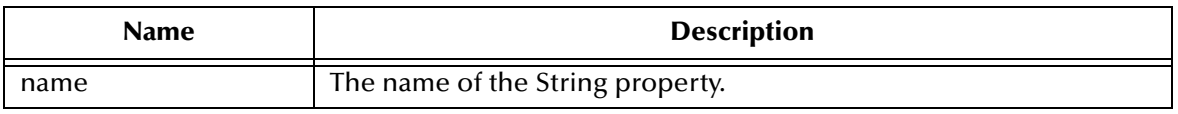

## **The ItemExists Method**

The ItemExists method checks to verify if an item exists in the MapMessage.

MapMessage.ItemExists(name As String) As Boolean

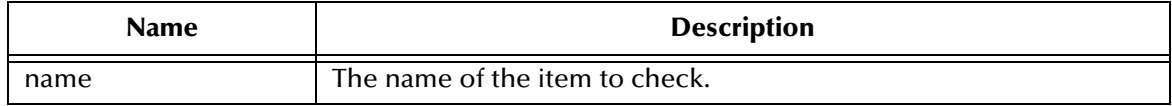

## **The PropertyExists Method**

The PropertyExists method checks if a property value exists.

MapMessage.PropertyExists (name As String) As Boolean

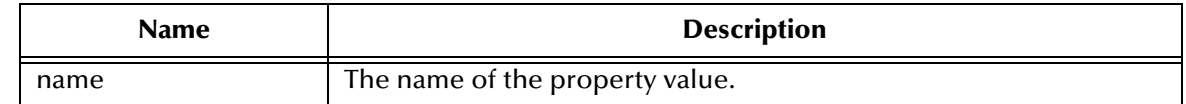

### **The SetBoolean Method**

The SetBoolean method sets a boolean property value with the given name, into the Message.

MapMessage.SetBoolean (name As String, value As Boolean)

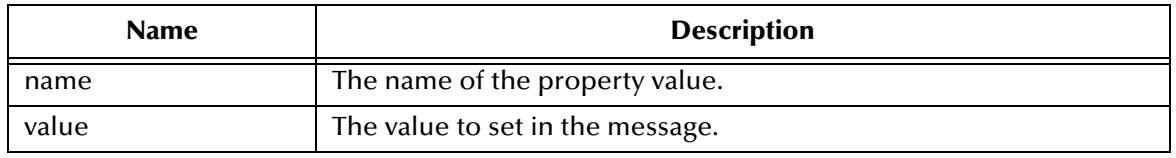

## **The SetByte Method**

The SetByte method sets a byte value with the given name, into the Map.

MapMessage.SetByte(name As String, value As Byte)

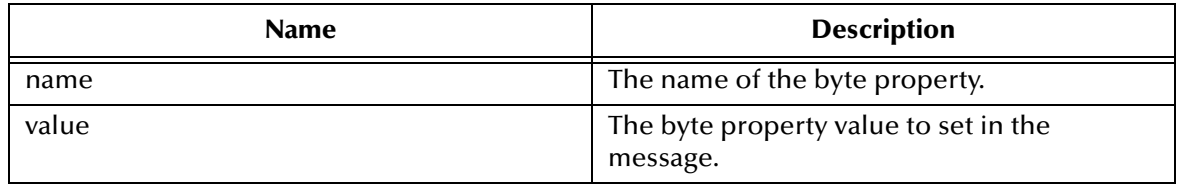

## **The SetBytes Method**

The SetBytes method sets a byte array or a portion of value with the given name, into the Map.

MapMessage.SetBytes(name As String, value, [offset], [length])

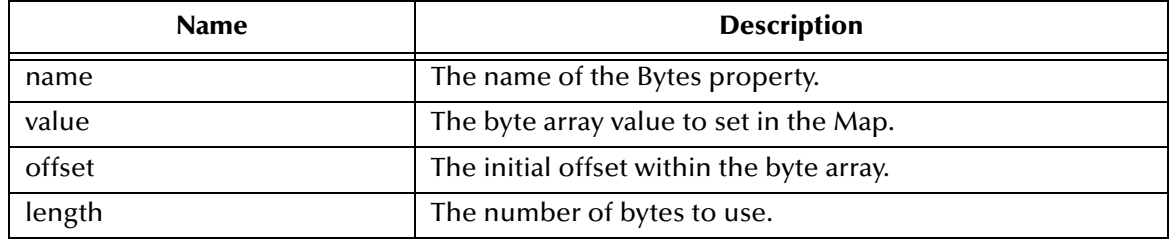

## **The SetChar Method**

The SetChar method sets a Unicode character value with the given name, into the Map.

MapMessage.SetChar(name As String, value As Integer)

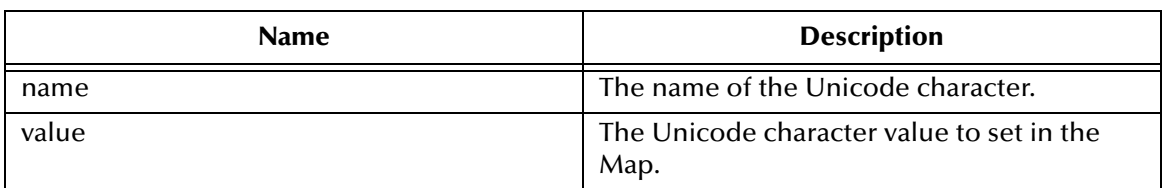

## **The SetDouble Method**

The SetDouble method sets a double value with the given name, into the Map.

MapMessage.SetDouble(name As String, value As Double)

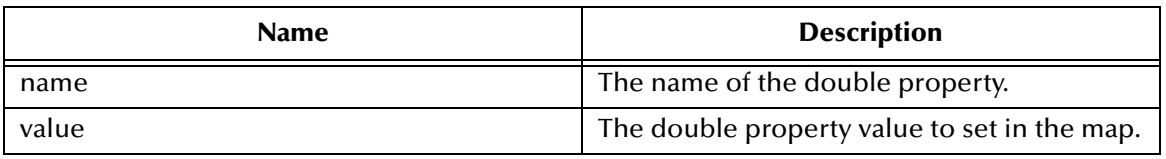

## **The SetFloat Methods**

The SetFloat method sets a float value with the given name, into the Map.

MapMessage.SetFloat(name As String, value As Single)

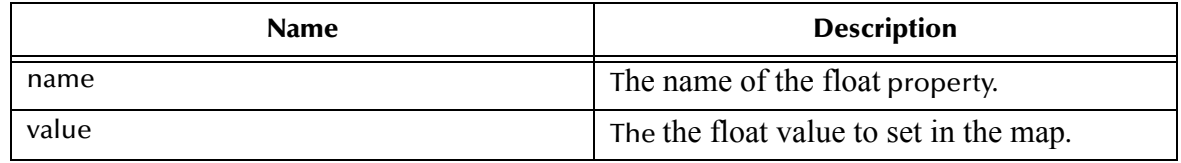

## **The SetInt Method**

Set an long value with the given name, into the Map

MapMessage.SetInt(name As String, value As Long)

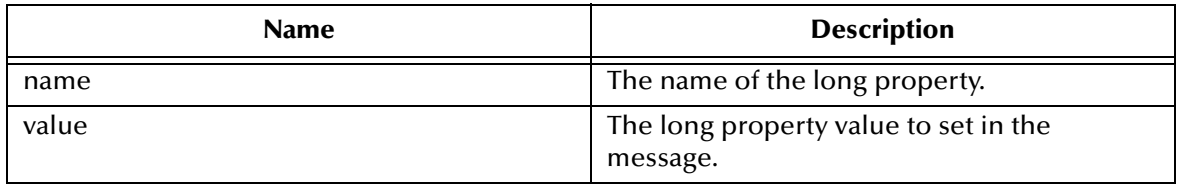

## **The SetLong Method**

The SetLong method sets a currency value with the given name, into the Map.

MapMessage.SetLong(name As String, value As Currency)

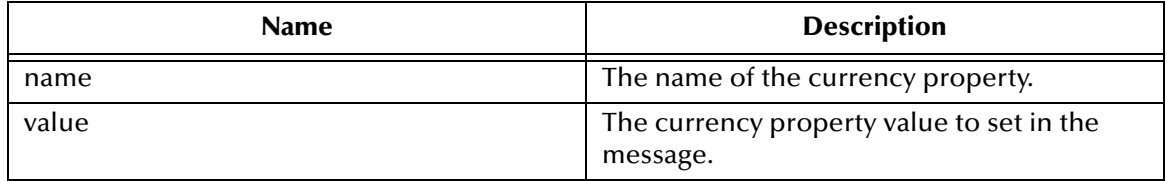

## **The SetObject Method**

This method is currently not supported.

## **The SetProperty Method**

Sets a Visual Basic data type property value with the given name, into the Message.

MapMessage.SetProperty(name As String, value)

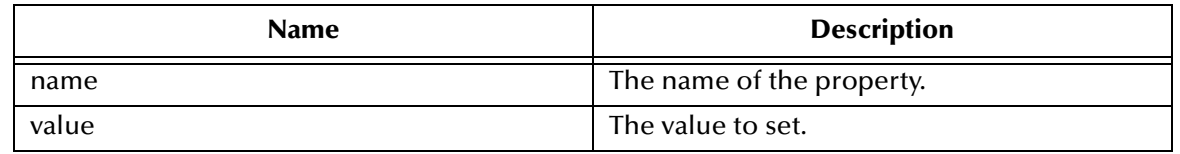

## **The SetShort Method**

The SetShort method sets a short value with the given name, into the Map.

MapMessage.SetShort(name As String, value As Integer)

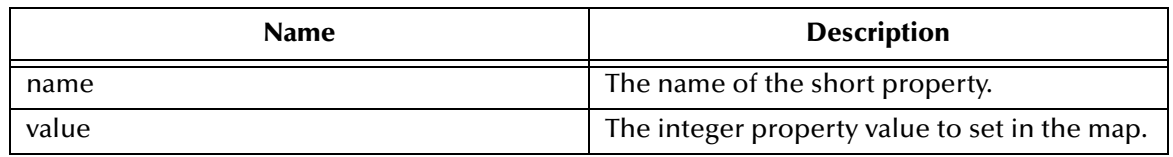

## **The SetString Method**

The SetString method sets a String value with the given name, into the Map.

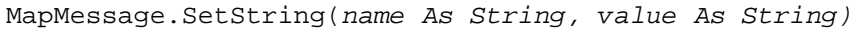

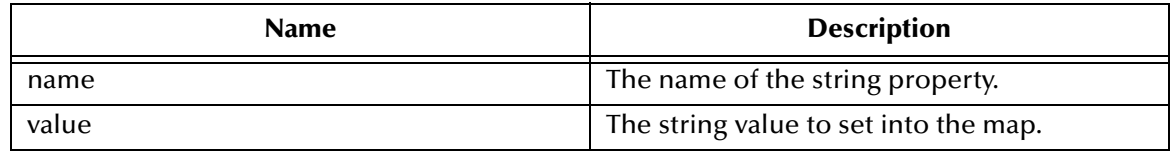

## 7.1.10.**Properties of the MapMessage Object**

### **The CorrelationID Property**

The CorrelationID property sets or returns correlation id values that are either JMS IQ Manager specific message ID's or application-specific strings.

```
Mapessage.CorrelationID = String
String = MapMessage.CorrelationID
```
### **The CorrelationIDAsBytes Property**

Currently not supported.

### **The DeliveryMode Property**

The DeliveryMode property sets or returns the delivery mode for this message as either msNonPersistent, or msPersistent. The default value is msDefaultDeliveryMode (msPersistent).

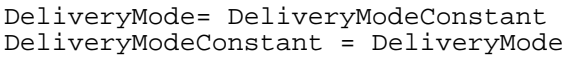

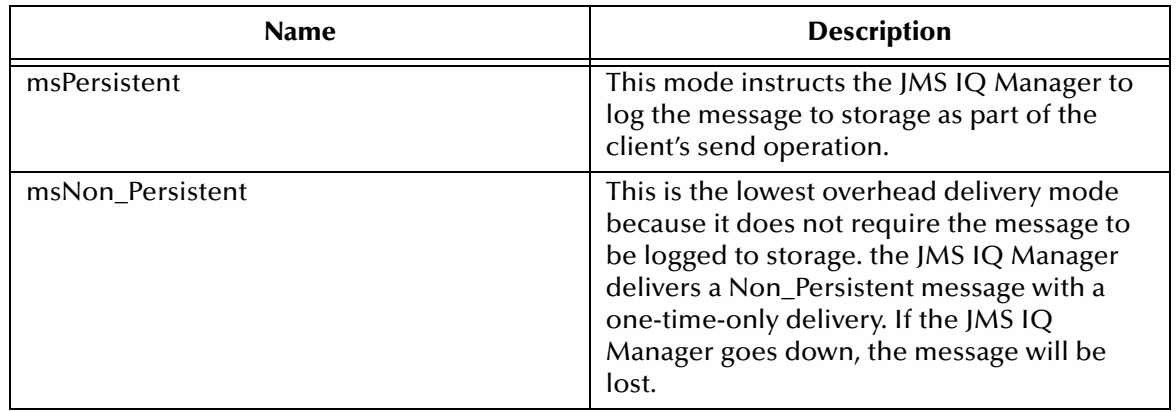

### **The Destination Property**

Currently not supported.

## **The Expiration Property**

The Expiration property sets or returns the message expiration time in milliseconds.

```
MapMessage.Expiration = Currency
Currency = MapMessage.Expiration
```
## **The MapNames Property**

The MapNames property returns the Map message's names as an array of String. (readonly)

```
MapMessage.MapNames = Variant
Variant = MapMessage.MapNames
```
## **The MessageID Property**

The MessageID property sets or returns the value of the uniquely assigned identifier in the message header.

```
MapMessage.MessageID = String
String = MapMessage.MessageID
```
## **The Priority Property**

Currently not supported.

## **The Redelivered Property**

The Redelivered property sets or returns an indication as to whether this message is redelivered.

```
MapMessage.Redelivered = Boolean
Boolean = MapMessage.Redelivered
```
## **The ReplyTo Property**

The ReplyTo property sets or returns were a reply to this message will be sent. Destination object could be a Topic, Queue, TemporaryTopic, or a TemporaryQueue.

```
MapMessage.ReplyTo = Destination
Destination = MapMessage.ReplyTo
```
## **The Timestamp Property**

The TimeStamp property sets or returns the message timestamp.

```
MapMessage.Timestamp = Currency
Currency = MapMessage.Timestamp
```
## **The Type Property**

The Type property sets or returns the message type.

```
MapMessage.Type = String
String = MapMessage.Type
```
## 7.1.11.**The Message Object**

The Message interface is the root interface of all JMS messages. It defines the JMS header and the acknowledge method used for all messages.

Subclasses of the Message Object include: BytesMessage, MapMessage, TextMessage, and StreamMessage.

## **The Acknowledge Method**

Acknowledges the receipt of current and previous messages.

Message.acknowledge

### **The ClearBody Method**

Clears the body of a message, leaving the message header values and property entries intact.

```
Message.ClearBody
```
## **The ClearProperties Method**

Clears the properties from a message, leaving the message header fields and body intact.

Message.ClearProperties

## **The GetProperty Method**

Returns the Visual Basic data type property value with the given name, into the Message.

```
Message.GetProperty(name As String)
```
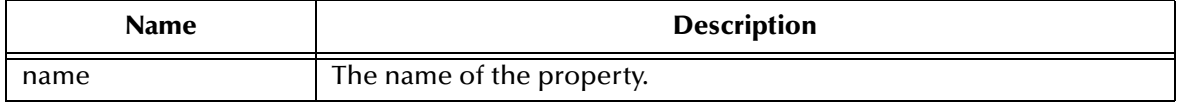

### **The PropertyExists Method**

Checks whether a value for a specific property exists.

Message.PropertyExists(name) As Boolean

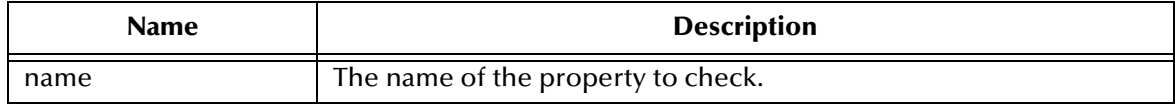

## **The SetProperty Method**

The SetProperty method sets a Visual Basic data type property value with the given name, into the Message.

Message.SetProperty(name As String, value)

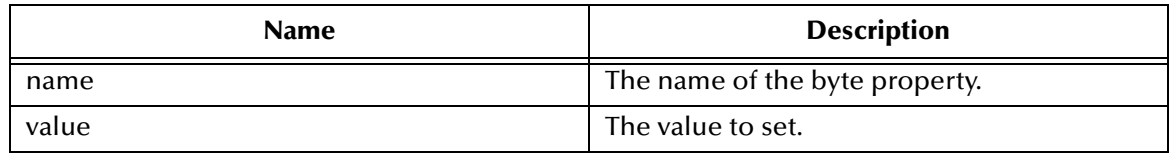

# 7.1.12.**Properties of the Message Object**

## **The CorrelationID Property**

The CorrelationID property sets or returns correlation id values that are either JMS IQ Manager specific message ID's or application-specific strings.

```
Message.CorrelationID = String
String = Message.CorrelationID
```
## **The CorrelationIDAsBytes Property**

The CorrelationIDAsBytes is not currently supported.

## **The DeliveryMode Property**

The DeliveryMode property sets or returns the delivery mode for this message as either msNonPersistent, or msPersistent. The default value is msDefaultDeliveryMode (msPersistent).

DeliveryMode = MessageConstant MessageConstant = DeliveryMode

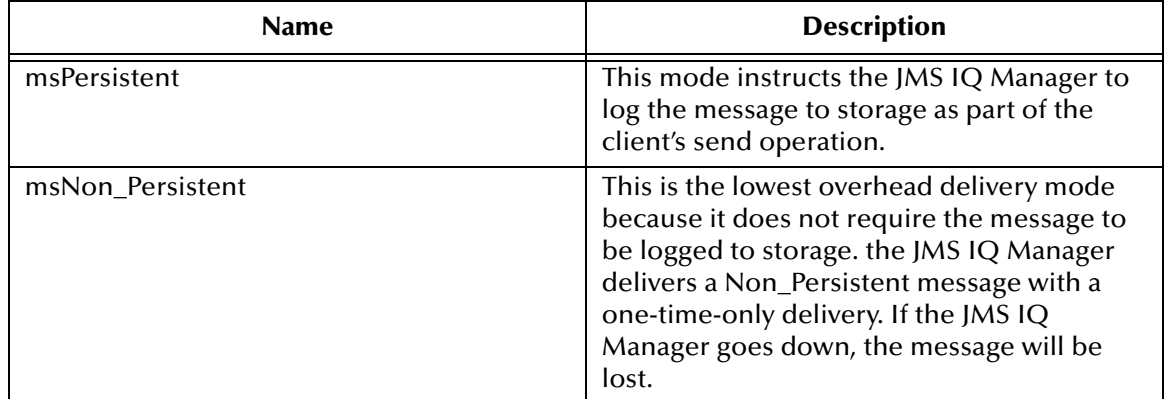

## **The Destination Property**

Currently not supported.

## **The Expiration Property**

The Expiration property sets or returns the message expiration time in milliseconds.

```
Message.Expiration = Currency
Currency = Message.Expiration
```
### **The MessageID Property**

The MessageID property sets or returns the value of the uniquely assigned identifier in the message header.

```
Message.MessageID = String
String = Message.MessageID
```
#### **The Priority Property**

Currently not supported.

#### **The Redelivered Property**

The Redelivered property sets or returns an indication as to whether this message is redelivered.

```
Message.Redelivered = Boolean
Boolean = Message.Redelivered
```
### **The ReplyTo Property**

The ReplyTo property sets or returns were a reply to this message will be sent. Destination could be a Topic, Queue, TemporaryTopic, or a TemporaryQueue.

```
Message.ReplyTo = Destination
Destination = Message.ReplyTo
```
### **The Timestamp Property**

The TimeStamp property sets or returns the message timestamp.

```
Message.Timestamp = Currency
Currency = Message.Timestamp
```
### **The Type Property**

The Type property sets or returns the message type.

```
Message.Type = String
String = Message.Type
```
## 7.1.13.**The MessageConsumer Object**

The MessageConsumer receives messages from a destination. This is an abstract interface.

### **The Close Method**

The Close method closes resources on behalf of a MessageConsumer. A Message Service may allocate resources on behalf of a MessageConsumer, it is recommended that you close any unused resources.

```
MessageConsumer.Close
```
### **The Receive Message Method**

The ReceiveMessage method receives the next message produced or that arrives within the specified timeout interval for this message consumer.

```
MessageConsumer.Receive([timeOut]) As message
```
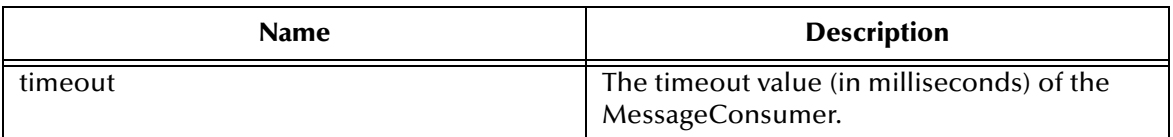

## **The ReceiveNoWait Method**

The ReceiveNoWait method receives the next message if one is immediately available.

MessageConsumer.ReceiveNoWait() As message

# 7.1.14.**Properties of the MessageConsumer Object**

## **The MessageListener Property**

This property is currently not supported.

## **The MessageSelector Property**

The MessageSelector property returns this message consumer's message selector expression.

```
MessageConsumer.MessageSelector = String
String = MessageConsumer.MessageSelector
```
# 7.1.15.**The MessageListener Object**

This object is currently not supported.

## **The OnMessage Property**

This function is currently not supported.

# 7.1.16.**The MessageProducer Object**

The MessageProducer sends messages to a destination. Sub interfaces of the MessageProducer Object include QueueSender and TopicPublisher. This is an abstract interface.

There are no methods associated with this object.

# 7.1.17.**Properties of the MessageProducer Object**

## **The DeliveryMode Property**

The DeliveryMode property sets or returns the delivery mode for this message as either msNonPersistent, or msPersistent. The default value is msDefaultDeliveryMode (msPersistent).

DeliveryMode = MessageProducerConstant MessageProducerConstant = DeliveryMode

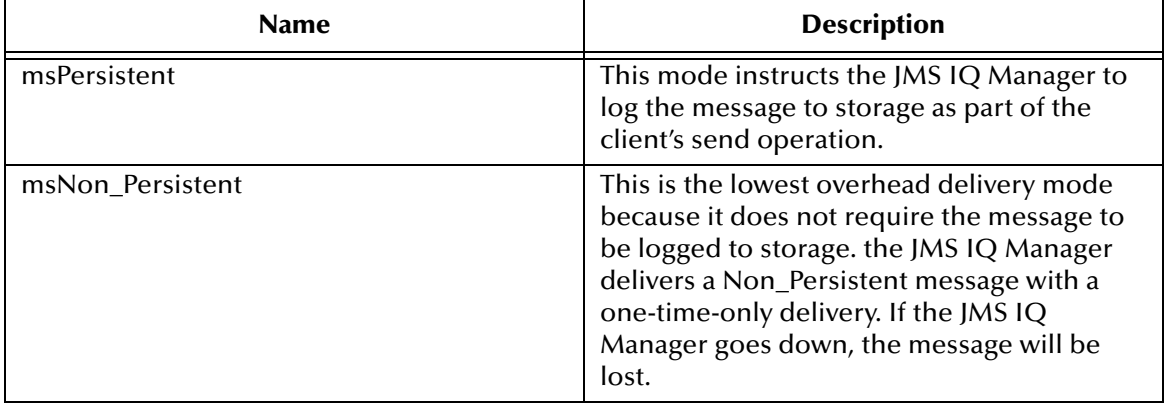

### **The DisableMessageID Property**

The DisableMessageID property sets or returns whether message IDs are disabled.

```
MessageProducer.DisableMessageID = Boolean
Boolean = MessageProducer.DisableMessageID
```
## **The DisableMessageTimestamp Property**

The DisableMessageTimestamp property sets or returns whether a messages timestamps are disabled.

```
MessageProducer.DisableMessageTimestamp = Boolean
Boolean = MessageProducer.DisableMessageTimestamp
```
### **The Priority Method**

Currently not supported.

#### **The TimeToLive Method**

Returns or sets the default length of time in milliseconds from its dispatch time that a produced message should be retained by the message system, default value is msDefaultTimeToLive i.e. zero which is unlimited.

```
MessageProducer.TimeToLive = Currency
Currency = MessageProducer.TimeToLive
```
# 7.1.18.**The Queue Object**

A Queue object encapsulates a Message Service specific queue name.

## **The ToString Method**

The ToString method returns a printed version of the queue name.

Queue.ToString() As String

# 7.1.19.**Properties of the Queue Object**

## **The QueueName Property**

Returns the name of this queue. Read-only.

# 7.1.20.**The QueueBrowser Object**

This object is currently not supported.

# 7.1.21.**The QueueConnection Object**

A QueueConnection is an active connection to a PTP Message Service.

## **The CreateQueueSession Method**

Create a QueueSession, where the possible values of acknowledgeMode are: msAutoAcknowledge, msClientAcknowledge and msDupsOkAcknowledge.

QueueConnection.CreateQueueSession(Transacted As Boolean, acknowledgeMode As AcknowledgeModeConstants) As QueueSession

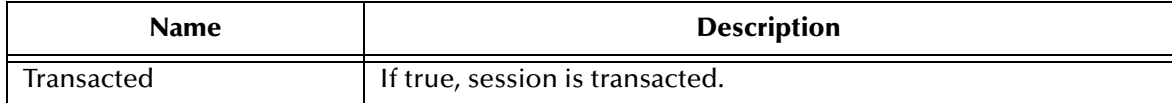

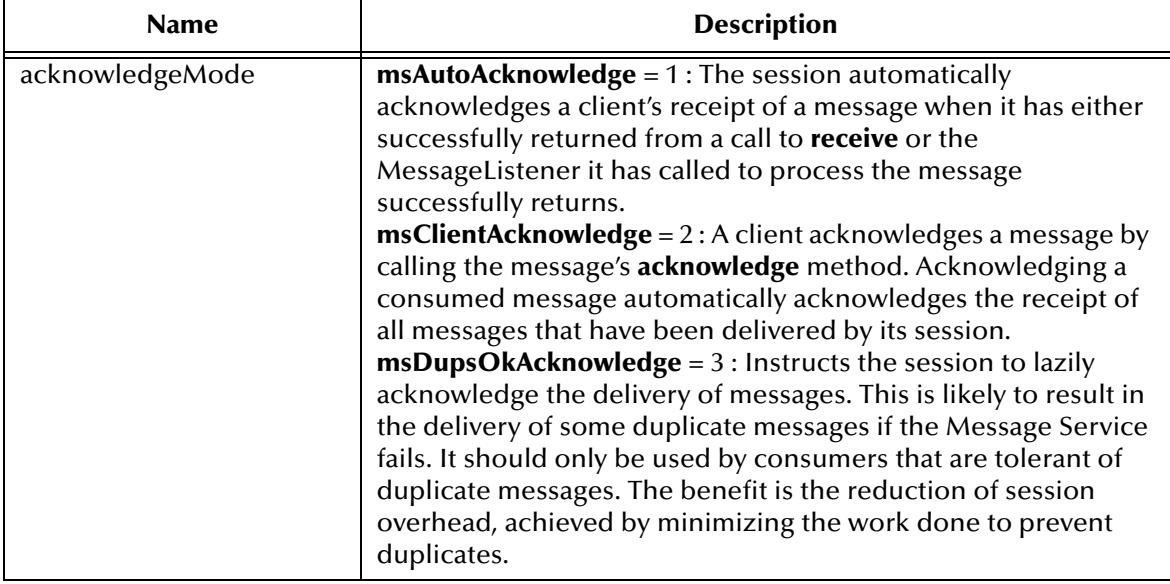

### **The Start Method**

Start (or restart) a Connection's delivery of incoming messages.

QueueConnection.Start

## **The Stop Method**

Used to temporarily stop a Connection's delivery of incoming messages.

QueueConnection.Stop

# 7.1.22.**Properties of QueueConnection Object**

## **The ClientID Property**

Returns or sets client identifier for this connection.

```
QueueConnection.ClientID = String
String = QueueConnection.ClientID
```
## **The MetaData Property**

Not currently supported.

# 7.1.23.**The QueueConnectionFactory Object**

A client uses a QueueConnectionFactory to create QueueConnections with a PTP Message Service.

## **The CreateQueueConnection Method**

Create a queue connection with a default user identity.

QueueConnectionFactory.CreateQueueConnection() As QueueConnection

# 7.1.24.**Properties of the QueueConnectionFactory Object**

### **The HostName Property**

Returns or sets host name of the machine where Message Service is running.

```
QueueConnectionFactory.HostName = String
String = QueueConnectionFactory.HostName
```
## **The Port Property**

Returns or sets port number at which Message Service is listening, default value is 24053.

```
QueueConnectionFactory.Port = Long
Long = QueueConnectionFactory
```
### **The PortOffset Property**

Returns or sets port offset number of Message Service if more then one Message Service is running on same host machine and using same port number.

```
QueueConnectionFactory.PortOffset = Long
Long = QueueConnectionFactory.PortOffset
```
## 7.1.25.**The QueueReceiver Object**

A client uses a QueueReceiver for receiving messages that have been delivered to a queue.

### **The Close Method**

Since a Message Service may allocate some resources on behalf of a MessageConsumer, you should close them when they are not needed.

```
QueueReceiver.Close
```
#### **The Receive Method**

Receive the next message produced or that arrives within the specified timeout interval for this message consumer

```
QueueReceiver.Receive([timeOut]) As message
```
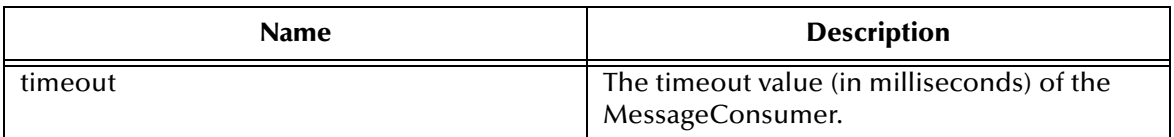

## **The ReceiveNoWait Method**

Receive the next message if one is immediately available.

QueueReceiver.ReceiveNoWait As message

# 7.1.26.**Properties of the QueueReceiver Object**

## **The MessageListener Property**

This property is not currently supported.

## **The MessageSelector Property**

Returns this message consumer's message selector expression.

```
QueueReceiver.MessageSelector = String
String = QueueReceiver.MessageSelector
```
## **The Queue Property**

Returns the queue associated with this queue receiver.

```
QueueReceiver.Queue = Queue read only
Queue read only = QueueReceiver.Queue
```
# 7.1.27.**The QueueRequestor Object**

The QueueRequestor object provides a helper class to simplify making service requests.

## **The Create Method**

Constructs the QueueRequestor.

QueueRequestor.Create(session As QueueSession, Queue As Queue)

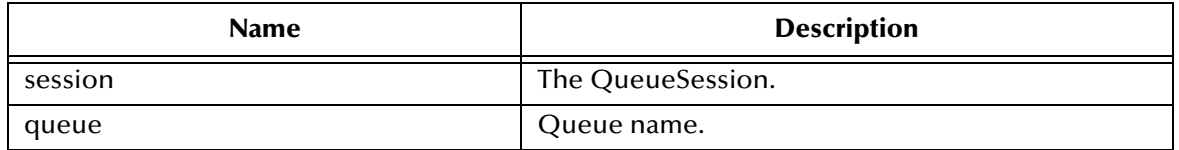

## **The Request Method**

The Request method sends a request and waits for a reply.

QueueRequestor.Request(message As message) As message

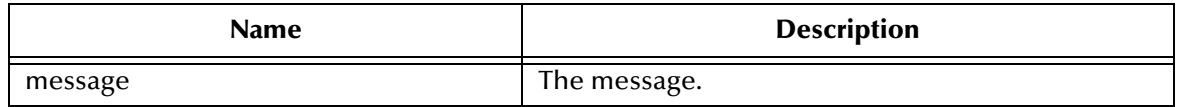

## 7.1.28.**The QueueSender Object**

A client uses a QueueSender to send messages to a queue.

## **The Send Method**

Sends a message to a queue for an unidentified message producer, specifying delivery mode, priority and time to live.

QueueSender.Send(message As message, [DeliveryMode], [Priority], [TimeToLive], [Queue])

| <b>Name</b>  | <b>Description</b>                                                                                                    |
|--------------|----------------------------------------------------------------------------------------------------|
| message      | The message to be sent.                                                                                                    |
| deliveryMode | The delivery mode to use.                                                                                                    |
| priority     | The priority for this message. Although not<br>currently supported, it is suggested that you<br>include the priority so as not to have to modify the<br>code at a later date. |
| timeToLive   | The message's lifetime (in milliseconds).                                                                                                    |
| queue        | The queue that this message should be sent to.                                                                                                    |

# 7.1.29.**Properties of the QueueSender Object**

## **The DeliveryMode Property**

The DeliveryMode property sets or returns the delivery mode for this message as either msNonPersistent, or msPersistent. The default value is msDefaultDeliveryMode (msPersistent).

```
DeliveryMode= DeliveryModeConstant
DeliveryModeConstant = DeliveryMode
```
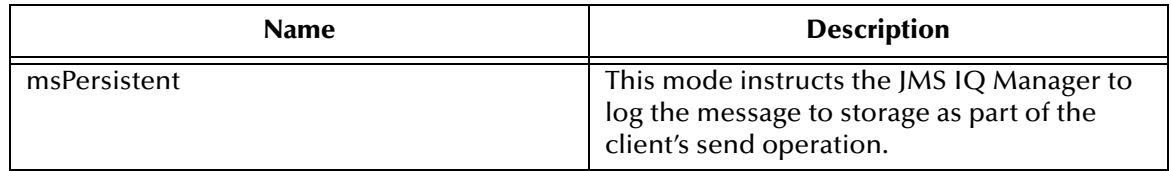

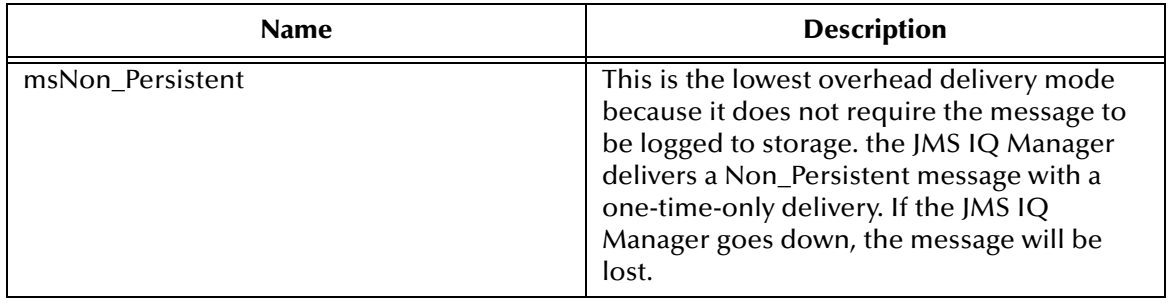

## **The DisableMessageID Property**

Returns or sets an indication of whether message IDs are disabled

```
QueueSender.DisableMessageID = Boolean
Boolean = QueueSender.DisableMessageID
```
## **The DisableMessageTimestamp Property**

Returns or sets an indication of whether message timestamps are disabled.

```
QueueSender.DisableMessageTimestamp = Boolean
Boolean = QueueSender.DisableMessageTimestamp
```
## **The Priority Property**

Currently not supported. It is recommended that you pass in the parameter as if supported, to prevent the need to modify code at a later date.

## **The Queue Property**

Returns the queue associated with this queue sender (read-only).

```
QueueSender.Queue = read only
read only = QueueSender.Queue
```
## **The TimeToLive Property**

Returns or sets the default length of time in milliseconds, from its dispatch time that a produced message should be retained by the message system. The default value is msDefaultTimeToLive, zero, which is unlimited.

```
QueueSender.TimeToLive = Currency
Currency = QueueSender.TimeToLive
```
# 7.1.30.**The QueueSession Object**

A QueueSession provides methods for creating QueueReceivers, QueueSenders, QueueBrowsers, and TemporaryQueues.

## **The Commit Method**

Commit all messages done in this transaction and releases any locks currently held.

QueueSession.Commit

## **The CreateBrowser Method**

Create a QueueBrowser to peek at the messages on the specified queue

QueueSession.CreateBrowser.(Queue As Queue, [MessageSelector]) As QueueBrowser

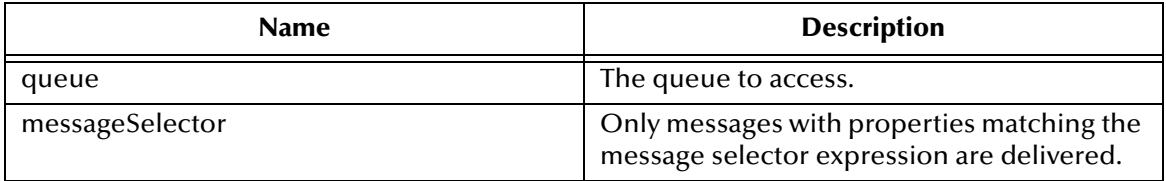

## **The CreateBytesMessage Method**

Create a BytesMessage.

QueueSession.CreateBytesMessage() As BytesMessage

## **The CreateMapMessage Method**

Create a MapMessage.

QueueSession.CreateMapMessage() As MapMessage

## **The CreateMessage Method**

Create a Message.

QueueSession.CreateMessage() As message

## **The CreateQueue Method**

Create a queue identity given a Queue name.

QueueSession.CreateQueue(QueueName As String) As Queue

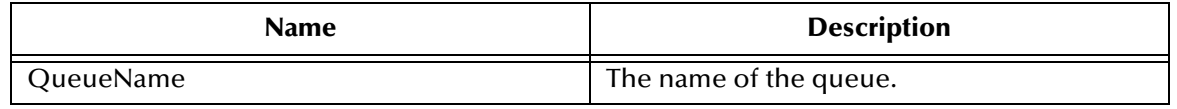

## **The CreateReceiver Method**

Create a QueueReceiver to receive messages for the specified queue.

QueueSession.CreateReceiver(Queue As Queue, [MessageSelector]) As QueueReceiver

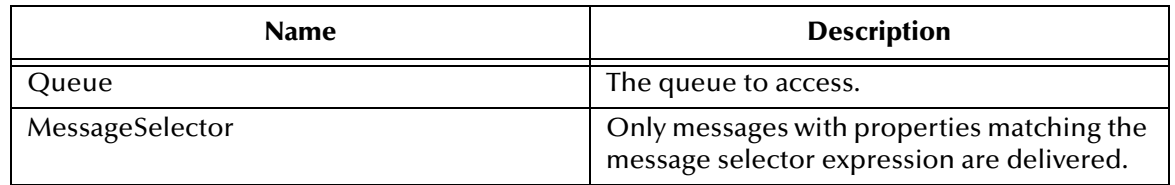

## **The CreateSender Method**

Create a QueueSender to send messages to the specified queue.

QueueSession.CreateSender(Queue As Queue) As QueueSender

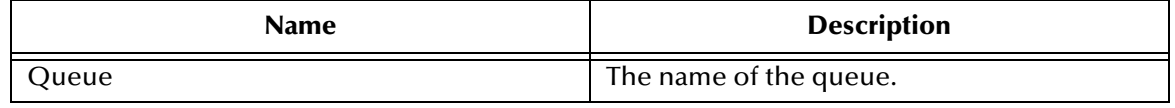

## **The CreateStreamMessage Method**

Create a StreamMessage.

QueueSession.StreamMessage() As StreamMessage

## **The CreateTemporaryQueue Method**

Create a temporary queue.

QueueSession.CreateTemporaryQueue() As TemporaryQueue

## **The CreateTextMessage Method**

Create a TextMessage.

QueueSession.CreateTextMessage([Text]) As TextMessage

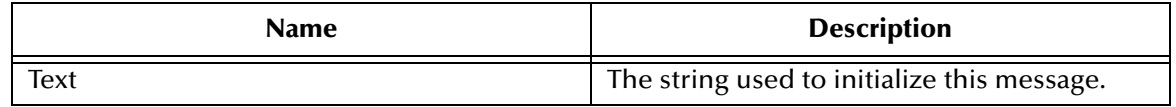

### **The Recover Method**

Stops message delivery int his session, and restart sending messages with the oldest unacknowledged message.

```
QueueSession.Recover()
```
## **The Rollback Method**

Rolls back any messages done in this transaction and releases any lock currently held. QueueSession.Rollback()

## **The Run Method**

Only intended to be used by Application Servers (optional operation).

QueueSession.Run()

# 7.1.31.**Properties of the QueueSender Object**

## **The MessageListener Property**

This property is not currently supported.

## **The Transacted Property**

Returns an indication that the session is in transacted mode.

```
QueueSession.Transacted = Boolean
Boolean = QueueSession.Transacted
```
# 7.1.32.**The Session Object**

The Session object is a single threaded context for producing and consuming messages

## **The Commit Method**

Commit all messages done in this transaction and releases any locks currently held.

Session.Commit

## **The CreateBytesMessage Method**

The CreateBytesMessage method creates a BytesMessage.

Session.CreateBytesMessage() As BytesMessage

## **The CreateMapMessage Method**

The CreateMapMessage method creates a MapMessage.

Session.CreateMapMessage() As MapMessage

## **The CreateMessage Method**

Create a Message.

Session.CreateMessage() As message

## **The CreateStreamMessage Method**

Create a StreamMessage.

Session.CreateStreamMessage() As StreamMessage

## **The CreateTextMessage Method**

Create a TextMessage.

Session.CreateTextMessage([Text])

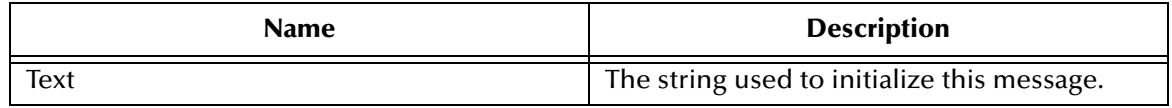

### **The Recover Method**

The Recover method stops message delivery in this session, and restarts sending messages beginning with the oldest unacknowledged message.

Session.Recover

## **The Rollback Method**

The Rollback method rollbacks any messages done in this transaction and releases any locks currently held.

Session.Rollback

### **The Run Method**

The Run method is an optional operation that is only intended to be used by the JMS IQ Manager.

Session.Run

# 7.1.33.**Properties of the Session Object**

## **The MessageListener Property**

This property is currently not supported.

## **The Transacted Property**

The Transacted property returns an indication that the session is in transacted mode.

```
Session.Transacted = Boolean
Boolean = Session.Transacted
```
# 7.1.34.**The StreamMessage Object**

The StreamMessage object is used to send a stream of primitive data types.

## **The Acknowledge Method**

Acknowledges the receipt of current and previous messages.

StreamMessage.acknowledge

## **The ClearBody Method**

Clears the body of a message, leaving the message header values and property entries intact.

StreamMessage.ClearBody

## **The ClearProperties Method**

Clears the properties from a message, leaving the message header fields and body intact.

```
StreamMessage.ClearProperties
```
## **The GetProperty Method**

Returns the Visual Basic data type property value with the given name, into the Message.

```
StreamMessage.GetProperty(name As String)
```
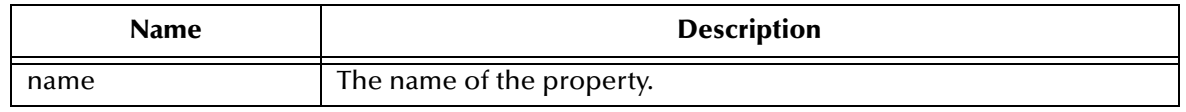

## **The PropertyExists Method**

Checks whether a value for a specific property exists.

StreamMessage.PropertyExists(name As String) As Boolean

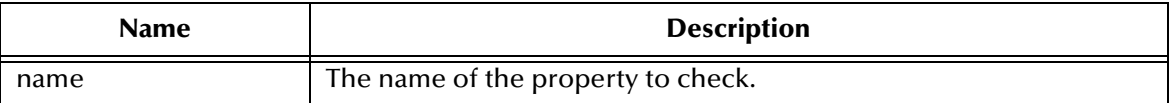

### **The ReadBoolean Method**

Reads a Boolean value from the bytes message stream.

```
StreamMessage.ReadBoolean() As Boolean
```
## **The ReadByte Method**

Reads a signed 8-bit value from the bytes message stream.

```
StreamMessage.ReadByte() As Byte
```
## **The ReadBytes Method**

Reads a portion of the bytes message stream.

StreamMessage.ReadBytes(value, [length As Long]) As Long

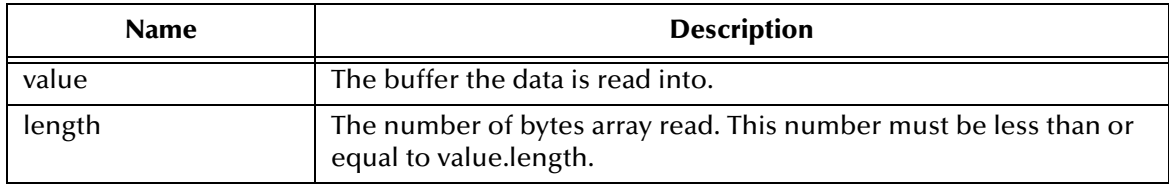

## **The ReadChar Method**

Reads a Unicode character value from the bytes message stream.

StreamMessage.ReadChar() As Integer

## **The ReadDouble Method**

Reads a double from the bytes message stream.

```
StreamMessage.ReadDouble() As Double
```
## **The ReadFloat Method**

Reads a float from the bytes message stream.

```
StreamMessage.ReadFloat() As Single
```
### **The ReadInt Method**

Reads a signed 32-bit integer from the bytes message stream.

StreamMessage.ReadInt() As Long

### **The ReadLong Method**

Reads a signed 64-bit integer from the bytes message stream.

SteamMessage.ReadLong() As Currency

### **The ReadObject Method**

Currently not supported.

### **The ReadShort Method**

Reads a signed 16-bit number from the bytes message stream.

StreamMessage.ReadShort() As Integer

### **The ReadString Method**

The ReadString method reads in a string from the stream message.

```
StreamMessage.ReadString() As String
```
### **The Reset Method**

The Reset method puts the message body in read-only mode, and repositions the stream of bytes to the beginning.

StreamMessage.Reset

### **The SetProperty Method**

Set a Visual Basic data type property value with the given name, into the Message.

```
StreamMessage.SetProperty(name As String, value)
```
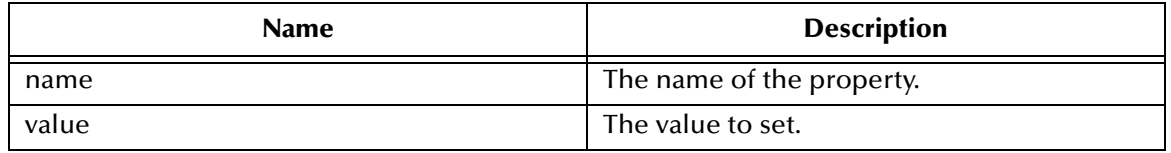

#### **The WriteBoolean Method**

WriteBoolean writes to the bytes message stream as a 1-byte value.

StreamMessage.WriteBoolean(value as Boolean)

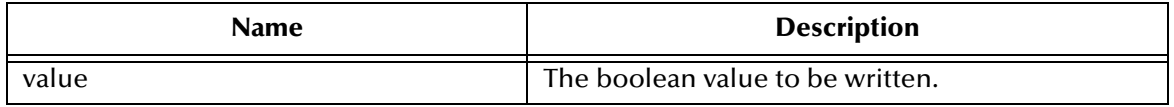

### **The WriteByte Method**

WriteByte writes to the bytes message stream as a 1-byte value

StreamMessage.WriteByte(value As Byte)

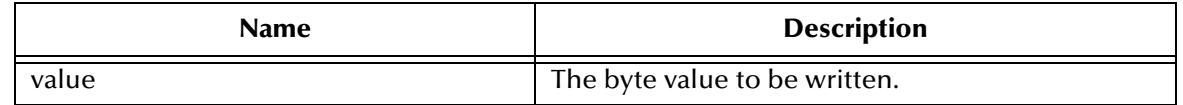

### **The WriteBytes Method**

WriteBytes writes a byte array or string to the bytes message stream

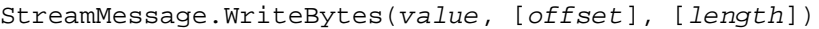

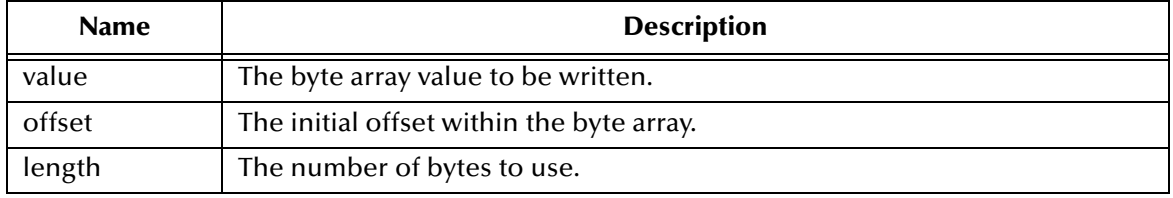

### **The WriteChar Method**

WriteChar writes a char to the bytes message stream as a 2-byte value, high byte first

```
StreamMessage.WriteChar(value As Integer)
```
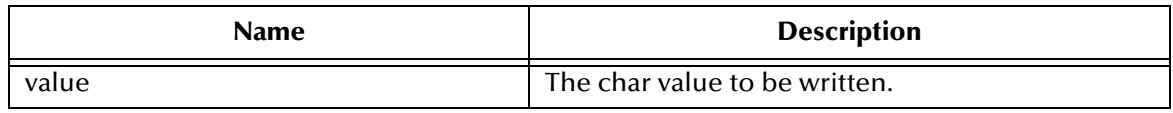

#### **The WriteDouble Method**

Uses the doubleToLongBits method (class Double) to convert the double parameter value to a long, and then writes an 8-byte long value to the bytes message stream (high byte is written first).

StreamMessage.WriteDouble(value As Double)

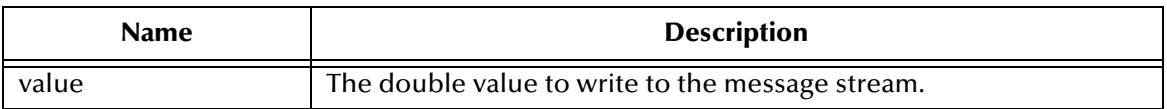

## **The WriteFloat Method**

Convert the float argument to an long, and then writes that long value to the bytes message stream as a 4-byte quantity, high byte first

StreamMessage.WriteFloat(value As Single)

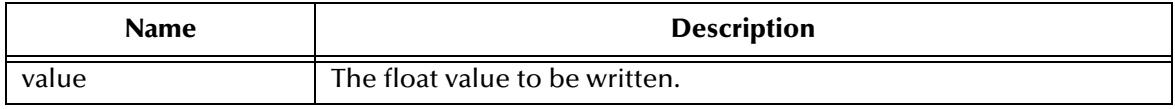

### **The WriteInt Method**

Write an int to the bytes message stream as four bytes, high byte first.

StreamMessage.WriteInt(value As Long)

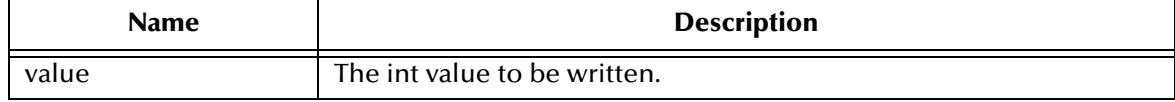

### **The WriteLong Method**

WriteLong writes a long to the bytes message stream as eight bytes, high byte first

StreamMessage.WriteLong(value As Currency)

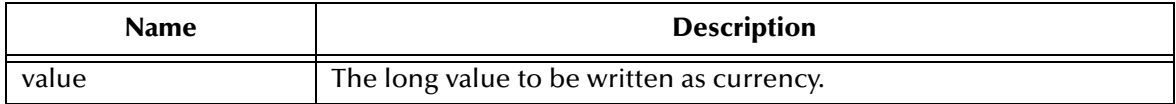

### **The WriteObject Method**

Currently not supported

### **The WriteShort Method**

WriteShort writes a short to the bytes message stream as two bytes, high byte first

StreamMessage.WriteShort(value As Integer)

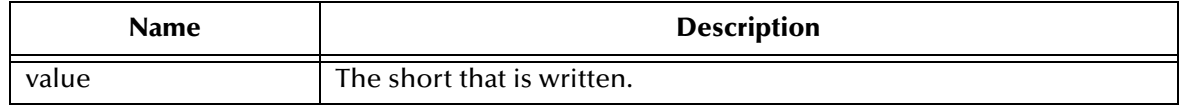

### **The WriteString Method**

Write a string to the message stream.

```
StreamMessage.WriteString(value as String)
```
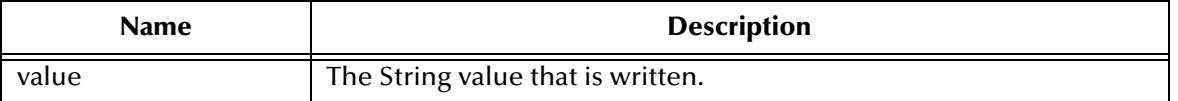

# 7.1.35.**Properties of the StreamMessage Object**

### **The CorrelationID Property**

The CorrelationID property sets or returns correlation id values that are either JMS IQ Manager specific message ID's or application-specific strings.

```
StreamMessage.CorrelationID = String
String = StreamMessage.CorrelationID
```
### **The CorrelationIDAsBytes Property**

The CorrelationIDAsBytes property sets or returns the correlation ID as an array of bytes for the message.

```
StreamMessage.CorrelationIDAsBytes = Variant
Variant = StreamMessage.CorrelationIDAsBytes
```
### **The DeliveryMode Property**

The DeliveryMode property sets or returns the delivery mode for this message as either msNonPersistent, or msPersistent. The default value is msDefaultDeliveryMode (msPersistent).

DeliveryMode = StreamMessageConstant StreamMessageConstant = DeliveryMode

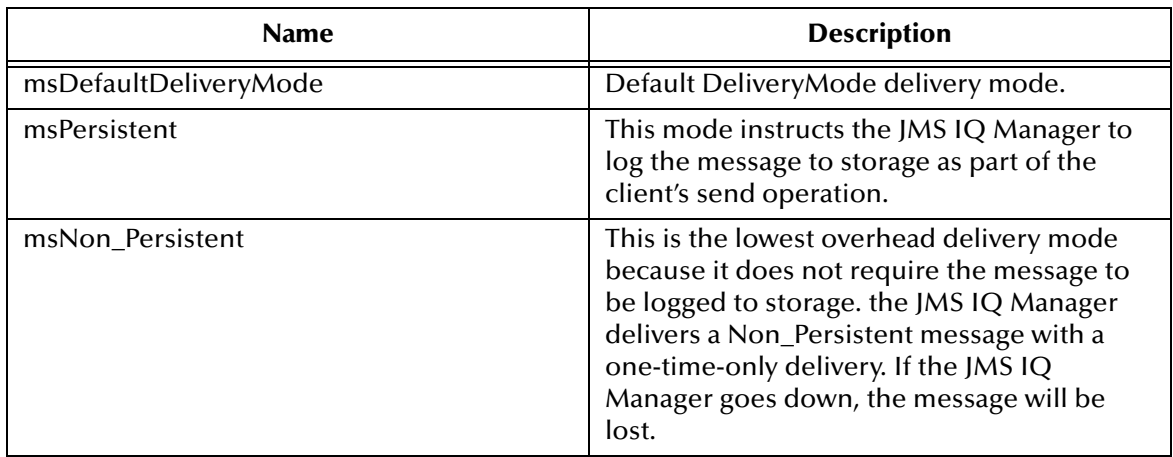

### **The Destination Property**

The Destination property sets or returns the destination for this message.

```
StreamMessage.Destination = Destination
Destination = StreamMessage.Destination
```
### **The Expiration Property**

The Expiration property sets or returns the message expiration time in milliseconds.

```
StreamMessage.Expiration = Currency
Currency = StreamMessage.Expiration
```
### **The MessageID Property**

The MessageID property sets or returns the value of the uniquely assigned identifier in the message header.

```
StreamMessage.MessageID = String
String = StreamMessage.MessageID
```
### **The Priority Property**

The Priority property sets or returns the priority that is assigned to this message. Possible numbers are 1 - 9.

```
StreamMessage.Priority = PriorityConstant
PriorityConstant = StreamMessage.Priority
```
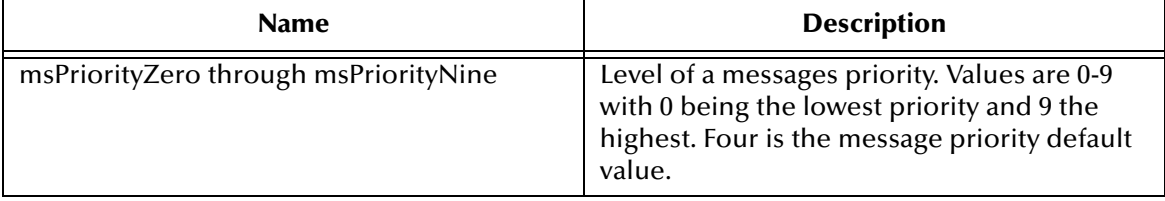

### **The Redelivered Property**

The Redelivered property sets or returns an indication as to whether this message is redelivered.

```
StreamMessage.Redelivered = Boolean
Boolean = StreamMessage.Redelivered
```
### **The ReplyTo Property**

The ReplyTo property sets or returns were a reply to this message will be sent.

```
StreamMessage.ReplyTo = Destination
Destination = StreamMessage.ReplyTo
```
### **The Timestamp Property**

The TimeStamp property sets or returns the message timestamp.

```
StreamMessage.Timestamp = Currency
Currency = StreamMessage.Timestamp
```
### **The Type Property**

The Type property sets or returns the message type.

```
StreamMessage.Type = String
String = StreamMessage.Type
```
# 7.1.36.**The TemporaryQueue Object**

A TemporaryQueue is a unique Queue object created for the duration of a QueueConnection.

### **The Delete Method**

The Delete method deletes the temporary queue.

```
TemporaryQueue.Delete
```
### **The ToString Method**

The ToString method returns a printed version of the queue name

TemporaryQueue.ToString() As String

# 7.1.37.**Properties of the TemporaryQueue Object**

### **The QueueName Property**

The QueueName property returns the name of this queue.

```
TemporaryQueue.QueueName = String
String = TemporaryQueue.QueueName
```
# 7.1.38.**The TemporaryTopic Object**

A TemporaryTopic is a unique Topic object created for the duration of a TopicConnection.

### **The Delete Method**

The Delete method deletes the temporary topic.

```
TemporaryTopic.Delete
```
### **The ToString Method**

The ToString method returns a printed version of the topic name

TemporaryTopic.ToString

# 7.1.39.**Properties of the TemporaryTopic Object**

### **The TopicName Property**

The TopicName property returns the name of this topic.

```
TemporaryTopic.TopicName = String
String = TemporaryTopic.TopicName
```
# 7.1.40.**The TextMessage Object**

A TextMessage is used to send a message containing a String.

### **The Acknowledge Method**

Acknowledges the receipt of current and previous messages.

TextMessage.acknowledge

### **The ClearBody Method**

Clears the body of a message, leaving the message header values and property entries intact.

TextMessage.ClearBody

### **The ClearProperties Method**

Clears the properties from a message, leaving the message header fields and body intact.

```
TextMessage.ClearProperties
```
### **The GetProperty Method**

Returns the Visual Basic data type property value with the given name, into the Message.

```
TextMessage.GetProperty(name As String)
```
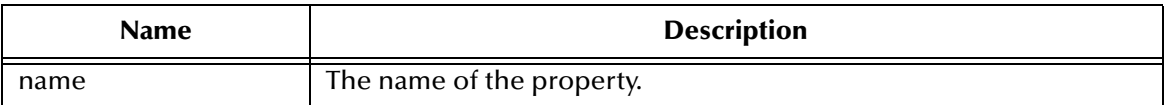

### **The PropertyExists Method**

Checks whether a value for a specific property exists.

TextMessage.PropertyExists(name As String) As Boolean

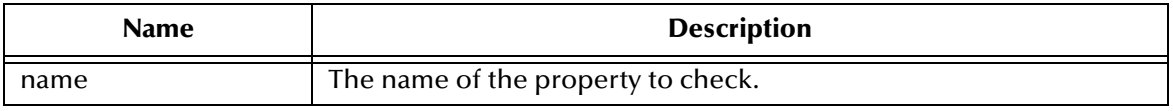

#### **The SetProperty Method**

Set a Visual Basic data type property value with the given name, into the Message.

TextMessage.SetProperty(name As String, value)

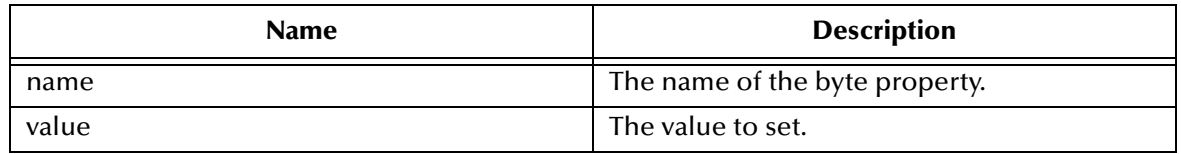

### 7.1.41.**Properties of the Message Object**

#### **The CorrelationID Property**

The CorrelationID property sets or returns correlation id values that are either JMS IQ Manager specific message ID's or application-specific strings.

```
TextMessage.CorrelationID = String
String = TextMessage.CorrelationID
```
#### **The CorrelationIDAsBytes Property**

The CorrelationIDAsBytes property sets or returns the correlation ID as an array of bytes for the message.

```
Message.CorrelationIDAsBytes = Variant
Variant = Message.CorrelationIDAsBytes
```
### **The DeliveryMode Property**

The DeliveryMode property sets or returns the delivery mode for this message as either msNonPersistent, or msPersistent. The default value is msDefaultDeliveryMode (msPersistent).

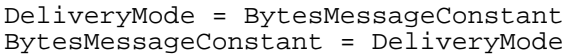

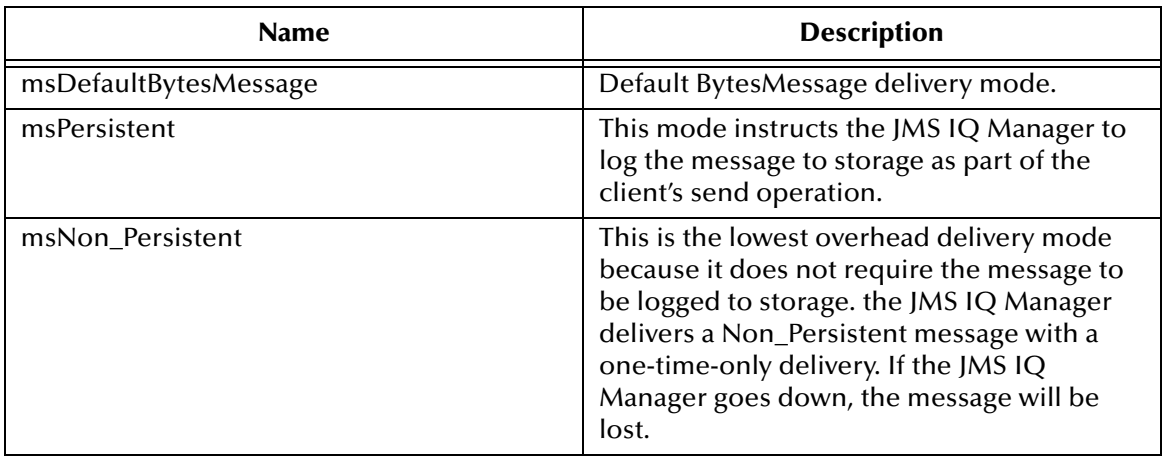

### **The Destination Property**

The Destination property sets or returns the destination for this message.

```
TextMessage.Destination = Destination
Destination = TextMessage.Destination
```
### **The Expiration Property**

The Expiration property sets or returns the message expiration time in milliseconds.

```
Message.Expiration = Currency
Currency = Message.Expiration
```
### **The MessageID Property**

The MessageID property sets or returns the value of the uniquely assigned identifier in the message header.

```
TextMessage.MessageID = String
String = TextMessage.MessageID
```
### **The Priority Property**

The Priority property sets or returns the priority that is assigned to this message. Possible numbers are 1 - 9. (Not currently supported, but suggested that the value be entered, to prevent code changes later.)

```
TextMessage.Priority = PriorityConstant
PriorityConstant = TextMessage.Priority
```
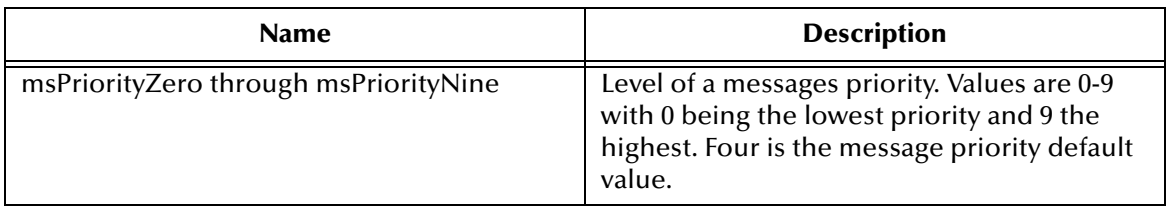

### **The Redelivered Property**

The Redelivered property sets or returns an indication as to whether this message is redelivered.

```
TextMessage.Redelivered = Boolean
Boolean = TextMessage.Redelivered
```
### **The ReplyTo Property**

The ReplyTo property sets or returns where a reply to this message will be sent.

```
TextMessage.ReplyTo = Destination
Destination = TextMessage.ReplyTo
```
### **The Text Property**

The Text property sets or returns the string containing the message's data.

```
TextMessage.Text = String
String = TextMessage.Text
```
### **The Timestamp Property**

The TimeStamp property sets or returns the message timestamp.

```
TextMessage.Timestamp = Currency
Currency = TextMessage.Timestamp
```
#### **The Type Property**

The Type property sets or returns the message type.

```
TextMessage.Type = String
String = TextMessage.Type
```
# 7.1.42.**The Topic Object**

A Topic object encapsulates a Message Service specific topic name.

### **The ToString Method**

The ToString method returns a printed version of the topic name

Topic.ToString() As String

# 7.1.43.**Properties of the Topic Object**

### **The TopicName Property**

The TopicName property returns the name of this topic.

```
Topic.TopicName = String
String = Topic.TopicName
```
# 7.1.44.**The TopicConnection Object**

A TopicConnection is an active connection to a Pub/Sub Message Service.

### **The CreateTopicSession Method**

Create a TopicSession

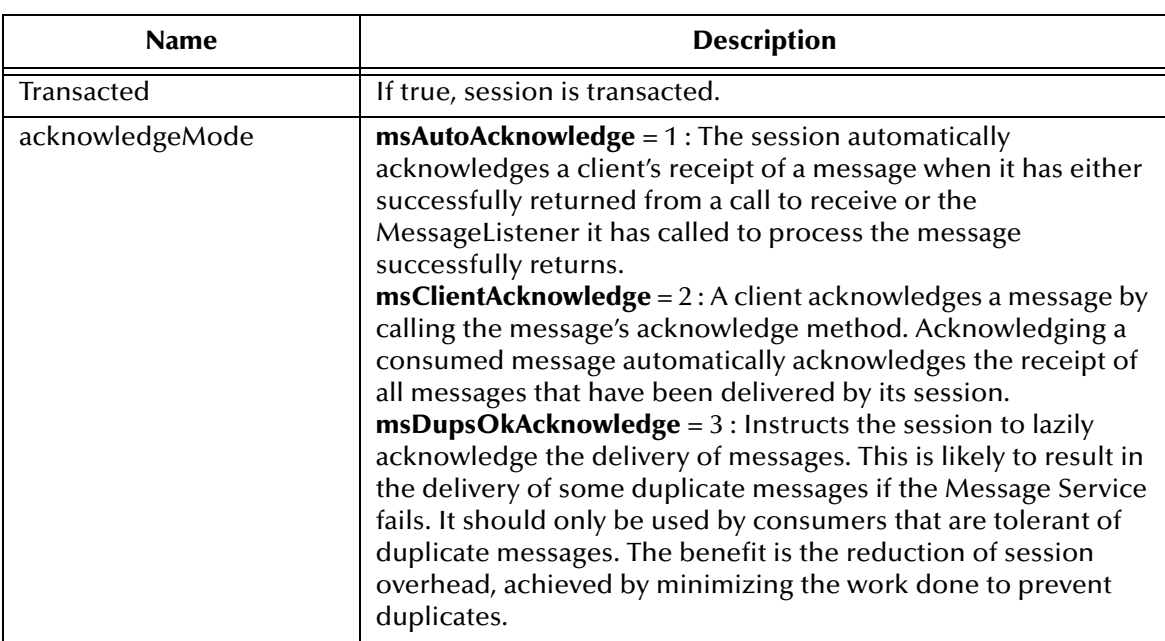

TopicConnection.CreateTopicSession(Transacted As Boolean, acknowledgeMode As AcknowledgeModeConstants) As TopicSession

### **The Start Method**

The Start method starts or restarts a connection's delivery of incoming messages.

TopicConnection.Start

### **The Stop Method**

The Stop method temporarily stops a Connection's delivery of incoming messages. TopicConnection.Stop

# 7.1.45.**Properties of the TopicConnection**

### **The ClientID Property**

The ClientID property sets or returns a client identifier for this connection.

```
TopicConnection.ClientID = String
String = TopicConnection.ClientID
```
### **The MetaData Property**

This property is currently not supported.

# 7.1.46.**The TopicConnectionFactory Object**

A client uses a TopicconnectionFactory to create TopicConnections with a Pub/Sub Message Service.

### **The CreateTopicConnection Method**

Create a topic connection with default user identity.

TopicConnectionFactory.CreateTopicConnection() As TopicConnection

# 7.1.47.**Properties of the TopicConnectionFactory**

### **The HostName Property**

The HostName property sets or returns the host name of the machine that the JMS IQ Server is running on.

```
TopicConnectionFactory.HostName = String
String = TopicConnectionFactory.HostName
```
### **The Port Property**

The Port property sets or returns the port number that the JMS IQ Server is listening on, default value is 7555

```
TopicConnectionFactory = Long
Long = TopicConnectionFactory
```
### **The PortOffset Property**

The PortOffset sets or returns the port offset number of the JMS IQ Server if more then one Message Service is running on same host machine and using same port number.

```
TopicConnectionFactory.PortOffset = Long
Long = TopicConnectionFactory
```
# 7.1.48.**The TopicPublisher Object**

A Client uses a TopicPublisher for publishing messages on a topic.

### **The Publish Method**

The Publish method publishes a Message to a topic for an unidentified message producer, specifying delivery mode, priority and time to live.

```
TopicPublisher.Publish(message As message, [DeliveryMode], 
[Priority], [TimeToLive], [Topic])
```
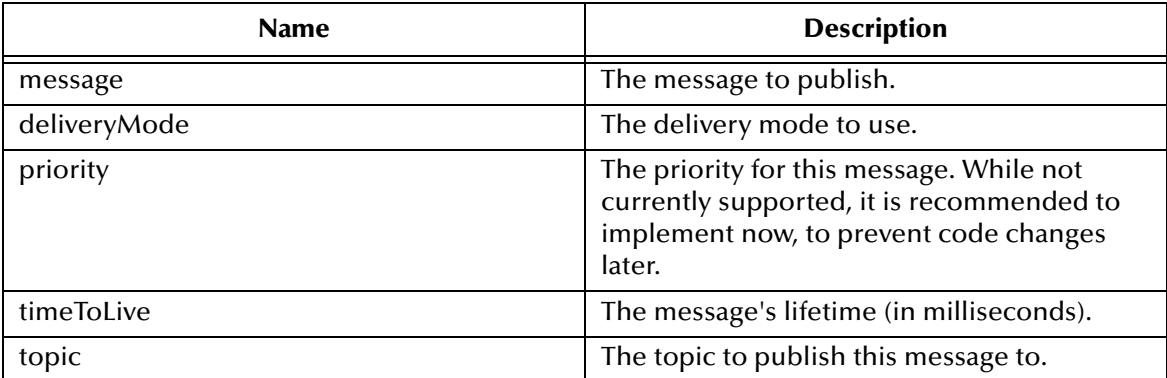

### 7.1.49.**Properties of TopicPublisher**

### **The DeliveryMode Property**

The DeliveryMode property sets or returns the delivery mode for this message as either msNonPersistent, or msPersistent. The default value is msDefaultDeliveryMode (msPersistent).

```
DeliveryMode = BytesMessageConstant
BytesMessageConstant = DeliveryMode
```
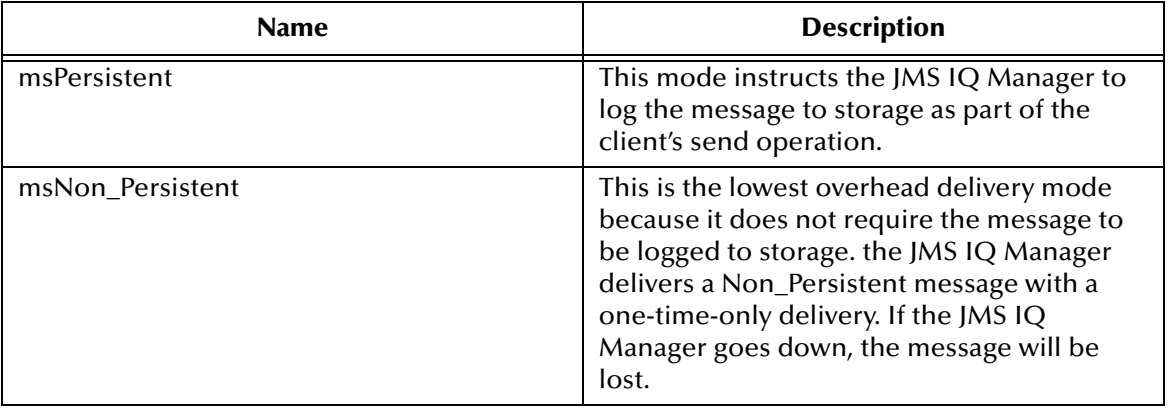

#### **The DisableMessageID Property**

The DisableMessageID property sets or returns whether message IDs are disabled.

TopicPublisher.DisableMessageID = Boolean Boolean = TopicPublisher.DisableMessageID

### **The DisableMessageTimestamp Property**

The DisableMessageTimestamp sets or returns an indication of whether message timestamps are disabled.

```
TopicPublisher.DisableMessageTimestamp = Boolean
Boolean = TopicPublisher.DisableMessageTimestamp
```
### **The Priority Property**

The Priority property sets or returns the priority that is assigned to this message. Possible numbers are 1 - 9. While not currently supported, it is suggested that the desired value be entered now, to prevent code changes later.

```
TopicPublisher.Priority = PriorityConstant
PriorityConstant = TopicPublisher.Priority
```
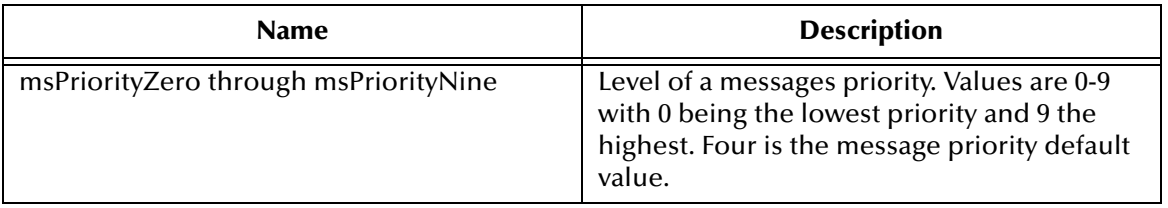

#### **The TimeToLive Property**

The TimeToLive property sets and returns the default length of time in milliseconds from its dispatch time that a produced message should be retained by the message system.

TopicPublisher.TimeToLive = MessageConstant MessageConstant = TopicPublisher.TimeToLive

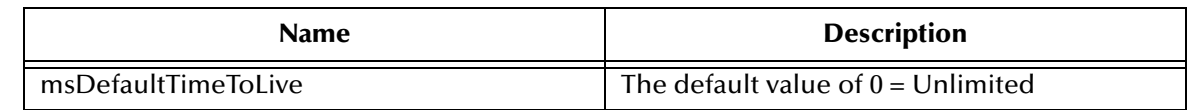

### **The Topic Property**

The Topic property returns the topic associated with this publisher.

```
TopicPublisher.Topic = read-only
read-only = TopicPublisher.Topic
```
# 7.1.50.**The TopicRequestor Object**

The TopicRequestor object provides a helper class to simplify making service requests.

### **The Create Method**

Constructs the TopicRequestor.

TopicRequestor.Create(session As TopicSession, Topic As Topic)

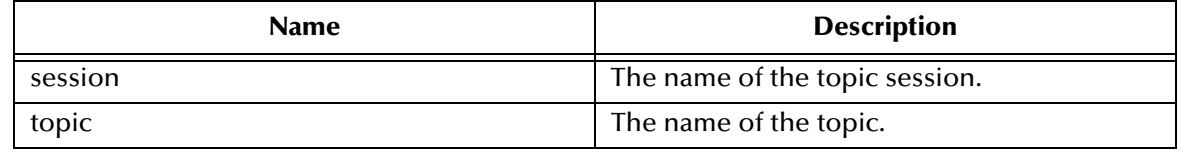

### **The Request Method**

Send a request and wait for a reply

TopicRequestor.Request(message As message) As message

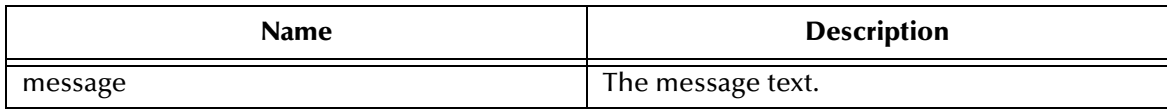

# 7.1.51.**The TopicSession Object**

A TopicSession provides methods for creating TopicPublishers, TopicSubscribers, and TemporaryTopics.

### **The Commit Method**

The Commit method commits all messages done in this transaction and releases any resources, currently held.

```
TopicSession.Commit
```
### **The CreateBytesMessage Method**

The CreateBytesMessage method creates a BytesMessage.

TopicSession.CreateBytesMessage() As BytesMessage

### **The CreateDurableSubscriber Method**

The CreateDurableSubscriber method creates a durable Subscriber to the specified topic.

```
TopicSession.CreateDurableSubscriber(Topic As Topic, name As String, 
[MessageSelector], [NoLocal] As TopicSubscriber
```
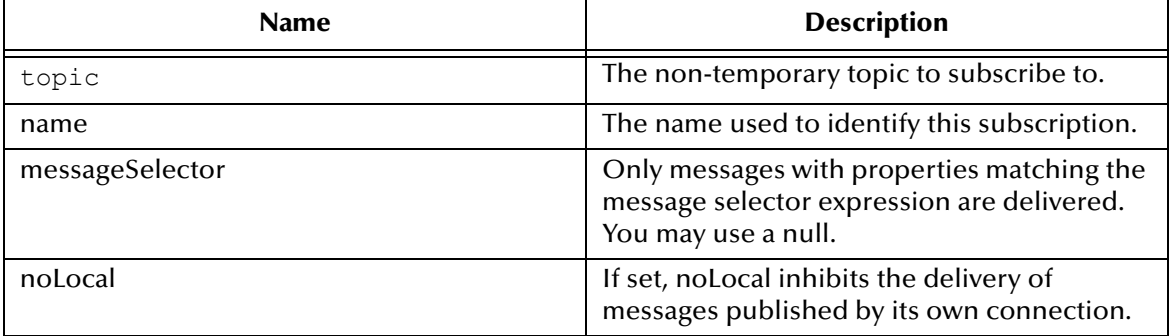

### **The CreateMapMessage Method**

The CreateMapMessage method creates a MapMessage.

TopicSession.CreateMapMessage() As MapMessage

### **The CreateMessage Method**

Create a Message.

TopicSession.CreateMessage() As message

### **The CreatePublisher Method**

Create a Publisher for the specified topic.

TopicSession.CreatePublisher(Topic As Topic) As TopicPublisher

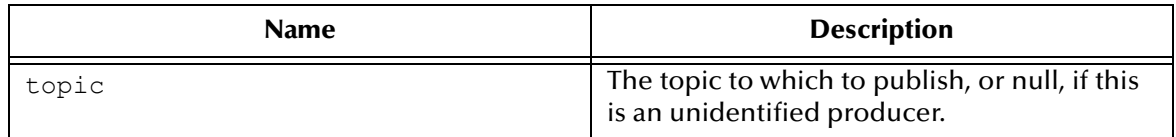

### **The CreateStreamMessage Method**

Create a StreamMessage.

TopicSession.CreateStreamMessage() As StreamMessage

### **The CreateSubscriber Method**

Create a non-durable Subscriber to the specified topic

TopicSession.CreateSubscriber(Topic As Topic, [MessageSelector], [NoLocal]) As TopicSubscriber

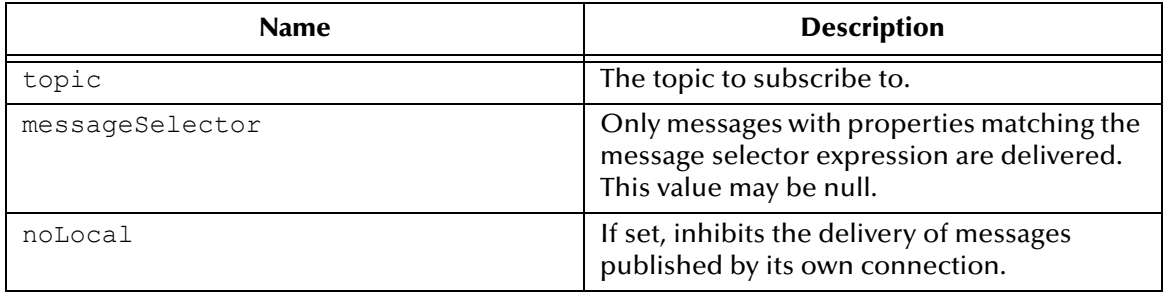

### **The CreateTemporaryTopic Method**

The CreateTemporaryTopic method creates a temporary topic.

TopicSession.CreateTemporaryTopic() As TemporaryTopic

### **The CreateTextMessage Method**

The CreateTextMessage method creates TextMessage.

```
TopicSession.CreateTextMessage([Text]) As TextMessage
```
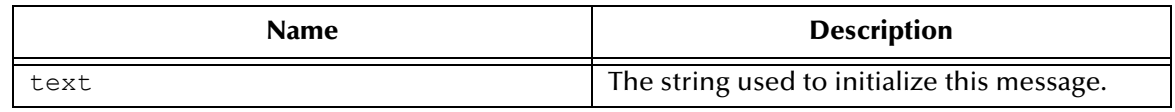

### **The CreateTopic Method**

Create a topic identity given a Topic name.

TopicSession.CreateTopic(TopicName As String) As Topic

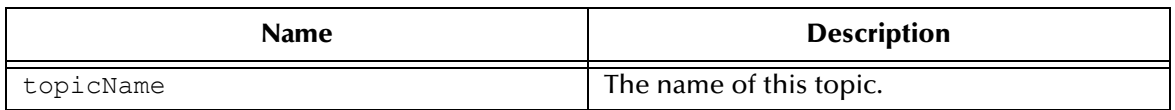

### **The Recover Method**

The Recover method creates a topic identity given a Topic name.

TopicSession.Recover

### **The Rollback Method**

The Rollback method rolls back any messages done in this transaction and releases any locks currently held.

TopicSession.Rollback

### **The Run Method**

The Run method is an optional method

TopicSession.Run

### **The Unsubscribe Method**

The Unsubscribe method unsubscribes a durable subscription that has been created by a client.

TopicSession.Unsubscribe(name As String)

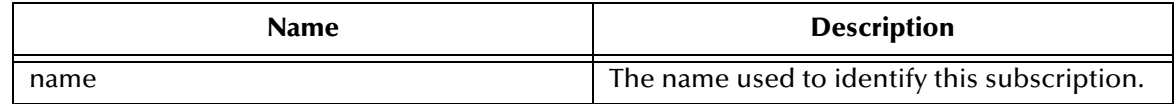

### 7.1.52.**Properties of the TopicSession Object**

#### **The MessageListener Property**

This property is currently not supported.

### **The Transacted Property**

The Transacted property returns an indication that the session is in transacted mode.

```
TopicSession.Transacted = Boolean
Boolean = TopicSession.Transacted
```
# 7.1.53.**The TopicSubscriber Object**

A client uses a TopicSubscriber for receiving messages that have been published to a topic.

### **The Close Method**

Since a Message Service may allocate resources on behalf of a MessageConsumer, clients should close any unneeded resources.

```
TopicSubscriber.Close
```
### **The Receive Method**

The Receive method receives the next message produced or that arrives within the specified timeout interval for this message consumer

```
TopicSubscriber.Receive([timeOut]) As message
```
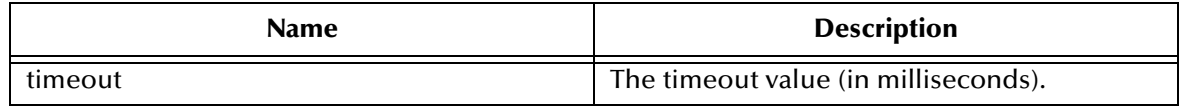

### **The ReceiveNoWait Method**

The ReceiveNoWait method receives the next message if one is immediately available.

```
TopicSubscriber.ReceiveNoWait() As message
```
# 7.1.54.**Properties of the TopicSubscriber Object**

### **The MessageListener Property**

This property is currently not supported.

### **The MessageSelector Property**

The MessageSelector property returns this message consumer's message selector expression.

```
TopicSubscriber.MessageSelector = String
String = TopicSubscriber.MessageSelector
```
### **The NoLocal Property**

The NoLocal property returns the NoLocal attribute for this TopicSubscriber.

```
TopicSubscriber.NoLocal = Boolean
Boolean = TopicSubscriber.NoLocal
```
### **The Topic Property**

The Topic property returns the topic associated with this subscriber.

```
TopicSubscriber.Topic = Topic (read-only)
Topic (read-only) = TopicSubscriber.Topic
```
# 7.1.55.**The XAQueueConnection Object**

An XAQueueConnection provides the same create options as QueueConnection. The only difference is that an XAQueueConnection is by definition transacted.

### **The CreateQueueSession Method**

Create a QueueSession, where the possible values of acknowledgeMode are: msAutoAcknowledge, msClientAcknowledge and msDupsOkAcknowledge.

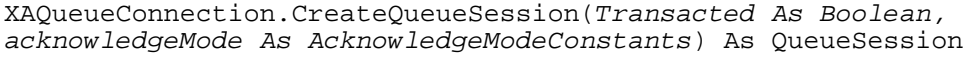

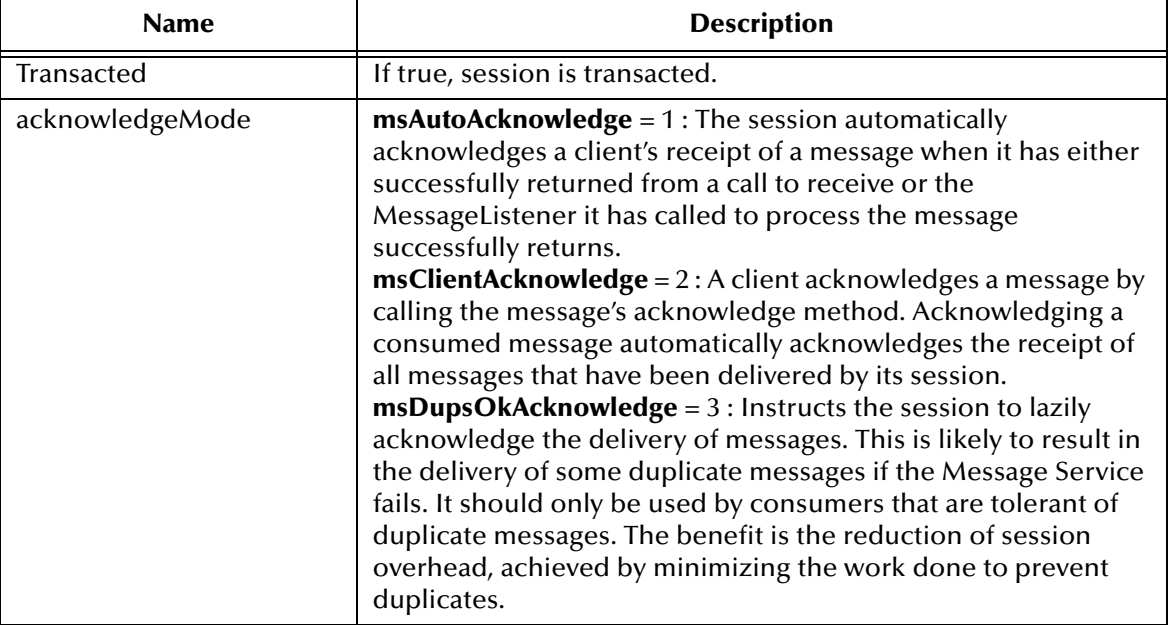

### **The CreateXAQueueSession Method**

Create an XAQueueSession.

XAQueueConnection.CreateXAQueueSession() As XAQueueSession

### **The Start Method**

Start (or restart) a Connection's delivery of incoming messages.

XAQueueConnection.Start

### **The Stop Method**

Used to temporarily stop a Connection's delivery of incoming messages.

XAQueueConnection.Stop

# 7.1.56.**Properties of XAQueueConnection Object**

### **The ClientID Property**

Returns or sets client identifier for this connection.

```
XAQueueConnection.ClientID = String
String = XAQueueConnection.ClientID
```
### **The MetaData Property**

Not currently supported.

# 7.1.57.**The XAQueueConnectionFactory Object**

An XAQueueConnectionFactory provides the same create options as a QueueConnectionFactory, by definition, it is transacted.

### **The CreateQueueConnection Method**

Create a queue connection with a default user identity.

XAQueueConnectionFactory.CreateQueueConnection() As QueueConnection

### **The CreateXAQueueConnection Method**

Create an XA queue connection with a default user identity.

XAQueueConnectionFactory.CreateXAQueueConnection() As XAQueueConnection

# 7.1.58.**Properties of the QueueConnectionFactory Object**

### **The HostName Property**

Returns or sets host name of the machine where Message Service is running.

```
XAQueueConnectionFactory.HostName = String
String = XAQueueConnectionFactory.HostName
```
### **The Port Property**

Returns or sets port number at which Message Service is listening, default value is 24053.

```
XAQueueConnectionFactory.Port = Long
Long = XAQueueConnectionFactory
```
### **The PortOffset Property**

Returns or sets port offset number of Message Service if more then one Message Service is running on same host machine and using same port number.

```
XAQueueConnectionFactory.PortOffset = Long
Long = XAQueueConnectionFactory.PortOffset
```
# 7.1.59.**The XAQueueSession Object**

An XAQueueSession provides a regular QueueSession, which can be used to create QueueReceivers, QueueSenders, and QueueBrowsers.

### **The Commit Method**

Commit all messages done in this transaction and releases any locks currently held.

XAQueueSession.Commit

### **The CreateBytesMessage Method**

Create a BytesMessage.

XAQueueSession.CreateBytesMessage() As BytesMessage

### **The CreateMapMessage Method**

#### Create a MapMessage.

XAQueueSession.CreateMapMessage() As MapMessage

### **The CreateMessage Method**

Create a Message.

XAQueueSession.CreateMessage() As message

### **The CreateStreamMessage Method**

Create a StreamMessage.

XAQueueSession.StreamMessage() As StreamMessage

### **The CreateTextMessage Method**

Create a TextMessage.

XAQueueSession.CreateTextMessage([Text]) As TextMessage

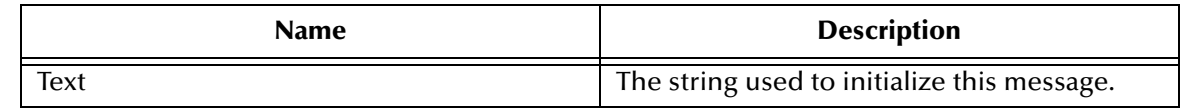

#### **The Recover Method**

Stops message delivery int his session, and restart sending messages with the oldest unacknowledged message.

```
XAQueueSession.Recover()
```
### **The Rollback Method**

Rolls back any messages done in this transaction and releases any lock currently held.

```
XAQueueSession.Rollback()
```
### **The Run Method**

Only intended to be used by Application Servers (optional operation).

```
XAQueueSession.Run()
```
### 7.1.60.**Properties of the QueueSender Object**

#### **The MessageListener Property**

This property is not currently supported.

### **The QueueSession Property**

Returns the queue session associated with this XAQueueSession.

```
XAQueueSession.QueueSession = QueueSession (read-only)
QueueSession (read-only)= XAQueueSession.QueueSession
```
### **The Transacted Property**

Returns an indication that the session is in transacted mode.

```
XAQueueSession.Transacted = Boolean
Boolean = XAQueueSession.Transacted
```
# 7.1.61.**The XASession Object**

The XASession extends the capability of Session by adding access to a Message Service's support for Transaction, using the Compensating Resource Manager (CRM), handled under the Distributed Transaction Coordinator (DTC).

### **The Commit Method**

Commit all messages done in this transaction and releases any locks currently held.

XASession.Commit

### **The CreateBytesMessage Method**

The CreateBytesMessage method creates a BytesMessage.

XASession.CreateBytesMessage() As BytesMessage

### **The CreateMapMessage Method**

The CreateMapMessage method creates a MapMessage.

XASession.CreateMapMessage() As MapMessage

### **The CreateMessage Method**

Create a Message.

XASession.CreateMessage() As message

### **The CreateStreamMessage Method**

Create a StreamMessage.

XASession.CreateStreamMessage() As StreamMessage

### **The CreateTextMessage Method**

Create a TextMessage.

XASession.CreateTextMessage([Text])

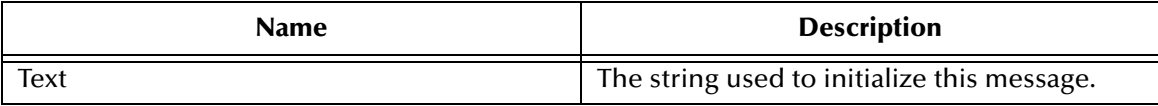

### **The Recover Method**

The Recover method stops message delivery in this session, and restarts sending messages beginning with the oldest unacknowledged message.

XASession.Recover

### **The Rollback Method**

The Rollback method rollbacks any messages done in this transaction and releases any locks currently held.

XASession.Rollback

### **The Run Method**

The Run method is an optional operation that is only intended to be used by the JMS IQ Manager.

XASession.Run

# 7.1.62.**Properties of the Session Object**

### **The MessageListener Property**

This property is currently not supported.

### **The Transacted Property**

The Transacted property returns an indication that the session is in transacted mode.

```
XASession.Transacted = Boolean
Boolean = XASession.Transacted
```
# 7.1.63.**The XATopicConnection Object**

An XATopicConnection provides the same create options as TopicConnection, but by definition is transacted.

### **The CreateTopicSession Method**

Create a TopicSession

```
XATopicConnection.CreateTopicSession(Transacted As Boolean, 
acknowledgeMode As AcknowledgeModeConstants) As TopicSession
```
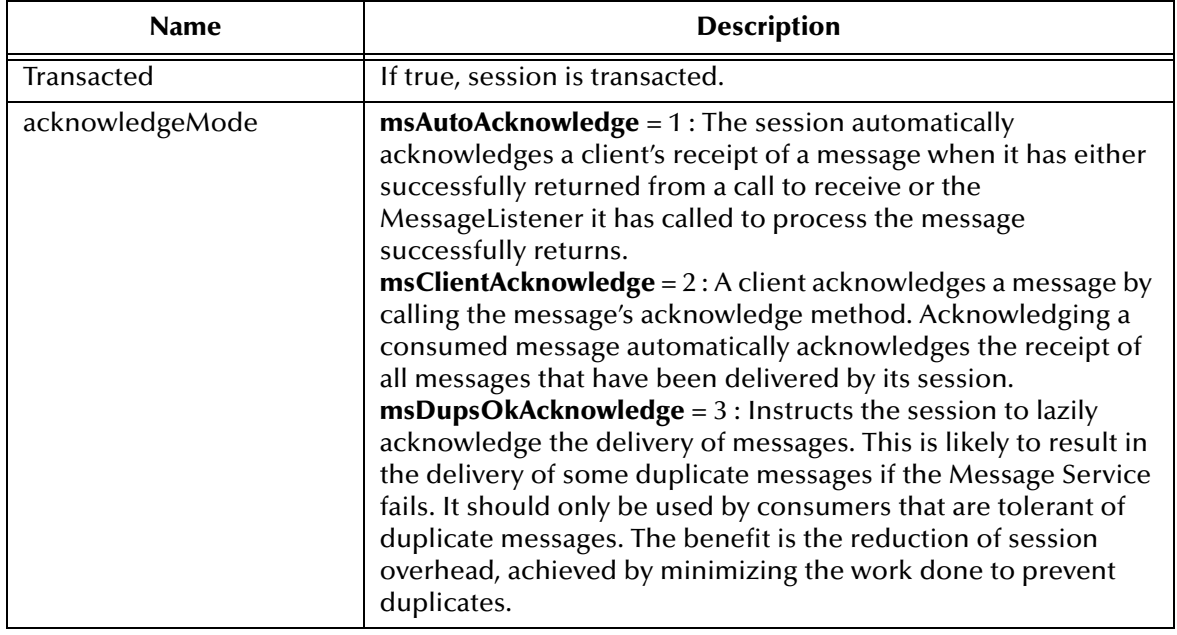

### **The Start Method**

The Start method starts or restarts a connection's delivery of incoming messages.

XATopicConnection.Start

### **The Stop Method**

The Stop method temporarily stops a Connection's delivery of incoming messages.

XATopicConnection.Stop

# 7.1.64.**Properties of the TopicConnection**

### **The ClientID Property**

The ClientID property sets or returns a client identifier for this connection.

```
XATopicConnection.ClientID = String
String = XATopicConnection.ClientID
```
### **The MetaData Property**

This property is currently not supported.

# 7.1.65.**The XATopicConnectionFactory Object**

An XATopicConnectionFactory provides the same create options as TopicConnectionFactory, but by definition is transacted.

### **The CreateTopicConnection Method**

Create a topic connection with default user identity.

XATopicConnectionFactory.CreateTopicConnection() As TopicConnection

### **The CreateXATopicConnection Method**

Create an XA topic connection with default user identity.

XATopicConnectionFactory.CreateTopicConnection() As TopicConnection

# 7.1.66.**Properties of the TopicConnectionFactory**

### **The HostName Property**

The HostName property sets or returns the host name of the machine that the JMS IQ Server is running on.

```
XATopicConnectionFactory.HostName = String
String = XATopicConnectionFactory.HostName
```
### **The Port Property**

The Port property sets or returns the port number that the JMS IQ Server is listening on, default value is 7555

```
XATopicConnectionFactory = Long
Long = XATopicConnectionFactory
```
### **The PortOffset Property**

The PortOffset sets or returns the port offset number of the JMS IQ Server if more then one Message Service is running on same host machine and using same port number.

```
XATopicConnectionFactory.PortOffset = Long
Long = XATopicConnectionFactory
```
# 7.1.67.**The XATopicSession Object**

An XA TopicSession provides a regular TopicSession which can be used to create TopicSubscribers and TopicPublishers.

### **The Commit Method**

The Commit method commits all messages done in this transaction and releases any resources, currently held.

XATopicSession.Commit

### **The CreateBytesMessage Method**

The CreateBytesMessage method creates a BytesMessage.

XATopicSession.CreateBytesMessage() As BytesMessage

### **The CreateMapMessage Method**

The CreateMapMessage method creates a MapMessage.

XATopicSession.CreateMapMessage() As MapMessage

### **The CreateMessage Method**

Create a Message.

XATopicSession.CreateMessage() As message

### **The CreateStreamMessage Method**

Create a StreamMessage.

XATopicSession.CreateStreamMessage() As StreamMessage

#### **The CreateTextMessage Method**

The CreateTextMessage method creates TextMessage.

XATopicSession.CreateTextMessage([Text]) As TextMessage

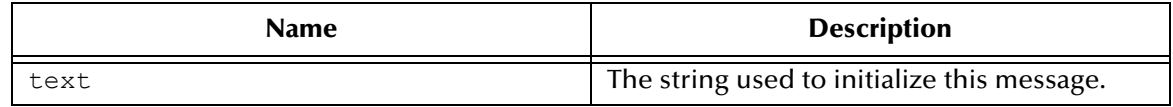

#### **The Recover Method**

The Recover method creates a topic identity given a Topic name.

XATopicSession.Recover

### **The Rollback Method**

The Rollback method rolls back any messages done in this transaction and releases any locks currently held.

TopicSession.Rollback

### **The Run Method**

The Run method is an optional method

TopicSession.Run

# 7.1.68.**Properties of the TopicSession Object**

### **The MessageListener Property**

This property is currently not supported.

### **The TopicSession Property**

Returns the topic session associated with this XATopicSession.

```
XATopicSession.TopicSession = TopicSession (read-only)
TopicSession (read-only) = TopicSession.TopicSession
```
### **The Transacted Property**

The Transacted property returns an indication that the session is in transacted mode.

```
TopicSession.Transacted = Boolean
Boolean = TopicSession.Transacted
```
# 7.2 **COM++ Error Codes**

Common error codes in COM++ APIs are given below.

#### **IErrorInfo Methods**

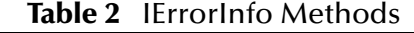

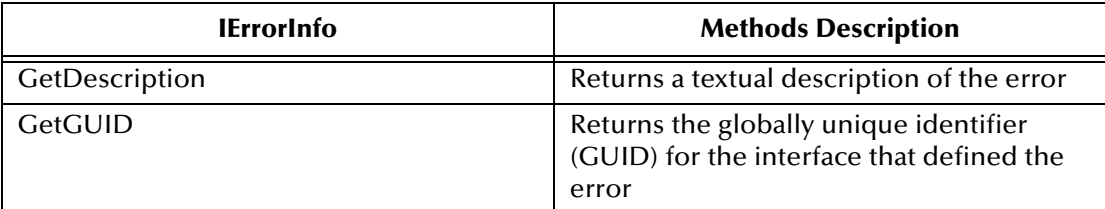

### **HRESULT Errors**

static HRESULT Error( LPCOLESTR lpszDesc, const IID& iid = GUID\_NULL, HRESULT hRes  $= 0$  );

#### **Description**

This static method sets up the IErrorInfo interface to provide error information to the client. In order to call Error, your object must implement the ISupportErrorInfo interface.

If the hRes parameter is nonzero, then Error returns the value of hRes. If hRes is zero, then the first four versions of Error return DISP\_E\_EXCEPTION. The last two versions return the result of the macro MAKE\_HRESULT( 1, FACILITY\_ITF, nID ).

| Value     | <b>Meaning</b>                                 |
|-----------|------------------------------------------------|
| E FAIL    | Failure.                                       |
| E_NOTIMPL | Method is not supported.                       |
| S_FALSE   | Success. Condition was FALSE.                  |
| S OK      | Success. Numerically equivalent to<br>NOERROR. |

**Table 3** Typical COM HRESULT Value

### **Error Codes**

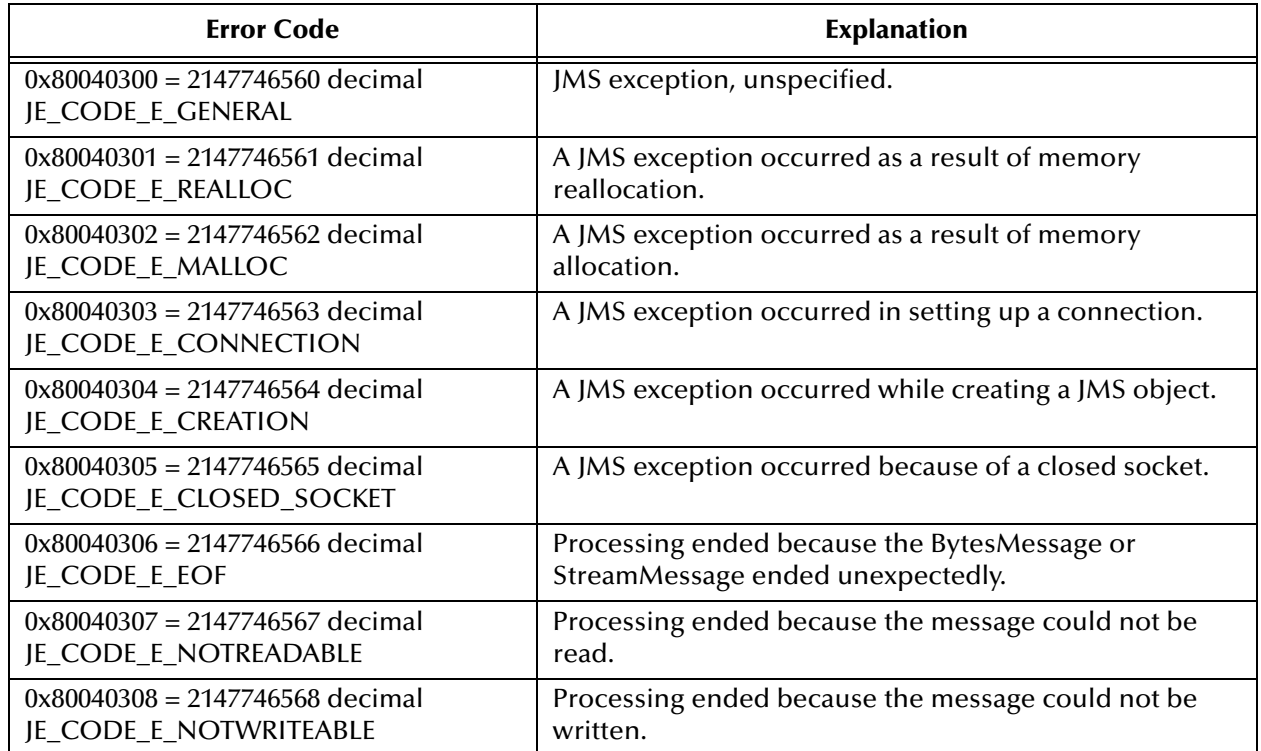

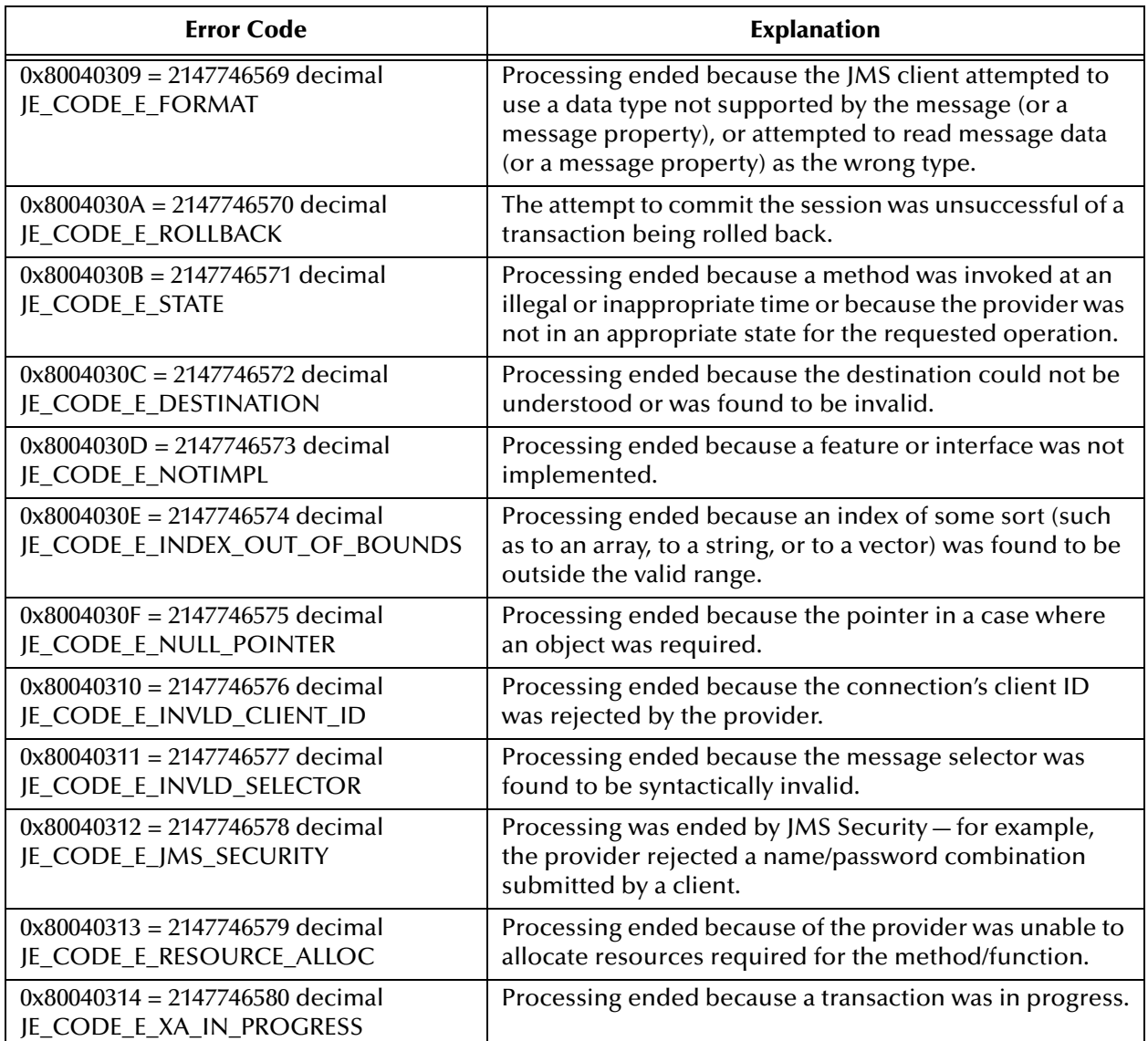

**Table 4** 

# **Implementing JMS in C**

This chapter describes a sample implementation for the SeeBeyond Message Service using JMS in C.

# 8.1 **Implementing JMS Models in C**

This section discusses how to use the JMS C APIs and their wrappers in C to exchange data with an eGate system.

### 8.1.1. **Wrapper Functions for C**

For C, the API Kit supplies a set of JMS wrapper functions. The purpose of this layer is to help developers focus on the programming task rather than on the details of JMS. Thus, while the wrapper functions are sufficient for most applications, they do not provide a complete function set; for details on the complete C API, see **["The C API" on](#page-169-0)  [page 170](#page-169-0)**.

At this higher level of abstraction, you need only manage a few types of structures:

- ! **Session**—Characterized by a hostname, port number, session type (either a pub/ sub "topic session" or a point-to-point "queue session"), and connection parameters such as acknowledgment mode, transaction mode, delivery mode, and client ID.
- ! **Destination**—Either a topic (for pub/sub messaging) or else a queue (for point-topoint messaging). Characterized by session and destination name.
- ! Message **Producer**—Either a topic publisher or a queue sender. Characterized by session and destination.
- ! Message **Consumer**—Either a topic subscriber or a queue receiver. Characterized by session and destination (and, in pub/sub messaging only, by the name of the durable subscriber, if designated).
- ! **Requestor**—In request/reply messaging, either a topic requestor or a queue requestor. Characterized by session, destination, message, and time-to-live value expressed in milliseconds.
- ! **Message**—Characterized by the message type and payload. The payload is also called the message *body*, or message *content*:
	- For messages of type BytesMessage, the payload is an array of bytes.

" For messages of type TextMessage, the payload is a string of text characters. Native encoding is used; for example, text on AS/400 systems uses EBCDIC encoding, but ASCII is used on most other systems.

For each of these structures, the wrapper provides the equivalent of a constructor (**Crt***Obj* or **Opn***Obj*) and a destructor (**Close***Obj* or **Dlt***Obj*). The other wrapper functions allow you to write/read/send/receive messages, to set up request/reply messaging, and to commit a transacted session.

The wrapper functions use parameters *err* and *errBuf* to handle error codes and error message text; see **"Differences Between Java and C in Error Handling" on page 463**.

# 8.2 **Sample Code for Using JMS in C**

From the **Samples** directory located on the eGate installation CD-ROM, navigate to the **jmsapi** folder. Select the **C** folder and extract the sample files from this folder to the computer that you have installed the eGate API Kit on. The samples were built using Microsoft Visual Studio 6.0.

For the JMS API in C, the following sample programs are provided on the product CD-ROM:

- ! **[Publish/Subscribe Messaging Using C](#page-140-0)** on page 141
- ! **[Queue Messaging \(Sending/Receiving\) Using C](#page-145-0)** on page 146
- ! **[Request-Reply Messaging Using C](#page-150-0)** on page 151
- ! **[Message Selector Using C](#page-155-0)** on page 156
- ! **["Publish/Subscribe Messaging Using XA in C" on page 161](#page-160-0)**
- *Note: For multi byte data processing on non-English operating systems, use the following method to set your locale leaving the double quote blank. This will allow the program to pick up your system's default locale setting.*

setlocale(LC\_CTYPE,"");

### <span id="page-140-0"></span>8.2.1. **Publish/Subscribe Messaging Using C**

```
(1) *--------------------------------------------------------------------
(2) * Sample code to demonstrate JMS Pub/Sub Messaging.
     (3) *---------------------------------------------------------------------
(4)(5) * Disclaimer:<br>(6) *
(6)(7) * Copyright 2002 by SeeBeyond Technology Corporation.
(8) * All Rights Reserved. 
(9) * Unless otherwise stipulated in a written agreement for this
(10) * software, duly executed by SeeBeyond Technology Corporation, this
(11) * software is provided as is without warranty of any kind. The
(12) * entire risk as to the results and performance of this software
(13) * is assumed by the user.SeeBeyond Technology Corporation disclaims
(14) * all warranties, either express or implied, including but not
(15) * limited, the implied warranties of merchantability, fitness for a
```
 $(16)$  \* particular purpose, title and non-infringement, with respect to  $(17)$  \* this software. \* this software.<br>\*  $(18)$  \*<br>(19) \* -------------(19) \* -----------------------------------------------------------------\*/ (20) #include "mscapi.h" (21) #include <stdlib.h> (22) #include <stdio.h> (23) #include <string.h> (24) #ifndef WIN32 (25) #include <unistd.h> (26) #endif (27) #if defined(WIN32) (28) #include "sbyn\_getopt.h" (29) #endif (30) (31) #if defined(OS400) (32) extern char \*optarg; (33) #endif (34) (35) #if defined(\_\_gnu\_\_) (36) #include <getopt.h> (37) #endif (38)  $(39)$  char  $\qquad \qquad$  optionProducer[] = "[ -u ] [ -p port ] (40)  $[-h \text{ hostname }]$ ";<br>(41) char (and optionConsumer[] = (41) char  $\text{optionConsumer}[] = "[-c]] [-p \text{ port}]$ <br>(42)  $[-h \text{ hostname}]]$ ; (42)  $[-h \text{ hostname }] " ;$ <br>(43) char (43) char (43) char  $\text{optdescription}[] = "\text{t-u} \text{ run as a}$ <br>(44)  $\text{product}\n \text{r} \text{ v} \text{ un as a consumer} \text{ n}$ producer\n\t-c run as a consumer\n\t-p (45) port number\n\t-h hostname\n";  $localHost[] = "localhost"$ ; (47) static unsigned short susPort = 24053; /\* default port number \*/ (48) unsigned long  $\qquad \qquad$  sulMessageSize = 16; /\* default host name \*/ (49) static char\* spHostName; (50) static void subscriber(); (51) static void publisher(); (52) (53) /\* Check for errors. \*/ (54) static void check\_error(int err, char\* errBuf, int exitnow)  $(55)$  {<br>(56) if  $(err)$ (57) printf("ERROR:0x%x - %s\n", err, errBuf); (58) if (exitnow)<br>(59) exit(1)  $\begin{aligned} \text{exit}(1); \end{aligned}$  $(60)$ (61) } (62) (63) int main(int argc, char \*argv[]) {<br>(64) int c;  $(64)$  int c;<br>(65) char c0r  $c$ Option = 0; (66) (67) spHostName = localHost; (68) (69) while((c = getopt(argc, argv, ":p:h:P:H:cCUu")) != -1) {<br>(70) switch(c){  $(70)$  switch(c){<br>(71) case 'p': case 'p': (72) case 'P': (73) susPort = atoi(optarg); /\* setup the port number \*/<br>(74) break;  $(74)$  break;<br> $(75)$  case 'h': (75) case 'h': (76) case 'H':  $spHostName = optarg;$  /\* setup the hostname \*/  $(78)$  break;<br> $(79)$  case 'U': (79) case 'U':

```
(80) case 'u':<br>(81) coption = 'u';(81) coption = 'u'; \begin{array}{ccc} (81) & \text{c} \text{a} \\ (82) & \text{b} \text{c} \text{b} \text{c} \text{d} \text{k} \end{array}(82) break;<br>(83) case 'c':
(83) case 'c':
(84) case 'C':
                          \text{cOption} = 'c'; /* run as a consumer */
(86) break;<br>(87) case ':':
                  (87) case ':':
(88) case '?':
(89) printf("\nSYNOPSIS\n");<br>(90) printf("%s %s\n", arqv[)
(90) printf("%s %s\n", argv[0], optionProducer);
                         printf("%s %s\n", argv[0], optionConsumer);
(92) printf("\s\n", optdescription);<br>(93) exit(1);
                          exit(1);(94) break;<br>(95) \}(95) }
(96)(97) 
(98) if (cOption == 'u'){<br>(99) publisher();
(99) publisher(); \begin{array}{ccc} \text{(99)} & \text{public} \\ \text{(100)} & \text{else if (cOption == 'c')} \end{array}(100) } else if (cOption == 'c'){<br>(101) subscriber(); \left( \begin{array}{c} * \text{ invoke consumer *} \end{array} \right)(101) \qquad \qquad \text{subscripter}();<br>(102) \qquad \qquad \text{else} {
             \} else \{(103) printf("\nSYNOPSIS\n");
(104) printf("%s %s\n", argv[0], optionProducer);
(105) printf("%s %s\n", argv[0], optionConsumer);
(106) printf("%s\n", optdescription);
(107) ext(1);<br>(108) }
(108)(109) }
(110)
(111)
(112) /*
(113) * =========================================================
(114) * Topic Publisher
(115) * This routine demonstrates how to publish to a topic.
(116) * ========================================================= 
(117) * /(118) static void publisher() { 
(119) SBYN_TopicPublisher* pTopicPublisher;
(120) SBYN_Session* pTopicSession;
(121) SBYN_Destination* pTopic;<br>(122) SBYN_Message* pTextMessage;
(122) SBYN_Message* pTextMessage;
(123) SBYN_Connection* pTopicConnection;
(124) SBYN_TopicConnectionFactory* pTcf;
(125) int iErr;<br>(126) char szErri
                                             szErrBuf[256];
(127) char pBuffer[] = "This is a text message";
(128) char pTopicName[] = "PubSubSample";<br>(129) int iMessagePriority = 4;
(129) int \frac{1}{29} int \frac{1}{130} int \frac{1}{11} int \frac{1}{11} int \frac{1}{11} int \frac{1}{11} int \frac{1}{11} int \frac{1}{11} int \frac{1}{11} int \frac{1}{11} int \frac{1}{11} int \frac{1}{11} int \frac{1}{11} int \frac{1}{11} int 
                                             iTimeToLive = 0;
(131)
(132) /* Create a topic factory. */
(133) pTcf = CreateTopicConnectionFactory(spHostName, susPort, &iErr, (134) szErrBuf);
(134) szErrBuf);<br>(135) check erro
             check_error(iErr, szErrBuf, 1);
(136) if(!pTcf) {
(137) printf("CreateTopicConnectionFactory<br>(138) failed\nError:%0X\nReason:%s\n", iErr, szl
(138) \text{failed}\n \text{?30X}\n \text{?30Y} \n \text{?40Y} \n \text{?5Y} \n \text{?6Y} \n \text{?7} \n \text{?8} \n \text{?8} \n \text{?9} \n \text{?139} \n \text{?139} \n \text{?139} \n \text{?139} \n \text{?139} \n \text{?139} \n \text{?139} \n \text{?20} \n \text{?30} \n \text{?41} \n \text{?52} \n \text{?53} \n \text{?64} \n \text{?\{ \text{exit}(2); \}(140)(141)
(142) /* Create a topic connection. */
(143) pTopicConnection = CreateTopicConnection(pTcf,&iErr, szErrBuf);
```
(144) check\_error(iErr, szErrBuf, 1);  $(145)$ <br> $(146)$  $/*$  Set the client ID. \*/ (147) ConnectionSetClientID(pTopicConnection,  $(char*)$  "TopicTestPublisher", &iErr, szErrBuf); (149) check\_error(iErr, szErrBuf, 1);  $(150)$ <br> $(151)$  $/*$  Start the connection.  $*/$ (152) ConnectionStart(pTopicConnection,&iErr, szErrBuf); (153) check\_error(iErr, szErrBuf, 1); (154)  $/*$  Create a topic session. \*/ (156) pTopicSession = ConnectionCreateTopicSession (pTopicConnection,<br>(157) SBYN TRANSACTED, SBYN CLIENT ACKNOWLEDGE, & iErr, szErrBuf); SBYN TRANSACTED, SBYN CLIENT ACKNOWLEDGE, &iErr, szErrBuf); (158) check\_error(iErr, szErrBuf, 1); (159) if(!pTopicSession) {<br>(160) printf("CreateT) (160) printf("CreateTopicSession failed\nError:%0X\nReason:%s\n",<br>(161) iErr, szErrBuf); (161) iErr, szErrBuf);  $(162)$  exit(2);<br>(163) }  $(163)$  $(164)$ <br> $(165)$  $(165)$  /\* Create a topic. \*/<br>(166) pTopic = SessionCreat (166) pTopic = SessionCreateTopic(pTopicSession, pTopicName, &iErr,  $(167)$  szErrBuf); (168) check error(iErr, szErrBuf, 1);  $(169)$ <br> $(170)$ /\* Create a topic publisher. \*/ (171) pTopicPublisher = SessionCreatePublisher(pTopicSession, pTopic, (172) &  $\&Err$ , szErrBuf); (172) &iErr, szErrBuf); (173) check\_error(iErr, szErrBuf, 1); (174) (175) /\* Create a text message. \*/ (176) pTextMessage = SessionCreateTextMessage(pTopicSession, &iErr, (177) szErrBuf);<br>(178) check erro (178) check\_error(iErr, szErrBuf, 1); (179) (180)  $\prime$  Clear the body (payload) of the message.  $\prime$ /<br>(181) ClearBody(pTextMessage, &iErr, szErrBuf);/\* set ClearBody(pTextMessage, &iErr, szErrBuf);/\* set the mode to  $r/w * /$ (182) check\_error(iErr, szErrBuf, 1);  $(183)$ <br> $(184)$ /\* Copy in the text to be sent.  $*/$ (185) SetText(pTextMessage, pBuffer, &iErr, szErrBuf); (186) check\_error(iErr, szErrBuf, 1); (187) /\* Set the JMSType of the message to "ASCII". \*/ (189) SetJMSType(pTextMessage, (char\*)"ASCII",&iErr, szErrBuf); check  $error(iErr, szErrBuf, 1);$ (191) printf("Sending Text Message: %s\n", pBuffer); (192) (193)  $\frac{1}{2}$  /\* Publish the message. \*/<br>(194) TopicPublisherPublish(pTop) (194) TopicPublisherPublish(pTopicPublisher, pTextMessage, &iErr, (195) szErrBuf); (196) check error(iErr, szErrBuf, 1); (197) (198) /\* Commit the session. \*/<br>(199) SessionCommit(pTopicSessi SessionCommit(pTopicSession, &iErr, szErrBuf); (200) check\_error(iErr, szErrBuf, 1); (201) (202) /\* Close and clean up. \*/<br>(203) TopicPublisherClose(pTopi (203) TopicPublisherClose(pTopicPublisher, &iErr, szErrBuf); (204) check\_error(iErr, szErrBuf, 1);<br>(205) SessionClose(pTopicSession, &iE SessionClose(pTopicSession, &iErr, szErrBuf); (206) check\_error(iErr, szErrBuf, 1);<br>(207) ConnectionClose(pTopicConnectio (207) ConnectionClose(pTopicConnection, &iErr, szErrBuf);
(208) check\_error(iErr, szErrBuf, 1);<br>(209) DeleteMessage(pTextMessage, &iE (209) DeleteMessage(pTextMessage, &iErr, szErrBuf); DeleteTopicPublisher(pTopicPublisher, &iErr, szErrBuf); (211) DeleteSession(pTopicSession, &iErr, szErrBuf);<br>(212) DeleteDestination(pTopic, &iErr, szErrBuf); DeleteDestination(pTopic, &iErr, szErrBuf); (213) DeleteConnection(pTopicConnection, &iErr, szErrBuf); (214) DeleteTopicConnectionFactory(pTcf, &iErr, szErrBuf); (215) } (216) (217) (218) /\* (219) \* ========================================================= (220) \* Topic Subscriber  $(221)$  \* This routine demonstrates how to subsribe a message from (222) \* a topic. (223) \* =========================================================  $(224)$  \*/ (225) static void subscriber() { (225) Sexter Corp. 2006.<br>
(226) SBYN\_Session\* pTopic:<br>
(227) SBYN\_Destination\* pTopic: (227) SBYN\_Destination\* pTopic; (228) SBYN\_Message\* pReceivedMessage = 0; (229) SBYN\_TopicSubscriber\* pTopicSubscriber; (230) SBYN\_Connection\* pTopicConnection; (231) SBYN\_TopicConnectionFactory\* pTcf; (232) unsigned long ulMessageSize = 1024; unsigned long ulMessageCount = 10;<br>int iErr;  $(234)$  int<br>(235) char (235) char szErrBuf[256];<br>(236) char szUserInput[80] szUserInput[80]; (237) char pTopicName[] = "eGatePubSubSample"; (238)  $(239)$  /\* create a topic connection \*/<br> $(240)$  pTcf = CreateTopicConnectionFac pTcf = CreateTopicConnectionFactory(spHostName, susPort, &iErr, (241) szErrBuf);<br>(242) check erro check\_error(iErr, szErrBuf, 1);  $(243)$  if(!pTcf) { (244) printf("CreateTopicConnectionFactory failed\nError:%0X\nReason:%s\n", iErr, szErrBuf);  $(246)$  exit(2);<br>(247) }  $(247)$ (248) (249) /\* create a topic connection \*/ (250) pTopicConnection = CreateTopicConnection(pTcf, &iErr, szErrBuf);<br>(251) check error(iErr, szErrBuf, 1); check\_error(iErr, szErrBuf, 1); (252) (253) /\* set client ID \*/ ConnectionSetClientID(pTopicConnection, (255) (char\*)"TopicTestSubConnection",&iErr, szErrBuf); (256) check\_error(iErr, szErrBuf, 1); (257)  $/*$  start connection  $*/$ (259) ConnectionStart(pTopicConnection,&iErr, szErrBuf); (260) check error(iErr, szErrBuf, 1); (261)  $(262)$  /\* create a topic session \*/<br>(263) pTopicSession = ConnectionCr (263) pTopicSession = ConnectionCreateTopicSession (pTopicConnection, (264) SBYN\_TRANSACTED, SBYN\_CLIENT\_ACKNOWLEDGE, &iErr, szErrBuf); (265) check\_error(iErr, szErrBuf, 1);<br>(266) if(!pTopicSession) { (266) if(!pTopicSession) {<br>(267) printf("CreateT printf("CreateTopicSession failed\nError:%0X\nReason:%s\n",  $(268)$  iErr, szErrBuf);<br>(269) exit(2);  $\{$  exit(2);  $(270)$ (271)

```
(272) \rightarrow create a topic */<br>(273) pTopic = SessionCrea
(273) pTopic = SessionCreateTopic(pTopicSession, pTopicName, &iErr, (274) szErrBuf);
           szErrBuf);
(275) check_error(iErr, szErrBuf, 1);
(276)
(277) /* create a subscriber */
(278) pTopicSubscriber = SessionCreateDurableSubscriber(pTopicSession,<br>(279) pTopic, (char*)"TopicTestSubscriber",&iErr, szErrBuf);
           (279) pTopic, (char*)"TopicTestSubscriber",&iErr, szErrBuf);
(280) check_error(iErr, szErrBuf, 1);
(281) 
           printf("Waiting for message \ldots \n");
(283) do {
(284) /* waiting for incoming messages */
                 pReceivedMessage = TopicSubscriberReceive(pTopicSubscriber,
(286) &iErr, szErrBuf);<br>(287) check_error(
(287) check_error(iErr, szErrBuf, 1);<br>(288) if (pReceivedMessage->type == S
(288) if (pReceivedMessage->type == SBYN_MESSAGE_TYPE_TEXT){<br>(289)       char *pReturnedBuf;
                       char *pReturnedBuf;
(290) SBYN WString *pWstr;
(291) char* pMessageType;
(292) /* retrive the JMS message type */
(293) pWstr = GetJMSType(pReceivedMessage, &iErr, szErrBuf);<br>(294) check error(iErr, szErrBuf, 1);
                       (294) check_error(iErr, szErrBuf, 1);
(295) pMessageType = WStringToChar(pWstr);
(296) check_error(iErr, szErrBuf, 1);
(297)
(298) /* retrive the text from message */<br>(299) pReturnedBuf = GetText(pReceivedMessa
(299) pReturnedBuf = GetText(pReceivedMessage, &iErr, szErrBuf);<br>(300) printf("Received text message (JMSType:%s): %s\n",
                       printf("Received text message (JMSType:%s): %s\n",
(301) pMessageType, pReturnedBuf);<br>(302) free(pReturnedBuf)
(302) free(pReturnedBuf);<br>(303) DeleteWString(pWstr
(303) DeleteWString(pWstr);<br>(304) free((void*)pMessageT
                       free((void*) pMessageType);
(305) SessionCommit(pTopicSession, &iErr, szErrBuf);
(306)<br>(307)
                 printf("Enter 'r' for receiving more message, 'q' for
(308) exit\ln");<br>(309) scan
                 scanf("%s", szUserInput);
(310) } while ( szUserInput[0] != 'q' && szUserInput[0] != 'Q' );
(311)<br>(312)check error(iErr, szErrBuf, 1);
(313)
(314) /* close subscriber, session ... */
            (315) TopicSubscriberClose(pTopicSubscriber, &iErr, szErrBuf);
(316) SessionClose(pTopicSession, &iErr, szErrBuf);
(317) ConnectionClose(pTopicConnection, &iErr, szErrBuf);
(318)
(319) /* delete objects */
(320) DeleteMessage(pReceivedMessage, &iErr, szErrBuf);<br>(321) DeleteDestination(pTopic, &iErr, szErrBuf);
(321) DeleteDestination(pTopic, &iErr, szErrBuf);<br>(322) DeleteTopicSubscriber(pTopicSubscriber, &iE
            DeleteTopicSubscriber(pTopicSubscriber, &iErr, szErrBuf);
(323) DeleteSession(pTopicSession, &iErr, szErrBuf);
(324) DeleteConnection(pTopicConnection, &iErr, szErrBuf);
(325) DeleteTopicConnectionFactory(pTcf, &iErr, szErrBuf);
(326) }
```
# 8.2.2. **Queue Messaging (Sending/Receiving) Using C**

```
(1) /* ------------------------------------------------------------------
(2) * Sample code to demonstrate JMS Queue Messaging using C.
(3)(4) * -------------------------------------------------------------------
(5)
```
(6) \* Disclaimer:  $(7)$  \*<br>(8) \* \* Copyright 2002 by SeeBeyond Technology Corporation.<br>\* All Pichts Peserved  $(9)$  \* All Rights Reserved.<br>(10) \*  $(10)$  \*<br>(11) \* (11)  $\star$  Unless otherwise stipulated in a written agreement for this software,<br>(12)  $\star$  duly executed by SeeBeyond Technology Corporation, this software is (12) \* duly executed by SeeBeyond Technology Corporation, this software is  $(13)$  \* provided as is without warranty of any kind. The entire risk as to (13) \* provided as is without warranty of any kind. The entire risk as to  $(14)$  \* the results and performance of this software is assumed by the us (14) \* the results and performance of this software is assumed by the user.<br>(15) \* SeeBeyond Technology Corporation disclaims all warranties, either \* SeeBeyond Technology Corporation disclaims all warranties, either<br>\* express or implied, including but not limited, the implied warrant (16) \* express or implied, including but not limited, the implied warranties (17) \* of merchantability, fitness for a particular purpose, title and  $(18)$  \* non-infringement, with respect to this software.<br> $(19)$  \*  $(19)$ <br>(20) (20) \* -----------------------------------------------------------------\*/ (21) (22) #include <mscapi.h> (23) #include <stdlib.h> (24) #include <stdio.h> (25) #include <string.h> (26) #ifndef WIN32 (27) #include <unistd.h> (28) #endif (29) (30) #if defined(OS400) (31) extern char \*optarg; (32) #endif (33)  $(34)$  #if defined( $\qquad$ gnu $\qquad$ ) (35) #include <getopt. $\overline{h}$ (36) #endif (37) (38) char  $\text{optionProduct}[] = "[-u]] [-p \text{ port}]$ <br>(39)  $[-h \text{ hostname}]$ "; (39)  $[-h \text{ hostname }] "j$ <br>(40) char (40) char (40) char  $\text{optionConsumer}[] = "[-c]] [-p] \text{port}]$ <br>(41)  $[-h] \text{ hostname} "]$ ; (41)  $[-h \text{ hostname }]$ ";<br>(42) char (42) char  $optdescription[] = "\t-u run as a$ (43) producer\n\t-c run as a consumer\n\t-p port (44) number\n\t-h hostname\n"; (45) char\* spHostName;<br>(46) char spHost[]  $localHost[] = "localhost"$ ;<br>susPort = 24053; (47) static unsigned short susPort  $(48)$  int  $(48)$  int<br> $(49)$  char  $szErrBuf[256]$ ; (50) (51) /\* Routine for checking errors.\*/ (52) static void check\_error(int err, char\* errBuf, int exitnow)  $(53)$  {<br>(54) (54) if (err){ printf("ERROR:0x%x - %s\n", err, errBuf); (56) if (exitnow)<br>(57) exit(1)  $\{2\}$  exit(1); (58) } (59) } (60) (61) int main(int argc, char \*argv[]) {  $(62)$  int c;<br>(63) char cO  $c$ Option = 0; (64) (65) spHostName = localHost; (66) (67) while((c = getopt(argc, argv, ":p:h:P:H:cCUu")) !=  $-1$ ) {  $(68)$  switch(c){<br>(69) case 'p': (69) case 'p': case 'P':

```
(71) susPort = atoi(optarg); /* setup the port number */
(72) break;<br>(73) case 'h':
                (73) case 'h':
(74)<br>(75) case 'H':<br>spHostName = optarg;
(75) spHostName = optarg; /* setup the hostname */
                      break;
(77) case 'U':
(78) case 'u':
                      cOption = 'u'; /* run as a producer */
(80) break;<br>(81) case 'c':
(81) case 'c':
                (82) case 'C':
(83) coption = 'c'; /* run as a consumer */<br>(84) break;
                      break;
(85) case ':':
(86) case '?':
(87) printf("\nSYNOPSIS\n");<br>(88) printf("%s %s\n", arqv[)
                      printf("%s %s\n", argv[0], optionProducer);
(89) printf("%s %s\n", argv[0], optionConsumer);<br>(90) printf("%s\n", optdescription);
                      print(' \sqrt{s} \nightharpoonup, optdescription);
(91) \qquad \qquad \begin{array}{c} \text{exit}(1); \\ \text{break}; \end{array}\big\}(93)<br>(94) }
(94)(95) 
(96) if (cOption == 'u'){<br>(97) \qquad \qquad sender();/* inv
(97) sender();/* invoke producer */ 
(98) } else if (cOption == 'c'){
                receiver();/* invoke consumer */
(100) } else { 
(101) \begin{array}{c} \text{printf}(\text{NSYNOPSIS}\n^n);\\ \text{(102)} \text{printf}(\text{``s %s}\n^n, \text{arqv}[\\ \end{array})(102) printf("%s %s\n", argv[0], optionProducer);
(103) printf("%s %s\n", argv[0], optionConsumer);
(104) \begin{array}{c} \text{printf}("%s\n", optdescription);<br>(105) \begin{array}{c} \text{exit}(1); \end{array}\{ \text{exit}(1);(106)(107) }
(108)
(109)
(110) void receiver() {<br>(111) char
                                                pQueueName[] = "eGateP2PSample";<br>pQcf = NULL;(112) SBYN_QueueConnectionFactory*<br>(113) SBYN_Connection*
(113) SBYN_Connection* pQueueConnection = NULL;<br>(114) SBYN_Session* pQueueSession = NULL;
(114) SBYN_Session* pQueueSession = NULL;<br>(115) SBYN_Destination* pQueue = NULL;
           SBYN_Destination* pQueue = NULL;
(116) SBYN_QueueReceiver* pQueueReceiver = NULL;<br>(117) SBYN Message* pMessage = NULL;
(117) SBYN Message* pMessage = NULL;
(118) unsigned int iBufLen = 0;
(119) char char szUserInput[80];
(120)<br>(121)printf("Queue name is %s\n", pQueueName);
(122) 
(123) /* Create a queue connection factory */ 
(124) pQcf = CreateQueueConnectionFactory(spHostName, susPort, &iErr, 
     szErrBuf);
(125) check error(iErr, szErrBuf, 1);
(126) if(!pQcf) {
(127) printf("CreateQueueConnectionFactory failed\nError:%0X\nReason:%s\n", 
     iErr, szErrBuf);
(128) exit(2);
(129) }
(130) 
(131) /* Create a queue connection */
(132) pQueueConnection = CreateQueueConnection(pQcf,&iErr, szErrBuf);
```
(133) check\_error(iErr, szErrBuf, 1);  $(134)$ <br> $(135)$  $/*$  Set the client ID \*/ (136) ConnectionSetClientID(pQueueConnection, (char\*)"RECEIVER", &iErr, szErrBuf); (137) check\_error(iErr, szErrBuf, 1);  $(138)$ <br> $(139)$  $/$ \* Start the connection \*/ (140) ConnectionStart(pQueueConnection,&iErr, szErrBuf); (141) check\_error(iErr, szErrBuf, 1); (142) /\* Create a queue session  $*/$ (144) pQueueSession = ConnectionCreateQueueSession (pQueueConnection, SBYN\_TRANSACTED, SBYN\_CLIENT\_ACKNOWLEDGE, &iErr, szErrBuf); (145) check\_error(iErr, szErrBuf, 1); (146) if(!pQueueSession) { (147) printf("CreateTopicSession failed\nError:%0X\nReason:%s\n", iErr, szErrBuf); (148) exit(2);  $(149)$  } (150) (151) /\* Create a queue \*/ (152) pQueue = SessionCreateQueue(pQueueSession, pQueueName, &iErr, szErrBuf); (153) check error(iErr, szErrBuf, 1);  $(154)$ <br> $(155)$ /\* Create a queue receiver \*/ (156) pQueueReceiver = SessionCreateReceiver(pQueueSession, pQueue, &iErr, szErrBuf); (157) check\_error(iErr, szErrBuf, 1);  $(158)$ <br> $(159)$  $d \circ$  { (160) /\* Blocking for the message \*/ (161) pMessage = QueueReceiverReceive(pQueueReceiver, &iErr, szErrBuf); (162) check\_error(iErr, szErrBuf, 1); (163) if (pMessage->type == SBYN\_MESSAGE\_TYPE\_TEXT){ (164) char \*rtbuf;<br>(165) rtbuf = GetT (165) rtbuf = GetText(pMessage, &iErr, szErrBuf); (166) printf("Received message: %s\n", rtbuf); (167)  $free(rtbuf);$ <br>(168) }  $(168)$ (169) printf("Enter 'r' for receiving more message, 'q' for exit\n"); (170) scanf("%s", szUserInput);  $\}$  while ( szUserInput[0] != 'q' && szUserInput[0] != 'Q' ); (172) (173) /\* now close the connections \*/ (174) QueueReceiverClose(pQueueReceiver, &iErr, szErrBuf); (175) check\_error(iErr, szErrBuf, 1); (176) SessionClose(pQueueSession, &iErr, szErrBuf);<br>(177) check error(iErr, szErrBuf, 1);  $(177)$  check\_error(iErr, szErrBuf, 1);<br>(178) ConnectionStop(pOueueConnection ConnectionStop(pQueueConnection, &iErr, szErrBuf); (179) check\_error(iErr, szErrBuf, 1); (180) ConnectionClose(pQueueConnection, &iErr, szErrBuf); (181) check\_error(iErr, szErrBuf, 1);  $(182)$ <br> $(183)$ /\* delete the objects  $*/$ (184) DeleteMessage(pMessage, &iErr, szErrBuf); (185) DeleteQueueReceiver(pQueueReceiver, &iErr, szErrBuf);<br>(186) DeleteDestination(pQueue, &iErr, szErrBuf); (186) DeleteDestination(pQueue, &iErr, szErrBuf); DeleteSession(pQueueSession, &iErr, szErrBuf); (188) DeleteConnection(pQueueConnection, &iErr, szErrBuf);<br>(189) DeleteQueueConnectionFactory(pQcf, &iErr, szErrBuf); DeleteQueueConnectionFactory(pQcf, &iErr, szErrBuf); (190) } (191)

(192) (193) (194) void sender(){ (195) char pQueueName[] = "P2PSample";<br>(196) SBYN QueueConnectionFactory\* pQcf = NULL; SBYN\_QueueConnectionFactory\* pQcf = NULL;<br>SBYN\_Connection\* pQueueConnec (197) SBYN\_Connection\* pQueueConnection = NULL;<br>(198) SBYN\_Session\* pQueueSession = NULL; (198) SBYN\_Session\* pQueueSession = NULL;<br>(199) SBYN Destination\* pQueue = NULL; SBYN\_Destination\*<br>SBYN OueueSender\* (200) SBYN\_QueueSender\* pQueueSender = NULL; (201) SBYN\_Message\* textMessage = NULL;<br>(202) const int the MAX\_MESSAGE\_SIZE = (202) const int  $\text{MAX\_MESAGE\_SIZE} = 60$ ;<br>(203) char bBuffer[] = "This is a  $pBuffer[] = "This is a text message"$ ;  $(204)$ <br> $(205)$ /\* Create a queue connection factory  $*/$ (206) pQcf = CreateQueueConnectionFactory(spHostName, susPort, &iErr, szErrBuf);<br>(207) check (207) check\_error(iErr, szErrBuf, 1);<br>(208) if(!pOcf) {  $if('pQcf)$ (209) printf("CreateQueueConnectionFactory failed\nError:%0X\nReason:%s\n", iErr, szErrBuf); (210) exit(2);  $(211)$  } (212) (213) /\* Create a queue connection \*/  $(214)$  pQueueConnection = CreateQueueConnection(pQcf, &iErr, szErrBuf); (215) check\_error(iErr, szErrBuf, 1); (216) (217)  $\prime$ \* Set the client ID \*/<br>(218) ConnectionSetClientID(p (218) ConnectionSetClientID(pQueueConnection, (char\*)"SENDER", &iErr, szErrBuf);<br>219) check check error(iErr, szErrBuf, 1); (220) (221) /\* Start the connection \*/ (222) ConnectionStart(pQueueConnection,&iErr, szErrBuf); (223) check\_error(iErr, szErrBuf, 1); (224)  $(225)$  /\* Create a queue session \*/<br>(226) pQueueSession = ConnectionCr (226) pQueueSession = ConnectionCreateQueueSession (pQueueConnection, SBYN\_TRANSACTED, SBYN\_CLIENT\_ACKNOWLEDGE, &iErr, szErrBuf); (227) check\_error(iErr, szErrBuf, 1);<br>(228) if(!pOueueSession) { if(!pQueueSession) { (229) printf("CreateTopicSession failed\nError:%0X\nReason:%s\n", iErr, szErrBuf); (230) exit(2);  $(231)$  }  $(232)$ <br> $(233)$ /\* Create a queue  $*/$ (234) pQueue = SessionCreateQueue(pQueueSession, pQueueName, &iErr, szErrBuf);<br>(235) check (235) check\_error(iErr, szErrBuf, 1); (236) (237) /\* Create a queue sender \*/ (238) pQueueSender = SessionCreateSender(pQueueSession, pQueue, &iErr, szErrBuf);<br>(239) check (239) check\_error(iErr, szErrBuf, 1); (240) (241) /\* Create a text message \*/ (242) textMessage = SessionCreateTextMessage(pQueueSession, &iErr, szErrBuf); (243) check\_error(iErr, szErrBuf, 1);  $(244)$ <br> $(245)$ /\* set the mode to  $r/w * /$ (246) ClearBody(textMessage, &iErr, szErrBuf); (247) check\_error(iErr, szErrBuf, 1);

```
(248)<br>(249)(249) /* put in text */<br>(250) SetText(textMessa
          SetText(textMessage, pBuffer, &iErr, szErrBuf);
(251) check_error(iErr, szErrBuf, 1);<br>(252) printf("Sending Message s\n",
           printf("Sending Message %s\n", pBuffer);
(253)
(254) /* send out the message */ 
           (255) QueueSenderSend(pQueueSender, textMessage, &iErr, szErrBuf);
(256) check_error(iErr, szErrBuf, 1);
(257)
(258) /* session commit */<br>(259) SessionCommit (pQueue)
            SessionCommit(pQueueSession, &iErr, szErrBuf);
(260) check_error(iErr, szErrBuf, 1);
(261)
(262) /* now close the connections */
(263) QueueSenderClose(pQueueSender, &iErr, szErrBuf);<br>(264) check error(iErr, szErrBuf, 1);
(264) check_error(iErr, szErrBuf, 1);<br>(265) SessionClose(pOueueSession, &iE:
            SessionClose(pQueueSession, &iErr, szErrBuf);
(266) check error(iErr, szErrBuf, 1);
(267) ConnectionStop(pQueueConnection, &iErr, szErrBuf);
(268) check_error(iErr, szErrBuf, 1);<br>(269) ConnectionClose(pOueueConnectio
(269) ConnectionClose(pQueueConnection, &iErr, szErrBuf);<br>(270) check error(iErr, szErrBuf, 1);
           check_error(iErr, szErrBuf, 1);
(271) 
(272) /* delete the objects */
           DeleteMessage(textMessage, &iErr, szErrBuf);
(274) DeleteQueueSender(pQueueSender, &iErr, szErrBuf);
(275) DeleteDestination(pQueue, &iErr, szErrBuf);<br>(276) DeleteSession(pQueueSession, &iErr, szErrBu
           DeleteSession(pQueueSession, &iErr, szErrBuf);
(277) DeleteConnection(pQueueConnection, &iErr, szErrBuf);
(278) DeleteQueueConnectionFactory(pQcf, &iErr, szErrBuf);
(279) }
```
# 8.2.3. **Request-Reply Messaging Using C**

```
(1) /* ------------------------------------------------------------------
        * Sample code to demonstrate JMS Request-Reply messaging using C.<br>*
(3)(4) * -------------------------------------------------------------------
(5)(6) * Disclaimer:
(7) *<br>(8) *
(8) * Copyright 2002 by SeeBeyond Technology Corporation.<br>(9) * All Rights Reserved.
       * All Rights Reserved.<br>*
(10) *<br>(11) *
(11) * Unless otherwise stipulated in a written agreement for this software,<br>(12) * duly executed by SeeBeyond Technology Corporation, this software is
(12) * duly executed by SeeBeyond Technology Corporation, this software is<br>(13) * provided as is without warranty of any kind The entire risk as to
(13) * provided as is without warranty of any kind. The entire risk as to (14) * the results and performance of this software is assumed by the us
(14) * the results and performance of this software is assumed by the user.<br>(15) * SeeBeyond Technology Corporation disclaims all warranties either
(15) * SeeBeyond Technology Corporation disclaims all warranties, either<br>(16) * express or implied, including but not limited, the implied warrant
(16) * express or implied, including but not limited, the implied warranties (17) * of merchantability, fitness for a particular purpose, title and
(17) * of merchantability, fitness for a particular purpose, title and (18) * non-infringement, with respect to this software.
        * non-infringement, with respect to this software.
(19)(20) * -----------------------------------------------------------------*/
(21)
(22) #include "mscapi.h"
(23) #include <stdlib.h>
(24) #include <stdio.h>
(25) #include <string.h>
(26)
(27) #ifndef WIN32
(28) #include <unistd.h>
(29) #endif
```

```
(30) #if defined(WIN32)
(31) #include <sbyn_getopt.h>
(32) #endif
(33)
(34) #if defined(OS400)
(35) extern char *optarg;
(36) #endif
(37)
(38) #if defined(__gnu__)
(39) #include <getopt.h>
(40) #endif
(41)
(42) static void requestor();
(43)
(44) /* Routine for checking errors.*/
(45) static void check_error(int err, char* errBuf, int exitnow)
(46) {<br>(47)
           if (err) {
(48) printf("ERROR:0x%x - %s\n", err, errBuf);<br>(49) if (exitnow)
                 if (exitnow)
(50) ext{(1)};<br>(51) }
(51)<br>(52) }
(52)(53)
(54) char \text{optionRequestor}[] = "[-r] [ -p \text{ port } ]<br>(55) [-h \text{ hostname} ]";
(55) [ -h hostname ]";
(56) char \text{optdescription}[] = "\text{tr run as a}<br>(57) \text{requestor\n} \text{t-p port number\n} \text{h\n}(57) \text{requestor}\n\lt t-p \text{port number}\nt-h<br>(58) \text{hostname}\n'\lt n'hostname\n\cdoti
(59) char* spHostName;<br>(60) char spHotalHost[]
                                 localHost[] = "localhost";<br>susPort = 24053;
(61) static unsigned short susPort (62) int iErr;
(62) int<br>(63) char
(63) char szErrBuf[256];<br>(64) char spQueueName[] =
                                 pQueueName[] = "QueueRequestorSample";
(65)
(66) int main(int argc, char *argv[]) {<br>(67) int c;
(67)(68) char cOption = 0; 
(69)<br>(70)spHostName = localHost;
(71) 
(72) while((c = getopt(argc, argv, ":p:h:P:H:rR")) != -1) {<br>(73) switch(c){
(73) \text{switch}(c) \{<br>(74) \text{case 'p':}(74) case 'p':
(75) case 'P':<br>(76) susP
                       susPort = atoi(optarg); /* setup the port number */
(77) break;
(78) case 'h':
(79)<br>(80) case 'H':<br>spHostName = optarg;
                                                 /* setup the hostname */
(81) break;<br>(82) case 'R':
                 (82) case 'R':
(83) case 'r':<br>(84) coption = 'r';
(84) coption = 'r'; \frac{1}{2} /* run as a requestor */<br>(85) break;
                       break;
(86) case ':':
(87) case '?':
(88) printf("\nSYNOPSIS\n");<br>(89) printf("%s %s\n", arqv[)
(89) printf("\s \s\n", argv[0], optionRequestor);<br>(90) printf("\s\n", optdescription);
(90) printf("s\ n", optdescription);<br>(91) exit(1);
                  \{exit(1);<br>}
(92)<br>(93) }
(93)
```

```
(94)<br>(95)
(95) if (cOption == 'r'){<br>(96) \begin{array}{c} \text{if } (\text{cOption} == 'r')\{\\ \text{requestor}();\end{array}(96) requestor();/* invoke requestor */ 
(97) } else<br>(98) <br>pr
(98) printf("\nSYNOPSIS\n");<br>(99) printf("%s %s\n", argv[)
                 printf("%s %s\n", argv[0], optionRequestor);
(100) printf("\s\n", optdescription);<br>(101) exit(1);
           \{ \text{exit}(1); \}(102)(103) }
(104)
(105)
(106)
(107) /*
(108) * =========================================================
(109) * Queue Requestor
(110) * This routine demonstrates how to do request/reply.
(111) * ========================================================= 
(112) * /(113) void requestor(){
(114) SBYN_QueueConnectionFactory *pQcf = NULL;
(115) SBYN_Connection *pQueueConnection = NULL;
(116) SBYN_Session *pQueueSession = NULL;
(117) SBYN_Destination *pQueue = NULL;
(118) SBYN_QueueSender *pQueueSender = NULL;<br>(119) SBYN_Message *textMessage = NULL;
           SBYN_Message *textMessage = = NULL;<br>SBYN Message *pReplyMessage = = NULL;
(120) SBYN_Message *pReplyMessage
(121) SBYN_QueueRequestor *pQueueRequestor = 0;<br>(122) char pBuffer[] = "This is a text message";
           char pBuffer[] = "This is a text message";
(123)
(124) /* Create a queue connection factory */<br>(125) pQcf = CreateQueueConnectionFactory(spH
           (125) pQcf = CreateQueueConnectionFactory(spHostName, susPort, &iErr, 
     szErrBuf);
(126) check_error(iErr, szErrBuf, 1);<br>(127) if(!pOcf) {
           (127) if(!pQcf) {
(128) printf("CreateQueueConnectionFactory 
failed\nError: 0X\nReason: s\n', iErr, szErrBuf);<br>(129) ext{(2)};
                 exit(2);(130) }
(131)
           /* Create a queue connection */(133) pQueueConnection = CreateQueueConnection(pQcf,&iErr, szErrBuf);
(134) check_error(iErr, szErrBuf, 1);
(135)<br>(136)/* Set the client ID */
(137) ConnectionSetClientID(pQueueConnection, (char*)"REQUESTOR",&iErr, 
     szErrBuf);
(138) check_error(iErr, szErrBuf, 1);
(139)
(140) /* Start the connection */<br>(141) ConnectionStart(pOueueConn
           ConnectionStart(pQueueConnection, &iErr, szErrBuf);
(142) check error(iErr, szErrBuf, 1);
(143)
(144) /* Create a queue session */ 
(145) pQueueSession = ConnectionCreateQueueSession (pQueueConnection, 
     SBYN_NON_TRANSACTED, SBYN_CLIENT_ACKNOWLEDGE, &iErr, szErrBuf);
(146) check_error(iErr, szErrBuf, 1);
(147) if(!pQueueSession) {
                 printf("CreateTopicSession failed\nError:%0X\nReason:%s\n",
iErr, szErrBuf);<br>(149) exit(2)
           \{ \text{exit}(2); \}(150)(151)
(152) /* Create a queue */
```
(153) pQueue = SessionCreateQueue(pQueueSession, pQueueName, &iErr, szErrBuf); (154) check\_error(iErr, szErrBuf, 1);  $(155)$ <br> $(156)$ /\* Create a queue requestor \*/ (157) pQueueRequestor = CreateQueueRequestor(pQueueSession, pQueue, &iErr, szErrBuf); (158) check error(iErr, szErrBuf, 1); (159)  $(160)$  /\* Create a text message and make a request \*/<br> $(161)$  textMessage = SessionCreateTextMessage(pQueueS) textMessage = SessionCreateTextMessage(pQueueSession, &iErr, szErrBuf); (162) check error(iErr, szErrBuf, 1); (163)  $(164)$  /\* set the mode to  $r/w *$ / (165) ClearBody(textMessage, &iErr, szErrBuf); (166) check\_error(iErr, szErrBuf, 1); (167)  $(168)$  /\* Copy in the text to be sent. \*/ (169) SetText(textMessage, pBuffer, &iErr, szErrBuf); (170) check\_error(iErr, szErrBuf, 1);<br>(171) printf("Sending Message: %s\n",  $print$ ("Sending Message:  $s\n\in$ ", pBuffer); (172) (173) /\* Set ReplyTo destination \*/ (174) SetJMSReplyTo(textMessage, pQueue, &iErr, szErrBuf);<br>(175) check\_error(iErr, szErrBuf, 1); (175) check\_error(iErr, szErrBuf, 1); (176) (177) /\* Make a request and wait for a reply \*/ (178) pReplyMessage = QueueRequestorRequestTimeOut(pQueueRequestor, textMessage, 100000, &iErr, szErrBuf); (179) check\_error(iErr, szErrBuf, 1); (180)  $/*$  Extract the message type  $*/$ (182) if (GetMessageType(pReplyMessage, &iErr, szErrBuf) == SBYN\_MESSAGE\_TYPE\_TEXT){ (183) char \*rtbuf; (184) check\_error(iErr, szErrBuf, 1);<br>(185) /\* Extract the text \*/  $/$ \* Extract the text \*/ (186) rtbuf = GetText(pReplyMessage, &iErr, szErrBuf); (187) check\_error(iErr, szErrBuf, 1); printf("Received message: %s\n", rtbuf); (189) free(rtbuf);  $(190)$ <br> $(191)$ (191) DeleteMessage(pReplyMessage, &iErr, szErrBuf);<br>(192) check error(iErr, szErrBuf, 1); check\_error(iErr, szErrBuf, 1);  $(193)$ <br> $(194)$  $/$ \* now close the connections \*/ (195) SessionClose(pQueueSession, &iErr, szErrBuf); (196) check\_error(iErr, szErrBuf, 1);<br>(197) ConnectionStop(pOueueConnection (197) ConnectionStop(pQueueConnection, &iErr, szErrBuf);<br>(198) check error(iErr, szErrBuf, 1); (198) check\_error(iErr, szErrBuf, 1); (199) ConnectionClose(pQueueConnection, &iErr, szErrBuf);  $(200)$  check\_error(iErr, szErrBuf, 1); (201) (202) /\* delete the objects \*/<br>(203) DeleteMessage(textMessag) DeleteMessage(textMessage, &iErr, szErrBuf); (204) DeleteQueueSender(pQueueSender, &iErr, szErrBuf); (205) DeleteDestination(pQueue, &iErr, szErrBuf);<br>(206) DeleteSession(pQueueSession, &iErr, szErrBu) (206) DeleteSession(pQueueSession, &iErr, szErrBuf);<br>(207) DeleteConnection(pQueueConnection, &iErr, szEr DeleteConnection(pQueueConnection, &iErr, szErrBuf); (208) DeleteQueueConnectionFactory(pQcf, &iErr, szErrBuf);  $(209)$ } (210) (211)

(212) (213) void receiver(){ (214) SBYN\_QueueConnectionFactory\* pQcf = NULL; (215) SBYN\_Connection\* pQueueConnection = NULL;<br>(216) SBYN Session\* pQueueSession = NULL; SBYN\_Session\* pQueueSession = NULL; (217) SBYN\_Destination\* pQueue = NULL; (218) SBYN\_Destination\* pReplyToQueue = NULL; (219) SBYN\_QueueReceiver\* pQueueReceiver = NULL; (220) SBYN\_QueueSender\* pReplyQueueSender = NULL; (221) SBYN\_Message \*pMessage = NULL; (222) char szUserInput[80]; (223) (224) printf("Queue name is %s\n", pQueueName); (225) pQcf = CreateQueueConnectionFactory(spHostName, susPort, &iErr, szErrBuf);  $(226)$  if(!pQcf)<br>(227) print printf("CreateQueueConnectionFactory failed\nError:%0X\nReason:%s\n", iErr, szErrBuf);  $(228)$  exit(2);<br>(229) }  $(229)$  $(230)$ <br> $(231)$ (231) pQueueConnection = CreateQueueConnection(pQcf, &iErr, szErrBuf);<br>(232) ConnectionSetClientID(pQueueConnection, (char\*)"RECEIVER", &iErr (232) ConnectionSetClientID(pQueueConnection, (char\*)"RECEIVER",&iErr, szErrBuf); (233) ConnectionStart(pQueueConnection,&iErr, szErrBuf); (234) pQueueSession = ConnectionCreateQueueSession (pQueueConnection, SBYN\_TRANSACTED, SBYN\_CLIENT\_ACKNOWLEDGE, &iErr, szErrBuf); (235) if(!pQueueSession)<br>(236) printf("Create") (236) printf("CreateTopicSession failed\nError:%0X\nReason:%s\n", iErr, szErrBuf); (237) exit(2);  $(238)$ (239) pQueue = SessionCreateQueue(pQueueSession, pQueueName, &iErr, szErrBuf); (240) pQueueReceiver = SessionCreateReceiver(pQueueSession, pQueue, &iErr, szErrBuf); (241) (242) do { (243) pMessage = QueueReceiverReceive(pQueueReceiver, &iErr, szErrBuf);  $(244)$  if (pMessage->type == SBYN MESSAGE TYPE TEXT){ (245) char \*rtbuf; (246) rtbuf = GetText(pMessage, &iErr, szErrBuf); (247) printf("Reading message: %s\n", rtbuf); (248) free(rtbuf); (249) } else {<br>(250) } pri printf("Error: Received invalid message format\n");  $(251)$ (252) pReplyToQueue = GetJMSReplyTo(pMessage, &iErr, szErrBuf);<br>(253) pReplyQueueSender = SessionCreateSender(pQueueSession, (253) pReplyQueueSender = SessionCreateSender(pQueueSession, pReplyToQueue, &iErr, szErrBuf); (254) ClearBody(pMessage, &iErr, szErrBuf); (255) SetText(pMessage, (char\*)"This is reply message", &iErr, szErrBuf); (256) QueueSenderSend(pReplyQueueSender, pMessage, &iErr, szErrBuf);<br>(257) SessionCommit(pQueueSession, &iErr, szErrBuf); SessionCommit(pQueueSession, &iErr, szErrBuf); (258) printf("Enter 'r' for receiving more message, 'q' for exit\n"); (259) scanf("%s", szUserInput);  $\}$  while ( szUserInput[0] != 'q' && szUserInput[0] != 'Q' ); (261)  $/*$  now close the connections  $*/$ (263) QueueReceiverClose(pQueueReceiver, &iErr, szErrBuf); (264) SessionClose(pQueueSession, &iErr, szErrBuf);

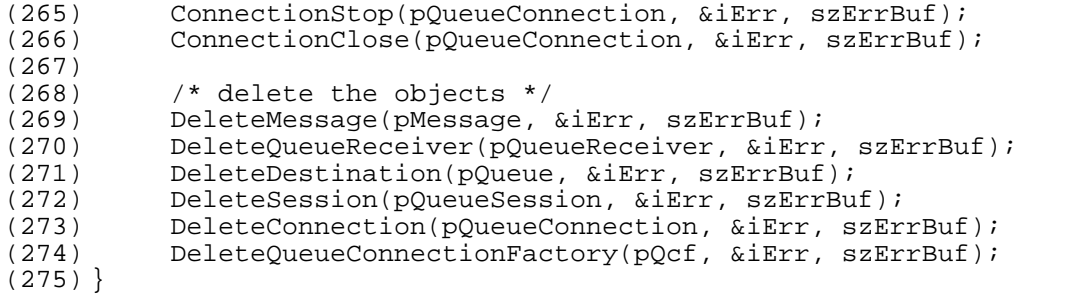

# 8.2.4. **Message Selector Using C**

```
(1) /* ------------------------------------------------------------------
       * Sample code to demonstrate JMS Message Selectors using C.
(3)(4) * -------------------------------------------------------------------
(5)(6) * Disclaimer:<br>(7) *
(7) *<br>(8) *
          Copyright 2002 by SeeBeyond Technology Corporation.
(9) * All Rights Reserved.<br>(10) *
(10) *<br>(11) *
(11) * Unless otherwise stipulated in a written agreement for this software,<br>(12) * duly executed by SeeBeyond Technology Corporation, this software is
(12) * duly executed by SeeBeyond Technology Corporation, this software is (13) * provided as is without warranty of any kind. The entire risk as to
(13) * provided as is without warranty of any kind. The entire risk as to 
(14) * the results and performance of this software is assumed by the user. 
(15) * SeeBeyond Technology Corporation disclaims all warranties, either 
(16) * express or implied, including but not limited, the implied warranties 
(17) * of merchantability, fitness for a particular purpose, title and 
(18) * non-infringement, with respect to this software.
(19)<br>(20)
      (20) * -----------------------------------------------------------------*/
(21)
(22) #include <mscapi.h>
(23) #include <stdlib.h>
(24) #include <stdio.h>
(25) #include <string.h>
(26)
(27) #ifndef WIN32
(28) #include <unistd.h>
(29) #endif
(30) #if defined(WIN32)
(31) #include <sbyn_getopt.h>
(32) #endif
(33)
(34) #if defined(OS400)
(35) extern char *optarg;
(36) #endif
(37)
(38) #if defined(__gnu__)
(39) #include <getopt.h>
(40) #endif
(41)
(42) char \text{optionProduct}[] = "[-u] [ -p \text{ port } ]<br>(43) [-h \text{ hostname }] "(43) [-h \text{ hostname }]";<br>(44) char (and optionConsumer[] =
                                 optionConsumer[] = "[-c] [-p port](45) [-h \text{ hostname }]";<br>(46) char (46) char
                                 optdescription[] = "\t-u run as a
(47) producer\n\times producer\n\times as a consumer\n\times(48) port number\n\t-h hostname\n";
                                localHost[] = "localhost";
(50) static unsigned short susPort = 24053; /* default port number */
```

```
(51) unsigned long sulMessageSize = 16; /* default host name */<br>(52) static char* spHostName;
(52) static char*<br>(53) static char
                               PROP\_NAME[ ] = "property" ;(54) int iErr;<br>(55) char iszErr;<br>(55) char
                               szErrBuf[256];
(56)
(57) static void selector_publisher();
(58) static void selector subscriber();
(59)
(60) /* Check for errors. */
(61) static void check_error(int err, char* errBuf, int exitnow)
(62) {
(63) if (err) {<br>(64) prin
                printf("ERROR:0x*x - *s\n", err, errBuf);
(65) if (exitnow)
(66) ext{(1)};<br>(67) }
(67)(68) }
(69)
(70)
(71) int main(int argc, char *argv[]) {<br>(72) int c;
(72) int c;<br>(73) char c0
                          cOption = 0;
(74)
(75) spHostName = localHost;
(76)<br>(77)
(77) while((c = getopt(argc, argv, ":p:h:P:H:cCUu")) != -1) {<br>(78) switch(c){
(78) switch(c){<br>(79) case 'p':
                case 'p':
(80) case 'P':
(81) susPort = atoi(optarg); /* setup the port number */<br>(82) break;
(82) break;<br>(83) case 'h':
                (83) case 'h':
(84) case 'H':
                     sphostName = optarg; /* setup the hostname */
(86) break;
(87) case 'U':
                (88) case 'u':
(89) cOption = 'u'; \frac{1}{2} run as a producer \frac{*}{2}(90) break;<br>(91) case 'c':
(91) case 'c':
                (92) case 'C':
(93) coption = 'c'; /* run as a consumer */
(94) break;<br>(95) case ':':
                case ':':
(96) case '?':
                     printf("\nSYNOPSIS\n");
(98) printf("%s %s\n", argv[0], optionProducer);
(99) printf("%s %s\n", argv[0], optionConsumer);<br>(100) printf("%s\n", optdescription);
(100) \begin{array}{ll}\n \text{printf}("%s\n", optdescription);<br>
(101) \begin{array}{ll}\n \text{exit}(1); \end{array}exit(1);(102) break;<br>(103) \}(103)<br>(104) }
(104) }
(105) 
           if (cOption == 'u') {
(107) selector_publisher(); /* invoke producer */ 
(108) } else if (cOption == 'c'){
(109) \qquad \qquad selector_subscriber(); \qquad \qquad /* invoke consumer */<br>(110) \qquad else {
           (110) } else { 
(111) printf("\nSYNOPSIS\n");<br>(112) printf("%s %s\n", argv[
(112) printf("%s %s\n", argv[0], optionProducer);
(113) printf("%s %s\n", argv[0], optionConsumer);
(114) \overline{\text{printf}} ("%s\n", optdescription);
```
(115)  $ext(1)$ ;<br>(116) }  $(116)$ (117) } (118) (119) static void selector\_publisher(){ (120) SBYN\_TopicConnectionFactory\* pTcf;<br>(121) SBYN\_Connection\* pTopi (121) SBYN\_Connection\* pTopicConnection = NULL;<br>(122) SBYN\_Session\* pTopicSession = NULL;  $pTopics$ ession = NULL;<br> $pTopic = NULL;$  $(123)$  SBYN Destination\* (124) SBYN\_TopicPublisher\* pTopicPublisher = NULL;<br>(125) int ii;  $(125)$  int ii; (126) SBYN\_Message msglist[10]; (127) static char TOPIC NAME[] = "Selector"; (128) (129) /\* Create a topic factory. \*/ (130) pTcf = CreateTopicConnectionFactory(spHostName, susPort, &iErr, szErrBuf); (131) if(!pTcf) { (132) printf("CreateTopicConnectionFactory failed\nError:%0X\nReason:%s\n", iErr, szErrBuf); (133)  $ext{(2)}$ ;<br>(134) }  $(134)$ (135) (136) /\* Create a topic connection. \*/ (137) pTopicConnection = CreateTopicConnection(pTcf, &iErr, szErrBuf);<br>(138) check error(iErr, szErrBuf, 1); check\_error(iErr, szErrBuf, 1); (139) (140) /\* Set the client ID. \*/ (141) ConnectionSetClientID(pTopicConnection, (char\*)"Publisher",&iErr, szErrBuf); (142) check error(iErr, szErrBuf, 1); (143) (144) /\* Start the connection. \*/ (145) ConnectionStart(pTopicConnection, &iErr, szErrBuf); (146) check\_error(iErr, szErrBuf, 1); (147) (148) /\* Create a topic session. \*/ (149) pTopicSession = ConnectionCreateTopicSession (pTopicConnection, SBYN\_TRANSACTED, SBYN\_CLIENT\_ACKNOWLEDGE, &iErr, szErrBuf); (150) check\_error(iErr, szErrBuf, 1);<br>(151) if(!pTopicSession) { if(!pTopicSession) { (152) printf("CreateTopicSession failed\nError:%0X\nReason:%s\n", iErr, szErrBuf);<br>2)exit) exit)  $\{ \text{exit}(2); \}$  $(154)$ (155)  $(156)$  /\* Create a topic. \*/ (157) pTopic = SessionCreateTopic(pTopicSession, TOPIC\_NAME, &iErr, szErrBuf);<br>(158) check (158) check\_error(iErr, szErrBuf, 1);  $(159)$ <br> $(160)$ /\* Create a topic publisher.  $*/$ (161) pTopicPublisher = SessionCreatePublisher(pTopicSession, pTopic, &iErr, szErrBuf); (162) check\_error(iErr, szErrBuf, 1); (163) (164) /\* Set delivery mode as persistent \*/ (165) TopicPublisherSetDeliveryMode(pTopicPublisher, SBYN\_PERSISTENT, &iErr, szErrBuf); (166) check\_error(iErr, szErrBuf, 1);  $(167)$ <br> $(168)$  $/*$  publish 10 messages to the topic  $*/$  $(169)$  for(ii=0; ii<10;ii++){ (170) int index;

```
(171) char buf[80];
(172) /* Create a text message. */
(173) msglist[ii].message = SessionCreateTextMessage(pTopicSession, 
&iErr, szErrBuf);<br>(174) /* Clear the bo
       /* Clear the body (payload) of the message. */
(175) ClearBody((SBYN_Message*)msglist[ii].message, &iErr, 
szErrBuf);<br>(176)
                 check error(iErr, szErrBuf, 1);
(177) msglist[ii].type = SBYN_MESSAGE_TYPE_TEXT;
(178) index = ii%10;
(179) sprintf(buf, "%d", index);<br>(180) /* Set the string property
                 /* Set the string property */
(181) SetStringProperty((SBYN_Message*)msglist[ii].message, 
      PROP_NAME, buf, &iErr, szErrBuf);
(182) check_error(iErr, szErrBuf, 1);
(183) /* Copy in the text to be sent. */<br>(184) SetText((SBYN Message*)msglist[ii].
                 SetText((SBYN_Message*)msglist[ii].message, (char*)"This is a
     text message", &iErr, szErrBuf);
(185) check_error(iErr, szErrBuf, 1);<br>(186) /* Publish the message. */
                 /* Publish the message. */(187) TopicPublisherPublish(pTopicPublisher, 
     (SBYN_Message*)msglist[ii].message, &iErr, szErrBuf);
(188) check_error(iErr, szErrBuf, 1);
(189) printf("... Published 1 message with property s = \delta d \n\pi,
     PROP_NAME, ii);
(190)<br>(191)
           \frac{1}{2} Commit the session. */
(192) SessionCommit(pTopicSession, &iErr, szErrBuf);<br>(193) check error(iErr, szErrBuf, 1);
           check_error(iErr, szErrBuf, 1);
(194)<br>(195)(195) /* close and delete objects */<br>(196) TopicPublisherClose(pTopicPubl
(196) TopicPublisherClose(pTopicPublisher, &iErr, szErrBuf);<br>(197) check_error(iErr, szErrBuf, 1);
           check_error(iErr, szErrBuf, 1);
(198) SessionClose(pTopicSession, &iErr, szErrBuf);
(199) check_error(iErr, szErrBuf, 1);
(200) ConnectionClose(pTopicConnection, &iErr, szErrBuf);
(201) check_error(iErr, szErrBuf, 1);<br>(202) DeleteTopicPublisher(pTopicPubl)
           (202) DeleteTopicPublisher(pTopicPublisher, &iErr, szErrBuf);
(203) DeleteSession(pTopicSession, &iErr, szErrBuf);
(204) DeleteConnection(pTopicConnection, &iErr, szErrBuf);<br>(205) DeleteTopicConnectionFactory(pTcf, &iErr, szErrBuf);
           DeleteTopicConnectionFactory(pTcf, &iErr, szErrBuf);
(206)}
(207)
(208)
(209) static void selector_subscriber(){
(210) SBYN_TopicConnectionFactory *pTcf;<br>(211) SBYN Connection *pTopicConnection
           SBYN Connection *pTopicConnection = 0;(212) SBYN_Session *pTopicSession = 0;
(213) SBYN_Destination *topic = 0;<br>(214) SBYN TopicSubscriber *pTopic
(214) SBYN_TopicSubscriber *pTopicSubscriber = 0;<br>(215) SBYN Message *pMessage = 0;
           SBYN_Message *pMessage = 0;
(216) char selectorString[80];
(217) char selectorSubscriberName[80];
(218) int selector = 7;
(219) char* selectorName;<br>(220) static char TOPIC N
           static char TOPIC NAME[] = "eGateSelector";
(221)
(222)
           /* create a topic connection */(224) pTcf = CreateTopicConnectionFactory(spHostName, susPort, &iErr, 
szErrBuf);<br>(225) check
           check_error(iErr, szErrBuf, 1);
(226) if(!pTcf) {
```
(227) printf("CreateTopicConnectionFactory failed\nError:%0X\nReason:%s\n", iErr, szErrBuf); (228) exit(2);  $(229)$  } (230) (231) /\* create a topic connection \*/ (232) pTopicConnection = CreateTopicConnection(pTcf, &iErr, szErrBuf);<br>(233) check error(iErr, szErrBuf, 1); check  $error(iErr, szErrBuf, 1);$ (234) (235) /\* set client ID \*/<br>(236) ConnectionSetClientI (236) ConnectionSetClientID(pTopicConnection, (char\*)"Publisher", &iErr, szErrBuf); (237) check\_error(iErr, szErrBuf, 1); (238) (239) /\* start connection \*/ (240) ConnectionStart(pTopicConnection, & iErr, szErrBuf);<br>(241) check error(iErr, szErrBuf, 1); check\_error(iErr, szErrBuf, 1); (242) (243) /\* create a topic session \*/ (244) pTopicSession = ConnectionCreateTopicSession (pTopicConnection, SBYN\_TRANSACTED, SBYN\_CLIENT\_ACKNOWLEDGE, &iErr, szErrBuf); (245) check\_error(iErr, szErrBuf, 1);<br>(246) if(!pTopicSession) { if(!pTopicSession) { (247) printf("CreateTopicSession failed\nError:%0X\nReason:%s\n", iErr, szErrBuf);  $(248)$  exit(2);<br>(249) }  $(249)$ (250) /\* create a topic  $*/$ (252) topic = SessionCreateTopic(pTopicSession, TOPIC\_NAME, &iErr, szErrBuf);<br>(253) check check error(iErr, szErrBuf, 1); (254) (255) /\* create subscriber with selector\*/ sprintf(selectorString, "%s = '%d'", PROP\_NAME, selector);  $(257)$  selectorString[strlen(selectorString)] = '\0'; (258) sprintf(selectorSubscriberName, "SelectorSubscriber%d", selector); pTopicSubscriber = SessionCreateDurableSubscriberMessageSelector(pTopicSession, topic, selectorSubscriberName, selectorString, 0, &iErr, szErrBuf); (260) check\_error(iErr, szErrBuf, 1); (261) (262) /\* Get message using selector \*/ (263) selectorName = TopicSubscriberGetMessageSelector(pTopicSubscriber, &iErr, szErrBuf); (264) check error(iErr, szErrBuf, 1); (265) printf("using selector: %s\n", selectorName); (266) for (pMessage = TopicSubscriberReceive(pTopicSubscriber, &iErr, szErrBuf); (267) pMessage != 0; (268) pMessage = TopicSubscriberReceiveTimeOut(pTopicSubscriber, 1000, &iErr, szErrBuf))  $(269)$  { (270) char\* property = WStringToChar(GetStringProperty(pMessage, PROP\_NAME, &iErr, szErrBuf)); (271) printf("Received 1 message with %s = %s\n", PROP\_NAME, property);  $(272)$ <br>(273) (273) check\_error(iErr, szErrBuf, 1); (274) (275) /\* Session commit \*/ SessionCommit(pTopicSession, &iErr, szErrBuf); (277) check\_error(iErr, szErrBuf, 1); (278)

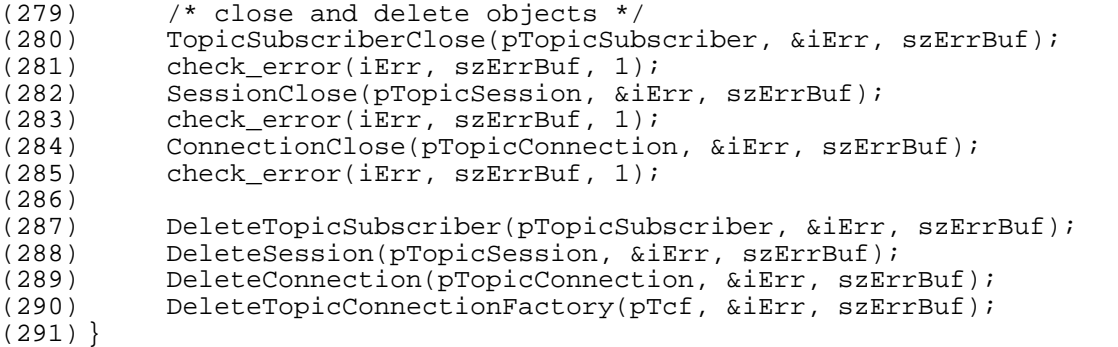

# 8.2.5. **Publish/Subscribe Messaging Using XA in C**

```
(1) *--------------------------------------------------------------------
(2) * Sample code to demonstrate JMS Pub/Sub using XA.
       (3) *---------------------------------------------------------------------
(4)<br>(5)
       * Disclaimer:
(6)(7) * Copyright 2002 by SeeBeyond Technology Corporation.
       * All Rights Reserved.<br>* Ilmless otherwise st
(9) * Unless otherwise stipulated in a written agreement for this
(10) * software, duly executed by SeeBeyond Technology Corporation, this (11) * software is provided as is without warranty of any kind. The
       * software is provided as is without warranty of any kind. The<br>* entire risk as to the results and performance of this software
(12) * entire risk as to the results and performance of this software
(12) CHILL IIS AN OURT IN THE TERMINE (13) * is assumed by the user.SeeBeyond Technology Corporation disclaims<br>(14) * all warranties, either express or implied, including but not
(14) * all warranties, either express or implied, including but not (15) * limited, the implied warranties of merchantability, fitness
       * limited, the implied warranties of merchantability, fitness for a
(16) * particular purpose, title and non-infringement, with respect to (17) * this software.
       * this software.
(18)(19) * -----------------------------------------------------------------*/
(20) #include "mscapi.h"
(21) #include <stdlib.h>
(22) #include <stdio.h>
(23) #include <string.h>
(24)
(25) #ifndef WIN32
(26) #include <unistd.h>
(27) #endif
(28) #if defined(WIN32)
(29) #include "sbyn_getopt.h"
(30) #endif
(31)
(32) #if defined(OS400)
(33) extern char *optarg;
(34) #endif
(35)
(36) #if defined(__gnu__)
(37) #include <getopt.h>
(38) #endif
(39)
(40)<br>(41) char
                                     optionProduct[] = "[-u ] [-p port ](42) [-h \text{ hostname }]";<br>(43) char (and the option Consumer [] =
(43) char \text{optionConsumer}[] = "[-c]] [-p \text{ port}]<br>(44) [-h \text{ hostname}]];
                                     [-h] hostname ]";
(45) char optdescription[] = "\t-u run as a 
(46) \text{product}\n\cdot\text{ln}\t-c \text{ run as a consumer}\n\cdot\text{ln}\t-p \text{ port} \cdot\text{ln}\t-b \text{ hostname}\n\cdot\text{min}\n(47) number\n\t-h hostname\n";
                                    localHost[] = "localhost";
```

```
(49) static unsigned short susPort = 24053; /* default port number */
(50) unsigned long \qquad \qquad sulMessageSize = 16; /* default host name */
(51) static char* spHostName;
(52) static int iErr;
(53) static char szErrBuf[256];
(54) static int int iNumMessages = 10;<br>(55) static char (55) static szText[] = "This i
                            szText[] = "This is a text message";
(56)
(57) static void XATopicPub();
(58) static void XATopicSub();
(59)
(60) #define MSCLIENT_DLL_NAME "stc_msclient.dll"
(61)
(62) /* Check for errors. */
(63) static void check_error(int err, char* errBuf, int exitnow)
(64) {<br>(65)
(65) if (err) {<br>(66) print
               printf("ERROR:0x%x - %s\n", err, errBuf);
(67) if (exitnow)<br>(68) exit(1)exit(1);(69) }
(70) }
(71)
(72)
(73) int main(int argc, char *argv[]) {<br>(74) int c;
(74) int c;
                        cOption = 0;
(76)<br>(77)
          sphostName = localHost;(78) 
(79) while((c = getopt(argc, argv, ":p:h:P:H:cCUu")) != -1) {<br>(80) switch(c){
(80) switch(c){<br>(81) case 'p':
               case 'p':
(82) case \overline{P}:<br>(83) susp
                   susPort = atoi(optarg); /* setup the port number */
(84) break;
(85) case 'h':
              (86) case 'H':
(87) spHostName = optarg; /* setup the hostname */
(88) break;<br>(89) case 'U':
(89) case 'U':
              case 'u':<br>coption = 'u'i(91) coption = 'u'; \gamma run as a producer */<br>(92) break;
(92) break;<br>(93) case 'c':
             (93) case 'c':
(94) case 'C':<br>(95) coption = 'c';
                                            /* run as a consumer */
(96) break;
(97) case ':':
(98) case '?':
(99) printf("\nSYNOPSIS\n"); 
(100) printf("%s %s\n", argv[0], optionProducer);
(101) printf("%s %s\n", argv[0], optionConsumer);
(102) printf("\s\n", optdescription);<br>(103) exit(1);
(103) exit(1);<br>(104) break;
               (104) break;
(105)<br>(106) }
(106) }
(107) 
         if (cOption == 'u'){<br>XATopicPub();
(109) XATopicPub(); /* invoke producer */<br>(110) } else if (cOption == 'c'){
          \} else if (cOption == 'c'){
(111) XATopicSub(); /* invoke consumer */
(112) } else {
```

```
(113) printf("\nSYNOPSIS\n");<br>(114) printf("%s %s\n", argy[)
(114) printf("%s %s\n", argv[0], optionProducer);<br>(115) printf("%s %s\n", argv[0], optionConsumer);
                 printf("%s %s\n", argv[0], optionConsumer);
(116) \begin{array}{ll}\n \text{(116)} \\
 \text{(117)} \\
 \text{(117)} \\
 \text{(118)}\n \end{array}\{ \text{exit}(1);(118) }
(119) }
(120)
(121) /* 
(122) * =========================================================
(123) * Publish Message
(124) * This routine publishes iNumMessages to the topic
(125) * ========================================================= 
(126) */
(127) static void PublishMessage(SBYN_TopicPublisher* pPublisher,
(128) SBYN_Message* pMessage, int iNumMessages)
(129) {<br>(130)
           int ii;
(131) for ( ii = 0; ii < iNumMessages; ii++){<br>(132) SetIntProperty(pMessage, (char*)"S
(132) SetIntProperty(pMessage, (char*)"Sequence", ii, &iErr,
(133) szErrBuf);<br>(134)     check erro
(134) check_error(iErr, szErrBuf, 1);<br>(135) printf("Sending Message: Sequen
                 printf("Sending Message: Sequence number %d\n", ii);
(136) TopicPublisherPublish(pPublisher, pMessage, &iErr, szErrBuf);
(137) check_error(iErr, szErrBuf, 1);<br>(138) }
(138)(139) }
(140)
(141)
(142) /*
(143) * =========================================================
(144) * Receive Message
(145) * This routine block on receiving message for maximum iWait
(146) * seconds before return.
(147) * ========================================================= 
(148) * /(149) static int SubscriberReceiveMessage(SBYN_TopicSubscriber* pSub)
(150) {
(151) int iMsgCount = 0;
(152) SBYN_Message* pRMsg = 0;<br>(153) char szUserInput[8];
           char szUserInput[8];
(154) printf("Waiting for message ... \n");
(155) do {
(156) pRMsg = TopicSubscriberReceive(pSub, &iErr, szErrBuf);<br>(157) printf("Received Message %d\n", iMsqCount);
                 printf("Received Message %d\n", iMsgCount);
(158) check error(iErr, szErrBuf, 1);
(159) iMsgCount++;
(160) if (iMsgCount >= iNumMessages){
(161) printf("Enter 'r' for receiving more message, 'q' for (162)
(162) exit\n");<br>(163) scanf("%s)
                       scanf("%s", szUserInput);
(164) iMsgCount = 0;<br>(165) }
(165)(166) 
(167) <br>(168) \qquad while(szUserInput[0] != 'q' && szUserInput[0] != 'Q');<br>(168) \qquad return iMsqCount;
           return iMsgCount;
(169) }
(170)
(171) /*
(172) * =========================================================
(173) * Topic Publisher
(174) * This routine demonstrates how to publish to a topic.
(175) * ========================================================= 
(176) */
```
(177) void XATopicPub() (178) { SBYN\_XATopicConnectionFactory\* pXATcf =  $0;$ (180) SBYN\_Connection\* pConnection = 0;<br>(181) SBYN\_Session\* pXATopicSession SBYN\_Session\* pXATopicSession = 0;<br>SBYN\_Session\* pTopicSession = 0; (182) SBYN\_Session\* pTopicSession = 0;<br>(183) SBYN\_Destination\* pTopic = 0; (183) SBYN\_Destination\*<br>(184) SBYN\_XAResource\* (184) SBYN\_XAResource\* pXATopicResource;<br>
SBYN\_XAResource\* pXATopicResourceT (185) SBYN\_XAResource\* pXATopicResourceTmp; (186) SBYN\_TopicPublisher\* pTopicPublisher;<br>(187) SBYN\_Message\* pMessage; (187) SBYN\_Message\* pMessage; SBYN\_Xid\* (189) char pTopicName[] = "XAPubSubSample"; (190) (191) /\* create XA connection factory \*/ (192) pXATcf = CreateXATopicConnectionFactory(spHostName, susPort, &iErr,<br>(193) szErrBuf); (193) szErrBuf);<br>(194) check erro check\_error(iErr, szErrBuf, 1); (195) (196) /\* create XA connection \*/ (197) pConnection = CreateXATopicConnection(pXATcf, &iErr, szErrBuf);<br>(198) check error(iErr, szErrBuf, 1); check\_error(iErr, szErrBuf, 1); (199)  $(200)$  /\* set client ID \*/ (201) ConnectionSetClientID(pConnection, (char\*)"eGate{7E527692-770A-<br>(202) 11D5-B139-935EB6E85DBD}", &iErr, szErrBuf);  $(202)$  11D5-B139-935EB6E85DBD $\overline{)}$ ", &iErr, szErrBuf);<br>(203) check error(iErr, szErrBuf, 1); check\_error(iErr, szErrBuf, 1);  $(204)$ <br>(205)  $/*$  create XA session  $*/$ (206) pXATopicSession = XAConnectionCreateXATopicSession(pConnection,<br>(207) & iErr, szErrBuf); (207) &iErr, szErrBuf);<br>(208) check error(iErr, check\_error(iErr, szErrBuf, 1); (209) (210)  $/*$  get session  $*/$ <br>(211) pTopicSession = X (211) pTopicSession = XASessionGetTopicSession(pXATopicSession, &iErr, (212) szErrBuf);  $(213)$  check error(iErr, szErrBuf, 1); (214) (215) /\* get XA resource \*/ (216) pXATopicResource = XASessionGetXAResource(pXATopicSession, &iErr,<br>(217) szErrBuf); szErrBuf); (218) check\_error(iErr, szErrBuf, 1); (219)  $/$ \* get XA resource \*/ (221) pXATopicResourceTmp = XASessionGetXAResource(pXATopicSession, (222) &iErr, szErrBuf);<br>(223) check error(iErr, check error(iErr, szErrBuf, 1); (224)  $(225)$  /\* create a Topic \*/<br> $(226)$  pTopic = SessionCreat (226) pTopic = SessionCreateTopic(pTopicSession, pTopicName, &iErr, szErrBuf); (228) check error(iErr, szErrBuf, 1); (229) (230) /\* create a publisher \*/ (231) pTopicPublisher = SessionCreatePublisher(pTopicSession, pTopic, (232) &  $\&Err$ , szErrBuf); (232) &iErr, szErrBuf); (233) check\_error(iErr, szErrBuf, 1); (234)  $(235)$  /\* connection start \*/<br> $(236)$  ConnectionStart(pConne ConnectionStart(pConnection, &iErr, szErrBuf); (237) check\_error(iErr, szErrBuf, 1); (238)  $(239)$  /\* create xa id \*/ (240) pXid = XACreateXid((char\*)MSCLIENT\_DLL\_NAME, &iErr, szErrBuf);

(241) check\_error(iErr, szErrBuf, 1); (242) (243) /\* associate the global transaction with the resource \*/ (244) XAResourceStart(pXATopicResource, pXid, SBYN\_TMNOFLAGS, &iErr, (245) szErrBuf); (246) check\_error(iErr, szErrBuf, 1); (247)  $\frac{1}{2}$  create a meesage \*/ (249) pMessage = SessionCreateTextMessage(pXATopicSession, &iErr, (250) szErrBuf); (251) check\_error(iErr, szErrBuf, 1); (252) (253)  $\frac{7}{8}$  /\* set mode to  $\frac{x}{w}$  \*/<br>(254) ClearBody(pMessage, & ClearBody(pMessage, &iErr, szErrBuf); (255) check\_error(iErr, szErrBuf, 1); (256)  $(257)$  /\* write bytes \*/<br>(258) SetText(pMessage, SetText(pMessage, (char\*)szText, &iErr, szErrBuf); (259) check error(iErr, szErrBuf, 1); (260) (261) /\* publish message \*/ (262) printf("Sending %d messages\n", iNumMessages); PublishMessage(pTopicPublisher, pMessage, iNumMessages); (264)  $(265)$   $/*$  xaEnd  $*/$ <br> $(266)$  XAResourceE (266) XAResourceEnd(pXATopicResource, pXid, SBYN\_TMSUCCESS, &iErr, (267) szErrBuf); (268) check\_error(iErr, szErrBuf, 1); (269) (270) /\* =================================================== (271) \* Prepare-Rollback (272) \* ===================================================  $(273)$ (274) /\* xaPrepare \*/<br>(275) XAResourcePrepa (275) XAResourcePrepare(pXATopicResource, pXid, &iErr, szErrBuf); (276) check\_error(iErr, szErrBuf, 1); (277) (278) /\* xaRollBack \*/ (279) printf("Rolling back %d message\n", iNumMessages); (280) XAResourceRollback(pXATopicResource, pXid, &iErr, szErrBuf);<br>(281) check error(iErr, szErrBuf, 1); check\_error(iErr, szErrBuf, 1); (282) (283) (284) /\* =================================================== (285) \* Prepare-Commit (286) \* ===================================================  $(287)$ (288)  $(289)$   $/$ \* xa start \*/<br>(290) XAResourceStart (290) XAResourceStart(pXATopicResource, pXid, SBYN\_TMNOFLAGS, &iErr, (291) szErrBuf); szErrBuf); (292) check error(iErr, szErrBuf, 1); (293) (294) /\* send message \*/ (295) printf("Sending %d messages\n", iNumMessages); PublishMessage(pTopicPublisher, pMessage, iNumMessages); (297) (298) /\* xaEnd \*/<br>(299) XAResourceE (299) XAResourceEnd(pXATopicResource, pXid, SBYN\_TMSUCCESS, &iErr, (300) szErrBuf); (301) check\_error(iErr, szErrBuf, 1); (302) (303) /\* xaPrepare \*/ (304) if (SBYN\_XA\_OK != XAResourcePrepare(pXATopicResource, pXid, &iErr, (305) szErrBuf))  $(306)$  { printf("ERROR: XAResourcePrepare failed\n");  $(308)$ <br> $(309)$ check\_error(iErr, szErrBuf, 1); (310) (311)  $/*$  xa commit  $*/$ <br>(312) printf("Session printf("Session Commit...\n"); (313) XAResourceCommit(pXATopicResource, pXid, TRUE, &iErr, szErrBuf); (314) check\_error(iErr, szErrBuf, 1); (315)  $/*$  Close and clean up.  $*/$ (317) TopicPublisherClose(pTopicPublisher, &iErr, szErrBuf); check\_error(iErr, szErrBuf, 1); (319) SessionClose(pXATopicSession, &iErr, szErrBuf); (320) check\_error(iErr, szErrBuf, 1);<br>(321) ConnectionClose(pConnection, &i (321) ConnectionClose(pConnection, &iErr, szErrBuf);<br>(322) check error(iErr, szErrBuf, 1); check\_error(iErr, szErrBuf, 1); (323) DeleteMessage(pMessage, &iErr, szErrBuf); (324) DeleteTopicPublisher(pTopicPublisher, &iErr, szErrBuf); (325) DeleteXAResource(pXATopicResource, &iErr, szErrBuf); (326) DeleteXid(pXid, &iErr, szErrBuf);<br>(327) DeleteSession(pXATopicSession, &i (327) DeleteSession(pXATopicSession, &iErr, szErrBuf); /\* delete session (328) & resource \*/ (329) DeleteDestination(pTopic, &iErr, szErrBuf);<br>(330) DeleteConnection(pConnection, &iErr, szErrB DeleteConnection(pConnection, &iErr, szErrBuf); (331) DeleteXATopicConnectionFactory(pXATcf, &iErr, szErrBuf); (332) } (333) (334) /\* (335) \* ========================================================= (336) \* Topic Subscriber (337) \* This routine demonstrates how to subsribe a message from a (338) \* topic. (339) \* ========================================================= (340) \*/ (341) void XATopicSub() (342) { (343) SBYN\_XATopicConnectionFactory\* pXATcf = 0;<br>(344) SBYN\_Connection\* pConnection = 0; (344) SBYN\_Connection\*<br>(345) SBYN\_Session\*  $pXATopics$ ession = 0; (346) SBYN\_Session\* pTopicSession = 0; (347) SBYN\_XAResource\* pTopicResource = 0;<br>(348) SBYN\_Destination\* pTopic = 0;  $(348)$  SBYN\_Destination\*<br>(349) SBYN\_Message\*  $p$ ReceivedMessage = 0; (350) SBYN\_XAResource\* pXATopicResource = 0;<br>(351) SBYN TopicSubscriber\* pTopicSubscriber = 0; (351) SBYN TopicSubscriber\* (352) SBYN\_Message\* pMessage = 0; (353) SBYN\_Xid\* pXid = 0;<br>(354) char pTopicName[ (354) char pTopicName[] = "eGateXAPubSubSample";<br>(355) int int inumReceived = 0; (355) int iNumReceived = 0;<br>(356) char szUserInput[8]; char szUserInput[8]; (357) /\* create XA connection factory \*/ (358) pXATcf = CreateXATopicConnectionFactory(spHostName, susPort, &iErr,<br>(359) szErrBuf); (359) szErrBuf);<br>(360) check erro check error(iErr, szErrBuf, 1); (361) (362) /\* create XA connection \*/ (363) pConnection = CreateXATopicConnection(pXATcf, &iErr, szErrBuf);<br>(364) check error(iErr, szErrBuf, 1); check\_error(iErr, szErrBuf, 1); (365) /\* set client ID  $*/$ (367) ConnectionSetClientID(pConnection, (char\*)"eGate{7E527692-770A- (368) 11D5-B139-3456789}", &iErr, szErrBuf);

(369) check\_error(iErr, szErrBuf, 1); (370) (371) /\* create XA session \*/ (372) pXATopicSession = XAConnectionCreateXATopicSession(pConnection, (373) &iErr, szErrBuf); (374) check\_error(iErr, szErrBuf, 1); (375)  $/*$  get session  $*/$ (377) pTopicSession = XASessionGetTopicSession(pXATopicSession, &iErr, (378) szErrBuf); (379) check\_error(iErr, szErrBuf, 1); (380) (381) /\* get XA resource \*/<br>(382) pXATopicResource = XA (382) pXATopicResource = XASessionGetXAResource(pXATopicSession, &iErr, (383) szErrBuf); (384) check\_error(iErr, szErrBuf, 1); (385) /\* create a Topic  $*/$ (387) pTopic = SessionCreateTopic(pTopicSession, pTopicName, &iErr, (388) szErrBuf); (389) check\_error(iErr, szErrBuf, 1); (390) /\* create a subscriber  $*/$ (392) //pTopicSubscriber = SessionCreateDurableSubscriber(pTopicSession, (393) pTopic, (char\*)"XATopicSubscriber", &iErr, szErrBuf); (394) pTopicSubscriber = SessionCreateSubscriber(pTopicSession, pTopic, (395) &iErr, szErrBuf); (396) check\_error(iErr, szErrBuf, 1); (397) (398) /\* connection start \*/ (399) ConnectionStart(pConnection,  $\&iErr$ , szErrBuf);<br>(400) check error(iErr, szErrBuf, 1); check\_error(iErr, szErrBuf, 1); (401)  $(402)$   $/*$  start xa resource  $*/$ <br> $(403)$   $pxid = XACreateXid/(cha)$ (403) pXid = XACreateXid((char\*)MSCLIENT\_DLL\_NAME, &iErr, szErrBuf); (404) check\_error(iErr, szErrBuf, 1); (405) (406) (407)  $(408)$  /\* Receive all the messages on the topic and return the number of  $(409)$  messages received \*/ messages received  $*/$ (410) //iNumReceived = SubscriberReceiveMessage(pTopicSubscriber); (411) printf("Receiving messages... $\n \begin{bmatrix}\n 412 & 0 \\
 0 & 1\n \end{bmatrix}$ ;  $(412)$ <br> $(413)$  $int$  iMsgCount = 0; (414) SBYN\_Message\* pRMsg = 0;  $/$ \* associate the global transaction with the resource \*/ (416) XAResourceStart(pXATopicResource, pXid, SBYN\_TMNOFLAGS, &iErr, (417) szErrBuf);<br>(418) check\_erro  $(418)$  check\_error(iErr, szErrBuf, 1);<br>(419) while(iMsqCount < iNumM) (419) while(iMsgCount < iNumMessages){ (420) pRMsg = TopicSubscriberReceive(pTopicSubscriber, &iErr, (421) szErrBuf); (422) printf("Received Message %d\n", iMsgCount);  $(423)$  iMsgCount++;<br>(424) }  $(424)$ (425)  $(426)$   $/*$  xaEnd  $*/$ <br>(427) XAResourceEnd(pXATo) (427) XAResourceEnd(pXATopicResource, pXid, SBYN\_TMSUCCESS, &iErr, (428) szErrBuf); (428) szErrBuf);<br>(429) check erro (429) check\_error(iErr, szErrBuf, 1); (430) XAResourceCommit(pXATopicResource, pXid, TRUE, &iErr, (431) szErrBuf); (432) printf("Enter 'r' for receiving more message, 'q' for

 $(433)$  exit\n");<br>(434) s (434)  $\begin{array}{r} \text{scanf}("8s", \text{szUserInput}); \\ \text{(435)} \qquad \qquad \text{insaCount} = 0; \end{array}$  $(435)$  iMsgCount = 0;<br> $(436)$  } while(szUserInput)  $\}$  while(szUserInput[0] != 'q' && szUserInput[0] != 'Q'); (437) (438) /\* Session commit \*/ (439) SessionCommit(pTopicSession, &iErr, szErrBuf); (440) (441) /\* close and delete objects \*/ (442) TopicSubscriberClose(pTopicSubscriber, &iErr, szErrBuf); (443) SessionUnsubscribe(pXATopicSession, (char\*)"TopicSubscriber", (444) &iErr, szErrBuf); (445) SessionClose(pXATopicSession, &iErr, szErrBuf); ConnectionClose(pConnection, &iErr, szErrBuf); (447)  $(448)$   $/$ \* delete objects \*/<br> $(449)$  DeleteDestination(pT) (449) DeleteDestination(pTopic, &iErr, szErrBuf); (450) DeleteTopicSubscriber(pTopicSubscriber, &iErr, szErrBuf); (451) DeleteXAResource(pXATopicResource, &iErr, szErrBuf); (452) DeleteXid(pXid, &iErr, szErrBuf); (453) DeleteSession(pXATopicSession, &iErr, szErrBuf); /\* delete XA (454) resource and session \*/<br>(455) DeleteConnection(pConne DeleteConnection(pConnection, &iErr, szErrBuf); (456) DeleteXATopicConnectionFactory(pXATcf, &iErr, szErrBuf); }

# **Chapter 9**

# **Client Libraries for the C API**

This chapter provides a detailed discussion of the Application Program Interfaces (APIs) for SeeBeyond JMS.

**For C**

- ! **The C API** [on page 170](#page-169-0)
- ! **[Error Codes and Messages in the C API](#page-269-0)** on page 270

The SeeBeyond Messager Server includes additional API support in the following languages:

**For Java**

! **[The JMS API for the SeeBeyond Message Service](#page-71-0)** on page 72

**For COM+**

! **[The COM+ API for the SeeBeyond Message Service](#page-73-0)** on page 74

**For C++**

**[The C++ API for the SeeBeyond Message Service](#page-294-0)** on page 295

# <span id="page-169-0"></span>9.1 **The C API**

The **C** API for SeeBeyond JMS, in the library **stc\_msclient.dll**, is a wrapper around the **C++** API for SeeBeyond JMS. This section provides the following information:

- ! **[Architectural Overview](#page-170-0)** on page 171
- ! **Structures** [on page 172](#page-171-0)
- ! **Interfaces** [on page 175](#page-174-0)
- ! Detailed information on the following:
	- " Function prototypes for each interface
	- " **[Destructor Methods](#page-260-0)** on page 261
	- **\* [The WString Helper Interface](#page-266-0) on page 267**
	- " **[The WStringList Helper Interface](#page-268-0)** on page 269
- ! **[Error Codes and Messages in the C API](#page-269-0)** on page 270.

Also see:

! **["Sample Code for Using JMS in C" on page 141](#page-140-0)**.

# <span id="page-170-0"></span>9.1.1. **Architectural Overview**

The standard JMS API object model is followed in **C**, as illustrated in [Figure 25](#page-170-1).

**Figure 25** JMS **C** Object Model

<span id="page-170-1"></span>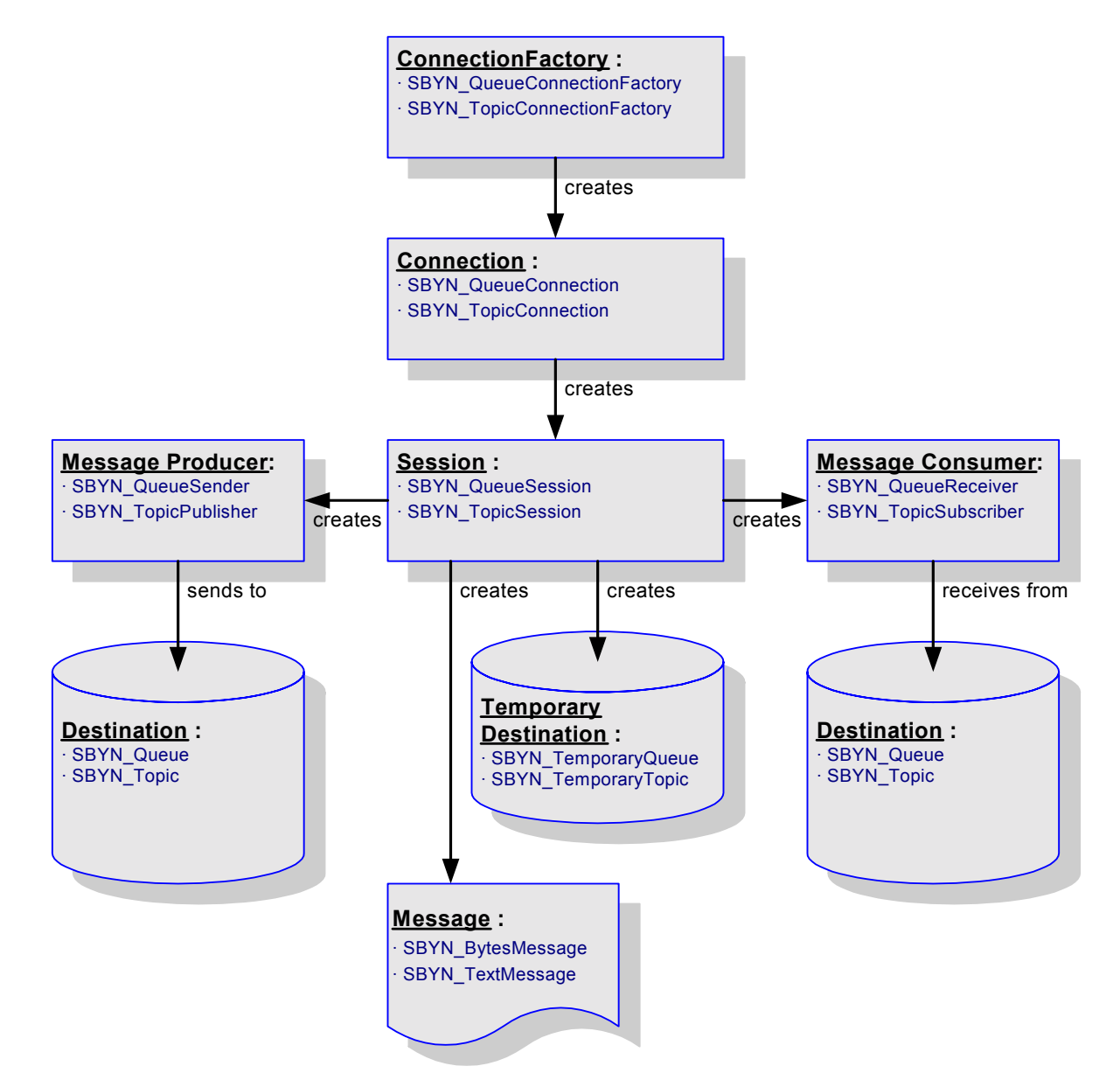

# <span id="page-171-0"></span>9.1.2. **Structures**

The **C** API for SeeBeyond JMS comprises the following structures:

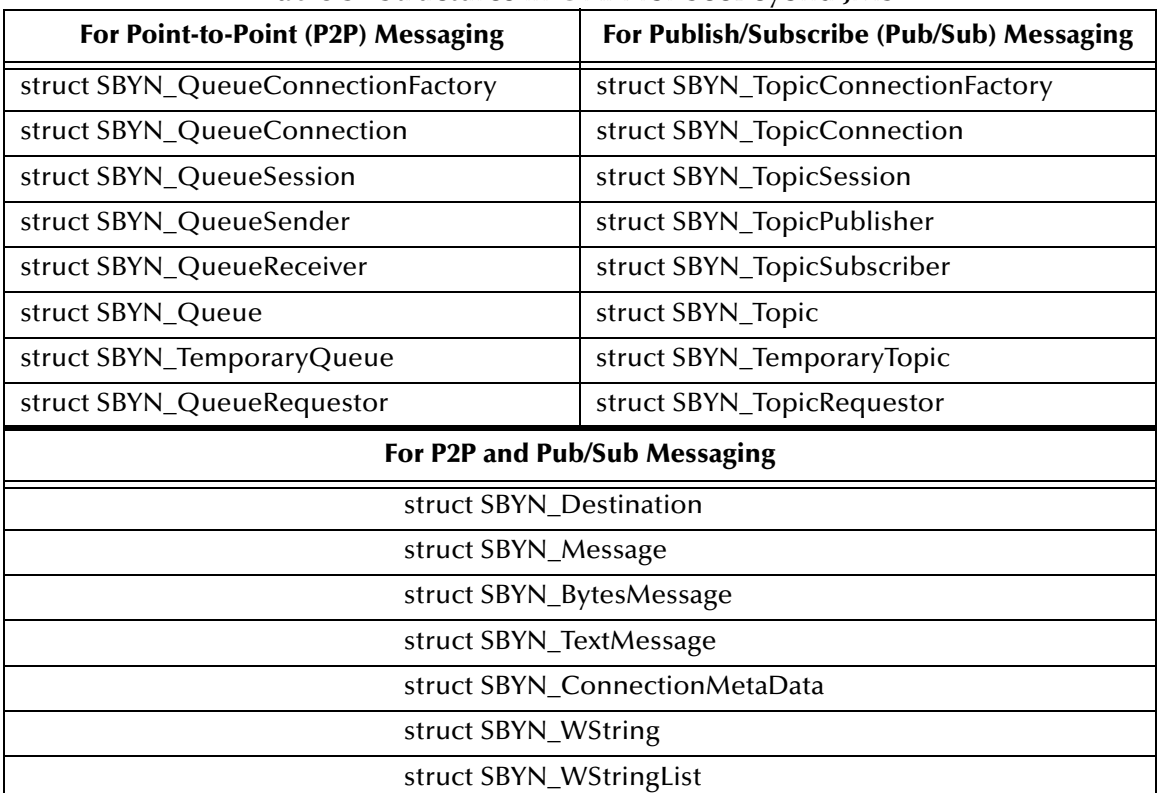

### **Table 5** Structures in **C** API for SeeBeyond JMS

## 9.1.3. **Constants**

The **C** API for SeeBeyond JMS defines values for the following types of constants:

- ! **[DeliveryMode Constants](#page-172-0)** on page 173
- ! **[DestinationType Constants](#page-172-1)** on page 173
- ! **[MessageType Constants](#page-172-2)** on page 173
- ! **[Session Constants](#page-172-3)** on page 173
- ! **[Transacted Constants](#page-173-0)** on page 174
- ! **[Miscellaneous Constants Setting Message Class Defaults](#page-174-1)** on page 175
- ! **[Other Miscellaneous Constants](#page-174-2)** on page 175

## <span id="page-172-0"></span>**DeliveryMode Constants**

**Table 6** Values for DeliveryMode Constants

| <b>Name</b>            |  |
|------------------------|--|
| SBYN_NON_PERSISTENT    |  |
| <b>SBYN PERSISTENT</b> |  |

### **NON\_PERSISTENT**

**0** signifies non-persistent delivery mode. This mode maximizes performance, and should be used if an occasional lost message is tolerable.

#### **PERSISTENT**

**1** signifies persistent delivery mode. This mode maximizes reliability, and should be used if the application will have problems if the message is lost in transit.

### <span id="page-172-1"></span>**DestinationType Constants**

**Table 7** Values for DestinationType Constants

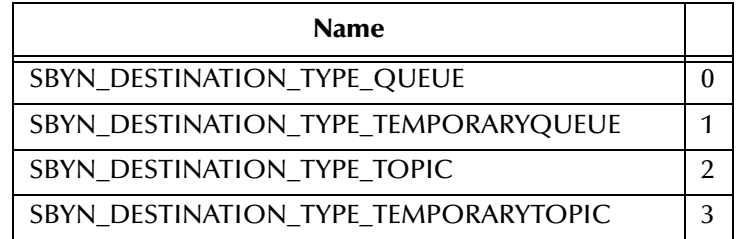

### <span id="page-172-2"></span>**MessageType Constants**

**Table 8** Values for MessageType Constants

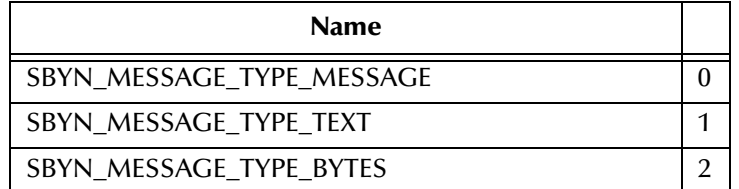

### <span id="page-172-3"></span>**Session Constants**

### **Table 9** Values for Session Constants

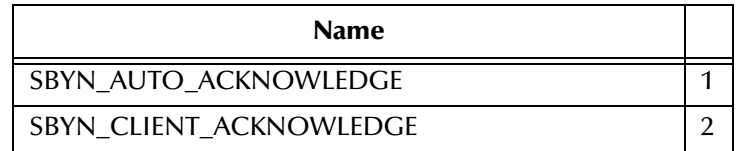

### **Table 9** Values for Session Constants

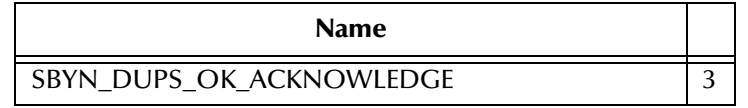

#### **AutoAcknowledge Mode**

**1** signifies auto-acknowledgment: The session automatically acknowledges a client's receipt of a message either upon its successful return from a call to **receive** or upon successful return of the MessageListener it has called to process the message.

### **ClientAcknowledge Mode**

**2** signifies acknowledgment by client: A client acknowledges a message by calling the message's **acknowledge** method. Acknowledging a consumed message automatically acknowledges the receipt of all messages that have been delivered by its session.

### **DupsOKAcknowledge Mode**

**3** indicates that duplicates are acceptable, and instructs the session to lazily acknowledge message delivery This setting is likely to cause delivery of some duplicate messages if JMS fails, and should only be used by consumers that are tolerant of duplicate messages. The benefit is the reduction of session overhead, achieved by minimizing the work done to prevent duplicates.

### <span id="page-173-0"></span>**Transacted Constants**

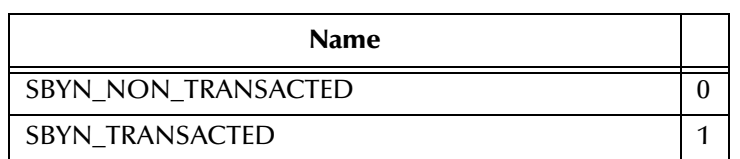

**Table 10** Values for Transacted Constants

If a session is specified as being *transacted*, it supports a single series of transactions. A set of messages-received is grouped into an atomic unit of input, and a set of staged messages-to-be-sent is grouped into an atomic unit of output. When a transaction performs a *commit*, the atomic unit of input is acknowledged and the associated atomic unit of output is sent. If, instead, the transaction performs a *rollback*, all messages in the atomic unit of output are destroyed and the session's input is automatically recovered.

A transaction is completed only by a commit or by a rollback. The completion of a session's current transaction automatically begins the next transaction. In this way, a transacted session always has a current transaction within which work is done.

# <span id="page-174-1"></span>**Miscellaneous Constants Setting Message Class Defaults**

**Table 11** Values for Miscellaneous Constants Setting Message Class Defaults

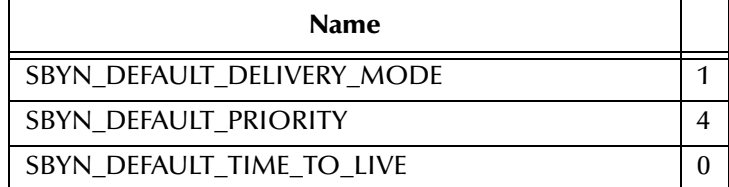

### **Default Setting for DeliveryMode**

See **["DeliveryMode Constants" on page 173](#page-172-0)**.

### **Default Setting for Priority**

JMS defines a ten-level priority value: **0** is lowest priority (least expedited) and **9** is highest. Clients should consider priorities **0** through **4** as gradations of normal priority and priorities **5** through **9** as gradations of expedited priority.

### **Default Setting for TimeToLive**

Length of time that a produced message should be retained by the message system. Measured in milliseconds elapsed since its dispatch time. The default, **0**, has the special meaning of "retain forever"—that is, the message never expires on its own.

### <span id="page-174-2"></span>**Other Miscellaneous Constants**

### **Table 12** Values for Other Miscellaneous Constants

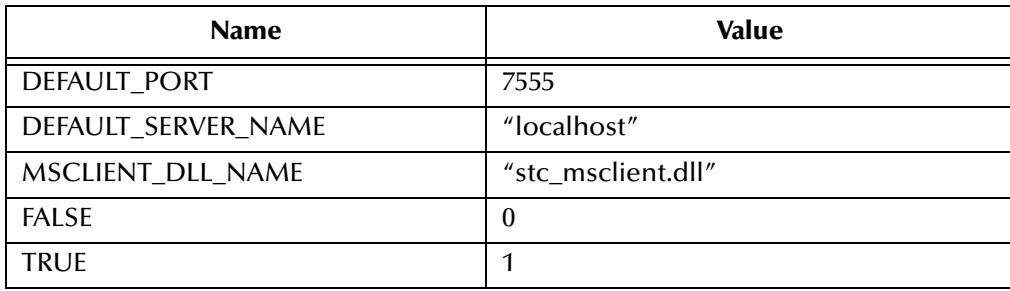

### <span id="page-174-0"></span>9.1.4. **Interfaces**

The following interfaces have defined prototypes:

- ! **[The Message Interface](#page-175-0)** on page 176
- ! **[The Extended Message Interface](#page-195-0)** on page 196
- ! **[BytesMessage Methods](#page-196-0)** on page 197
- ! **[TextMessage Methods](#page-208-0)** on page 209
- ! **[The QueueConnectionFactory Interface](#page-209-0)** on page 210
- ! **[The Connection Interface](#page-210-0)** on page 211
- ! **[The Session Interface](#page-214-0)** on page 215
- ! **[The TopicConnectionFactory Interface](#page-226-0)** on page 227
- ! **[The Destination Interface](#page-227-0)** on page 228
- ! **[The QueueReceiver Interface](#page-229-0)** on page 230
- ! **[The TopicSubscriber Interface](#page-232-0)** on page 233
- ! **[The QueueSender Interface](#page-235-0)** on page 236
- ! **[The TopicPublisher Interface](#page-246-0)** on page 247
- ! **[The TopicRequestor Interface](#page-256-0)** on page 257
- ! **[The QueueRequestor Interface](#page-258-0)** on page 259
- ! **[Destructor Methods](#page-260-0)** on page 261
- ! **[The WString Helper Interface](#page-266-0)** on page 267
- ! **[The WStringList Helper Interface](#page-268-0)** on page 269

## <span id="page-175-0"></span>9.1.5. **The Message Interface**

The **Message** interface defines methods for working with a **Message** object. The interface includes the following methods:

- ! **[Acknowledge](#page-176-0)** on page 177
- ! **ClearBody** [on page 178](#page-177-0)
- ! **[ClearProperties](#page-177-1)** on page 178
- ! **[PropertyExists](#page-178-0)** on page 179
- ! **[GetBooleanProperty](#page-178-1)** on page 179
- ! **[GetByteProperty](#page-179-0)** on page 180
- ! **[GetDoubleProperty](#page-179-1)** on page 180
- ! **[GetFloatProperty](#page-180-0)** on page 181
- ! **[GetIntProperty](#page-180-1)** on page 181
- ! **[GetLongProperty](#page-181-0)** on page 182
- ! **[GetShortProperty](#page-181-1)** on page 182
- ! **[GetStringProperty](#page-182-0)** on page 183
- ! **[SetBooleanProperty](#page-182-1)** on page 183
- ! **[SetByteProperty](#page-183-0)** on page 184
- ! **[SetDoubleProperty](#page-183-1)** on page 184
- ! **[SetFloatProperty](#page-184-0)** on page 185
- ! **[SetIntProperty](#page-184-1)** on page 185
- ! **[SetLongProperty](#page-185-0)** on page 186
- ! **[SetShortProperty](#page-185-1)** on page 186
- ! **[SetStringProperty](#page-186-0)** on page 187
- ! **[GetJMSCorrelationID](#page-186-1)** on page 187
- ! **[GetJMSCorrelationIDAsBytes](#page-186-2)** on page 187
- ! **[GetJMSDeliveryMode](#page-187-0)** on page 188
- ! **[GetJMSExpiration](#page-187-1)** on page 188
- ! **[GetJMSMessageID](#page-188-0)** on page 189
- ! **[GetJMSPriority](#page-188-1)** on page 189
- ! **[GetJMSRedelivered](#page-189-0)** on page 190
- ! **[GetJMSReplyTo](#page-189-1)** on page 190
- ! **[GetJMSTimestamp](#page-190-0)** on page 191
- ! **[GetJMSType](#page-190-1)** on page 191
- ! **[SetJMSCorrelationID](#page-191-0)** on page 192
- ! **[SetJMSCorrelationIDAsBytes](#page-191-1)** on page 192
- ! **[SetJMSDeliveryMode](#page-192-0)** on page 193
- ! **[SetJMSExpiration](#page-192-1)** on page 193
- ! **[SetJMSMessageID](#page-192-2)** on page 193
- ! **[SetJMSPriority](#page-193-0)** on page 194
- ! **[SetJMSRedelivered](#page-193-1)** on page 194
- ! **[SetJMSReplyTo](#page-194-0)** on page 195
- ! **[SetJMSTimestamp](#page-194-1)** on page 195
- ! **[SetJMSType](#page-195-1)** on page 196
- ! **[GetMessageType](#page-195-2)** on page 196

### <span id="page-176-0"></span>**Acknowledge**

#### **Syntax**

```
Acknowledge(pMsg, iError, pczError)
```
### **Description**

Acknowledges the receipt of current and previous messages.

#### **Parameters**

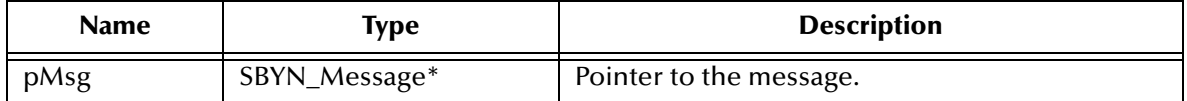

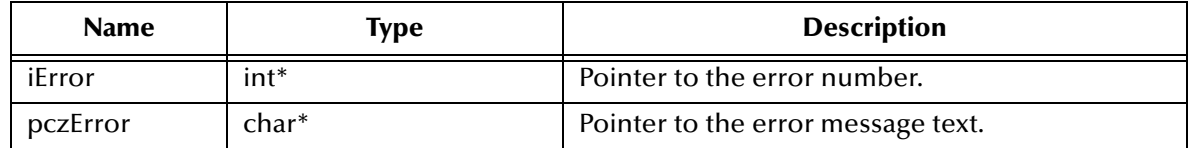

### **Return Value**

None.

# <span id="page-177-0"></span>**ClearBody**

### **Syntax**

```
ClearBody(pMsg, iError, pczError)
```
### **Description**

Clears the body of a message, leaving the message header values and property entries intact.

### **Parameters**

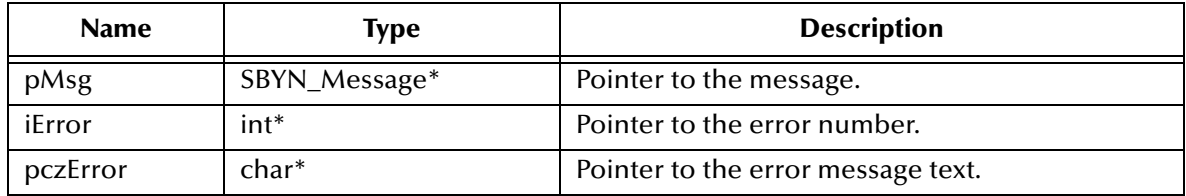

### **Return Value**

None.

# <span id="page-177-1"></span>**ClearProperties**

### **Syntax**

```
ClearProperties(pMsg, iError, pczError)
```
### **Description**

Clears the properties from a message, leaving the message header fields and body intact.

### **Parameters**

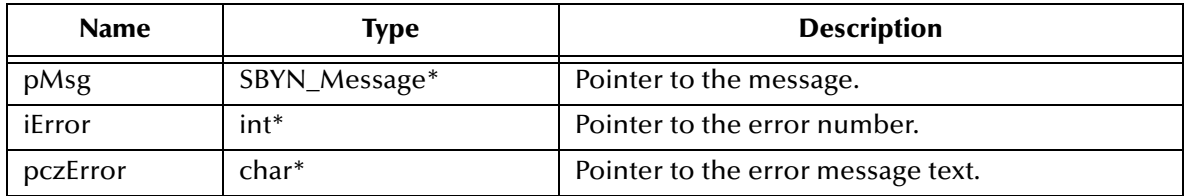

### **Return Value**

None.

# <span id="page-178-0"></span>**PropertyExists**

### **Syntax**

PropertyExists(pMsg, pczName, iError, pczError)

### **Description**

Checks whether a value for a specific property exists.

### **Parameters**

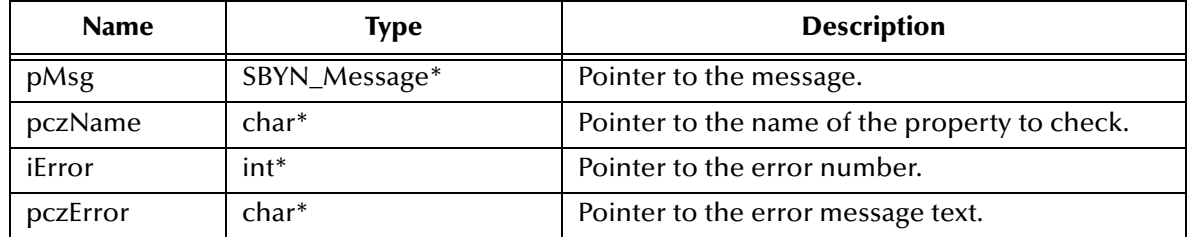

### **Return Value**

**bool**

Returns **true** if the property value is defined; otherwise, returns **false**.

### <span id="page-178-1"></span>**GetBooleanProperty**

### **Syntax**

GetBooleanProperty(pMsg, pczName, iError, pczError)

### **Description**

Reads the value of the specified Boolean property in the specified message.

### **Parameters**

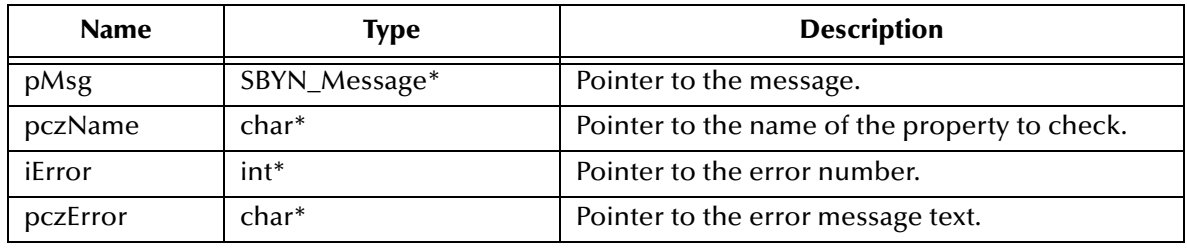

### **Return Value**

### **SBYN\_BOOL**

The value of the property.

# <span id="page-179-0"></span>**GetByteProperty**

### **Syntax**

```
GetByteProperty(pMsg, pczName, iError, pczError)
```
### **Description**

Reads the value of the specified byte property in the specified message.

### **Parameters**

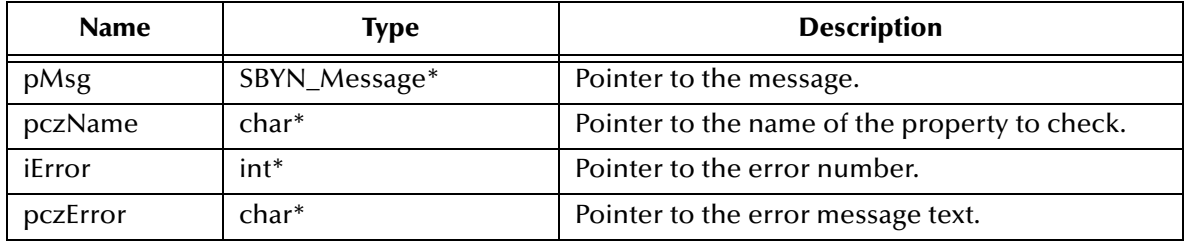

### **Return Value**

**unsigned char** The value of the property.

## <span id="page-179-1"></span>**GetDoubleProperty**

### **Syntax**

```
GetDoubleProperty(pMsg, pczName, iError, pczError)
```
### **Description**

Reads the value of the specified double (numeric) property in the specified message.

### **Parameters**

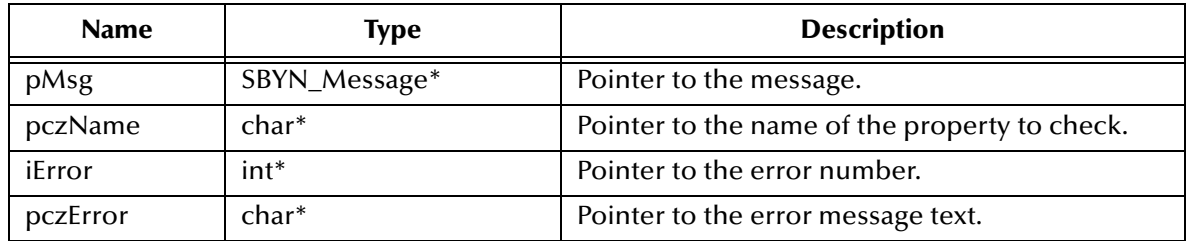

### **Return Value**

**double**

The value of the property.
# **GetFloatProperty**

#### **Syntax**

```
GetFloatProperty(pMsg, pczName, iError, pczError)
```
## **Description**

Reads the value of the specified floating-point (numeric) property in the specified message.

## **Parameters**

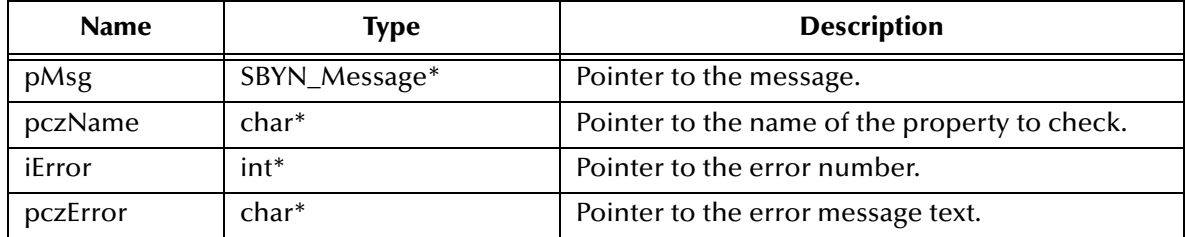

#### **Return Value**

**float**

The value of the property.

## **GetIntProperty**

#### **Syntax**

GetIntProperty(pMsg, pczName, iError, pczError)

## **Description**

Reads the value of the specified integer (numeric) property in the specified message.

## **Parameters**

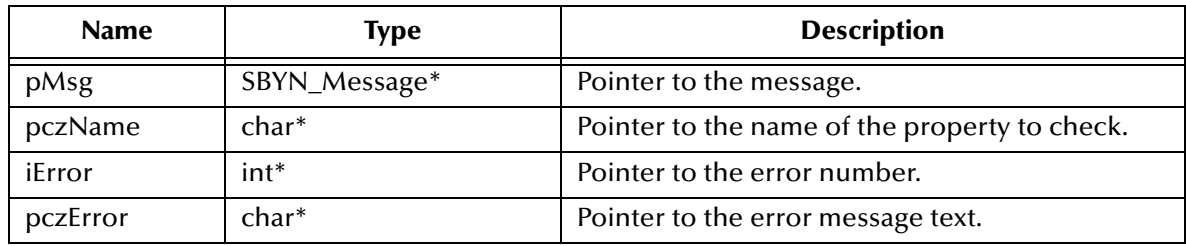

## **Return Value**

**int**

The value of the property.

# **GetLongProperty**

#### **Syntax**

```
GetLongProperty(pMsg, pczName, iError, pczError)
```
## **Description**

Reads the value of the specified long (numeric) property in the specified message.

## **Parameters**

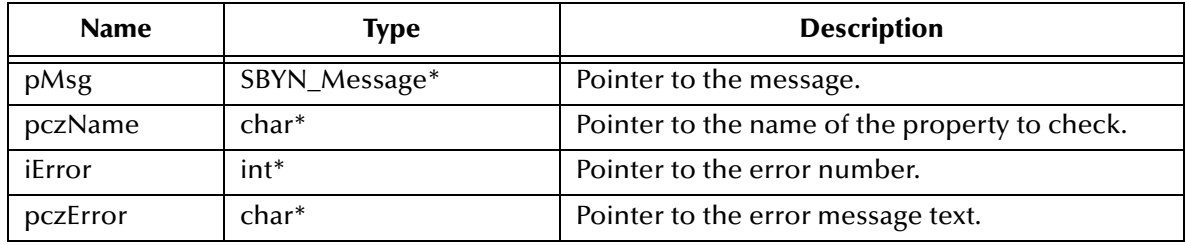

#### **Return Value**

**long**

The value of the property.

# **GetShortProperty**

#### **Syntax**

```
GetShortProperty(pMsg, pczName, iError, pczError)
```
## **Description**

Reads the value of the specified short (numeric) property in the specified message.

#### **Parameters**

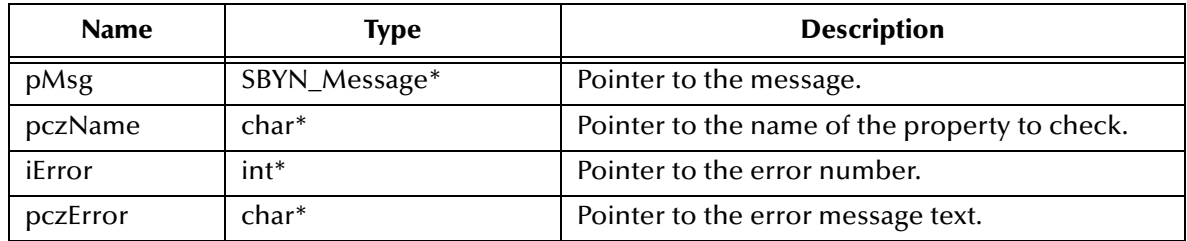

## **Return Value**

**short**

The value of the property.

# **GetStringProperty**

#### **Syntax**

```
GetStringProperty(pMsg, pczName, iError, pczError)
```
## **Description**

Reads the value of the specified text property in the specified message.

#### **Parameters**

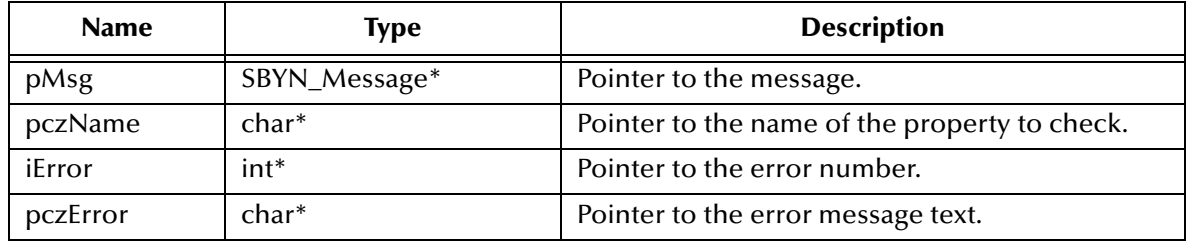

#### **Return Value**

#### **WString\***

Pointer to a **WString** (wide string) object containing the value of the property.

## **SetBooleanProperty**

#### **Syntax**

```
SetBooleanProperty(pMsg, pczName, bValue, iError, pczError)
```
#### **Description**

Writes a value for the specified Boolean property in the specified message.

#### **Parameters**

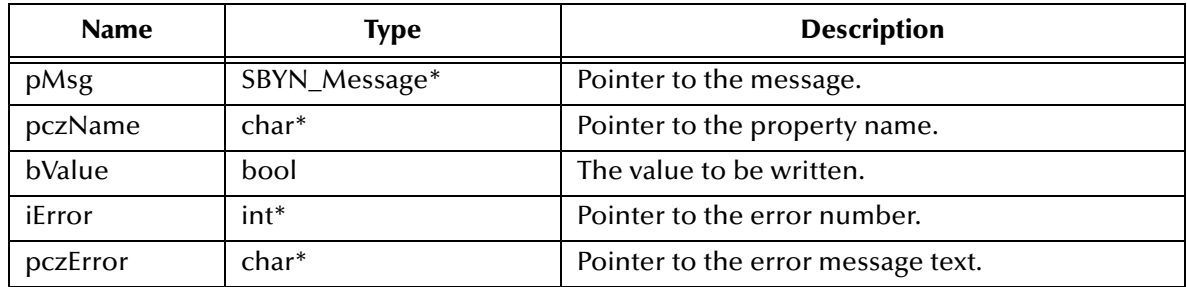

## **Return Value**

# **SetByteProperty**

#### **Syntax**

SetByteProperty(pMsg, pczName, cValue, iError, pczError)

### **Description**

Writes a value for the specified byte property in the specified message.

### **Parameters**

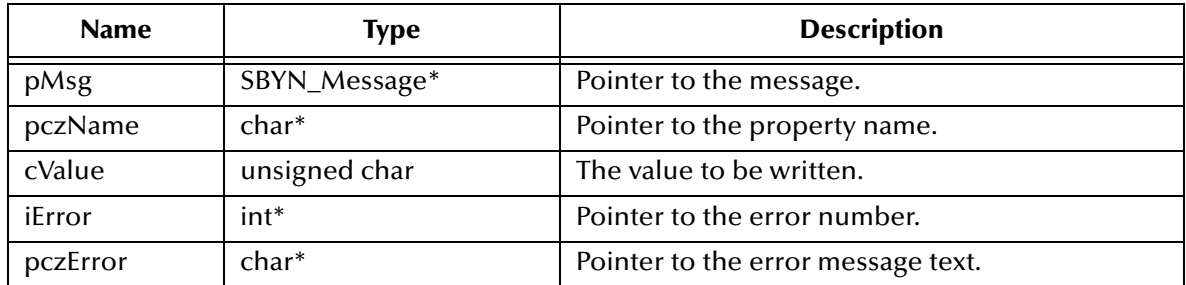

#### **Return Value**

None.

## **SetDoubleProperty**

#### **Syntax**

SetDoubleProperty(pMsg, pczName, dblValue, iError, pczError)

#### **Description**

Writes a value for the specified double (numeric) property in the specified message.

#### **Parameters**

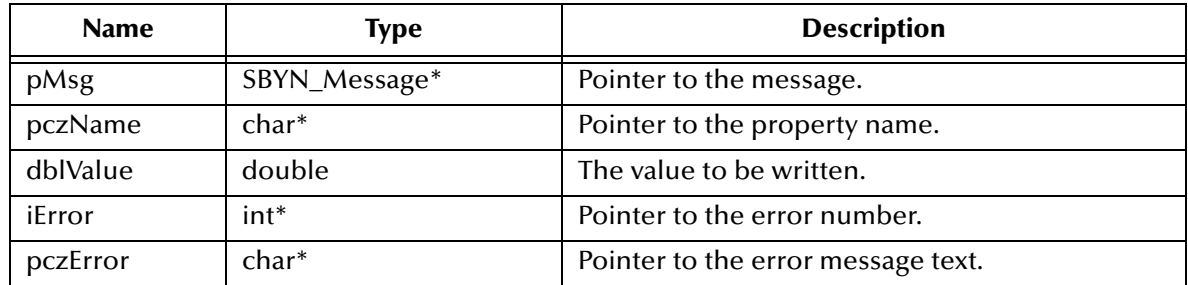

## **Return Value**

# **SetFloatProperty**

#### **Syntax**

```
SetFloatProperty(pMsg, pczName, fltValue, iError, pczError)
```
#### **Description**

Writes a value for the specified floating-point (numeric) property in the specified message.

#### **Parameters**

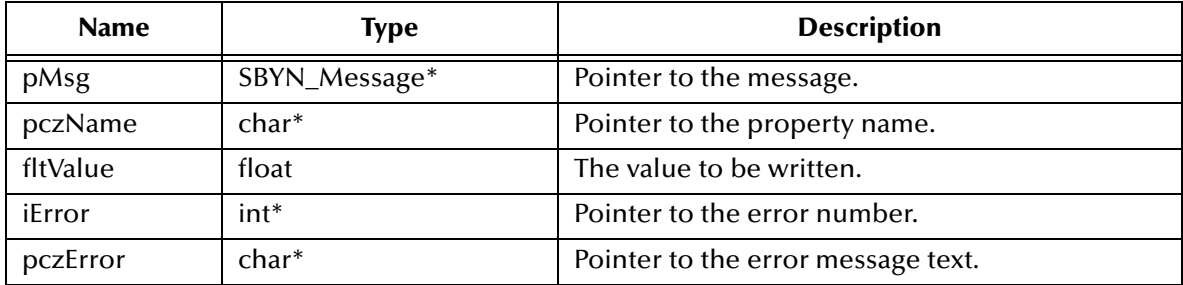

#### **Return Value**

None.

# **SetIntProperty**

#### **Syntax**

SetIntProperty(pMsg, pczName, iValue, iError, pczError)

#### **Description**

Writes a value for the specified integer (numeric) property in the specified message.

#### **Parameters**

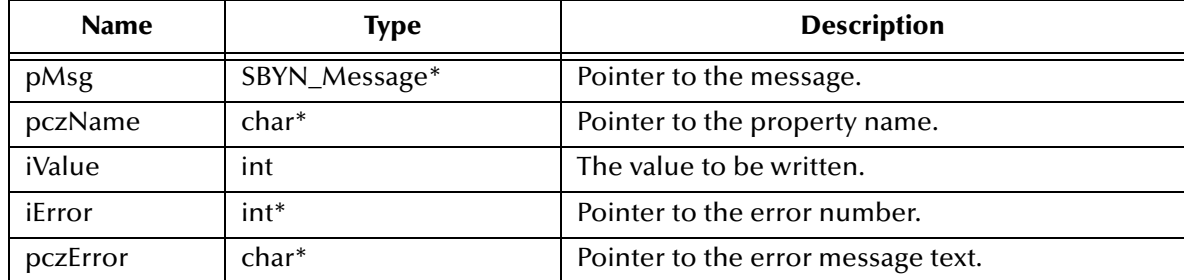

#### **Return Value**

# **SetLongProperty**

#### **Syntax**

SetLongProperty(pMsg, pczName, lValue, iError, pczError)

### **Description**

Writes a value for the specified long (numeric) property in the specified message.

#### **Parameters**

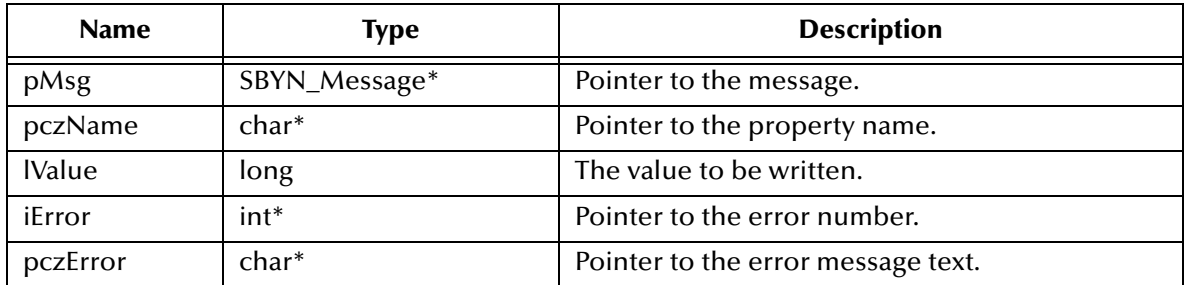

#### **Return Value**

None.

## **SetShortProperty**

#### **Syntax**

SetShortProperty(pMsg, pczName, nValue, iError, pczError)

#### **Description**

Writes a value for the specified short (numeric) property in the specified message.

#### **Parameters**

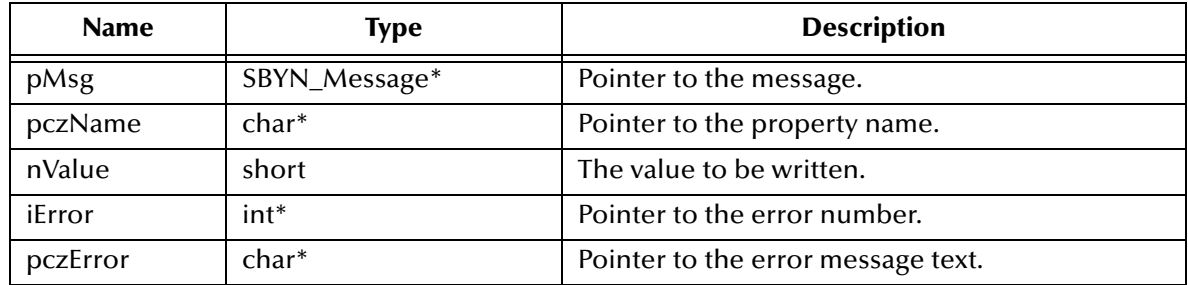

## **Return Value**

# **SetStringProperty**

#### **Syntax**

SetStringProperty(pMsg, pczName, pczValue, iError, pczError)

## **Description**

Writes a value for the specified text property in the specified message.

#### **Parameters**

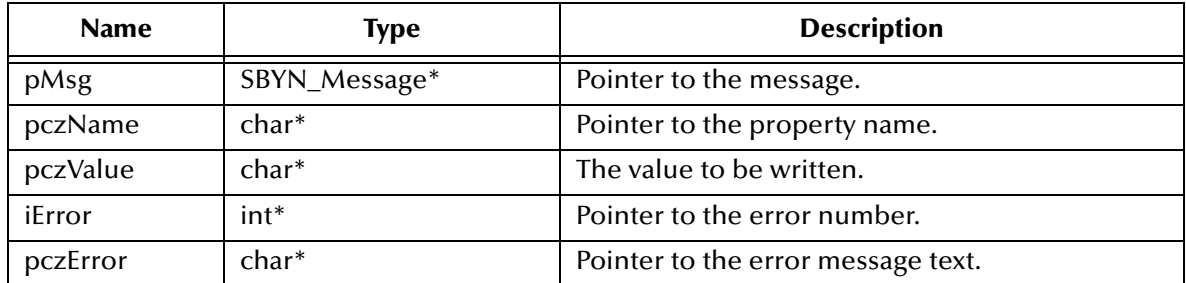

#### **Return Value**

None.

## **GetJMSCorrelationID**

#### **Syntax**

```
GetJMSCorrelationID(pMsg, iError, pczError)
```
#### **Description**

Retrieves the correlation ID for the specified message.

#### **Parameters**

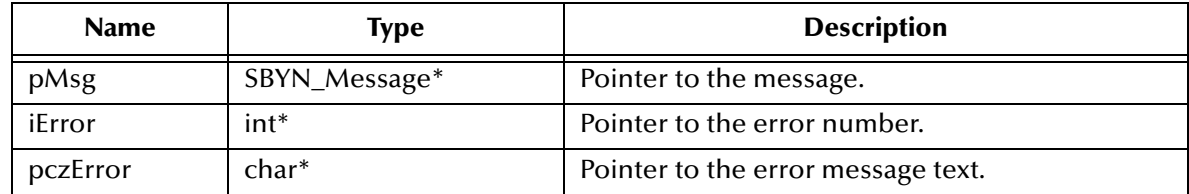

#### **Return Value**

#### **WString\***

Pointer to a **WString** (wide string) object containing the text.

# **GetJMSCorrelationIDAsBytes**

#### **Syntax**

```
GetJMSCorrelationIDAsBytes(pMsg, iError, pczError)
```
## **Description**

Retrieves the correlation ID for the specified message as an array of characters.

#### **Parameters**

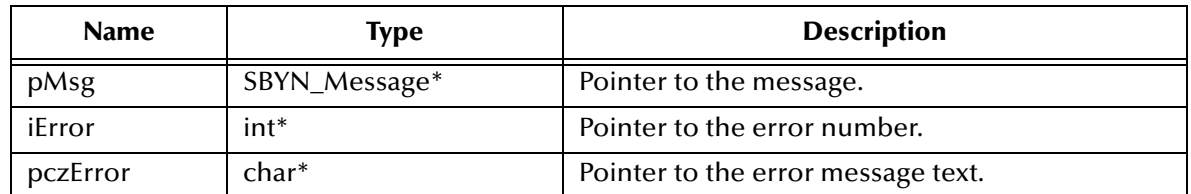

#### **Return Value**

**char\***

Pointer to an array of characters containing the text.

# **GetJMSDeliveryMode**

#### **Syntax**

```
GetJMSDeliveryMode(pMsg, iError, pczError)
```
#### **Description**

Retrieves the value of the **DeliveryMode** property for the specified message.

#### **Parameters**

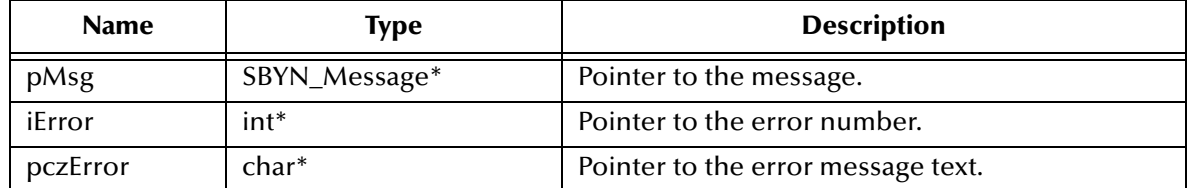

#### **Return Value**

**int**

See **["DeliveryMode Constants" on page 173](#page-172-0)**.

## **GetJMSExpiration**

#### **Syntax**

GetJMSExpiration(pMsg, iError, pczError)

#### **Description**

Retrieves the value of the timestamp set for the expiration of the specified message.

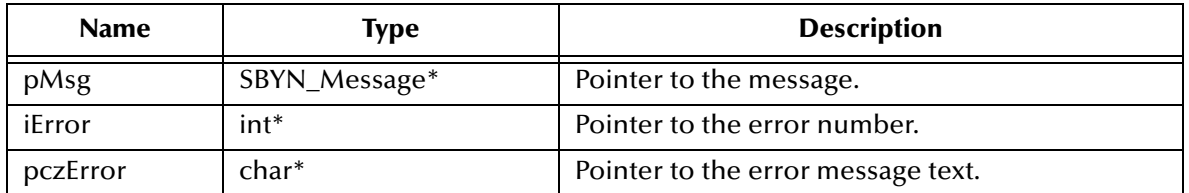

#### **Return Value**

**long**

Timestamp.

# **GetJMSMessageID**

#### **Syntax**

GetJMSMessageID(pMsg, iError, pczError)

#### **Description**

Retrieves the message ID of the specified message.

#### **Parameters**

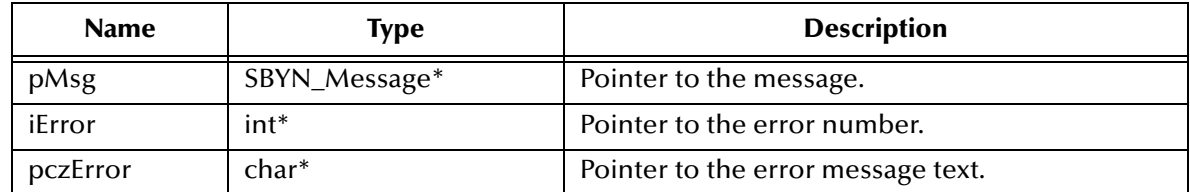

#### **Return Value**

#### **WString\***

Pointer to a **WString** (wide string) object containing the text.

# **GetJMSPriority**

#### **Syntax**

GetJMSPriority(pMsg, iError, pczError)

#### **Description**

Retrieves the priority level for the specified message.

#### **Parameters**

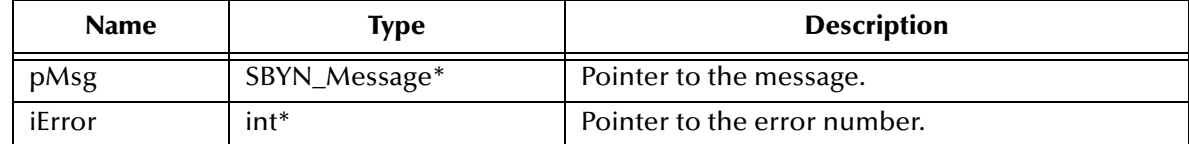

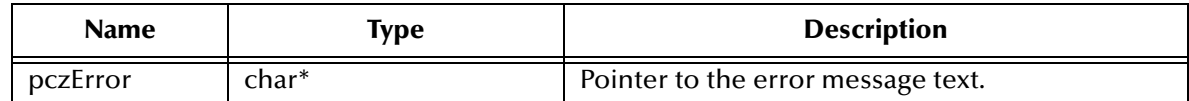

#### **Return Value**

**int**

The priority level.

Also see **["Miscellaneous Constants Setting Message Class Defaults" on page 175](#page-174-0)**.

## **GetJMSRedelivered**

#### **Syntax**

```
GetJMSRedelivered(pMsg, iError, pczError)
```
#### **Description**

Retrieves an indication of whether the specified message is being redelivered.

#### **Parameters**

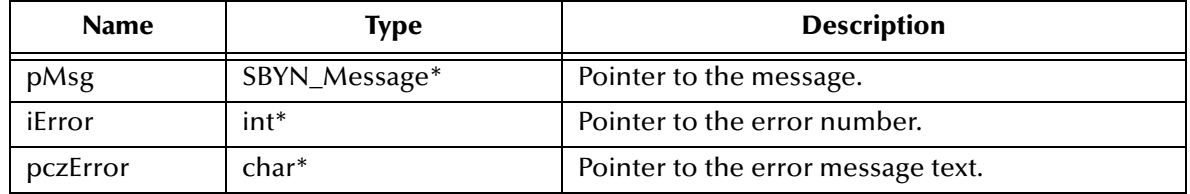

#### **Return Value**

#### **SBYN\_BOOL**

Returns **true** if the message is being redelivered; otherwise, returns **false**.

# **GetJMSReplyTo**

#### **Syntax**

```
GetJMSReplyTo(pMsg, iError, pczError)
```
#### **Description**

Retrieves the **Destination** object where a reply to the specified message should be sent (for request/reply messaging).

#### **Parameters**

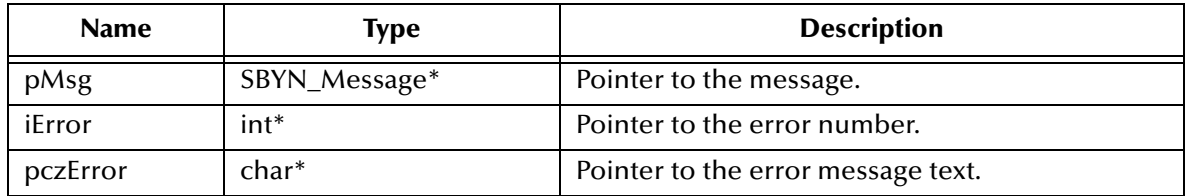

#### **Return Value**

#### **SBYN\_Destination\***

Pointer to the **Destination** object.

## **GetJMSTimestamp**

#### **Syntax**

GetJMSTimestamp(pMsg, iError, pczError)

#### **Description**

Retrieves the timestamp of the specified message.

#### **Parameters**

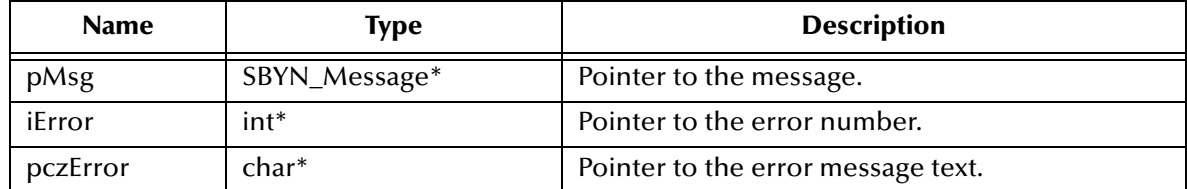

#### **Return Value**

**long**

Timestamp.

## **GetJMSType**

#### **Syntax**

GetJMSType(pMsg, iError, pczError)

#### **Description**

Gets the message type identifier supplied by the client when the message was sent.

#### **Parameters**

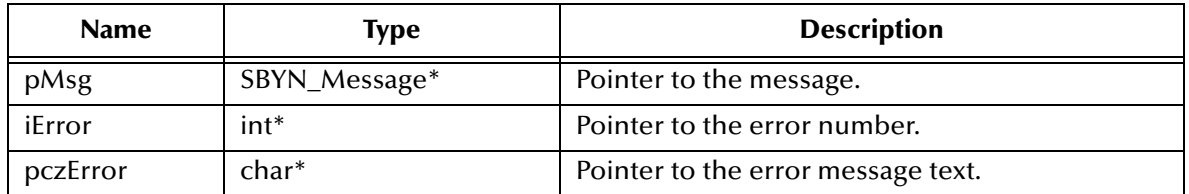

#### **Return Value**

#### **WString\***

Pointer to a **WString** (wide string) object containing the text.

# **SetJMSCorrelationID**

#### **Syntax**

```
SetJMSCorrelationID(pMsg, pczValue, iError, pczError)
```
#### **Description**

Sets the correlation ID for the specified message.

### **Parameters**

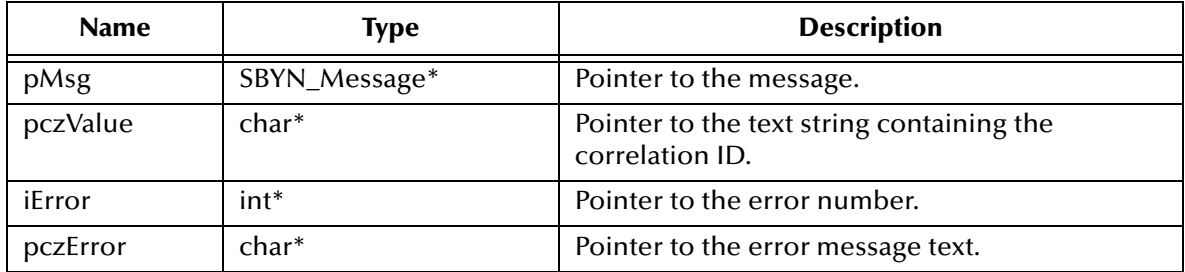

#### **Return Value**

None.

# **SetJMSCorrelationIDAsBytes**

#### **Syntax**

```
SetJMSCorrelationIDAsBytes(pMsg, pczValue, iError, pczError)
```
#### **Description**

Sets the correlation ID for the specified message.

#### **Parameters**

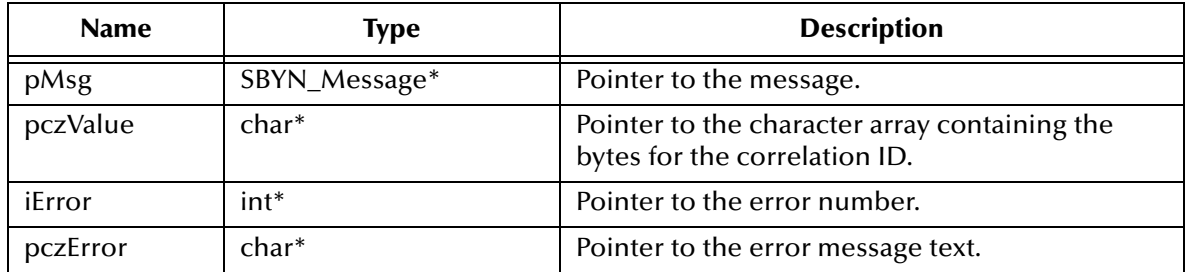

#### **Return Value**

# **SetJMSDeliveryMode**

#### **Syntax**

```
SetJMSDeliveryMode(pMsg, value, iValue, iError, pczError)
```
## **Description**

Sets the delivery mode for the specified message. See **["DeliveryMode Constants" on](#page-172-0)  [page 173](#page-172-0)**.

#### **Parameters**

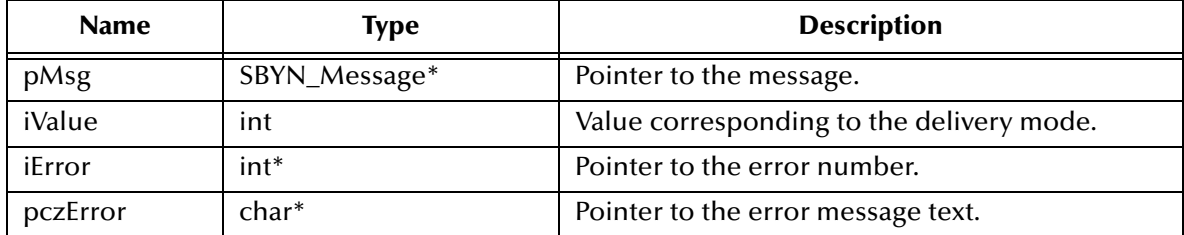

#### **Return Value**

None.

## **SetJMSExpiration**

#### **Syntax**

```
SetJMSExpiration(pMsg, lValue, iError, pczError)
```
## **Description**

Sets the timestamp at which the specified message is due to expire.

#### **Parameters**

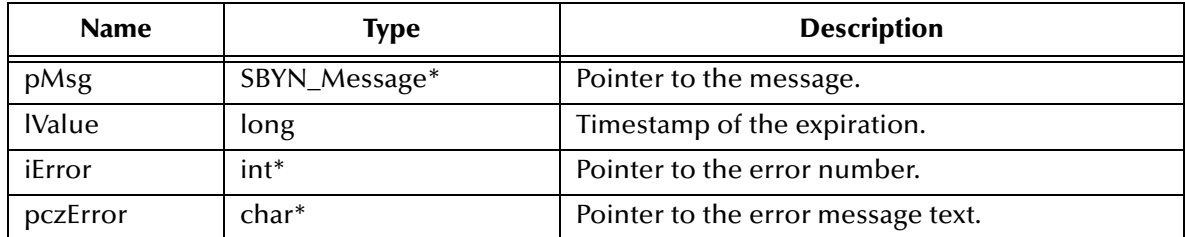

## **Return Value**

None.

# **SetJMSMessageID**

#### **Syntax**

SetJMSMessageID(pMsg, pczValue, iError, pczError)

### **Description**

Sets the message ID of the specified message.

#### **Parameters**

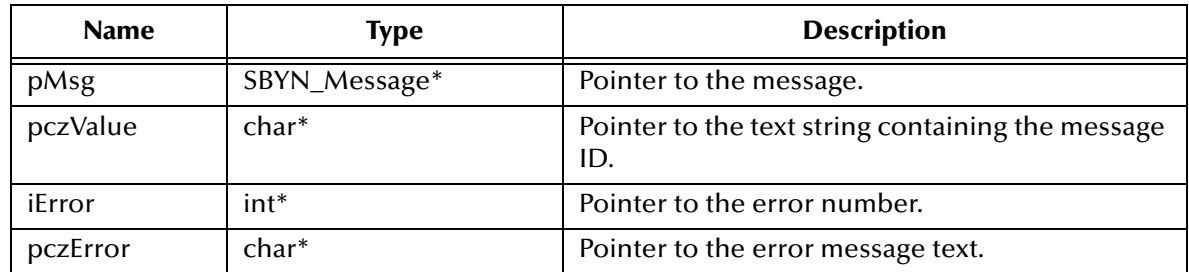

#### **Return Value**

None.

# **SetJMSPriority**

#### **Syntax**

```
SetJMSPriority(pMsg, iValue, iError, pczError)
```
#### **Description**

Sets the priority level for the specified message.

#### **Parameters**

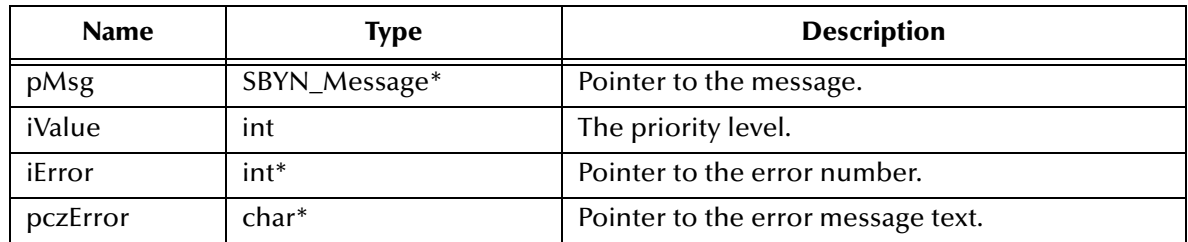

#### **Return Value**

None.

# **SetJMSRedelivered**

#### **Syntax**

```
SetJMSRedelivered(pMsg, fValue, iError, pczError)
```
#### **Description**

Determines whether to flag the specified message as being redelivered. Used, for example, to specify redelivery for a message that has been sent but not acknowledged.

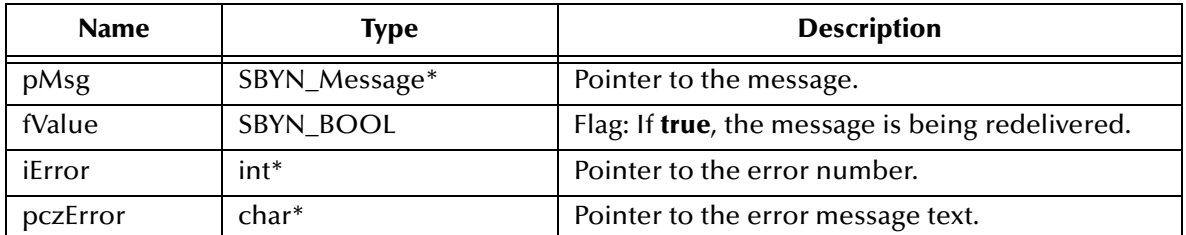

#### **Return Value**

None.

## **SetJMSReplyTo**

#### **Syntax**

```
SetJMSReplyTo(pMsg, pDest, iError, pczError)
```
#### **Description**

Sets the **Destination** object where a reply to the specified message should be sent.

#### **Parameters**

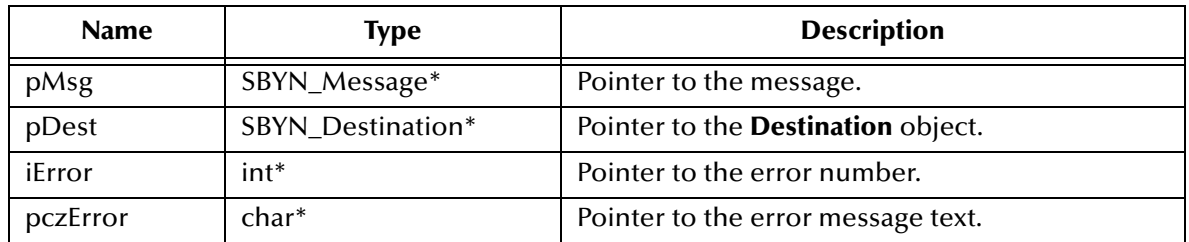

#### **Return Value**

None.

## **SetJMSTimestamp**

#### **Syntax**

SetJMSTimestamp(pMsg, lValue, iError, pczError)

#### **Description**

Sets the timestamp (JMSTimestamp header field) that the specified message was handed off to a provider to be sent. Note that this is not necessarily the time the message is actually transmitted; the actual **send** can occur later because of transactions or other client-side queueing of messages.

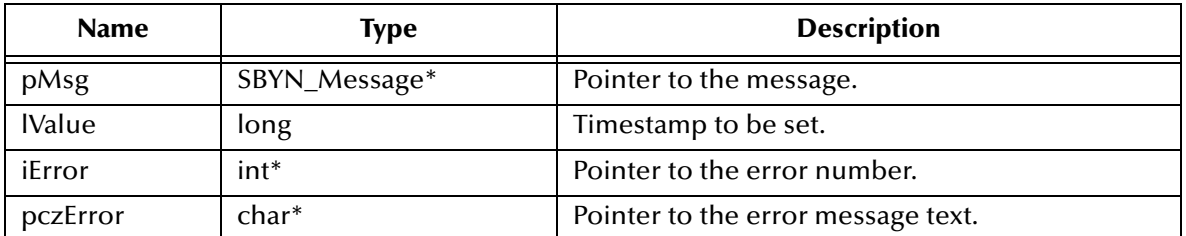

**Return Value**

None.

# **SetJMSType**

#### **Syntax**

SetJMSType(pMsg, pczJMSType, iError, pczError)

#### **Description**

Sets the JMSType header field, which is often used to identify the message structure and the payload type.

#### **Parameters**

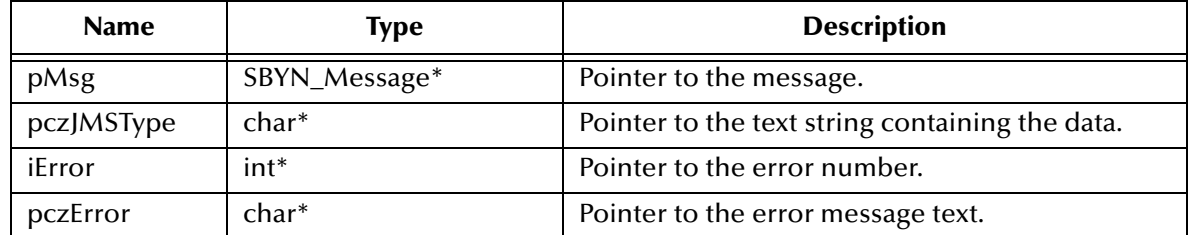

#### **Return Value**

None.

# 9.1.6. **The Extended Message Interface**

The extended message interface includes the following function:

! **[GetMessageType](#page-195-0)** on page 196

# <span id="page-195-0"></span>**GetMessageType**

#### **Syntax**

```
GetMessageType(pMsg)
```
#### **Description**

Retrieves the message type (bytesmessage, textmessage, and so forth).

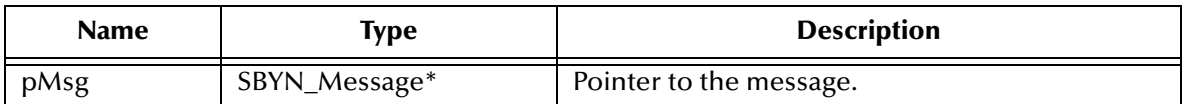

**Return Value**

**MessageType\_t** See **["MessageType Constants" on page 173](#page-172-1)**.

# 9.1.7. **BytesMessage Methods**

A **BytesMessage** object is used for messages containing a stream of uninterpreted bytes. The receiver of the message supplies the interpretation of the bytes.

If you are familiar with the Java implementation, note that methods **ReadBytes** and **WriteBytes** differ from the standard JMS specification; see **[Differences Between Java](#page-72-0)  [and C in the BytesMessage Interface](#page-72-0)** on page 73.

The **BytesMessage** methods include the following:

- ! **[ReadBoolean](#page-197-0)** on page 198
- ! **ReadByte** [on page 198](#page-197-1)
- ! **ReadBytes** [on page 199](#page-198-0)
- ! **ReadChar** [on page 199](#page-198-1)
- ! **[ReadDouble](#page-199-0)** on page 200
- ! **ReadFloat** [on page 200](#page-199-1)
- ! **ReadInt** [on page 201](#page-200-0)
- ! **ReadLong** [on page 201](#page-200-1)
- ! **ReadShort** [on page 201](#page-200-2)
- ! **[ReadUnsignedByte](#page-201-0)** on page 202
- ! **[ReadUnsignedShort](#page-201-1)** on page 202
- ! **ReadUTF** [on page 203](#page-202-0)
- ! **Reset** [on page 203](#page-202-1)
- ! **[WriteBoolean](#page-203-0)** on page 204
- ! **WriteByte** [on page 204](#page-203-1)
- ! **WriteBytes** [on page 205](#page-204-0)
- ! **[WriteBytesEx](#page-204-1)** on page 205
- ! **WriteChar** [on page 206](#page-205-0)
- ! **[WriteDouble](#page-205-1)** on page 206
- ! **WriteFloat** [on page 207](#page-206-0)
- ! **WriteInt** [on page 207](#page-206-1)
- ! **WriteLong** [on page 207](#page-206-2)
- ! **WriteShort** [on page 208](#page-207-0)
- ! **WriteUTF** [on page 208](#page-207-1)

## <span id="page-197-0"></span>**ReadBoolean**

#### **Syntax**

```
ReadBoolean(pMsg, iError, pczError)
```
#### **Description**

Reads a Boolean value from the **BytesMessage** stream.

#### **Parameters**

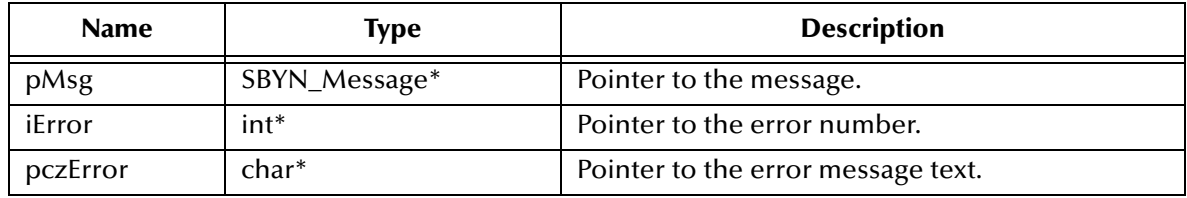

#### **Return Value**

#### **SBYN\_BOOL**

The value read from the **BytesMessage** stream.

## <span id="page-197-1"></span>**ReadByte**

#### **Syntax**

```
ReadByte(pMsg, iError, pczError)
```
#### **Description**

Reads a single unsigned character from the **BytesMessage** stream.

#### **Parameters**

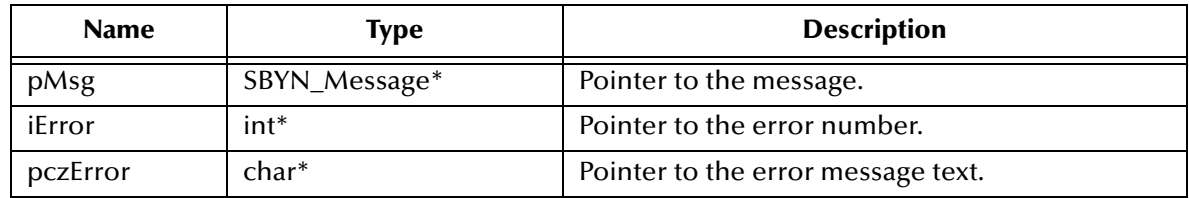

### **Return Value**

## **unsigned char**

The value read from the **BytesMessage** stream.

# <span id="page-198-0"></span>**ReadBytes**

### **Syntax**

```
ReadBytes(pMsg, pczValue, iLength, iError, pczError)
```
## **Description**

Reads a portion of the **BytesMessage** stream into a buffer. If the length of array value is less than the bytes remaining to be read from the stream, the array is filled. A subsequent call reads the next increment, and so on.

If there are fewer bytes remaining in the stream than the length of array value, the bytes are read into the array, and the return value (total number of bytes read) is less than the length of the array, indicating that there are no more bytes left to be read from the stream. The next read of the stream returns **-1**.

#### **Parameters**

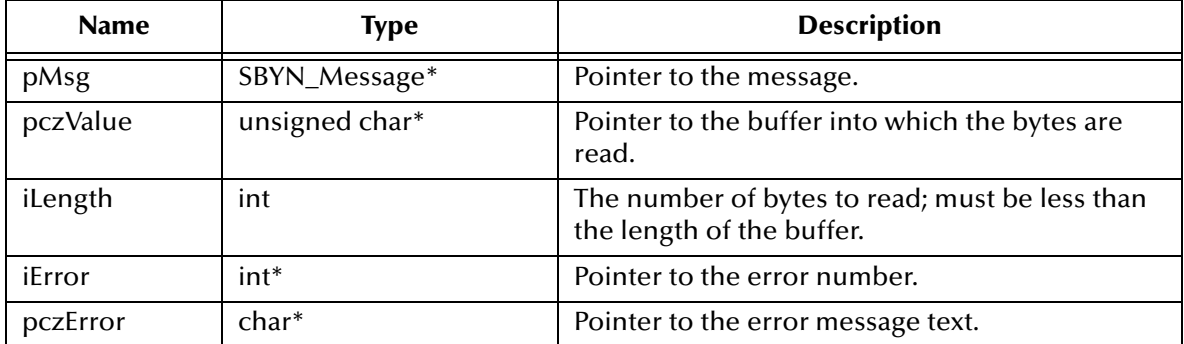

## **Return Value**

**int**

Number of bytes read into the buffer; or **-1** if all bytes were read previously.

## <span id="page-198-1"></span>**ReadChar**

## **Syntax**

```
ReadChar(pMsg, iError, pczError)
```
## **Description**

Reads a single Unicode character from the **BytesMessage** stream.

## **Parameters**

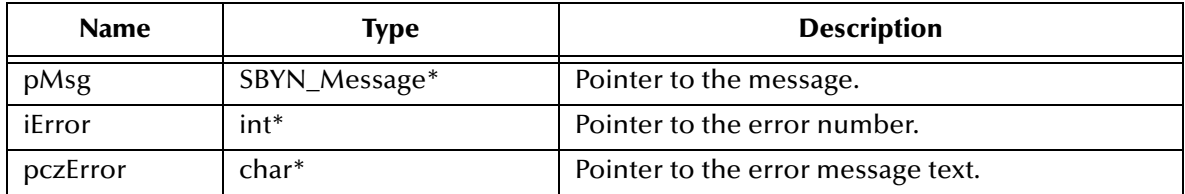

#### **Return Value**

#### **unsigned short**

The value read from the **BytesMessage** stream.

# <span id="page-199-0"></span>**ReadDouble**

## **Syntax**

ReadDouble(pMsg, iError, pczError)

#### **Description**

Reads a double numeric value from the **BytesMessage** stream.

#### **Parameters**

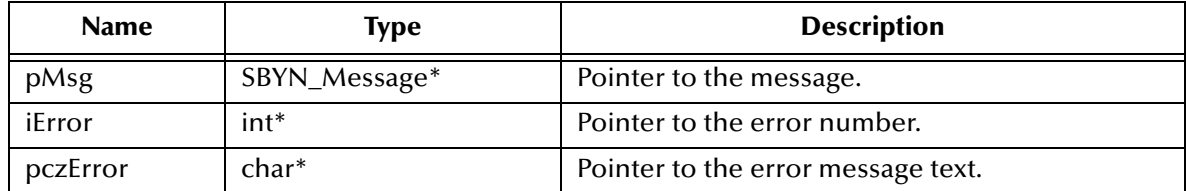

## **Return Value**

#### **double**

The value read from the **BytesMessage** stream.

## <span id="page-199-1"></span>**ReadFloat**

#### **Syntax**

ReadFloat(pMsg, iError, pczError)

## **Description**

Reads a floating-point numeric value from the **BytesMessage** stream.

## **Parameters**

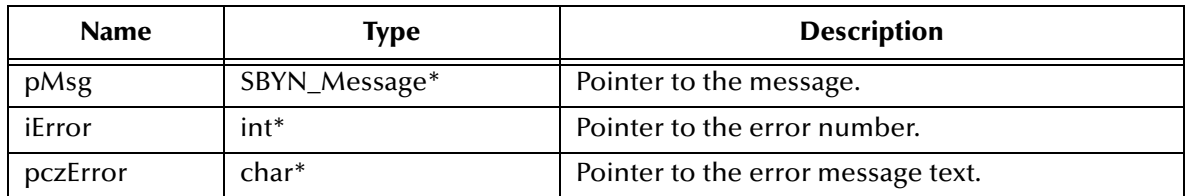

#### **Return Value**

#### **float**

The value read from the **BytesMessage** stream.

# <span id="page-200-0"></span>**ReadInt**

#### **Syntax**

ReadInt(pMsg, iError, pczError)

## **Description**

Reads a signed integer value from the **BytesMessage** stream.

### **Parameters**

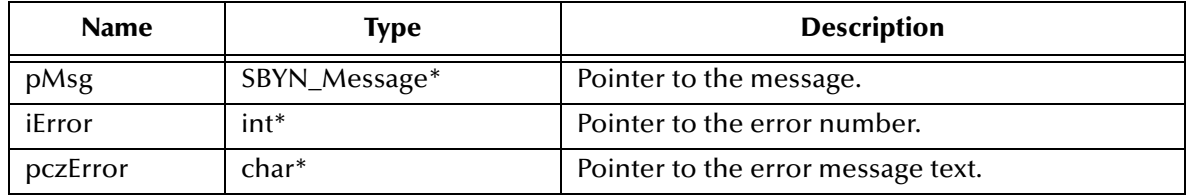

#### **Return Value**

**int**

The value read from the **BytesMessage** stream.

# <span id="page-200-1"></span>**ReadLong**

#### **Syntax**

```
ReadLong(pMsg, iError, pczError)
```
#### **Description**

Reads a signed long integer from the **BytesMessage** stream.

#### **Parameters**

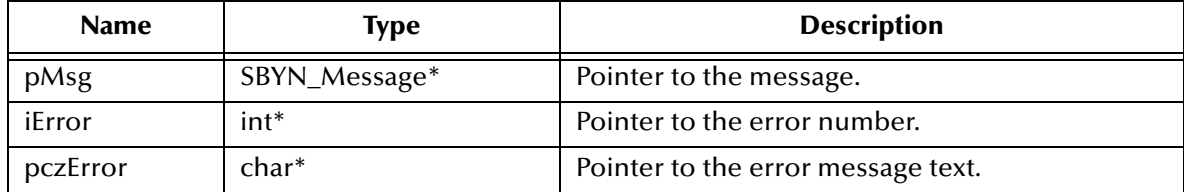

#### **Return Value**

**long**

The value read from the **BytesMessage** stream.

# <span id="page-200-2"></span>**ReadShort**

#### **Syntax**

```
ReadShort(pMsg, iError, pczError)
```
## **Description**

Reads a signed short integer from the **BytesMessage** stream.

#### **Parameters**

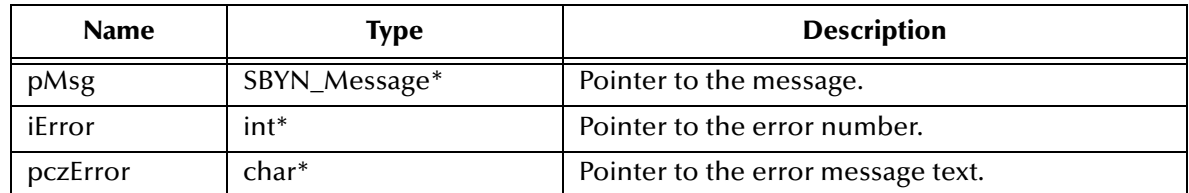

#### **Return Value**

**short**

The value read from the **BytesMessage** stream.

# <span id="page-201-0"></span>**ReadUnsignedByte**

#### **Syntax**

```
ReadUnsignedByte(pMsg, iError, pczError)
```
#### **Description**

Reads an unsigned short integer from the **BytesMessage** stream.

#### **Parameters**

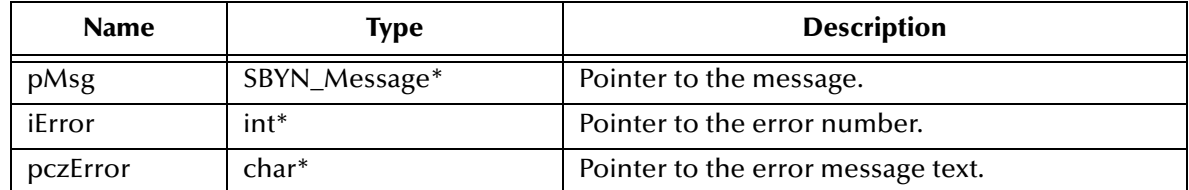

#### **Return Value**

**int**

The value read from the **BytesMessage** stream.

# <span id="page-201-1"></span>**ReadUnsignedShort**

#### **Syntax**

ReadUnsignedShort(pMsg, iError, pczError)

#### **Description**

Reads an unsigned short integer from the **BytesMessage** stream.

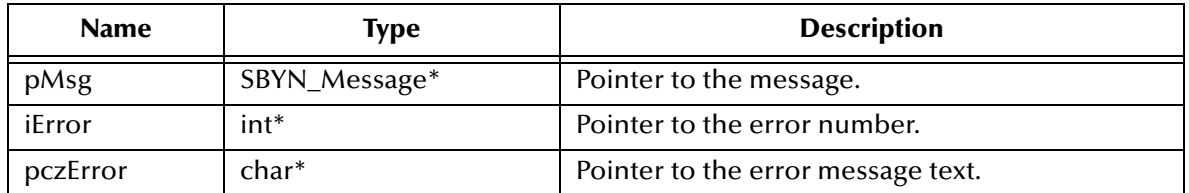

#### **Return Value**

**int**

The value read from the **BytesMessage** stream.

## <span id="page-202-0"></span>**ReadUTF**

#### **Syntax**

ReadUTF(pMsg, iError, pczError)

#### **Description**

Reads the value of a string that has been encoded using a modified UTF-8 format from the **BytesMessage** stream.

#### **Parameters**

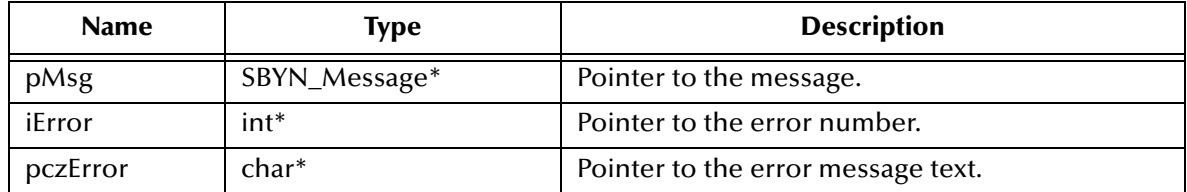

#### **Return Value**

#### **WString\***

Pointer to a **WString** (wide string) object containing the text from the **BytesMessage** stream.

## <span id="page-202-1"></span>**Reset**

#### **Syntax**

Reset(pMsg, iError, pczError)

#### **Description**

Puts the message body into read-only mode and repositions the stream of bytes to the beginning.

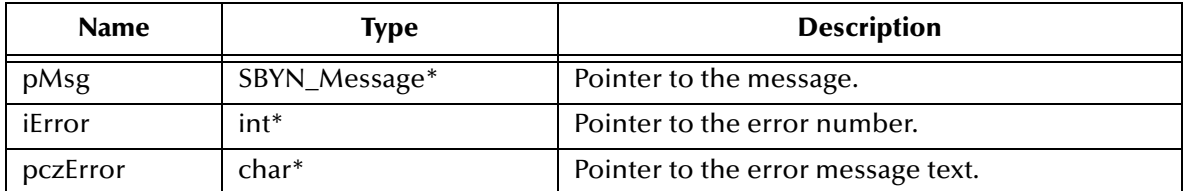

#### **Return Value**

None.

# <span id="page-203-0"></span>**WriteBoolean**

#### **Syntax**

```
WriteBoolean(pMsg, fValue, iError, pczError)
```
#### **Description**

Writes a Boolean value to the **BytesMessage** stream.

#### **Parameters**

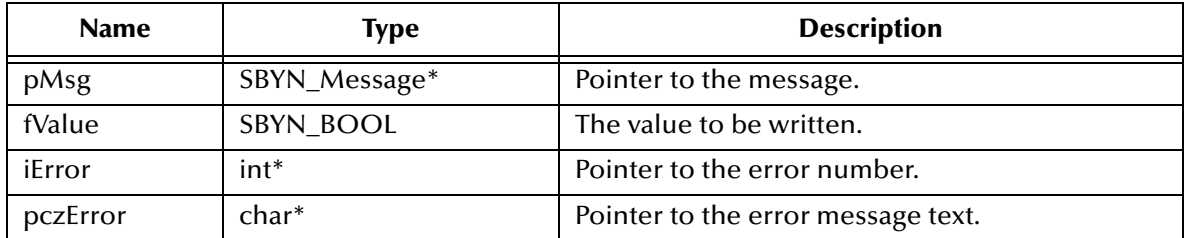

#### **Return Value**

None.

# <span id="page-203-1"></span>**WriteByte**

#### **Syntax**

WriteByte(pMsg, cValue, iError, pczError)

#### **Description**

Writes a single byte (unsigned char) to the **BytesMessage** stream.

#### **Parameters**

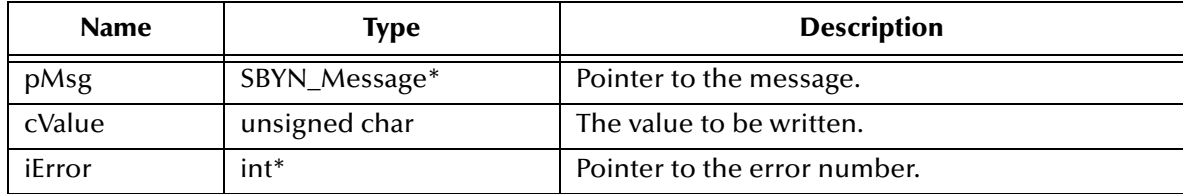

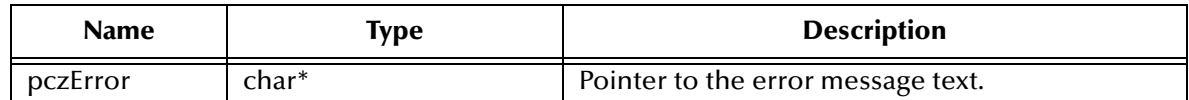

#### **Return Value**

None.

# <span id="page-204-0"></span>**WriteBytes**

#### **Syntax**

WriteBytes(pMsg, pczValue, iError, pczError)

#### **Description**

Writes an array of bytes (unsigned char values) to the **BytesMessage** stream.

#### **Parameters**

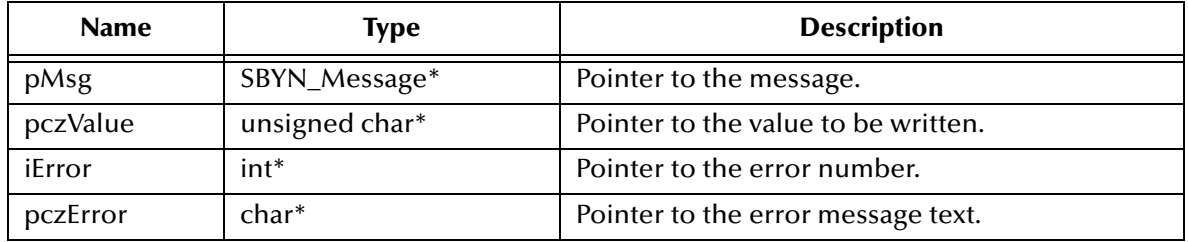

#### **Return Value**

None.

# <span id="page-204-1"></span>**WriteBytesEx**

#### **Syntax**

```
WriteBytesEx(pMsg, pczValue, iOffset, iLength, iError, pczError)
```
#### **Description**

Writes a portion of a byte array (unsigned char values) to the **BytesMessage** stream. For example, to extract "nag" from "manager", set iOffset=2 and iLength=3.

#### **Parameters**

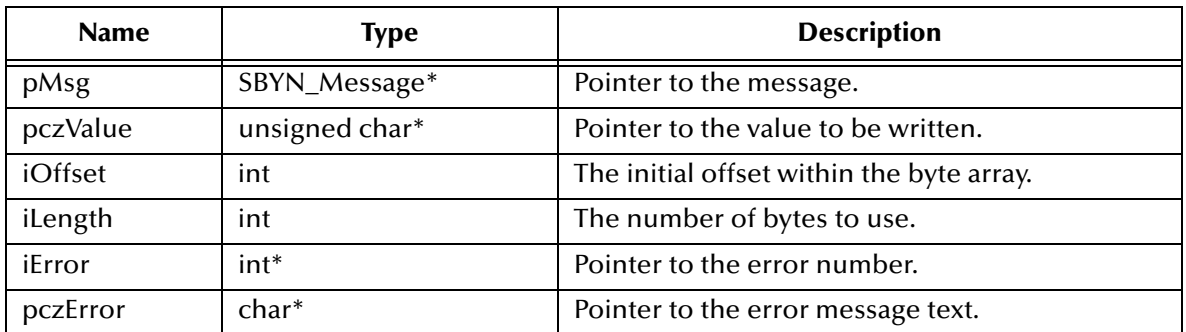

#### **Return Value**

None.

# <span id="page-205-0"></span>**WriteChar**

#### **Syntax**

WriteChar(pMsg, cValue, iError, pczError)

### **Description**

Writes an unsigned short integer to the **BytesMessage** stream.

#### **Parameters**

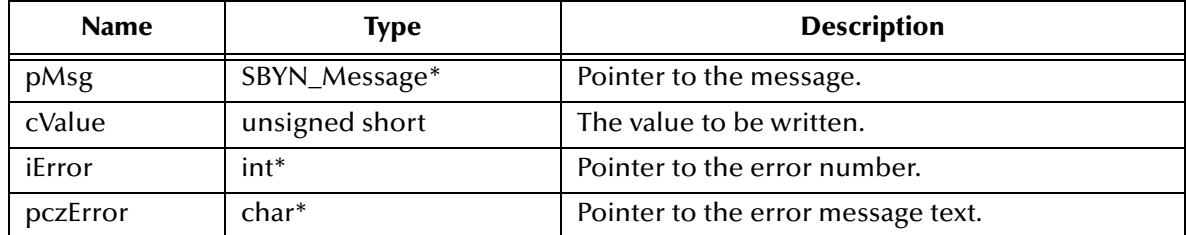

## **Return Value**

None.

# <span id="page-205-1"></span>**WriteDouble**

#### **Syntax**

```
WriteDouble(pMsg, dblValue, iError, pczError)
```
## **Description**

Writes a double numeric value to the **BytesMessage** stream.

#### **Parameters**

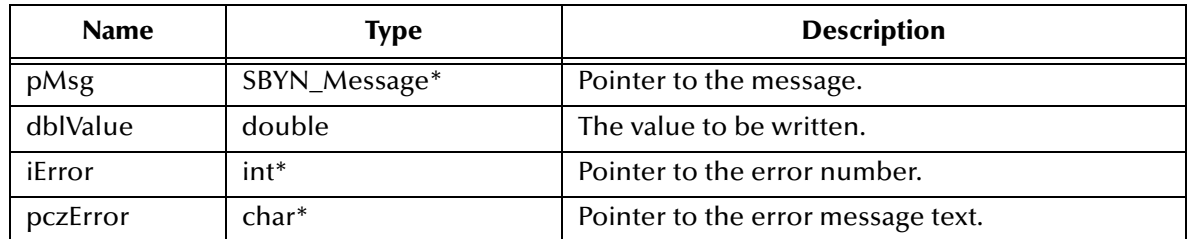

## **Return Value**

# <span id="page-206-0"></span>**WriteFloat**

#### **Syntax**

WriteFloat(pMsg, fltValue, iError, pczError)

### **Description**

Writes a floating-point numeric value to the **BytesMessage** stream.

#### **Parameters**

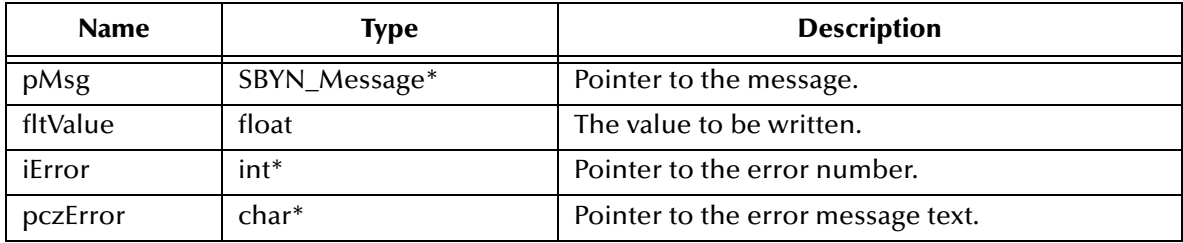

#### **Return Value**

None.

## <span id="page-206-1"></span>**WriteInt**

#### **Syntax**

```
WriteInt(pMsg, iValue, iError, pczError)
```
#### **Description**

Writes an integer numeric value to the **BytesMessage** stream.

#### **Parameters**

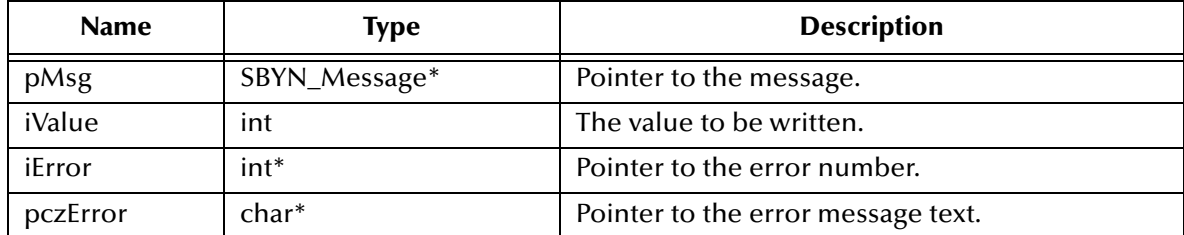

#### **Return Value**

None.

# <span id="page-206-2"></span>**WriteLong**

#### **Syntax**

```
WriteLong(pMsg, lValue, iError, pczError)
```
### **Description**

Writes a long numeric value to the **BytesMessage** stream.

#### **Parameters**

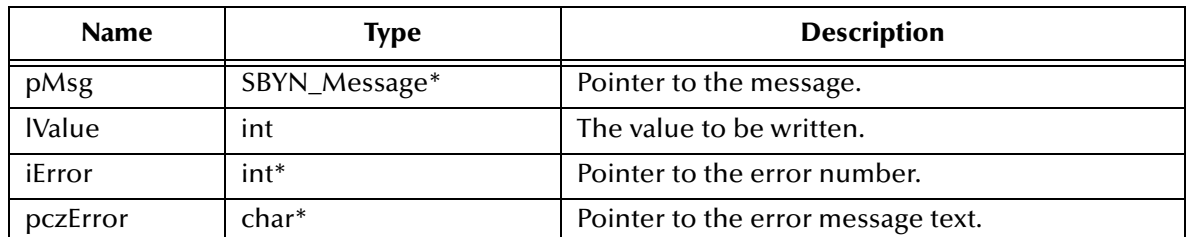

#### **Return Value**

None.

## <span id="page-207-0"></span>**WriteShort**

#### **Syntax**

WriteShort(pMsg, nValue, iError, pczError)

#### **Description**

Writes a short numeric value to the **BytesMessage** stream.

#### **Parameters**

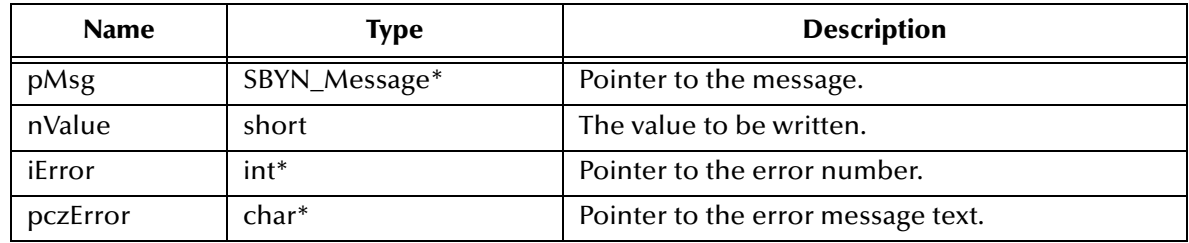

## **Return Value**

None.

## <span id="page-207-1"></span>**WriteUTF**

#### **Syntax**

WriteUTF(pMsg, pczValue, iError, pczError)

#### **Description**

Writes a character string to the BytesMessage stream using UTF-8 encoding.

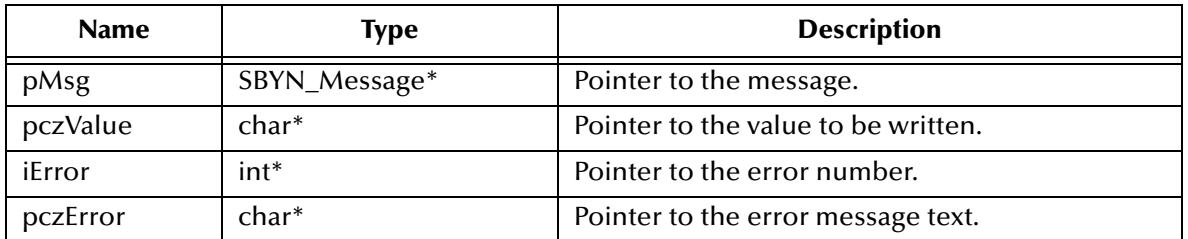

#### **Return Value**

None.

# 9.1.8. **TextMessage Methods**

A TextMessage is used to send a message containing text. It adds a text message body. When a client receives a TextMessage, it is in read-only mode. If an attempt is made to write to the message while in read-only mode, an error is returned. However, if ClearBody is called first, then message can be then read from and written to.

The TextMessage functions include the following:

- ! **GetText** [on page 209](#page-208-0)
- ! **SetText** [on page 210](#page-209-0)

## <span id="page-208-0"></span>**GetText**

#### **Syntax**

```
GetText(pMsg, iError, pczError)
```
#### **Description**

Retrieves the string containing the data associated with the message.

#### **Parameters**

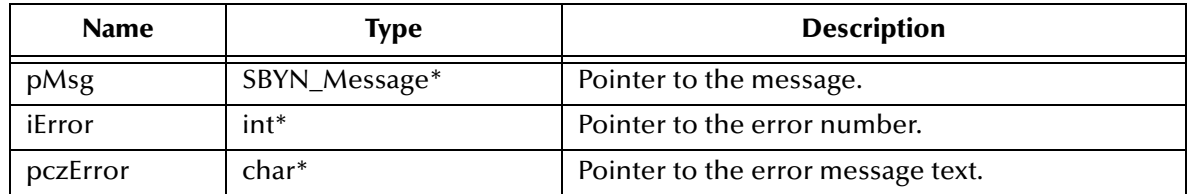

#### **Return Value**

**char\***

Pointer to the string. The default value is **0** (null).

# <span id="page-209-0"></span>**SetText**

## **Syntax**

```
SetText(pMsg, pczBuffer, iError, pczError)
```
## **Description**

Sets the string containing the data associated with the message.

## **Parameters**

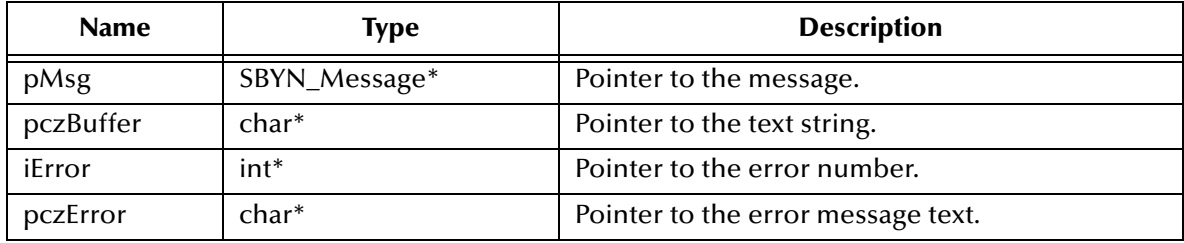

## **Return Value**

None.

# 9.1.9. **The QueueConnectionFactory Interface**

Using point-to-point messaging, a client uses a **QueueConnectionFactory** object to create **QueueConnection** objects.

The **QueueConnectionFactory** interface includes the following methods:

- ! **[CreateQueueConnectionFactory](#page-209-1)** on page 210
- ! **[CreateQueueConnection](#page-210-0)** on page 211

# <span id="page-209-1"></span>**CreateQueueConnectionFactory**

## **Syntax**

```
CreateQueueConnectionFactory(pczHost, iPort, iError, pczError)
```
## **Description**

Constructs a **QueueConnectionFactory** object for the specified host and port. Once constructed, it can create **QueueConnection** objects for a point-to-point JMS provider.

## **Parameters**

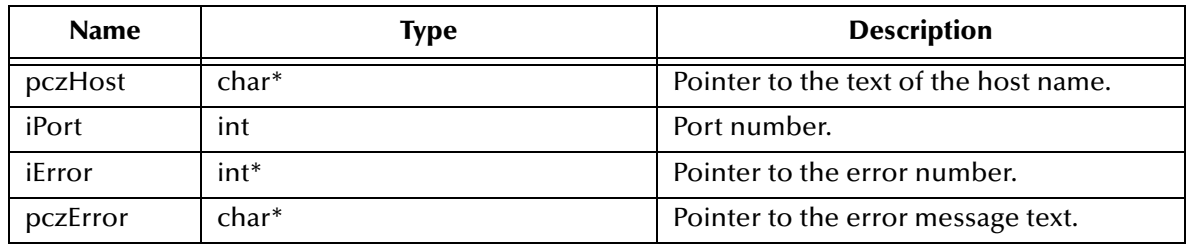

#### **Return Value**

#### **SBYN\_QueueConnectionFactory\***

Pointer to the **QueueConnectionFactory** object that was created.

# <span id="page-210-0"></span>**CreateQueueConnection**

#### **Syntax**

CreateQueueConnection(pQueCxnFac, iError, pczError)

#### **Description**

Constructs a **Connection** object; see **["The Connection Interface" on page 211](#page-210-1)**.

#### **Parameters**

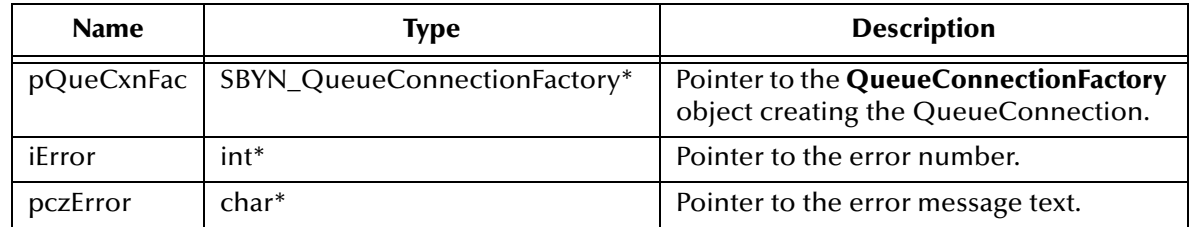

#### **Return Value**

**SBYN\_Connection\*** pointer.

# <span id="page-210-1"></span>9.1.10.**The Connection Interface**

A **Connection** object is an active connection to a JMS point-to-point provider or an active connection to a JMS pub/sub provider. A client uses a Connection to create one or more Sessions for producing and consuming messages.

The **Connection** interface includes the following methods:

- ! **[ConnectionClose](#page-211-0)** on page 212
- ! **[ConnectionGetClientID](#page-211-1)** on page 212
- **[ConnectionSetClientID](#page-211-2)** on page 212
- **[ConnectionSetClientID](#page-211-2)** on page 212
- ! **[ConnectionStart](#page-212-0)** on page 213
- ! **[ConnectionStop](#page-212-1)** on page 213
- ! **[ConnectionCreateQueueSession](#page-213-1)** on page 214
- ! **[ConnectionCreateTopicSession](#page-213-0)** on page 214

# <span id="page-211-0"></span>**ConnectionClose**

#### **Syntax**

ConnectionClose(pConn, iError, pczError)

### **Description**

Closes the specified connection.

#### **Parameters**

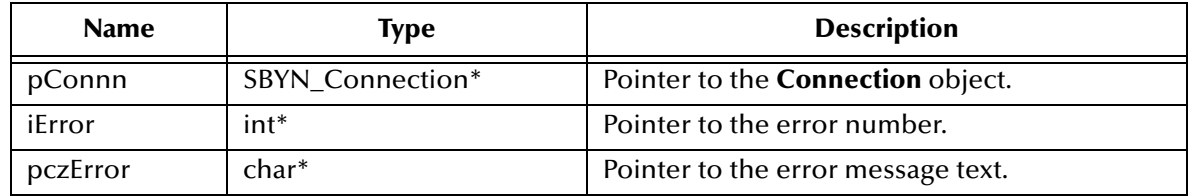

#### **Return Value**

None.

# <span id="page-211-1"></span>**ConnectionGetClientID**

#### **Syntax**

```
ConnectionGetClientID(pConn, iError, pczError)
```
#### **Description**

Retrieves the client ID associated with the specified **Connection** object.

### **Parameters**

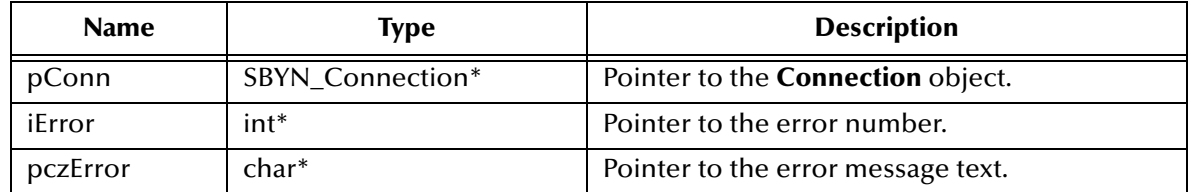

### **Return Value**

#### **WString\***

Pointer to a **WString** (wide string) object containing the text.

# <span id="page-211-2"></span>**ConnectionSetClientID**

#### **Syntax**

```
ConnectionSetClientID(pConn, pczClientID, iError, pczError)
```
### **Description**

Sets the client ID to be associated with the specified **Connection** object. In other words, this method allows you to name the connection.

#### **Parameters**

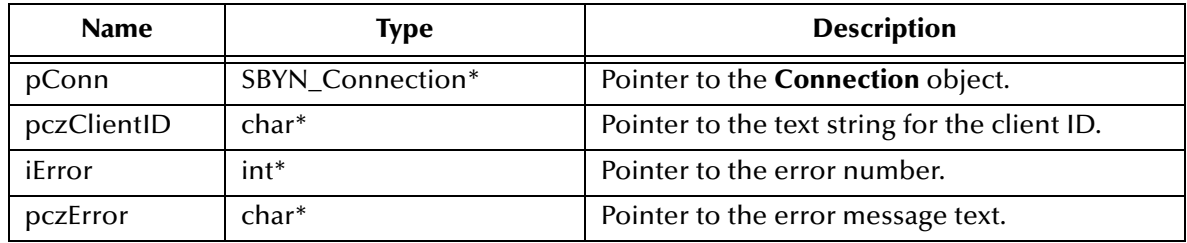

#### **Return Value**

None.

## <span id="page-212-0"></span>**ConnectionStart**

#### **Syntax**

```
ConnectionStart(pConn, iError, pczError)
```
#### **Description**

Starts (or restarts) delivering incoming messages via the specified **Connection** object. If the connection is already started, the call is ignored without error.

#### **Parameters**

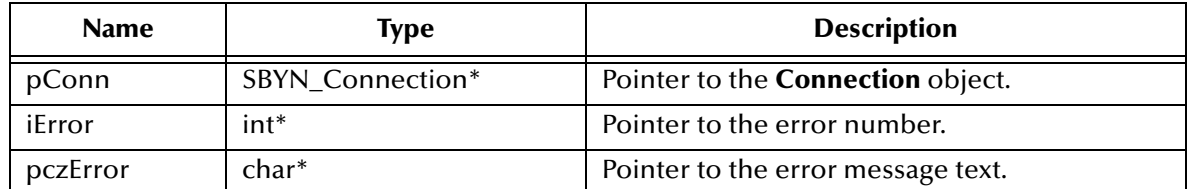

### **Return Value**

None.

## <span id="page-212-1"></span>**ConnectionStop**

#### **Syntax**

ConnectionStop(pConn, iError, pczError)

#### **Description**

Temporarily halts delivering incoming messages via the specified **Connection** object. If the connection is already stopped, the call is ignored without error.

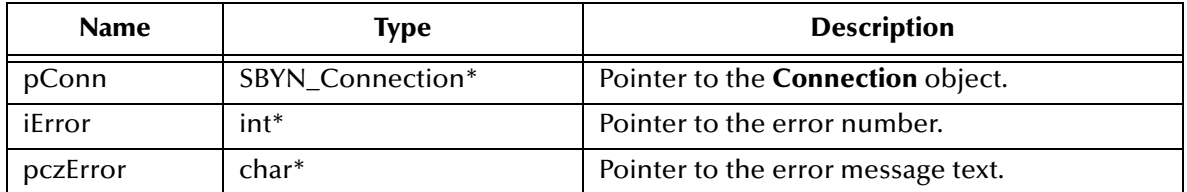

#### **Return Value**

None.

# <span id="page-213-1"></span>**ConnectionCreateQueueSession**

#### **Syntax**

```
ConnectionCreateQueueSession(pConn, fTransacted, iAckMode,
                      iError, pczError)
```
#### **Description**

Creates a **Session** object; see **["The Session Interface" on page 215](#page-214-0)**.

#### **Parameters**

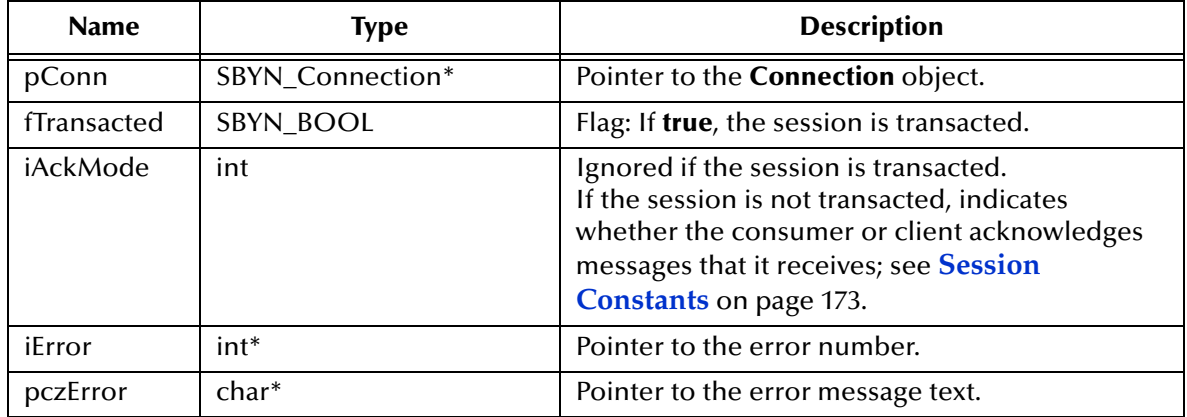

#### **Return Value**

**SBYN\_Session\*** pointer.

# <span id="page-213-0"></span>**ConnectionCreateTopicSession**

#### **Syntax**

```
ConnectionCreateTopicSession(pCxn, fTransacted, iAckMode,
                      iError, pczError)
```
#### **Description**

Creates a **TopicSession** object.

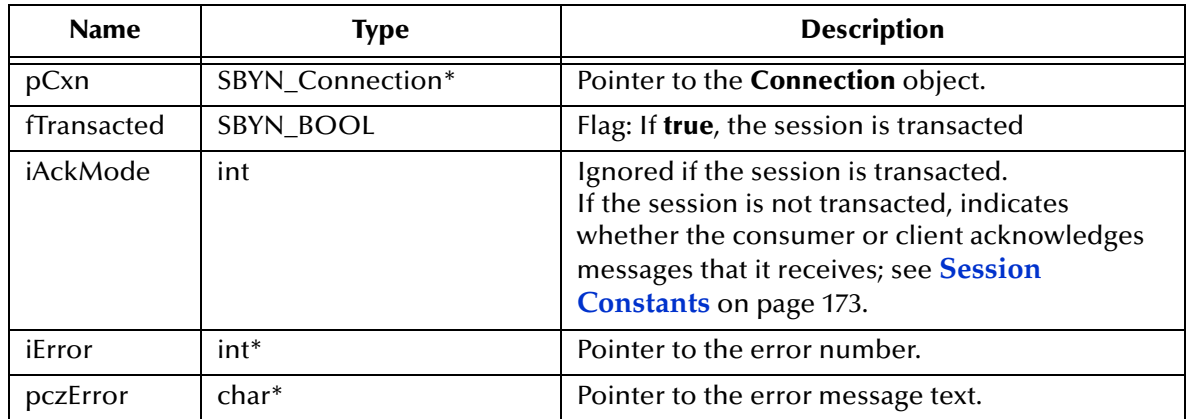

#### **Return Value**

**SBYN\_Session\*** pointer.

# <span id="page-214-0"></span>9.1.11.**The Session Interface**

The Session interface includes the following methods:

- ! **[SessionClose](#page-215-0)** on page 216
- ! **[SessionCommit](#page-215-1)** on page 216
- ! **[SessionGetTransacted](#page-216-0)** on page 217
- **Example 12 [SessionRecover](#page-216-1)** on page 217
- ! **[SessionRollback](#page-216-2)** on page 217
- ! **[SessionCreateBytesMessage](#page-217-0)** on page 218
- ! **[SessionCreateTextMessage](#page-217-1)** on page 218
- ! **[SessionCreateTextMessageEx](#page-218-0)** on page 219
- ! **[SessionCreateQueue](#page-218-1)** on page 219
- ! **[SessionCreateReceiver](#page-219-0)** on page 220
- ! **[SessionCreateReceiveMessageSelector](#page-219-1)** on page 220
- ! **[SessionCreateSender](#page-220-0)** on page 221
- ! **[SessionCreateTemporaryQueue](#page-220-1)** on page 221
- ! **[SessionCreateDurableSubscriber](#page-221-0)** on page 222
- ! **[SessionCreateDurableSubscriberMessageSelector](#page-222-0)** on page 223
- ! **[SessionCreatePublisher](#page-222-1)** on page 223
- ! **[SessionCreateSubscriber](#page-223-0)** on page 224
- ! **[SessionCreateSubscriberMessageSelector](#page-223-1)** on page 224
- ! **[SessionCreateTemporaryTopic](#page-224-0)** on page 225
- ! **[SessionCreateTopic](#page-225-0)** on page 226
- ! **[SessionUnsubscribe](#page-225-1)** on page 226

## <span id="page-215-0"></span>**SessionClose**

#### **Syntax**

SessionClose(pSessn, iError, pczError)

#### **Description**

Closes the specified session.

*Note: Sessions should be closed when they are no longer needed.*

#### **Parameters**

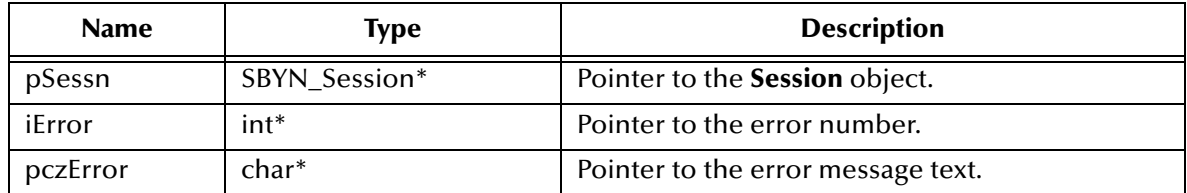

#### **Return Value**

None.

## <span id="page-215-1"></span>**SessionCommit**

#### **Syntax**

SessionCommit(pSessn, iError, pczError)

#### **Description**

Commits all messages done in this transaction and releases any locks currently held.

#### **Parameters**

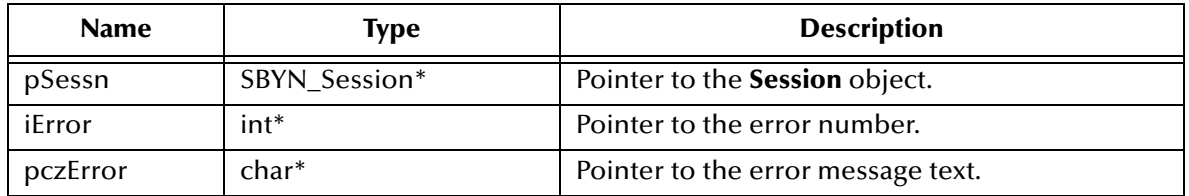

#### **Return Value**
# **SessionGetTransacted**

#### **Syntax**

SessionGetTransacted(pSessn, iError, pczError)

#### **Description**

Queries whether the specified session is or is not transacted.

#### **Parameters**

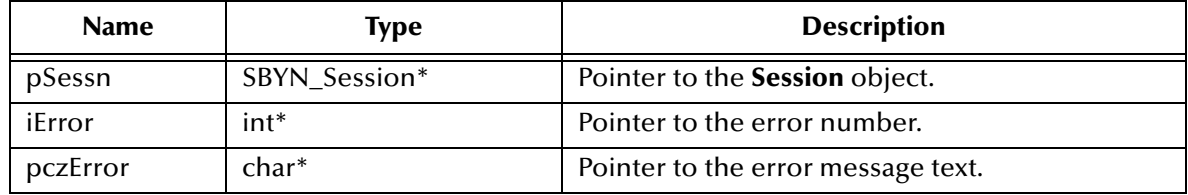

#### **Return Value**

#### **SBYN\_BOOL**

Returns **true** if the session is transacted; otherwise, returns **false**.

## **SessionRecover**

#### **Syntax**

SessionRecover(pSessn, iError, pczError)

#### **Description**

Stops message delivery in the specified session, causes all messages that might have been delivered but not acknowledged to be marked as **redelivered**, and restarts message delivery with the oldest unacknowledged message. Note that redelivered messages need not be delivered in the exact order they were originally delivered.

#### **Parameters**

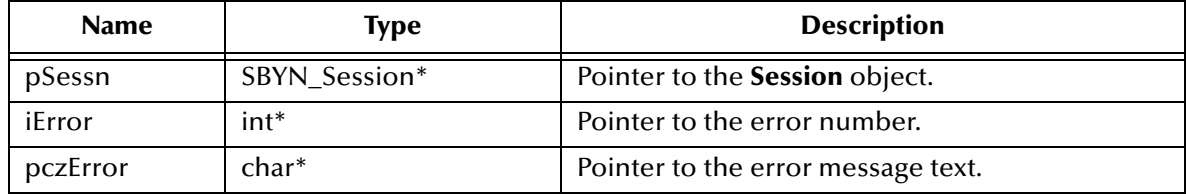

#### **Return Value**

None.

## **SessionRollback**

#### **Syntax**

SessionRollback(pSessn, iError, pczError)

## **Description**

Rolls back any messages done in this transaction and releases any locks currently held.

### **Parameters**

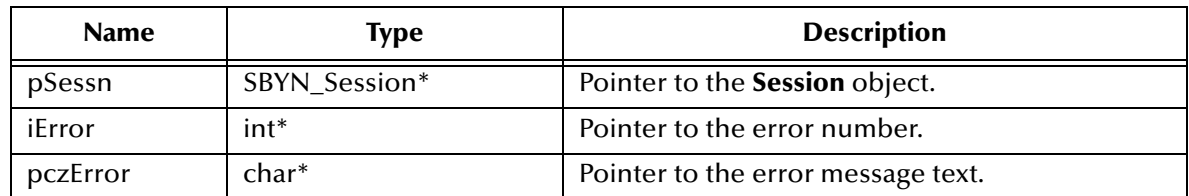

### **Return Value**

None.

# **SessionCreateBytesMessage**

#### **Syntax**

```
SessionCreateBytesMessage(pSessn, iError, pczError)
```
### **Description**

Creates a **BytesMessage**— an object used to send a message containing a stream of uninterpreted bytes.

### **Parameters**

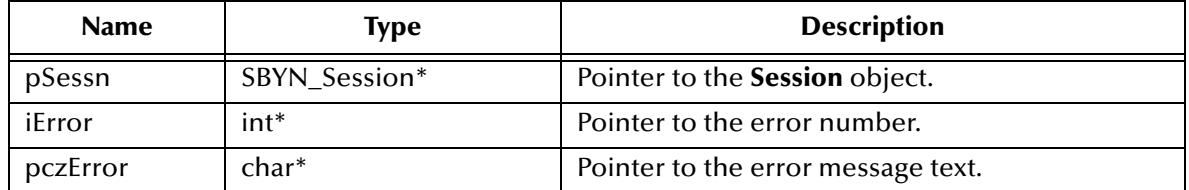

#### **Return Value**

#### **SBYN\_Message\***

Pointer to the created message object.

## <span id="page-217-0"></span>**SessionCreateTextMessage**

#### **Syntax**

SessionCreateTextMessage(pSessn, iError, pczError)

## **Description**

Creates an uninitialized **TextMessage**— an object used to send a message containing a string to be supplied. Also see **["SessionCreateTextMessageEx" on page 219](#page-218-0)**.

### **Parameters**

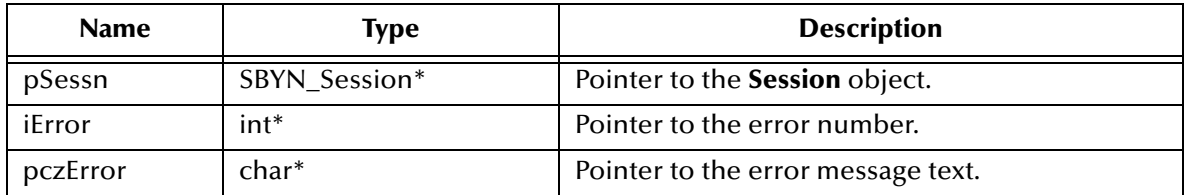

#### **Return Value**

#### **SBYN\_Message\***

Pointer to the created message object.

## <span id="page-218-0"></span>**SessionCreateTextMessageEx**

#### **Syntax**

```
SessionCreateTextMessageEx(pSessn, pczText, iError, pczError)
```
#### **Description**

Creates an initialized **TextMessage**— an object used to send a message containing the supplied string. Also see **["SessionCreateTextMessage" on page 218](#page-217-0)**.

#### **Parameters**

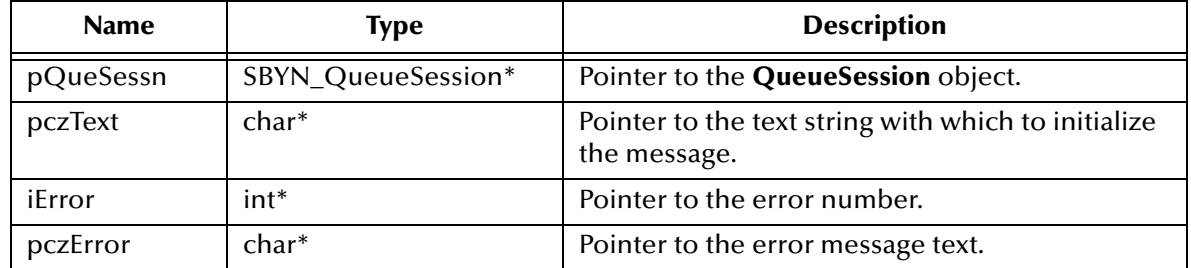

#### **Return Value**

#### **SBYN\_Message\***

Pointer to the created message object.

## **SessionCreateQueue**

#### **Syntax**

SessionCreateQueue(pSessn, pczQueName, iError, pczError)

#### **Description**

Creates an identity with a specific queue name; does not create a physical queue.

This functionality is provided for rare cases where clients need to dynamically create a queue identity with a provider-specific name. Clients that depend on this functionality are not portable.

To create a physical session, see **["SessionCreateTemporaryQueue" on page 221](#page-220-0)**.

#### **Parameters**

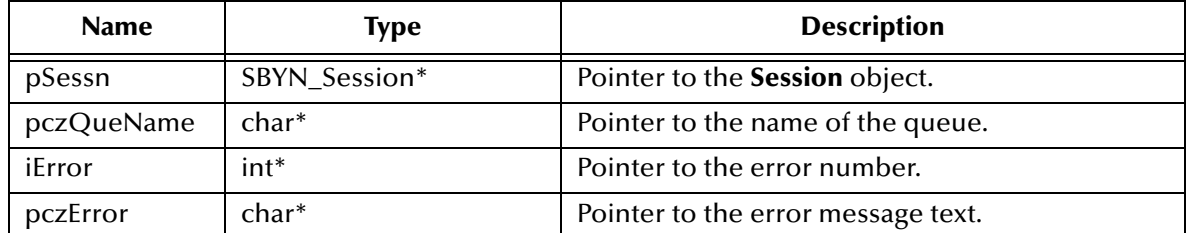

#### **Return Value**

**SBYN\_Destination\*** pointer.

## <span id="page-219-0"></span>**SessionCreateReceiver**

#### **Syntax**

```
SessionCreateReceiver(pSessn, pDest, iError, pczError)
```
#### **Description**

Creates a **Receiver** object to receive messages;

#### **Parameters**

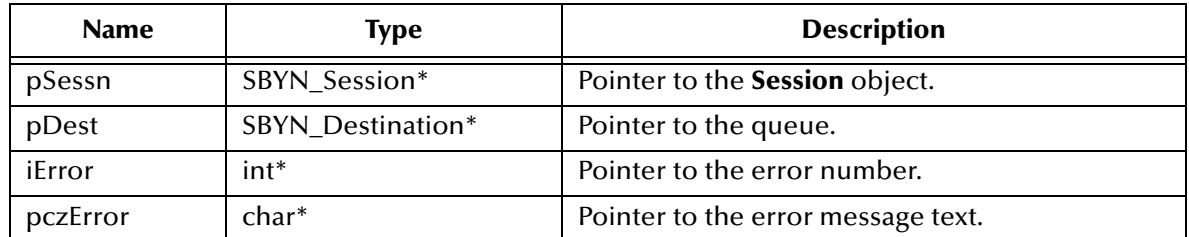

#### **Return Value**

**SBYN\_Receiver\*** pointer.

# **SessionCreateReceiveMessageSelector**

#### **Syntax**

```
SessionCreateReceiveMessageSelector(pSessn, pDest,
                           pczSelector, iError, pczError)
```
#### **Description**

Creates a **Receiver** object to receive messages using a message selector. Also see **["SessionCreateReceiver" on page 220](#page-219-0)**.

## **Parameters**

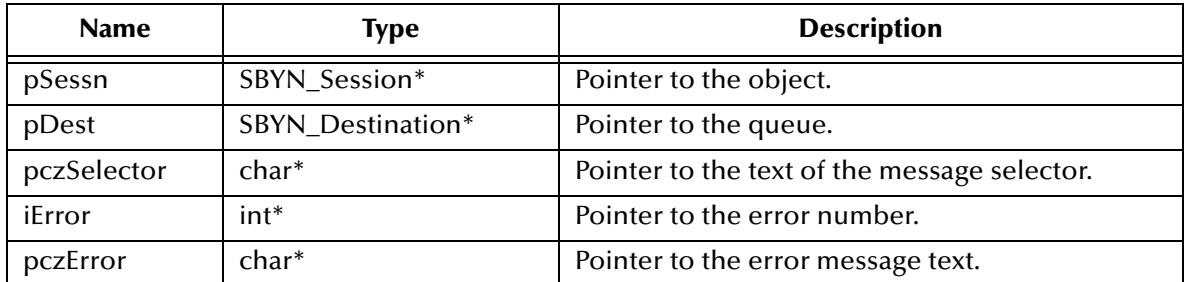

#### **Return Value**

**SBYN\_QueueReceiver\*** pointer.

## **SessionCreateSender**

#### **Syntax**

```
SessionCreateSender(pSessn, pDest, iError, pczError)
```
#### **Description**

Creates a **Sender** object to send messages.

#### **Parameters**

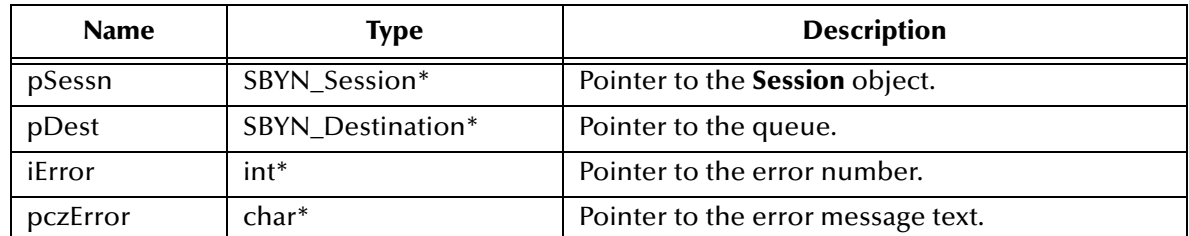

#### **Return Value**

**SBYN\_Sender\*** pointer.

## <span id="page-220-0"></span>**SessionCreateTemporaryQueue**

#### **Syntax**

SessionCreateTemporary(pSessn, iError, pczError)

#### **Description**

Creates a **Temporary** object for a specified session.

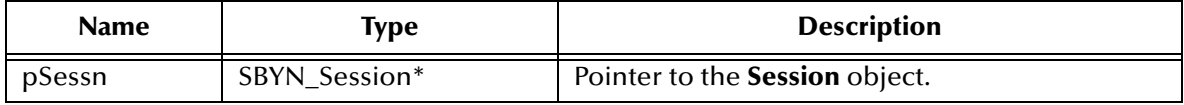

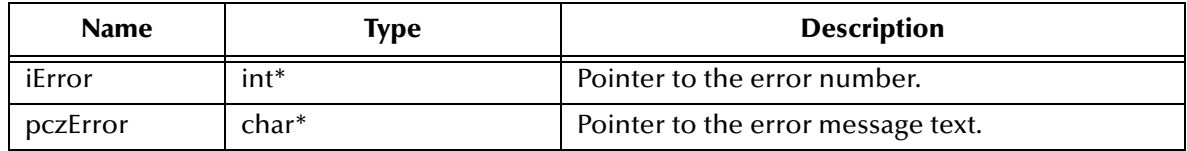

**SBYN\_Destination\*** pointer.

# **SessionCreateDurableSubscriber**

#### **Syntax**

```
SessionCreateDurableSubscriber(pSessn, pDest, pczName,
                        iError, pczError)
```
#### **Description**

Creates a durable subscriber to the specified topic, specifying whether messages published by its own connection should be delivered to it.

Using pub/sub messaging, if a client needs to receive all the messages published on a topic, including messages published while the subscriber is inactive, it uses a *durable subscriber*. The JMS provider retains a record of this durable subscription and ensures that each message from the topic's publishers is retained until either it has been acknowledged by this durable subscriber or else it has expired.

Sessions with durable subscribers must always provide the same client ID, and each client must specify a name that (within the given client ID) uniquely identifies each durable subscription it creates. Only one session at a time can have a TopicSubscriber for a particular durable subscription. An *inactive* durable subscriber is one that exists but does not currently have a message consumer associated with it.

A client can change an existing durable subscription by creating a durable TopicSubscriber with the same name and a new topic (and/or *message selector*). Changing a durable subscriber is equivalent to deleting the old one and creating a new one.

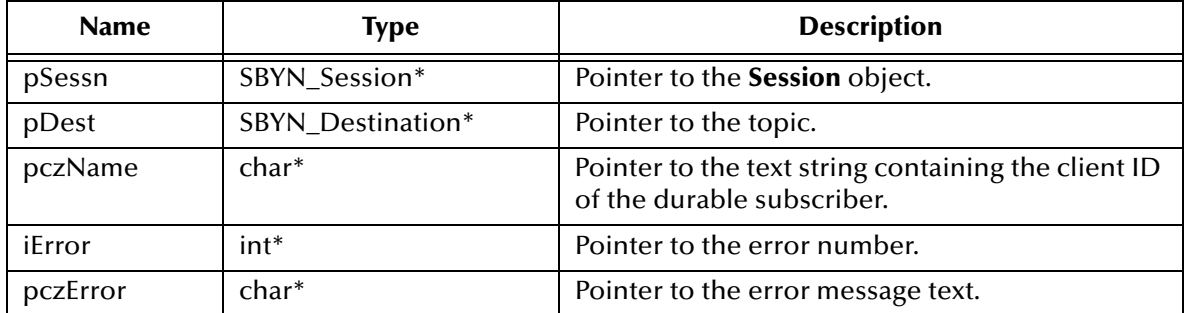

#### **Parameters**

#### **Return Value**

#### **SBYN\_TopicSubscriber\***

Pointer to the created **TopicSubscriber** object.

# **SessionCreateDurableSubscriberMessageSelector**

#### **Syntax**

```
TopicSessionCreateDurableSubscriberMessageSelector(pSessn, pDest, 
           pDest, pczName, pczSelector, iError, pczError)
```
## **Description**

Creates a durable subscriber to the specified topic, using a message selector (*pczSelector*) and/or specifying whether messages published by its own connection should be delivered to it (*fNoLocal*).

#### **Parameters**

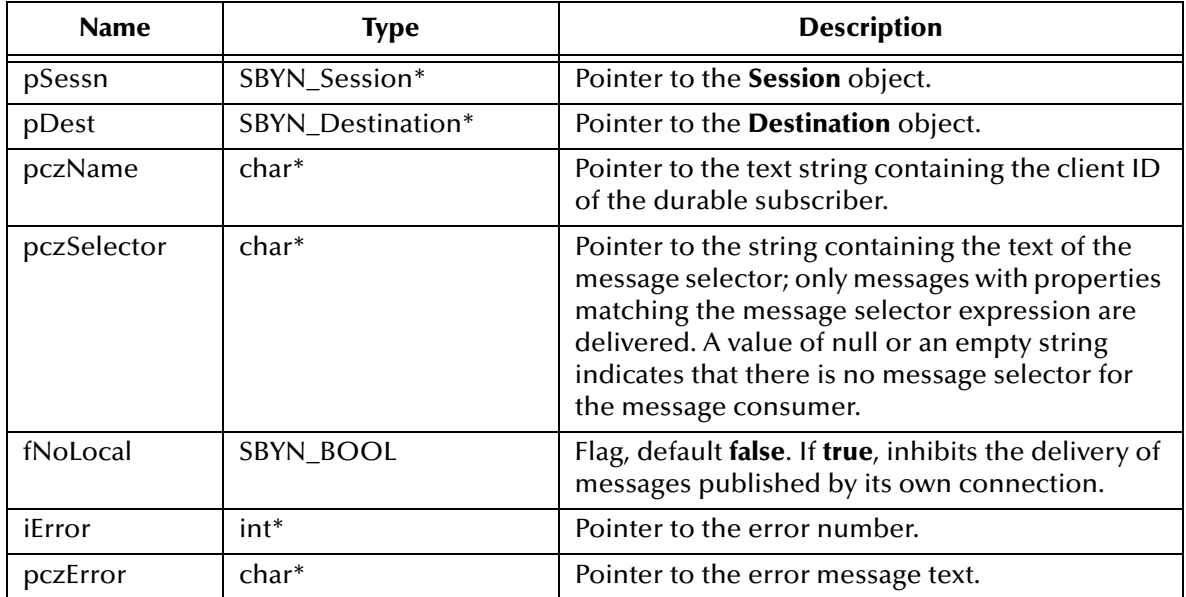

#### **Return Value**

## **SBYN\_TopicSubscriber\***

Pointer to the created **TopicSubscriber** object.

## **SessionCreatePublisher**

#### **Syntax**

TopicSessionCreatePublisher(pSessn, pDest, iError, pczError)

#### **Description**

Creates a publisher for the specified topic.

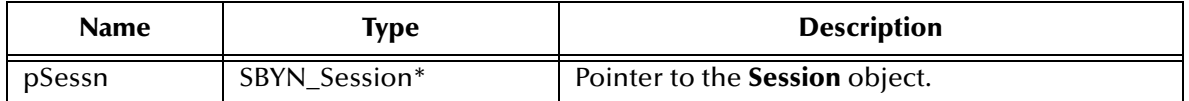

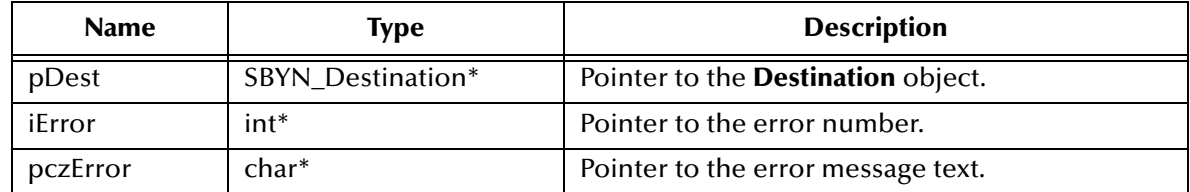

#### **SBYN\_TopicPublisher\***

Pointer to the created **TopicPublisher** object.

## **SessionCreateSubscriber**

#### **Syntax**

```
SessionCreateSubscriber(pSessn, pDest, iError, pczError)
```
#### **Description**

Creates a *nondurable* subscriber to the specified topic—in other words, a subscriber that receives only those messages that are published while the subscriber is active.

#### **Parameters**

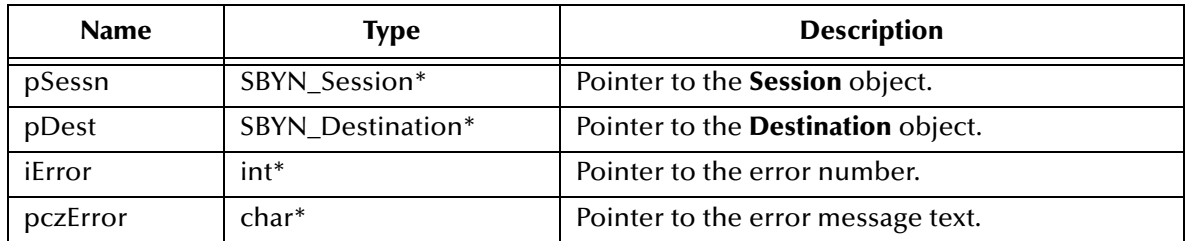

#### **Return Value**

**SBYN\_TopicSubscriber\*** Pointer to the **TopicSubscriber** object.

# **SessionCreateSubscriberMessageSelector**

#### **Syntax**

```
SessionCreateSubscriberMessageSelector(pSessn, pDest, 
        pczSelector, fNoLocal, iError, pczError)
```
#### **Description**

Creates a *nondurable* subscriber to the specified topic—in other words, a subscriber that receives only those messages that are published while the subscriber is active

In some cases, a connection may both publish and subscribe to a topic. The NoLocal parameter allows a subscriber to inhibit the delivery of messages published by its own connection. The default value for this attribute is **false**.

### **Parameters**

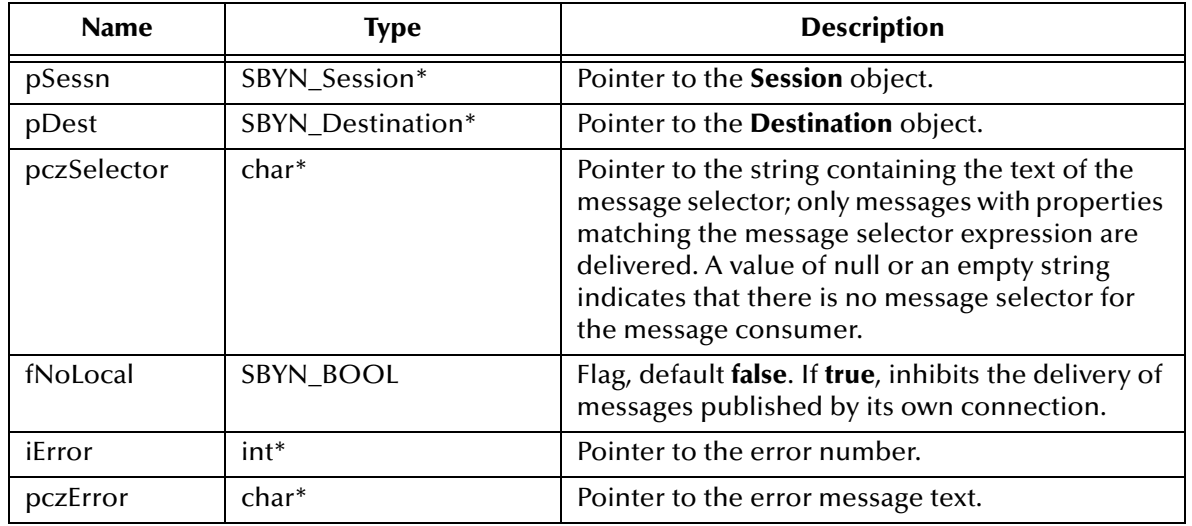

#### **Return Value**

### **SBYN\_TopicSubscriber\*** Pointer to the **TopicSubscriber** object.

# **SessionCreateTemporaryTopic**

#### **Syntax**

```
SessionTopicSessionCreateTemporaryTopic(pSessn,
```
iError, pczError)

#### **Description**

Creates a temporary topic that lives only as long as the specified TopicConnection does (unless the topic is deleted earlier).

#### **Parameters**

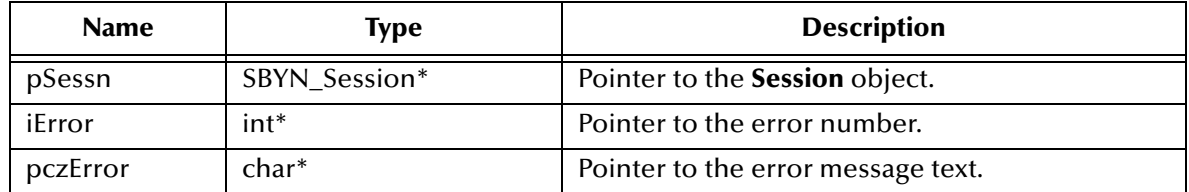

#### **Return Value**

#### **SBYN\_Destination\***

Pointer to the created **TemporaryTopic** object.

# **SessionCreateTopic**

#### **Syntax**

```
SessionCreateTopic(pSessn, pczTopName, iError, pczError)
```
## **Description**

Creates a topic identity with a specific topic name; does *not* create a physical topic.

This functionality is provided for rare cases where clients need to dynamically create a topic identity with a provider-specific name. Clients that depend on this functionality are not portable.

#### **Parameters**

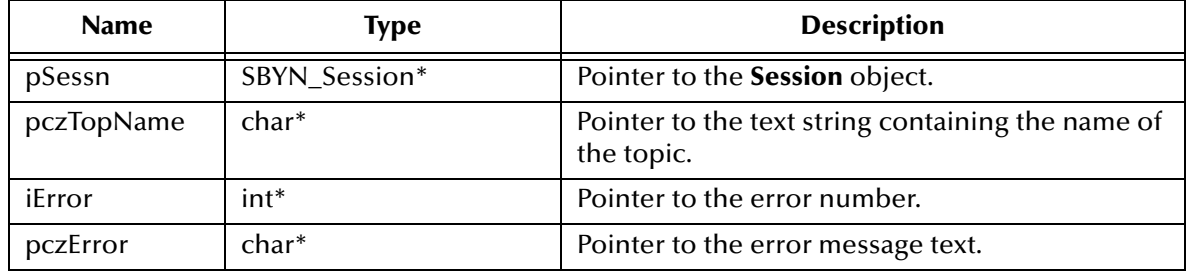

### **Return Value**

**SBYN\_Destination\***

Pointer to the created **Destination** object.

# **SessionUnsubscribe**

#### **Syntax**

SessionUnsubscribe(pSessn, pczName, iError, pczError)

## **Description**

Unsubscribes a durable subscription that has been created by a client. Note that it is an error to delete a durable subscription while there is an active TopicSubscriber for the subscription, or while a consumed message is part of a pending transaction or has not been acknowledged in the session.

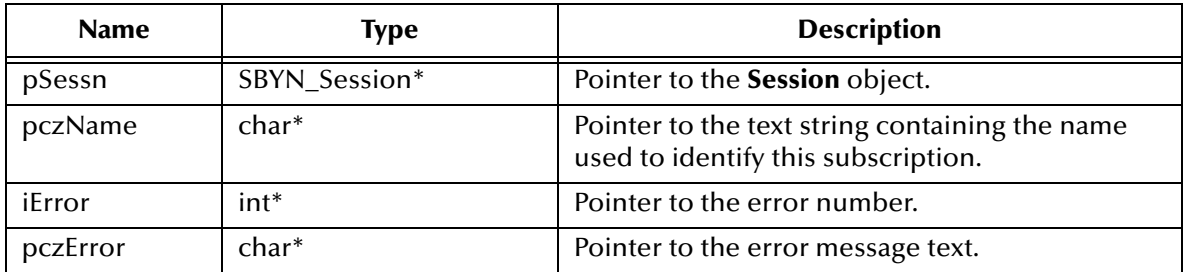

None.

# 9.1.12.**The TopicConnectionFactory Interface**

Using pub/sub messaging, a client uses a **TopicConnectionFactory** object to create **TopicConnection** objects.

The **TopicConnectionFactory** interface includes the following methods:

- ! **[CreateTopicConnectionFactory](#page-226-0)** on page 227
- ! **[CreateTopicConnection](#page-226-1)** on page 227

## <span id="page-226-0"></span>**CreateTopicConnectionFactory**

#### **Syntax**

```
CreateTopicConnectionFactory(pczHost, iPort, iError, pczError)
```
#### **Description**

Constructs a **TopicConnectionFactory** for the specified host and port. Once constructed, it can create **TopicConnection** objects for a pub/sub JMS provider.

#### **Parameters**

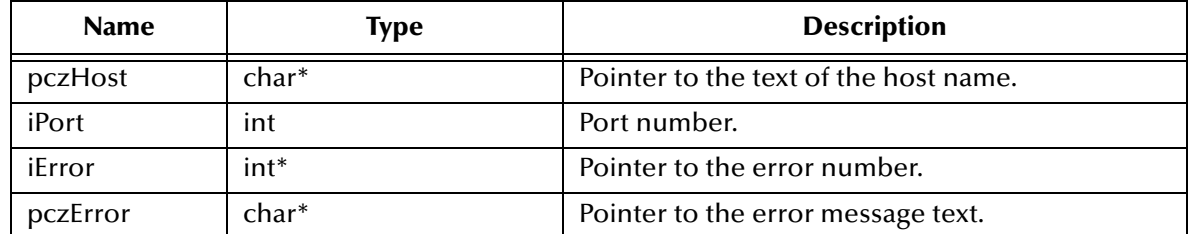

#### **Return Value**

**SBYN\_TopicConnectionFactory\***

Pointer to the **TopicConnectionFactory** object that was created.

## <span id="page-226-1"></span>**CreateTopicConnection**

#### **Syntax**

CreateTopicConnection(pTopCxnFac, iError, pczError)

#### **Description**

Constructs a **TopicConnection** object.

## **Parameters**

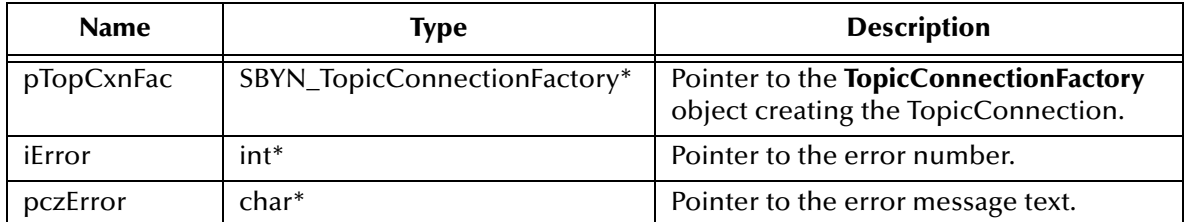

#### **Return Value**

### **SBYN\_TopicConnection\***

Pointer to the **TopicConnection** object that was created.

# 9.1.13.**The Destination Interface**

A **Destination** object encapsulates an address for a destination provided by SeeBeyond JMS. It can also include other data, such as configuration information or metadata.

The **Destination** interface includes the following methods:

- ! **[GetDestinationName](#page-227-0)** on page 228
- ! **[SetDestinationName](#page-228-0)** on page 229
- ! **[DestinationToString](#page-228-1)** on page 229
- ! **[DeleteDestination](#page-228-2)** on page 229

## <span id="page-227-0"></span>**GetDestinationName**

#### **Syntax**

```
GetDestinationName(pDest, iError, pczError)
```
#### **Description**

Retrieves the name of the specified **Destination** object.

#### **Parameters**

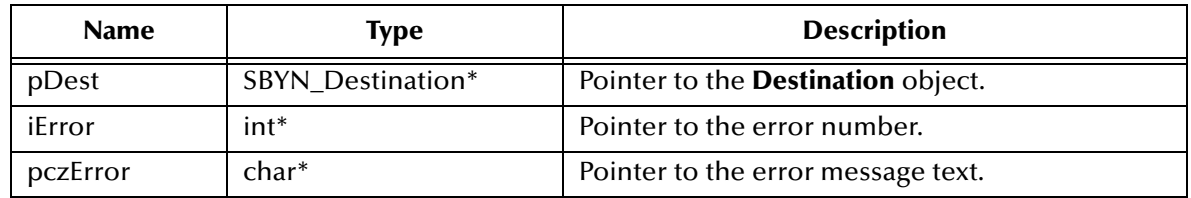

#### **Return Value**

#### **WString\***

Pointer to a **WString** (wide string) object containing the text.

# <span id="page-228-0"></span>**SetDestinationName**

#### **Syntax**

```
SetDestinationName(pDest, pczName, iError, pczError)
```
## **Description**

Sets the name of the specified **Destination** object.

#### **Parameters**

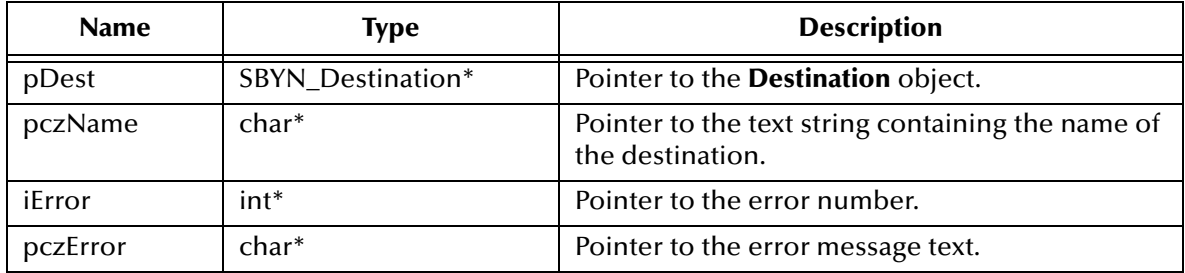

### **Return Value**

None.

# <span id="page-228-1"></span>**DestinationToString**

#### **Syntax**

```
DestinationToString(pDest, iError, pczError)
```
## **Description**

Retrieves a text string representation of the specified **Destination** object.

#### **Parameters**

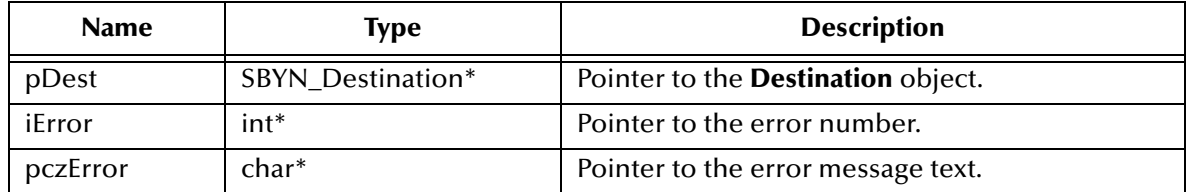

#### **Return Value**

**WString\***

Pointer to a **WString** (wide string) object containing the text.

## <span id="page-228-2"></span>**DeleteDestination**

#### **Syntax**

```
DeleteDestination(pDest, iError, pczError)
```
## **Description**

Deletes the specified **Destination** object.

#### **Parameters**

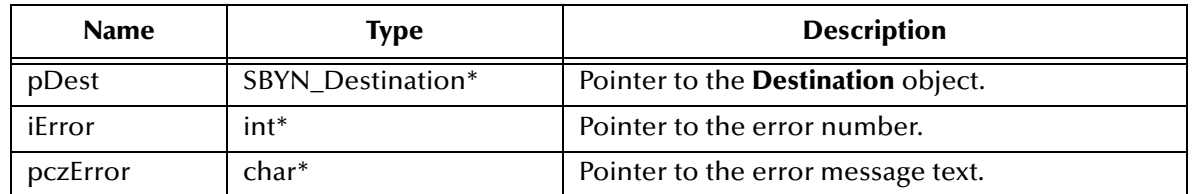

### **Return Value**

None.

# 9.1.14.**The QueueReceiver Interface**

Using point-to-point messaging, a client uses a **QueueReceiver** object to receive messages that have been delivered to a queue.

The **QueueReceiver** interface includes the following methods:

- ! **[QueueReceiverClose](#page-229-0)** on page 230
- ! **[QueueReceiverGetMessageSelector](#page-230-0)** on page 231
- ! **[QueueReceiverReceive](#page-230-1)** on page 231
- ! **[QueueReceiverReceiveTimeout](#page-231-0)** on page 232
- ! **[QueueReceiverReceiveNoWait](#page-231-1)** on page 232
- ! **[QueueReceiverGetQueue](#page-231-2)** on page 232

## <span id="page-229-0"></span>**QueueReceiverClose**

#### **Syntax**

```
QueueReceiverClose(pQueRecvr, iError, pczError)
```
#### **Description**

Closes the specified queue receiver.

*Note: When a message consumer is no longer needed, it should be closed.*

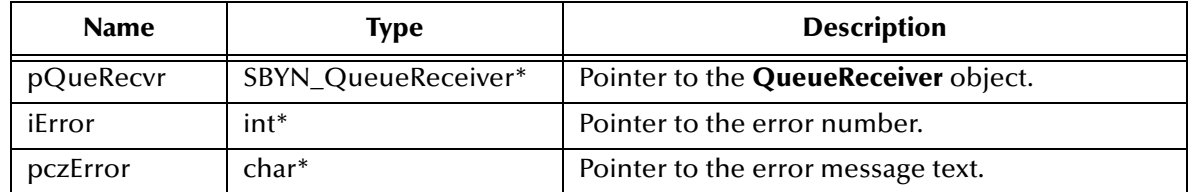

None.

## <span id="page-230-0"></span>**QueueReceiverGetMessageSelector**

#### **Syntax**

QueueReceiverGetMessageSelector(pQueRecvr, iError, pczError)

#### **Description**

Retrieves the message selector expression associated with this queue receiver.

#### **Parameters**

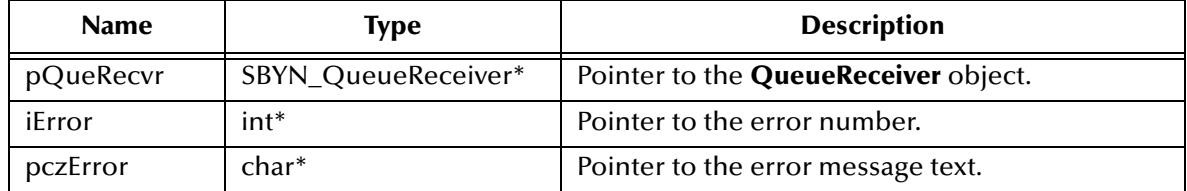

#### **Return Value**

#### **char\***

Pointer to the string containing the message selector text. Returns null if no message selector exists, or if the message selector was set to null or the empty string.

## <span id="page-230-1"></span>**QueueReceiverReceive**

#### **Syntax**

QueueReceiverReceive(pQueRecvr, iError, pczError)

#### **Description**

Receives the next message produced for this queue. If the called within a transaction, the queue retains the message until the transaction commits.

#### **Parameters**

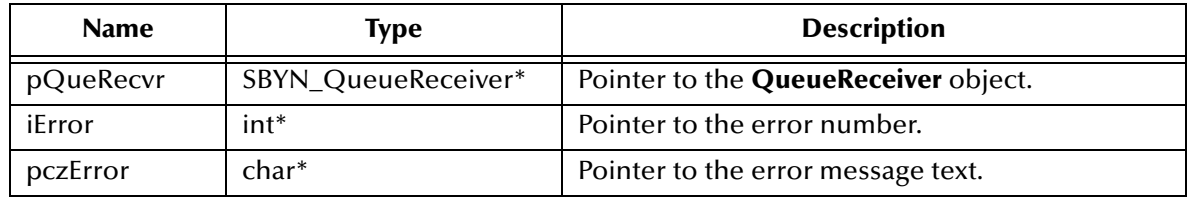

#### **Return Value**

#### **SBYN\_Message\***

Pointer to the received message.

# <span id="page-231-0"></span>**QueueReceiverReceiveTimeout**

#### **Syntax**

```
QueueReceiverReceiveTimeout(pQueRecvr, lTimeout, iError, pczError)
```
### **Description**

Receives the next message that arrives within the specified timeout interval. A timeout value of 0 makes this function equivalent to **["QueueReceiverReceive" on page 231](#page-230-1)**.

#### **Parameters**

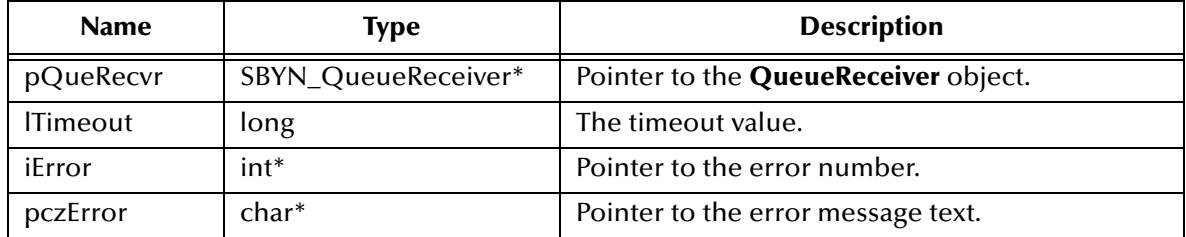

#### **Return Value**

#### **SBYN\_Message\***

Pointer to the received message, or null if no message is available.

## <span id="page-231-1"></span>**QueueReceiverReceiveNoWait**

#### **Syntax**

QueueReceiverReceiveNoWait(pQueRecvr, iError, pczError)

#### **Description**

Receives the next message produced for this queue if one is immediately available.

#### **Parameters**

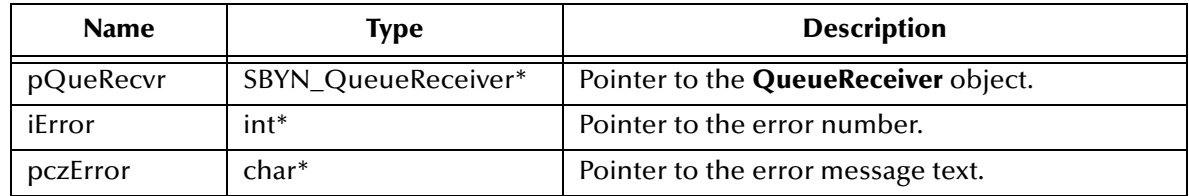

#### **Return Value**

#### **SBYN\_Message\***

Pointer to the received message, or null if no message is available.

# <span id="page-231-2"></span>**QueueReceiverGetQueue**

#### **Syntax**

QueueReceiverGetQueue(pQueRecvr, iError, pczError)

## **Description**

Retrieves the queue associated with the specified queue receiver.

### **Parameters**

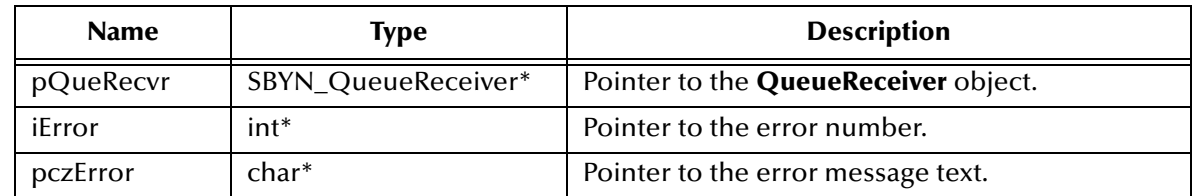

### **Return Value**

## **SBYN\_Destination\***

Pointer to the queue.

# 9.1.15.**The TopicSubscriber Interface**

The TopicSubscriber interface includes the following methods:

- ! **[TopicSubscriberClose](#page-232-0)** on page 233
- ! **[TopicSubscriberGetMessageSelector](#page-233-0)** on page 234
- ! **[TopicSubscriberGetNoLocal](#page-233-1)** on page 234
- ! **[TopicSubscriberGetTopic](#page-234-0)** on page 235
- ! **[TopicSubscriberReceive](#page-234-1)** on page 235
- ! **[TopicSubscriberReceiveTimeout](#page-234-2)** on page 235
- ! **[TopicSubscriberReceiveNoWait](#page-235-0)** on page 236

# <span id="page-232-0"></span>**TopicSubscriberClose**

## **Syntax**

```
TopicSubscriberClose(pTopSub, iError, pczError)
```
#### **Description**

Closes the specified topic subscriber.

*Note: When a message consumer is no longer needed, it should be closed.*

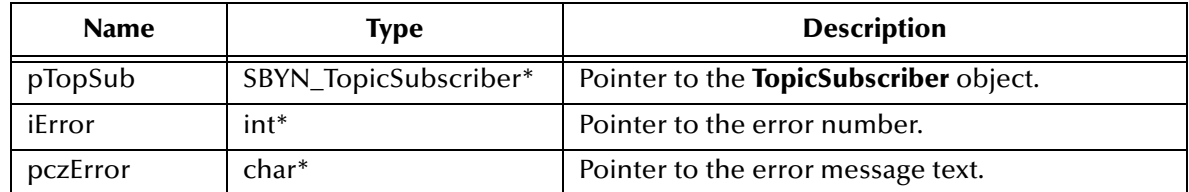

None.

# <span id="page-233-0"></span>**TopicSubscriberGetMessageSelector**

#### **Syntax**

TopicSubscriberGetMessageSelector(pTopSub, iError, pczError)

#### **Description**

Retrieves the message selector expression associated with the specified topic subscriber.

#### **Parameters**

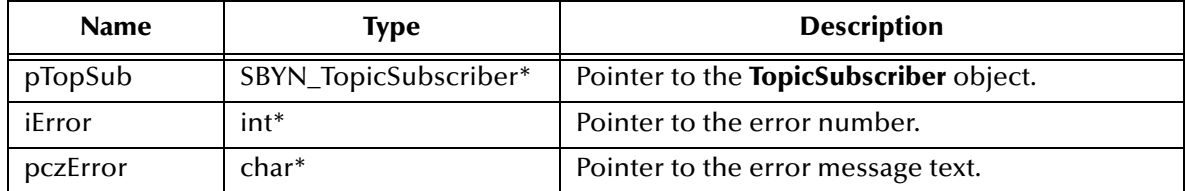

### **Return Value**

#### **char\***

Pointer to the string containing the message selector text. Returns null if no message selector exists, or if the message selector was set to null or the empty string.

# <span id="page-233-1"></span>**TopicSubscriberGetNoLocal**

#### **Syntax**

TopicSubscriberGetNoLocal(pTopSub, iError, pczError)

## **Description**

Queries whether the NoLocal flag is set for the specified topic subscriber.

#### **Parameters**

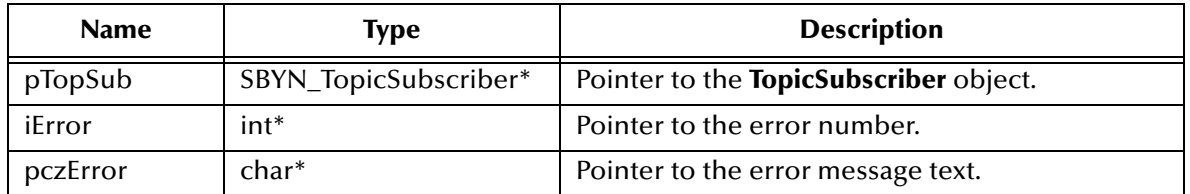

#### **Return Value**

#### **SBYN\_BOOL**

If **false** (the default), the subscriber can also publish via the same connection. If **true**, delivery of messages published via its own connection is inhibited.

# <span id="page-234-0"></span>**TopicSubscriberGetTopic**

### **Syntax**

```
TopicSubscriberGetTopic(pTopSub, iError, pczError)
```
## **Description**

Retrieves the topic associated with the specified topic subscriber.

#### **Parameters**

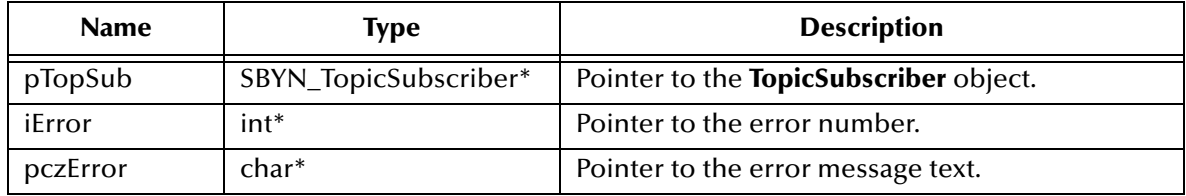

### **Return Value**

**SBYN\_Destination\*** Pointer to the topic.

## <span id="page-234-1"></span>**TopicSubscriberReceive**

#### **Syntax**

```
TopicSubscriberReceive(pTopSub, iError, pczError)
```
#### **Description**

Receives the next message produced for this topic. If called within a transaction, the topic retains the message until the transaction commits.

#### **Parameters**

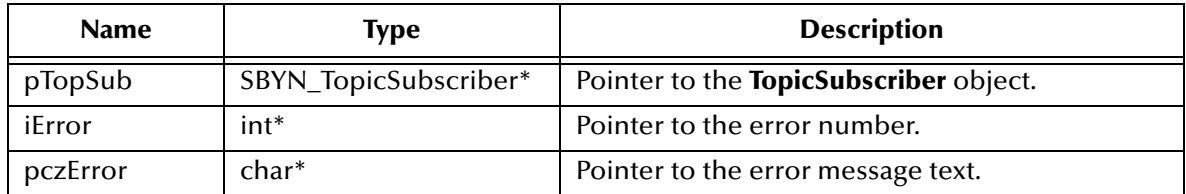

#### **Return Value**

## **SBYN\_Message\***

Pointer to the received message.

# <span id="page-234-2"></span>**TopicSubscriberReceiveTimeout**

#### **Syntax**

```
TopicSubscriberReceiveTimeout(pTopSub, lTimeout, iError, pczError)
```
## **Description**

Receives the next message that arrives within the specified timeout interval. A timeout value of 0 makes this function equivalent to **["TopicSubscriberReceive" on page 235](#page-234-1)**.

#### **Parameters**

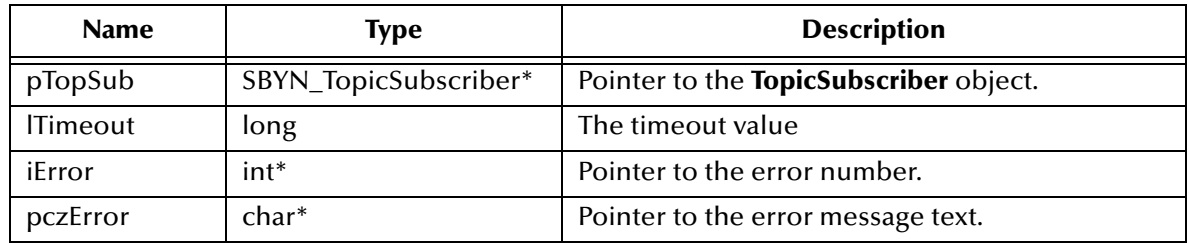

#### **Return Value**

#### **SBYN\_Message\***

Pointer to the received message, or null if no message is available.

## <span id="page-235-0"></span>**TopicSubscriberReceiveNoWait**

#### **Syntax**

```
TopicSubscriberReceiveNoWait(pTopSub, iError, pczError)
```
#### **Description**

Receives the next message produced for this topic if one is immediately available.

#### **Parameters**

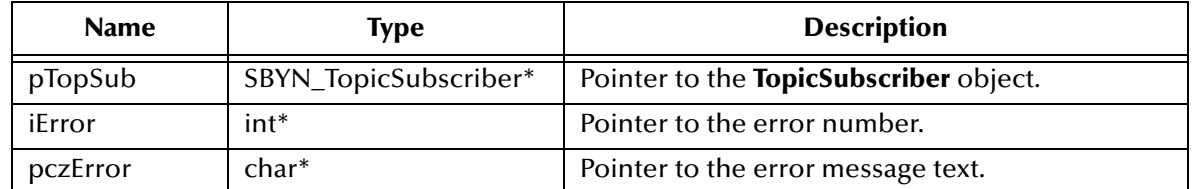

#### **Return Value**

#### **SBYN\_Message\***

Pointer to the received message, or null if no message is available.

#### **Syntax**

TopicSubscriberReceiveNoWait(pTopSub, iError, pczError)

# 9.1.16.**The QueueSender Interface**

Using point-to-point messaging, a client uses a **QueueSender** object to send messages to a queue. After sending a message to a queue, a client may retain the message and modify it without affecting the message that has been sent. The same message object may be sent multiple times.

The **QueueSender** interface includes the following methods:

- ! **[QueueSenderClose](#page-236-0)** on page 237
- ! **[QueueSenderGetDeliveryMode](#page-237-0)** on page 238
- ! **[QueueSenderGetDisableMessageID](#page-237-1)** on page 238
- ! **[QueueSenderGetDisableMessageTimestamp](#page-238-0)** on page 239
- ! **[QueueSenderGetJMS\\_ProducerID](#page-238-1)** on page 239
- ! **[QueueSenderGetPriority](#page-238-2)** on page 239
- ! **[QueueSenderGetQueue](#page-239-0)** on page 240
- ! **[QueueSenderGetTimeToLive](#page-239-1)** on page 240
- ! **[QueueSenderSend](#page-240-0)** on page 241
- ! **[QueueSenderSendEx](#page-240-1)** on page 241
- ! **[QueueSenderSendToQueue](#page-241-0)** on page 242
- ! **[QueueSenderSendToQueueEx](#page-242-0)** on page 243
- ! **[QueueSenderSetDeliveryMode](#page-243-0)** on page 244
- ! **[QueueSenderSetDisableMessageID](#page-243-1)** on page 244
- ! **[QueueSenderSetDisableMessageTimestamp](#page-244-0)** on page 245
- ! **[QueueSenderSetJMS\\_ProducerID](#page-244-1)** on page 245
- ! **[QueueSenderSetPriority](#page-245-0)** on page 246
- ! **[QueueSenderSetTimeToLive](#page-245-1)** on page 246

# <span id="page-236-0"></span>**QueueSenderClose**

#### **Syntax**

```
QueueSenderClose(pQueSender, iError, pczError)
```
#### **Description**

Closes the specified queue sender.

*Note: When a message producer is no longer needed, it should be closed.*

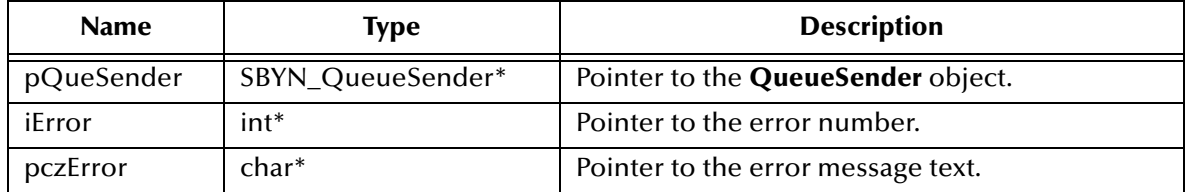

None.

# <span id="page-237-0"></span>**QueueSenderGetDeliveryMode**

#### **Syntax**

QueueSenderGetDeliveryMode(pQueSender, iError, pczError)

#### **Description**

Retrieves the value of the **DeliveryMode** property of the specified queue sender.

#### **Parameters**

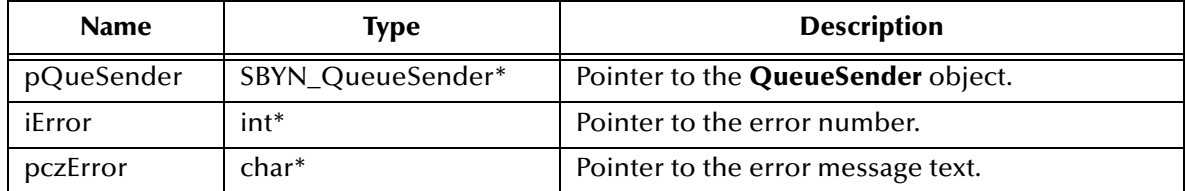

#### **Return Value**

**int**

See **["DeliveryMode Constants" on page 173](#page-172-0)**.

# <span id="page-237-1"></span>**QueueSenderGetDisableMessageID**

#### **Syntax**

QueueSenderGetDisableMessageID(pQueSender, iError, pczError)

#### **Description**

Queries whether message IDs are or are not disabled for the specified queue sender.

#### **Parameters**

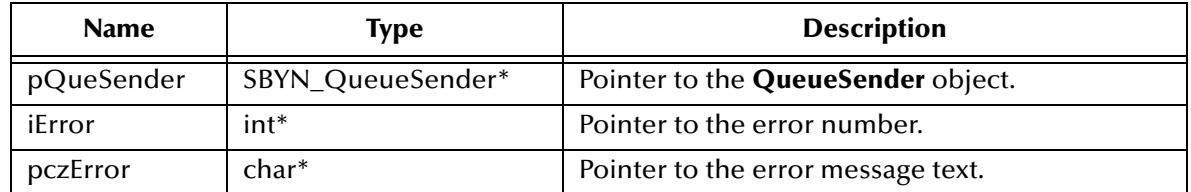

#### **Return Value**

**SBYN\_BOOL**

Returns **true** if message IDs are disabled; otherwise, returns **false**.

# <span id="page-238-0"></span>**QueueSenderGetDisableMessageTimestamp**

#### **Syntax**

QueueSenderGetDisableMessageTimestamp(pQueSender, iError, pczError)

### **Description**

Queries whether message timestamping is or is not disabled for the specified queue sender.

#### **Parameters**

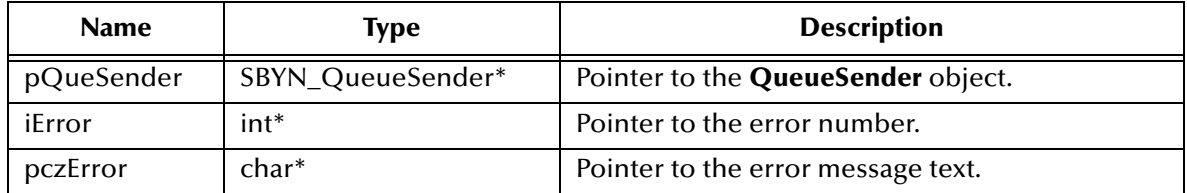

#### **Return Value**

#### **SBYN\_BOOL**

Returns **true** if message timestamping is disabled; otherwise, returns **false**.

# <span id="page-238-1"></span>**QueueSenderGetJMS\_ProducerID**

#### **Syntax**

QueueSenderGetJMS\_ProducerID(pQueSender, iError, pczError)

#### **Description**

Retrieves the value of the **ProducerID** property for the specified queue sender.

#### **Parameters**

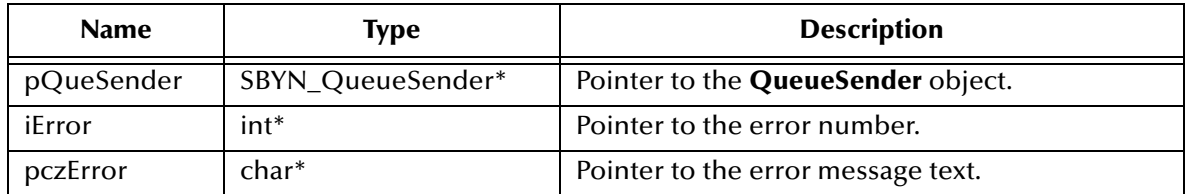

#### **Return Value**

#### **WString\***

Pointer to a **WString** (wide string) object containing the text.

# <span id="page-238-2"></span>**QueueSenderGetPriority**

#### **Syntax**

```
QueueSenderGetPriority(pQueSender, iError, pczError)
```
## **Description**

Queries the value of the message **Priority** property of the specified queue sender.

#### **Parameters**

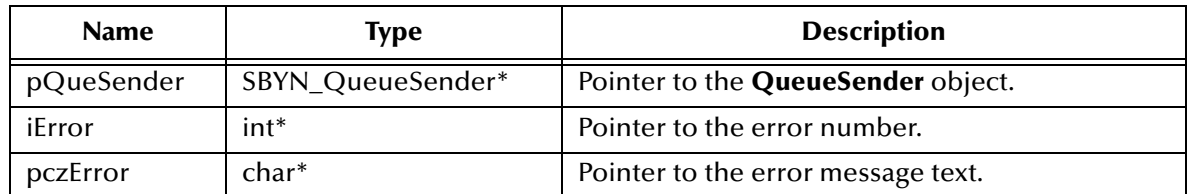

#### **Return Value**

**int**

Message priority level, from **0** (least expedited) through **9** (most expedited). See **["Miscellaneous Constants Setting Message Class Defaults" on page 175](#page-174-0)**.

# <span id="page-239-0"></span>**QueueSenderGetQueue**

#### **Syntax**

```
QueueSenderGetQueue(pQueSender, iError, pczError)
```
#### **Description**

Retrieves the queue associated with the queue sender.

#### **Parameters**

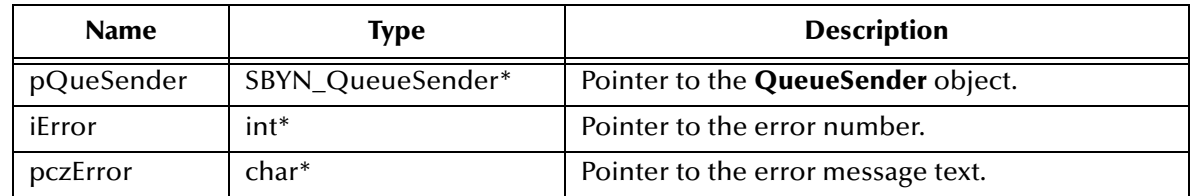

#### **Return Value**

#### **SBYN\_Destination\***

Pointer to the queue.

# <span id="page-239-1"></span>**QueueSenderGetTimeToLive**

#### **Syntax**

QueueSenderGetTimeToLive(pQueSender, iError, pczError)

#### **Description**

Queries the value of the **TimeToLive** property of the specified queue sender.

#### **Parameters**

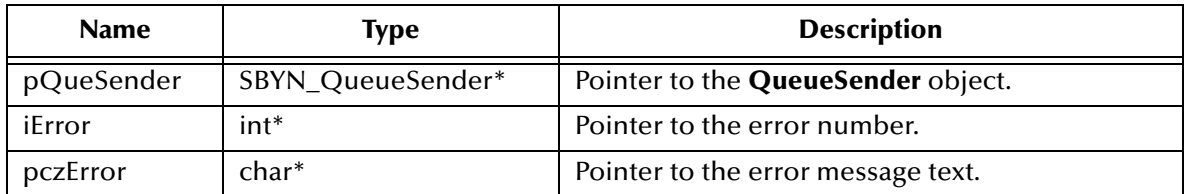

#### **Return Value**

**long**

Length of time (milliseconds elapsed since dispatch time) that a produced message should be retained by JMS. See **["Miscellaneous Constants Setting Message Class](#page-174-0)  [Defaults" on page 175](#page-174-0)**.

# <span id="page-240-0"></span>**QueueSenderSend**

**Syntax**

```
QueueSenderSend(pQueSender, pMsg, iError, pczError)
```
## **Description**

Sends the specified message to the queue, using default values for properties (**DeliveryMode**, **Priority**, and **TimeToLive**) of the specified queue sender. If you need to override the default values, see **["QueueSenderSendEx" on page 241](#page-240-1)**.

To specify the queue destination, see **["QueueSenderSendToQueue" on page 242](#page-241-0)**.

## **Parameters**

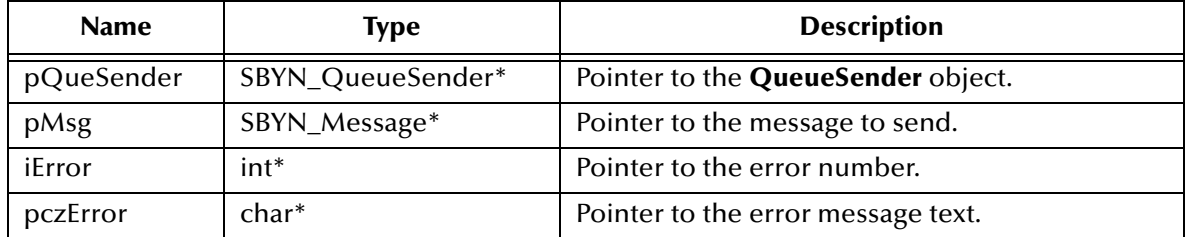

## **Return Value**

None.

# <span id="page-240-1"></span>**QueueSenderSendEx**

#### **Syntax**

```
QueueSenderSendEx(pQueSender, pMsg, 
      iDelivMode, iPriority, lMilSecToLive, 
      iError, pczError)
```
## **Description**

Sends the specified message to the queue, overriding one or more default values for properties of the specified queue sender. Compare to **["QueueSenderSend" on](#page-240-0)  [page 241](#page-240-0)**.

To specify the queue destination, see **["QueueSenderSendToQueueEx" on page 243](#page-242-0)**.

## **Parameters**

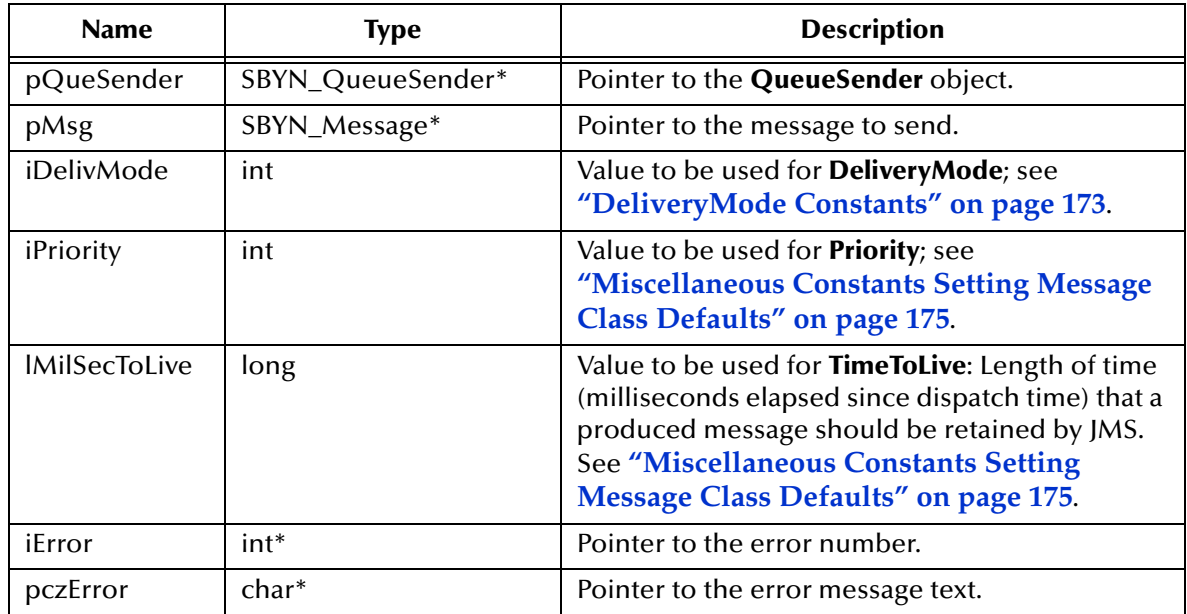

## **Return Value**

None.

# <span id="page-241-0"></span>**QueueSenderSendToQueue**

#### **Syntax**

QueueSenderSendToQueue(pQueSender, pDest, pMsg, iError, pczError)

## **Description**

Sends the specified message to the specified queue, using default values for properties (**DeliveryMode**, **Priority**, and **TimeToLive**) of the specified queue sender. Compare to **["QueueSenderSendToQueueEx" on page 243](#page-242-0)**.

Typically, a message producer is assigned a queue at creation time; however, the JMS API also supports unidentified message producers, which require that the queue be supplied every time a message is sent. Compare to **["QueueSenderSend" on page 241](#page-240-0)**.

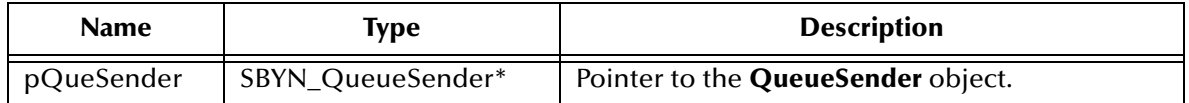

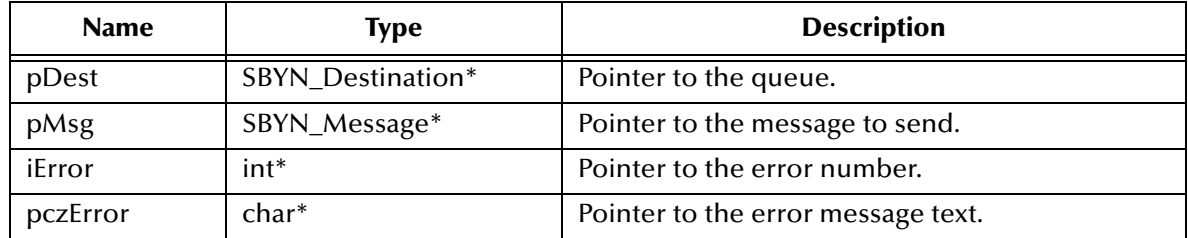

None.

# <span id="page-242-0"></span>**QueueSenderSendToQueueEx**

#### **Syntax**

```
QueueSenderSendToQueueEx(pQueSender, pDest, pMsg, 
             iDelivMode, iPriority, lMilSecToLive,
             iError, pczError)
```
## **Description**

Sends the specified message to the specified queue, overriding one or more default values for properties of the specified queue sender. Compare to **["QueueSenderSendToQueue" on page 242](#page-241-0)**.

#### **Parameters**

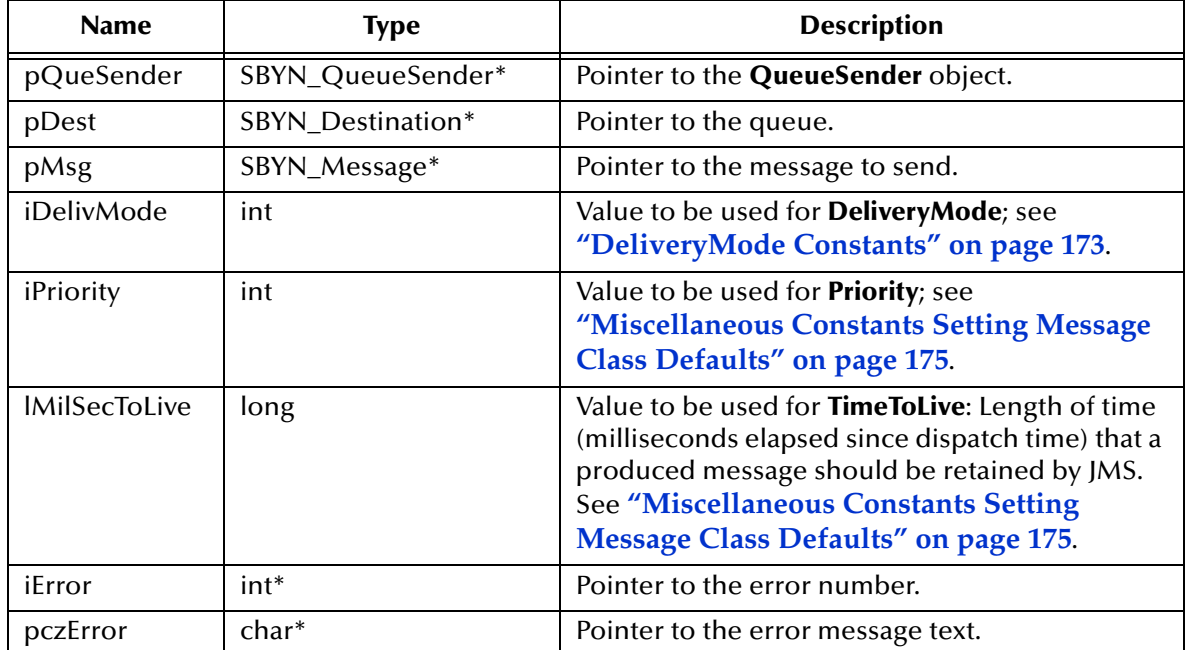

## **Return Value**

# <span id="page-243-0"></span>**QueueSenderSetDeliveryMode**

#### **Syntax**

```
QueueSenderSetDeliveryMode(pQueSender, iDelivMode, iError, pczError)
```
## **Description**

Sets the value of the **DeliveryMode** property of the specified queue sender. See **["DeliveryMode Constants" on page 173](#page-172-0)**.

## **Parameters**

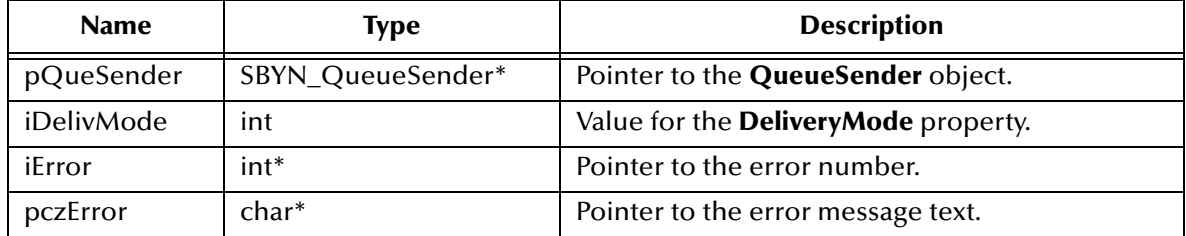

### **Return Value**

None.

# <span id="page-243-1"></span>**QueueSenderSetDisableMessageID**

#### **Syntax**

```
QueueSenderSetDisableMessageID(pQueSender, fDisabled, 
                    iError, pczError)
```
## **Description**

Determines whether message IDs are disabled for this queue sender. Default **false**.

#### **Parameters**

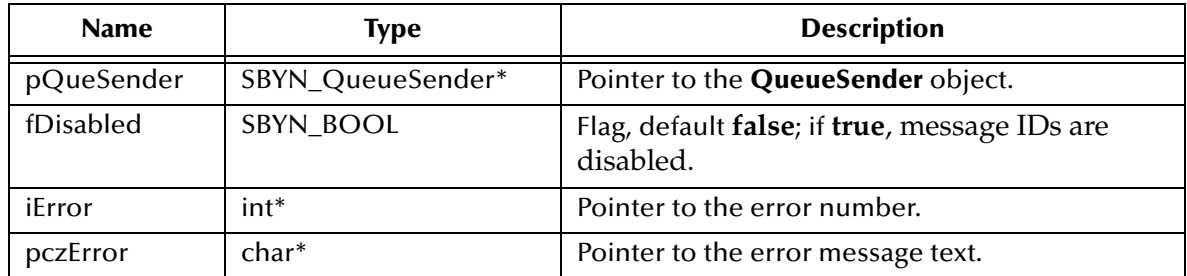

## **Return Value**

# <span id="page-244-0"></span>**QueueSenderSetDisableMessageTimestamp**

#### **Syntax**

```
QueueSenderSetDisableMessageTimestamp(pQueSender, fDisabled, 
                          iError, pczError)
```
## **Description**

Determines whether message timestamping is disabled for this queue sender. Default **false**.

Since message timestamps take effort to create and increase the size of a message, this flag can be set **true** to reduce overhead if message IDs are not used by an application.

#### **Parameters**

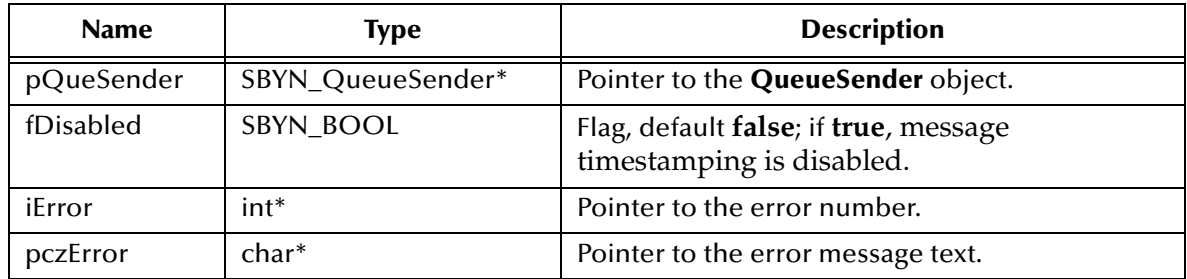

#### **Return Value**

None.

# <span id="page-244-1"></span>**QueueSenderSetJMS\_ProducerID**

#### **Syntax**

QueueSenderSetJMS\_ProducerID(pQueSender, pczProdID, iError, pczError)

#### **Description**

Sets the value of the **ProducerID** property for the specified queue sender.

#### **Parameters**

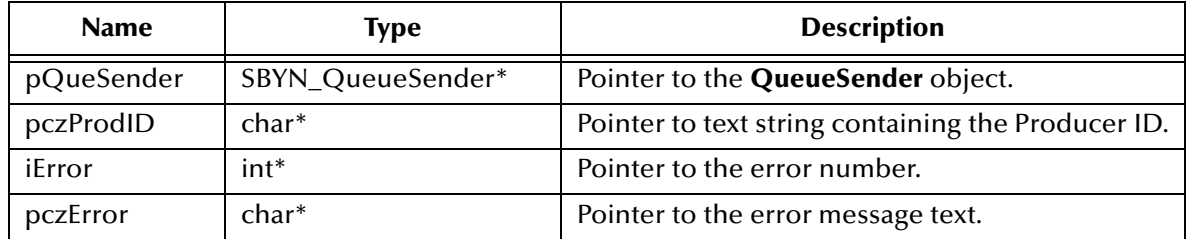

#### **Return Value**

# <span id="page-245-0"></span>**QueueSenderSetPriority**

#### **Syntax**

```
QueueSenderSetPriority(pQueSender, iPriority, iError, pczError)
```
## **Description**

Sets the value of the message **Priority** property, from **0** (least expedited) through **9** (most expedited). See **["Miscellaneous Constants Setting Message Class Defaults"](#page-174-0)  [on page 175](#page-174-0)**.

#### **Parameters**

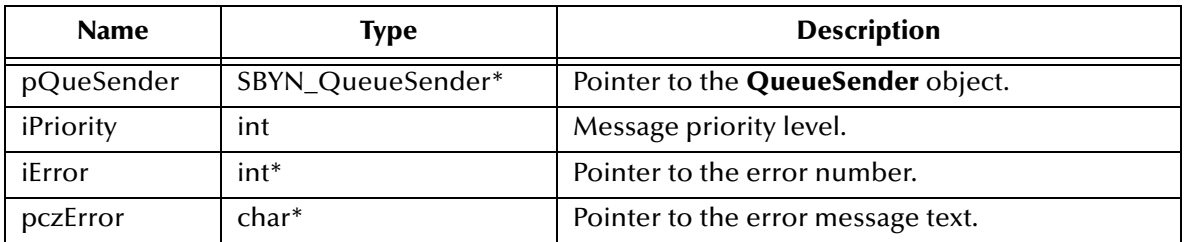

### **Return Value**

None.

# <span id="page-245-1"></span>**QueueSenderSetTimeToLive**

#### **Syntax**

QueueSenderSetTimeToLive(pQueSender, lMilSecToLive, iError, pczError)

## **Description**

Sets the value of the **TimeToLive** property of the specified queue sender.

## **Parameters**

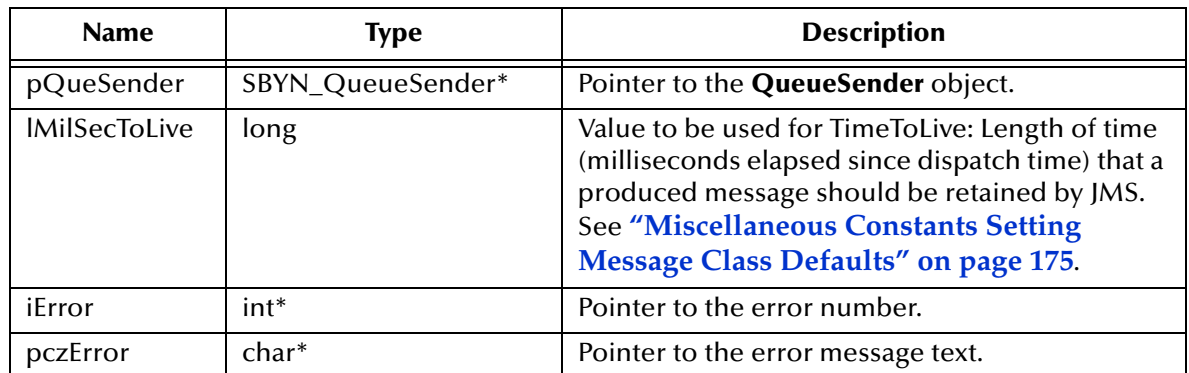

#### **Return Value**

# 9.1.17.**The TopicPublisher Interface**

The TopicPublisher interface includes the following methods:

- ! **[TopicPublisherClose](#page-246-0)** on page 247
- ! **[TopicPublisherGetDeliveryMode](#page-247-0)** on page 248
- ! **[TopicPublisherGetDisableMessageID](#page-247-1)** on page 248
- ! **[TopicPublisherGetDisableMessageTimestamp](#page-248-0)** on page 249
- ! **[TopicPublisherGetJMS\\_ProducerID](#page-248-1)** on page 249
- ! **[TopicPublisherGetPriority](#page-248-2)** on page 249
- ! **[TopicPublisherGetTimeToLive](#page-249-0)** on page 250
- ! **[TopicPublisherGetTopic](#page-249-1)** on page 250
- ! **[TopicPublisherPublish](#page-250-0)** on page 251
- ! **[TopicPublisherPublishEx](#page-250-1)** on page 251
- ! **[TopicPublisherPublishToTopic](#page-251-0)** on page 252
- ! **[TopicPublisherPublishToTopicEx](#page-252-0)** on page 253
- ! **[TopicPublisherSetDeliveryMode](#page-252-1)** on page 253
- ! **[TopicPublisherSetDisableMessageID](#page-253-0)** on page 254
- ! **[TopicPublisherSetDisableMessageTimestamp](#page-253-1)** on page 254
- ! **[TopicPublisherSetJMS\\_ProducerID](#page-254-0)** on page 255
- ! **[TopicPublisherSetPriority](#page-254-1)** on page 255
- ! **[TopicPublisherSetTimeToLive](#page-255-0)** on page 256

# <span id="page-246-0"></span>**TopicPublisherClose**

## **Syntax**

TopicPublisherClose(pTopPub, iError, pczError)

## **Description**

Closes the specified topic publisher.

*Note: When a message producer is no longer needed, it should be closed.*

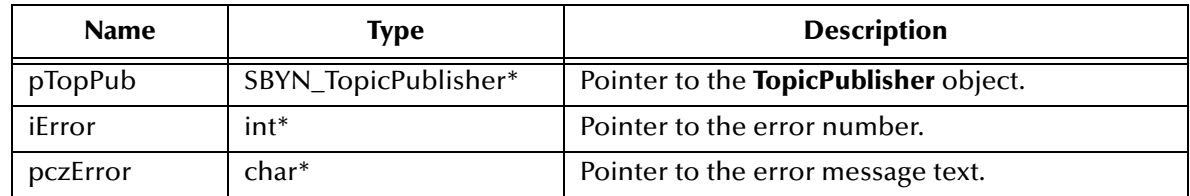

None.

# <span id="page-247-0"></span>**TopicPublisherGetDeliveryMode**

#### **Syntax**

TopicPublisherGetDeliveryMode(pTopPub, iError, pczError)

## **Description**

Retrieves the value of the **DeliveryMode** property of the specified topic publisher.

#### **Parameters**

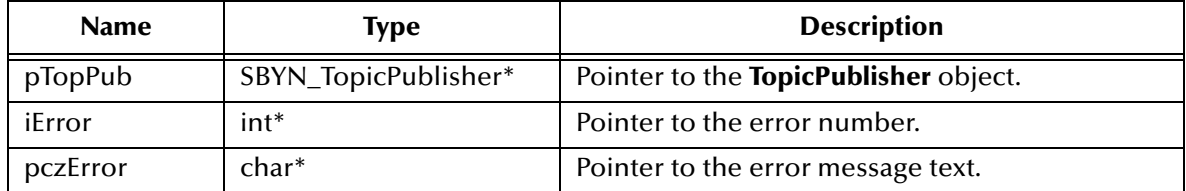

### **Return Value**

**int**

See **["DeliveryMode Constants" on page 173](#page-172-0)**.

# <span id="page-247-1"></span>**TopicPublisherGetDisableMessageID**

#### **Syntax**

TopicPublisherGetDisableMessageID(pTopPub, iError, pczError)

## **Description**

Queries whether message IDs are or are not disabled for the specified topic publisher.

#### **Parameters**

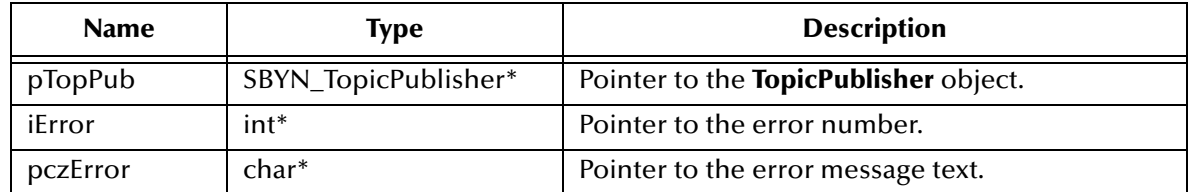

#### **Return Value**

**SBYN\_BOOL**

Returns **true** if message IDs are disabled; otherwise, returns **false**.

# <span id="page-248-0"></span>**TopicPublisherGetDisableMessageTimestamp**

### **Syntax**

TopicPublisherGetDisableMessageTimestamp(pTopPub, iError, pczError)

## **Description**

Queries whether message IDs are or are not disabled for the specified topic publisher.

#### **Parameters**

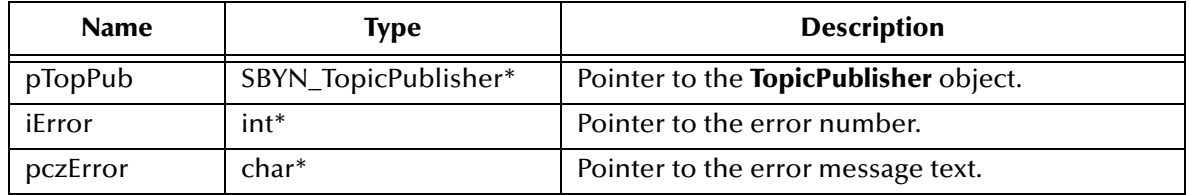

### **Return Value**

**int**

Returns **true** if message timestamping is disabled; otherwise, returns **false**.

# <span id="page-248-1"></span>**TopicPublisherGetJMS\_ProducerID**

#### **Syntax**

TopicPublisherGetJMS\_ProducerID(pTopPub, iError, pczError)

## **Description**

Retrieves the value of the **ProducerID** property for the specified topic publisher.

#### **Parameters**

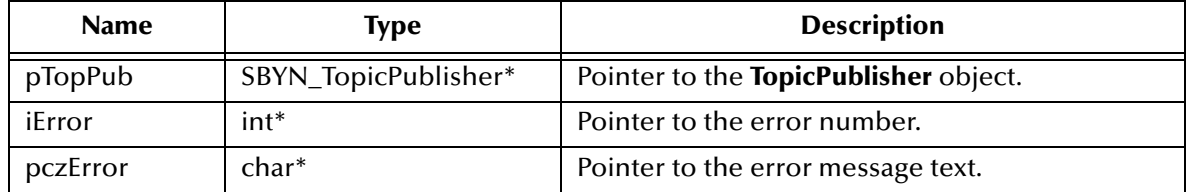

#### **Return Value**

**WString\***

Pointer to a **WString** (wide string) object containing the text.

# <span id="page-248-2"></span>**TopicPublisherGetPriority**

#### **Syntax**

```
TopicPublisherGetPriority(pTopPub, iError, pczError)
```
## **Description**

Queries the value of the message **Priority** property of the specified topic publisher.

## **Parameters**

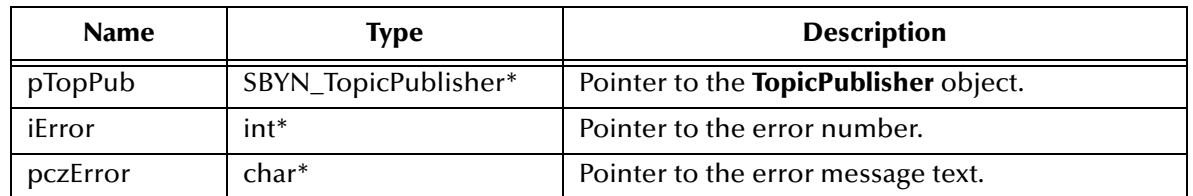

## **Return Value**

**int**

Message priority level, from **0** (least expedited) through **9** (most expedited). See **["Miscellaneous Constants Setting Message Class Defaults" on page 175](#page-174-0)**.

# <span id="page-249-0"></span>**TopicPublisherGetTimeToLive**

#### **Syntax**

```
TopicPublisherGetTimeToLive(pTopPub, iError, pczError)
```
### **Description**

Queries the value of the **TimeToLive** property of the specified topic publisher.

#### **Parameters**

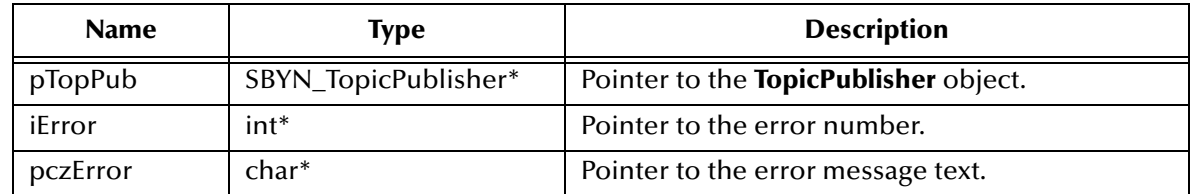

#### **Return Value**

## **long**

Length of time (milliseconds elapsed since dispatch time) that a produced message should be retained by JMS. See **["Miscellaneous Constants Setting Message Class](#page-174-0)  [Defaults" on page 175](#page-174-0)**.

# <span id="page-249-1"></span>**TopicPublisherGetTopic**

## **Syntax**

TopicPublisherGetTopic(pTopPub, iError, pczError)

#### **Description**

Retrieves the topic associated with the specified topic publisher.

#### **Parameters**

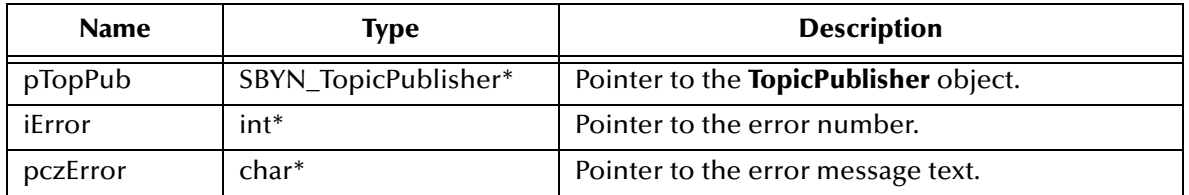

#### **Return Value**

#### **SBYN\_Destination\***

Pointer to the topic.

## <span id="page-250-0"></span>**TopicPublisherPublish**

#### **Syntax**

```
TopicPublisherPublish(pTopPub, pMsg, iError, pczError)
```
#### **Description**

Publishes the specified message to the topic, using default values for properties (**DeliveryMode**, **Priority**, and **TimeToLive**) of the specified topic publisher. If you need to override the default values, see **["TopicPublisherPublishEx" on page 251](#page-250-1)**.

To specify the topic destination, see **["TopicPublisherPublishToTopic" on page 252](#page-251-0)**.

#### **Parameters**

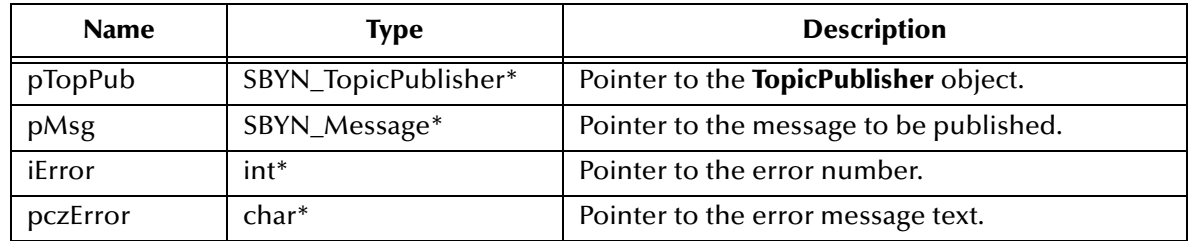

#### **Return Value**

None.

# <span id="page-250-1"></span>**TopicPublisherPublishEx**

#### **Syntax**

```
TopicPublisherPublishEx(pTopPub, pMsg, 
            iDelivMode, iPriority, lMilSecToLive,
            iError, pczError)
```
#### **Description**

Publishes the specified message to the topic, overriding one or more default values for properties of the specified topic publisher. Compare to **["TopicPublisherPublish" on](#page-250-0)  [page 251](#page-250-0)**.

To specify the topic destination, see **["TopicPublisherPublishToTopicEx" on page 253](#page-252-0)**. **Parameters**

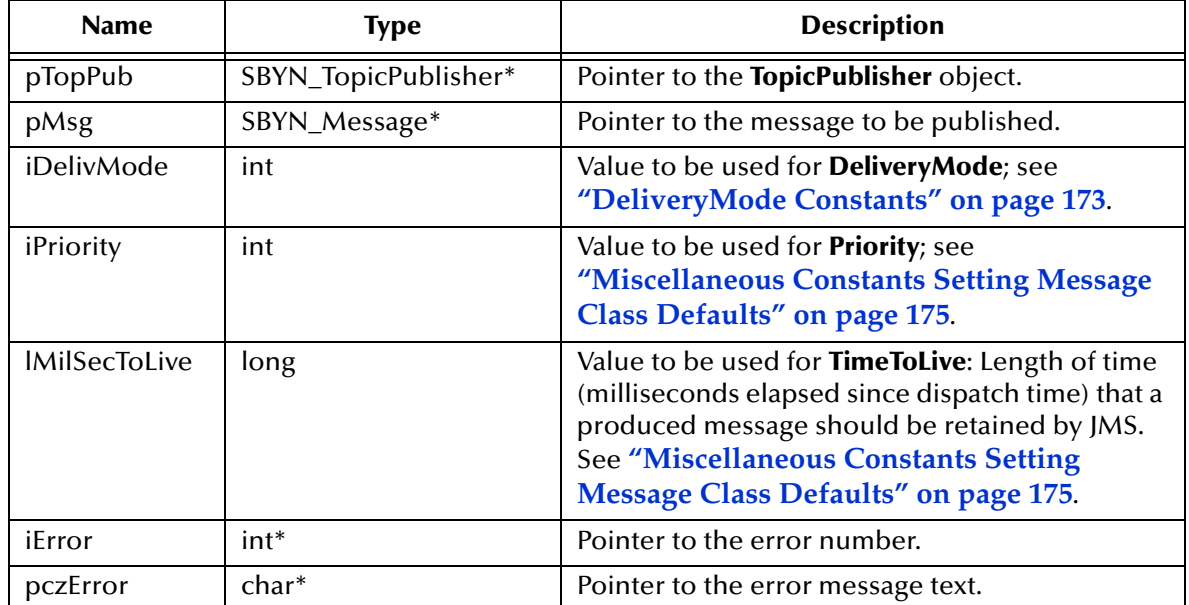

## **Return Value**

None.

# <span id="page-251-0"></span>**TopicPublisherPublishToTopic**

## **Syntax**

TopicPublisherPublishToTopic(pTopPub, pDest, pMsg, iError, pczError)

#### **Description**

Publishes the specified message to the specified topic, using default values for properties (**DeliveryMode**, **Priority**, and **TimeToLive**) of the specified topic publisher. Compare to **["TopicPublisherPublishToTopicEx" on page 253](#page-252-0)**.

Typically, a message producer is assigned a topic at creation time; however, the JMS API also supports unidentified message producers, which require that the topic be supplied every time a message is sent. Compare to **["TopicPublisherPublishEx" on page 251](#page-250-1)**.

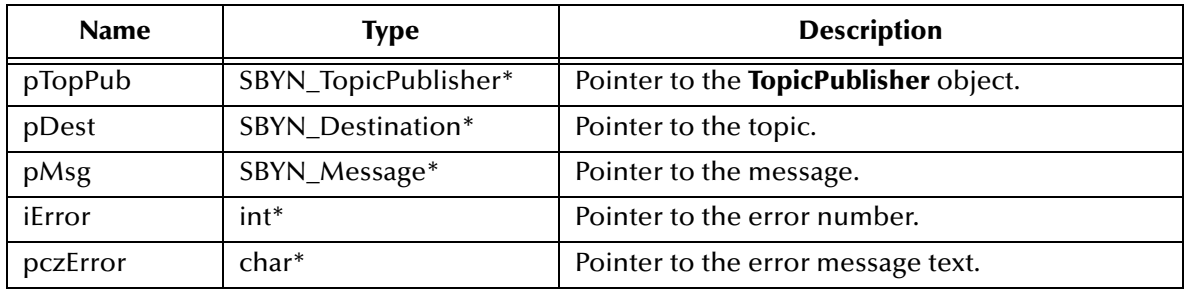
#### **Return Value**

None.

### **TopicPublisherPublishToTopicEx**

#### **Syntax**

```
TopicPublisherPublishToTopicEx(pTopPub, pDest, pMsg, 
                               iDelivMode, iPriority, lMilSecToLive,
                               iError, pczError)
```
#### **Description**

Publishes the specified message to the specified topic, overriding one or more default values for properties of the specified topic publisher. Compare to **["TopicPublisherPublishToTopic" on page 252](#page-251-0)**.

#### **Parameters**

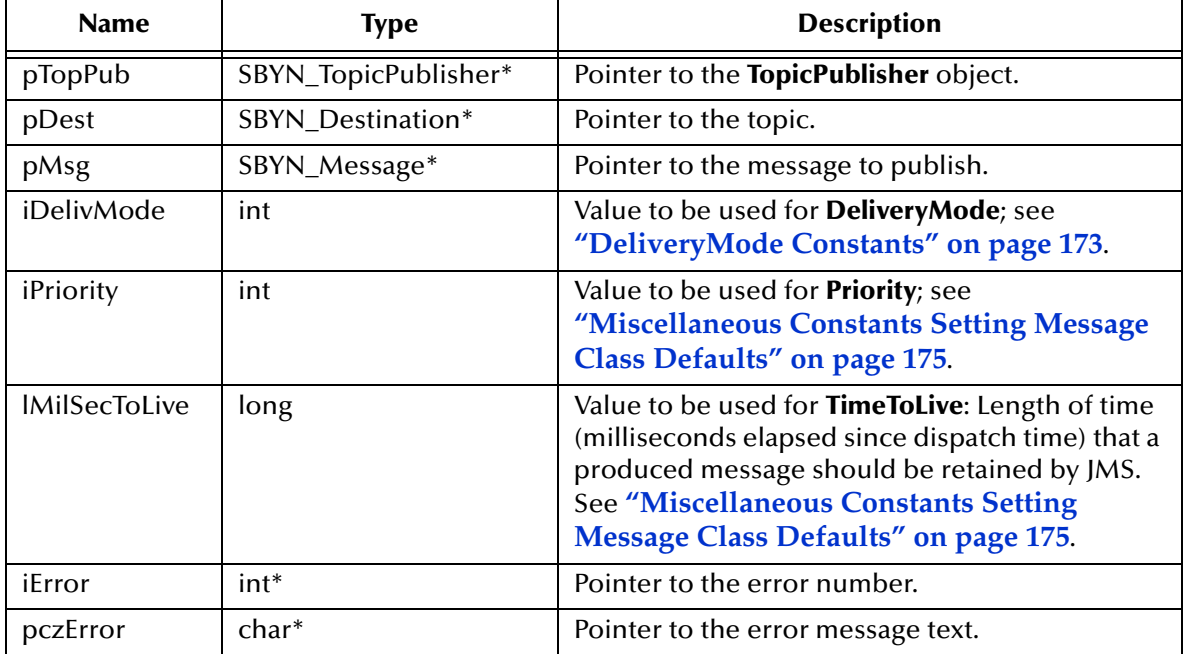

#### **Return Value**

None.

### **TopicPublisherSetDeliveryMode**

#### **Syntax**

TopicPublisherSetDeliveryMode(pTopPub, iDelivMode, iError, pczError)

#### **Description**

Sets the value of the **DeliveryMode** property of the specified topic publisher. See **["DeliveryMode Constants" on page 173](#page-172-0)**.

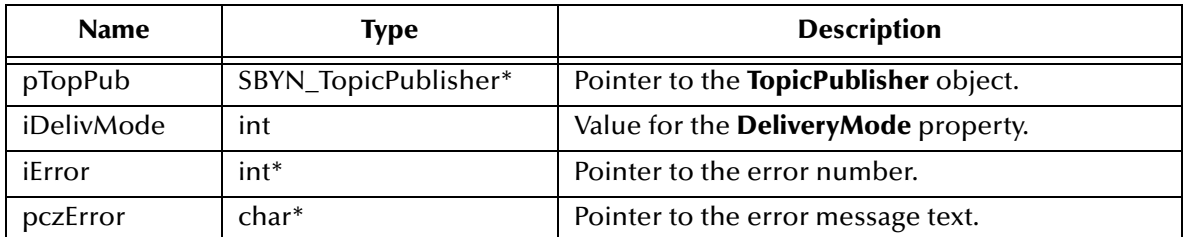

#### **Return Value**

None.

### **TopicPublisherSetDisableMessageID**

#### **Syntax**

```
TopicPublisherSetDisableMessageID(pTopPub, fDisabled, 
                                   iError, pczError)
```
#### **Description**

Determines whether to disable message IDs for this topic publisher. Default **false**.

#### **Parameters**

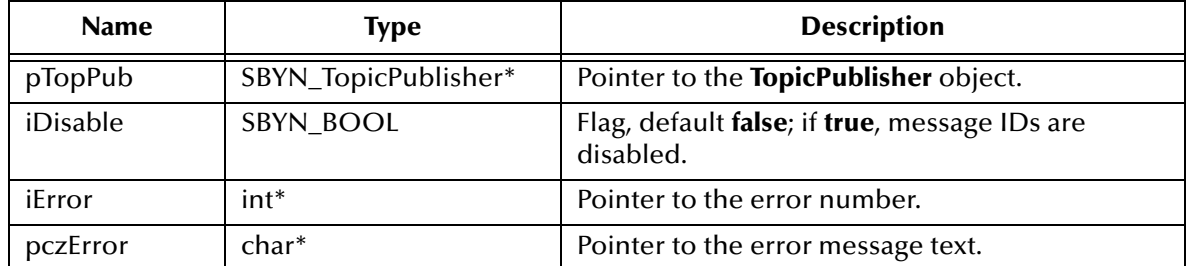

#### **Return Value**

None.

### **TopicPublisherSetDisableMessageTimestamp**

#### **Syntax**

```
TopicPublisherSetDisableMessageTimestamp(pTopPub, fDisabled, 
                                          iError, pczError)
```
#### **Description**

Determines whether message timestamping is disabled for this topic publisher. Default **false**.

Since message timestamps take effort to create and increase the size of a message, this flag can be set **true** to reduce overhead if message IDs are not used by an application.

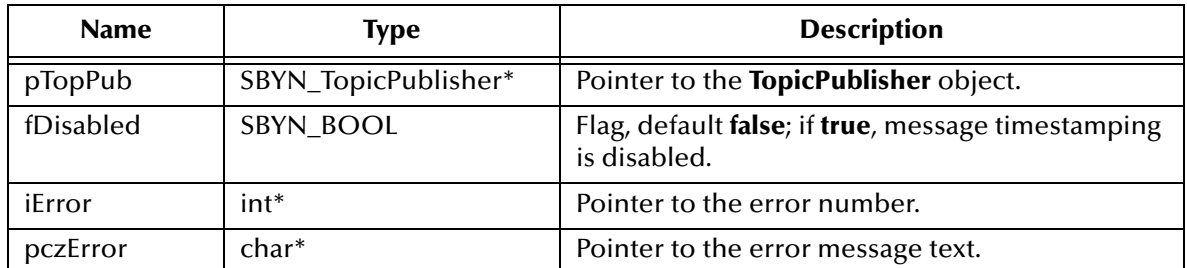

#### **Return Value**

None.

### **TopicPublisherSetJMS\_ProducerID**

#### **Syntax**

TopicPublisherSetJMS\_ProducerID(pTopPub, pczProdID, iError, pczError)

#### **Description**

Sets the value of the **ProducerID** property for the specified topic publisher.

#### **Parameters**

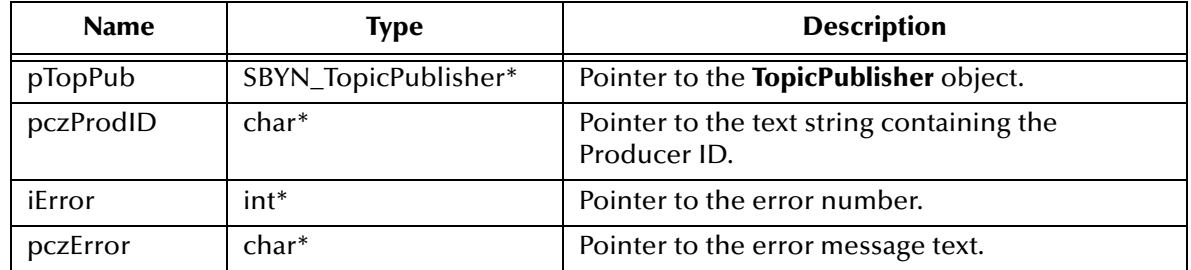

#### **Return Value**

None.

### **TopicPublisherSetPriority**

#### **Syntax**

TopicPublisherSetPriority(pTopPub, iPriority09, iError, pczError)

#### **Description**

Sets the value of the message **Priority** property of the specified topic publisher.

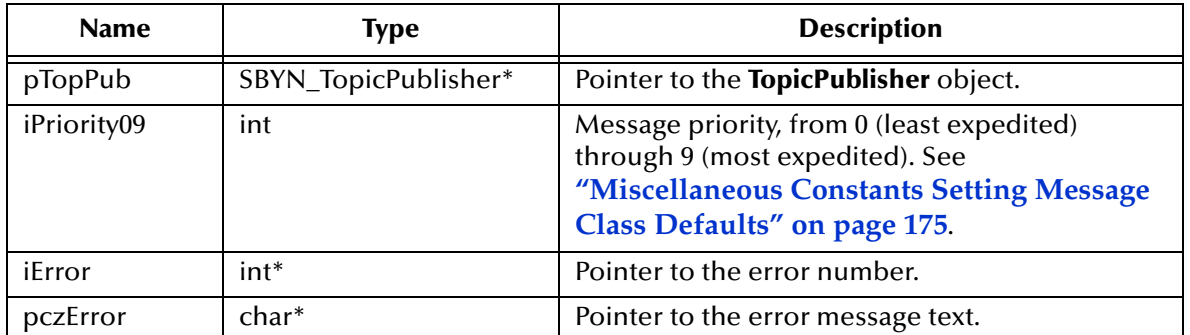

#### **Return Value**

None.

# **TopicPublisherSetTimeToLive**

#### **Syntax**

TopicPublisherSetTimeToLive(pTopPub, lMSecToLive, iError, pczError)

#### **Description**

Sets the value of the **TimeToLive** property for the specified topic publisher.

#### **Parameters**

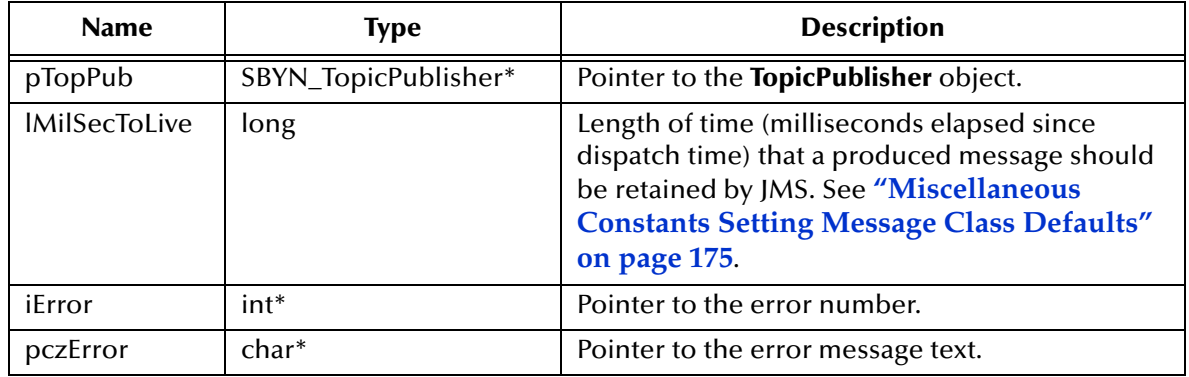

#### **Return Value**

None.

# 9.1.18.**The TopicRequestor Interface**

The **TopicRequestor** object is used in request/reply messaging to simplify making service requests. Given a non-transacted **TopicSession** object and a destination **Topic**, it creates a **TemporaryTopic** object for the responses and provides a request method that sends the request message and waits for its reply.

The **TopicRequestor** interface includes the following methods:

- ! **[CreateTopicRequestor](#page-256-0)** on page 257
- ! **[TopicRequestorRequest](#page-256-1)** on page 257
- ! **[TopicRequestorRequestTimeout](#page-257-0)** on page 258
- ! **[TopicRequestorClose](#page-257-1)** on page 258

### <span id="page-256-0"></span>**CreateTopicRequestor**

#### **Syntax**

```
CreateTopicRequestor(pTopSessn, pDest, iError, pczError)
```
#### **Description**

Constructs a **TopicRequestor** object. This implementation assumes that the parent topic session is non-transacted and that the value of its **DeliveryMode** property is either AUTO\_ACKNOWLEDGE or DUPS\_OK\_ACKNOWLEDGE.

#### **Parameters**

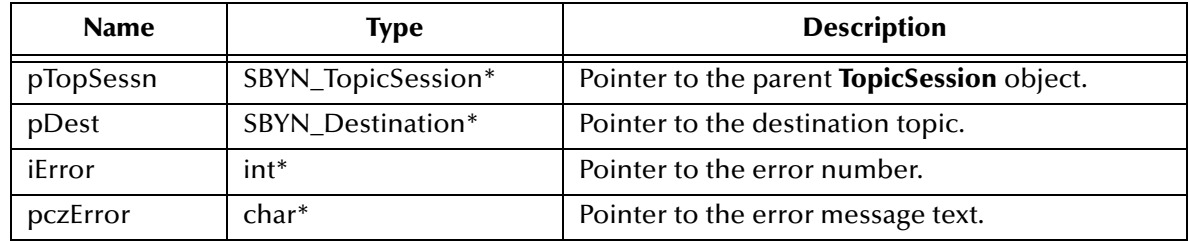

#### **Return Value**

#### **SBYN\_TopicRequestor\***

Pointer to the constructed **TopicRequestor** object.

### <span id="page-256-1"></span>**TopicRequestorRequest**

#### **Syntax**

```
TopicRequestorRequest(pTopReq, pMsg, iError, pczError)
```
#### **Description**

Sends a request and waits for a reply, without any upper limit on the time to wait (compare **["TopicRequestorRequestTimeout" on page 258](#page-257-0)**). The temporary topic is used for the **JMSReplyTo** destination; the first reply is returned, and any following replies are discarded.

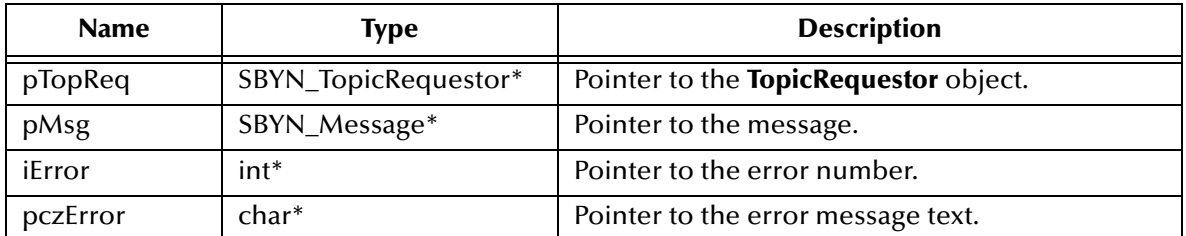

#### **Return Value**

#### **SBYN\_Message\***

Pointer to the reply message.

### <span id="page-257-0"></span>**TopicRequestorRequestTimeout**

#### **Syntax**

```
TopicRequestorRequestTimeout(pTopReq, pMsg, lTimeout, 
                             iError, pczError)
```
#### **Description**

Sends a request and waits for a reply, but only during the specified period of time. Compare to **["TopicRequestorRequest" on page 257](#page-256-1)**.

#### **Parameters**

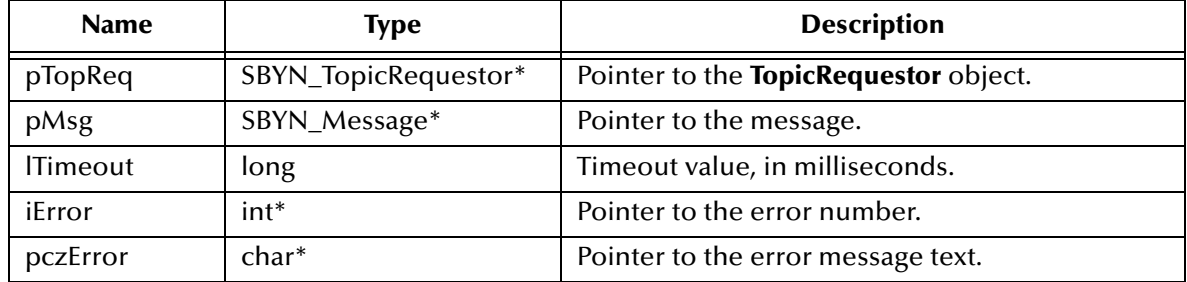

#### **Return Value**

#### **SBYN\_Message\***

Pointer to the reply message, or **0** if no reply arrives before the waiting period ends.

### <span id="page-257-1"></span>**TopicRequestorClose**

#### **Syntax**

TopicRequestorClose(pTopReq, iError, pczError)

#### **Description**

Closes the specified topic requestor.

*Note: When a message producer or consumer is no longer needed, it should be closed.*

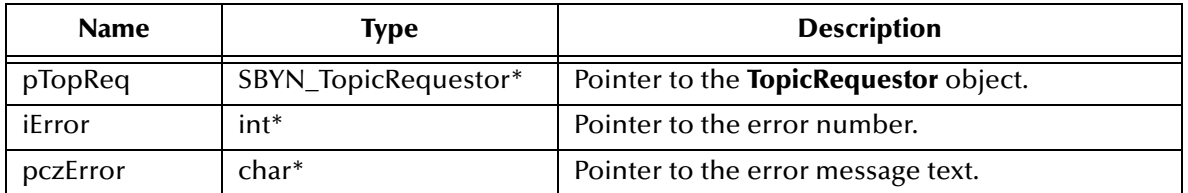

#### **Return Value**

None.

# 9.1.19.**The QueueRequestor Interface**

The **QueueRequestor** object is used in request/reply messaging to simplify making service requests. Given a non-transacted **QueueSession** object and a destination **Queue**, it creates a **TemporaryQueue** object for the responses and provides a request method that sends the request message and waits for its reply.

The **QueueRequestor** interface includes the following methods:

- ! **[CreateQueueRequestor](#page-258-0)** on page 259
- ! **[QueueRequestorClose](#page-259-0)** on page 260
- ! **[QueueRequestorRequest](#page-259-1)** on page 260
- ! **[QueueRequestorRequestTimeout](#page-260-0)** on page 261

### <span id="page-258-0"></span>**CreateQueueRequestor**

#### **Syntax**

CreateQueueRequestor(pQueSessn, pDest, iError, pczError)

#### **Description**

Constructs a **QueueRequestor** object. This implementation assumes that the parent queue session is non-transacted and that the value of its **DeliveryMode** property is either AUTO\_ACKNOWLEDGE or DUPS\_OK\_ACKNOWLEDGE.

#### **Parameters**

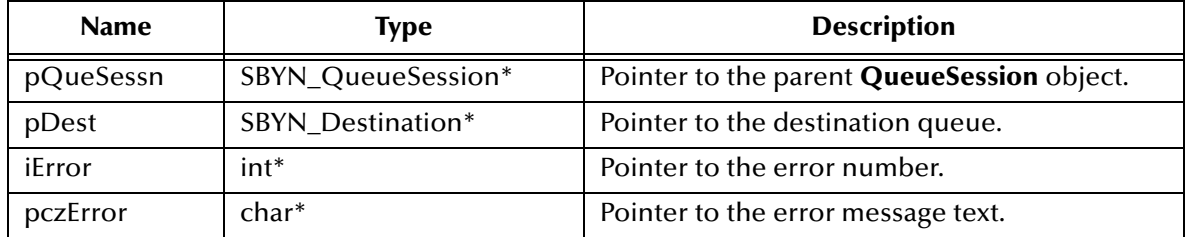

#### **Return Value**

#### **SBYN\_QueueRequestor\***

Pointer to the constructed **QueueRequestor** object.

### <span id="page-259-0"></span>**QueueRequestorClose**

#### **Syntax**

```
QueueRequestorClose(pQueReq, iError, pczError)
```
#### **Description**

Closes the specified queue requestor.

*Note: When a message producer or consumer is no longer needed, it should be closed.*

#### **Parameters**

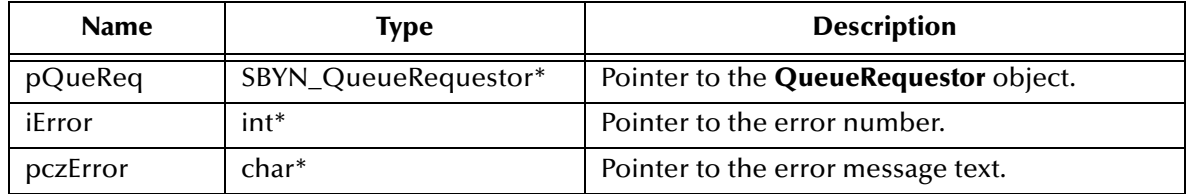

#### **Return Value**

None.

### <span id="page-259-1"></span>**QueueRequestorRequest**

#### **Syntax**

```
QueueRequestorRequest(pQueReq, pMsg, iError, pczError)
```
#### **Description**

Sends a request and waits for a reply, without any upper limit on the time to wait (compare **["QueueRequestorRequestTimeout" on page 261](#page-260-0)**). The temporary queue is used for the **JMSReplyTo** destination. Only one reply per request is expected.

#### **Parameters**

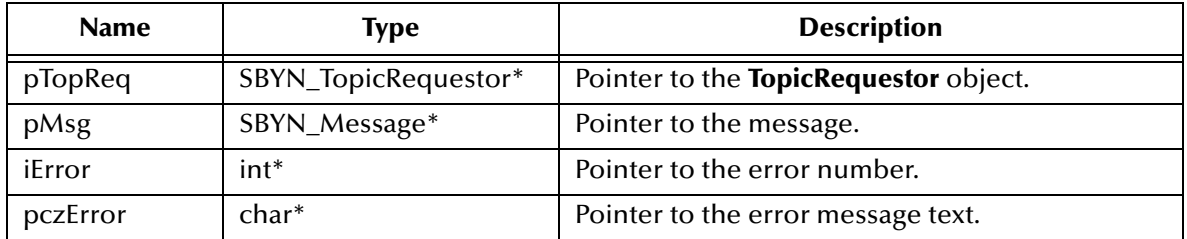

#### **Return Value**

#### **SBYN\_Message\***

Pointer to the reply message.

### <span id="page-260-0"></span>**QueueRequestorRequestTimeout**

#### **Syntax**

```
QueueRequestorRequestTimeout(pQueReq, pMsg, lTimeout, 
                              iError, pczError)
```
#### **Description**

Sends a request and waits for a reply, but only during the specified period of time. Compare to **["QueueRequestorRequest" on page 260](#page-259-1)**.

#### **Parameters**

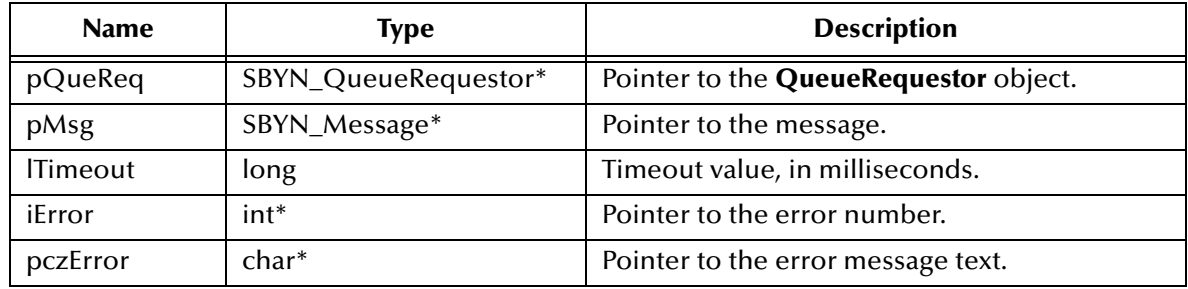

#### **Return Value**

#### **SBYN\_Message\***

Pointer to the reply message, or **0** if no reply arrives before the waiting period ends.

### 9.1.20.**Destructor Methods**

Destructor methods include the following:

- ! **[DeleteQueueConnectionFactory](#page-261-0)** on page 262
- ! **[DeleteQueueConnection](#page-261-1)** on page 262
- ! **[DeleteQueueReceiver](#page-262-0)** on page 263
- ! **[DeleteQueueSender](#page-262-1)** on page 263
- ! **[DeleteQueueSession](#page-263-0)** on page 264
- ! **[DeleteTopicConnectionFactory](#page-263-1)** on page 264
- ! **[DeleteTopicConnection](#page-264-0)** on page 265
- ! **[DeleteTopicSession](#page-264-1)** on page 265
- ! **[DeleteTopicSubscriber](#page-264-2)** on page 265
- ! **[DeleteTopicRequestor](#page-265-0)** on page 266
- ! **[DeleteQueueRequestor](#page-262-2)** on page 263
- ! **[DeleteTopicPublisher](#page-265-1)** on page 266
- ! **[DeleteMessage](#page-266-0)** on page 267
- ! **[DeleteWString](#page-267-0)** on page 268
- ! **[DeleteWStringList](#page-268-0)** on page 269

### <span id="page-261-0"></span>**DeleteQueueConnectionFactory**

#### **Syntax**

DeleteQueueConnectionFactory(pQueCxnFac, iError, pczError)

#### **Description**

Deletes the specified queue connection factory.

#### **Parameters**

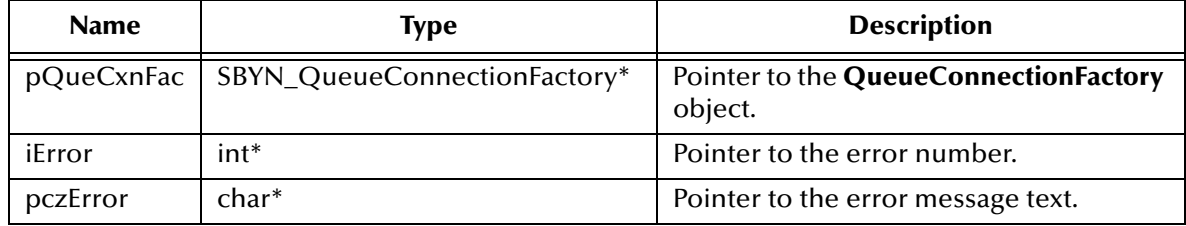

#### **Return Value**

None.

### <span id="page-261-1"></span>**DeleteQueueConnection**

#### **Syntax**

DeleteQueueConnection(pQueCxn, iError, pczError)

#### **Description**

Deletes the specified queue connection.

#### **Parameters**

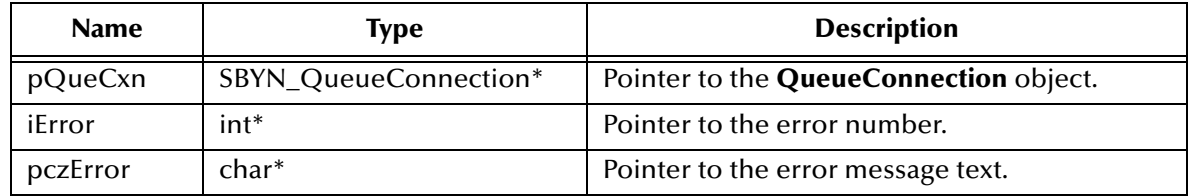

#### **Return Value**

None.

### <span id="page-262-0"></span>**DeleteQueueReceiver**

#### **Syntax**

DeleteQueueReceiver(pQueRecvr, iError, pczError)

#### **Description**

Deletes the specified queue receiver.

#### **Parameters**

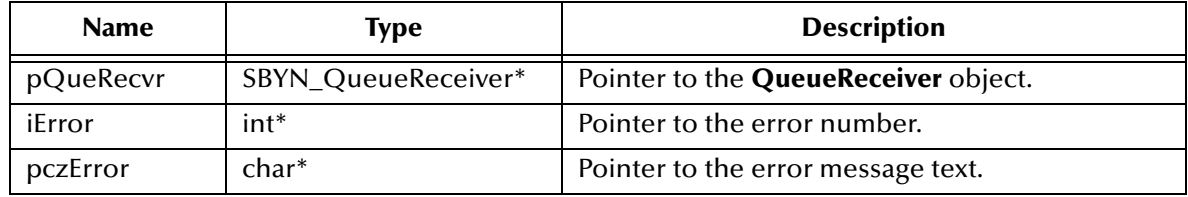

#### **Return Value**

None.

### <span id="page-262-2"></span>**DeleteQueueRequestor**

#### **Syntax**

DeleteQueueRequestor(pQueReq, iError, pczError)

#### **Description**

Deletes the specified queue requestor.

#### **Parameters**

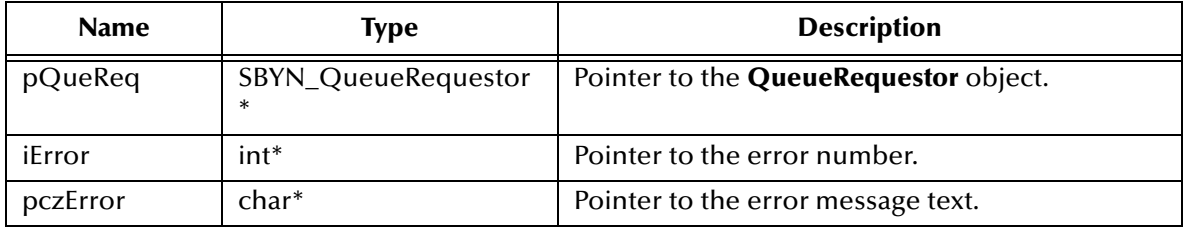

#### **Return Value**

None.

# <span id="page-262-1"></span>**DeleteQueueSender**

#### **Syntax**

DeleteQueueSender(pQueSender, iError, pczError)

#### **Description**

Deletes the specified queue sender.

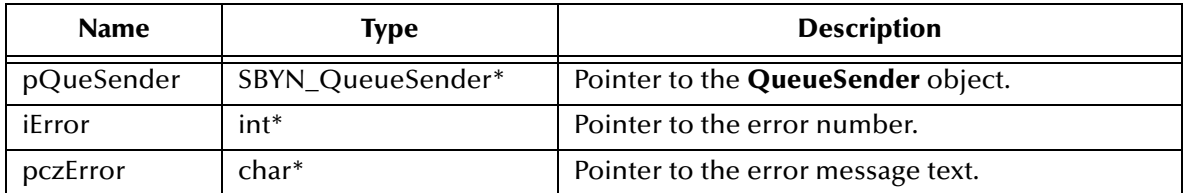

#### **Return Value**

None.

### <span id="page-263-0"></span>**DeleteQueueSession**

#### **Syntax**

```
DeleteQueueSession(pQueSessn, iError, pczError)
```
#### **Description**

Deletes the specified queue session.

#### **Parameters**

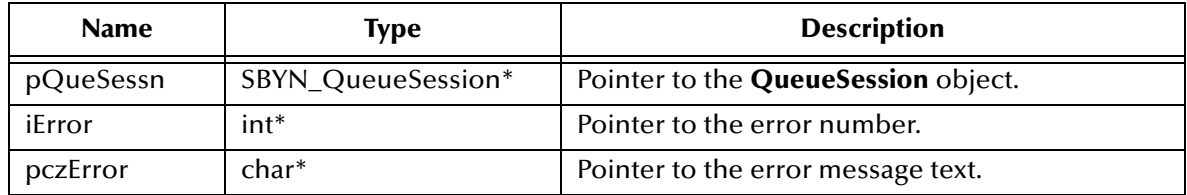

#### **Return Value**

None.

### <span id="page-263-1"></span>**DeleteTopicConnectionFactory**

#### **Syntax**

DeleteTopicConnectionFactory(pTopCxnFac, iError, pczError)

#### **Description**

Deletes the specified topic connection factory.

#### **Parameters**

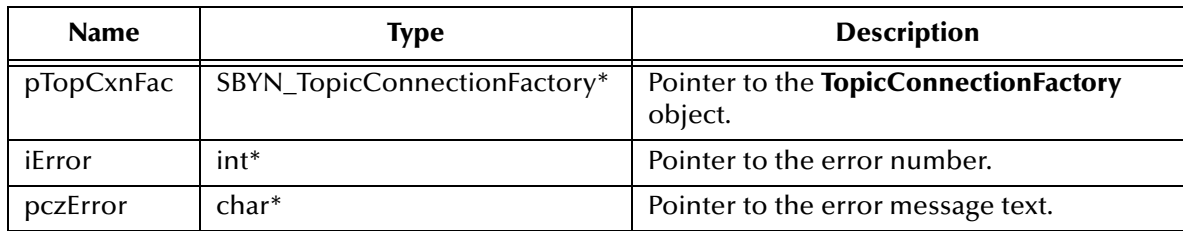

#### **Return Value**

None.

### <span id="page-264-0"></span>**DeleteTopicConnection**

#### **Syntax**

DeleteTopicConnection(pTopCxn, iError, pczError)

#### **Description**

Deletes the specified topic connection.

#### **Parameters**

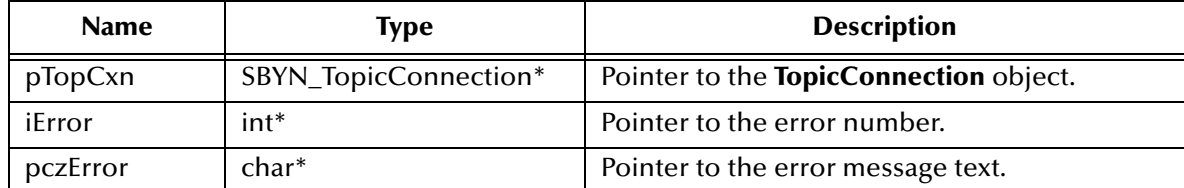

#### **Return Value**

None.

### <span id="page-264-1"></span>**DeleteTopicSession**

#### **Syntax**

DeleteTopicSession(pTopSession, iError, pczError)

#### **Description**

Deletes the specified topic session.

#### **Parameters**

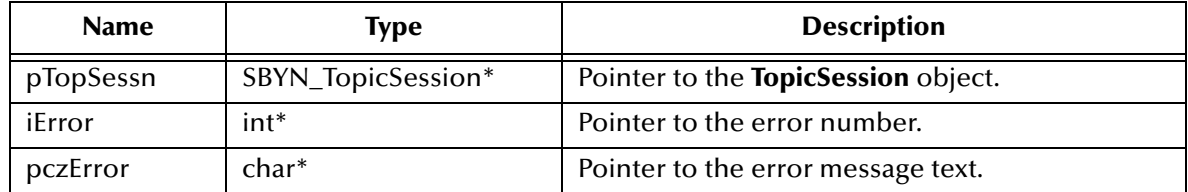

#### **Return Value**

None.

### <span id="page-264-2"></span>**DeleteTopicSubscriber**

#### **Syntax**

```
DeleteTopicSubscriber(pTopSub, iError, pczError)
```
#### **Description**

Deletes the specified topic subscriber.

#### **Parameters**

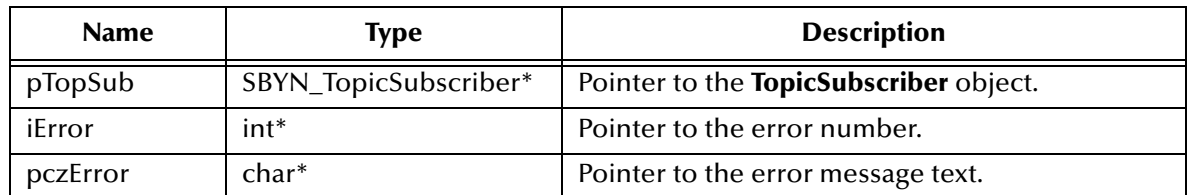

#### **Return Value**

None.

### <span id="page-265-0"></span>**DeleteTopicRequestor**

#### **Syntax**

```
DeleteTopicRequestor(pTopReq, iError, pczError)
```
#### **Description**

Deletes the specified topic requestor.

#### **Parameters**

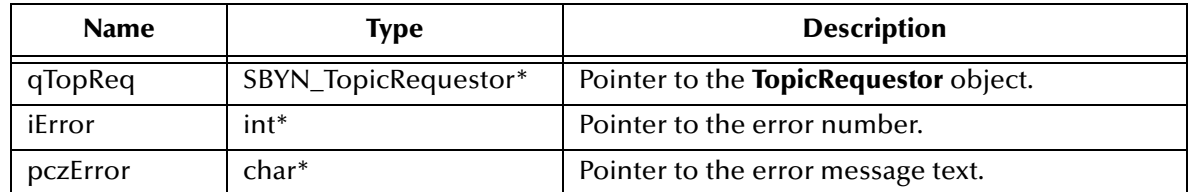

#### **Return Value**

None.

### <span id="page-265-1"></span>**DeleteTopicPublisher**

#### **Syntax**

```
DeleteTopicPublisher(pTopPub, iError, pczError)
```
#### **Description**

Deletes the specified topic publisher.

#### **Parameters**

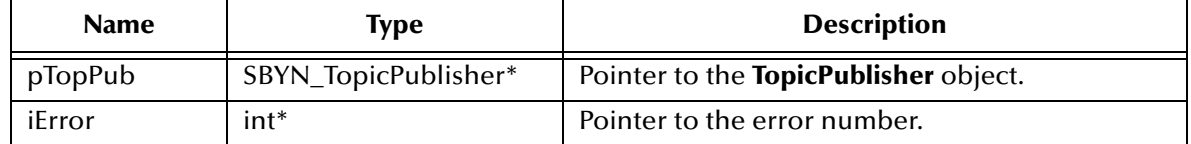

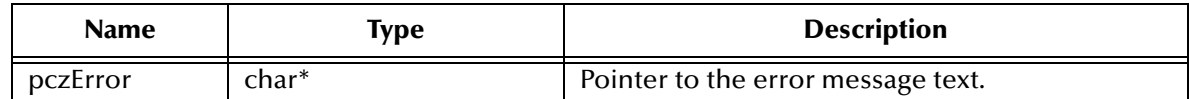

#### **Return Value**

None.

### <span id="page-266-0"></span>**DeleteMessage**

#### **Syntax**

DeleteMessage(pMsg, iError, pczError)

#### **Description**

Deletes the specified message.

#### **Parameters**

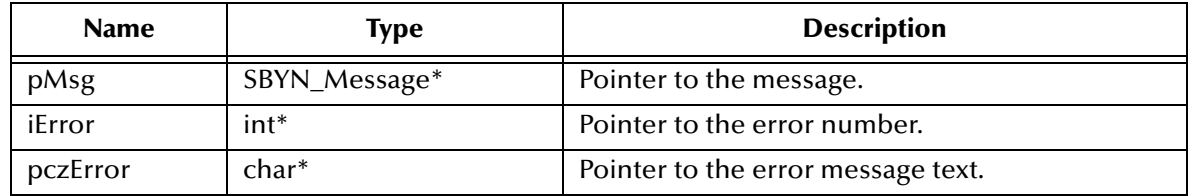

#### **Return Value**

None.

# <span id="page-266-2"></span>9.1.21.**The WString Helper Interface**

The **WString** structure (wide string—not part of the standard JMS API), is used to facilitate the handling of text strings.

The **WString** helper interface includes the following methods:

- ! **[CharToWString](#page-266-1)** on page 267
- ! **[DeleteWString](#page-267-0)** on page 268
- ! **[WStringToChar](#page-267-1)** on page 268

Also see **["The WStringList Helper Interface" on page 269](#page-268-1)**.

### <span id="page-266-1"></span>**CharToWString**

**Syntax**

CharToWString(pczStr, iError, pczError)

#### **Description**

Translates the specified character array to a **WString** (wide string) object.

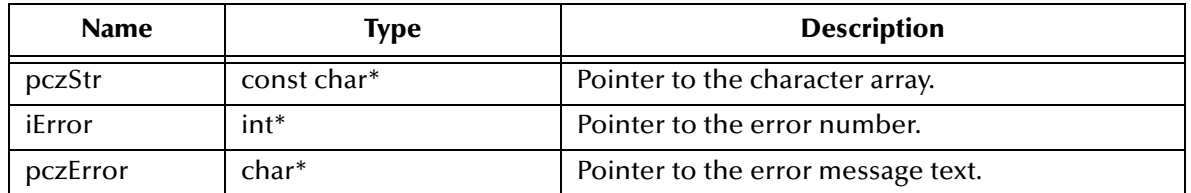

#### **Return Value**

#### **SBYN\_WString\***

Pointer to the **WString** object containing the translation of the character array.

### <span id="page-267-0"></span>**DeleteWString**

#### **Syntax**

DeleteWString(WStr, iError, pczError)

#### **Description**

Deletes the specified **WString** (wide string) object.

#### **Parameters**

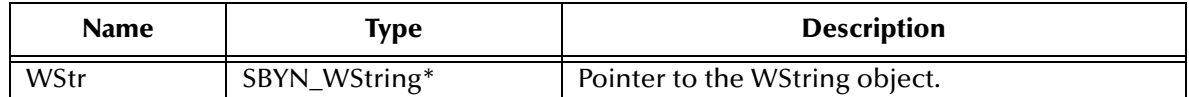

#### **Return Value**

None.

### <span id="page-267-1"></span>**WStringToChar**

#### **Syntax**

```
WStringToChar(WStr, iError, pczError)
```
#### **Description**

Translates the specified **WString** (wide string) object to a character array.

#### **Parameters**

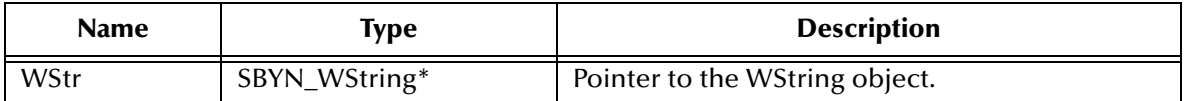

#### **Return Value**

**char\***

Pointer to the character array holding the translation.

# <span id="page-268-1"></span>9.1.22.**The WStringList Helper Interface**

The **WStringList** structure (wide string list—not part of the standard JMS API), is used to facilitate the handling of text strings.

The **WStringList** helper interface includes the following methods:

- ! **[DeleteWStringList](#page-268-0)** on page 269
- ! **[GetPropertyName](#page-268-2)** on page 269

Also see **["The WString Helper Interface" on page 267](#page-266-2)**.

### <span id="page-268-0"></span>**DeleteWStringList**

#### **Syntax**

```
DeleteWString(WStrList)
```
#### **Description**

Deletes the specified **WStringList** object (list of wide strings).

#### **Parameters**

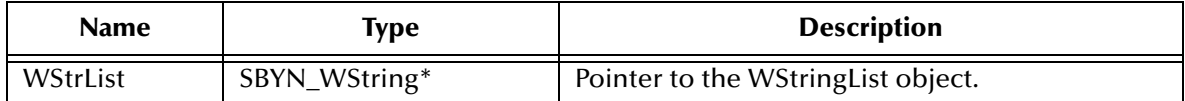

#### **Return Value**

None.

### <span id="page-268-2"></span>**GetPropertyName**

#### **Syntax**

```
GetPropertyName(msg, iError, pczError)
```
#### **Description**

Retrieves a list of property names defined for the specified message.

#### **Parameters**

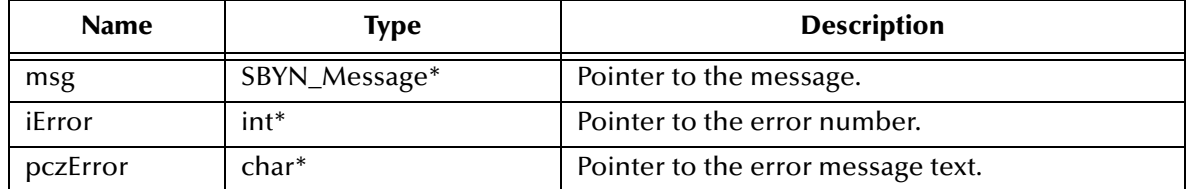

#### **Return Value**

#### **SBYN\_WStringList\***

Pointer to the **WStringList** object (a list of wide strings) holding the property names.

# 9.1.23.**Error Codes and Messages in the C API**

The **C** API defines error codes as shown in [Table 13.](#page-269-0)

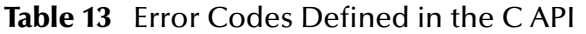

<span id="page-269-0"></span>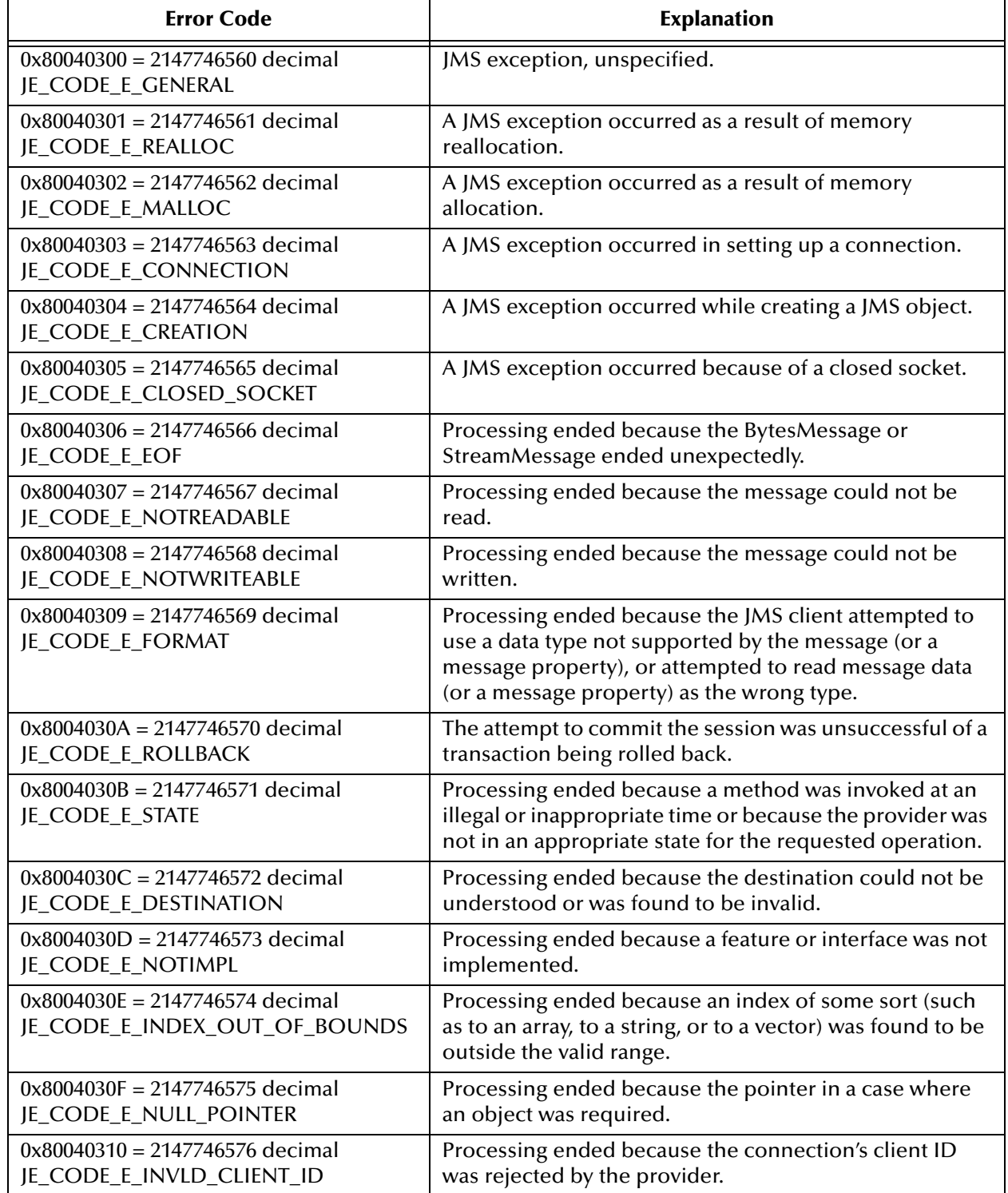

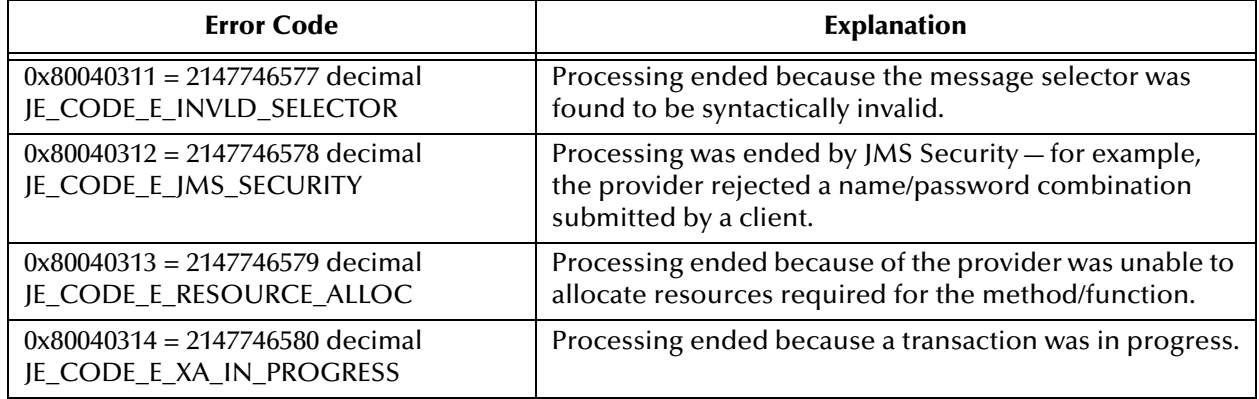

### **Table 13** Error Codes Defined in the C API

# **Implementing JMS in C++**

This chapter describes a sample implementation for the SeeBeyond Message Service using JMS in C++.

# 10.1 **Implementing JMS Models in C++**

This section discusses how to use the JMS  $C^{++}$  APIs to exchange data with an eGate system.

- ! **Session**—Characterized by a hostname, port number, session type (either a pub/ sub "topic session" or a point-to-point "queue session"), and connection parameters such as acknowledgment mode, transaction mode, delivery mode, and client ID.
- ! **Destination**—Either a topic (for pub/sub messaging) or else a queue (for point-topoint messaging). Characterized by session and destination name.
- ! Message **Producer**—Either a topic publisher or a queue sender. Characterized by session and destination.
- ! Message **Consumer**—Either a topic subscriber or a queue receiver. Characterized by session and destination (and, in pub/sub messaging only, by the name of the durable subscriber, if designated).
- ! **Requestor**—In request/reply messaging, either a topic requestor or a queue requestor. Characterized by session, destination, message, and time-to-live value expressed in milliseconds.
- ! **Message**—Characterized by the message type and payload. The payload is also called the message *body*, or message *content*:
	- For messages of type BytesMessage, the payload is an array of bytes.

For messages of type TextMessage, the payload is a string of text characters. Native encoding is used.

# 10.2 **Implementing Sample Code for Using JMS in C++**

From the **Samples** directory located on the eGate installation CD-ROM, select the **C** folder and extract the sample files from this folder to the computer that you have

installed the eGate API Kit on. The samples were built using Microsoft Visual Studio .Net 2003.

**Using Mutlithreaded Apartments with C++**

For the JMS API in  $C^{++}$ , all the components were build using Microsoft Visual Studion .Net 2003 with the msvcp71.dll and the msvcr71.dll libraries. Applications that use the  $C^{++}$  components should be compiled with the runtime libraries option: "multi-threaded" DLL" to assure the same runtime libraries are used.

For the JMS API in  $C^{++}$ , the following sample programs are provided on the product CD-ROM:

- ! **[Publish/Subscribe Messaging Using C++](#page-272-0)** on page 273
- ! **[Queue Messaging \(Sending/Receiving\) Using C++](#page-276-0)** on page 277
- ! **[Request-Reply Messaging Using C++](#page-280-0)** on page 281
- ! **[Message Selector Using C++](#page-283-0)** on page 284
- ! **[XA Publish/Subscribe Messaging For JMS Using C++](#page-287-0)** on page 288eGate

# <span id="page-272-0"></span>10.2.1.**Publish/Subscribe Messaging Using C++**

```
(1) *--------------------------------------------------------------------
(2) * Sample code to demonstrate JMS Pub/Sub.
      (3) *---------------------------------------------------------------------
(4)(5) * Disclaimer:<br>(6) *
(6)<br>(7)
(7) * Copyright 2002 by SeeBeyond Technology Corporation.
(8) * All Rights Reserved. 
(9) * Unless otherwise stipulated in a written agreement for this
(10) * software, duly executed by SeeBeyond Technology Corporation, this
(11) * software is provided as is without warranty of any kind. The
(12) * entire risk as to the results and performance of this software
(13) * is assumed by the user.SeeBeyond Technology Corporation disclaims
(14) * all warranties, either express or implied, including but not
(15) * limited, the implied warranties of merchantability, fitness for a<br>(16) * particular purpose, title and non-infringement, with respect to
(16) * particular purpose, title and non-infringement, with respect to
(17) * this software.
(18)(19) * -----------------------------------------------------------------*/
(20) #include <ms.h>
(21) #include <mslocale.h>
(22)<br>(23) #define
                              MSCLIENT_DLL_NAME "stc_msclient.dll"
(24) char \text{option1}[] = "[-u] [ -p \text{ port } ] [-h \text{ hostname } ]";<br>(25) char \text{option2}[] = "[-c] [ -p \text{ port } ] [-h \text{ hostname } ]";(25) char \text{option2}[] = "[-c] [-p \text{ port }] [-h \text{ hostname }]";<br>(26) char \text{optdescription}[] = "\t-u \text{ run as a}optdescription[] = "\t-u run as a
(27) \text{product}\n\cdot\text{r}\nt-c \text{ run as a consumer}\n\cdot\text{r}\nt-p \text{ port}(28) number\n\tt h\tt{-h} hostname\n";
(29) static char localHost[] = "localhost";
(30) static unsigned short susPort = 24053; /* default port number */
(31) unsigned long sulMessageSize = 16; /* default host name */
(32) static char* spHostName;
(33) static void subscriber();
(34) static void publisher();
(35)
(36)
(37) #ifndef WIN32
```

```
(38) #include <unistd.h>
(39) #endif
(40) #if defined(WIN32)
(41) #include "sbyn_getopt.h"
(42) #endif
(43)
(44) #if defined(OS400)
(45) extern char *optarg;
(46) #endif
(47)
(48) #if defined(__gnu__)
(49) #include <getopt.h>
(50) #endif
(51)
(52)
(53) int main(int argc, char *argv[]) {<br>(54) int c;
(54) int<br>(55) char
                       cOption = 0;
(56)<br>(57)
         sphostName = localHost;(58) 
(59) while((c = getopt(argc, argv, ":p:h:P:H:cCUu")) != -1) {<br>(60) switch(c){
             switch(c)(61) case 'p':
(62) case \overline{P}:<br>(63) susPo
(63) susPort = atoi(optarg); /* setup the port number */<br>(64) break;
(64) break;<br>(65) case 'h':
(65) case 'h':
             (66) case 'H':
(67) spHostName = optarg; /* setup the hostname */
(68) break;<br>(69) case 'U':
(69) case 'U':
             (70) case 'u':
(71) cOption = 'u'i/* run as a producer */ (72) break;
(72) break;
(73) case 'c':
(74) case 'C':
                 cOption = 'c'i/* run as a consumer */(76) break;
(77) case ':':
(78) case '?':
                 printf("\nSYNOPSIS\n");
(80) printf("%s %s\n", argv[0], option1);
(81) printf("%s %s\n", argv[0], option2);
(82) printf("%s\n", optdescription);
(83) exit(1);<br>(84) break;
             break;<br>}
(85) }
(86)(87)<br>(88)
         if (cOption == 'u'){
(89) publisher();/* invoke producer */ 
(90) } else if (cOption == 'c')\{<br>(91) subscriber();/* invoke
(91) subscriber();/* invoke consumer */
(92) } else {
             printf("\nSYNOPSIS\n");
(94) printf("%s %s\n", argv[0], option1);
(95) printf("s \ s \ n", argv[0], option2);<br>(96) printf("s \ n", optdescription);
(96) printf("s\n\rangle n", optdescription);<br>(97) exit(1);
             exit(1);(98)<br>(99)
         return 0;
(100) }
(101)
```
(102) (103) /\* (104) \* ========================================================= (105) \* Topic Publisher (106) \* This routine demonstrates how to publish to a topic. (107) \* =========================================================  $(108) * /$ (109) static void publisher() (110) { (111) char pBuffer[] = "This is a text message"; (112) char pTopicName[] = "PubSubSample";<br>(113) int iMessagePriority = 4;  $i$ MessagePriority = 4;  $(114)$  long iTimeToLive = 0; (115) (116) try {  $(117)$  /\* Create a topic factory. \*/<br> $(118)$  TopicConnectionFactory\* pTopi (118) TopicConnectionFactory\* pTopicConnectionFactory = LookupTopicConnectionFactory(MSCLIENT\_DLL\_NAME, "", (120) spHostName, susPort, 0, 0); (121)  $(122)$  /\* Create a topic connection. \*/<br> $(123)$  TopicConnection\* pTopicConnectio  $(123)$  TopicConnection\* pTopicConnection = pTopicConnectionFactory-<br> $(124)$  > createTopicConnection(); >createTopicConnection(); (125)  $(126)$  /\* Set the client ID. \*/<br>(127) pTopicConnection->setClie (127) pTopicConnection->setClientID("TopicPublisher");  $(128)$ <br> $(129)$ (129)  $\prime$ \* Start the connection. \*/<br>(130) pTopicConnection->start(); pTopicConnection->start(); (131) (132)  $\frac{\ast}{\text{Pre}}$  /\* Create a topic session.  $\frac{\ast}{\text{Pre}}$  (133) TopicSession = (133) TopicSession\* pTopicSession = pTopicConnection- >createTopicSession(true, Session::AUTO\_ACKNOWLEDGE); (135)  $/*$  Create a topic.  $*/$ (137) WString wsTopicName(pTopicName); (138) Topic\* pTopic = pTopicSession->createTopic(wsTopicName); (139) (140) /\* Create a topic publisher. \*/ (141) TopicPublisher\* pTopicPublisher = pTopicSession- >createPublisher(pTopic); (143) (144) /\* Create a text message. \*/ (145) TextMessage\* pTextMessage = pTopicSession->createTextMessage(); (146) (147) /\* Clear the body (payload) of the message. \*/ (148) pTextMessage->clearBody(); (149) (150)  $\frac{*}{2}$  Copy in the text to be sent.  $*/$ <br>(151) pTextMessage->setText(pBuffer); pTextMessage->setText(pBuffer); (152) (153)  $\frac{1}{2}$  /\* Set the JMSType of the message to "ASCII". \*/<br>(154) pTextMessage->setJMSType("ASCII"); (154) pTextMessage->setJMSType("ASCII"); (155) (156) /\* Publish the message. \*/ (157) cout << "Sending Message: " << pBuffer << endl; (158) pTopicPublisher->publish(pTextMessage); (159) (160) /\* Commit the session. \*/<br>(161) pTopicSession->commit(); (161) pTopicSession->commit();  $(162)$ <br> $(163)$ /\* Close and clean up. \*/ (164) pTopicPublisher->close(); (165) pTopicSession->close();

```
(166) pTopicConnection->close();<br>(167) delete(pTextMessage);
(167) delete(pTextMessage);<br>(168) delete(pTopicPublishe
          delete(pTopicPublisher);
(169) delete(pTopicSession);<br>(170) delete(pTopicConnectio
         delete(pTopicConnection);
(171) delete(pTopicConnectionFactory);
(172) }
         catch (JMSException &e)
(174) {
(175) printf("JMS error: s\ n", e.getMessage());<br>(176) }
(176) }
(177) }
(178)
(179) /* 
(180) * =========================================================
(181) * Topic Subscriber
(182) * This routine demonstrates how to subsribe a message from
(183) * a topic.
(184) * ========================================================= 
(185) * /(186) static void subscriber() {<br>(187) char
(187) char szUserInput[80];
                                     pTopicName[] = "eGatePubSubSample";(189) 
(190) \text{try} \{ (191) / * \text{cr} \}/* create a topic connection factory*/
(192) TopicConnectionFactory* pTopicConnectionFactory =
(193) LookupTopicConnectionFactory(MSCLIENT_DLL_NAME, "", spHostName,<br>(194) susPort, 0, 0);
              susPort, 0, 0;
(195)
(196) \prime* create a topic connection */<br>(197) TopicConnection* pTopicConnection
          (197) TopicConnection* pTopicConnection = pTopicConnectionFactory-
(198) >createTopicConnection();
(199)
         /* set client ID */
(201) pTopicConnection->setClientID("TopicSubscriber");
(202)
         /* start connection */(204) pTopicConnection->start();
(205)<br>(206)
          /* create a topic session */(207) TopicSession* pTopicSession = pTopicConnection-
(208) >createTopicSession(true, Session::AUTO_ACKNOWLEDGE);
(209)
(210)
(211) /* create a topic */
(212) WString wsTopicName(pTopicName);
(213) Topic* pTopic = pTopicSession->createTopic(wsTopicName);
(214)<br>(215)(215) \prime* create a subscriber */<br>(216) TopicSubscriber* pTopicSu
          (216) TopicSubscriber* pTopicSubscriber = pTopicSession-
(217) >createDurableSubscriber(pTopic, (char*)"TopicPublisher");
(218) 
(219) printf("Waiting for message ... \n");
(220) TextMessage* pReceivedTextMessage;
(221) do {
(222) /* waiting for incoming messages */
(223) Message* pReceivedMessage = pTopicSubscriber->receive();<br>(224) pReceivedTextMessage = DYNAMIC CAST(TextMessage,
              pReceivedTextMessage = DYNAMIC_CAST(TextMessage,
(225) pReceivedMessage);
(226) pTopicSession->commit();
             (227) if (pReceivedTextMessage){
(228) WString wsJMSType = pReceivedTextMessage->getJMSType();
(229) WString wsText = pReceivedTextMessage->getText();
```

```
(230) string strText;<br>(231) strText = MsLoca
(231) strText = MsLocale::WideStringToString(wsText).c_str();<br>(232) cout << "Received Text Message " << strText << endl;
                (232) cout << "Received Text Message " << strText << endl;
(233) }
                printf("Enter 'r' for receiving more message, 'q' for exit\n");
(235) scanf("%s", szUserInput);
(236) } while ( szUserInput[0] != 'q' && szUserInput[0] != 'Q' );
(237) 
(238) /* close and delete objects */
(239) pTopicSubscriber->close();<br>(240) pTopicSession->close();
(240) pTopicSession->close();<br>(241) pTopicConnection->close
         pTopicConnection->close();
(242) delete(pReceivedTextMessage);<br>(243) delete(pTopicSubscriber);
           delete(pTopicSubscriber);
(244) delete(pTopicSession);
(244) delete(pTopicConnection);<br>(245) delete(pTopicConnectionFa);
          delete(pTopicConnectionFactory);
(247)(248) catch (JMSException &e)<br>(249) {
(249)<br>(250)
           printf("JMS error: s\nm", e.getMessage());<br>}
(251)(252) }
```
# <span id="page-276-0"></span>10.2.2.**Queue Messaging (Sending/Receiving) Using C++**

```
(1) /* ------------------------------------------------------------------
         Sample code to demonstrate JMS Queue Messaging using C++.
(3)<br>(4)
     (4) * -------------------------------------------------------------------
(5)(6) * Disclaimer:<br>(7) *
(7) *<br>(8) *
(8) * Copyright 2002 by SeeBeyond Technology Corporation.<br>(9) * All Pichts Peserved
(9) * All Rights Reserved.<br>(10) *
(10)<br>(11)(11) * Unless otherwise stipulated in a written agreement for this
(12) * software, duly executed by SeeBeyond Technology Corporation,
(13) * this software is provided as is without warranty of any kind.
(14) * The entire risk as to the results and performance of this software
(15) * is assumed by the user. SeeBeyond Technology Corporation disclaims
(16) * all warranties, either express or implied, including but not
(17) * limited, the implied warranties of merchantability, fitness for
(18) * a particular purpose, title and non-infringement, with respect
(19) * to this software.<br>(20) * -------------------
                            (20) * -----------------------------------------------------------------*/
(21) #include <ms.h>
(22) #include <mslocale.h>
(23)
(24) #ifndef WIN32
(25) #include <unistd.h>
(26) #endif
(27) #if defined(WIN32)
(28) #include "sbyn_getopt.h"
(29) #endif
(30)
(31) #if defined(OS400)
(32) extern char *optarg;
(33) #endif
(34)
(35) #if defined(__gnu__)
(36) #include <getopt.h>
(37) #endif
(38)
```

```
(39) #define MSCLIENT_DLL_NAME "stc_msclient.dll"
(40)<br>(41) static
              void sender();
(42) static void receiver();<br>(43) char
                                       optionProduct[] = "[-u ] [ -p port ](44) [ -h hostname ]";
(45) char (46) optionConsumer[] = "[ -c ] [ -p port ]
                                       \lceil -h hostname \rceil";
(47) char optdescription[] = "\t-u run as a
(48) \text{product}\n\cdot\text{true} producer\n\t-c run as a consumer\n\t-p <br>port number\n\t-h hostname\n";
                                       port number\n\hbar\-h hostname\n\(50) char*
(51) char<br>
(52) static unsigned short <br>
(52) static unsigned short <br>
(52) static unsigned short <br>
(52) static unsigned short <br>
(52) static unsigned short <br>
(52) static unsigned short <br>
(52) static unsigned short <br>
(52) sta
(52) static unsigned short
(53) int iErr;<br>(54) char ierris in the szErr
                                       szErrBuf[256];
(55)
(56) int main(int argc, char *argv[]) {
(57) int c;<br>(58) char cop
                          cOption = 0;
(59)<br>(60)
           sphostName = localHost;(61) 
(62) while((c = getopt(argc, argv, ":p:h:P:H:cCUu")) != -1) {
(63) switch(c){<br>(64) case 'p':
(64) case 'p':
                case 'P':
(66) susPort = atoi(optarg); /* setup the port number */
                     break;
(68) case 'h':
(69) case 'H':
(70) spHostName = optarg; \frac{1}{2} /* setup the hostname */<br>(71) break;
(71) break;<br>(72) case 'U':
(72) case 'U':
(73) case 'u':
(74) cOption = 'u'; /* run as a producer */
(75) break;<br>(76) case 'c':
               (76) case 'c':
(77) case 'C':
(78) coption = 'c'; /* run as a consumer */<br>(79) break;
                     break;
(80) case ':':
(81) case '?':
(82) printf("\nSYNOPSIS\n");<br>(83) printf("%s %s\n", arqv[)
(83) printf("%s %s\n", argv[0], optionProducer);
(84) printf("%s %s\n", argv[0], optionConsumer);
(85) printf("%s\n", optdescription);
(86) exit(1);
(87) break;<br>(88) }
(88)<br>(89) }
(89) }
(90) 
           if (cOption == 'u') {<br>sender();
(92) sender(); \begin{array}{ccc} & & \text{``invoke product''} \\ (93) & & \text{else if (coption == 'c')}\end{array}(93) \} else if (cOption == 'c'){<br>(94) \qquad receiver();
                                        /* invoke consumer */
(95) } else { 
(96) printf("\nSYNOPSIS\n");<br>(97) printf("%s %s\n", argv[)
(97) printf("%s %s\n", argv[0], optionProducer);
(98) printf("%s %s\n", argv[0], optionConsumer);<br>(99) printf("%s\n", optdescription);
(99) printf("s\n\infty, optdescription);<br>(100) exit(1);
                exit(1);(101)(102) return 0;
```
(103) } (104) (105)  $(106)$  /\* (107) \* ========================================================= (108) \* Queue Sender (109) \* This routine demonstrates how to send message to a queue. (110) \* =========================================================  $(111) * /$ (112) static void sender() (113) { char pQueueName[] = "P2PSample"; (115) const int  $\texttt{MAX\_MESAGE\_SIZE = 60};$ <br>(116) char char bBuffer[] = "This is a  $pBuffer[] = "This is a text message"$ (117) (118)  $try$  {<br>(119) /\* Cr  $/$ \* Create a queue connection factory \*/ (120) QueueConnectionFactory\* pQueueConnectionFactory = (121) LookupQueueConnectionFactory(MSCLIENT\_DLL\_NAME, "", spHostName, susPort, 0, 0); (122) (123)  $\frac{7}{24}$  /\* Create a queue connection \*/<br>(124) OueueConnection\* pQueueConnecti (124) QueueConnection\* pQueueConnection = pQueueConnectionFactory- >createQueueConnection(); (125) /\* Set the client ID  $*/$ (127) pQueueConnection->setClientID("SENDER"); (128)  $/$ \* Start the connection \*/ (130) pQueueConnection->start();  $(131)$ <br> $(132)$ /\* Create a queue session  $*/$ (133) QueueSession\* pQueueSession = pQueueConnection- >createQueueSession(true, Session::CLIENT\_ACKNOWLEDGE); (134)  $(135)$  /\* Create a queue \*/ (136) WString wsQueueName(pQueueName);<br>(137) Oueue\* pQueue = pQueueSession->c (137) Queue\* pQueue = pQueueSession->createQueue(wsQueueName); (138)  $(139)$  /\* Create a queue sender \*/<br> $(140)$  OueueSender\* pOueueSender = (140) QueueSender\* pQueueSender = pQueueSession->createSender(pQueue); (141)  $(142)$  /\* Create a text message \*/<br> $(143)$  TextMessage\* pTextMessage = (143) TextMessage\* pTextMessage = pQueueSession->createTextMessage(); (144)  $(145)$  /\* set the mode to  $r/w *$ / (146) pTextMessage->clearBody(); (147)  $(148)$  /\* Set the JMSType of the message to "ASCII". \*/<br> $(149)$  pTextMessage->setJMSType("ASCII"); (149) pTextMessage->setJMSType("ASCII"); (150)  $(151)$  /\* Copy in the text to be sent. \*/ (152) pTextMessage->setText(pBuffer); (153) (154) /\* send out the message \*/ (155) cout << "Sending Text Message: " << pBuffer << endl; (156) pQueueSender->send(pTextMessage); (157) (158) /\* session commit \*/ pQueueSession->commit(); (160) (161) (162) /\* close and delete the objects \*/ (163) pQueueSender->close();

```
(164) pQueueSession->close();
          (165) pQueueConnection->close();
(166) delete(pTextMessage);
(167) delete(pQueueSender);<br>(168) delete(pQueue);
          delete(pQueue);
(169) delete(pQueueSession);<br>(170) delete(pQueueConnectio
(170) delete(pQueueConnection);<br>(171) delete(pOueueConnectionFa
          delete(pQueueConnectionFactory);
(172) }
(173) catch (JMSException &e)
(174) {
(175) printf("JMS error: %s\n", e.getMessage());
(176)(177) }
(178)
(179) /* 
(180) * =========================================================
        Queue Receiver
(182) * This routine demonstrates how to receive a message from a 
(183) * queue.
(184) * ========================================================= 
(185) */
(186) static void receiver() { 
(187) char szUserInput[80];
(188) char pQueueName[] = "eGateP2PSample";
(189) 
          try {
(191) /* Create a queue connection factory */
          (192) QueueConnectionFactory* pQueueConnectionFactory = 
(193) LookupQueueConnectionFactory(MSCLIENT_DLL_NAME, "", 
     spHostName, susPort, 0, 0);
(194)<br>(195)/* Create a queue connection */(196) QueueConnection* pQueueConnection = pQueueConnectionFactory-
     >createQueueConnection();
(197)
(198) \frac{1}{2} /* Set the client ID */<br>(199) pQueueConnection->setCl
          pQueueConnection->setClientID("RECEIVER");
(200)
(201) /* Start the connection */<br>(202) pOueueConnection->start();
          (202) pQueueConnection->start();
(203)
(204) /* Create a queue session */
(205) QueueSession* pQueueSession = pQueueConnection-
     >createQueueSession(true, Session::CLIENT_ACKNOWLEDGE);
(206) 
          /* Create a queue */(208) WString wsQueueName(pQueueName);
(209) Queue* pQueue = pQueueSession->createQueue(wsQueueName);
(210)<br>(211)
          /* Create a queue receiver */
(212) QueueReceiver* pQueueReceiver = pQueueSession-
     >createReceiver(pQueue);
(213)
(214) printf("Waiting for message ... \langle n \rangle;<br>(215) TextMessage* pReceivedTextMessage;
          TextMessage* pReceivedTextMessage;
(216) do {
(217) /* waiting for incoming messages */
                Message* pReceivedMessage = pQueueReceiver->receive();
(219) pReceivedTextMessage = DYNAMIC_CAST(TextMessage, 
pReceivedMessage);<br>(220) if (pRec
               if (pReceivedTextMessage){
(221) WString wsJMSType = pReceivedTextMessage->getJMSType();
(222) WString wsText = pReceivedTextMessage->getText();
```
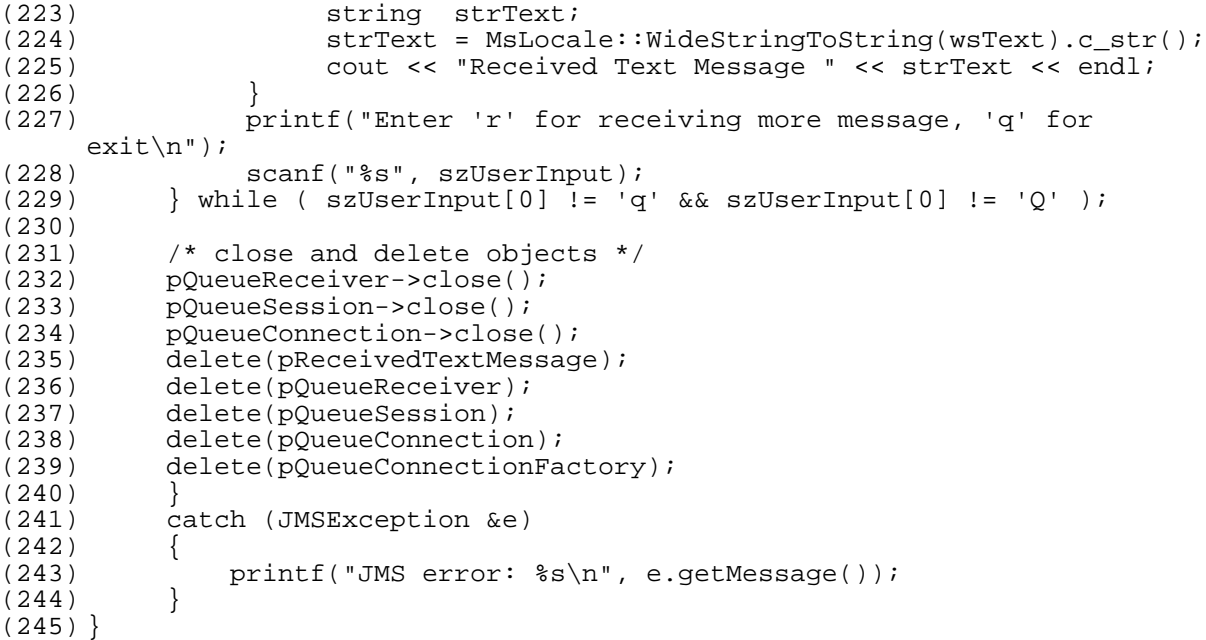

# <span id="page-280-0"></span>10.2.3.**Request-Reply Messaging Using C++**

```
(1) /* ------------------------------------------------------------------
(2) * Sample code to demonstrate JMS Request-Reply messaging using C++
      (3) * -------------------------------------------------------------------
(4)(5) * Disclaimer:<br>(6) *
(6) *
(7) * Copyright 2002 by SeeBeyond Technology Corporation. 
      * All Rights Reserved.<br>*
(9) *<br>(10) *
(10) * Unless otherwise stipulated in a written agreement for this (11) * software,
(11) * software,<br>(12) * duly exec
(12) * duly executed by SeeBeyond Technology Corporation, this software is (13) * provided as is without warranty of any kind. The entire risk as to
(13) * provided as is without warranty of any kind. The entire risk as to (14) * the results and performance of this software is assumed by the
(14) * the results and performance of this software is assumed by the (15) * user. SeeBeyond Technology Corporation disclaims all warranties
         user. SeeBeyond Technology Corporation disclaims all warranties,
(16) * either<br>(17) * express
(17) * express or implied, including but not limited, the implied (18) * warranties
          warranties
(19) * of merchantability, fitness for a particular purpose, title and 
(20) * non-infringement, with respect to this software.
(21) * -----------------------------------------------------------------*/
(22)
(23) #include <ms.h>
(24) #include <mslocale.h>
(25)
(26) #ifndef WIN32
(27) #include <unistd.h>
(28) #endif
(29) #if defined(WIN32)
(30) #include "sbyn_getopt.h"
(31) #endif
(32)
(33) #if defined(OS400)
(34) extern char *optarg;
(35) #endif
(36)
(37) #if defined(__gnu__)
```
(38) #include <getopt.h> (39) #endif (40) (41) #define MSCLIENT DLL NAME "stc msclient.dll" (42) (43) static void requestor(); (44)<br>(45) char optionRequestor $[] = "[-r] [-p]$  port  $]$  $(46)$   $[-h \text{ hostname }] "i$ (47) char  $\text{optdescription}[] = "\text{t-r} \text{ run as a}$ <br>(48)  $\text{requestor\n}n\text{t-}$  $(48)$  requestor\n\t-<br>(49) requestor\n\text{in the set of the set of the set of the set of the set of the set of the set of the set of the set of the set of the set of the set of the set of the set of the set of the set o p port number\n\t-h hostname\n"; (50) char\* spHostName;<br>(51) char spHost[]  $localHost[] = "localhost"$ ;  $(52)$  static unsigned short susPort = 24053; (53) char pQueueName[] = "QueueRequestorSample"; (54) (55) int main(int argc, char \*argv[]) { (56)  $int$  c;<br>(57)  $char$  c0  $c$ Option = 0; (58)  $sphostName = localHost;$ (60) (61) while((c = getopt(argc, argv, ":p:h:P:H:rR")) !=  $-1$ ) {  $(62)$  switch(c){<br>(63) case 'p': (63) case 'p': (64) case 'P': (65) susPort = atoi(optarg); /\* setup the port number \*/ break; (67) case 'h': (68) case 'H': (69) spHostName = optarg;  $\frac{1}{2}$  /\* setup the hostname \*/<br>(70) break; break; (71) case 'R': (72) case 'r': (73) coption = 'r';  $\frac{1}{2}$  /\* run as a requestor \*/<br>(74) break;  $(74)$  break;<br> $(75)$  case ':': case ':': (76) case '?': (77) printf("\nSYNOPSIS\n");<br>(78) printf("\$s \$s\n", argy[) printf("%s %s\n", argv[0], optionRequestor); (79) printf("%s\n", optdescription); (80)  $ext(1);$ <br>(81)  $}$  $(81)$ <br>(82) }  $(82)$  $(83)$ <br>(84) if (cOption ==  $'r'$ ) { (85) requestor();/\* invoke requestor \*/  $(86)$  } else<br>(87) <br>pr: (87) printf("\nSYNOPSIS\n");<br>(88) printf("%s %s\n", argy[) printf("%s %s\n", argv[0], optionRequestor); (89) printf(" $s\n\infty$ , optdescription);<br>(90) exit(1);  $\{e$ xit(1); (91)<br>(92) return 0; (93) } (94) (95) (96) (97) /\* (98) \* ========================================================= (99) \* Queue Requestor (100) \* This routine demonstrates how to do Request/Reply. (101) \* =========================================================

 $(102)$  \*/ (103) void requestor(){ (104) char pBuffer[] = "This is a text message";  $(105)$ <br> $(106)$ try { (107) /\* Create a queue connection factory \*/ (108) QueueConnectionFactory\* pQueueConnectionFactory = LookupQueueConnectionFactory(MSCLIENT\_DLL\_NAME, "", (110) spHostName, susPort, 0, 0); (111) (112)  $\frac{7}{2}$  /\* Create a queue connection \*/<br>(113) OueueConnection \* pOueueConnection (113) QueueConnection\* pQueueConnection = pQueueConnectionFactory- (114) >createQueueConnection(); (115) (116) /\* Set the client ID \*/ (117) pQueueConnection->setClientID("REQUESTOR");  $(118)  
(119)$  $/*$  Start the connection  $*/$ (120) pQueueConnection->start(); (121)  $(122)$ <br> $(123)$ (123)  $\frac{*}{2}$  Create a queue session  $\frac{*}{2}$ <br>(124) OueueSession\* pQueueSession (124) QueueSession\* pQueueSession = pQueueConnection- (125) >createQueueSession(false, Session::CLIENT\_ACKNOWLEDGE); (126) (127) /\* Create a queue \*/ WString wsQueueName(pQueueName); (129) Queue\* pQueue = pQueueSession->createQueue(wsQueueName); (130) (131) /\* Create a queue requestor \*/ (132) QueueRequestor\* pQueueRequestor = new QueueRequestor(pQueueSession,  $(133)$  pQueue); pQueue); (134)  $(135)$ <br> $(136)$ /\* Create a text message  $*/$ (137) TextMessage\* pTextMessage = pQueueSession->createTextMessage(); (138) /\* set the mode to  $r/w * /$ (140) pTextMessage->clearBody();  $(141)$ <br> $(142)$ /\* Copy in the text to be sent.  $*/$ (143) pTextMessage->setText(pBuffer);  $(144)$ <br> $(145)$ (145) /\* Set ReplyTo destination \*/ (146) pTextMessage->setJMSReplyTo(pQueue);  $(147)$ <br> $(148)$ /\* Make a request and wait for a reply  $*/$ (149) Message\* pReplyMessage = pQueueRequestor->request(pTextMessage, (150) 100000);<br>(151) TextMess (151) TextMessage\* pReplyTextMessage = DYNAMIC\_CAST(TextMessage,<br>(152) pReplyMessage); pReplyMessage); (153) if (pReplyTextMessage){ (154) WString wsText = pReplyTextMessage->getText();<br>(155) string strText; string strText; (156) strText = MsLocale::WideStringToString(wsText).c\_str();<br>(157) cout << "Received Text Message " << strText << endl; (157) cout << "Received Text Message " << strText << endl;  $(158)$ (159) delete(pReplyTextMessage);  $(160)$ <br> $(161)$  $/$ \* close and delete objects \*/ (162) pQueueSession->close();<br>(163) pQueueConnection->close (163) pQueueConnection->close(); (164) delete(pTextMessage); (165) delete(pQueueRequestor);

```
(166) delete(pQueue);<br>(167) delete(pQueueSe
(167) delete(pQueueSession);<br>(168) delete(pOueueConnectio
          delete(pQueueConnection);
(169) delete(pQueueConnectionFactory);
(170)(171) catch (JMSException &e)
(172) {
                printf("JMS error: %s\n", e.getMessage());
(174) }
(175) }
(176)
```
# <span id="page-283-0"></span>10.2.4.**Message Selector Using C++**

```
(1) *--------------------------------------------------------------------
(2) * Sample code to demonstrate JMS pub/sub messaging with selector.
(3) *---------------------------------------------------------------------
(4)<br>(5)
      * Disclaimer:<br>*
(6)<br>(7)
      * Copyright 2002 by SeeBeyond Technology Corporation.
(8) * All Rights Reserved.<br>(9) * Unless otherwise st
(9) * Unless otherwise stipulated in a written agreement for this
(10) * software, duly executed by SeeBeyond Technology Corporation, this
(11) * software is provided as is without warranty of any kind. The
(12) * entire risk as to the results and performance of this software
(13) * is assumed by the user.SeeBeyond Technology Corporation disclaims
(14) * all warranties, either express or implied, including but not
(15) * limited, the implied warranties of merchantability, fitness for a
(16) * particular purpose, title and non-infringement, with respect to (17) * this software.
     * this software.
(18)<br>(19)
      (19) * -----------------------------------------------------------------*/
(20)
(21) #include <ms.h>
(22) #include <mslocale.h>
(23)
(24) #ifndef WIN32
(25) #include <unistd.h>
(26) #endif
(27) #if defined(WIN32)
(28) #include "sbyn_getopt.h"
(29) #endif
(30)
(31) #if defined(OS400)
(32) extern char *optarg;
(33) #endif
(34)
(35) #if defined(__gnu__)
(36) #include <getopt.h>
(37) #endif
(38)
(39) #define MSCLIENT_DLL_NAME "stc_msclient.dll"
(40) char \begin{array}{ccc} \text{(4)} & \text{(4)} \\ \text{(4)} & \text{(4)} \end{array}[ -h hostname ]";
(42) char \text{optionConsumer}[] = "[-c]] [-p \text{ port}]<br>(43) [-h \text{ hostname}]]";
                               [-h] hostname ]";
(44) char optdescription[] = "\t-u run as a 
(45) \text{product}\n\cdot\text{true} producer\n\t-c run as a consumer\n\t-p<br>(46) \text{output}\n\cdot\text{true}port number\n\t\t ht-h hostname\n\tan;
(47) static char localHost[] = "localhost";
(48) static unsigned short susPort = 24053; /* default port number */
(49) unsigned long \qquad \qquad sulMessageSize = 16; /* default host name */
(50) static char* spHostName;
```

```
(51) static char PROP_NAME[] = "property";
(52)
(53)
(54) static void selector publisher();
(55) static void selector_subscriber();
(56)
(57)
(58) int main(int argc, char *argv[]) {
(59) int c;
(60) char cOption = 0;
(61)<br>(62)
         spHostName = localHost;
(63)<br>(64)
         while((c = qetopt(argc, argv, ":p:h:P:H:cCUu")) != -1) {
(65) switch(c){
(66) case 'p':
(67) case \overline{P}:<br>(68) susP
                   susPort = atoi(optarg); /* setup the port number */
(69) break;<br>(70) case 'h':
              (70) case 'h':
(71) case 'H':
(72) spHostName = optarg; /* setup the hostname */
                   break;
(74) case 'U':
(75) case 'u':
(76) coption = 'u'; /* run as a producer */<br>(77) break;
(77) break;
(78) case 'c':
              (79) case 'C':
(80) coption = 'c'; /* run as a consumer */<br>(81) break;
(81) break;<br>(82) case ':':
(82) case ':':<br>(83) case '?':
              case '?':
(84) printf("\nSYNOPSIS\n");<br>(85) printf("%s %s\n", arqv[)
                   printf("s s s\n" , argv[0], optionProduct);(86) printf("%s %s\n", argv[0], optionConsumer);
(87) printf("\s\n", optdescription);<br>(88) exit(1);
                   exit(1);(89) break;<br>(90) }
(90)<br>(91) }
(91)(92) 
(93) if (cOption == 'u'){<br>(94) selector_publisher();
(94) selector_publisher(); \begin{array}{ccc} \{94\} & \{95\} & \{else if (coption == 'c')\} \end{array}(95) } else if (cOption == 'c'){
(96) selector_subscriber(); /* invoke consumer */
         \} else \{(98) printf("\nSYNOPSIS\n");
(99) printf("%s %s\n", argv[0], optionProducer);
(100) printf("%s %s\n", argv[0], optionConsumer);
(101) printf("%s\n", optdescription);
(102) exit(1);<br>(103) }
(103)(104) return 0;
(105) }
(106)
(107) /*
(108) * =========================================================
(109) * Topic Publisher
(110) * This routine demonstrates how to publish to a topic.
(111) * ========================================================= 
(112) */
(113) static void selector_publisher(){
(114) int ii;
```
(115) static char pTopicName[] = "Selector";  $(116)  
(117)$ try { (118)  $\frac{1}{2}$  /\* Create a topic factory. \*/<br>(119) TopicConnectionFactory\* pTopi (119) TopicConnectionFactory\* pTopicConnectionFactory = (120) LookupTopicConnectionFactory(MSCLIENT\_DLL\_NAME, "", (121) spHostName, susPort, 0, 0); (122) (123) /\* Create a topic connection. \*/  $(124)$  TopicConnection\* pTopicConnection = pTopicConnectionFactory-<br>(125) > > createTopicConnection(); >createTopicConnection(); (126) (127) /\* Set the client ID. \*/ (128) pTopicConnection->setClientID("TopicPublisher"); (129) (130)  $\frac{1}{2}$  /\* Start the connection. \*/<br>(131) pTopicConnection->start(); (131) pTopicConnection->start(); (132) (133) /\* Create a topic session. \*/ (134) TopicSession\* pTopicSession = pTopicConnection- (135) >createTopicSession(true, Session::AUTO\_ACKNOWLEDGE);  $(136)$ <br> $(137)$ /\* Create a topic.  $*/$ (138) WString wsTopicName(pTopicName); (139) Topic\* pTopic = pTopicSession->createTopic(wsTopicName);  $(140)$ <br> $(141)$ /\* Create a topic publisher. \*/ (142) TopicPublisher\* pTopicPublisher = pTopicSession- >createPublisher(pTopic); (144)  $(145)$ <br> $(146)$ (146) /\* Set delivery mode as persistent \*/<br>(147) pTopicPublisher->setDeliveryMode(Deli (147) pTopicPublisher->setDeliveryMode(DeliveryMode::PERSISTENT); (148) (149) (150) /\* publish 10 messages to the topic \*/ (151) TextMessage\* msglist[10];<br>(152) for(ii=0; ii<10;ii++){ for(ii=0; ii<10 ;ii++){ (153) int index; (154) char buf[80]; (155) (156) /\* Create a text message. \*/ (157) msglist[ii] = pTopicSession->createTextMessage(); (158)  $/$ \* Clear the body (payload) of the message. \*/ (160) msglist[ii]->clearBody();<br>(161) index = ii % 10; index = ii  $% 10;$ (162) sprintf(buf, "%d", index); (163) (164) /\* Set the string property \*/<br>(165) msglist[ii]->setStringProperty (165) msglist[ii]->setStringProperty(PROP\_NAME, buf); (166) (167)  $/$ \* Copy in the text to be sent. \*/<br>(168) msglist[ii]->setText("This is a te:  $msdist[ii]->setText("This is a text message");$ (169)  $/*$  Publish the message. \*/ (171) pTopicPublisher->publish(msglist[ii]); (172) printf("... Published 1 message with property  $s = \delta d \n\pi$ ,<br>(173) PROP NAME, ii); PROP\_NAME, ii);<br>} (174) } (175)  $/*$  Commit the session.  $*/$ (177) pTopicSession->commit(); (178)

(179) (180)  $\frac{1}{2}$  /\* close and delete objects \*/<br>(181) pTopicPublisher->close(); pTopicPublisher->close(); (182) pTopicSession->close();<br>(183) pTopicConnection->close pTopicConnection->close(); (184) for (ii = 0; ii < 10; ii++){  $(185)$  delete(msglist[ii]);<br>(186) }  $(186)$ (187) delete(pTopicPublisher); (188) delete(pTopicSession);<br>(189) delete(pTopicConnectio (189) delete(pTopicConnection);<br>(190) delete(pTopicConnectionFa delete(pTopicConnectionFactory); (191)<br>(192) catch (JMSException &e) (193) { (194) printf("JMS error: %s\n", e.getMessage());  $(195)$ (196) } (197)  $(198)$  /\* (199) \* ========================================================= (200) \* Topic Subscriber (201) \* This routine demonstrates how to subsribe a message from a (202) \* topic. (203) \* =========================================================  $(204)$  \*/ (205) static void selector\_subscriber(){ (206) char selectorString[80];<br>(207) char selectorSubscriberN. (207) char selectorSubscriberName[80];<br>(208) int selector = 7;  $(208)$  int selector = 7;<br> $(209)$  char\* selectorName; (209) char\* selectorName;<br>(210) char pTopicName[] pTopicName[] = "eGateSelector"; (211) (212)  $\text{try} \{ (213) \quad \text{/*} \text{cr}$  $/$ \* create a topic connection factory \*/ (214) TopicConnectionFactory\* pTopicConnectionFactory = (215) LookupTopicConnectionFactory(MSCLIENT\_DLL\_NAME, "",<br>(216) spHostName, susPort, 0, 0); spHostName, susPort, 0, 0); (217) (218)  $\frac{*}{}$  Create a topic connection.  $\frac{*}{}$  (219) TopicConnection\* pTopicConnection (219) TopicConnection\* pTopicConnection = pTopicConnectionFactory- (220) >createTopicConnection(); (221)  $(222)$   $/$ \* Set the client ID. \*/<br>(223) pTopicConnection->setClie pTopicConnection->setClientID("Publisher");  $(224)$ <br>(225)  $/*$  Start the connection.  $*/$ (226) pTopicConnection->start(); (227)  $(228)$  /\* Create a topic session. \*/<br>(229) TopicSession\* pTopicSession = (229) TopicSession\* pTopicSession = pTopicConnection- >createTopicSession(true, Session::AUTO\_ACKNOWLEDGE); (230) (231) /\* Create a topic. \*/ (232) WString wsTopicName(pTopicName);<br>(233) Topic\* pTopic = pTopicSession->c (233) Topic\* pTopic = pTopicSession->createTopic(wsTopicName); (234) (235) /\* Create subscriber with selector\*/ (237) sprintf(selectorString, "%s = '%d'", PROP\_NAME, selector); (238) sprintf(selectorSubscriberName, "SelectorSubscriber%d", selector);<br>(239) TopicSubscriber\* pTopicSubscriber = pTopicSession-(239) TopicSubscriber\* pTopicSubscriber = pTopicSession- (240) >createDurableSubscriber(pTopic, selectorSubscriberName, (241) selectorString, 0);

```
(242)<br>(243)/* Get message using selector */
(244) selectorName = pTopicSubscriber->getMessageSelector();
(245) printf("using selector: %s\n", selectorName);
(246) 
(247) Message* pMessage;
(248) for (pMessage = pTopicSubscriber->receive();
               pMessage != 0;(250) pMessage = pTopicSubscriber->receive(1000))
(251)(252) string strProperty = MsLocale::WideStringToString(pMessage-
(253) >getStringProperty(PROP_NAME)).c_str();
(254) cout << "Received 1 message with " << PROP_NAME << " = " <<
               strProperty << endl;;
(256) delete(pMessage);<br>(257) }
(257)(258)
          /* Session commit */
(260) pTopicSession->commit();
(261) 
(262) /* Close and delete objects */
(263) pTopicSubscriber->close();<br>(264) pTopicSession->close();
          (264) pTopicSession->close();
(265) pTopicConnection->close();
(266) delete(pTopicSubscriber);<br>(267) delete(pTopicSession);
          delete(pTopicSession);
(268) delete(pTopicConnection);
(269) delete(pTopicConnectionFactory);
(270)(271) catch (JMSException &e)
(272) {<br>(273)
          printf("JMS error: %s\n", e.getMessage());<br>}
(274)(275) }
```
# <span id="page-287-0"></span>10.2.5.**XA Publish/Subscribe Messaging For JMS Using C++**

```
(1) *--------------------------------------------------------------------
(2) * Sample code to demonstrate JMS Pub/Sub in XA.
       (3) *---------------------------------------------------------------------
(4)<br>(5)
      * Disclaimer:
(6) *
(7) * Copyright 2002 by SeeBeyond Technology Corporation.
(8) * All Rights Reserved.<br>(9) * Unless otherwise st
          Unless otherwise stipulated in a written agreement for this
(10) * software, duly executed by SeeBeyond Technology Corporation, this (11) * software is provided as is without warranty of any kind. The
      * software is provided as is without warranty of any kind. The
(12) * entire risk as to the results and performance of this software
(13) * is assumed by the user. SeeBeyond Technology Corporation disclaims (14) * all warranties, either express or implied, including but not
      * all warranties, either express or implied, including but not
(15) * limited, the implied warranties of merchantability, fitness for a
(16) * particular purpose, title and non-infringement, with respect to
(17) * this software. *<br>(18) * -----------------
(18) * ----------------------------------------------------------------
(19) #include <ms.h>
(20) #include <msxa.h>
(21) #include <mslocale.h>
(22)
(23) #ifndef WIN32
(24) #include <unistd.h>
(25) #endif
(26) #if defined(WIN32)
(27) #include "sbyn_getopt.h"
```
```
(28) #endif
(29)
(30) #if defined(OS400)
(31) extern char *optarg;
(32) #endif
(33)
(34) #if defined(__gnu__)
(35) #include <getopt.h>
(36) #endif
(37)<br>(38) char
                               optionProduct[] = "[-u ] [-p port ] [-hhostname ]";
(39) char optionConsumer[] = "[ -c ] [ -p port ] [ -h 
hostname ]";<br>(40) char
                               optdescription[] = "\t-u run as a
     producer\n\t-c run as a consumer\n\t-p port number\n\t-h 
hostname\n";<br>(41) static char
                              localHost[] = "localhost";
(42) static unsigned short susPort = 24053; /* default port number */<br>(43) unsigned long sulMessageSize = 16; /* default host name
                             sulMessageSize = 16; /* default host name */<br>spHostName;
(44) static char*<br>(45) static int
(45) static int in iNumMessages = 10;<br>(46) static char (46) static chare in the szText[] = "This i
                               szText[] = "This is a text message";
(47)
(48) static void XATopicPub();
(49) static void XATopicSub();
(50)
(51) #define MSCLIENT_DLL_NAME "stc_msclient.dll"
(52)
(53)
(54) int main(int argc, char *argv[]) {<br>(55) int c;
(55) int<br>(56) char
                          cOption = 0;
(57)<br>(58)
           sphostName = localHost;(59) 
(60) while((c = getopt(argc, argv, ":p:h:P:H:cCUu")) != -1) {<br>(61) switch(c){
                switch(c)(62) case 'p':
(63) case \overline{P}:<br>(64) susp
                     susPort = atoi(optarg); /* setup the port number */
(65) break;
(66) case 'h':
(67) case 'H':
                     sphostName = optarg; /* setup the hostname */
(69) break;<br>(70) case 'U':
               (70) case 'U':
(71) case 'u':
(72) coption = 'u'; /* run as a producer */<br>(73) break;
(73) break;<br>(74) case 'c':
               (74) case 'c':
(75) case 'C':
(76) coption = 'c'; /* run as a consumer */<br>(77) break;
(77) break;<br>(78) case ':':
(78) case ':':
                case '?':
(80) printf("\nSYNOPSIS\n"); 
(81) printf("%s %s\n", argv[0], optionProducer);
(82) printf("\frac{2}{8} s \n", argv[0], optionConsumer);<br>(83) printf("\frac{2}{8} \n", optdescription);
                     print(' \sqrt{s}\n, optdescription);
(84) exit(1);<br>(85) break;
                (85) break;
(86) }
(87)
```

```
(88)<br>(89)
(89) if (coption == 'u')<br>(90) XATopicPub()/* invoke producer */
(91) } else if (cOption == 'c') {<br>(92) XATopicsub();
                                         /* invoke consumer */
(93) } else (93)(94) printf("\nSYNOPSIS\n");<br>(95) printf("$s $s\n", argy[)
                printf("%s %s\n", argv[0], optionProducer);
(96) printf("%s %s\n", argv[0], optionConsumer);
(97) printf("s\n\infty, optdescription);<br>(98) exit(1);
           \{exit(1);
(99) }
(100) return 0;
(101)}
(102)
(103) /*
(104) * =========================================================
(105) * Publish Message
(106) * This routine publishes iNumMessages to the topic
(107) * ========================================================= 
(108) */
(109) static void PublishMessage(TopicPublisher* pPublisher, Message* 
     pMessage, int iNumMessages)
(110) {<br>(111)
(111) int ii;<br>(112) for ( i)
           for ( ii = 0; ii < iNumMessages; ii++) {
(113) pMessage->setIntProperty("Sequence", ii);
(114) printf("Sending Message: Sequence number d\n\pi, ii);<br>(115) pPublisher->publish(pMessage);
                (115) pPublisher->publish(pMessage);
(116) }
(117) }
(118)
(119)
(120) /*
(121) * =========================================================
(122) * Receive Message
(123) * This routine block on receiving message for maximum iWait (124) * seconds before return.
         seconds before return.
(125) * ========================================================= 
(126) */
(127) static int SubscriberReceiveMessage(TopicSubscriber* pSub, 
     TopicSession* pSession)
(128) {<br>(129)
(129) int iMsgCount = 0;<br>(130) Message* pRMsg = 0
          Message* pRMsg = 0;
(131) char szUserInput[8];
(132) printf("Waiting for message ... \n");
(133) do {
(134) pRMsg = pSub->receive();
(135) printf("Received Message d\n\in, iMsgCount);<br>(136) iMsgCount++;
                iMsgCount++;
(137) if (iMsgCount >= iNumMessages){
(138) printf("Enter 'r' for receiving more message, 'q' for 
     exit\";
(139) scanf("%s", szUserInput);<br>(140) pSession->commit();
                      (140) pSession->commit();
(141) iMsgCount = 0;<br>(142) i(142) }
(143) 
(144) } while(szUserInput[0] != 'q' && szUserInput[0] != 'Q');
(145) return iMsgCount;
(146) }
(147)
(148) /*
```
(149) \* ========================================================= (150) \* Topic Publisher (151) \* This routine demonstrates how to publish to a topic. (152) \* =========================================================  $(153) * /$ (154) void XATopicPub() (155) { (156) char pTopicName[] = "XAPubSubSample"; (157) Xid \*pXid; (158) (159)  $\text{try}$  {<br>(160) /\* Cre /\* Create a topic factory. \*/ (161) XATopicConnectionFactory\* pXATopicConnectionFactory = LookupXATopicConnectionFactory(MSCLIENT\_DLL\_NAME, "", (163) spHostName, susPort, 0, 0); (164) (165) /\* Create a topic connection. \*/<br>(166) XATopicConnection\* pXATopicConnee (166) XATopicConnection\* pXATopicConnection = pXATopicConnectionFactory- (167) >createXATopicConnection(); (168) (169) /\* set client ID \*/<br>(170) pXATopicConnection- $(170)$  pXATopicConnection->setClientID("eGate{7E527692-770A-11D5-B139-<br>(171) 935EB6E85DBD}"); (171) 935EB6E85DBD}"); (172) (173) /\* create XA session \*/ (174) XATopicSession\* pXATopicSession = pXATopicConnection- >createXATopicSession(); (176)  $/*$  get session  $*/$ (178) TopicSession\* pTopicSession = pXATopicSession->getTopicSession(); (179) (180) /\* get XA resource \*/<br>(181) XAResource\* pXATopicR (181) XAResource\* pXATopicResource = pXATopicSession->getXAResource(); (182)  $/*$  create a Topic  $*/$ (184) Topic\* pTopic = pTopicSession->createTopic(pTopicName); (185) /\* create a publisher \*/ (187) TopicPublisher\* pTopicPublisher = pTopicSession- (188) >createPublisher(pTopic); (189)  $/$ \* connection start \*/ (191) pXATopicConnection->start(); (192) /\* create xa id  $*/$ (194) pXid = CreateXid(MSCLIENT\_DLL\_NAME); (195) (196) /\* associate the global transaction with the resource \*/ (197) pXATopicResource->start(pXid, XAResource::TMNOFLAGS);  $(198)$ <br> $(199)$  $/*$  create a meesage  $*/$ (200) TextMessage\* pMessage = pXATopicSession->createTextMessage(); (201)  $(202)$   $/*$  set mode to  $r/w * /$ <br> $(203)$  pMessage->clearBody() (203) pMessage->clearBody(); (204)  $(205)$  /\* write bytes \*/ (206) pMessage->setText((char\*)szText);  $(207)$ <br>(208)  $(208)$  /\* publish message \*/<br> $(209)$  printf("Sending %d me (209) printf("Sending %d messages\n", iNumMessages);<br>(210) pTopicPublisher->publish(pMessage); (210) pTopicPublisher->publish(pMessage); (211)  $(212)$  /\* xaEnd \*/

(213) pXATopicResource->end(pXid, XAResource::TMSUCCESS); (214) (215) /\* =================================================== (216) \* Prepare-Rollback (217) \* ===================================================  $(218)$  $(219)$  /\* xaPrepare \*/<br>(220) pXATopicResource (220) pXATopicResource->prepare(pXid); (221) (222) /\* xaRollBack \*/ (223) printf("Rolling back %d message\n", iNumMessages); (224) pXATopicResource->rollback(pXid); (225) (226) (227) /\* =================================================== (228) \* Prepare-Commit<br>(229) \* =============== (229) \* ===================================================  $(230)$ (231) (232) /\* xa start \*/ (233) pXATopicResource->start(pXid, XAResource::TMNOFLAGS);  $(234)$ <br> $(235)$  $/$ \* send message \*/ (236) printf("Sending %d messages\n", iNumMessages); (237) PublishMessage(pTopicPublisher, pMessage, iNumMessages); (238)  $/*$  xaEnd  $*/$ (240) pXATopicResource->end(pXid, XAResource::TMSUCCESS); (241)  $(242)$  /\* xaPrepare \*/ (243) if (XAResource::XA\_OK != pXATopicResource->prepare(pXid))  $(244)$  { (245) printf("ERROR: XAResourcePrepare failed\n");<br>(246) }  $(246)$ (247)  $(248)$  /\* xa commit \*/ (249) printf("Resource Commit... $\n \begin{cases} \n 249 & \text{pXATopic} \n 250 & \text{pXATopic} \n \end{cases}$ (250) pXATopicResource->commit(pXid, true); (251) (252)  $\frac{*}{253}$  /\* Close and clean up. \*/<br>(253) pTopicPublisher->close(); pTopicPublisher->close(); (254) pXATopicSession->close(); (255) pXATopicConnection->close();<br>(256) delete(pMessage); (256) delete(pMessage);<br>(257) delete(pTopicPubl delete(pTopicPublisher); (258) delete(pXid);<br>(259) delete(pXATop delete(pXATopicSession); (260) delete(pTopic); (261) delete(pXATopicConnection);<br>(262) delete(pXATopicConnectionFa delete(pXATopicConnectionFactory);  $(263)$ (264) catch (JMSException &e)  $(265)$  { (266) printf("JMS error:  $s\nm$ ", e.getMessage());<br>(267) }  $(267)$  $(268)$ } (269)  $(270)$  /\* (271) \* ========================================================= Topic Subscriber (273) \* This routine demonstrates how to subsribe a message from a (274) \* topic. (275) \* ========================================================= (276) \*/

(277) void XATopicSub() (278) { (279) char pTopicName[] = "eGateXAPubSubSample";<br>(280) int int inumReceived = 0;  $(280)$  int  $(281)$  char  $(281)$  chare  $(281)$  chare  $(281)$ szUserInput[8]; (282) (283)  $\text{try}$  {<br>(284) /\* Cr /\* Create a topic factory.  $*/$ (285) XATopicConnectionFactory\* pXATopicConnectionFactory = (286) LookupXATopicConnectionFactory(MSCLIENT\_DLL\_NAME, "",<br>(287) spHostName, susPort, 0, 0); spHostName, susPort, 0, 0); (288) (289) /\* Create a topic connection. \*/<br>(290) XATopicConnection\* pXATopicConnee (290) XATopicConnection\* pXATopicConnection = pXATopicConnectionFactory- (291) >createXATopicConnection(); (292) (293) /\* set client ID  $*/$ (295) pXATopicConnection->setClientID("eGate{7E527692-770A-11D5-B139- (296) 3456789}"); (297) (298) /\* create XA session \*/ (299) XATopicSession\* pXATopicSession = pXATopicConnection- (300) >createXATopicSession(); (301)  $(302)$  /\* get session \*/<br> $(303)$  TopicSession\* pTop (303) TopicSession\* pTopicSession = pXATopicSession->getTopicSession(); (304) /\* get XA resource  $*/$ (306) XAResource\* pXATopicResource = pXATopicSession->getXAResource();  $(307)$ <br> $(308)$ (308)  $\prime$ \* create a Topic \*/<br>(309) Topic\* pTopic = pTop Topic\* pTopic = pTopicSession->createTopic(pTopicName);  $(310)$ <br> $(311)$ /\* create a subscriber  $*/$ (312) TopicSubscriber\* pTopicSubscriber = pTopicSession- (313) >createDurableSubscriber(pTopic, (char\*)"XATopicSubscriber"); (314) (315) /\* connection start \*/<br>(316) pXATopicConnection->st (316) pXATopicConnection->start(); (317) (318) /\* start xa resource \*/ (319) Xid\* pXid = CreateXid(MSCLIENT\_DLL\_NAME); (320) (321)  $(322)$  int iMsgCount = 0;<br>(323) do {  $(323)$ (324) Message\* pRMsg = 0; (325)  $\frac{1}{226}$  /\* associate the global transaction with the resource \*/<br>(326)  $\frac{1}{226}$   $\frac{1}{226}$   $\frac{1}{226}$   $\frac{1}{226}$   $\frac{1}{226}$   $\frac{1}{226}$   $\frac{1}{226}$   $\frac{1}{226}$   $\frac{1}{226}$   $\frac{1}{226}$   $\frac{1}{226}$   $\frac{1}{22$ (326) pXATopicResource->start(pXid, XAResource::TMNOFLAGS);<br>(327) while(iMsqCount < iNumMessaqes){ (327) while(iMsgCount < iNumMessages){ (328) pRMsg = pTopicSubscriber->receive(); (329) printf("Received Message %d\n", iMsgCount);  $(330)$   $iMsgCount++;$ <br>(331) } (331) }  $7*$  xaEnd  $*/$ (333) pXATopicResource->end(pXid, XAResource::TMSUCCESS); (334) pXATopicResource->commit(pXid, true); (335) printf("Enter 'r' for receiving more message, 'q' for (336)  $(336)$  exit\n");<br>(337) scanf("%s scanf("%s", szUserInput); (338) (339) //pTopicSession->commit();  $(340)$  iMsqCount = 0;

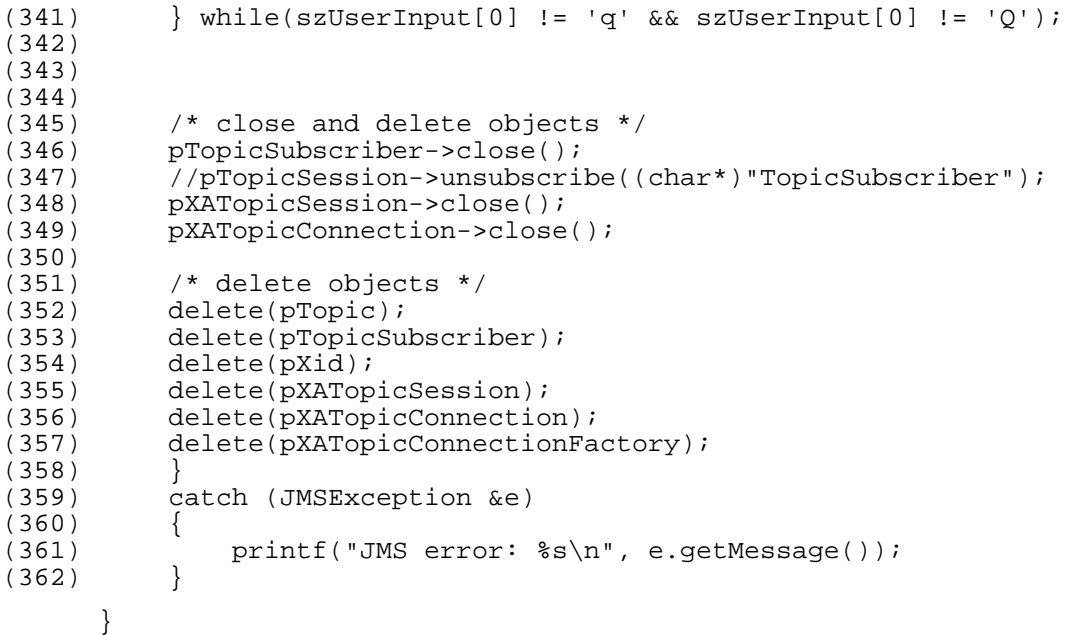

## **Chapter 11**

# **Client Libraries for the SeeBeyond Message Service C++ API**

This chapter provides a detailed discussion of the Application Program Interfaces (APIs) for SeeBeyond Message Service.

**For C++**

! **[The C++ API for the SeeBeyond Message Service](#page-294-0)** on page 295

The SeeBeyond Messager Server includes additional API support in the following languages:

**For Java**

! **[The JMS API for the SeeBeyond Message Service](#page-71-0)** on page 72

**For COM+**

! **[The COM+ API for the SeeBeyond Message Service](#page-73-0)** on page 74

**For C**

- ! **The C API** [on page 170](#page-169-0)
- ! **[Error Codes and Messages in the C API](#page-269-0)** on page 270

## <span id="page-294-0"></span>11.1 **The C++ API for the SeeBeyond Message Service**

## 11.1.1.**The Message Interface for JMS in C++**

The Message interface is the root interface of all JMS messages. It defines the message header and the acknowledge method used for all messages.

Most message-oriented middleware (MOM) products treat messages as lightweight entities that consist of a header and a payload. The header contains fields used for message routing and identification; the payload contains the application data being sent.

Within this general form, the definition of a message varies significantly across products. It would be quite difficult for the JMS API to support all of these message models.

With this in mind, the JMS message model has the following goals:

- ! Provide a single, unified message API
- ! Provide an API suitable for creating messages that match the format used by provider-native messaging applications
- ! Support the development of heterogeneous applications that span operating systems, machine architectures, and computer languages
- ! Support messages containing objects in the Java programming language ("Java objects")
- ! Support messages containing Extensible Markup Language (XML) pages

The Message methods are:

**[acknowledge](#page-296-1)** on page 297 **clearBody** [on page 297](#page-296-0) **clearBody** [on page 297](#page-296-0) **[propertyExists](#page-297-0)** on page 298 **[getBooleanProperty](#page-297-1)** on page 298 **[getByteProperty](#page-297-2)** on page 298 **[getDoubleProperty](#page-298-0)** on page 299 **[getFloatProperty](#page-298-1)** on page 299 **[getIntProperty](#page-299-0)** on page 300 **[getLongProperty](#page-299-1)** on page 300 **[getPropertyName](#page-299-2)** on page 300 **[getShortProperty](#page-300-0)** on page 301 **[getStringProperty](#page-300-1)** on page 301 **[setBooleanProperty](#page-301-0)** on page 302 **[setByteProperty](#page-301-1)** on page 302 **[setDoubleProperty](#page-301-2)** on page 302 **[setFloatProperty](#page-302-0)** on page 303 **[setIntProperty](#page-302-1)** on page 303 **[setLongProperty](#page-303-0)** on page 304 **[setObjectProperty](#page-303-1)** on page 304 **[setShortProperty](#page-303-2)** on page 304 **[setStringProperty](#page-304-0)** on page 305 **[propertyExists](#page-304-1)** on page 305 **[getBooleanProperty](#page-297-1)** on page 298 **[getByteProperty](#page-297-2)** on page 298 **[getDoubleProperty](#page-298-0)** on page 299 **[getFloatProperty](#page-298-1)** on page 299 **[getIntProperty](#page-299-0)** on page 300 **[getLongProperty](#page-299-1)** on page 300 **[getObjectProperty](#page-307-0)** on page 308 **[getShortProperty](#page-300-0)** on page 301 **[getStringProperty](#page-300-1)** on page 301 **[setBooleanProperty](#page-308-0)** on page 309 **[setByteProperty](#page-301-1)** on page 302 **[setDoubleProperty](#page-301-2)** on page 302 **[setFloatProperty](#page-302-0)** on page 303 **[setIntProperty](#page-302-1)** on page 303 **[setLongProperty](#page-303-0)** on page 304 **[setObjectProperty](#page-303-1)** on page 304 **[setShortProperty](#page-303-2)** on page 304 **[setStringProperty](#page-304-0)** on page 305 **[getJMSCorrelationID](#page-312-0)** on page 313 **[getJMSCorrelationIDAsBytes](#page-312-1)** on page 313 **[getJMSDeliveryMode](#page-312-2)** on page 313 **[getJMSExpiration](#page-313-0)** on page 314 **[getJMSMessageID](#page-313-1)** on page 314 **[setJMSPriority](#page-316-0)** on page 317 **[getJMSRedelivered](#page-313-2)** on page 314 **[getJMSReplyTo](#page-314-1)** on page 315 **[getJMSTimestamp](#page-314-0)** on page 315

**[getJMSType](#page-314-3)** on page 315 **[setJMSCorrelationID](#page-314-2)** on page 315 **[getJMSCorrelationIDAsBytes](#page-312-1)** on page 313 **[setJMSDeliveryMode](#page-315-0)** on page 316

**[setJMSMessageID](#page-316-2)** on page 317 **[setJMSPriority](#page-316-0)** on page 317 **[setJMSRedelivered](#page-317-0)** on page 318 **[setJMSReplyTo](#page-317-1)** on page 318 **[setJMSTimestamp](#page-317-2)** on page 318 **[setJMSType](#page-318-0)** on page 319 **[getJMSCorrelationIDAsBytes](#page-312-1)** on page 313 **[setJMSMessageID](#page-319-0)** on page 320 **[setJMSType](#page-318-0)** on page 319

**[setJMSExpiration](#page-316-1)** on page 317

### <span id="page-296-1"></span>**acknowledge**

#### **Syntax**

void acknowledge()

#### **Description**

Acknowledges the receipt of current and previous messages.

#### **Return Value**

None.

### <span id="page-296-0"></span>**clearBody**

#### **Syntax**

void clearBody()

#### **Description**

Clears the body of a message, leaving the message header values and property entries intact.

#### **Return Value**

None.

### **clearProperties**

#### **Syntax**

void clearProperties()

#### **Description**

Clears the properties from a message, leaving the message header fields and body intact.

#### **Return Value**

None.

### <span id="page-297-0"></span>**propertyExists**

#### **Syntax**

STCBOOL propertyExists(name)

#### **Description**

Checks whether a value for a specific property exists.

#### **Parameters**

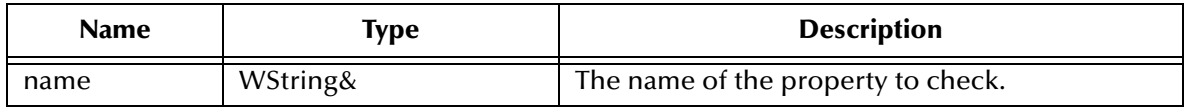

#### **Return Value**

#### **STCBOOL**

Returns **true** if the property value is defined; otherwise, returns **false**.

### <span id="page-297-1"></span>**getBooleanProperty**

#### **Syntax**

STCBOOL getBooleanProperty(name)

#### **Description**

Checks whether a value for a specific property exists.

#### **Parameters**

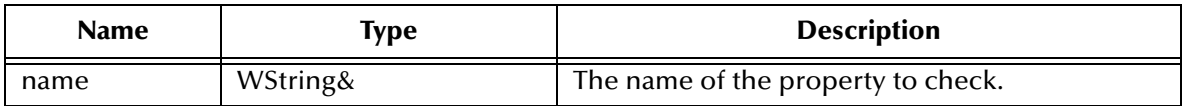

#### **Return Value**

#### **STCBOOL**

Returns **true** if the property value is defined; otherwise, returns **false**.

### <span id="page-297-2"></span>**getByteProperty**

#### **Syntax**

unsigned getByteProperty(name)

#### **Description**

Reads the value of the specified byte property in the specified message.

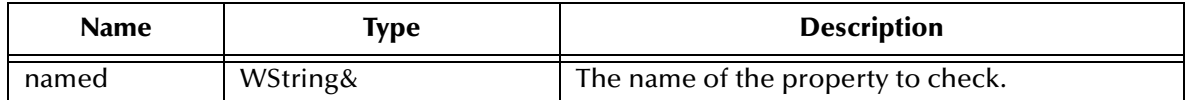

#### **Return Value**

#### **unsigned char**

The value of the property.

### <span id="page-298-0"></span>**getDoubleProperty**

#### **Syntax**

double getDoubleProperty(name)

#### **Description**

Reads the value of the specified double (numeric) property in the specified message.

#### **Parameters**

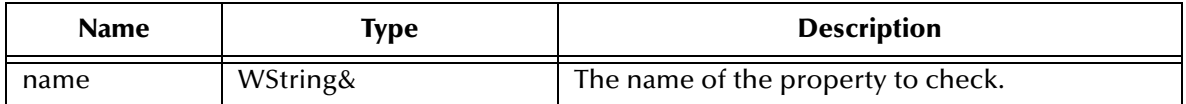

#### **Return Value**

#### **Double**

The value of the property.

### <span id="page-298-1"></span>**getFloatProperty**

#### **Syntax**

float getFloatProperty(name)

#### **Description**

Reads the value of the specified floating-point (numeric) property in the specified message.

#### **Parameters**

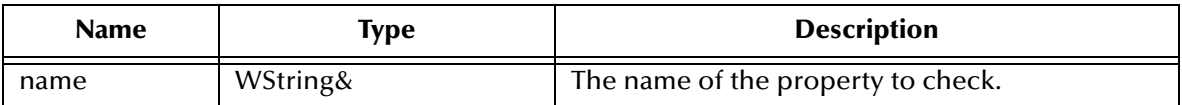

#### **Return Value**

#### **float**

The value of the property.

### <span id="page-299-0"></span>**getIntProperty**

#### **Syntax**

int getIntProperty(name)

#### **Description**

Reads the value of the specified integer (numeric) property in the specified message.

#### **Parameters**

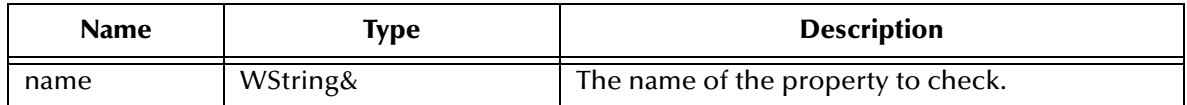

#### **Return Value**

**int**

The value of the property.

### <span id="page-299-1"></span>**getLongProperty**

#### **Syntax**

int64\_t getLongProperty(name)

#### **Description**

Reads the value of the specified long (numeric) property in the specified message.

#### **Parameters**

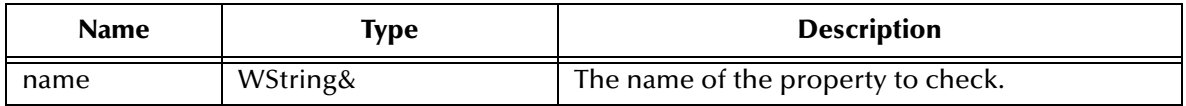

#### **Return Value**

#### **int64\_t**

The long value of the property.

### <span id="page-299-2"></span>**getPropertyName**

#### **Syntax**

wNamesList getPropertyName(name)

#### **Description**

Returns a list of WStrings for the specified message.

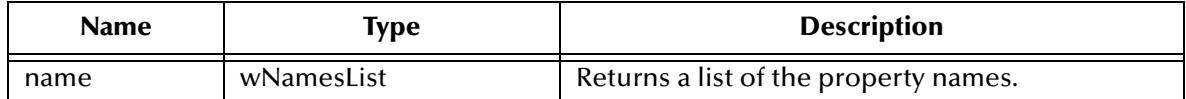

#### **Return Value**

#### **wNamesList**

Returns a list.

### <span id="page-300-0"></span>**getShortProperty**

#### **Syntax**

short getShortProperty(name)

#### **Description**

Reads the value of the specified short (numeric) property in the specified message.

#### **Parameters**

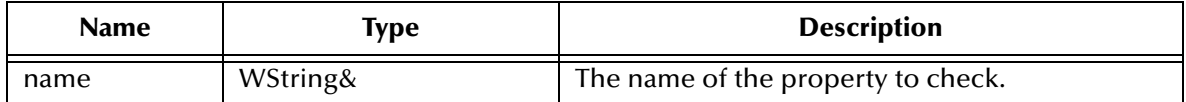

#### **Return Value**

**short**

The value of the property.

### <span id="page-300-1"></span>**getStringProperty**

#### **Syntax**

WString getStringProperty(name)

#### **Description**

Reads the value of the specified text property in the specified message.

#### **Parameters**

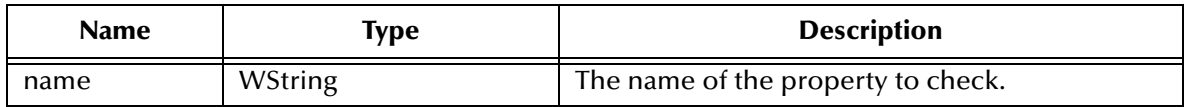

#### **Return Value**

#### **WString**

A WString (wide string) object containing the value of the property.

### <span id="page-301-0"></span>**setBooleanProperty**

#### **Syntax**

void setBooleanProperty(name, value)

#### **Description**

Writes a value for the specified Boolean property in the specified message.

#### **Parameters**

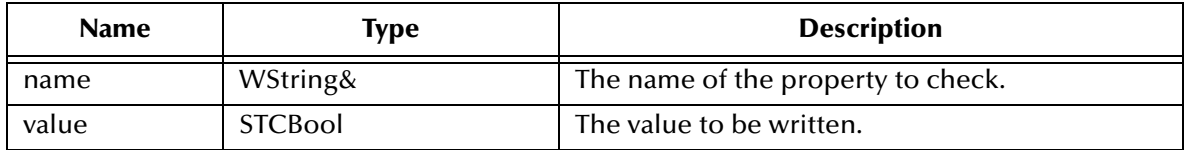

#### **Return Value**

**None**

### <span id="page-301-1"></span>**setByteProperty**

#### **Syntax**

```
void setByteProperty(name, value)
```
#### **Description**

Writes a value for the specified byte property in the specified message.

#### **Parameters**

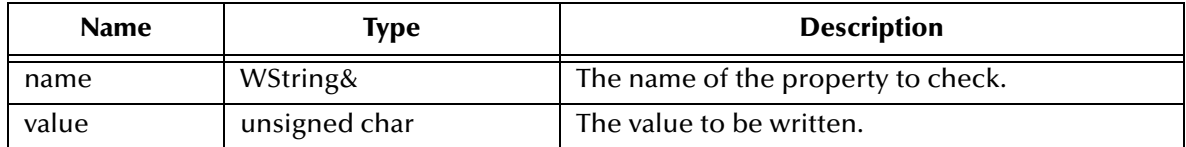

#### **Return Value**

**None**

### <span id="page-301-2"></span>**setDoubleProperty**

#### **Syntax**

void setDoubleProperty(name, value)

#### **Description**

Writes a value for the specified double (numeric) property in the specified message.

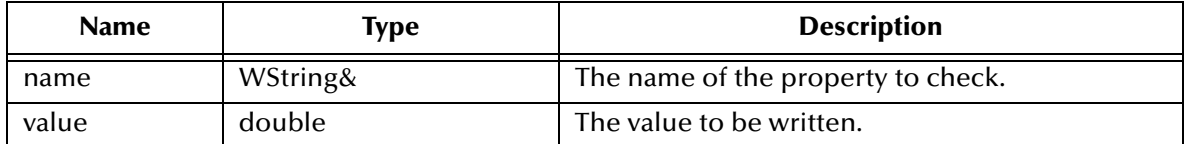

**Return Value**

**None**

### <span id="page-302-0"></span>**setFloatProperty**

#### **Syntax**

```
void setFloatProperty(name, value)
```
#### **Description**

Writes a value for the specified byte property in the specified message.

#### **Parameters**

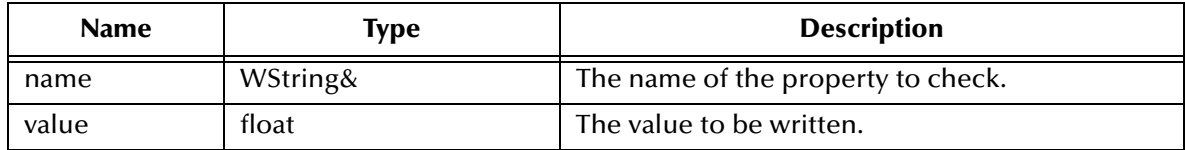

#### **Return Value**

**None**

### <span id="page-302-1"></span>**setIntProperty**

#### **Syntax**

```
void setIntProperty(name, value)
```
#### **Description**

Writes a value for the specified byte property in the specified message.

#### **Parameters**

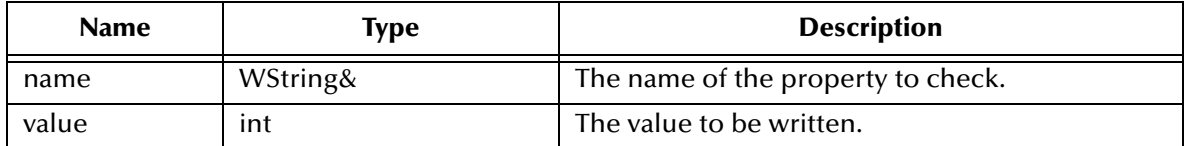

#### **Return Value**

**None**

### <span id="page-303-0"></span>**setLongProperty**

#### **Syntax**

void setLongProperty(name, value)

#### **Description**

Writes a value for the specified long (numeric) property in the specified message.

#### **Parameters**

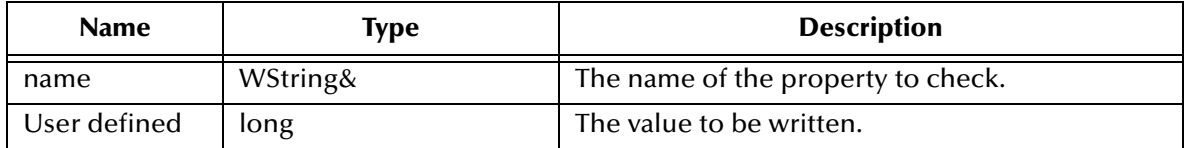

#### **Return Value**

**None**

### <span id="page-303-1"></span>**setObjectProperty**

#### **Syntax**

```
void setObjectProperty(name, value)
```
#### **Description**

Writes a value for the specified object property in the specified message.

#### **Parameters**

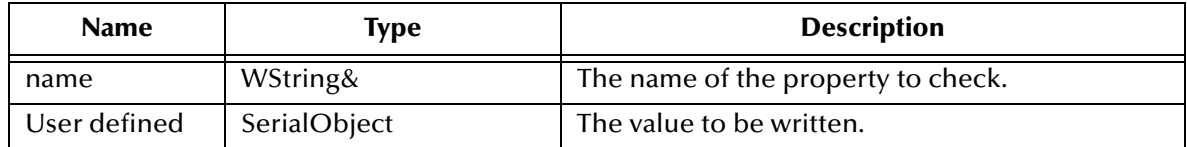

#### **Return Value**

**None**

### <span id="page-303-2"></span>**setShortProperty**

#### **Syntax**

void setShortProperty(name, value)

#### **Description**

Writes a value for the specified short (numeric) property in the specified message.

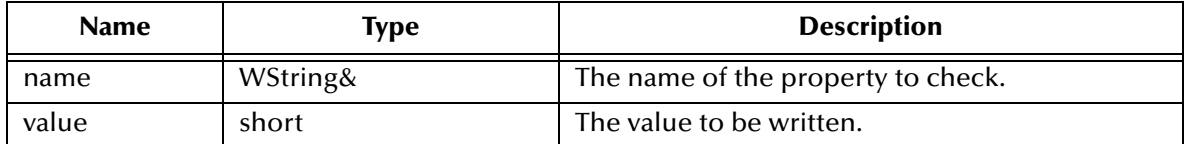

**Return Value**

**None**

### <span id="page-304-0"></span>**setStringProperty**

#### **Syntax**

```
void setStringProperty(name, value)
```
#### **Description**

Writes a value for the specified text property in the specified message.

#### **Parameters**

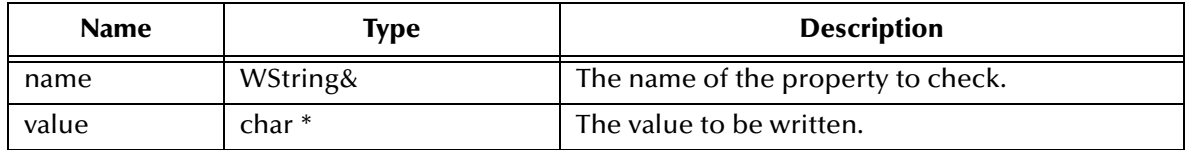

#### **Return Value**

**None**

### <span id="page-304-1"></span>**propertyExists**

#### **Syntax**

STCBOOL propertyExists(name)

#### **Description**

Checks whether a value for a specific property exists.

#### **Parameters**

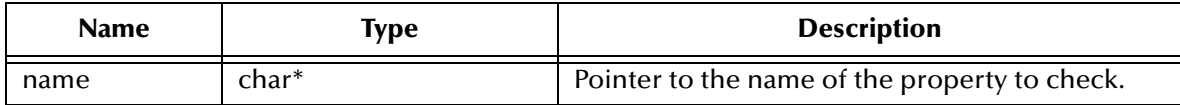

#### **Return Value**

#### **STCBOOL**

Returns **true** if the property value is defined; otherwise, returns **false**.

### **getBooleanProperty**

#### **Syntax**

STCBOOL getBooleanProperty(name)

#### **Description**

Reads the value of the specified Boolean property in the specified message.

#### **Parameters**

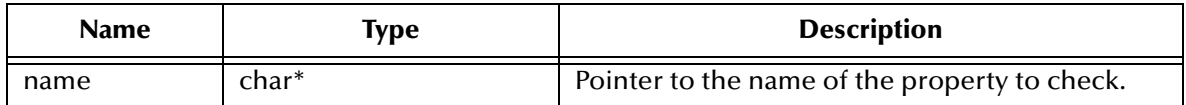

#### **Return Value**

#### **STCBOOL**

The value of the property.

### **getByteProperty**

#### **Syntax**

unsigned char getByteProperty(name)

#### **Description**

Reads the value of the specified byte property in the specified message.

#### **Parameters**

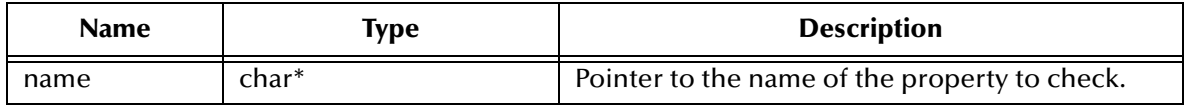

#### **Return Value**

#### **unsigned char**

The value of the property.

### **getDoubleProperty**

#### **Syntax**

double getDoubleProperty(name)

#### **Description**

Reads the value of the specified double (numeric) property in the specified message.

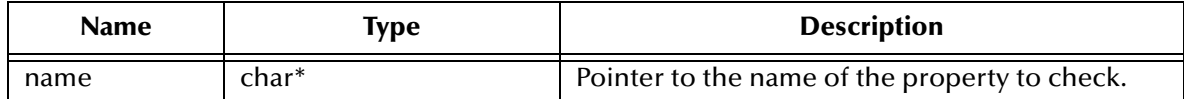

#### **Return Value**

**double**

The value of the property.

### **getFloatProperty**

#### **Syntax**

float getFloatProperty(name)

#### **Description**

Reads the value of the specified floating-point (numeric) property in the specified message.

#### **Parameters**

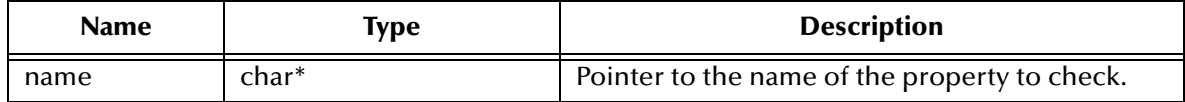

#### **Return Value**

**float**

The value of the property.

### **getIntProperty**

#### **Syntax**

int getIntProperty(name)

#### **Description**

Reads the value of the specified integer (numeric) property in the specified message.

#### **Parameters**

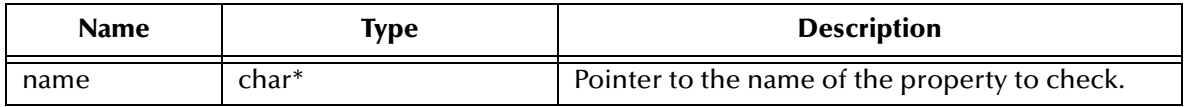

#### **Return Value**

**int**

The value of the property.

### **getLongProperty**

#### **Syntax**

int64\_t getLongProperty(name)

#### **Description**

Reads the value of the specified long (numeric) property in the specified message.

#### **Parameters**

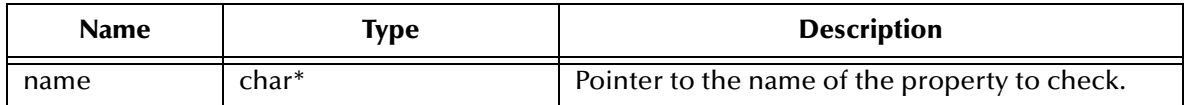

#### **Return Value**

**int64\_t**

The long value of the property.

### <span id="page-307-0"></span>**getObjectProperty**

#### **Syntax**

```
SerialObject getObjectProperty(name)
```
#### **Description**

Reads the value of the specified object property in the specified message.

#### **Parameters**

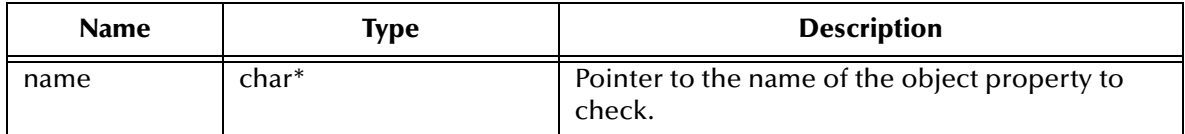

#### **Return Value**

#### **SerialObject**

The serialized value of the property.

### **getShortProperty**

#### **Syntax**

short getShortProperty(name)

#### **Description**

Reads the value of the specified short (numeric) property in the specified message.

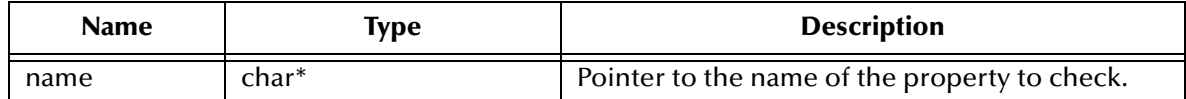

#### **Return Value**

**short**

The value of the property.

### **getStringProperty**

#### **Syntax**

WString getStringProperty(name)

#### **Description**

Reads the value of the specified text property in the specified message.

#### **Parameters**

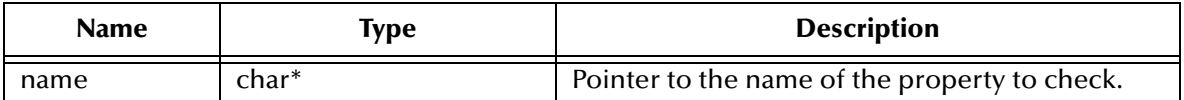

#### **Return Value**

#### **WString\***

Pointer to a **WString** (wide string) object containing the value of the property.

### <span id="page-308-0"></span>**setBooleanProperty**

#### **Syntax**

void setBooleanProperty(name, value)

#### **Description**

Writes a value for the specified Boolean property in the specified message.

#### **Parameters**

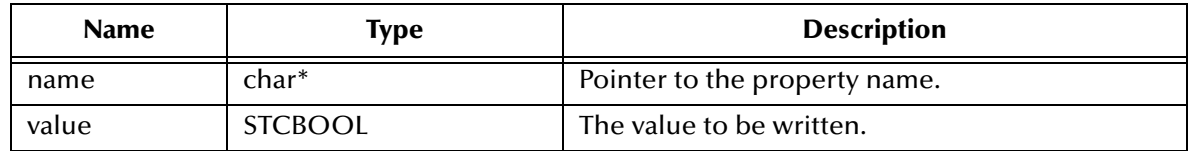

#### **Return Value**

None.

### **setByteProperty**

#### **Syntax**

void setByteProperty(name, value)

#### **Description**

Writes a value for the specified byte property in the specified message.

#### **Parameters**

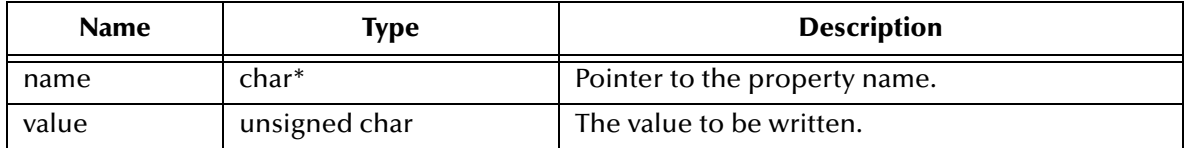

#### **Return Value**

None.

### **setDoubleProperty**

#### **Syntax**

```
void setDoubleProperty(name, value)
```
#### **Description**

Writes a value for the specified double (numeric) property in the specified message.

#### **Parameters**

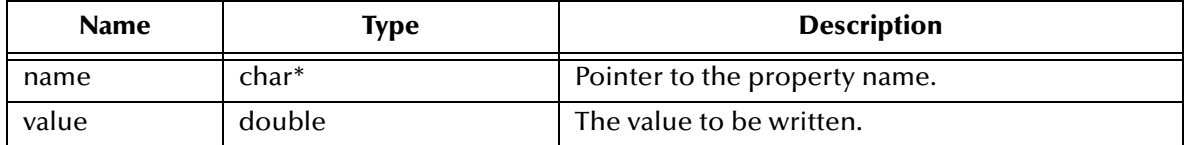

#### **Return Value**

None.

### **setFloatProperty**

#### **Syntax**

```
void setFloatProperty(name, value)
```
#### **Description**

Writes a value for the specified floating-point (numeric) property in the specified message.

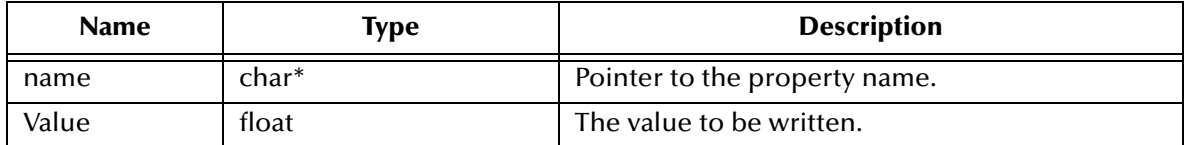

#### **Return Value**

None.

### **setIntProperty**

#### **Syntax**

```
void setIntProperty(name, value)
```
#### **Description**

Writes a value for the specified integer (numeric) property in the specified message.

#### **Parameters**

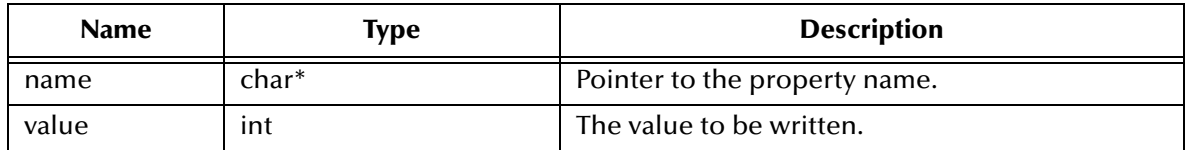

#### **Return Value**

None.

### **setLongProperty**

#### **Syntax**

```
void setLongProperty(name, value)
```
#### **Description**

Writes a value for the specified long (numeric) property in the specified message.

#### **Parameters**

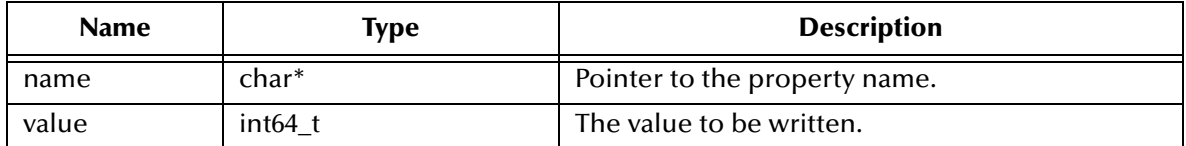

#### **Return Value**

None.

### **setObjectProperty**

#### **Syntax**

void setObjectProperty(name, value)

#### **Description**

Writes a value for the specified long (numeric) property in the specified message.

#### **Parameters**

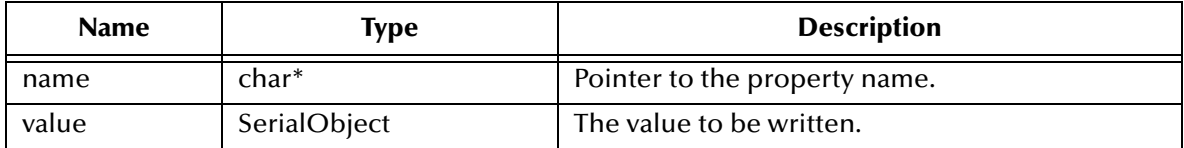

#### **Return Value**

None.

### **setShortProperty**

#### **Syntax**

```
void setShortProperty(name, value)
```
#### **Description**

Writes a value for the specified short (numeric) property in the specified message.

#### **Parameters**

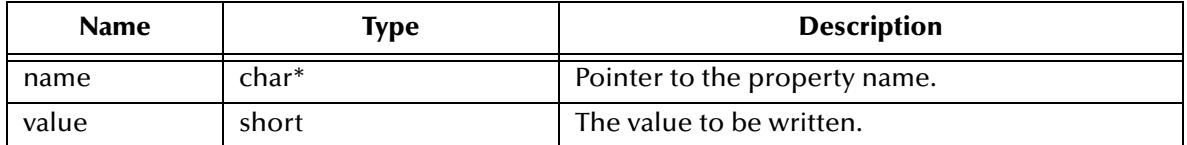

#### **Return Value**

None.

### **setStringProperty**

#### **Syntax**

void setStringProperty(name, value)

#### **Description**

Writes a value for the specified text property in the specified message.

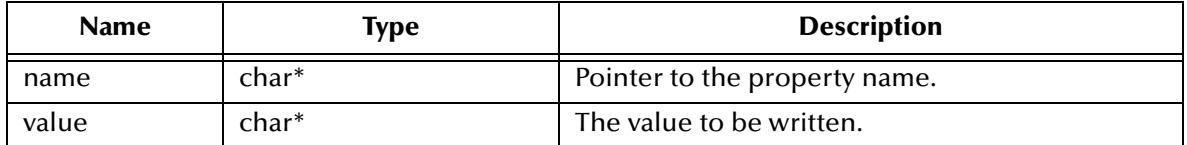

#### **Return Value**

None.

### <span id="page-312-0"></span>**getJMSCorrelationID**

#### **Syntax**

WString getJMSCorrelationID()

#### **Description**

Retrieves the correlation ID for the specified message.

#### **Return Value**

#### **WString\***

Pointer to a **WString** (wide string) object containing the text.

### <span id="page-312-1"></span>**getJMSCorrelationIDAsBytes**

#### **Syntax**

char\* getJMSCorrelationIDAsBytes()

#### **Description**

Retrieves the correlation ID for the specified message as an array of characters.

#### **Return Value**

None

### <span id="page-312-2"></span>**getJMSDeliveryMode**

#### **Syntax**

```
int getJMSDeliveryMode()
```
#### **Description**

Retrieves the value of the **DeliveryMode** property for the specified message.

#### **Return Value**

None

### <span id="page-313-0"></span>**getJMSExpiration**

#### **Syntax**

int64\_t getJMSExpiration()

#### **Description**

Retrieves the value of the timestamp set for the expiration of the specified message.

#### **Return Value**

**int64\_t**

Long timestamp.

### <span id="page-313-1"></span>**getJMSMessageID**

#### **Syntax**

WString getJMSMessageID()

#### **Description**

Retrieves the message ID of the specified message.

#### **Return Value**

#### **WString\***

Pointer to a **WString** (wide string) object containing the text.

### **getJMSPriority**

#### **Syntax**

int getJMSPriority()

#### **Description**

Retrieves the priority level for the specified message.

#### **Return Value**

**int**

The priority level.

### <span id="page-313-2"></span>**getJMSRedelivered**

#### **Syntax**

```
STCBOOL getJMSRedelivered()
```
#### **Description**

Retrieves an indication of whether the specified message is being redelivered.

#### **Return Value**

#### **STCBOOL**

Returns **true** if the message is being redelivered; otherwise, returns **false**.

### <span id="page-314-1"></span>**getJMSReplyTo**

#### **Syntax**

```
Destination* getJMSReplyTo()
```
#### **Description**

Retrieves the **Destination** object where a reply to the specified message should be sent (for request/reply messaging).

#### **Return Value**

**SBYN\_Destination\*** Pointer to the **Destination** object.

### <span id="page-314-0"></span>**getJMSTimestamp**

**Syntax**

```
int64_t getJMSTimestamp()
```
#### **Description**

Retrieves the timestamp of the specified message.

#### **Return Value**

**int64\_t** Long timestamp.

### <span id="page-314-3"></span>**getJMSType**

#### **Syntax**

```
WString getJMSType()
```
#### **Description**

Gets the message type identifier supplied by the client when the message was sent.

#### **Return Value**

#### **WString\***

Pointer to a **WString** (wide string) object containing the text.

### <span id="page-314-2"></span>**setJMSCorrelationID**

### **Syntax**

```
void setJMSCorrelationID(correlationID)
```
#### **Description**

Sets the correlation ID for the specified message.

#### **Parameters**

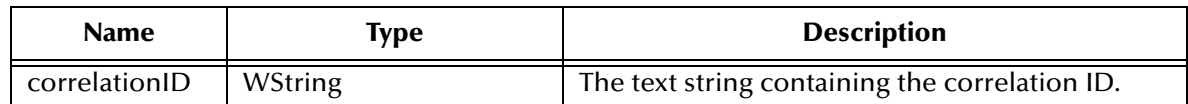

#### **Return Value**

None.

### **setJMSCorrelationIDAsBytes**

#### **Syntax**

void setJMSCorrelationIDAsBytes(deliveryMode)

#### **Description**

Sets the correlation ID for the specified message.

#### **Parameters**

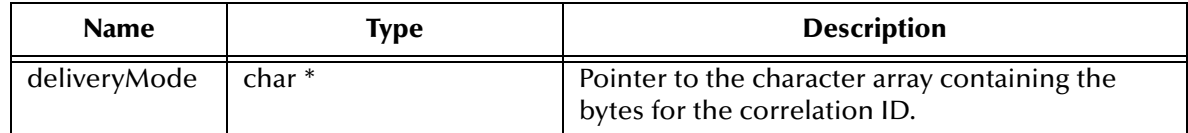

#### **Return Value**

None.

### <span id="page-315-0"></span>**setJMSDeliveryMode**

#### **Syntax**

```
void setJMSDeliveryMode(destination)
```
#### **Description**

Sets the delivery mode for the specified message.

#### **Parameters**

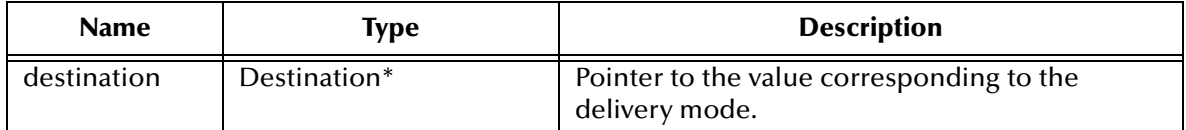

#### **Return Value**

None.

### <span id="page-316-1"></span>**setJMSExpiration**

#### **Syntax**

void setJMSExpiration(expiration)

#### **Description**

Sets the timestamp at which the specified message is due to expire.

#### **Parameters**

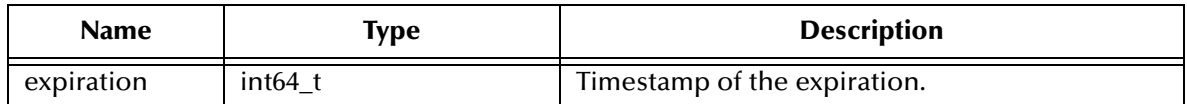

#### **Return Value**

None.

### <span id="page-316-2"></span>**setJMSMessageID**

#### **Syntax**

```
void setJMSMessageID(id)
```
#### **Description**

Sets the message ID of the specified message.

#### **Parameters**

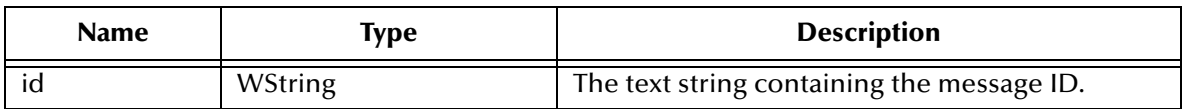

#### **Return Value**

None.

### <span id="page-316-0"></span>**setJMSPriority**

#### **Syntax**

```
void setJMSPriority(priority)
```
#### **Description**

Sets the priority level for the specified message.

#### **Parameters**

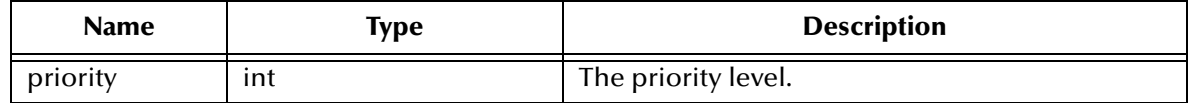

#### **Return Value**

None.

### <span id="page-317-0"></span>**setJMSRedelivered**

#### **Syntax**

void setJMSRedelivered(redelivered)

#### **Description**

Determines whether to flag the specified message as being redelivered. Used, for example, to specify redelivery for a message that has been sent but not acknowledged.

#### **Parameters**

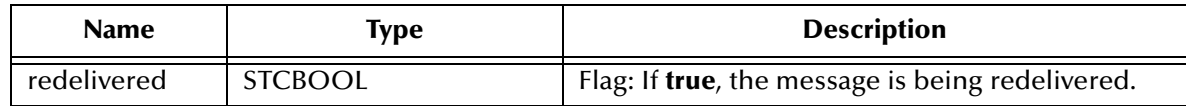

#### **Return Value**

None.

### <span id="page-317-1"></span>**setJMSReplyTo**

#### **Syntax**

```
void setJMSReplyTo(replyTo)
```
#### **Description**

Sets the **Destination** object where a reply to the specified message should be sent.

#### **Parameters**

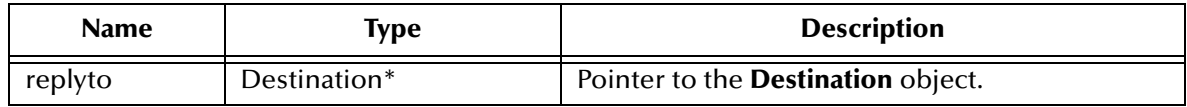

#### **Return Value**

None.

### <span id="page-317-2"></span>**setJMSTimestamp**

#### **Syntax**

void setJMSTimestamp(timestamp)

#### **Description**

Sets the timestamp (JMSTimestamp header field) that the specified message was handed off to a provider to be sent. Note that this is not necessarily the time the

message is actually transmitted; the actual **send** can occur later because of transactions or other client-side queueing of messages.

#### **Parameters**

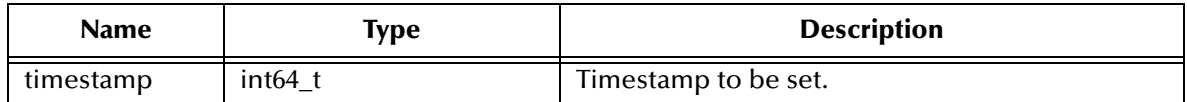

#### **Return Value**

None.

### <span id="page-318-0"></span>**setJMSType**

#### **Syntax**

void setJMSType(type)

#### **Description**

Sets the JMSType header field, which is often used to identify the message structure and the payload type.

#### **Parameters**

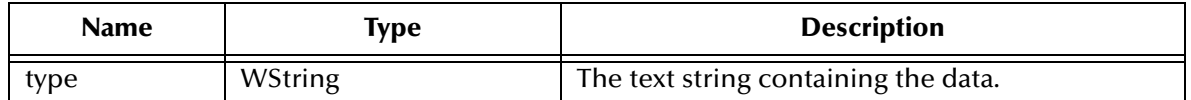

#### **Return Value**

None.

### **setJMSCorrelationIDAsBytes**

#### **Syntax**

void setJMSCorrelationIDAsBytes(correlationID)

#### **Description**

Sets the correlation ID for the specified message.

#### **Parameters**

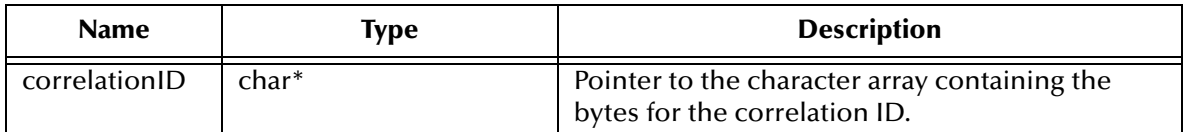

#### **Return Value**

None.

### <span id="page-319-0"></span>**setJMSMessageID**

#### **Syntax**

void setJMSMessageID(id)

#### **Description**

Sets the message ID of the specified message.

#### **Parameters**

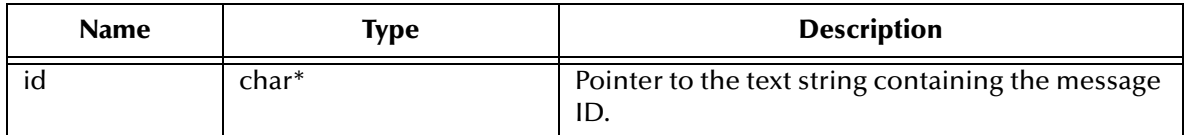

#### **Return Value**

None.

### **setJMSType**

#### **Syntax**

```
void setJMSType(type)
```
#### **Description**

Sets the JMSType header field, which is often used to identify the message structure and the payload type.

#### **Parameters**

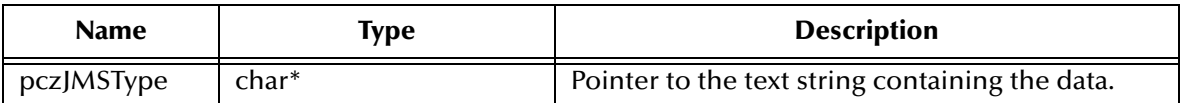

#### **Return Value**

None.

## 11.1.2.**The BytesMessage Interface for JMS in C++**

A **BytesMessage** object is used for messages containing a stream of uninterpreted bytes. The receiver of the message supplies the interpretation of the bytes.

The BytesMessage methods are:

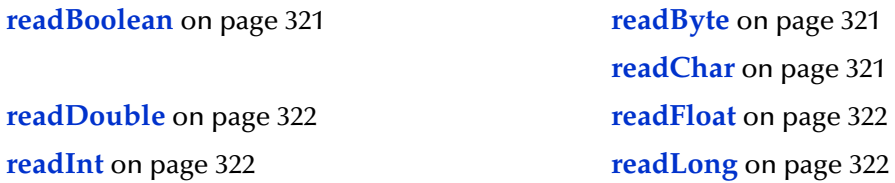

- **readShort** [on page 323](#page-322-0) *[readUnsignedByte](#page-322-1)* on page 323 **[readUnsignedShort](#page-322-2)** on page 323 **readUTF** [on page 323](#page-322-3) **reset** [on page 324](#page-323-0) **[writeBoolean](#page-323-1)** on page 324 **writeByte** [on page 324](#page-323-2) **[writeBytes](#page-324-0)** on page 325 **[writeBytes](#page-324-1)** on page 325 **writeChar** [on page 326](#page-325-0) **[writeDouble](#page-325-1)** on page 326 **writeFloat** [on page 326](#page-325-2) **writeInt** [on page 327](#page-326-0) **[writeLong](#page-326-1)** on page 327 **[writeShort](#page-326-2)** on page 327
	-

#### <span id="page-320-0"></span>**readBoolean**

#### **Syntax**

STCBOOL readBoolean()

#### **Description**

Reads a Boolean value from the **BytesMessage** stream.

#### **Return Value**

#### **STCBOOL**

The value read from the **BytesMessage** stream.

### <span id="page-320-1"></span>**readByte**

#### **Syntax**

unsigned char readByte()

#### **Description**

Reads a single unsigned character from the **BytesMessage** stream.

#### **Return Value**

#### **unsigned char**

The value read from the **BytesMessage** stream.

#### <span id="page-320-2"></span>**readChar**

#### **Syntax**

unsigned short readChar()

#### **Description**

Reads a single Unicode character from the **BytesMessage** stream.

#### **Return Value**

#### **unsigned short** The value read from the **BytesMessage** stream.

### <span id="page-321-0"></span>**readDouble**

#### **Syntax**

double readDouble()

#### **Description**

Reads a double numeric value from the **BytesMessage** stream.

#### **Return Value**

**double**

The value read from the **BytesMessage** stream.

### <span id="page-321-1"></span>**readFloat**

#### **Syntax**

float readFloat()

#### **Description**

Reads a floating-point numeric value from the **BytesMessage** stream.

#### **Return Value**

**float**

The value read from the **BytesMessage** stream.

### <span id="page-321-2"></span>**readInt**

#### **Syntax**

int readInt()

#### **Description**

Reads a signed integer value from the **BytesMessage** stream.

#### **Return Value**

**int**

The value read from the **BytesMessage** stream.

### <span id="page-321-3"></span>**readLong**

#### **Syntax**

int64\_t readLong(pMsg, iError, pczError)

#### **Description**

Reads a signed long integer from the **BytesMessage** stream.

#### **Return Value**

#### **long**

The value read from the **BytesMessage** stream.

### <span id="page-322-0"></span>**readShort**

#### **Syntax**

short readShort(pMsg, iError, pczError)

#### **Description**

Reads a signed short integer from the **BytesMessage** stream.

#### **Return Value**

#### **short**

The value read from the **BytesMessage** stream.

### <span id="page-322-1"></span>**readUnsignedByte**

#### **Syntax**

readUnsignedByte()

#### **Description**

Reads an unsigned short integer from the **BytesMessage** stream.

#### **Return Value**

**int**

The value read from the **BytesMessage** stream.

### <span id="page-322-2"></span>**readUnsignedShort**

#### **Syntax**

int readUnsignedShort()

#### **Description**

Reads an unsigned short integer from the **BytesMessage** stream.

#### **Return Value**

#### **int**

The value read from the **BytesMessage** stream.

### <span id="page-322-3"></span>**readUTF**

#### **Syntax**

```
WString readUTF()
```
#### **Description**

Reads the value of a string that has been encoded using a modified UTF-8 format from the **BytesMessage** stream.

#### **Return Value**

#### **WString\***

Pointer to a **WString** (wide string) object containing the text from the **BytesMessage** stream.

#### <span id="page-323-0"></span>**reset**

#### **Syntax**

void reset()

#### **Description**

Puts the message body into read-only mode and repositions the stream of bytes to the beginning.

#### **Return Value**

None.

### <span id="page-323-1"></span>**writeBoolean**

#### **Syntax**

```
void writeBoolean(value)
```
#### **Description**

Writes a Boolean value to the **BytesMessage** stream.

#### **Parameters**

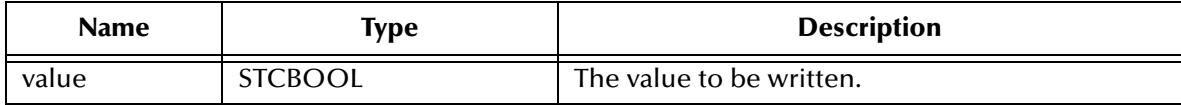

#### **Return Value**

None.

### <span id="page-323-2"></span>**writeByte**

#### **Syntax**

void writeByte(value)

#### **Description**

Writes a single byte (unsigned char) to the **BytesMessage** stream.
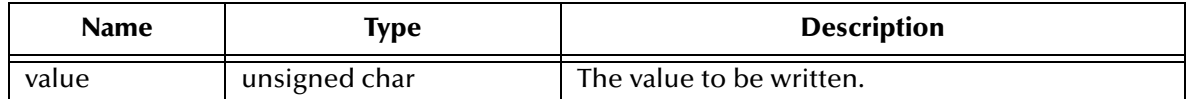

#### **Return Value**

None.

## **writeBytes**

#### **Syntax**

void writeBytes(value)

### **Description**

Writes an array of bytes (unsigned char values) to the **BytesMessage** stream.

### **Parameters**

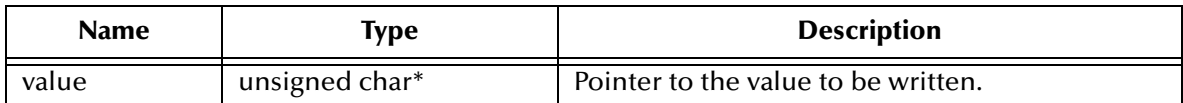

#### **Return Value**

None.

## **writeBytes**

#### **Syntax**

WriteBytesEx(value, offset, length)

### **Description**

Writes a portion of a byte array (unsigned char values) to the **BytesMessage** stream. For example, to extract "nag" from "manager", set iOffset=2 and iLength=3.

### **Parameters**

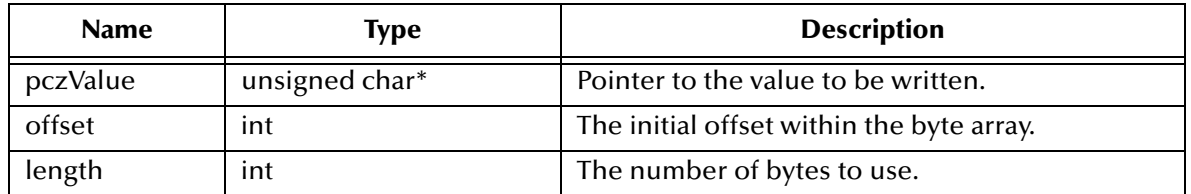

#### **Return Value**

None.

## **writeChar**

#### **Syntax**

void writeChar(value)

### **Description**

Writes an unsigned short integer to the **BytesMessage** stream.

### **Parameters**

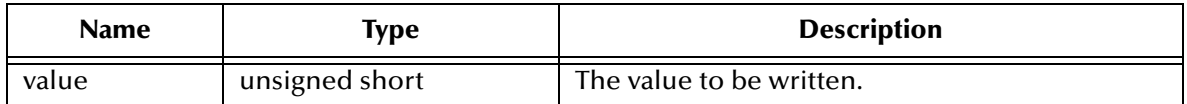

#### **Return Value**

None.

## **writeDouble**

#### **Syntax**

```
void writeDouble(value)
```
### **Description**

Writes a double numeric value to the **BytesMessage** stream.

### **Parameters**

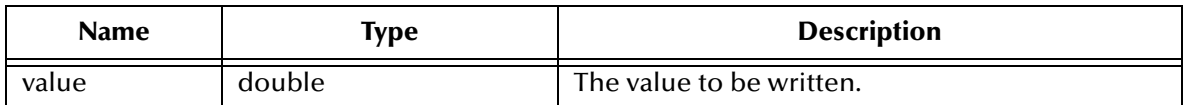

### **Return Value**

None.

## **writeFloat**

#### **Syntax**

```
writeFloat(value)
```
### **Description**

Writes a floating-point numeric value to the **BytesMessage** stream.

### **Parameters**

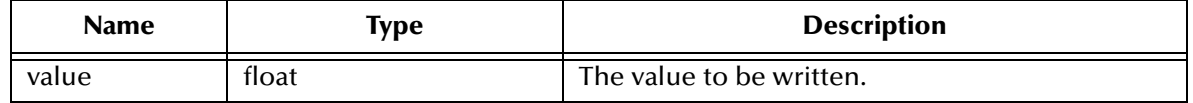

None.

## **writeInt**

### **Syntax**

void writeInt(value)

### **Description**

Writes an integer numeric value to the **BytesMessage** stream.

#### **Parameters**

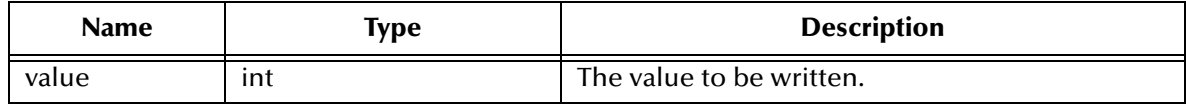

### **Return Value**

None.

## **writeLong**

#### **Syntax**

void writeLong(value)

### **Description**

Writes a long numeric value to the **BytesMessage** stream.

### **Parameters**

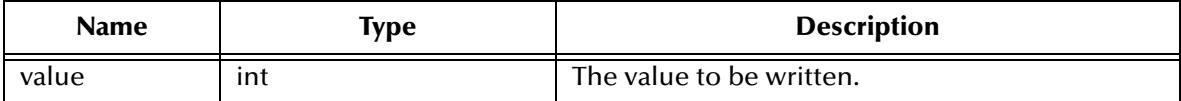

#### **Return Value**

None.

# **writeShort**

### **Syntax**

void writeShort(value)

#### **Description**

Writes a short numeric value to the **BytesMessage** stream.

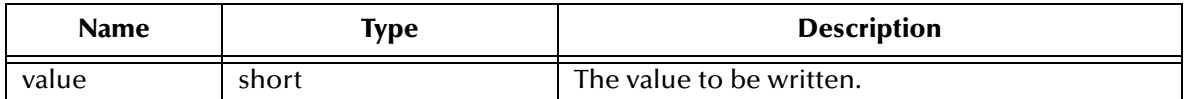

**Return Value**

None.

# 11.1.3.**The TextMessage Class**

A TextMessage is used to send a message containing text. It adds a text message body. When a client receives a TextMessage, it is in read-only mode. If an attempt is made to write to the message while in read-only mode, an error is returned. However, if ClearBody is called first, then message can be then read from and written to.

The TextMessage functions include the following:

**GetText** [on page 328](#page-327-0)

**SetText** [on page 328](#page-327-1)

**SetText** [on page 329](#page-328-0)

## <span id="page-327-0"></span>**GetText**

### **Syntax**

WString getText()

### **Description**

Retrieves the string containing the data associated with the message.

### **Return Value**

**WString**

Wide string.

## <span id="page-327-1"></span>**SetText**

### **Syntax**

void SetText(buffer)

### **Description**

Sets the string containing the data associated with the message.

#### **Parameters**

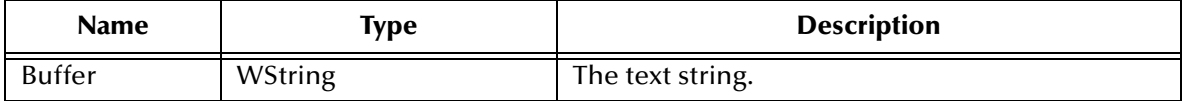

None.

## <span id="page-328-0"></span>**SetText**

### **Syntax**

void SetText(buffer)

### **Description**

Sets the string containing the data associated with the message.

### **Parameters**

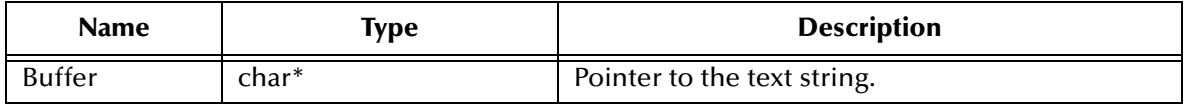

### **Return Value**

None.

# 11.1.4.**The Connection Interface for JMS in C++**

A **Connection** object is an active connection to a JMS point-to-point provider or an active connection to a JMS pub/sub provider. A client uses a Connection to create one or more Sessions for producing and consuming messages.

The **Connection** interface includes the following methods:

**close** [on page 329](#page-328-1)

**getClientID** [on page 330](#page-329-0)

**setClientID** [on page 330](#page-329-1)

**start** [on page 330](#page-329-2)

**stop** [on page 330](#page-329-3)

## <span id="page-328-1"></span>**close**

### **Syntax**

void close()

### **Description**

Closes the specified connection.

### **Return Value**

None.

## <span id="page-329-0"></span>**getClientID**

### **Syntax**

WString getClientID()

### **Description**

Retrieves the client ID associated with the specified **Connection** object.

### **Return Value**

**WString\***

**WString** (wide string) object containing the text.

## <span id="page-329-1"></span>**setClientID**

#### **Syntax**

void setClientID(ClientID)

#### **Description**

Sets the client ID to be associated with the specified **Connection** object. In other words, this method allows you to name the connection.

### **Parameters**

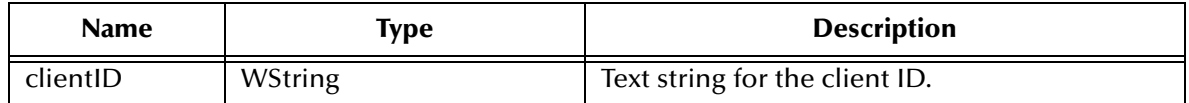

#### **Return Value**

None.

## <span id="page-329-2"></span>**start**

#### **Syntax**

void start()

### **Description**

Starts (or restarts) delivering incoming messages via the specified **Connection** object. If the connection is already started, the call is ignored without error.

### **Return Value**

None.

## <span id="page-329-3"></span>**stop**

### **Syntax**

```
void stop()
```
## **Description**

Temporarily halts delivering incoming messages via the specified **Connection** object. If the connection is already stopped, the call is ignored without error.

### **Return Value**

**None.**

# 11.1.5.**The QueueConnection Interface for JMS in C++**

A QueueConnection is an active connection to a JMS PTP provider. A client uses a QueueConnection to create one or more QueueSessions for producing and consuming messages.

The QueueConnection Interface methods:

**[createQueueSession](#page-330-0)** on page 331

## <span id="page-330-0"></span>**createQueueSession**

#### **Syntax**

QueueSession\* createQueueSession(transacted, acknowledgeMode)

#### **Description**

Creates a **Session** object.

### **Parameters**

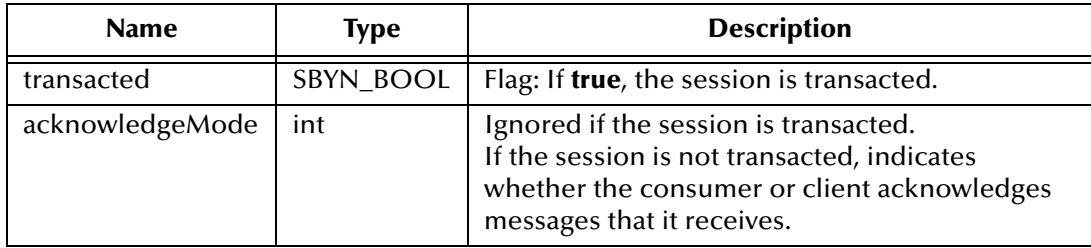

## **Return Value**

**SBYN\_Session\*** pointer.

# 11.1.6.**The Session Interface for JMS in C++**

The Session Interface methods:

**close** [on page 332](#page-331-0)

**commit** [on page 332](#page-331-1)

**[getTransacted](#page-331-2)** on page 332

**recover** [on page 332](#page-331-3)

**rollback** [on page 333](#page-332-0)

**[bytesMessage](#page-332-1)** on page 333 **[createTextMessage](#page-332-2)** on page 333 **[createTextMessage](#page-333-0)** on page 334

## <span id="page-331-0"></span>**close**

## **Syntax**

void close()

#### **Description**

Closes the specified session.

*Note: Sessions should be closed when they are no longer needed.*

#### **Return Value**

None.

## <span id="page-331-1"></span>**commit**

#### **Syntax**

void commit()

#### **Description**

Commits all messages done in this transaction and releases any locks currently held.

### **Return Value**

None.

## <span id="page-331-2"></span>**getTransacted**

#### **Syntax**

STCBOOL getTransacted()

#### **Description**

Queries whether the specified session is or is not transacted.

### **STCBOOL**

Returns **true** if the session is transacted; otherwise, returns **false**.

#### <span id="page-331-3"></span>**recover**

#### **Syntax**

void recover()

### **Description**

Stops message delivery in the specified session, causes all messages that might have been delivered but not acknowledged to be marked as **redelivered**, and restarts message delivery with the oldest unacknowledged message. Note that redelivered messages need not be delivered in the exact order they were originally delivered.

### **Return Value**

None.

## <span id="page-332-0"></span>**rollback**

### **Syntax**

rollback(pSessn, iError, pczError)

### **Description**

Rolls back any messages done in this transaction and releases any locks currently held.

#### **Return Value**

None.

## <span id="page-332-1"></span>**bytesMessage**

#### **Syntax**

BytesMessage\* bytesMessage()

## **Description**

Creates a **BytesMessage**— an object used to send a message containing a stream of uninterpreted bytes.

### **Return Value**

### **BytesMessage\***

Pointer to the created message object.

## <span id="page-332-2"></span>**createTextMessage**

#### **Syntax**

TextMessage createTextMessage()

### **Description**

Creates an uninitialized **TextMessage**— an object used to send a message containing a string to be supplied.

#### **Return Value**

### **TextMessage**

The created message object.

## <span id="page-333-0"></span>**createTextMessage**

### **Syntax**

TextMessage createTextMessage(stringBuffer)

### **Description**

Creates an initialized **TextMessage**— an object used to send a message containing the supplied string.

### **Parameters**

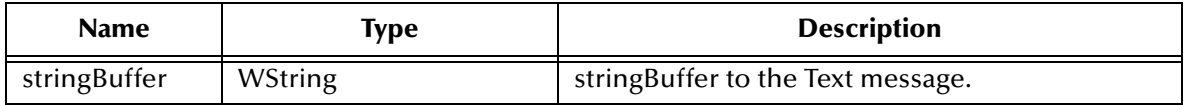

### **Return Value**

**TextMessage**

# 11.1.7.**The TopicConnection Interface for JMS in C++**

The TopicConnection Interface methods are:

**[createTopicSession](#page-333-1)** on page 334

**close** [on page 332](#page-331-0)

**getClientID** [on page 335](#page-334-0)

**setClientID** [on page 336](#page-335-0)

**setClientID** [on page 336](#page-335-1)

**[getExceptionListener](#page-335-2)** on page 336

## <span id="page-333-1"></span>**createTopicSession**

### **Description**

ConnectionConsumer createTopicSession(transacted, acknowledgeMode)

### **Syntax**

Create a TopicSession

### **Parameters**

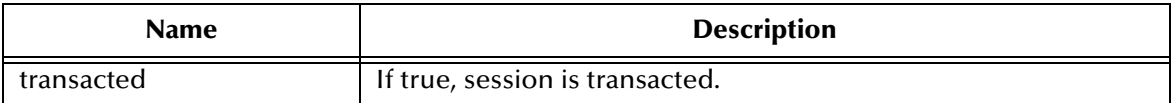

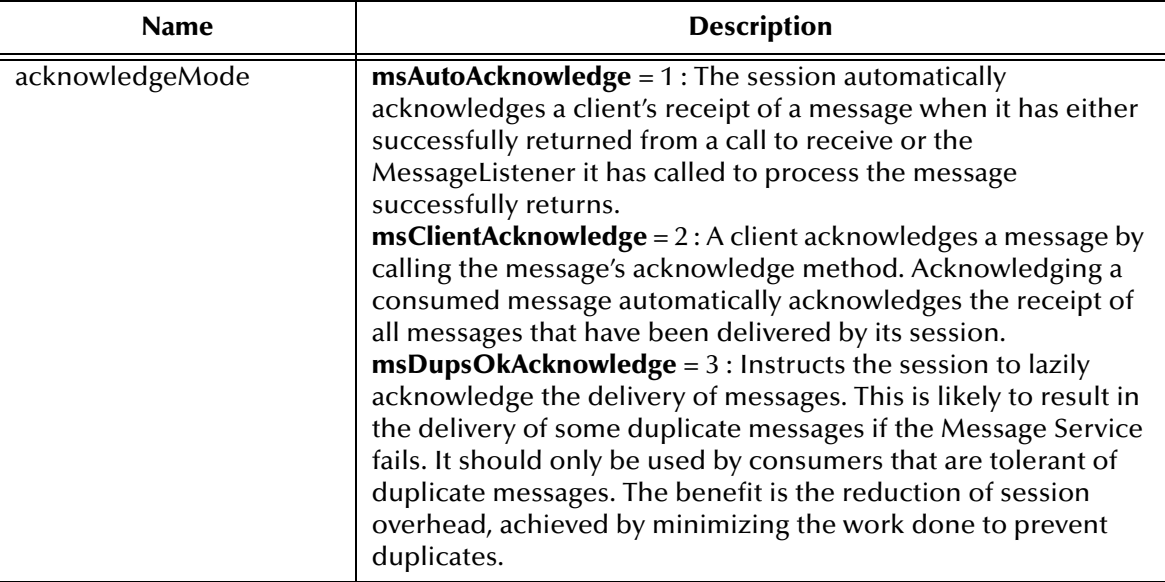

## **ConnectionConsumer**

## **close**

### **Syntax**

```
void close()
```
### **Description**

Closes the specified session.

*Note: Sessions should be closed when they are no longer needed.*

### **Return Value**

None.

## <span id="page-334-0"></span>**getClientID**

### **Syntax**

WString getClientID()

### **Description**

Retrieves the client ID associated with the specified **Connection** object.

### **Return Value**

### **WString\***

Pointer to a **WString** (wide string) object containing the text.

## <span id="page-335-0"></span>**setClientID**

### **Syntax**

void setClientID(clientID)

### **Description**

Sets the client ID to be associated with the specified **Connection** object. In other words, this method allows you to name the connection.

### **Parameters**

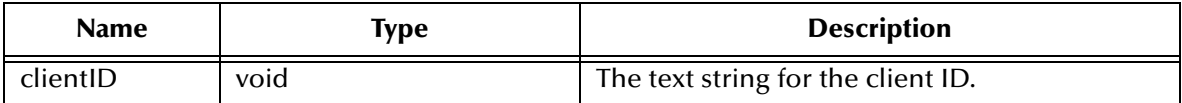

### **Return Value**

**None.**

## <span id="page-335-1"></span>**setClientID**

#### **Syntax**

```
void setClientID(clientID)
```
#### **Description**

Sets the client ID to be associated with the specified **Connection** object. In other words, this method allows you to name the connection.

### **Parameters**

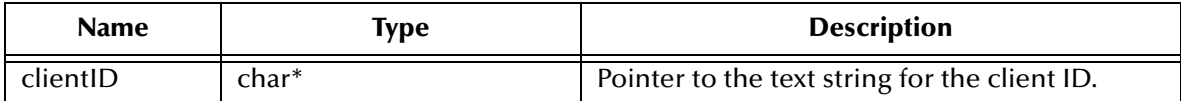

#### **Return Value**

**char \***

Pointer to the text string to the client ID.

## <span id="page-335-2"></span>**getExceptionListener**

### **Syntax**

ExceptionListener getExceptionListener()

### **Description**

Gets the ExceptionListener object for this connection.

**ExceptionListener**

# 11.1.8.**The QueueConnectionFactory Interface for JMS in C++**

Using point-to-point messaging, a client uses a **QueueConnectionFactory** object to create **QueueConnection** objects.

The **QueueConnectionFactory** interface includes the following methods:

- ! **[createQueueConnection](#page-336-0)** on page 337
- ! **[createQueueConnection](#page-336-1)** on page 337

## <span id="page-336-0"></span>**createQueueConnection**

#### **Syntax**

QueueConnection\* createQueueConnection()

### **Description**

Constructs a **QueueConnection** object.

### **Return Value**

**QueueConnection\*** Pointer to the **QueueConnection** object that was created.

## <span id="page-336-1"></span>**createQueueConnection**

### **Syntax**

QueueConnection createQueueConnection(userName, password)

### **Description**

Constructs a **Connection** object

### **Parameters**

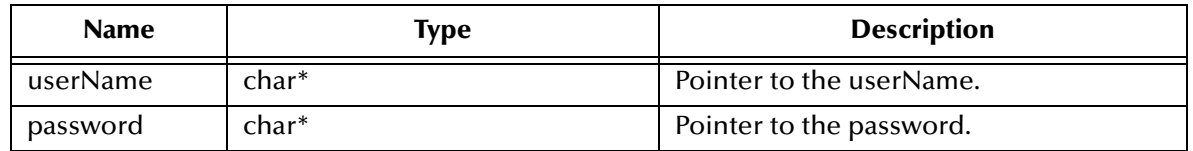

### **Return Value**

**QueueConnection\*** pointer.

# 11.1.9.**The TopicConnectionFactory Interface for JMS in C++**

Using pub/sub messaging, a client uses a **TopicConnectionFactory** object to create **TopicConnection** objects.

The **TopicConnectionFactory** interface includes the following methods:

! **[createTopicConnectionFactory](#page-337-0)** on page 338

## <span id="page-337-0"></span>**createTopicConnectionFactory**

### **Syntax**

TopicConnection\* createTopicConnectionFactory()

### **Description**

Constructs a **TopicConnectionFactory** for the specified host and port. Once constructed, it can create **TopicConnection** objects for a pub/sub JMS provider.

### **Return Value**

### **TopicConnection\***

Pointer to the **TopicConnection** object that was created.

# 11.1.10.**The ExceptionListener Interface for JMS in C++**

If the JMS IQ manager detects a serious problem with a Connection object, it informs the Connection object's ExceptionListener, if one has been registered. It does this by calling the listener's onException method, passing it a JMSException argument describing the problem.

This allows a client to be asynchronously notified of a problem. Some Connections only consume messages so they would have no other way to learn their Connection has failed.

A JMS provider should attempt to resolve connection problems themselves prior to notifying the client of them.

The ExceptionListener Interface methods:

**[OnException](#page-337-1)** on page 338

## <span id="page-337-1"></span>**OnException**

### **Syntax**

void OnException(exception)

### **Description**

Notifies user of a JMS exception.

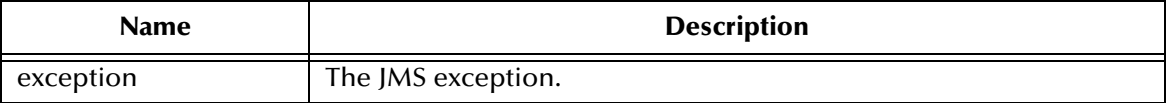

**Returns**

**None.**

# 11.1.11.**The DeliveryMode Interface for JMS in C++**

The delivery modes supported by the JMS API are PERSISTENT and NON\_PERSISTENT.

A client marks a message as persistent if it feels that the application will have problems if the message is lost in transit. A client marks a message as non-persistent if an occasional lost message is tolerable. Clients use delivery mode to tell the JMS IQ manager how to balance message transport reliability throughput.

Delivery mode only covers the transport of the message to its destination. Retention of a message at the destination until its receipt is acknowledged is not guaranteed by a PERSISTENT delivery mode. Clients should assume that message retention policies are set administratively. Message retention policy governs the reliability of message delivery from destination to message consumer. For example, if a client's message storage space is exhausted, some messages as defined by a site specific message retention policy may be dropped.

A message is guaranteed to be delivered once-and-only-once by a JMS Provider if the delivery mode of the message is persistent and if the destination has a sufficient message retention policy.

### **NON\_PERSISTENT Field**

This is the lowest overhead delivery mode because it does not require that the message be logged to stable storage. The level of JMS provider failure that causes a NON\_PERSISTENT message to be lost is not defined.

A JMS provider must deliver a NON\_PERSISTENT message with an at-most-once guarantee. This means it may lose the message but it must not deliver it twice.

public static final int NON\_PERSISTENT

## **PERSISTENT Field**

This mode instructs the JMS provider to log the message to stable storage as part of the client's send operation. Only a hard media failure should cause a PERSISTENT message to be lost.

# 11.1.12.**The Queue Interface for JMS in C++**

A Queue object encapsulates a provider-specific queue name. In this manner, a client specifies the identity of queue to JMS methods. The actual length of time messages are held by a queue and the consequences of resource overflow are not defined by JMS.

The Queue Interface methods are:

**[getQueueName](#page-339-0)** on page 340

**toString** [on page 340](#page-339-1)

## <span id="page-339-0"></span>**getQueueName**

### **Syntax**

WString getQueueName()

### **Description**

Get the name of this queue. Clients that depend upon the name, are not portable.

### **Returns**

**WString**

Wide string object.

## <span id="page-339-1"></span>**toString**

**Syntax**

WString toString()

### **Description**

Return a pretty printed version of the queue name

### **Returns**

**WString** Wide string object.

# 11.1.13.**The TemporaryQueue Interface for JMS in C++**

A TemporaryQueue is a unique Queue object created for the duration of a QueueConnection. It is a system defined queue that can only be consumed by the QueueConnection that created it.

The TemporaryQueue Interface methods are:

**Delete** [on page 340](#page-339-2)

## <span id="page-339-2"></span>**Delete**

## **Syntax**

```
void Delete()
```
## **Description**

Delete this temporary queue. If there are still existing senders or receivers still using it, then a JMSException will be thrown.

Throws JMSException if JMS implementation fails to delete a Temporary topic due to some internal error.

### **Returns**

**Nothing**.

# 11.1.14.**The Topic Interface for JMS in C++**

A Topic object encapsulates a provider-specific topic name. The topic object provides the means for a client to specify the identity of a topic to JMS methods.

Many Pub/Sub implementations group topics into hierarchies and provide various options for subscribing to parts of the hierarchy. JMS places no restriction on what a Topic object represents.

The Topic Interface methods:

**[getTopicName](#page-340-0)** on page 341

**toString** [on page 341](#page-340-1)

## <span id="page-340-0"></span>**getTopicName**

#### **Syntax**

WString getTopicName()

### **Description**

Gets the name of this topic.

### **Returns**

**WString** Wide string object.

## <span id="page-340-1"></span>**toString**

#### **Syntax**

WString **toString**()

### **Description**

Returns a string representation of this object.

### **Returns**

### **WString**

Wide string object.

# 11.1.15.**The TemporaryTopic Interface for JMS in C++**

A TemporaryTopic object is a unique Topic object created for the duration of a TopicConnection. It is a system-defined topic that can be consumed only by the TopicConnection that created it.

The TemporaryTopic Interface methods are:

**Delete** [on page 342](#page-341-0)

## <span id="page-341-0"></span>**Delete**

## **Syntax**

void Delete()

## **Description**

Deletes this temporary topic. If there are existing subscribers still using it, a JMSException will be thrown.

## **Returns**

**None.**

# 11.1.16.**The MessageProducer Interface for JMS in C++**

The **MessageProducer** interface includes the following methods:

- ! **close** [on page 343](#page-342-0)
- ! **[getDeliveryMode](#page-342-1)** on page 343
- **[getDisableMessageID](#page-342-2)** on page 343
- ! **[getDisableMessageTimestamp](#page-342-3)** on page 343
- ! **[getJMS\\_ProducerID](#page-343-0)** on page 344
- ! **getPriority** [on page 344](#page-343-1)
- ! **[getTimeToLive](#page-343-2)** on page 344
- ! **[setDeliveryMode](#page-343-3)** on page 344
- **[setDisableMessageID](#page-344-0)** on page 345
- ! **[getDisableMessageTimestamp](#page-342-3)** on page 343
- **[setJMS\\_ProducerID](#page-345-0)** on page 346
- **setPriority** [on page 346](#page-345-1)
- **[setTimeToLive](#page-345-2)** on page 346

## <span id="page-342-0"></span>**close**

### **Syntax**

void close()

## **Description**

Closes the specified message producer.

*Note: When a message producer is no longer needed, it should be closed.*

### **Return Value**

None.

## <span id="page-342-1"></span>**getDeliveryMode**

### **Syntax**

int QueueSenderGetDeliveryMode()

### **Description**

Retrieves the value of the **DeliveryMode** property of the specified message producer.

### **Return Value**

**int**

## <span id="page-342-2"></span>**getDisableMessageID**

### **Syntax**

```
STCBOOL getDisableMessageID()
```
### **Description**

Queries whether message IDs are or are not disabled for the specified message producer.

### **Return Value**

### **SBYN\_BOOL**

Returns **true** if message IDs are disabled; otherwise, returns **false**.

## <span id="page-342-3"></span>**getDisableMessageTimestamp**

### **Syntax**

STCBOOL getDisableMessageTimestamp()

### **Description**

Queries whether message timestamping is or is not disabled for the specified message producer.

### **SBYN\_BOOL**

Returns **true** if message timestamping is disabled; otherwise, returns **false**.

## <span id="page-343-0"></span>**getJMS\_ProducerID**

### **Syntax**

void getJMS\_ProducerID(ProducerID)

### **Description**

Retrieves the value of the **ProducerID** property for the specified message producer.

### **Return Value**

**None.**

## <span id="page-343-1"></span>**getPriority**

### **Syntax**

int getPriority()

### **Description**

Queries the value of the message **Priority** property of the specified message producer.

### **Return Value**

### **int**

Message priority level, from **0** (least expedited) through **9** (most expedited).

## <span id="page-343-2"></span>**getTimeToLive**

## **Syntax**

int64\_t getTimeToLive()

### **Description**

Queries the value of the **TimeToLive** property of the specified message producer.

## **Return Value**

### **int64\_t**

Length of time (milliseconds elapsed since dispatch time) that a produced message should be retained by JMS.

## <span id="page-343-3"></span>**setDeliveryMode**

### **Syntax**

```
void setDeliveryMode(DeliveryMode)
```
## **Description**

Sets the value of the **DeliveryMode** property of the specified message producer.

#### **Parameters**

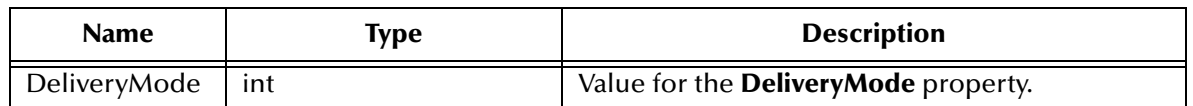

#### **Return Value**

None.

## <span id="page-344-0"></span>**setDisableMessageID**

#### **Syntax**

```
void setDisableMessageID(value)
```
### **Description**

Determines whether message IDs are disabled for this queue sender. Default **false**.

### **Parameters**

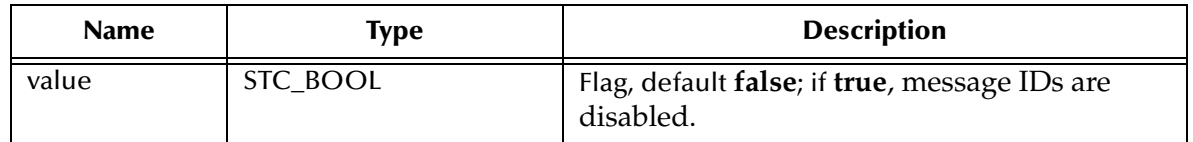

### **Return Value**

None.

## **setDisableMessageTimestamp**

### **Syntax**

```
void setDisableMessageTimestamp(value)
```
### **Description**

Determines whether message timestamping is disabled for this message producer. Default **false**.

Since message timestamps take effort to create and increase the size of a message, this flag can be set **true** to reduce overhead if message IDs are not used by an application.

#### **Parameters**

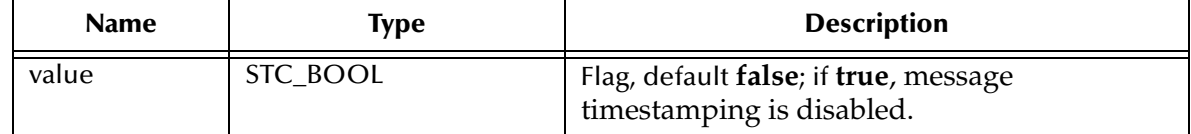

None.

## <span id="page-345-0"></span>**setJMS\_ProducerID**

### **Syntax**

void setJMS\_ProducerID(ProducerID)

### **Description**

Sets the value of the **ProducerID** property for the specified message producer.

#### **Parameters**

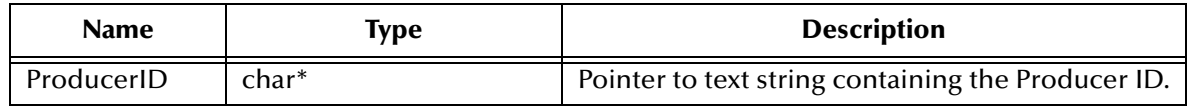

### **Return Value**

None.

## <span id="page-345-1"></span>**setPriority**

### **Syntax**

```
void setPriority(deliveryMode)
```
### **Description**

Sets the value of the message **Priority** property, from **0** (least expedited) through **9** (most expedited).

### **Parameters**

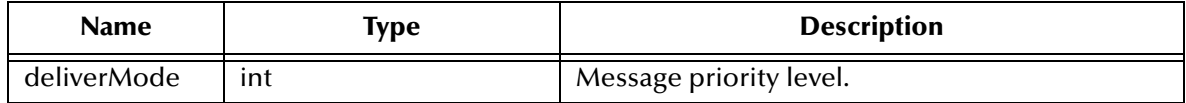

### **Return Value**

None.

## <span id="page-345-2"></span>**setTimeToLive**

### **Syntax**

void setTimeToLive(TimeToLive)

### **Description**

Sets the value of the **TimeToLive** property of the specified message producer.

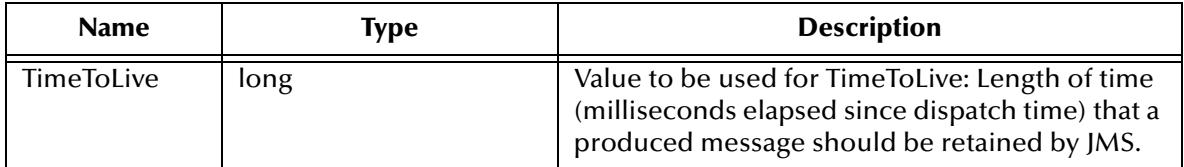

### **Return Value**

None.

# 11.1.17.**The QueueSender Interface for JMS in C++**

Using point-to-point messaging, a client uses a **QueueSender** object to send messages to a queue. After sending a message to a queue, a client may retain the message and modify it without affecting the message that has been sent. The same message object may be sent multiple times.

The **QueueSender** interface includes the following methods:

- ! **send** [on page 347](#page-346-0)
- ! **send** [on page 348](#page-347-0)
- ! **send** [on page 348](#page-347-1)
- ! **send** [on page 348](#page-347-2)
- ! **send** [on page 349](#page-348-0)
- ! **send** [on page 349](#page-348-1)
- **send** [on page 350](#page-349-0)
- ! **send** [on page 350](#page-349-1)

## <span id="page-346-0"></span>**send**

### **Syntax**

```
void send(message)
```
### **Description**

Sends the specified message to the queue.

#### **Parameters**

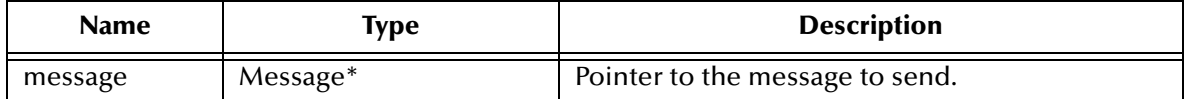

### **Return Value**

None.

## <span id="page-347-0"></span>**send**

### **Syntax**

void send(message)

### **Description**

Sends the specified message to the queue.

### **Parameters**

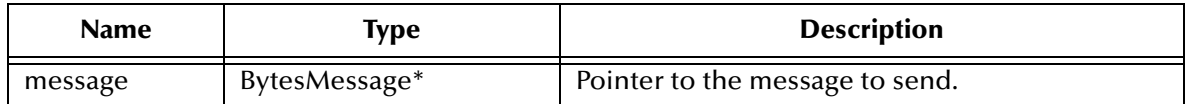

#### **Return Value**

None.

## <span id="page-347-1"></span>**send**

### **Syntax**

void send(message)

### **Description**

Sends the specified message to the queue.

### **Parameters**

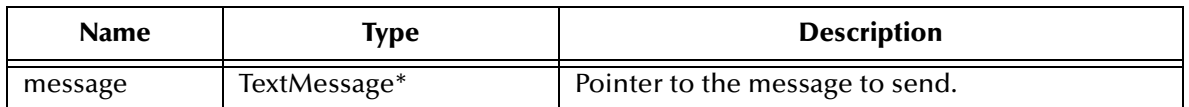

### **Return Value**

None.

## <span id="page-347-2"></span>**send**

### **Syntax**

```
void send(message, DeliveryMode, priority, timeToLive)
```
### **Description**

Sends the specified message to the queue, overriding one or more default values for properties of the specified queue sender.

### **Parameters**

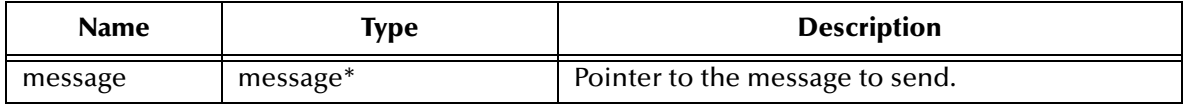

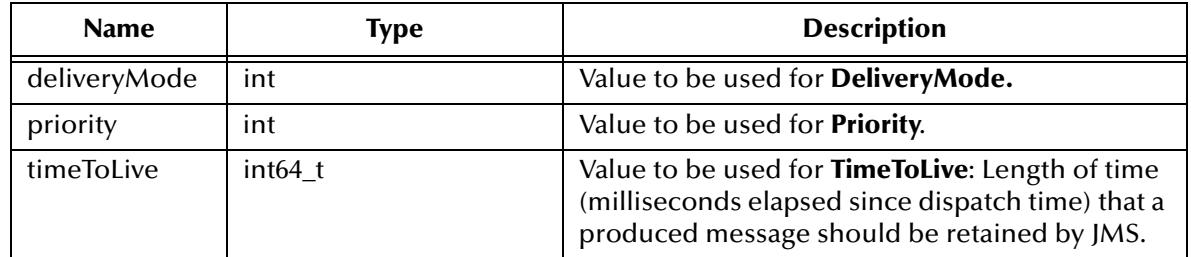

None.

## <span id="page-348-0"></span>**send**

### **Syntax**

```
void send(message, DeliveryMode, priority, timeToLive)
```
### **Description**

Sends the specified message to the queue, overriding one or more default values for properties of the specified queue sender.

### **Parameters**

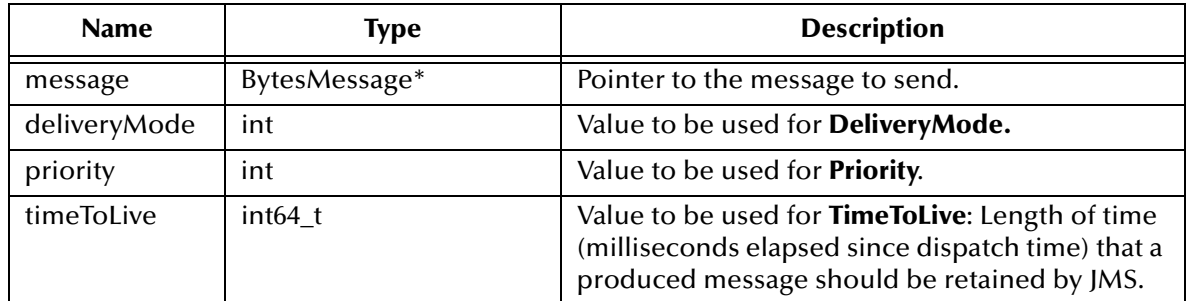

### **Return Value**

None.

## <span id="page-348-1"></span>**send**

### **Syntax**

void send(message, DeliveryMode, priority, timeToLive)

### **Description**

Sends the specified message to the queue, overriding one or more default values for properties of the specified queue sender.

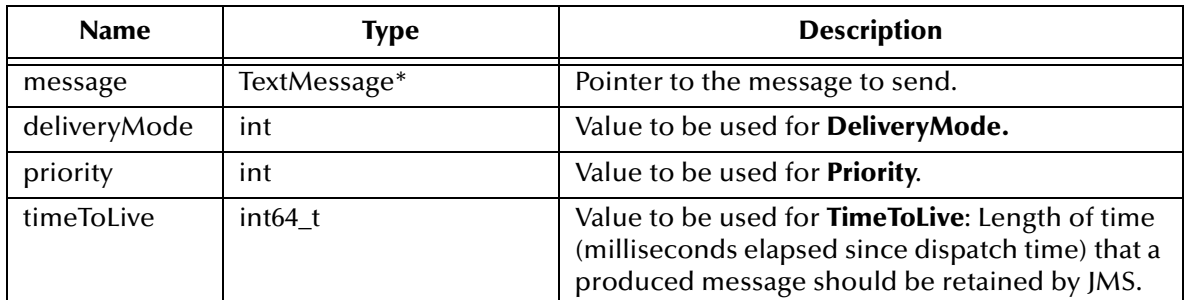

### **Return Value**

None.

## <span id="page-349-0"></span>**send**

### **Syntax**

void send(queue, message)

### **Description**

Sends the specified message to the specified queue, using default values for properties (**DeliveryMode**, **Priority**, and **TimeToLive**) of the specified queue sender.

Typically, a message producer is assigned a queue at creation time; however, the JMS API also supports unidentified message producers, which require that the queue be supplied every time a message is sent.

## **Parameters**

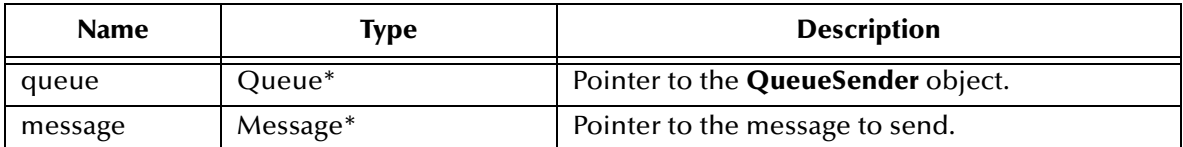

### **Return Value**

None.

## <span id="page-349-1"></span>**send**

### **Syntax**

send(queue, message, deliveryMode, priority, timeToLive)

### **Description**

Sends the specified message to the specified queue, overriding one or more default values for properties of the specified queue sender.

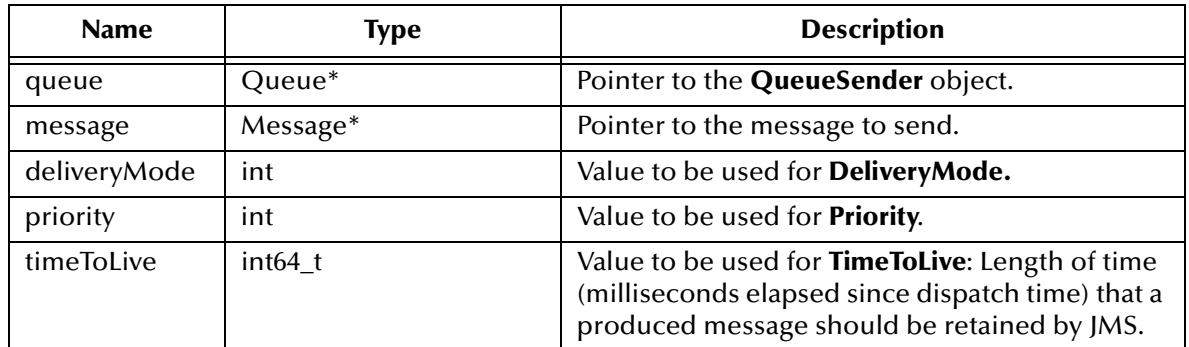

### **Return Value**

None.

# 11.1.18.**The TopicPublisher Interface**

The **TopicPublisher** interface includes the following methods:

- ! **getTopic** [on page 351](#page-350-0)
- ! **publish** [on page 352](#page-351-0)
- ! **publish** [on page 352](#page-351-1)
- ! **publish** [on page 352](#page-351-2)
- ! **publish** [on page 353](#page-352-0)
- ! **publish** [on page 353](#page-352-1)
- ! **publish** [on page 354](#page-353-0)
- ! **publish** [on page 354](#page-353-1)
- ! **publish** [on page 355](#page-354-0)

## <span id="page-350-0"></span>**getTopic**

## **Syntax**

Topic\* getTopic()

### **Description**

Gets the specified topic.

## **Returns**

**Topic\*** Pointer to the specified topic.

## <span id="page-351-0"></span>**publish**

### **Syntax**

void publish(message)

### **Description**

Publishes the specified message to the topic, using default values for properties (**DeliveryMode**, **Priority**, and **TimeToLive**) of the specified topic publisher.

### **Parameters**

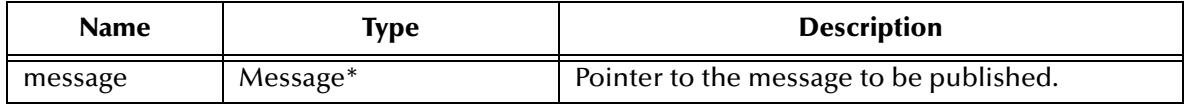

#### **Return Value**

None.

# <span id="page-351-1"></span>**publish**

### **Syntax**

```
void publish(message)
```
### **Description**

Publishes the specified message to the topic, using default values for properties (**DeliveryMode**, **Priority**, and **TimeToLive**) of the specified topic publisher.

### **Parameters**

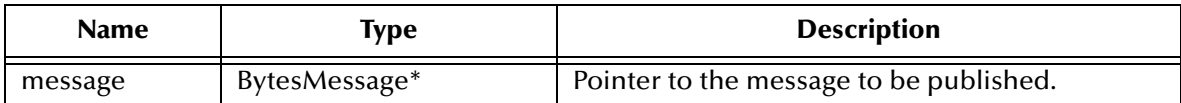

**Return Value**

None.

## <span id="page-351-2"></span>**publish**

### **Syntax**

void publish(message)

## **Description**

Publishes the specified message to the topic, using default values for properties (**DeliveryMode**, **Priority**, and **TimeToLive**) of the specified topic publisher.

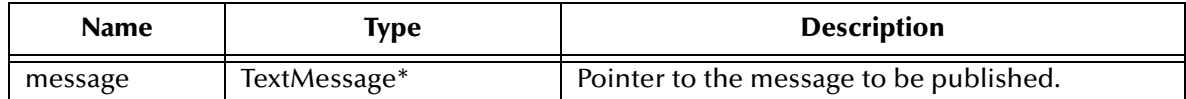

### **Return Value**

None.

## <span id="page-352-0"></span>**publish**

### **Syntax**

```
void publish(message, deliveryMode, priority, timeToLive)
```
### **Description**

Publishes the specified message to the topic, overriding one or more default values for properties of the specified topic publisher.

### **Parameters**

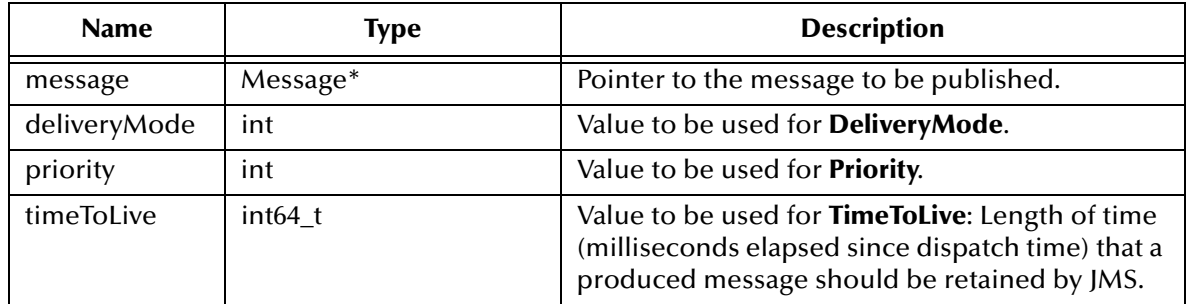

## **Return Value**

None.

## <span id="page-352-1"></span>**publish**

### **Syntax**

```
void publish(message, deliveryMode, priority, timeToLive)
```
#### **Description**

Publishes the specified message to the topic, overriding one or more default values for properties of the specified topic publisher.

### **Parameters**

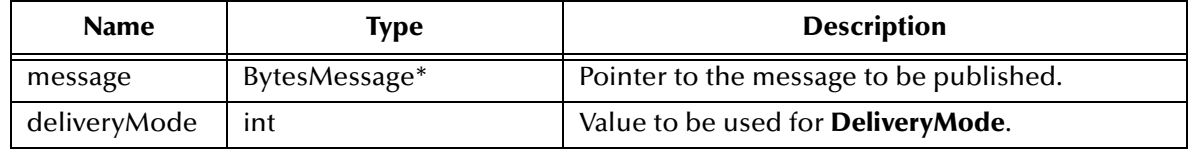

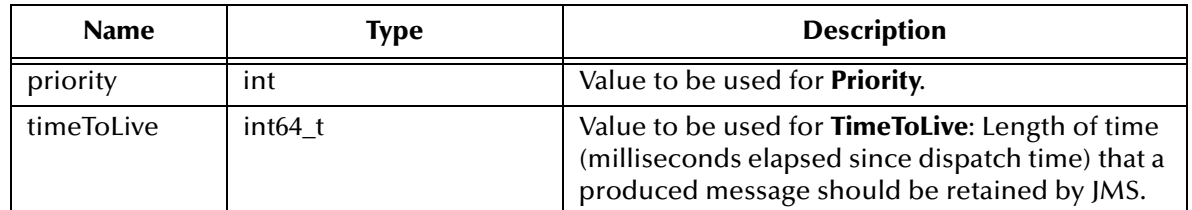

None.

## <span id="page-353-0"></span>**publish**

### **Syntax**

```
void publish(message, deliveryMode, priority, timeToLive)
```
## **Description**

Publishes the specified message to the topic, overriding one or more default values for properties of the specified topic publisher.

### **Parameters**

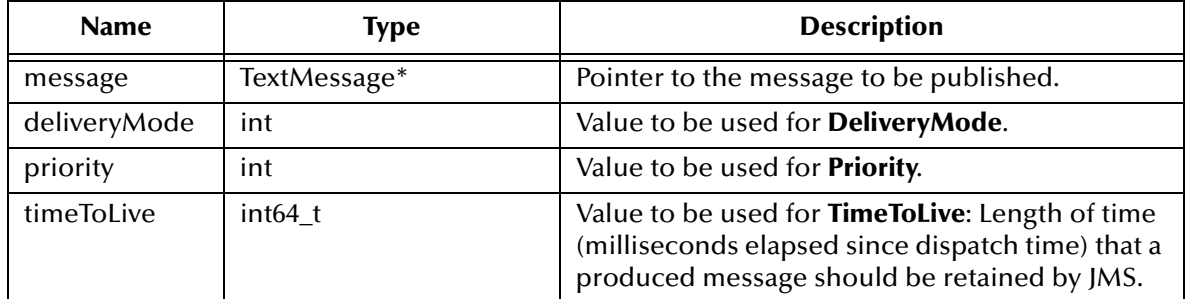

### **Return Value**

None.

# <span id="page-353-1"></span>**publish**

### **Syntax**

```
void publish(topic, message)
```
## **Description**

Publishes the specified message to the specified topic.

## **Parameters**

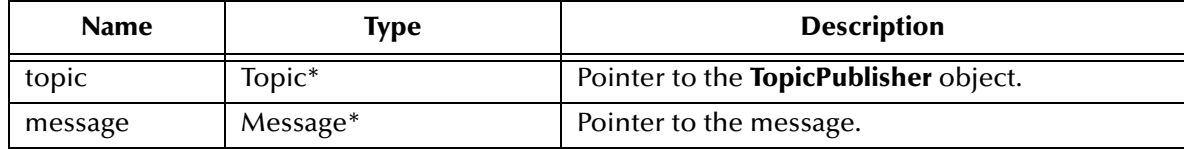

None.

## <span id="page-354-0"></span>**publish**

### **Syntax**

```
void publish(topic, message, deliveryMode, priority, timeToLive)
```
### **Description**

Publishes the specified message to the specified topic, overriding one or more default values for properties of the specified topic publisher.

### **Parameters**

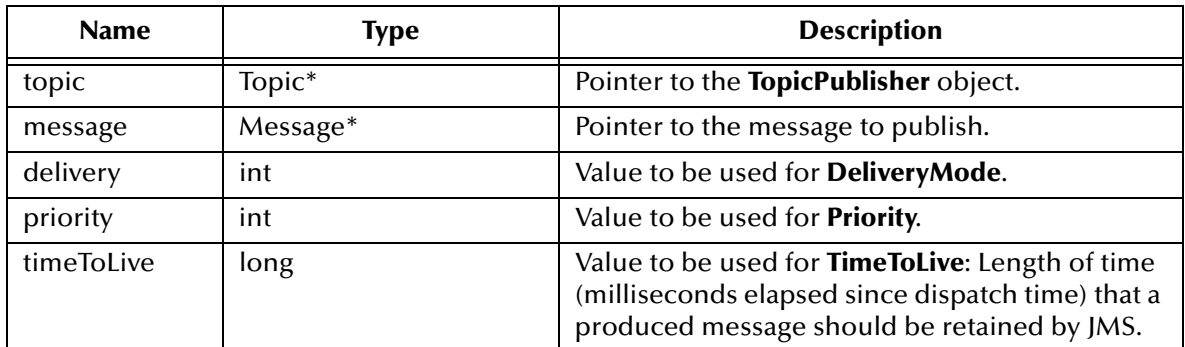

## **Return Value**

None.

# 11.1.19.**The QueueSession Interface for JMS in C++**

The QueueSession Interface methods are: **[createQueue](#page-354-1)** on page 355

**[createReceiver](#page-355-0)** on page 356

**[createReceiver](#page-355-1)** on page 356

**[createSender](#page-356-0)** on page 357

**[createTemporaryQueue](#page-356-1)** on page 357

## <span id="page-354-1"></span>**createQueue**

### **Syntax**

queue createQueue(queueName)

### **Description**

Creates an identity with a specific queue name; does not create a physical queue.

This functionality is provided for rare cases where clients need to dynamically create a queue identity with a provider-specific name. Clients that depend on this functionality are not portable.

### **Parameters**

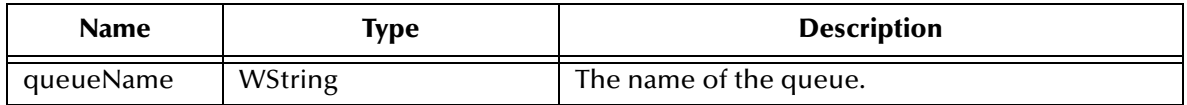

#### **Return Value**

**WString**.

## <span id="page-355-0"></span>**createReceiver**

#### **Syntax**

QueueReceiver\* createReceiver(queue)

#### **Description**

Creates a **Receiver** object to receive messages;

#### **Parameters**

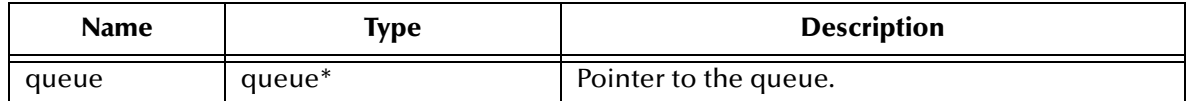

#### **Return Value**

**QueueReceiver\*** pointer.

## <span id="page-355-1"></span>**createReceiver**

#### **Syntax**

```
QueueReceiver* createReceive(queue, messageSelector)
```
#### **Description**

Creates a **Receiver** object to receive messages using a message selector.

### **Parameters**

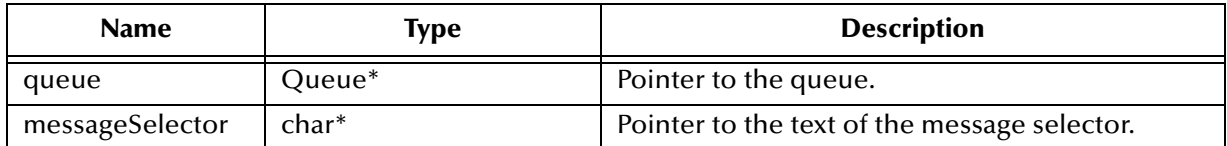

### **Return Value**

**QueueReceiver\*** pointer.

## <span id="page-356-0"></span>**createSender**

### **Syntax**

QueueSender createSender(queue)

### **Description**

Creates a **Sender** object to send messages.

### **Parameters**

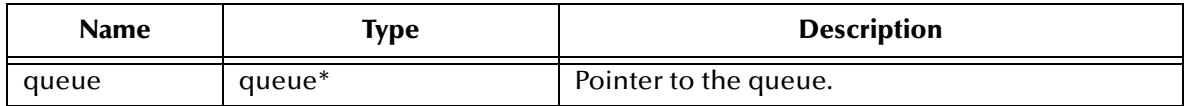

#### **Return Value**

**QueueSender\*** pointer.

## <span id="page-356-1"></span>**createTemporaryQueue**

#### **Syntax**

TemporaryQueue createTemporaryQueue()

### **Description**

Creates a **Temporary** object for a specified session.

### **Return Value**

**TemporaryQueue**.

# 11.1.20.**The TopicSession Interface for JMS in C++**

The TopicSession Interface methods are: **[createDurableSubscriber](#page-357-0)** on page 358 **[createDurableSubscriber](#page-357-1)** on page 358 **[createPublisher](#page-358-0)** on page 359 **[createSubscriber](#page-358-1)** on page 359 **[createSubscriber](#page-359-0)** on page 360 **[createTemporaryTopic](#page-359-1)** on page 360 **createTopic** [on page 361](#page-360-0) **[unsubscribe](#page-360-1)** on page 361

## <span id="page-357-0"></span>**createDurableSubscriber**

### **Syntax**

TopicSubscriber\* createDurableSubscriber(topic, name)

### **Description**

Creates a durable subscriber to the specified topic, specifying whether messages published by its own connection should be delivered to it.

Using pub/sub messaging, if a client needs to receive all the messages published on a topic, including messages published while the subscriber is inactive, it uses a *durable subscriber*. The JMS provider retains a record of this durable subscription and ensures that each message from the topic's publishers is retained until either it has been acknowledged by this durable subscriber or else it has expired.

Sessions with durable subscribers must always provide the same client ID, and each client must specify a name that (within the given client ID) uniquely identifies each durable subscription it creates. Only one session at a time can have a TopicSubscriber for a particular durable subscription. An *inactive* durable subscriber is one that exists but does not currently have a message consumer associated with it.

A client can change an existing durable subscription by creating a durable TopicSubscriber with the same name and a new topic (and/or *message selector*). Changing a durable subscriber is equivalent to deleting the old one and creating a new one.

#### **Parameters**

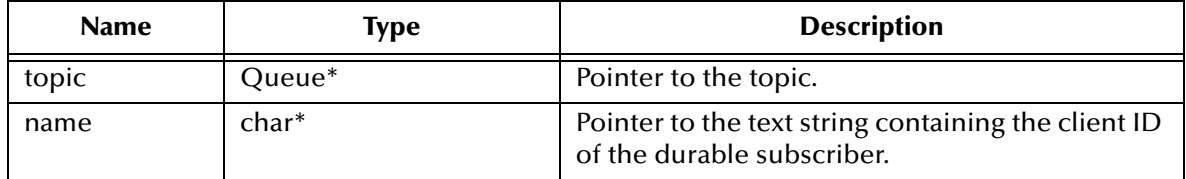

### **Return Value**

**TopicSubscriber\***

Pointer to the created **TopicSubscriber** object.

## <span id="page-357-1"></span>**createDurableSubscriber**

### **Syntax**

```
TopicSubscriber* createDurableSubscriber(topic, name, 
messageSelector, noLocal)
```
### **Description**

Creates a durable subscriber to the specified topic, using a message selector (*messageSelector*) and/or specifying whether messages published by its own connection should be delivered to it (*noLocal*).

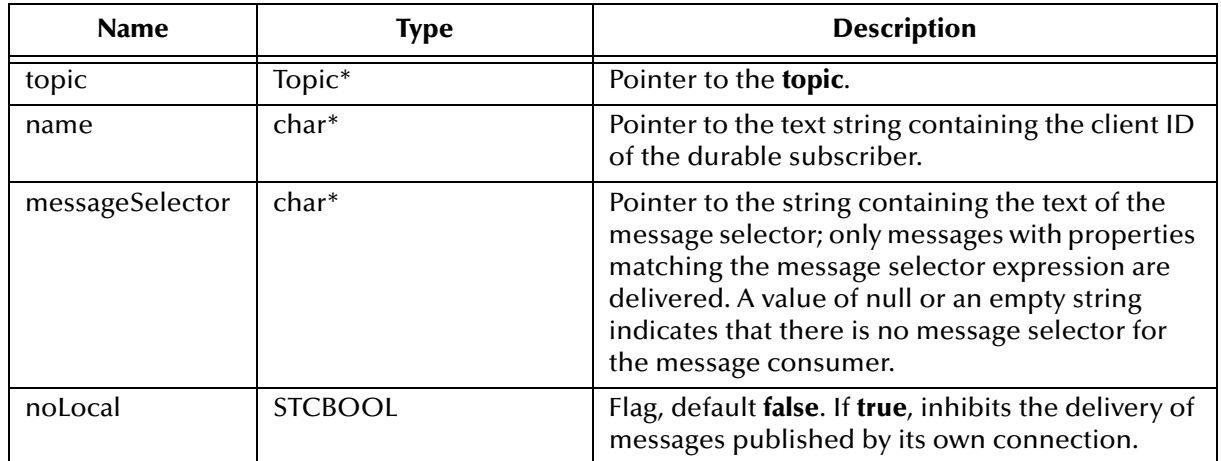

### **Return Value**

### **TopicSubscriber\***

Pointer to the created **TopicSubscriber** object.

## <span id="page-358-0"></span>**createPublisher**

### **Syntax**

```
TopicPublisher createPublisher(topic)
```
### **Description**

Creates a publisher for the specified topic.

### **Parameters**

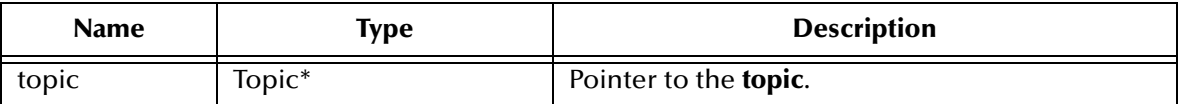

**Return Value**

**TopicPublisher\*** Pointer to the created **TopicPublisher** object.

## <span id="page-358-1"></span>**createSubscriber**

### **Syntax**

TopicSubscriber\* createSubscriber(topic)

### **Description**

Creates a *nondurable* subscriber to the specified topic—in other words, a subscriber that receives only those messages that are published while the subscriber is active.

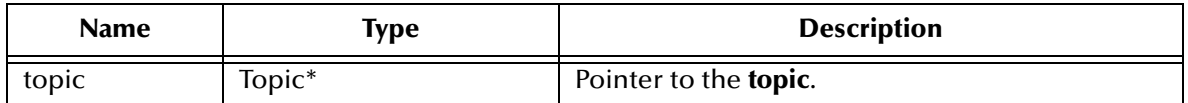

**Return Value**

**TopicSubscriber\*** Pointer to the **TopicSubscriber** object.

## <span id="page-359-0"></span>**createSubscriber**

### **Syntax**

```
TopicSubscriber* createSubscriber(topic, messageSelector, noLocal)
```
### **Description**

Creates a *nondurable* subscriber to the specified topic—in other words, a subscriber that receives only those messages that are published while the subscriber is active

In some cases, a connection may both publish and subscribe to a topic. The NoLocal parameter allows a subscriber to inhibit the delivery of messages published by its own connection. The default value for this attribute is **false**.

### **Parameters**

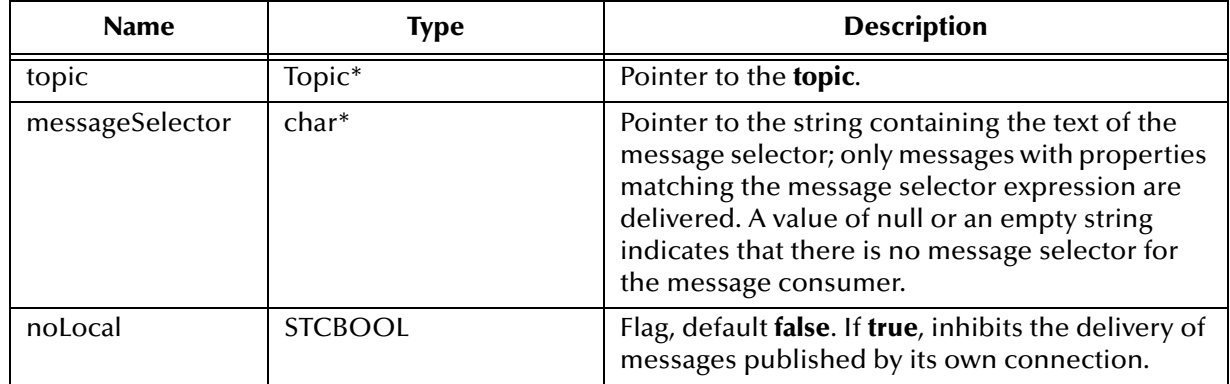

### **Return Value**

### **TopicSubscriber\***

Pointer to the **TopicSubscriber** object.

## <span id="page-359-1"></span>**createTemporaryTopic**

### **Syntax**

```
TemporaryTopic* createTemporaryTopic()
```
### **Description**

Creates a temporary topic that lives only as long as the specified TopicSession does (unless the topic is deleted earlier).

### **Return Value**

<span id="page-360-0"></span>**TemporaryTopic\*** Pointer to the created **TemporaryTopic** object.

### **createTopic**

### **Syntax**

```
Topic createTopic(topicName)
```
### **Description**

Creates a topic identity with a specific topic name; does *not* create a physical topic.

This functionality is provided for rare cases where clients need to dynamically create a topic identity with a provider-specific name. Clients that depend on this functionality are not portable.

### **Parameters**

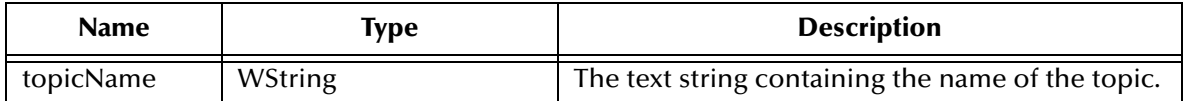

**Return Value**

<span id="page-360-1"></span>**Topic**

### **unsubscribe**

### **Syntax**

void unsubscribe(name)

### **Description**

Unsubscribes a durable subscription that has been created by a client. Note that it is an error to delete a durable subscription while there is an active TopicSession for the subscription, or while a consumed message is part of a pending transaction or has not been acknowledged in the session.

### **Parameters**

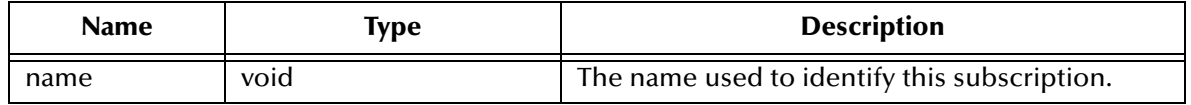

### **Return Value**

None.

## 11.1.21.**The Xid Interface for JMS in C++**

The Xid Interface has the following methods: **[getBranchQualifier](#page-361-0)** on page 362 **[getFormatId](#page-361-1)** on page 362 **[getGlobalTransactionId](#page-361-2)** on page 362

### <span id="page-361-0"></span>**getBranchQualifier**

### **Syntax**

```
const unsigned char* getBranchQualifier(&pl)
```
### **Description**

Obtain the transaction branch identifier part of XID as an array of bytes.

### **Parameters**

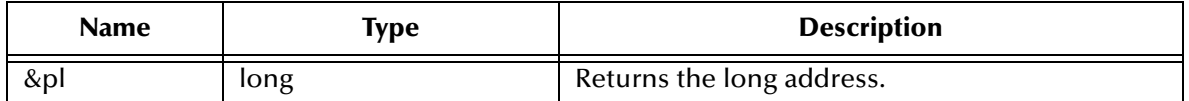

### **Return Value**

<span id="page-361-4"></span>const unsigned char\*

### <span id="page-361-1"></span>**getFormatId**

### **Syntax**

uint64\_t getFormatId()

### **Description**

Obtain the format identifier part of the XID.

### **Return Value**

<span id="page-361-5"></span>**uint64\_t**

### <span id="page-361-2"></span>**getGlobalTransactionId**

### **Syntax**

const unsigned char\* getGlobalTransactionId(&pl)

### **Description**

Obtain the global transaction identifier part of XID as an array of bytes.

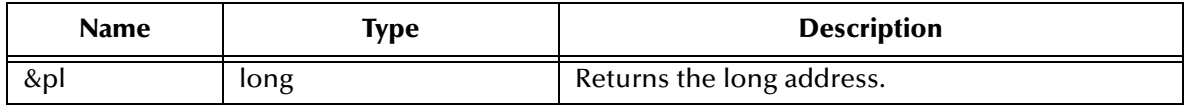

### **Return Value**

**const unsigned char\***

### 11.1.22.**The XAResource Interface for JMS in C++**

The XAResource Interface has the following methods:

**commit** [on page 363](#page-362-0)

**[Xid\\*\\*recover](#page-363-0)** on page 364

**rollback** [on page 364](#page-363-1)

**[getTransactionTimeout](#page-364-0)** on page 365

**[setTransactionTimeout](#page-364-1)** on page 365

**isSameRM** [on page 365](#page-364-2)

**prepare** [on page 366](#page-365-0)

**start** [on page 366](#page-365-1)

**end** [on page 367](#page-366-0)

### **Flag definitions**

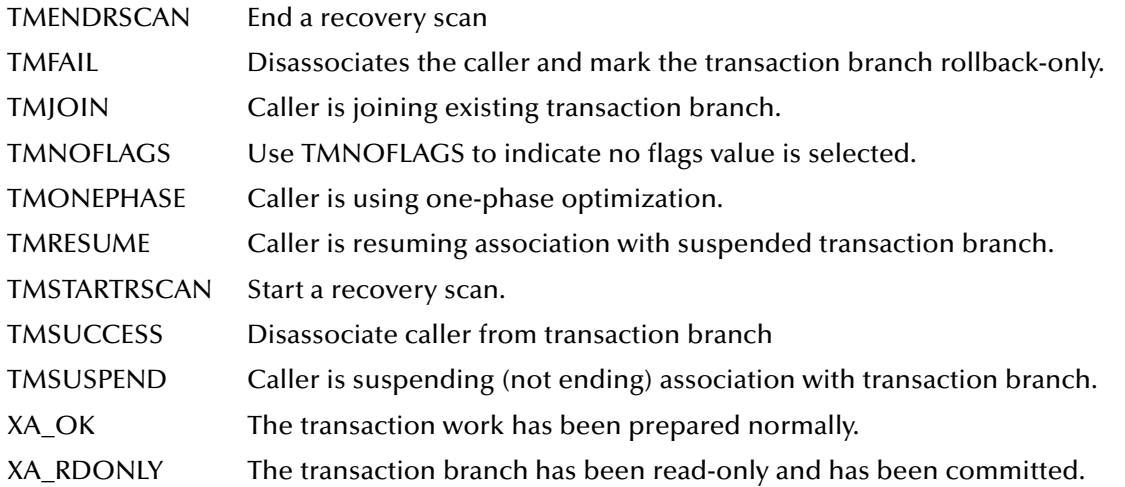

### <span id="page-362-1"></span><span id="page-362-0"></span>**commit**

### **Syntax**

void commit(Xid, onePhase)

### **Description**

Commits the global transaction specified by xid

### **Parameters**

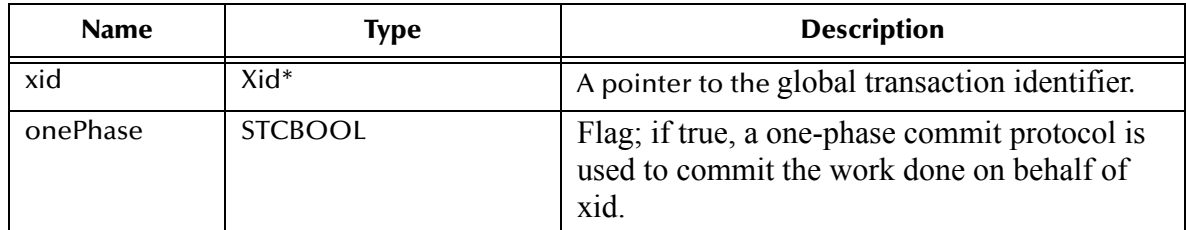

### **Returns**

<span id="page-363-3"></span>**void.**

### <span id="page-363-0"></span>**Xid\*\*recover**

**Syntax**

void Xid\*\*recover(flag)

### **Description**

This method is used during recovery to obtain the list of transaction branches that are currently in prepared or heuristically completed states.

### **Parameters**

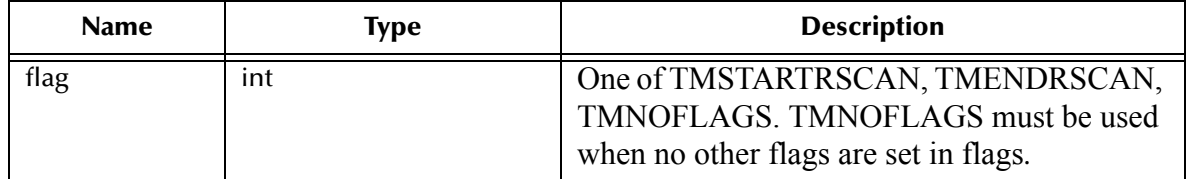

### **Returns**

<span id="page-363-2"></span>**int.**

### <span id="page-363-1"></span>**rollback**

**Syntax**

void rollback(xid)

### **Description**

Roll back work done on behalf of a transaction branch.

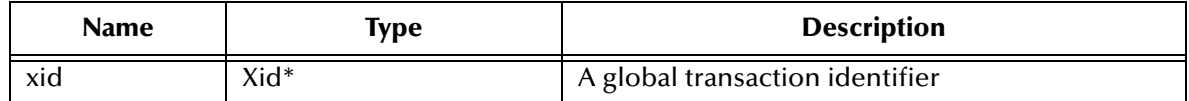

#### **Returns**

<span id="page-364-3"></span>None.

### <span id="page-364-0"></span>**getTransactionTimeout**

#### **Syntax**

int getTransactionTimeout()

#### **Description**

Obtain the current transaction timeout value set for this XAResource instance. If XAResource.setTransactionTimeout was not used prior to calling this method, the return value is the default timeout set for the resource manager; otherwise, the value used in the previous setTransactionTimeout call is returned.

#### **Returns**

**None.**

### <span id="page-364-1"></span>**setTransactionTimeout**

#### **Syntax**

<span id="page-364-5"></span>STCBOOL setTransactionTimeout()

### **Description**

Sets the current transaction timeout value for this XAResource instance. Once set, this timeout value is effective until setTransactionTimeout is invoked again with a different value. To reset the timeout value to the default value used by the resource manager, set the value to zero. If the timeout operation is performed successfully, the method returns *true*; otherwise *false*. If a resource manager does not support transaction timeout value to be set explicitly, this method returns *false*

### **Returns**

<span id="page-364-4"></span>**STCBOOL**

### <span id="page-364-2"></span>**isSameRM**

#### **Syntax**

int isSameRM(xares)

### **Description**

This method is called to determine if the resource manager instance represented by the target object is the same as the resource manager instance represented by the parameter *xares.*

### **Parameters**

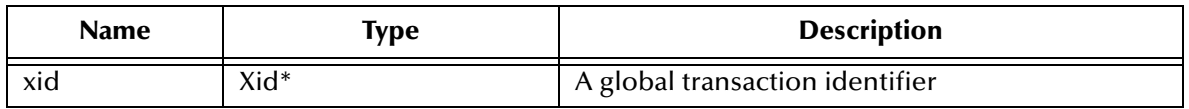

#### **Returns**

<span id="page-365-2"></span>**int**

### <span id="page-365-0"></span>**prepare**

#### **Syntax**

Xid\* prepare(xid)

#### **Description**

Asks the resource manager to prepare for a transaction commit of the transaction specified in xid.

#### **Parameters**

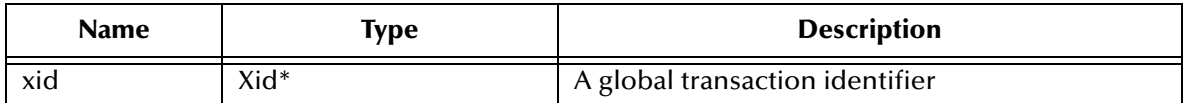

### **Returns**

### **int**

A value indicating the resource manager's decision on the outcome of the transaction. The possible values are XA\_RDONLY or XA\_OK.

### <span id="page-365-3"></span><span id="page-365-1"></span>**start**

### **Syntax**

void start(xid, flags)

### **Description**

Start work on behalf of a transaction branch specified in xid. If TMJOIN is specified, the start is for joining a transaction previously seen by the resource manager. If TMRESUME is specified, the start is to resume a suspended transaction specified in the parameter xid. If neither TMJOIN or TMRESUME is specified and the transaction specified by xid has previously been seen by the JMS, the resource manager throws the XAException exception.

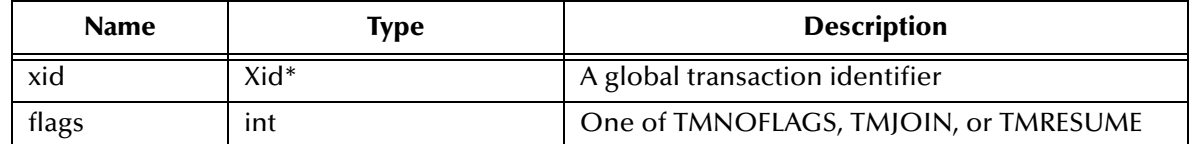

### **Returns**

**None**

### <span id="page-366-1"></span><span id="page-366-0"></span>**end**

### **Syntax**

void end(xid, flags)

### **Description**

Ends the work performed on behalf of a transaction branch. The JMS IQ manager disassociates the XA resource from the transaction branch specified and allows the transaction be completed.

If TMSUSPEND is specified in flags, the transaction branch is temporarily suspended in an incomplete state. The transaction context must then be resumed by specifying TMRESUME.

If TMFAIL is specified, the message failed. The JMS IQ manager may mark the transaction as rollback-only.

If TMSUCCESS is specified, the message has completed successfully.

### **Parameters**

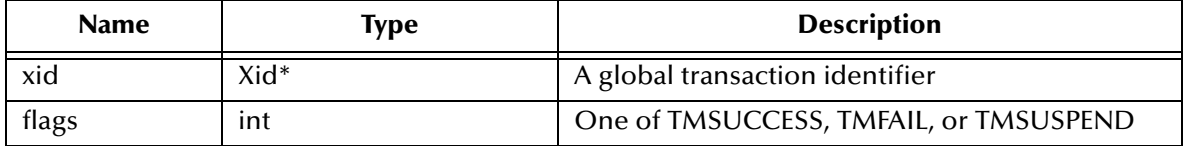

### **Returns**

**None.**

### 11.1.23.**MSGSRVC\_API \*Lookup**

The methods for the MSGSRVC\_API \*Lookup are:

**[\\*LookupQueueConnectionFactory](#page-367-0)** on page 368

**[\\*LookupXAQueueConnectionFactory](#page-367-1)** on page 368

**[\\*LookupQueue](#page-368-0)** on page 369

**[\\*LookupTopicConnectionFactory](#page-368-1)** on page 369

**[\\*LookupXATopicConnectionFactory](#page-369-0)** on page 370

**[\\*LookupTopic](#page-370-0)** on page 371 **\*CreateXid** [on page 371](#page-370-1) **[\\*LookupXADataSource](#page-371-0)** on page 372 **[\\*LookupQueueConnectionFactoryExt](#page-371-1)** on page 372 **[\\*LookupXAQueueConnectionFactoryExt](#page-372-0)** on page 373

**[\\*LookupXATopicQueueConnectionFactoryExt](#page-373-0)** on page 374

### <span id="page-367-0"></span>**\*LookupQueueConnectionFactory**

### **Syntax**

```
*LookupQueueConnectionFactory(dllname, initString, hostname, port, 
usPortOffset, iMaxRetires)
```
### **Description**

Constructs a QueueConnectionFactory for the specified host and port using the given <iniString> name. You can replace this method if you are using your own naming service lookup API call.

### **Parameters**

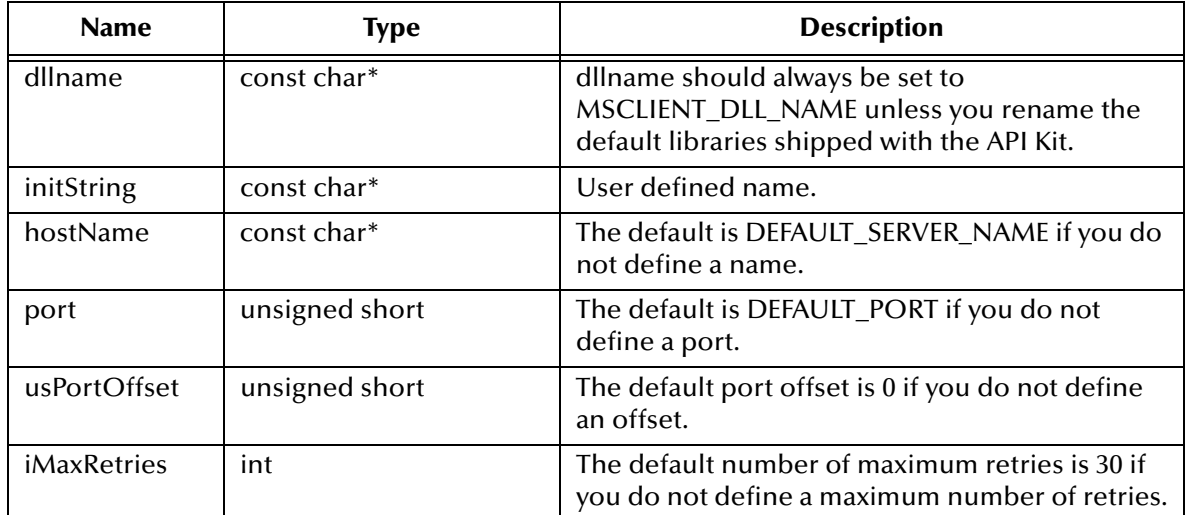

### **Returns**

**QueueConnectionFactory**

### <span id="page-367-1"></span>**\*LookupXAQueueConnectionFactory**

### **Syntax**

```
*LookupXAQueueConnectionFactory(dllname, initString, hostname, port, 
usPortOffset, iMaxRetires)
```
### **Description**

Constructs a QueueXAConnectionFactory for the specified host and port using the given <iniString> name. You can replace this method if you are using your own naming service lookup API call.

### **Parameters**

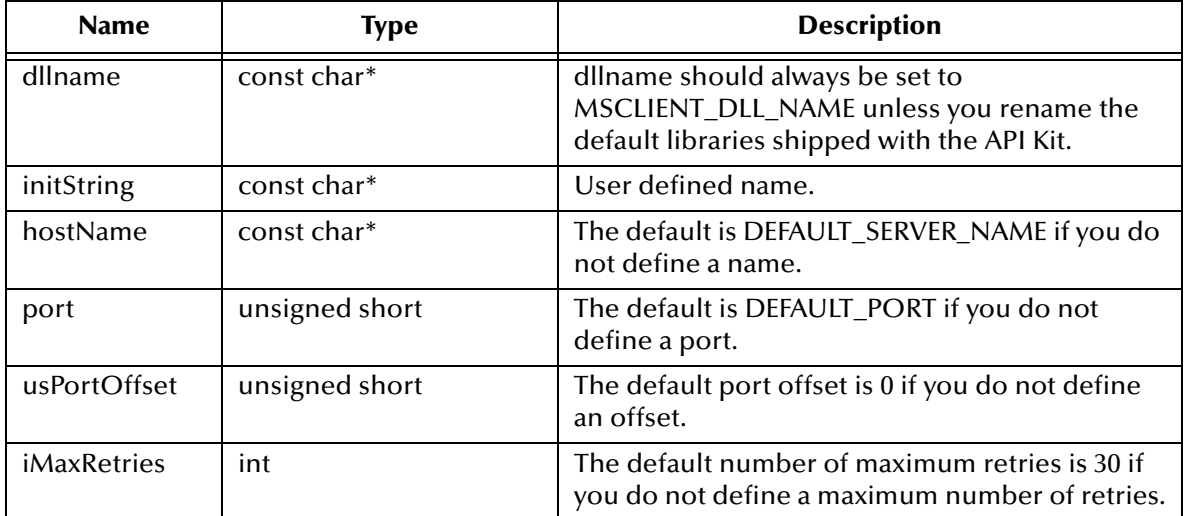

### **Returns**

### **XAQueueConnectionFactory**

### <span id="page-368-0"></span>**\*LookupQueue**

**Syntax**

\*LookupQueue(const char\*, const char\*)

### **Description**

Constructs a topic using the given topicName.

### **Parameters**

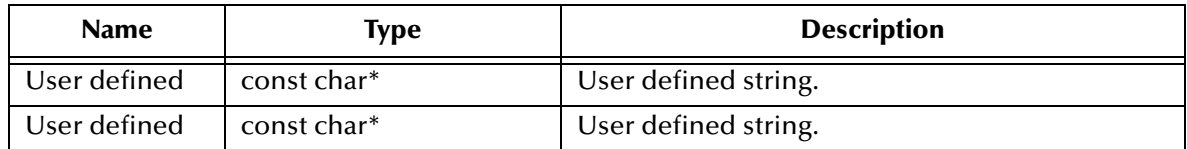

### **Returns**

**Queue**

### <span id="page-368-1"></span>**\*LookupTopicConnectionFactory**

**Syntax**

```
*LookupTopicConnectionFactory(dllname, initString, hostname, port, 
usPortOffset, iMaxRetires)
```
### **Description**

Constructs a TopicConnectionFactory for the specified host and port using the given <iniString> name. You can replace this method if you are using your own naming service lookup API call.

### **Parameters**

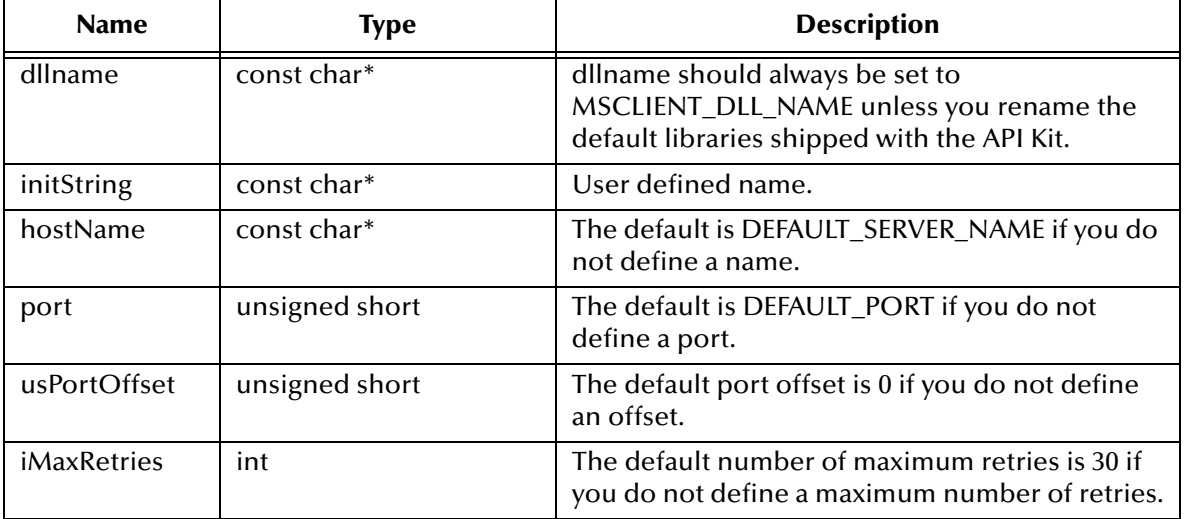

### **Returns**

**TopicConnectionFactory**

### <span id="page-369-0"></span>**\*LookupXATopicConnectionFactory**

### **Syntax**

```
*LookupXATopicConnectionFactory(dllname, initString, hostname, port, 
usPortOffset, iMaxRetires)
```
### **Description**

Constructs a XATopicConnectionFactory for the specified host and port using the given <iniString> name. You can replace this method if you are using your own naming service lookup API call.

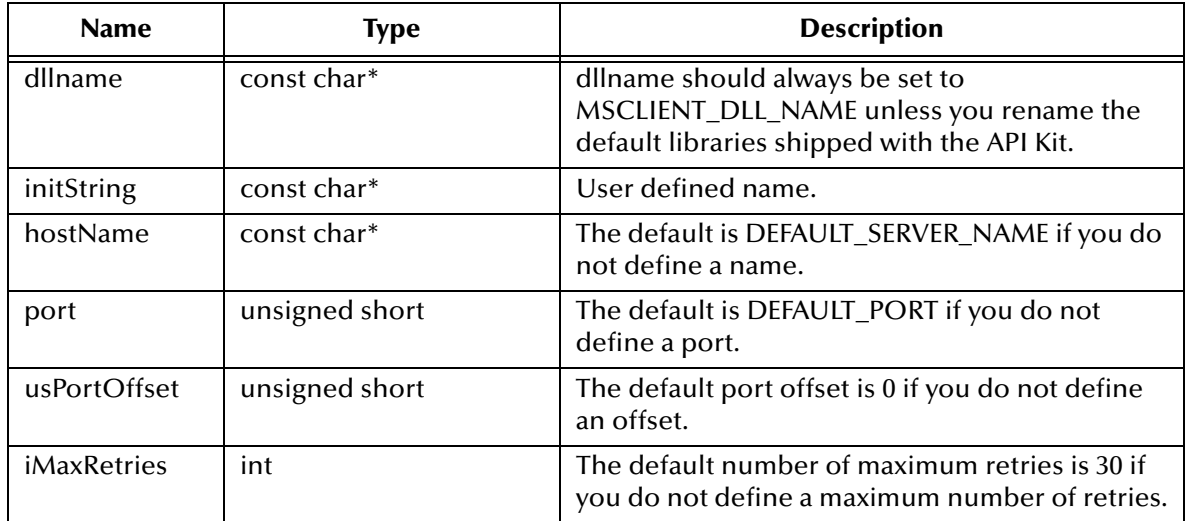

### **Returns**

### **XATopicConnectionFactory**

### <span id="page-370-0"></span>**\*LookupTopic**

### **Syntax**

\*LookupTopic(dllname, topicName)

### **Description**

Constructs a topic using the given topicName.

### **Parameters**

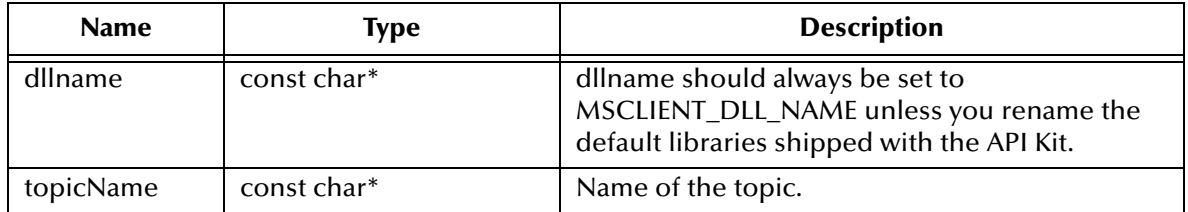

### **Returns**

**Topic**

### <span id="page-370-1"></span>**\*CreateXid**

### **Syntax**

\*CreateXid(dllname)

### **Description**

Constructs an Xid.

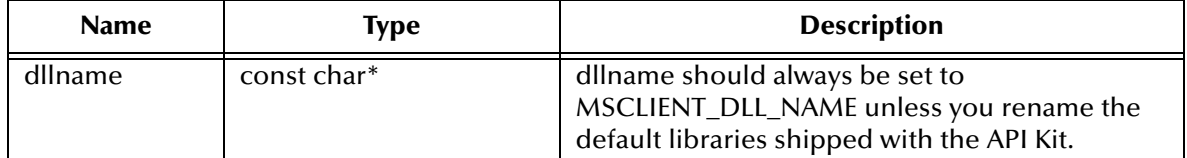

### **Returns**

**Xid**

### <span id="page-371-0"></span>**\*LookupXADataSource**

### **Syntax**

```
*LookupXADataSource(const char*, const char*)
```
### **Description**

Used to retrieve the XADataSource using a thirdparty library. For example, call LookupXADataSource(ORACLE\_DLL\_Name, "myname") to get and instance of XADataSource

### **Parameters**

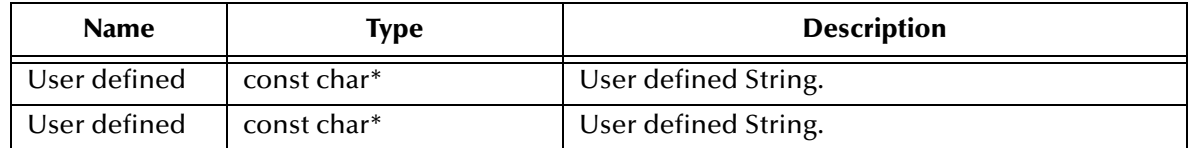

### **Returns**

**XADataSource**

### <span id="page-371-1"></span>**\*LookupQueueConnectionFactoryExt**

### **Syntax**

```
*LookupQueueConnectionFactoryExt(dllname, initString, hostname, port, 
usPortOffset, iMaxRetires, iInterval)
```
### **Description**

Constructs QueueConnectionFactoryExt for the specified host and port using the given <iniString> name. You can replace this method if you are using your own naming service lookup API call.

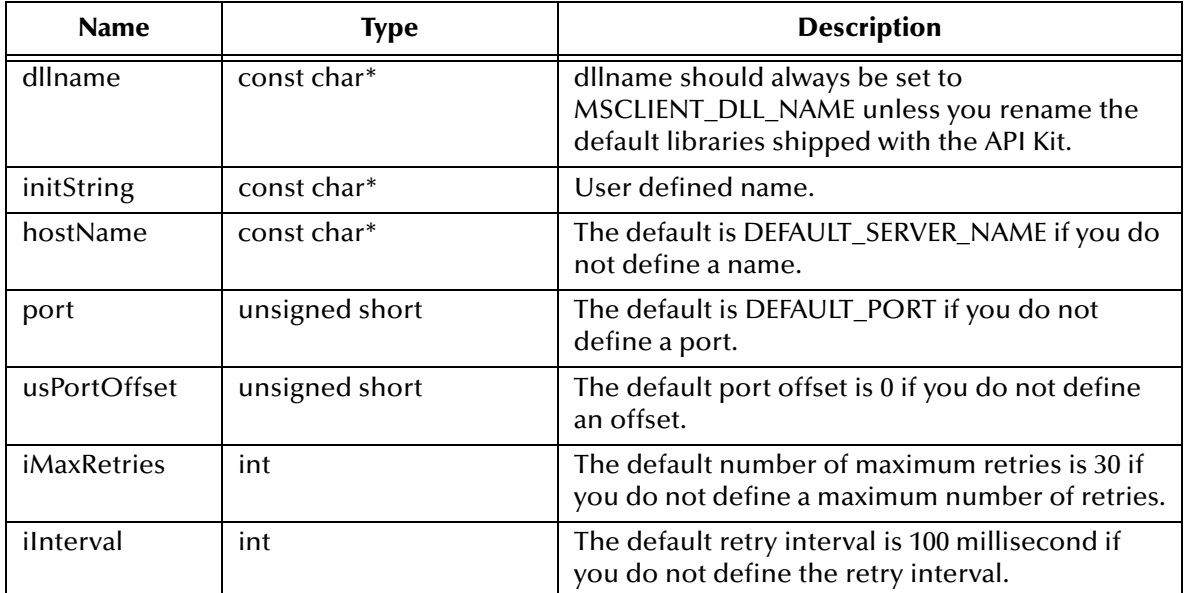

#### **Returns**

### **QueueConnectionFactory**

### <span id="page-372-0"></span>**\*LookupXAQueueConnectionFactoryExt**

### **Syntax**

```
*LookupXAQueueConnectionFactoryExt(dllname, initString, hostname, 
port, usPortOffset, iMaxRetires, iInterval)
```
### **Description**

Constructs XAQueueConnectionFactoryExt for the specified host and port using the given <iniString> name. You can replace this method if you are using your own naming service lookup API call.

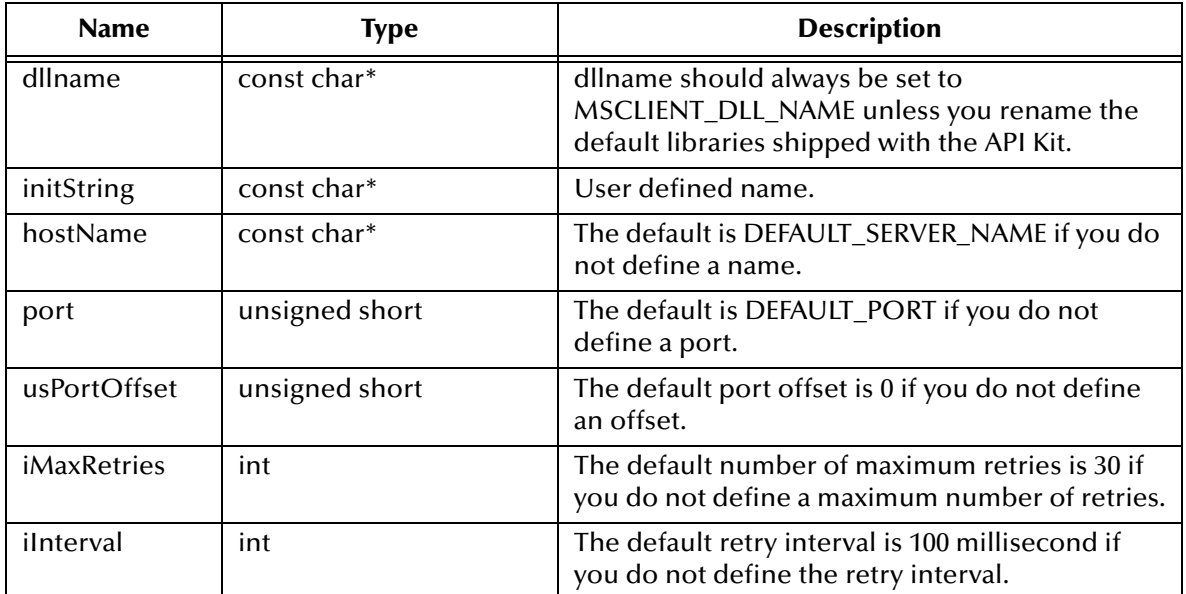

#### **Returns**

### **XAQueueConnectionFactory**

## <span id="page-373-0"></span>**\*LookupXATopicQueueConnectionFactoryExt**

### **Syntax**

```
*LookupXATopicConnectionFactoryExt(dllname, initString, hostname, 
port, usPortOffset, iMaxRetires, iInterval)
```
### **Description**

Constructs XATopicConnectionFactoryExt for the specified host and port using the given <iniString> name. You can replace this method if you are using your own naming service lookup API call.

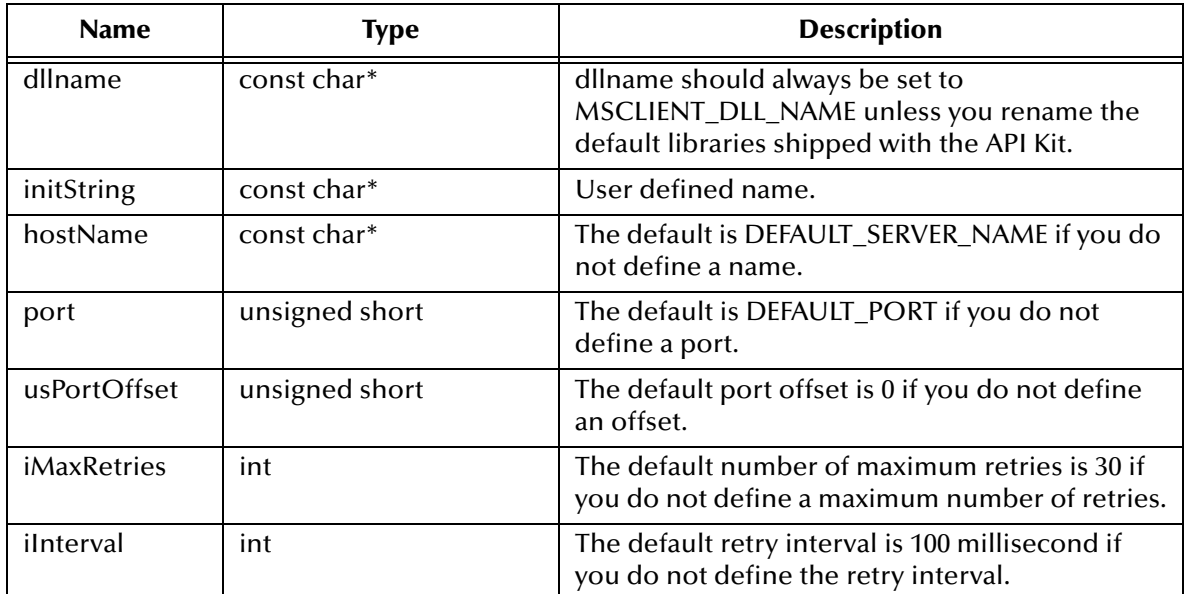

### **Returns**

### **XATopicQueueConnectionFactory**

# **Index**

### **A**

Acknowledge C function for JMS **[177](#page-176-0)** acknowledge C ++ function for JMS **[297](#page-296-0)** C++ function for JMS **[297](#page-296-0)** C++ functions for JMS **[297](#page-296-1)** Acknowledge Method **[75](#page-74-0)**, **[83](#page-82-0)**, **[91](#page-90-0)**, **[107](#page-106-0)**, **[115](#page-114-0)** AutoAcknowledge mode **[174](#page-173-0)**

### **B**

bytesMessage C++ function for JMS **[333](#page-332-0)** BytesMessage Object **[75](#page-74-1)** BytesMessage Property **[93](#page-92-0)**, **[116](#page-115-0)**

### **C**

C API for JMS (diagrammed) **[171](#page-170-0)** C functions for JMS Acknowledge **[177](#page-176-0)** CharToWString **[267](#page-266-0)** ClearBody **[178](#page-177-0)** ClearProperties **[178](#page-177-1)** ConnectionClose **[212](#page-211-0)** ConnectionCreateSession **[214](#page-213-0)** ConnectionCreateTopicSession **[214](#page-213-1)** ConnectionGetClientID **[212](#page-211-1)** ConnectionSetClientID **[212](#page-211-2)** ConnectionStart **[213](#page-212-0)** ConnectionStop **[213](#page-212-1)** CreateQueueConnection **[211](#page-210-0)**, **[337](#page-336-0)** CreateQueueConnectionFactory **[210](#page-209-0)** CreateQueueRequestor **[259](#page-258-0)** CreateTopicConnection **[227](#page-226-0)** CreateTopicConnectionFactory **[227](#page-226-1)** CreateTopicRequestor **[257](#page-256-0)** DeleteDestination **[229](#page-228-0)** DeleteMessage **[267](#page-266-1)** DeleteQueueConnection **[262](#page-261-0)** DeleteQueueConnectionFactory **[262](#page-261-1)** DeleteQueueReceiver **[263](#page-262-0)**

DeleteQueueRequestor **[263](#page-262-1)** DeleteQueueSender **[263](#page-262-2)** DeleteQueueSession **[264](#page-263-0)** DeleteTopicConnection **[265](#page-264-0)** DeleteTopicConnectionFactory **[264](#page-263-1)** DeleteTopicPublisher **[266](#page-265-0)** DeleteTopicRequestor **[266](#page-265-1)** DeleteTopicSession **[265](#page-264-1)** DeleteTopicSubscriber **[265](#page-264-2)** DeleteWString **[268](#page-267-0)** DeleteWStringList **[269](#page-268-0)** DestinationToString **[229](#page-228-1)** GetBooleanProperty **[179](#page-178-0)** GetByteProperty **[180](#page-179-0)** GetDestinationName **[228](#page-227-0)** GetDoubleProperty **[180](#page-179-1)** GetFloatProperty **[181](#page-180-0)** GetIntProperty **[181](#page-180-1)** GetJMS\_ProducerID **[73](#page-72-0)** GetJMSCorrelationID **[187](#page-186-0)** GetJMSCorrelationIDAsBytes **[187](#page-186-1)** GetJMSDeliveryMode **[188](#page-187-0)** GetJMSExpiration **[188](#page-187-1)** GetJMSMessageID **[189](#page-188-0)** GetJMSPriority **[189](#page-188-1)** GetJMSRedelivered **[190](#page-189-0)** GetJMSReplyTo **[190](#page-189-1)** GetJMSTimestamp **[191](#page-190-0)** GetJMSType **[191](#page-190-1)** GetLongProperty **[182](#page-181-0)** GetMessageType **[196](#page-195-0)** GetPropertyName **[269](#page-268-1)** GetShortProperty **[182](#page-181-1)** GetStringProperty **[183](#page-182-0)** GetText **[209](#page-208-0)** PropertyExists **[179](#page-178-1)** QueueReceiverClose **[230](#page-229-0)** QueueReceiverGetMessageSelector **[231](#page-230-0)** QueueReceiverGetQueue **[232](#page-231-0)** QueueReceiverReceive **[231](#page-230-1)** QueueReceiverReceiveNoWait **[232](#page-231-1)** QueueReceiverReceiveTimeout **[232](#page-231-2)** QueueRequestorClose **[260](#page-259-0)** QueueRequestorRequest **[260](#page-259-1)** QueueRequestorRequestTimeout **[261](#page-260-0)** QueueSenderClose **[237](#page-236-0)** QueueSenderGetDeliveryMode **[238](#page-237-0)**, **[343](#page-342-0)** QueueSenderGetDisableMessageID **[238](#page-237-1)** QueueSenderGetDisableMessageTimestamp **[239](#page-238-0)** QueueSenderGetJMS\_ProducerID **[239](#page-238-1)** QueueSenderGetPriority **[239](#page-238-2)** QueueSenderGetQueue **[240](#page-239-0)** QueueSenderGetTimeToLive **[240](#page-239-1)**

QueueSenderSend **[241](#page-240-0)** QueueSenderSendEx **[241](#page-240-1)** QueueSenderSendToQueue **[242](#page-241-0)** QueueSenderSendToQueueEx **[243](#page-242-0)** QueueSenderSetDeliveryMode **[244](#page-243-0)** QueueSenderSetDisableMessageID **[244](#page-243-1)** QueueSenderSetDisableMessageTimestamp **[245](#page-244-0)** QueueSenderSetJMS\_ProducerID **[245](#page-244-1)** QueueSenderSetPriority **[246](#page-245-0)** QueueSenderSetTimeToLive **[246](#page-245-1)** QueueSessionClose **[216](#page-215-0)** QueueSessionCreateQueue **[219](#page-218-0)** ReadBoolean **[198](#page-197-0)** ReadByte **[198](#page-197-1)** ReadBytes **[73](#page-72-1)**, **[199](#page-198-0)** ReadChar **[199](#page-198-1)** ReadDouble **[200](#page-199-0)** ReadFloat **[200](#page-199-1)** ReadInt **[201](#page-200-0)** ReadLong **[201](#page-200-1)** ReadShort **[201](#page-200-2)** ReadUnsignedByte **[202](#page-201-0)** ReadUnsignedShort **[202](#page-201-1)** ReadUTF **[203](#page-202-0)** Reset **[203](#page-202-1)** SessionCommit **[216](#page-215-1)** SessionCreateBytesMessage **[218](#page-217-0)** SessionCreateDurableSubscriber **[222](#page-221-0)** SessionCreateDurableSubscriberMessageSelecto r **[223](#page-222-0)** SessionCreatePublisher **[223](#page-222-1)** SessionCreateReceiveMessageSelector **[220](#page-219-0)** SessionCreateReceiver **[220](#page-219-1)** SessionCreateSender **[221](#page-220-0)** SessionCreateSubscriber **[224](#page-223-0)** SessionCreateSubscriberMessageSelector **[224](#page-223-1)** SessionCreateTemporary **[221](#page-220-1)** SessionCreateTextMessage **[218](#page-217-1)** SessionCreateTextMessageEx **[219](#page-218-1)** SessionGetTransacted **[217](#page-216-0)** SessionRecover **[217](#page-216-1)** SessionRollback **[217](#page-216-2)** SessionUnsubscribe **[226](#page-225-0)** SetBooleanProperty **[183](#page-182-1)** SetByteProperty **[184](#page-183-0)** SetDestinationName **[229](#page-228-2)** SetDoubleProperty **[184](#page-183-1)** SetFloatProperty **[185](#page-184-0)** SetIntProperty **[185](#page-184-1)** SetJMS\_ProducerID **[73](#page-72-2)** SetJMSCorrelationID **[192](#page-191-0)** SetJMSCorrelationIDAsBytes **[192](#page-191-1)** SetJMSDeliveryMode **[193](#page-192-0)** SetJMSExpiration **[193](#page-192-1)**

SetJMSMessageID **[193](#page-192-2)** SetJMSPriority **[194](#page-193-0)** SetJMSRedelivered **[194](#page-193-1)** SetJMSReplyTo **[195](#page-194-0)** SetJMSTimestamp **[195](#page-194-1)** SetJMSType **[196](#page-195-1)** SetLongProperty **[186](#page-185-0)** SetShortProperty **[186](#page-185-1)** SetStringProperty **[187](#page-186-2)** SetText **[210](#page-209-1)** TopicPublisherClose **[247](#page-246-0)** TopicPublisherGetDeliveryMode **[248](#page-247-0)** TopicPublisherGetDisableMessageID **[248](#page-247-1)** TopicPublisherGetDisableMessageTimestamp **[249](#page-248-0)** TopicPublisherGetJMS\_ProducerID **[249](#page-248-1)** TopicPublisherGetPriority **[249](#page-248-2)** TopicPublisherGetTimeToLive **[250](#page-249-0)** TopicPublisherGetTopic **[250](#page-249-1)** TopicPublisherPublish **[251](#page-250-0)** TopicPublisherPublishEx **[251](#page-250-1)** TopicPublisherPublishToTopic **[252](#page-251-0)**, **[354](#page-353-0)** TopicPublisherPublishToTopicEx **[253](#page-252-0)** TopicPublisherSetDeliveryMode **[253](#page-252-1)** TopicPublisherSetDisableMessageID **[254](#page-253-0)** TopicPublisherSetDisableMessageTimestamp **[254](#page-253-1)** TopicPublisherSetJMS\_ProducerID **[255](#page-254-0)** TopicPublisherSetPriority **[255](#page-254-1)** TopicPublisherSetTimeToLive **[256](#page-255-0)** TopicRequestorClose **[258](#page-257-0)** TopicRequestorRequest **[257](#page-256-1)** TopicRequestorRequestTimeout **[258](#page-257-1)** TopicSessionCreateTemporaryTopic **[225](#page-224-0)** TopicSessionCreateTopic **[226](#page-225-1)** TopicSubscriberClose **[233](#page-232-0)** TopicSubscriberGetMessageSelector **[234](#page-233-0)** TopicSubscriberGetNoLocal **[234](#page-233-1)** TopicSubscriberGetTopic **[235](#page-234-0)** TopicSubscriberReceive **[235](#page-234-1)** TopicSubscriberReceiveNoWait **[236](#page-235-0)** TopicSubscriberReceiveTimeout **[235](#page-234-2)** WriteBoolean **[204](#page-203-0)** WriteByte **[204](#page-203-1)** WriteBytes **[73](#page-72-3)**, **[205](#page-204-0)** WriteBytesEx **[205](#page-204-1)** WriteChar **[206](#page-205-0)** WriteDouble **[206](#page-205-1)** WriteFloat **[207](#page-206-0)** WriteInt **[207](#page-206-1)** WriteLong **[207](#page-206-2)** WriteShort **[208](#page-207-0)** WriteUTF **[208](#page-207-1)** WStringToChar **[268](#page-267-1)**

C++ functions for JMS acknowledge **[297](#page-296-0)** readDouble **[322](#page-321-0)** CharToWString C function for JMS **[267](#page-266-0)** CLASSPATH **[21](#page-20-0)** ClearBody C function for JMS **[178](#page-177-0)** clearBody C++ functions for JMS **[297](#page-296-2)** ClearBody Method **[75](#page-74-2)**, **[83](#page-82-1)**, **[91](#page-90-1)**, **[107](#page-106-1)**, **[115](#page-114-1) ClearProperties** C function for JMS **[178](#page-177-1)** clearProperties C++ function for JMS **[297](#page-296-3)** ClearProperties Method **[75](#page-74-3)**, **[84](#page-83-0)**, **[92](#page-91-0)**, **[107](#page-106-2)**, **[115](#page-114-2)** ClientAcknowledge mode **[174](#page-173-1)** ClientID Property **[120](#page-119-0)**, **[134](#page-133-0)** close C++ function for JMS **[329](#page-328-0)**, **[332](#page-331-0)**, **[335](#page-334-0)**, **[343](#page-342-1)** Close Method **[94](#page-93-0)**, **[127](#page-126-0)** COM+ API **[30](#page-29-0)** commit C++ function for JMS **[332](#page-331-1)**, **[363](#page-362-1)** commit (transaction operation) defined **[174](#page-173-2)** Commit Method **[105](#page-104-0)**, **[123](#page-122-0)**, **[132](#page-131-0)**, **[136](#page-135-0)** Common programming models **[10](#page-9-0)** Connection MetaData Object **[83](#page-82-2)** ConnectionClose C function for JMS **[212](#page-211-0)** ConnectionCreateSession C function for JMS **[214](#page-213-0)** ConnectionCreateTopicSession C function for JMS **[214](#page-213-1)** ConnectionFactory Object **[82](#page-81-0)** ConnectionGetClientID C function for JMS **[212](#page-211-1)** ConnectionSetClientID C function for JMS **[212](#page-211-2)** ConnectionStart C function for JMS **[213](#page-212-0)** ConnectionStop C function for JMS **[213](#page-212-1)** CorrelationID Property **[80](#page-79-0)**, **[89](#page-88-0)**, **[92](#page-91-1)**, **[112](#page-111-0)**, **[116](#page-115-1)** CorrelationIDAsBytes Property **[80](#page-79-1)**, **[89](#page-88-1)**, **[93](#page-92-1)**, **[112](#page-111-1)**, **[116](#page-115-2)** Create **[100](#page-99-0)**, **[123](#page-122-1)** CreateBytesMessage Method **[105](#page-104-1)**, **[124](#page-123-0)**, **[132](#page-131-1)**, **[136](#page-135-1)** createDurableSubscriber C++ function for JMS **[358](#page-357-0)** CreateDurableSubscriber Method **[124](#page-123-1)** CreateMapMessage Method **[105](#page-104-2)**, **[124](#page-123-2)**, **[132](#page-131-2)**, **[136](#page-135-2)** CreateMessage Method **[103](#page-102-0)**, **[106](#page-105-0)**, **[124](#page-123-3)**, **[130](#page-129-0)**, **[132](#page-131-3)**, **[136](#page-135-3)** createPublisher

C++ function for JMS **[359](#page-358-0)** CreatePublisher Method **[124](#page-123-4)** createQueue C++ function for JMS **[355](#page-354-0)** CreateQueueConnection C function for JMS **[211](#page-210-0)**, **[337](#page-336-0)** createQueueConnection C++ function for JMS **[337](#page-336-1)** CreateQueueConnectionFactory C function for JMS **[210](#page-209-0)** CreateQueueRequestor C function for JMS **[259](#page-258-0)** createQueueSession C++ function for JMS **[331](#page-330-0)** createReceiver C++ function for JMS **[356](#page-355-0)** createSender C++ function for JMS **[357](#page-356-0)** CreateStreamMessage **[106](#page-105-1)** CreateStreamMessage Method **[125](#page-124-0)**, **[132](#page-131-4)**, **[136](#page-135-4)** createSubscriber C++ function for JMS **[359](#page-358-1)**, **[360](#page-359-0)** CreateSubscriber Method **[125](#page-124-1)** createTemporaryQueue C++ function for JMS **[357](#page-356-1)** createTemporaryTopic C++ function for JMS **[360](#page-359-1)** CreateTemporaryTopic Method **[125](#page-124-2)** createTextMessage C++ function for JMS **[333](#page-332-1)**, **[334](#page-333-0)** CreateTextMessage Method **[106](#page-105-2)**, **[125](#page-124-3)**, **[132](#page-131-5)**, **[136](#page-135-5)** createTopic C++ function for JMS **[361](#page-360-0)** CreateTopic Method **[125](#page-124-4)** CreateTopicConnection C function for JMS **[227](#page-226-0)** CreateTopicConnection Method **[120](#page-119-1)**, **[135](#page-134-0)** CreateTopicConnectionFactory C function for JMS **[227](#page-226-1)** createTopicConnectionFactory C++ function for JMS **[338](#page-337-0)** CreateTopicRequestor C function for JMS **[257](#page-256-0)** createTopicSession C++ function for JMS **[334](#page-333-1)** CreateTopicSession Method **[119](#page-118-0)**, **[133](#page-132-0)**, **[334](#page-333-2)** CreateXATopicConnection Method **[135](#page-134-1)**

### **D**

Delete C++ function for JMS **[340](#page-339-0)**, **[342](#page-341-0)** Delete Method **[114](#page-113-0)** DeleteDestination

C function for JMS **[229](#page-228-0)** DeleteMessage C function for JMS **[267](#page-266-1)** DeleteQueueConnection C function for JMS **[262](#page-261-0)** DeleteQueueConnectionFactory C function for JMS **[262](#page-261-1)** DeleteQueueReceiver C function for JMS **[263](#page-262-0)** DeleteQueueRequestor C function for JMS **[263](#page-262-1)** DeleteQueueSender C function for JMS **[263](#page-262-2)** DeleteQueueSession C function for JMS **[264](#page-263-0)** DeleteTopicConnection C function for JMS **[265](#page-264-0)** DeleteTopicConnectionFactory C function for JMS **[264](#page-263-1)** DeleteTopicPublisher C function for JMS **[266](#page-265-0)** DeleteTopicRequestor C function for JMS **[266](#page-265-1)** DeleteTopicSession C function for JMS **[265](#page-264-1)** DeleteTopicSubscriber C function for JMS **[265](#page-264-2)** DeleteWString C function for JMS **[268](#page-267-0)** DeleteWStringList C function for JMS **[269](#page-268-0)** DeliveryMode Property **[80](#page-79-2)**, **[89](#page-88-2)**, **[96](#page-95-0)**, **[112](#page-111-2)**, **[121](#page-120-0)** Destination Property **[81](#page-80-0)**, **[90](#page-89-0)**, **[93](#page-92-2)**, **[112](#page-111-3)**, **[117](#page-116-0)** DestinationToString C function for JMS **[229](#page-228-1)** DisableMessageID Property **[96](#page-95-1)**, **[122](#page-121-0)** DisableMessageTimes Property **[96](#page-95-2)** DisableMessageTimestamp Property **[122](#page-121-1)** DupsOKAcknowledge mode **[174](#page-173-3)**

### **E**

end C++ function for JMS **[367](#page-366-1)** Expiration Property **[81](#page-80-1)**, **[90](#page-89-1)**, **[93](#page-92-3)**, **[113](#page-112-0)**, **[117](#page-116-1)**

### **G**

GetBoolean Method **[84](#page-83-1)** GetBooleanProperty C function for JMS **[179](#page-178-0)** getBooleanProperty C++ function for JMS **[298](#page-297-0)**, **[306](#page-305-0)** getBranchQualifier

C++ function for JMS **[362](#page-361-3)** GetByte Method **[84](#page-83-2)** GetByteProperty C function for JMS **[180](#page-179-0)** getByteProperty C++ function for JMS **[298](#page-297-1)**, **[306](#page-305-1)** GetBytes Methods **[84](#page-83-3)** GetChar Property **[84](#page-83-4)** getClientID C++ function for JMS **[330](#page-329-0)**, **[335](#page-334-1)** GetDestinationName C function for JMS **[228](#page-227-0)** getDisableMessageID C++ function for JMS **[343](#page-342-2)** getDisableMessageTimestamp C++ function for JMS **[343](#page-342-3)** GetDouble Method **[85](#page-84-0)** GetDoubleProperty C function for JMS **[180](#page-179-1)** getDoubleProperty C++ function for JMS **[299](#page-298-0)**, **[306](#page-305-2)** getExceptionListener C++ function for JMS **[336](#page-335-0)** GetFloat Method **[85](#page-84-1)** GetFloatProperty C function for JMS **[181](#page-180-0)** getFloatProperty C++ function for JMS **[299](#page-298-1)**, **[307](#page-306-0)** getFormatId C++ function for JMS **[362](#page-361-4)** getGlobalTransactionId C++ function for JMS **[362](#page-361-5)** GetInt Method **[85](#page-84-2) GetIntProperty** C function for JMS **[181](#page-180-1)** getIntProperty C++ function for JMS **[300](#page-299-0)**, **[307](#page-306-1)** GetJMS\_ProducerID C function for JMS **[73](#page-72-0)** getJMS\_ProducerID C++ function for JMS **[344](#page-343-0)** GetJMSCorrelationID C function for JMS **[187](#page-186-0)** getJMSCorrelationID C++ function for JMS **[313](#page-312-0)** GetJMSCorrelationIDAsBytes C function for JMS **[187](#page-186-1)** getJMSCorrelationIDAsBytes C++ function for JMS **[313](#page-312-1)** GetJMSDeliveryMode C function for JMS **[188](#page-187-0)** getJMSDeliveryMode C++ function for JMS **[313](#page-312-2)** GetJMSExpiration

C function for JMS **[188](#page-187-1)** getJMSExpiration C++ function for JMS **[314](#page-313-0)** GetJMSMessageID C function for JMS **[189](#page-188-0)** getJMSMessageID C++ function for JMS **[314](#page-313-1)** GetJMSPriority C function for JMS **[189](#page-188-1)** getJMSPriority C++ function for JMS **[314](#page-313-2)** GetJMSRedelivered C function for JMS **[190](#page-189-0)** getJMSRedelivered C++ function for JMS **[314](#page-313-3)** GetJMSReplyTo C function for JMS **[190](#page-189-1)** getJMSReplyTo C++ function for JMS **[315](#page-314-0)** GetJMSTimestamp C function for JMS **[191](#page-190-0)** getJMSTimestamp C++ function for JMS **[315](#page-314-1)** GetJMSType C function for JMS **[191](#page-190-1)** getJMSType C++ function for JMS **[315](#page-314-2)** GetLong Method **[85](#page-84-3)** GetLongProperty C function for JMS **[182](#page-181-0)** getLongProperty C++ function for JMS **[300](#page-299-1)**, **[308](#page-307-0)** GetMessageType C function for JMS **[196](#page-195-0)** GetObject Method **[85](#page-84-4)** getPriority C++ function for JMS **[344](#page-343-1)** GetProperty **[85](#page-84-5)** GetProperty Method **[75](#page-74-4)**, **[92](#page-91-2)** GetProperty Methods **[115](#page-114-3)** GetPropertyName C function for JMS **[269](#page-268-1)** getPropertyName C++ function for JMS **[300](#page-299-2)** getQueueName C++ function for JMS **[340](#page-339-1)** GetShort Method **[86](#page-85-0)** GetShortProperty C function for JMS **[182](#page-181-1)** getShortProperty C++ function for JMS **[301](#page-300-0)**, **[308](#page-307-1)** GetStringProperty C function for JMS **[183](#page-182-0)** getStringProperty

C++ function for JMS **[301](#page-300-1)**, **[309](#page-308-0)** GetText C function for JMS **[209](#page-208-0)** getText C++ function for JMS **[328](#page-327-0)** getTimeToLive C++ function for JMS **[344](#page-343-2)** getTopicName C++ function for JMS **[341](#page-340-0)** getTransacted C++ function for JMS **[332](#page-331-2)** getTransactionTimeout C++ function for JMS **[365](#page-364-3)**

### **H**

HostName Property **[120](#page-119-2)**, **[135](#page-134-2)**

### **I**

Implementing **[30](#page-29-1)** Implementing Message Server Models **[30](#page-29-1)** installation Windows **[14](#page-13-0)** Installing Windows **[14](#page-13-1)** isSameRM C++ function for JMS **[365](#page-364-4)** ItemExists Method **[86](#page-85-1)**

### **J**

Java APIs **[30](#page-29-2)** JMS C API for (diagrammed) **[171](#page-170-0)** jms **[21](#page-20-1)** JMS API in C (diagram of object model) **[171](#page-170-1)** constants for **[172](#page-171-0)**, **[175](#page-174-0)** destructor functions for **[261](#page-260-1)** differences with Java API **[73](#page-72-4)** helper interfaces for WString **[267](#page-266-2)** WStringList **[269](#page-268-2)** interfaces for (listed) **[175](#page-174-1)** BytesMessage **[197](#page-196-0)** Destination **[228](#page-227-1)** Message **[176](#page-175-0)** Message, extended **[196](#page-195-2)** QueueConnection **[211](#page-210-1)** QueueConnectionFactory **[210](#page-209-2)**

QueueReceiver **[230](#page-229-1)** QueueRequestor **[259](#page-258-1)** QueueSender **[236](#page-235-1)** QueueSession **[215](#page-214-0)** TextMessage **[209](#page-208-1)** TopicConnectionFactory **[227](#page-226-2)** TopicPublisher **[247](#page-246-1)**, **[351](#page-350-0)** TopicRequestor **[257](#page-256-2)** TopicSubscriber **[233](#page-232-1)** structures for **[172](#page-171-1)** JMS COM APIs Session Object Properties MessageListener **[106](#page-105-3)**, **[133](#page-132-1)** JMS COM+ APIs BytesMessage Object ReadUnsignedShort Method **[77](#page-76-0)** BytesMessage Object Methods Acknowledge **[75](#page-74-0)** ClearBody **[75](#page-74-2)** ClearProperties **[75](#page-74-3)** GetProperty **[75](#page-74-4)** PropertyExists **[75](#page-74-5)**, **[107](#page-106-3)** ReadBoolean **[76](#page-75-0)** ReadByte **[76](#page-75-1)** ReadBytes **[76](#page-75-2)** ReadChar **[76](#page-75-3)** ReadDouble **[76](#page-75-4)** ReadFloat **[76](#page-75-5)** ReadInt **[76](#page-75-6)** ReadLong **[77](#page-76-1)** ReadShort **[77](#page-76-2)** ReadUnsignedByte **[77](#page-76-3)** ReadUTF **[77](#page-76-4)** Reset **[77](#page-76-5)** SetBooleanProperty **[77](#page-76-6)** WriteBoolean **[78](#page-77-0)** WriteByte **[78](#page-77-1)**, **[110](#page-109-0)** WriteBytes **[78](#page-77-2)** WriteChar **[78](#page-77-3)** WriteDouble **[78](#page-77-4)** WriteFloat **[79](#page-78-0)** WriteInt **[79](#page-78-1)** WriteLong **[79](#page-78-2)** WriteObject **[79](#page-78-3)** WriteShort **[79](#page-78-4)** WriteUTF **[80](#page-79-3)** BytesMessage Object Properties CorrelationID **[80](#page-79-0)**, **[89](#page-88-0)** CorrelationIDAsBytes **[80](#page-79-1)**, **[89](#page-88-1)** DeliveryMode **[80](#page-79-2)**, **[112](#page-111-2)** Destination **[81](#page-80-0)** Expiration **[81](#page-80-1)**, **[90](#page-89-1)** MessageID **[81](#page-80-2)**, **[113](#page-112-1)**, **[117](#page-116-2)** Priority **[81](#page-80-3)**, **[117](#page-116-3)**

Redelivered **[81](#page-80-4)** ReplyTo **[81](#page-80-5)**, **[91](#page-90-2)** Timestamp **[81](#page-80-6)**, **[91](#page-90-3)** Type **[81](#page-80-7)**, **[91](#page-90-4)** ClearMessage Object Methods ClearProperties **[84](#page-83-0)** Connection Object Methods Start **[82](#page-81-1)** Stop **[82](#page-81-2)** ConnectionFactory Object Properties Port **[83](#page-82-3)** MapMessage Object Methods Acknowledge **[83](#page-82-0)** ClearBody **[83](#page-82-1)** GetBoolean **[84](#page-83-1)** GetByte **[84](#page-83-2)** GetBytes **[84](#page-83-3)** GetChar **[84](#page-83-4)** GetDouble **[85](#page-84-0)** GetFloat **[85](#page-84-1)** GetInt **[85](#page-84-2)** GetLong **[85](#page-84-3)** GetObject **[85](#page-84-4)** GetProperty **[85](#page-84-5)** GetShort **[86](#page-85-0)** ItemExists **[86](#page-85-1)** PropertyExists **[86](#page-85-2)** SetBoolean **[86](#page-85-3)** SetByte **[87](#page-86-0)** SetBytes **[87](#page-86-1)** SetChar **[87](#page-86-2)** SetDouble **[87](#page-86-3)** SetFloat **[88](#page-87-0)** SetInt **[88](#page-87-1)** SetLong **[88](#page-87-2)** SetObject **[88](#page-87-3)** SetProperty **[88](#page-87-4)** SetShort **[89](#page-88-3)** SetString **[89](#page-88-4)** MapMessage Object Properties DeliveryMode **[89](#page-88-2)** Destination **[90](#page-89-0)** MapNames **[90](#page-89-2)** MessageID **[90](#page-89-3)** Priority **[90](#page-89-4)** Redelivered **[91](#page-90-5)** Message Consumer Object Methods Close **[94](#page-93-0)** Message Object Methods Acknowledge **[91](#page-90-0)** ClearBody **[91](#page-90-1)** ClearProperties **[92](#page-91-0)** GetProperty **[92](#page-91-2)** PropertyExists **[92](#page-91-3)**

SetProperty **[92](#page-91-4)** Message Object Properties CorrelationID **[92](#page-91-1)** CorrelationIDAsBytes **[93](#page-92-1)** DeliveryMode **[93](#page-92-0)** Destination **[93](#page-92-2)** Expiration **[93](#page-92-3)** MessageID **[93](#page-92-4)** Priority **[93](#page-92-5)** Redelivered **[94](#page-93-1)** ReplyTo **[94](#page-93-2)** Timestamp **[94](#page-93-3)** Type **[94](#page-93-4)** MessageConsumer Object Method ReceiveNoWait **[95](#page-94-0)** MessageConsumer Object Methods ReceiveMessage **[94](#page-93-5)** MessageConsumer Object Properties MessageListener **[95](#page-94-1)** MessageSelector **[95](#page-94-2)** MessageProducer Object Properties DeliveryMode **[96](#page-95-0)** DisableMessageID **[96](#page-95-1)** DisableMessageTimes **[96](#page-95-2)** Queue Object Methods ToString **[97](#page-96-0)** Queue Object Properties QueueName **[97](#page-96-1)** QueueRequestor Object Methods Create **[100](#page-99-0)** Request **[101](#page-100-0)** Session Object Methods Commit **[105](#page-104-0)** CreateBytesMessage **[105](#page-104-1)** CreateMapMessage **[105](#page-104-2)**, **[124](#page-123-2)** CreateMessage **[103](#page-102-0)**, **[106](#page-105-0)**, **[130](#page-129-0)** CreateTextMessage **[106](#page-105-2)** Recover **[106](#page-105-4)** Rollback **[106](#page-105-5)** Run **[106](#page-105-6)** Session Object Properties Transacted **[107](#page-106-4)** SteamMessage Object Methods Reset **[109](#page-108-0)** StreamMessage Object Methods Acknowledge **[107](#page-106-0)** ClearBody **[107](#page-106-1)** ClearProperties **[107](#page-106-2)** ReadBoolean **[108](#page-107-0)** ReadByte **[108](#page-107-1)** ReadBytes **[108](#page-107-2)** ReadChar **[108](#page-107-3)** ReadDouble **[108](#page-107-4)** ReadFloat **[108](#page-107-5)**

ReadInt **[109](#page-108-1)** ReadLong **[109](#page-108-2)** ReadObject **[109](#page-108-3)** ReadShort **[109](#page-108-4)** ReadString **[109](#page-108-5)** SetProperty **[109](#page-108-6)** WriteBoolean **[109](#page-108-7)** WriteBytes **[110](#page-109-1)** WriteChar **[110](#page-109-2)** WriteDouble **[110](#page-109-3)** WriteFloat **[111](#page-110-0)** WriteInt **[111](#page-110-1)** WriteLong **[111](#page-110-2)** WriteObject **[111](#page-110-3)** WriteShort **[111](#page-110-4)** WriteString **[111](#page-110-5)** StreamMessage Object Properties CorrelationID **[112](#page-111-0)** CorrelationIDAsBytes **[112](#page-111-1)** Destination **[112](#page-111-3)** Expiration **[113](#page-112-0)** Priority **[113](#page-112-2)** Redelivered **[113](#page-112-3)** ReplyTo **[113](#page-112-4)** Timestamp **[113](#page-112-5)** Type **[114](#page-113-1)** TemporaryTopic Object Methods Delete **[114](#page-113-0)** ToString **[114](#page-113-2)**, **[115](#page-114-4)** TemporaryTopic Object Properties TopicName **[115](#page-114-5)** TextMessage Object Methods Acknowledge **[115](#page-114-0)** ClearBody **[115](#page-114-1)** ClearProperties **[115](#page-114-2)** GetProperty **[115](#page-114-3)** PropertyExists **[116](#page-115-3)** SetProperty **[116](#page-115-4)** TextMessage Object Properties CorrelationID **[116](#page-115-1)** CorrelationIDAsBytes **[116](#page-115-2)** DeliveryMode **[116](#page-115-0)** Destination **[117](#page-116-0)** Expiration **[117](#page-116-1)** Redelivered **[118](#page-117-0)** ReplyTo **[118](#page-117-1)** Timestamp **[118](#page-117-2)** Type **[118](#page-117-3)** Topic Object Methods ToString **[119](#page-118-1)** Topic Object Properties TopicName **[119](#page-118-2)** TopicConnection Object Methods CreateTopicSession **[119](#page-118-0)**

Start **[119](#page-118-3)** Stop **[120](#page-119-3)** TopicConnection Object Properties ClientID **[120](#page-119-0)** MetaData **[120](#page-119-4)** TopicConnectionFactory Object Methods CreateTopic **[125](#page-124-4)** CreateTopicConnection **[120](#page-119-1)** TopicConnectionFactory Object Properties HostName **[120](#page-119-2)**, **[135](#page-134-2)** Port **[120](#page-119-5)**, **[135](#page-134-3)** PortOffset **[121](#page-120-1)** TopicPublisher Object Methods Publish **[121](#page-120-2)** TopicPublisher Object Properties DeliveryMode **[121](#page-120-0)** DisableMessageID **[122](#page-121-0)** DisableMessageTimestamp **[122](#page-121-1)** Priority **[122](#page-121-2)** TimeToLive **[122](#page-121-3)** Topic **[123](#page-122-2)** TopicRequestor Object Methods Create **[123](#page-122-1)** Request **[123](#page-122-3)** TopicSession Object Method CreateTemporaryTopic **[125](#page-124-2)** TopicSession Object Methods Commit **[123](#page-122-0)** CreateBytesMessage **[124](#page-123-0)** CreateDurableSubscriber **[124](#page-123-1)** CreateMessage **[124](#page-123-3)** CreatePublisher **[124](#page-123-4)** CreateStreamMessage **[125](#page-124-0)** CreateSubscriber **[125](#page-124-1)** CreateTextMessage **[125](#page-124-3)**, **[136](#page-135-5)** Unsubscribe **[126](#page-125-0)** TopicSession Object Properties MessageListener **[126](#page-125-1)** Transacted **[126](#page-125-2)** TopicSubscriber Object Methods Close **[127](#page-126-0)** Receive **[127](#page-126-1)** ReceiveNoWait **[127](#page-126-2)** TopicSubscriber Object Properties MessageListener **[127](#page-126-3)** MessageSelector **[127](#page-126-4)** NoLocal **[127](#page-126-5)** Topic **[127](#page-126-6)** XASession Object Methods Commit **[132](#page-131-0)** CreateBytesMessage **[132](#page-131-1)** CreateMapMessage **[132](#page-131-2)** CreateMessage **[132](#page-131-3)** CreateStreamMessage **[132](#page-131-4)**

CreateTextMessage **[132](#page-131-5)** Recover **[133](#page-132-2)** Rollback **[133](#page-132-3)** Run **[133](#page-132-4)** XASession Object Properties Transacted **[133](#page-132-5)** XATopicConnection Object Methods CreateTopicSession **[133](#page-132-0)**, **[334](#page-333-2)** Start **[134](#page-133-1)** Stop **[134](#page-133-2)** XATopicConnection Object Properties ClientID **[134](#page-133-0)** MetaData **[134](#page-133-3)** XATopicConnectionFactory Object Methods CreateTopicConnection **[135](#page-134-0)** CreateXATopicConnection **[135](#page-134-1)** XATopicConnectionFactory Object Properties PortOffset **[135](#page-134-4)** XATopicSession Object Methods Commit **[136](#page-135-0)** CreateBytesMessage **[136](#page-135-1)** CreateMapMessage **[136](#page-135-2)** CreateMessage **[136](#page-135-3)** CreateStreamMessage **[136](#page-135-4)** Recover **[136](#page-135-6)** Rollback **[137](#page-136-0)** XATopicSession Object Properties MessageListener **[137](#page-136-1)** TopicSession **[137](#page-136-2)** Transacted **[137](#page-136-3)** JNDI **[11](#page-10-0)**, **[48](#page-47-0)**

### **M**

MapMessage Object **[83](#page-82-4)** MapNames Property **[90](#page-89-2)** Message Body (Payload) **[32](#page-31-0)** Message Header Fields **[31](#page-30-0)** JMSCorrelationID **[32](#page-31-1)** JMSDeliveryMode **[31](#page-30-1)** JMSDestination **[31](#page-30-2)** JMSExpiration **[31](#page-30-3)** JMSMessageID **[31](#page-30-4)** JMSPriority **[32](#page-31-2)** JMSRedelivered **[32](#page-31-3)** JMSReplyTo **[32](#page-31-4)** JMSTimestamp **[31](#page-30-5)** JMSType **[32](#page-31-5)** Message Object **[91](#page-90-6)** Message Properties **[32](#page-31-6)** Message Structure **[31](#page-30-6)** MessageConsumer Object **[94](#page-93-6)** MessageID Property **[81](#page-80-2)**, **[90](#page-89-3)**, **[93](#page-92-4)**, **[113](#page-112-1)**, **[117](#page-116-2)** MessageListener Object **[95](#page-94-3)**

#### **Index**

MessageListener Property **[95](#page-94-1)**, **[106](#page-105-3)**, **[126](#page-125-1)**, **[127](#page-126-3)**, **[133](#page-132-1)**, **[137](#page-136-1)** MessageProducer Object **[95](#page-94-4)** MessageSelector Property **[95](#page-94-2)**, **[127](#page-126-4)** MetaData Property **[120](#page-119-4)**, **[134](#page-133-3)**

### **N**

NoLocal Property **[127](#page-126-5)** Non\_Persistent C++ function for JMS **[339](#page-338-0)**

### **O**

**OnException** C++ function for JMS **[338](#page-337-1)** OnMessage **[95](#page-94-5)**

### **P**

Persistent C++ function for JMS **[339](#page-338-1)** Port Property **[83](#page-82-3)**, **[120](#page-119-5)**, **[135](#page-134-3)** PortOffset Property **[121](#page-120-1)**, **[135](#page-134-4)** prepare C++ function for JMS **[366](#page-365-2)** Priority Property **[81](#page-80-3)**, **[90](#page-89-4)**, **[93](#page-92-5)**, **[113](#page-112-2)**, **[117](#page-116-3)**, **[122](#page-121-2)** PropertyExists **[86](#page-85-2)** C function for JMS **[179](#page-178-1)** propertyExists C++ function for JMS **[298](#page-297-2)**, **[305](#page-304-0)** PropertyExists Method **[75](#page-74-5)**, **[92](#page-91-3)**, **[107](#page-106-3)**, **[116](#page-115-3)** publish C++ function for JMS **[351](#page-350-1)**, **[352](#page-351-0)**, **[353](#page-352-0)**, **[354](#page-353-1)**, **[355](#page-354-1)** Publish Method **[121](#page-120-2)**

### **Q**

Queue Object **[97](#page-96-2)** QueueBrowser Object **[97](#page-96-3)** QueueConnection Object **[97](#page-96-4)** QueueConnectionFactory Objec **[98](#page-97-0)** QueueName Property **[97](#page-96-1)** QueueReceiver Object **[99](#page-98-0)** QueueReceiverClose C function for JMS **[230](#page-229-0)** QueueReceiverGetMessageSelector C function for JMS **[231](#page-230-0)** QueueReceiverGetQueue C function for JMS **[232](#page-231-0)** QueueReceiverReceive C function for JMS **[231](#page-230-1)** QueueReceiverReceiveNoWait C function for JMS **[232](#page-231-1)**

QueueReceiverReceiveTimeout C function for JMS **[232](#page-231-2)** QueueRequestor Object **[100](#page-99-1)** QueueRequestorClose C function for JMS **[260](#page-259-0)** QueueRequestorRequest C function for JMS **[260](#page-259-1)** QueueRequestorRequestTimeout C function for JMS **[261](#page-260-0)** QueueSender Object **[101](#page-100-1)** QueueSenderClose C function for JMS **[237](#page-236-0)** QueueSenderGetDeliveryMode C function for JMS **[238](#page-237-0)**, **[343](#page-342-0)** QueueSenderGetDisableMessageID C function for JMS **[238](#page-237-1)** QueueSenderGetDisableMessageTimestamp C function for JMS **[239](#page-238-0)** QueueSenderGetJMS\_ProducerID C function for JMS **[239](#page-238-1)** QueueSenderGetPriority C function for JMS **[239](#page-238-2)** QueueSenderGetQueue C function for JMS **[240](#page-239-0)** QueueSenderGetTimeToLive C function for JMS **[240](#page-239-1)** QueueSenderSend C function for JMS **[241](#page-240-0)** QueueSenderSendEx C function for JMS **[241](#page-240-1)** QueueSenderSendToQueue C function for JMS **[242](#page-241-0)** QueueSenderSendToQueueEx C function for JMS **[243](#page-242-0)** QueueSenderSetDeliveryMode C function for JMS **[244](#page-243-0)** QueueSenderSetDisableMessageID C function for JMS **[244](#page-243-1)** QueueSenderSetDisableMessageTimestamp C function for JMS **[245](#page-244-0)** QueueSenderSetJMS\_ProducerID C function for JMS **[245](#page-244-1)** QueueSenderSetPriority C function for JMS **[246](#page-245-0)** QueueSenderSetTimeToLive C function for JMS **[246](#page-245-1)** QueueSession Object **[102](#page-101-0)** QueueSessionClose C function for JMS **[216](#page-215-0)**

### **R**

ReadBoolean C function for JMS **[198](#page-197-0)** readBoolean C++ function for JMS **[321](#page-320-0)** ReadBoolean Method **[76](#page-75-0)**, **[108](#page-107-0)** ReadByte C function for JMS **[198](#page-197-1)** readByte C++ function for JMS **[321](#page-320-1)** ReadByte Method **[76](#page-75-1)**, **[108](#page-107-1)** ReadBytes C function for JMS **[73](#page-72-1)**, **[199](#page-198-0)** ReadBytes Message **[76](#page-75-2)**, **[108](#page-107-2)** ReadChar C function for JMS **[199](#page-198-1)** readChar C++ function for JMS **[321](#page-320-2)** ReadChar Method **[76](#page-75-3)**, **[108](#page-107-3)** ReadDouble C function for JMS **[200](#page-199-0)** readDouble C++ function for JMS **[322](#page-321-0)** ReadDouble Method **[76](#page-75-4)**, **[108](#page-107-4)** ReadFloat C function for JMS **[200](#page-199-1)** readFloat C++ function for JMS **[322](#page-321-1)** ReadFloat Method **[76](#page-75-5)**, **[108](#page-107-5)** ReadInt C function for JMS **[201](#page-200-0)** readInt C++ function for JMS **[322](#page-321-2)** ReadInt Method **[76](#page-75-6)**, **[109](#page-108-1)** ReadLong C function for JMS **[201](#page-200-1)** readLong C++ function for JMS **[322](#page-321-3)** ReadLong Method **[77](#page-76-1)**, **[109](#page-108-2)** ReadObject Method **[109](#page-108-3)** ReadShort C function for JMS **[201](#page-200-2)** readShort C++ function for JMS **[323](#page-322-0)** ReadShort Method **[77](#page-76-2)**, **[109](#page-108-4)** ReadString Method **[109](#page-108-5)** ReadUnsignedByte C function for JMS **[202](#page-201-0)** readUnsignedByte C++ function for JMS **[323](#page-322-1)** ReadUnsignedByte Method **[77](#page-76-3)** ReadUnsignedShort C function for JMS **[202](#page-201-1)** readUnsignedShort C++ function for JMS **[323](#page-322-2)** ReadUnsignedShort Method **[77](#page-76-0)** ReadUTF

C function for JMS **[203](#page-202-0)** readUTF C++ function for JMS **[323](#page-322-3)** ReadUTF Method **[77](#page-76-4)** Receive Message Method **[94](#page-93-5)** Receive Method **[127](#page-126-1)** ReceiveNoWait Method **[95](#page-94-0)**, **[127](#page-126-2)** recover C++ function for JMS **[332](#page-331-3)** Recover Method **[106](#page-105-4)**, **[133](#page-132-2)**, **[136](#page-135-6)** Redelivered Property **[81](#page-80-4)**, **[91](#page-90-5)**, **[94](#page-93-1)**, **[113](#page-112-3)**, **[118](#page-117-0)** ReplyTo Property **[81](#page-80-5)**, **[91](#page-90-2)**, **[94](#page-93-2)**, **[113](#page-112-4)**, **[118](#page-117-1)** Request **[101](#page-100-0)**, **[123](#page-122-3)** Reset C function for JMS **[203](#page-202-1)** reset C++ function for JMS **[324](#page-323-0)** Reset Method **[77](#page-76-5)**, **[109](#page-108-0)** rollback C++ function for JMS **[333](#page-332-2)**, **[364](#page-363-2)** rollback (transaction operation) defined **[174](#page-173-4)** Rollback Method **[106](#page-105-5)**, **[133](#page-132-3)**, **[137](#page-136-0)** Run Method **[106](#page-105-6)**, **[133](#page-132-4)**

### **S**

sample code for using JMS compensating resource manager (CRM) **[63](#page-62-0)** in C **[141](#page-140-0)** in Java and COM+ **[33](#page-32-0)** message selector **[55](#page-54-0)**, **[57](#page-56-0)**, **[58](#page-57-0)**, **[156](#page-155-0)** (discussed) **[54](#page-53-0)** publish/subscribe **[34](#page-33-0)**, **[35](#page-34-0)**, **[37](#page-36-0)**, **[38](#page-37-0)**, **[141](#page-140-1)** (diagrammed) **[34](#page-33-1)** queue send/receive **[39](#page-38-0)**, **[40](#page-39-0)**, **[42](#page-41-0)**, **[146](#page-145-0)** (diagrammed) **[39](#page-38-1)** request-reply **[43](#page-42-0)**, **[44](#page-43-0)**, **[45](#page-44-0)**, **[47](#page-46-0)**, **[151](#page-150-0)** (diagrammed) **[43](#page-42-1)** XA **[59](#page-58-0)**, **[61](#page-60-0)**, **[62](#page-61-0)** send C++ function for JMS **[347](#page-346-0)**, **[348](#page-347-0)**, **[349](#page-348-0)**, **[350](#page-349-0)** session modes AutoAcknowledge **[174](#page-173-0)** ClientAcknowledge **[174](#page-173-1)** DupsOKAcknowledge **[174](#page-173-3)** Session Object **[105](#page-104-3)** SessionCommit C function for JMS **[216](#page-215-1)** SessionCreateBytesMessage C function for JMS **[218](#page-217-0)** SessionCreateDurableSubscriber C function for JMS **[222](#page-221-0)** SessionCreateDurableSubscriberMessageSelector

C function for JMS **[223](#page-222-0)** SessionCreatePublisher C function for JMS **[223](#page-222-1)** SessionCreateQueue C function for JMS **[219](#page-218-0)** SessionCreateReceiveMessageSelector C function for JMS **[220](#page-219-0)** SessionCreateReceiver C function for JMS **[220](#page-219-1)** SessionCreateSender C function for JMS **[221](#page-220-0)** SessionCreateSubscriber C function for JMS **[224](#page-223-0)** SessionCreateSubscriberMessageSelector C function for JMS **[224](#page-223-1)** SessionCreateTemporary C function for JMS **[221](#page-220-1)** SessionCreateTextMessage C function for JMS **[218](#page-217-1)** SessionCreateTextMessageEx C function for JMS **[219](#page-218-1)** SessionGetTransacted C function for JMS **[217](#page-216-0) SessionRecover** C function for JMS **[217](#page-216-1)** SessionRollback C function for JMS **[217](#page-216-2)** SessionUnsubscribe C function for JMS **[226](#page-225-0)** SetBoolean Method **[86](#page-85-3)** SetBooleanProperty C function for JMS **[183](#page-182-1)** setBooleanProperty C++ function for JMS **[302](#page-301-0)**, **[309](#page-308-1)** SetBooleanProperty Method **[77](#page-76-6)** SetByte **[87](#page-86-0)** SetByteProperty C function for JMS **[184](#page-183-0)** setByteProperty C++ function for JMS **[302](#page-301-1)**, **[310](#page-309-0)** SetBytes Method **[87](#page-86-1)** SetChar Method **[87](#page-86-2)** setClientID C++ function for JMS **[330](#page-329-1)**, **[336](#page-335-1)** setDeliveryMode C++ function for JMS **[344](#page-343-3)** SetDestinationName C function for JMS **[229](#page-228-2)** setDisableMessageID C++ function for JMS **[345](#page-344-0)** setDisableMessageTimestamp C++ function for JMS **[345](#page-344-1)** SetDouble Method **[87](#page-86-3)** SetDoubleProperty

C function for JMS **[184](#page-183-1)** setDoubleProperty C++ function for JMS **[302](#page-301-2)**, **[310](#page-309-1)** SetFloat Methods **[88](#page-87-0) SetFloatProperty** C function for JMS **[185](#page-184-0)** setFloatProperty C++ function for JMS **[303](#page-302-0)**, **[310](#page-309-2)** SetInt Method **[88](#page-87-1) SetIntProperty** C function for JMS **[185](#page-184-1)** setIntProperty C++ function for JMS **[303](#page-302-1)**, **[311](#page-310-0)** SetJMS\_ProducerID C function for JMS **[73](#page-72-2)** setIMS\_ProducerID C++ function for JMS **[346](#page-345-0)** SetJMSCorrelationID C function for JMS **[192](#page-191-0)** setJMSCorrelationID C++ function for JMS **[315](#page-314-3)** SetJMSCorrelationIDAsBytes C function for JMS **[192](#page-191-1)** setJMSCorrelationIDAsBytes C++ function for JMS **[316](#page-315-0)**, **[319](#page-318-0)** SetJMSDeliveryMode C function for JMS **[193](#page-192-0)** setJMSDeliveryMode C++ function for JMS **[316](#page-315-1)** SetJMSExpiration C function for JMS **[193](#page-192-1)** setJMSExpiration C++ function for JMS **[317](#page-316-0)** SetJMSMessageID C function for JMS **[193](#page-192-2)** setJMSMessageID C++ function for JMS **[317](#page-316-1)**, **[320](#page-319-0) SetJMSPriority** C function for JMS **[194](#page-193-0)** setJMSPriority C++ function for JMS **[317](#page-316-2)** SetJMSRedelivered C function for JMS **[194](#page-193-1)** setIMSRedelivered C++ function for JMS **[318](#page-317-0)** SetJMSReplyTo C function for JMS **[195](#page-194-0)** setJMSReplyTo C++ function for JMS **[318](#page-317-1)** SetJMSTimestamp C function for JMS **[195](#page-194-1)** setJMSTimestamp C++ function for JMS **[318](#page-317-2)** SetJMSType

C function for JMS **[196](#page-195-1)** setJMSType C++ function for JMS **[319](#page-318-1)**, **[320](#page-319-1)** SetLong Method **[88](#page-87-2) SetLongProperty** C function for JMS **[186](#page-185-0)** setLongProperty C++ function for JMS **[304](#page-303-0)**, **[311](#page-310-1)**, **[312](#page-311-0)** SetObject Method **[88](#page-87-3)** setObjectProperty C++ function for JMS **[304](#page-303-1)** setPriority C++ function for JMS **[346](#page-345-1)** SetProperty Method **[88](#page-87-4)**, **[92](#page-91-4)**, **[109](#page-108-6)**, **[116](#page-115-4)** SetShort Method **[89](#page-88-3)** SetShortProperty C function for JMS **[186](#page-185-1)** setShortProperty C++ function for JMS **[304](#page-303-2)**, **[312](#page-311-1)** SetString Method **[89](#page-88-4) SetStringProperty** C function for JMS **[187](#page-186-2)** setStringProperty C++ function for JMS **[305](#page-304-1)**, **[312](#page-311-2)** SetText C function for JMS **[210](#page-209-1)** setText C++ function for JMS **[328](#page-327-1)**, **[329](#page-328-1)** setTimeToLive C++ function for JMS **[346](#page-345-2)** setTransactionTimeout C++ function for JMS **[365](#page-364-5)** start C++ function for JMS **[330](#page-329-2)**, **[366](#page-365-3)** Start Method **[82](#page-81-1)**, **[119](#page-118-3)**, **[134](#page-133-1)** stc\_msclient.dll **[170](#page-169-0)** stop C++ function for JMS **[330](#page-329-3)** Stop Method **[82](#page-81-2)**, **[120](#page-119-3)**, **[134](#page-133-2)** StreamMessage Object **[107](#page-106-5)**

### **T**

TemporaryQueue Object **[114](#page-113-3)** TemporaryTopic **[114](#page-113-4)** Text Property **[118](#page-117-4)** TextMessage **[115](#page-114-6)** The BytesMessage Interface for JMS in C++ readBoolean **[321](#page-320-0)** readByte **[321](#page-320-1)** readChar **[321](#page-320-2)** readFloat **[322](#page-321-1)** readInt **[322](#page-321-2)** readLong **[322](#page-321-3)**

readShort **[323](#page-322-0)** readUnsignedByte **[323](#page-322-1)** readUnsignedShort **[323](#page-322-2)** reset **[324](#page-323-0)** writeBoolean **[324](#page-323-1)** writeByte **[324](#page-323-2)** writeBytes **[325](#page-324-0)** writeChar **[326](#page-325-0)** writeDouble **[326](#page-325-1)** writeFloat **[326](#page-325-2)** writeInt **[327](#page-326-0)** writeLong **[327](#page-326-1)** writeShort **[327](#page-326-2)** The BytesMessage Interface in JMS for C++ readUTF **[323](#page-322-3)** The Connectin Interface for JMS in C++ ConnectionStart **[330](#page-329-2)** The Connection Interface for JMS in C++ close **[329](#page-328-0)** getClientID **[330](#page-329-0)** setClientID **[330](#page-329-1)** stop **[330](#page-329-3)** The createTopicSession Interface for JMS in C++ close **[334](#page-333-1)** The DeliveryMode Interface for JMS in C++ Non\_Persistent **[339](#page-338-0)** Persistent **[339](#page-338-1)** The ExceptionListener Interface for JMS in C++ OnException **[338](#page-337-1)** The Message Interface for C++ setLongProperty **[312](#page-311-0)** The Message Interface for JMS in C++ acknowledge **[297](#page-296-1)** clearBody **[297](#page-296-2)** clearProperties **[297](#page-296-3)** getBooleanProperty **[298](#page-297-0)**, **[306](#page-305-0)** getByteProperty **[298](#page-297-1)** getDoubleProperty **[299](#page-298-0)**, **[306](#page-305-2)** getFloatProperty **[299](#page-298-1)**, **[307](#page-306-0)** getIntProperty **[300](#page-299-0)**, **[307](#page-306-1)** getJMSCorrelationID **[313](#page-312-0)** getJMSCorrelationIDAsBytes **[313](#page-312-1)** getJMSExpiration **[314](#page-313-0)** getJMSMessageID **[314](#page-313-1)** getJMSPriority **[314](#page-313-2)** getJMSRedelivered **[314](#page-313-3)** getJMSReplyTo **[315](#page-314-0)** getJMSTimestamp **[315](#page-314-1)** getJMSType **[315](#page-314-2)** getLongProperty **[308](#page-307-0)** getShortProperty **[301](#page-300-0)**, **[308](#page-307-1)** getStringProperty **[301](#page-300-1)**, **[309](#page-308-0)** propertyExists **[298](#page-297-2)**, **[305](#page-304-0)** setBooleanProperty **[302](#page-301-0)**, **[309](#page-308-1)**

setByteProperty **[302](#page-301-1)**, **[310](#page-309-0)** setDoubleProperty **[302](#page-301-2)**, **[310](#page-309-1)** setFloatProperty **[303](#page-302-0)**, **[310](#page-309-2)** setIntProperty **[303](#page-302-1)**, **[311](#page-310-0)** setJMSCorrelationID **[315](#page-314-3)** setJMSCorrelationIDAsBytes **[316](#page-315-0)**, **[319](#page-318-0)** setJMSDeliveryMode **[316](#page-315-1)** setJMSExpiration **[317](#page-316-0)** setJMSMessageID **[317](#page-316-1)**, **[320](#page-319-0)** setJMSPriority **[317](#page-316-2)** setJMSRedelivered **[318](#page-317-0)** setJMSReplyTo **[318](#page-317-1)** setJMSTimestamp **[318](#page-317-2)** setJMSType **[319](#page-318-1)**, **[320](#page-319-1)** setLongProperty **[304](#page-303-0)**, **[311](#page-310-1)** setShortProperty **[304](#page-303-2)**, **[312](#page-311-1)** setStringProperty **[305](#page-304-1)**, **[312](#page-311-2)** The Message Interface in JMS for C++ getByteProperty **[306](#page-305-1)** getLongProperty **[300](#page-299-1)** getPropertyName **[300](#page-299-2)** The Message Interface in JSM for C++ getJMSDeliveryMode **[313](#page-312-2)** The MessageProducer Interface C++ functions for JMS close **[343](#page-342-1)** getDisableMessageID **[343](#page-342-2)** getDisableMessageTimestamp **[343](#page-342-3)** getJMS\_ProducerID **[344](#page-343-0)** getPriority **[344](#page-343-1)** getTimeToLive **[344](#page-343-2)** setDeliveryMode **[344](#page-343-3)** setDisableMessageID **[345](#page-344-0)** setDisableMessageTimestamp **[345](#page-344-1)** setJMS\_ProducerID **[346](#page-345-0)** setPriority **[346](#page-345-1)** setTimeToLive **[346](#page-345-2)** The Messsage Interface for JMS in C++ setObjectProperty **[304](#page-303-1)** The Queue Interface for JMS in C++ getQueueName **[340](#page-339-1)** toString **[340](#page-339-2)** The QueueConnection Interface for JMS in C++ createQueueSession **[331](#page-330-0)** The QueueConnectionFactory Interface for JMS in  $C++$ createQueueConnection **[337](#page-336-1)** The QueueSender Interface for JMS in C++ send **[347](#page-346-0)**, **[348](#page-347-0)**, **[349](#page-348-0)**, **[350](#page-349-0)** The QueueSession Interface for JMS in C++ createQueue **[355](#page-354-0)** createReceiver **[356](#page-355-0)** createSender **[357](#page-356-0)** createTemporaryQueue **[357](#page-356-1)**

The Session Interface for JMS in C++ bytesMessage **[333](#page-332-0)** close **[332](#page-331-0)** commit **[332](#page-331-1)** createTextMessage **[333](#page-332-1)**, **[334](#page-333-0)** getTransacted **[332](#page-331-2)** recover **[332](#page-331-3)** rollback **[333](#page-332-2)** The TemporaryQueue Interface for JMS in C++ Delete **[340](#page-339-0)** The TemporaryTopic Interface for JMS in C++ Delete **[342](#page-341-0)** The TextMessage Interface for JMS in C++ getText **[328](#page-327-0)** setText **[328](#page-327-1)**, **[329](#page-328-1)** The Topic Interface for JMS in C++ getTopicName **[341](#page-340-0)** toString **[341](#page-340-1)** The TopicConnection Interface for JMS in C++ close **[335](#page-334-0)** getClientID **[335](#page-334-1)** getExceptionListener **[336](#page-335-0)** setClientID **[336](#page-335-1)** The TopicConnectionFactory Interface for JMS in  $C++$ createTopicConnectionFactory **[338](#page-337-0)** The TopicPublisher Interface for JMS in C++ publish **[351](#page-350-1)**, **[352](#page-351-0)**, **[353](#page-352-0)**, **[354](#page-353-1)**, **[355](#page-354-1)** The TopicSession Interface for JMS in C++ createDurableSubscriber **[358](#page-357-0)** createPublisher **[359](#page-358-0)** createSubscriber **[359](#page-358-1)**, **[360](#page-359-0)** createTemporaryTopic **[360](#page-359-1)** createTopic **[361](#page-360-0)** unsubscribe **[361](#page-360-1)** The XAResource Interface for JMS in C++ commit **[363](#page-362-1)** end **[367](#page-366-1)** getTransactionTimeout **[365](#page-364-3)** isSameRM **[365](#page-364-4)** prepare **[366](#page-365-2)** rollback **[364](#page-363-2)** setTransactionTimeout **[365](#page-364-5)** start **[366](#page-365-3)** Xid\*\*recover **[364](#page-363-3)** The Xid Interface for JMS in C++ getBranchQualifier **[362](#page-361-3)** getFormatId **[362](#page-361-4)** getTransactionId **[362](#page-361-5)** Timestamp Property **[81](#page-80-6)**, **[91](#page-90-3)**, **[94](#page-93-3)**, **[113](#page-112-5)**, **[118](#page-117-2)** TimeToLive Property **[122](#page-121-3)** Topic Object **[118](#page-117-5)** Topic Property **[123](#page-122-2)**, **[127](#page-126-6)** TopicConnection Object **[119](#page-118-4)**

TopicConnectionFactory Object **[120](#page-119-6)** TopicName Property **[115](#page-114-5)**, **[119](#page-118-2)** TopicPublisherClose C function for JMS **[247](#page-246-0)** TopicPublisherGetDeliveryMode C function for JMS **[248](#page-247-0)** TopicPublisherGetDisableMessageID C function for JMS **[248](#page-247-1)** TopicPublisherGetDisableMessageTimestamp C function for JMS **[249](#page-248-0)** TopicPublisherGetJMS\_ProducerID C function for JMS **[249](#page-248-1)** TopicPublisherGetPriority C function for JMS **[249](#page-248-2)** TopicPublisherGetTimeToLive C function for JMS **[250](#page-249-0)** TopicPublisherGetTopic C function for JMS **[250](#page-249-1)** TopicPublisherPublish C function for JMS **[251](#page-250-0)** TopicPublisherPublishEx C function for JMS **[251](#page-250-1)** TopicPublisherPublishToTopic C function for JMS **[252](#page-251-0)**, **[354](#page-353-0)** TopicPublisherPublishToTopicEx C function for JMS **[253](#page-252-0)** TopicPublisherSetDeliveryMode C function for JMS **[253](#page-252-1)** TopicPublisherSetDisableMessageID C function for JMS **[254](#page-253-0)** TopicPublisherSetDisableMessageTimestamp C function for JMS **[254](#page-253-1)** TopicPublisherSetJMS\_ProducerID C function for JMS **[255](#page-254-0)** TopicPublisherSetPriority C function for JMS **[255](#page-254-1)** TopicPublisherSetTimeToLive C function for JMS **[256](#page-255-0)** TopicRequestor Property **[123](#page-122-4)** TopicRequestorClose C function for JMS **[258](#page-257-0)** TopicRequestorRequest C function for JMS **[257](#page-256-1)** TopicRequestorRequestTimeout C function for JMS **[258](#page-257-1)** TopicSession Object **[121](#page-120-3)**, **[123](#page-122-5)** TopicSession Property **[137](#page-136-2)** TopicSessionCreateTemporaryTopic C function for JMS **[225](#page-224-0)** TopicSessionCreateTopic C function for JMS **[226](#page-225-1)** TopicSubscriberClose C function for JMS **[233](#page-232-0)** TopicSubscriberGetMessageSelector

C function for JMS **[234](#page-233-0)** TopicSubscriberGetNoLocal C function for JMS **[234](#page-233-1)** TopicSubscriberGetTopic C function for JMS **[235](#page-234-0)** TopicSubscriberReceive C function for JMS **[235](#page-234-1)** TopicSubscriberReceiveNoWait C function for JMS **[236](#page-235-0)** TopicSubscriberReceiveTimeout C function for JMS **[235](#page-234-2)** ToString **[97](#page-96-0)** toString C++ function for JMS **[340](#page-339-2)**, **[341](#page-340-1)** ToString Method **[114](#page-113-2)**, **[115](#page-114-4)**, **[119](#page-118-1)** Transacted Property **[107](#page-106-4)**, **[126](#page-125-2)**, **[133](#page-132-5)**, **[137](#page-136-3)** transacted sessions defined **[174](#page-173-5)** Type Property **[81](#page-80-7)**, **[91](#page-90-4)**, **[94](#page-93-4)**, **[114](#page-113-1)**, **[118](#page-117-3)**

### **U**

unsubscribe C++ function for JMS **[361](#page-360-1)** Unsubscribe Method **[126](#page-125-0)**

### **W**

WriteBoolean C function for JMS **[204](#page-203-0)** writeBoolean C++ function for JMS **[324](#page-323-1)** WriteBoolean Method **[78](#page-77-0)**, **[109](#page-108-7)** WriteByte C function for JMS **[204](#page-203-1)** writeByte C++ function for JMS **[324](#page-323-2)** WriteByte Method **[78](#page-77-1)**, **[110](#page-109-0)** WriteBytes C function for JMS **[73](#page-72-3)**, **[205](#page-204-0)** writeBytes C++ function for JMS **[325](#page-324-0)** WriteBytes Method **[78](#page-77-2)**, **[110](#page-109-1)** WriteBytesEx C function for JMS **[205](#page-204-1)** WriteChar C function for JMS **[206](#page-205-0)** writeChar C++ function for JMS **[326](#page-325-0)** WriteChar Method **[78](#page-77-3)**, **[110](#page-109-2)** WriteDouble C function for JMS **[206](#page-205-1)** writeDouble

WriteDouble Method **[78](#page-77-4)**, **[110](#page-109-3)** WriteFloat C function for JMS **[207](#page-206-0)** writeFloat C++ function for JMS **[326](#page-325-2)** WriteFloat Method **[79](#page-78-0)**, **[111](#page-110-0)** WriteInt C function for JMS **[207](#page-206-1)** writeInt C++ function for JMS **[327](#page-326-0)** WriteInt Method **[79](#page-78-1)**, **[111](#page-110-1)** WriteLong C function for JMS **[207](#page-206-2)** writeLong C++ function for JMS **[327](#page-326-1)** WriteLong Method **[79](#page-78-2)**, **[111](#page-110-2)** WriteObject Method **[79](#page-78-3)**, **[111](#page-110-3)** WriteShort C function for JMS **[208](#page-207-0)** writeShort C++ function for JMS **[327](#page-326-2)** WriteShort Method **[79](#page-78-4)**, **[111](#page-110-4)** WriteString Method **[111](#page-110-5)** WriteUTF C function for JMS **[208](#page-207-1)** WriteUTF Method **[80](#page-79-3)** WStringToChar C function for JMS **[268](#page-267-1)**

### **X**

XA **[21](#page-20-2)** XATopicSession Object **[135](#page-134-5)** Xid\*\*recover C++ function for JMS **[364](#page-363-3)**